**КАЗАКСТАН РЕСПУБЛИКАСЫНЫН ЃЫЛЫМ ЖЄНЕ ЖОҒАРЫ БІЛІМ МИНИСТРЛІГІ ТОРАЙЃЫРОВ УНИВЕРСИТЕТІ**

**МИНИСТЕРСТВО НАУКИ И ВЫСШЕГО ОБРАЗОВАНИЯ РЕСПУБЛИКИ КАЗАХСТАН ТОРАЙГЫРОВ УНИВЕРСИТЕТ** 

**АКАДЕМИК ҚАНЫШ СӘТБАЕВТЫҢ 125 ЖЫЛДЫҒЫНА АРНАЛҒАН «XХІV СӘТБАЕВ ОҚУЛАРЫ» АТТЫ ХАЛЫҚАРАЛЫҚ ҒЫЛЫМИ КОНФЕРЕНЦИЯСЫНЫҢ МАТЕРИАЛДАРЫ**

**МАТЕРИАЛЫ МЕЖДУНАРОДНОЙ НАУЧНОЙ КОНФЕРЕНЦИИ «ХХIV САТПАЕВСКИЕ ЧТЕНИЯ», ПОСВЯЩЕННОЙ 125-ЛЕТИЮ АКАДЕМИКА КАНЫША САТПАЕВА**

**ТОМ 1**

**ПАВЛОДАР 2024**

**ӘОЖ 001 КБЖ 72 А33**

#### **Редакция алқасының бас редакторы:**

Садыков Е. Т., э.ғ.д., профессор, «Торайғыров университеті» КеАҚ Басқарма Төрағасы – Ректор

#### **Жауапты редактор:**

Ержанов Н. Т., б.ғ.д., профессор, «Торайғыров университеті» КеАҚ ғылыми жұмыс және халықаралық ынтымақтастық жөніндегі Басқарма мүшесі-проректоры

#### **Редакция алқасының мүшелері:**

Абліш Р. М., Исенова Б. К., Каверина М. М., Крыкбаева М. С., Уксукбаева Н.Т., Утемисова З. Т.,

#### **Жауапты хатшы:**

Әмірбек Д. Ә., Казбеков Е., Зейтова Ш. С., Алимова Ж. С., Машрапова Г. Н., Кайниденов Н. Н., Шалабаев Б. А., Шарапатов Т. С., Кабдулина К. Т., Ахметов Д. А., Бекниязова Д. С., Жания К., Зарипов Р. Ю., Акимбекова Н. Ж., Калиева А. Б., Байтемирова А. К., Урузалинова М. Б., Токтарбекова А. Б., Дәуіт Ж., Садвакасова М. Ж., Толокольникова Н. И., Жуманбаева Р. О., Кривец О. А., Бельгибаева Қ. Қ., Рахимбаева М. Н., Искакова З. С., Азылбекова Г. О., Шабамбаева А. Г., Азербаев А. Д., Нургожина Б. В., Юношева Н. Ф., Тулкина Р. Ж.

**А33** Академик Қаныш Сәтбаевтың 125 жылдығына арналған «XХІV Сәтбаев оқулары» атты Халықаралық ғылыми конференцияның материалдары. – Павлодар : Торайғыров университеті, 2024.

ISBN 978-601-345-523-5 (жалпы) Т. 1 «Оқушылар». – 2024. – 420 б. ISBN 978-601-345-506-8

Академик Қаныш Сәтбаевтың 125 жылдығына арналған «XХІV Сәтбаев оқулары» атты Халықаралық ғылыми конференцияның материалдары (19 сәуір 2024 жыл) жинағында келесі ғылыми бағыттар бойынша ұсынылған мақалалар енгізілген: Энергетика, Физика-математикалық және компьютерлік ғылымдары, Ауыл шаруашылығы және АӨК, Мемлекеттік басқару, бизнес және құқық, Сәулет және дизайн, Заманауи инженерлік инновациялар мен технологиялар, Жаратылыстану ғылымдары, Гуманитарлық және әлеуметтік ғылымдары.

Жинақ көпшілік оқырманға арналады. Мақала мазмұнына автор жауапты.

#### ӘОЖ 001 КБЖ 72

ISBN 978-601-345-506-8 (Т. 1) ISBN 978-601-345-523-5 (жалпы) © Торайғыров университеті, 2024

*Энергетика Энергетика*

*Секция 1 Энергетиканың дамуы Развитие энергетики*

# **ИССЛЕДОВАНИЕ СОЛНЕЧНОЙ ЭНЕРГИИ: МИНИ-ЛАБОРАТОРИЯ ДЛЯ ШКОЛЬНИКОВ**

ВОЛГИНА Е. М. **PhD, ассоц. профессор (доцент), Торайгыров университет, г. Павлодар** ВОЛГИН М. А. **ученик, Лицей-школа № 8 для одаренных детей, г. Павлодар**

Солнечная энергия становится ключевым элементом в области возобновляемых источников энергии [1–3], предоставляя уникальные возможности для учебы и исследований. В данной статье представлена мини-лабораторная установка, которая не только дает школьникам средних классов увлекательную возможность изучить солнечную энергию, но и применить ее на практике.

В современном мире проблемы изменения климата и устойчивого развития становятся все более актуальными [4]. Внедрение солнечной энергии в учебный процесс предоставляет уникальную возможность школьникам не только изучать принципы энергетики, но и самим принимать участие в создании экологически устойчивого будущего.

Преимущества внедрения изучения солнечной энергии в школьной образовательной программе:

1 Экология и энергосбережение: школьники изучают принципы и преимущества солнечной энергии в контексте устойчивого развития; проводят эксперименты по измерению влияния солнечной энергии на окружающую среду и собственное потребление энергии.

2 Физика и технологии: учащиеся исследуют преобразование световой энергии в электроэнергию через солнечные батареи; проводят эксперименты по изменению угла наклона солнечных батарей и изучают, как это влияет на эффективность.

3 Практические навыки и инженерия: школьники собирают мини-лабораторию, изучая основы электрических цепей и подключения солнечных батарей к системе хранения энергии;

3 ا

разрабатывают и проводят собственные проекты, используя солнечную энергию для питания устройств.

В различных странах мира, таких как Казахстан, Россия и многие другие, внедрение образовательных программ по изучению солнечной энергии становится важным шагом в подготовке будущих поколений. Обучение учащихся принципам возобновляемой энергии не только способствует их академическому росту, но и формирует ответственное отношение к природе.

Использование мини-лаборатории для исследования солнечной энергии в учебных целях стимулирует учащихся к креативному мышлению и решению реальных экологических проблем. Этот подход способствует формированию у школьников навыков самостоятельного исследования, критического мышления и технической грамотности.

Солнечная энергия не только преобразует свет в электричество, но и открывает мир бескрайних возможностей для образования и будущего поколения, готового к решению проблем современности.

Солнечная энергия – это не только важный источник возобновляемой энергии, но и увлекательная тема для изучения. В данной статье представлена мини-лабораторная установка, специально разработанная для школьников средних классов, чтобы погрузиться в мир исследования солнечной энергии и проведения интересных эксперименты.

Чтобы самостоятельно собрать мини-лабораторию для изучения солнечной энергии, необходимы следующие компоненты.

Компактные поликристаллические солнечные батареи [5] обеспечивают источник энергии для установки. Ученики могут исследовать, как различные условия влияют на эффективность батарей. Различные солнечные батареи представлены на рисунке 1.

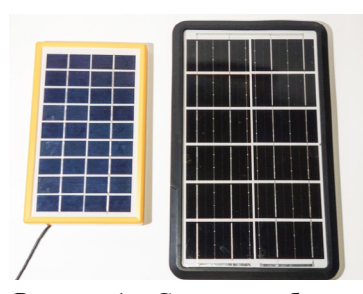

Рисунок 1 – Солнечные батареи

Аккумуляторы служат для хранения и использования энергии даже при отсутствии солнечного света. Это открывает возможность изучения энергосбережения. Аккумулятор изображен на рисунке 2.

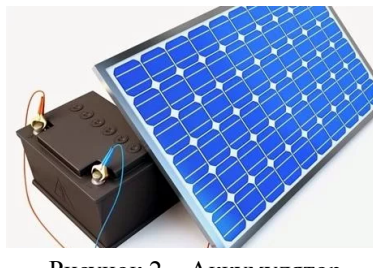

Рисунок 2 – Аккумулятор

Переключатели, соединительные провода и разъемы показаны на рисунке 3.

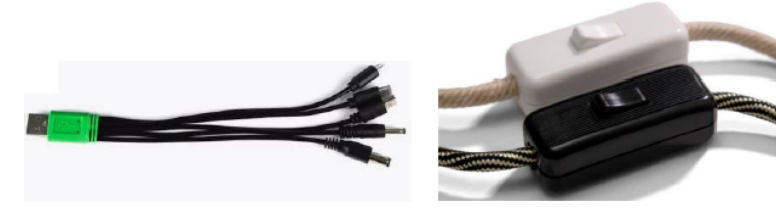

Рисунок 3

Потребителем электрической энергии, например, могут быть светодиодные лампы с цоколем, а также фонарики с функцией подзарядки, либо любой гаджет. На рисунке 4 показаны некоторые потребители электрической энергии мини-лабораторной установки.

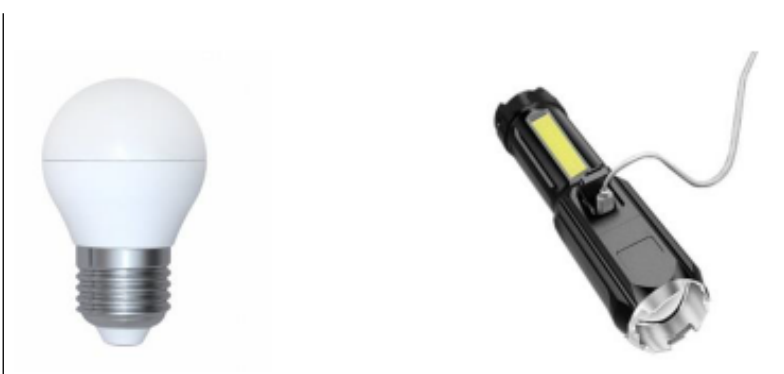

Рисунок 4 – Потребители электрической энергии

Как видно, все компоненты достаточно просты и доступны. Для сборки мини-лаборатории необходимо воспользоваться электрической схемой соединения её компонентов. На рисунке 5 представлена схема электрических соединений солнечной панели, аккумулятора и светодиодной лампы с переключателем.

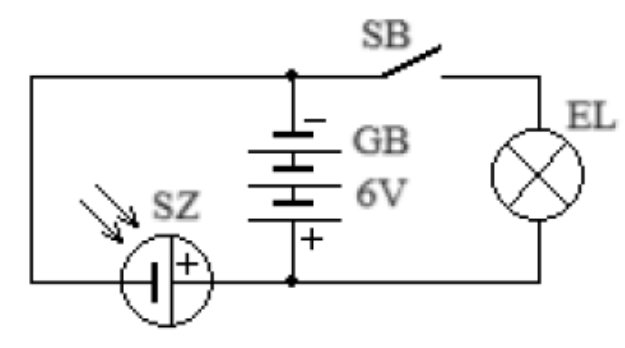

Рисунок 5 – Схема электрических соединений мини-лабораторной установки

На рисунке 5 приняты следующие буквенные обозначения:  $SZ$  – солнечная панель, GB 6V – аккумуляторная батарея, SB – переключатель, EL – электрическая лампа.

На рисунке 6 представлена мини-лабораторная установка: а) в собранном виде; б) в рабочем режиме.

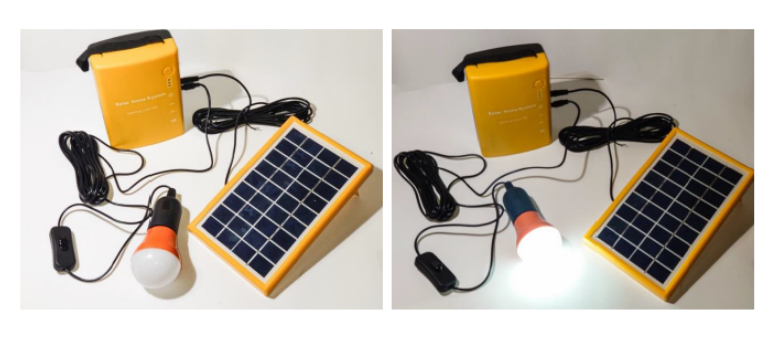

Рисунок 6 – Мини-лабораторная установка для исследования солнечной энергии

a)  $(6)$ 

Ниже в таблице представлена спецификация использованных компонентов мини-лабораторной установки, с указанием технических характеристик

Таблица – Спецификация компонентов мини-лабораторной установки

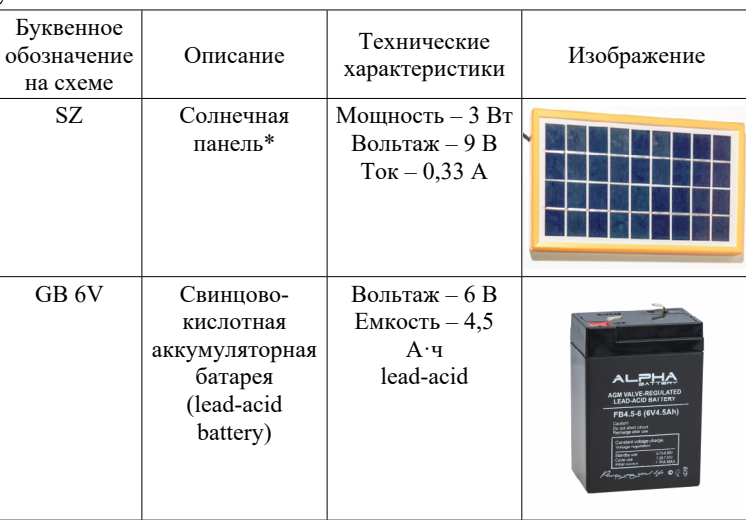

EL Электрическая LED-лампа Мощность – 1 Вт Световой поток – 100 лм SB Переключатель

*Оқушылар*

Оқушылар

*\*Солнечная интенсивность предлагаемой панели – 1000 Вт/м<sup>2</sup> , спектр излучения массе воздуха 1,5. Скорость ветра равна нулю. Температура воздуха 25 °C. Данные параметры имитируют ясный весенний или осенний полдень при условии, что лучи падают на поверхность солнечного модуля под прямым углом [5].*

По собранной схеме, показанной на рисунок 6, а, используя представленные в таблице компоненты, можно выполнять три основных опыта.

Опыт № 1. Изучение зависимости выработки энергии от времени суток. Для проведения это опыта дополнительно понадобятся датчики интенсивности света и мультиметр.

1 Настроить установку под углом к солнцу и зафиксировать.

2 Записывать показания датчиков интенсивности света и мультиметра в течение дня.

Опыт № 2. Влияние угла наклона на эффективность солнечных батарей:

1 Изменять угол наклона солнечных батарей и измерять их производительность.

2 Записывать данные для анализа эффективности при различных углах.

Опыт № 3. Зарядка устройства от системы хранения энергии:

1 Подключить устройство (например, мобильный телефон) к системе хранения энергии, в нашем случае эту роль выполняет аккумулятор.

2 Наблюдать, как быстро устройство заряжается от солнечной энергии.

 $8 \parallel$ исследований в захватывающей области возобновляемой энергии.  $\parallel$  ресурсов, например, в швеции из то новых загородных домов  $\parallel$ Таким образом, мини-лаборатория по солнечной энергии предоставляет учащимся возможность практического опыта и

Через такие эксперименты школьники могут освоить основы физики, энергетики и электротехники, а также осознать важность использования солнечных ресурсов для будущего нашей планеты.

#### ЛИТЕРАТУРА

1 Королева Д. А., Целищев В. А., Шайдаков В. В. Солнечная энергетика: Учебное пособие. – М.: Инфра-Инженерия, 2023. – 140 с.

2 Каганов В. И. Солнечная энергетика. – М. : Горячая линия-Телеком, 2023. – 60 с.

3 Энергетическое оборудование для использования нетрадиционных и возобновляемых источников энергии. Под ред. В.И.Виссарионова. – М. : ООО фирма «ВИЭН», 2004.

4 Актуальные вопросы энергетики: материалы Всерос. науч. практ. конф. с междунар. участием (Омск, 14–15 мая 2021 г.) / Минобрнауки России, Ом. гос. техн. ун-т ; редкол. : П. А. Батраков (отв. ред.) [и др.]. – Омск : Изд-во ОмГТУ, 2021. – 212 с.

5 Most Efficient Solar Panels 2020 // www.cleanenergyreviews. info. [Электронный ресурс] URL : [https://www.cleanenergyreviews.](https://www.cleanenergyreviews.info/blog/most-efficient-solar-panels) [info/blog/most-efficient-solar-panels](https://www.cleanenergyreviews.info/blog/most-efficient-solar-panels) [дата обращения: 06.03.2024].

# **ГЕОТЕРМАЛЬНОЕ ОТОПЛЕНИЕ ЧАСТНОГО ЖИЛОГО ДОМА**

ГОРОДОВ О. С.

**учитель физики и информатики, СОШ имени Ахмета Байтурсынулы, с. Успенка, Павлодарская область** СМАГУЛОВА А., СИПИЙ Т.

**ученики, СОШ имени Ахмета Байтурсынулы, с. Успенка, Павлодарская область**

Традиционные виды топлива дорожают каждый год, при использовании углеводородов в атмосферу выбрасывается огромное количество загрязняющих веществ. Все это объясняет привлекательность альтернативных источников энергии. Так Павлодарская область дает 20 % всех выбросов по республике. Исчерпаемость природных ресурсов, энергетический кризис как в Казахстане, так и в мире в целом, делает данную технологи. Все более привлекательной как для нашего региона, так и в мире в целом. В связи ростом цен на энергоресурсы, исчерпаемость природных ресурсов, например, в Швеции из 10 новых загородных домов Оқушылар *Оқушылар* 7 используют описываемый ниже метод обогрева. При этом вопреки бытующему мнению, для эффективного функционирования системы не нужны близко расположенные гейзеры или вулканы: на равнине отопление работает ничуть не хуже. Геотермальное отопление дома подразумевает использование тепла от почвы, грунтовых вод, которые относительно легкодоступны. Чтобы получить 4–5 кВт/ч энергии, [тепловому насосу](https://geotermal54.ru/otoplenie/geotermalnyy-teplovoy-nasos) хватит 1 киловатт-часа [1, 12].

Особенности системы:

- экологическая и пожарная безопасность;

- отсутствие шума при статье;

- небольшие габариты системы;

- автономный режим;

- под оборудование, размещаемое в доме, требуется место, сопоставимое с габаритами обычной стиральной машины;

- при правильном монтаже и настройке вмешательство человека не требуется;-

- длительный эксплуатационный ресурс: тепловые насосы служат от 20 до 30 лет;

- высокая стабильность системы, работающей при любых погодных условиях;

- большой промежуток между профилактическими ремонтами насоса (до 100 тыс. ч).

Внедрение геотермальной установки для обогрева частного жилого дома позволит сокращение расходы на отопление, горячие водоснабжение и кондиционирование, тем самым повысит эффективность.

Тепловые насосы подразделяются на различные категории:

1) геотермальные (те, которые используют тепло земли, грунтовых вод на разной глубине);

2) воздушные (средой отбора тепла является воздух);

3) использующие тепло отводимое от труб отопления;

В данной статье рассмотрим первый вариант, так как он практичен и применим к климату Павлодарской области где средняя температура зимних месяцев составляет – 15 °C.

Второй вариант применим к регионам с более теплым климатом.

Третий вариант является наиболее целесообразным для промышленных объектов, где достаточно часто имеются источники утечки тепла [2, 21].

Тепловые насосы – оборудование, позволяющее минимизировать расходы на отопление и горячее водоснабжение.

Принцип работы геотермального отопления подразумевает использование тепловых насосов. Они действуют по циклу Карно, берут с глубин холодный теплоноситель и получая взамен более нагретый до 50 градусов поток теплоносителя. Обычный тепловой насос который обогревает жилой дом или помещение за счет тепла земли на протяжении 100 тысяч часов (это промежуток между профилактическими капитальными осмотрами).

Нагрев до 50 градусов по Цельсию выбран неслучайно. Данный показатель по результатам исследований и при изучении тепловых систем признан более эффективным. Учитывая вышесказанное, можно сделать вывод, что данную систему можно использовать в отоплении жилого дома.

Согласно математическим расчетам контур будет более практичен, если систему вы обмена теплом вывести в озеро или пруд на незамерзающую глубину. Обязательным условием должно быть расположение водоема поблизости жилого дома и площадь водного зеркала минимум должна быть не менее 200 кв. м. Схема геотермальной установки представлена на рисунке 1.

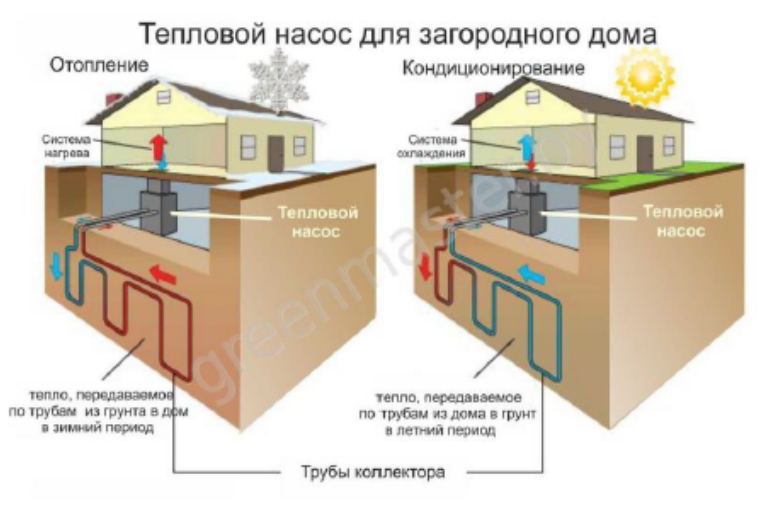

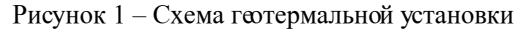

10 11 конденсации. Чем выше температура кипения хладагента. Поэтому Коэффициент преобразования тепла зависит от температуры

системы отопления, получающие тепло от тепловых насосов, должны быть низкотемпературными, а источник рассеянного тепла должен иметь максимально возможную температуру [3, 16].

Для расчёта экономической эффективность теплового насоса нужно рассчитать величины единовременных и эксплуатационных затрат для двух сопоставимых вариантов теплоснабжения.

В стремлении поднять величину коэффициента преобразования теплоты теплового насоса иногда прибегают к искусственным приемам, используя, например, теплоту воды из обратного трубопровода (сточные воды и т. д.) системы теплоснабжения. Нужно иметь ввиду, что тепловой насос только тогда энергетически эффективен, когда он использует тепловую энергию, имеющуюся в природе, или тепло техногенного происхождения, выбрасываемое в окружающую среду [4, 5].

Несмотря на высокие капитальные затраты, годовые затраты на энергоносители ниже, чем у традиционной установки теплоснабжения и чем у электроотопления. Главным показателем преимущества данной системы теплоснабжения сравнительно с газовыми и электрокотлами прослеживается значительная экономия топлива [5, 17].

Несмотря на ощутимые достоинства геотермального отопления, его внедрение в наше время очень редкое явление. Это обуславливается высокой стоимостью оборудования и долгим сроком окупаемости. Но данные системы постепенно будут внедряться в энергосистему, так как есть приоритет для нашей страны - это огромный шаг в сторону зелёной энергетики.

### ЛИТЕРАТУРА

1 А. В. Мартынов, Установки для трансформации тепла и охлаждения. Энергоатомиздат. – Москва, 1989. – 200 с.

2 А. А. Аль Алавин, В. М. Боровков, Тепловой насос с двухступенчатым конденсатором, Промышленная энергетика. 8, 41–43 (2008).

3 Г. Н. Кравченко, Оценка эффективности работы водных систем отопления, Теплоэнергетика.

4 72–75 (2014). 4. А. Ю. Бакшеев, Ю. Е. Николаев, Определение эффективности тепловых насосов, использующих теплоту обратной сетевой воды ТЭЦ, Промышленная энергетика. 9, 14–17 (2017). 5. С. Л. Елистратов, В. Е. Накоряков, Энергетическая эффективность комбинированных отопительных установок на базе тепловых насосов с электроприводом, Промышленная энергетика. 3, 28–33 (2008).

5 Копп О. А., Семененко Н. М. Геотермальное отопление. Тепловые насосы // Научно-методический электронный журнал «Концепт». –2017. – Т. 1. – С. 84–88.

6 Способы организации геотермального отопления. // ГрадусПлюс URL: gradusplus.com/organizaciya-otopleniya/vchastnom-dome/geotermalnoe/

7 Альтернативные источники энергии. Тепловой насос[Электронный ресурс]. URL :https://superbotanik.net/referati/ referaty.../referat-alternativnye-istochniki- energii-tepl.

8 Тепловой насос – Википедия [Электронный ресурс]. URL : https://ru.wikipedia.org/wiki/Тепловой\_насос

9 Принцип действия тепловых насосов. [Электронный ресурс]. URL: http://plusteplo.ru

10 Альтернативное теплоснабжение. Везде. Области применения тепловых насосов [Электронный ресурс]. URL : http:// izbapremium.ru

# **РАЗВИТИЕ ДЕТСКОГО ИНТЕЛЛЕКТА С ИСПОЛЬЗОВАНИЕМ ЭЛЕКТРОННОГО КОНСТРУКТОРА**

МЕЛЬНИКОВ В. Ю. **к.т.н., профессор, Торайгыров университет, г. Павлодар** МАРКОВСКИЙ И. **ученик, 3 «В» класс, СОПШДО №17, г. Павлодар**

Развитие детского интеллекта с использованием электронного конструктора представляет собой актуальную исследовательскую область, которая сочетает в себе методы обучения, психологии развития и новейшие технологии. Электронные конструкторы предоставляют уникальные возможности для развития детей в различных областях, таких как когнитивные функции, техническое мышление, творческое мышление, а также умения работать в команде и решать проблемы.

 $_{12}$  || комоинированных отопительных установок на оазе тепловых и позволяют детям проектировать и создавать уникальные устройства ||  $_{13}$ Использование электронного конструктора в образовательном процессе способствует развитию детского интеллекта по ряду ключевых аспектов. Первым и одним из наиболее важных является развитие креативности у детей. Электронные конструкторы

или модели, на основе их собственных идей и фантазии. Этот процесс стимулирует детскую фантазию и творческое мышление.

Данный вид конструктора представляет возможность отработать образовательные задачи и технологии развития продуктивного мышления и технических способностей уже на базовой ступени образования в дошкольном образовательном учреждении, создать такие условия, чтобы при переходе из одного учебного учреждения в другое технические способности и творческие таланты развивались как можно интенсивнее. На выходе должна получиться тесная связка «детский сад – школа – вуз», которая позволит готовить технически грамотных, профессионально заинтересованных специалистов, необходимых обществу.

Другим важным аспектом является развитие технического мышления у детей. При использовании электронных конструкторов, дети учатся анализировать проблемы, формулировать гипотезы, тестировать свои идеи и искать решения. Это способствует формированию навыков логического мышления, аналитических способностей и умения применять полученные знания на практике.

Каждый человек может обладать интеллектом, используя его на благо общества с помощью электронного конструктора [1].

Для подтверждения этого предположения решаются следующие задачи:

• представить основные особенности и преимущества электронного конструктора в работе с детьми дошкольного и школьного возраста;

• познакомиться с основными методическими приемами и методами работы с электронным конструктором;

• научиться собирать различные электрические схемы соединений лампы, электрического вентилятора, различных сигналов и управлять ими;

• познакомиться с элементами электронного конструктора;

• закрепить практические навыки сборки различных электрических схем;

• развить умения самостоятельно решать поставленные конструкторские задачи (рисунок 1).

## ПРИМЕР СОБРАННОЙ СХЕМЫ

Слева показано как выглядит в книге принципиальная электрическая схема "Звуки звездных войн" Справа — эта же схема, но в собранном из предлагаемых деталей виде

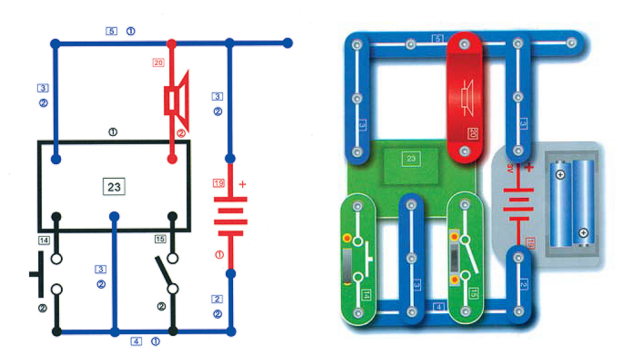

Рисунок 1 – Пример собранной схемы

Используются такие методы исследования как изучение технического описания электронного конструктора, эксперимент, наблюдение, анализ.

Практические занятия, основанные на электронном конструкторе, могут быть увлекательными и эффективными для развития детского интеллекта с использованем различных методов.

1 Организация групповых проектов:

Создание групповых проектов на основе электронного конструктора является отличным способом развития коллективного взаимодействия у детей [2]. При разделении детей на небольшие группы создается совместный проект, используя электронные конструкторы. Это поможет развить навыки коммуникации, совместной работы и управления конфликтами.

2 Соревнования на скорость и точность:

Организация соревнования среди детей, определяет, кто быстрее и точнее может создать заданную модель с использованием электронного конструктора. Это развивает логическое мышление, способность к анализу и поощряет детей к активной работе над проектами.

3 Творческие задания:

Предлогаются детям творческие задания, где они должны придумать и создать уникальный проект с использованием

*Академик Қаныш Сәтбаевтың 125 жылдығына арналған «XХІV Сәтбаев оқулары»* 

 $\overline{M}$ 

**Cambaee** 

оқуларым

Академик Қаныш Сәтбаевтың 125 жылдығына арналған

электронного конструктора. Приветствуется поощрение детей экспериментировать, искать нестандартные решения и выражать собственные идеи. Это способствует развитию креативности и предпринимательских способностей.

4 Исследовательские проекты:

Необходимо поддерживать детей в проведении исследовательских проектов, где они могут изучать различные аспекты технологии, на которой основан электронный конструктор с использованием различных измерителей [3]. Это поможет им лучше понять принципы работы устройств, развить умение анализировать информацию и делать выводы (рисунок 2).

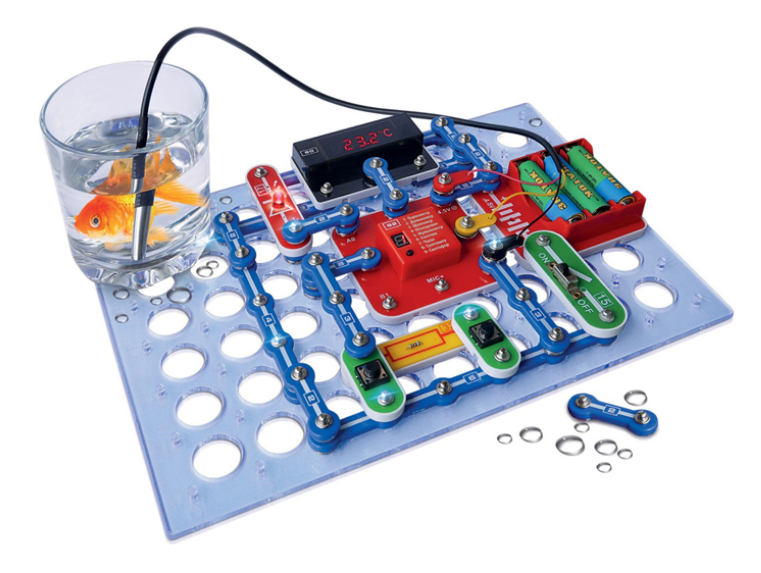

Рисунок 2 – Цифровой термометр с индикацией заданной температуры

Использование электронного конструктора способствует развитию социальных навыков у детей. Работа в команде при создании проектов с использованием конструктора учит детей общаться, сотрудничать, решать конфликтные ситуации и добиваться общих целей. Это важные навыки, которые пригодятся детям не только в учебе, но и в жизни в целом.

Таким образом, развитие детского интеллекта с использованием электронного конструктора имеет огромный потенциал для современного образования. Эти устройства не только способствуют активному и интерактивному обучению, но и развивают целый спектр навыков и умений, необходимых для успешной адаптации детей в современном мире [4].

### ЛИТЕРАТУРА

1 Руководство пользователя. Электронный конструктор «Знаток». Чистая энергия. – 32 с.

2 Руководство пользователя. Электронный конструктор «Знаток». 180 схем. Рекомендации от А. Бахметьева. – 33 с.

3 Руководство пользователя. Электронный конструктор «Знаток». Супер-измеритель. ООО «ЗНАТОК ПЛЮС». – 42 с.

4 https://znatok.ru

# **ЭКОЛОГИЧНЫЙ ТЕПЛОВОЙ НАСОС КАК ИСТОЧНИК АЛЬТЕРНАТИВНОЙ ЭНЕРГИИ В БЫТОВЫХ УСЛОВИЯХ**

СУЛЕЙМЕНОВ А. **ученик, 8 «М» класс, Гимназия № 3 для одаренных детей, г. Павлодар** БРУС Т. М. **учитель физики, Гимназия № 3 для одаренных детей, г. Павлодар**

Тепловые насосы – перспективное направление развития энергетики….

Проблемы отопления крупного промышленного города, каким является наш город Павлодар, оказывается, стояли еще более 40 лет назад. Об этом я узнал из газеты «Звезда Прииртышья» от 1 июля 1982 года в рубрике «Взгляд на проблему» в статье «Как отапливать город?»  $(1)$ 

16 17 «Павлодарцы снова гадают в соцсетях, кто же портит воздух над Но через более 40 лет спустя проблема не исчезла, а, наооборот, усугубилась. В средствах массовой информации, в интернет источниках постоянно выходят статьи об экологической проблеме, о загрязнении воздуха в Павлодаре с такими названиями, как: «В депертаменте экологии планируют постепенно переводить частные дома Павлодара на централизованное отопление» [1, 2], «Печки и выхлопные газы: экологи назвали причины смога в Павлодаре» [3], «Туман со специфическим запахом опустился на Павлодар» [4],

городом» [5] и др. Проводятся очередные совещания в департаменте экологии о губительном для чистоты воздуха воздействии выбросов печного отопления в черте города, проходят общественные экологические советы по жалобам павлодарцев на смог и повышенное содержание выбросов в воздухе, которые учащаются зимой, проводятся внеплановые мониторинги на стационарных экологических постах и т.д. В итоге, одной из причин увеличения содержания углекислого газа в атмосферном воздухе в Павлодаре называют не только выбросы промышленных предприятий (3), но и отопление [4, 5], которым обогреваются в нашем городе 12500 домов частного сектора [1] (2, 4).

Моя бабушка проживает в частном доме в центре г. Павлодара и знакома с этой проблемой еще и с другой стороны. Дом у бабушки большой – 200 кв.м. Отопление печное на твердом топливе. За осенне-зимний сезон расход угля на обогрев дома выходит 17–18 тонн, дров – 5–9 кубометров. От сжигания твердого топлива дым от частного сектора поднимается и стелется над городом, а в безветренную погоду весь район затянут смогом (4). Кроме того, после сжигания золу из печки нужно выносить, утилизировать, периодически чистить печь и дымоход, а это очень трудоемкая работа (5). Да и экономические расходы очень большие: 1 тонна угля марки Шаборколь стоит на октябрь месяц 2023 года – 22500 тенге за тонну, а один кубометр дров около 5 тысяч тенге.

Таким образом, экологические проблемы всего города сочетаются с экономическими, материальными и трудовыми затратами 12500 горожан частного сектора, которые в 21 веке в центре областного города вынуждены топить печи, так как техусловий для подключения к центральному отплению АО «Тепловые сети» из-за дефицита тепловых мощностей и износа тепловых сетей не дают, а альтернативного газового отопления в Павлодаре нет.

Так родилась идея изучения и конструирования такой «волшебной» печки, где угля и дров не нужно, материальные и трудовые затраты будут минимальные, а экологические выбросы в атмосферу не просто уменьшатся, а сведутся практически к нулю. Так родился очередной цикл проектов «Волшебная печка для бабушки»

 $18 \parallel$ Закончив цикл моих проектов «Волшебный огород для бабушки», с которыми я работал в 1–7 классах, я приступил к новому.

*<u>Академик</u>* Я ознакомился с литературой и узнал, что при проектировании и строительстве дома можно сэкономить на отоплении, если подключить геотермальное отопление. Геотермальное отопление – это отопление, при котором используются природные источники 图 тепла. Работа системы геотермального отопления сравнима с работой холодильной установки. Одно отличие – рефрижератор холодильника перерабатывает энергию, охлаждая воздух [6], а геотермальный насос генерирует тепловую энергию. Это отопление имеет простой принцип действия: в доме или в другой постройке устанавливается тепловой насос [7], способный превращать энергию грунта, воды, воздуха в тепло, необходимое для отопления дома, подогрева воды. Он может работать даже при низких температурах. «80% необходимой для обогрева дома и подогрева воды энергии получается из окружающей среды. Такая энергия, бесплатна. Расходы на отопление образуются только потому, что надо платить за электроэнергию, необходимую для работы теплового насоса»,

На сегодняшний день считают, что геотермальный тепловой насос является наиболее эффективной энергосберегающей системой отопления и кондиционирования. В своей работе я поставил цель: изучение альтернативных источников энергии, чтобы в дальнейшем использовать их в быту для улучшения экономической и экологической обстановки в регионе; изготовление макета для преобразования тепловой энергии Земли в полезную работу для отопления и охлаждения жилых домов.

Если использовать тепловой насос, сконструированный при минимальных затратах средств и вырабатывающий тепловую энергию, то не причиняется вред окружающей среде и сохранится экология региона.

Актуальность исследования обусловлена потребностью современного владельца частного дома или дачных построек в альтернативном отоплении дома, т.к. с каждым годом наблюдается рост цен на различные теплоносители, а также существует реальная нехватка тепловых мощностей города для подключения частных жилых домов к центральному отоплению. Любой вариант отопительной системы, которая не входит в категорию стандартных систем, имеет как свои достоинства, так и недостатки.

Геотермальное отопление и тепловые насосы должны иметь следующие критерии: быть экологически чистыми; быть общедоступными и безопасными в обращении и обладать одной из важнейших характеристик, неисчерпаемость, иметь высокий КПД.

*Академик Қаныш Сәтбаевтың 125 жылдығына арналған «XХІV Сәтбаев оқулары»* 

арналған

«XXIV Camбaee

акулары»

жылдығына

**HPIU** 

Cemó

аевтын

125

Для этого надо изучить устройство тепловых насосов, их виды и принципы работы; проанализировать вопрос об экологической безопасности геотермального отопления и тепловых насосов, плюсы и минусы тепловых насосов, изготовить макет теплового насоса, который можно использовать в домашних условиях.

Новизна данной работы заключается в том, что геотермальное отопление, развитое во многих странах мира, должно получить свое развитие как альтернативный источник энергии в нашем регионе Павлодарской области. Практическая значимость состоит в том, что данная установка приемлема для широкого использования в условиях отсутствия центрального отопления в частных домах, на дачах, отдаленных селах и т.д.

При изучении литературы были рассмотрены преимущества геотермального отопления, которые включают несколько пунктов, обусловливающих распространение такой системы: энергия земли для отопления дома не может быть исчерпана, здесь не существует риска возгорания; покупать топливо и хранить его – не требуется; система полностью экологична и безопасна; работает автономно, на обслуживание отопления не приходится тратиться; высокая производительность.

Особое внимание уделено истории использования такого отопления. Отопление с помощью тепла земли стало распространяться еще в конце 80-х годов в городах США, которые особенно тяжело переживали кризис В европейских странах 20 лет назад статистические данные отмечали, что геотермальные системы отопления использовали примерно 12 миллионов граждан. И в течение всего этого времени до сегодняшних дней эта цифра только возросла.

Итак, было принято решение изучить альтернативное отопление, создать макет и в дальнейшем оборудовать частный дом бабушки, ведь отопление за счет энергии земли – это удобно, экономично и безопасно.

Затем путем расчетов выделения углекислого газа  $\mathrm{CO}_\mathrm{_2}$  в атмосферу от печей частного сектора г. Павлодара, отапливаемых углем, подтвердилось большое количество вредных выбросов. Далее я сравнил разные системы отопления по экологичности, трудоемкости, безопасности, экономичности, выделил плюсы и минусы данного отопления и пришел к выводу, что геотермальное отопление является наиболее эффективным в условиях дефицита тепловых мощностей и износа тепловых сетей нашего города.

Данное отопление, очень распространенное в других странах, не получило своего развития у нас, и работа над его внедрением будет уникальна.

Практическая часть. Расчеты выбросов в окружающую среду вредных отходов от печного отопления, расчеты эффективности альтернативного отопления

Для понимания эффективности альтернативного отопления я сравнил несколько видов отопления в доме бабушки по затратам электроснабжения в кВт и денежном выражении и отобразил это в следующей таблице 1.

Таблица 1 – Затраты на отопление 1 кв.м. площади частного дома площадью 200 кв.м. разными системами (итоги)

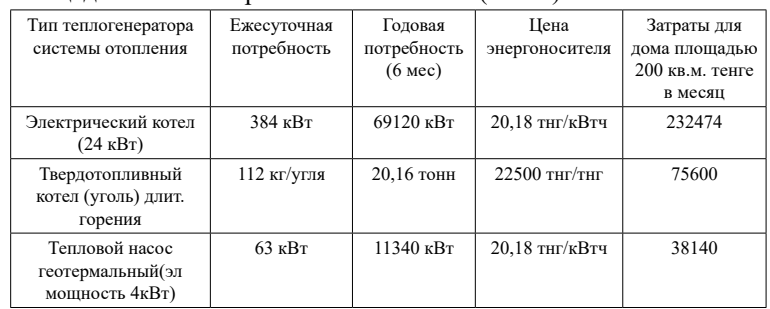

 $_{20}$  тепловых мощностей и износа тепловых сетей нашего города.  $\parallel$  амортизации, расходов на топливо и электричество.  $\parallel$  21 В первом и третьем варианте отопления я посчитал расход электроэнергии в кВт. из расчета среднего потребления с учетом того, что во время процесса работы отопительного котла периодически насосы останавливаются, набрав нужную температуру, и когда температура падает, включаются вновь. Я взял среднее приблизительное значение времени работы насоса как 2/3 часов в сутки. Потребление может меняться в зависимости от температуры наружного воздуха: при сильном понижении температуры воздуха на улице потребление электроэнергии увеличивается, при повышении – уменьшается. А в твердотопливном котле длительного горения температура воды в котле устанавливается постоянная, так как уменьшение температуры в котле влечет за собой забивание колодцев (из опыта работы с нашим котлом). Далее я рассчитал затраты в месяц на каждый вид котла из расчета, что каждый из них будет эксплуатироваться 5 лет и соответственно потреблять определенное количество материальных средств в виде

1 Итак, электрокотел 24 квт стоит в среднем 500000 тенге: 5 лет : 12 мес = 8333 тнг./мес. К этому числу прибавляем 232474 тенге – расход на электричество в мес. Итого, 8333 тнг + 232474 тнг = 240807 тенге

2 Твердотопливный котел длительного горения стоит также в среднем 500000 тенге : 5 лет : 12 мес.= 8333 тнг./мес. К этому числу прибавляем 75600 тенге – расход на закуп угля в месяц. Итого, 8333 тнг + 75600 тнг = 83933 тен./мес.

3 Геотермальный тепловой насос (4 квт электрической мощности) стОит на 13.102023 г – 2062370 тенге + 2000000 (монтаж с буровыми работами) : 5 лет : 12 мес = 67706 тен./мес. Плюс шефмонтаж 100000 тенге в год : 12 мес. = 8333 тенге/мес. К этому числу прибавляем расход электроэнергии в мес. 38140 тенге. Итого: 67706  $+ 8333$  тенге  $+ 38140$  тнг. = 114179 тенге.

Делаем вывод: самый экономичный по материальным вложениям из рассмотренных котлов отопления для частного дома площадью 200 кв.м. стал котел длительного горения на твердом топливе, расход материальных средств 83933 тенге в месяц. На втором месте – геотермальный тепловой насос – 114179 тенге в месяц. На третьем месте – электрокотел мощностью 24 квт. с расходом 240807 тенге в месяц. Следует учесть, что средства за покупку всех котлов вкладываются сразу в зависимости от его стоимости, и чем дороже котел, тем больше средств за его приобретение нужно вложить сразу единовременно, что сможет позволить себе не каждый пользователь, если котел очень дорогой.

 $22 \parallel$ Самым экологически чистым стал тепловой геотермальный насос, который не наносит никакой вред окружающей среде в виде вредных выбросов в атмосферу. Тепловой насос не только сэкономит деньги, но и сбережет здоровье обитателям дома и их наследникам. Агрегат не сжигает топливо, значит, не образуются вредные окислы типа CO, CO<sub>2</sub>, NOx<sub>,</sub> SO<sub>2</sub>, PbO<sub>2</sub>. Потому вокруг дома на почве нет следов серной, азотистой, фосфорной кислот и бензольных соединений. Да и для планеты применение теплового насоса благо. Ведь по большому счету на ТЭЦ сокращается расход топлива на производство электричества. Применяемые же в тепловых насосах фреоны не содержат хлоруглеродов и озонобезопасны. Хотя на участке установки данного насоса при горизонтальной прокладке труб грунт промерзает, так как насос забирает тепло земли, особенно в сильные морозы и, посаженные на участке деревья могут замерзнуть.

Самым трудоемким по обслуживанию стал котел длительного горения на твердом топливе. В физические затраты вошли загрузка котла углем, чистка трубы и колодцев печи в течение отопительного сезона, вынос отработанной золы, вывоз шлака. На второе место я поставил тепловой геотермальный насос, так как при его монтаже в первоначальной стадии понадобится бурение скважин на участке. На первое место электрокотел, у которого практически трудовые затраты минимальные.

Самым безопасным стал тепловой геотермальный насос. Эти агрегаты практически взрыво- и пожаробезопасны. Нет топлива, нет открытого огня, опасных газов или смесей. Взрываться здесь просто нечему, нельзя также угореть или отравиться. Ни одна деталь не нагревается до температур, способных вызвать воспламенение горючих материалов. Остановки агрегата не приводят к его поломкам или замерзанию жидкостей. В сущности, тепловой насос опасен не более, чем холодильник.

Проанализировав эффективность альтернативных источников энергии по экономическим затратам, экологической безопасности, трудоемкости в монтаже и обслуживании, безопасности в работе, я составил следующую таблицу, в которой каждому источнику энергии распределил место в зависимости от его эффективности от 1 до 3, распределил соответственно местам баллы (1 место – 3 балла, 2 место – 2 балла, 3 место – 1 балл) и в итоге определил самый эффективный источник энергии из рассмотренных в данной работе по наименьшему количеству баллов (Таблица 2).

Таблица 2 – Эффективность источников энергии в зависимости от экономических затрат, экологической безопасности, трудоемкости в монтаже и обслуживании, безопасности в работе (место/балл)

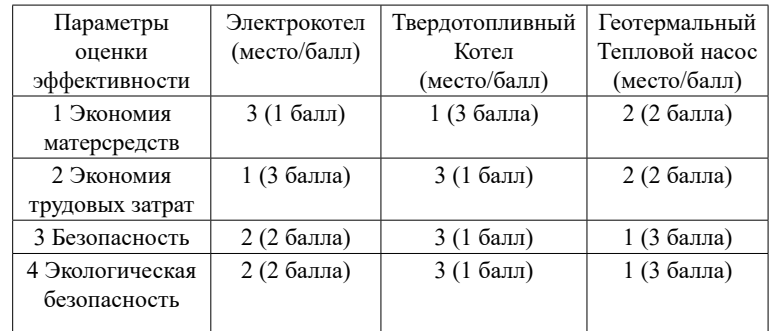

*Оқушылар*

Оқушылар

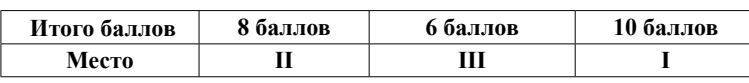

Таким образом, если во главу угла ставить безопасность в монтаже и обслуживании, экологическую безопасность, трудовые затраты и материальные, то геотермальный тепловой насос будет стоять на первом месте среди других источников энергии.

В заключении был изготовил макет теплового насоса, в котором показан его принцип, такой насос можно использовать для отопления частных домов, дач и других отдаленных населенных пунктов. Проделав данную работу, я убедился в необходимости эксплуатации тепловых насосов в частных домах - это очень экологичный и безотходный способ отопления помещений. Тепловые насосы переносят, а не вырабатывают энергию. Эти агрегаты практически взрыво- и пожаробезопасны. Нет топлива, нет открытого огня, опасных газов или смесей. Остановки агрегата не приводят к его поломкам или замерзанию жидкостей.

В итоге, я пришел к выводу, что данная тема очень актуальна в нашем регионе при большом износе традиционных тепловых сетей и плохой экологической ситуации, и, если уменьшить материальные затраты на изготовление и установку такого альтернативного источника энергии, то это станет большим плюсом в улучшении экологии и облегчит жизнь жителям частного сектора.

### ЛИТЕРАТУРА

1 https://ok.ru/group/51354270105820/topic/155424517813212

2 https://pavon.kz/post/view/73805 «Подключить одноэтажную часть города к тепловым сетям предлагают для улучшения качества воздуха», 10 апреля 2023 г., Новости Павлодара

3 https://pavon.kz/post/view/73365 «Печки и выхлопные газы: экологи назвали причины смога в Павлодаре», 2 февраля 2023 г., Pavon.kz

4 https://pavon.kz/post/view/70829 «Не нашли оборудования...», 28.01.2022 г. , Pavon.kz

5 https://pavon.kz/post/view/70751 «Павлодарцы снова гадают в соцсетях, кто же портит воздух над городом», 19.01.2022 г., Pavon.kz

6 Альтернативные источники энергии. Тепловой насос [Электронный ресурс]. URL :https://superbotanik.net/referati/ referaty.../referat-alternativnye-istochniki- energii-tepl.

URL : https://ru.wikipedia.org/wiki/Тепловой\_насос 8 Принцип действия тепловых насосов. [Электронный ресурс]. URL : http://plusteplo.ru

# **РАЗВИТИЕ ЭНЕРГЕТИКИ НА ПРИМЕРЕ ЭВОЛЮЦИИ ЛАМПЫ**

7 Тепловой насос — Википедия [Электронный ресурс].<br>  $\therefore$ https://ru.wikipedia.org/wiki/Teпловой\_насос<br>
8 Принцип действия тепловых насосов. [Электронный ресурс].<br>  $\therefore$ http://plusteplo.ru<br>  $\therefore$ http://plusteplo.ru<br> **РАЗВ** ЛАНГ Т. Ф. **учитель начальных классов, Школа-лицей № 8 для одаренных детей Павлодарская обл.** СУХОЛОТЮК Е. М. **ученик, Школа-лицей № 8 для одаренных детей Павлодарская обл.**

**Источники света на Земле.** Закройте глаза и попытайте получить информацию о происходящем вокруг. Вы услышите звуки, почувствуете движение воздуха и его температуру, почуете запахи. Будет недоступен очень важный канал поступления информации об окружающем мире – мы не увидим окружающий мир. А видим мы отражаемые от объектов лучи света. Значит для осмысленной и результативной деятельности человека нужен источник света.

Свет (видимый свет) – это энергия, которая позволяет нам видеть [1, с. 177].

Источник света – это любой объект, от которого идет свет. Источник света – это источник световой энергии. Световая энергия является результатом процессов, происходящих на Солнце (солнечный свет и тепло), при горении вещества (свет огня и тепло), при работе электрического тока.

Мы знаем, что существуют естественные и искусственные источники света. Естественные источники света созданы природой. Солнечный свет, молния, свечение светлячков – это естественные источники света. Искусственные источники света созданы человеком. Люди научились пользоваться огнем и появились костры. Но источник света нужно было переносить – так появились факелы и свечи [1, с. 178].

Изучение изменений искусственных источников света дает очень интересную информацию для размышления. Для того чтобы появился свет, нужно придумать, какой объект произведет работу – начнет делиться своей энергией, создать систему в которой источник

энергии начнет излучать свет и обеспечить продолжительную работу этой системы в удобной для использования форме.

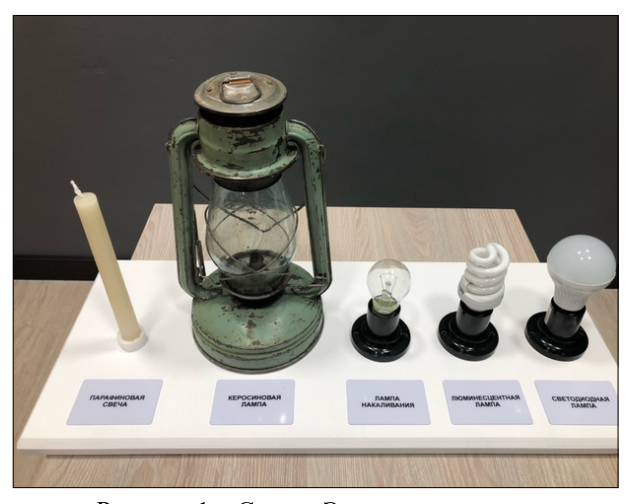

Рисунок 1 – Стенд «Эволюция лампы»

В 2022 году в рамках конкурса «Инноватор бережливости» мы подготовили стенд «Эволюция лампы», на котором собрали разные бытовые источники света: свечу, керосиновую лампу, лампу накаливания, энергосберегающую лампу и светодиодную лампу (рис. 1). Эта конкурсная работа была отмечена дипломом 1 степени, а видеоролик с презентацией проекта набрал 348 просмотров на странице Инстаграмм нашей школы.

Работа над стендом стала основой научного проекта, над которым мы работали в рамках конкурса «Зерде». В результате работы над проектом мы пришли к выводу, что изменение бытовых источников света происходило вследствие изменений технологических процессов использования источников энергии.

**Первые источники света в жилищах на территории Казахстана.** Начало эволюции лампы положило умение разводить костры. Во втором томе энциклопедии «Казахстан. Национальная энциклопедия» описывается изменение быта людей, живших на территории Казахстана с древних времен.

 $26 \parallel$ Примерно 1,5 миллиона лет назад территорию современной Павлодарской области заселял древний человек. Первыми жилищами служили строения из костей крупных животных и

пещеры. Наличие копоти на стенах дает основание назвать костры первым искусственным источником света.

Позже люди научились создавать керамические сосуды и использовать их для хранения угольков. Керамические светильники назывались чираги. Археологические раскопки на городище Сайрам в восточной части города Шымкент позволили найти много фрагментов керамических чирагов [2, с. 98]. Так источник света получалось переносить (рис. 2).

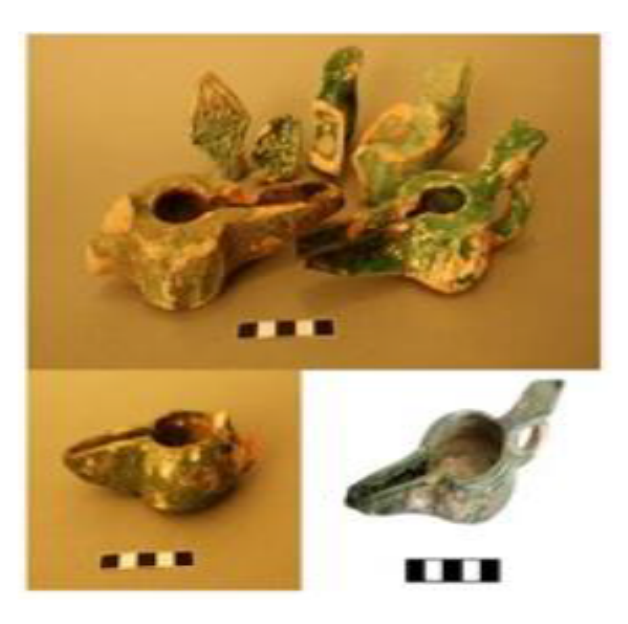

# Рисунок 2 – Светильники – чираги, найденные при раскопках городища Сайрам

С развитием кочевого скотоводства на территории Казахстана люди начали конструировать юрты. Юрты умело освещали с использованием света Солнца и Луны. Шанырак выступал в роли уникального светильника, не только освещая пространство юрты. По направлению луча света, поступавшего через шанырак, люди понимали, какое время дня сейчас.

Такой привычный предмет быта, как свеча появился примерно 5000 лет назад в Египте. Люди для освещения применяли папирус, смоченный в жире. Технология изготовления свечи, внутри которой

есть фитиль, была открыта в Римской империи. В XV веке свечи начали отливать в формах, и лишь в XIX веке были изобретены стеариновый воск и парафин. С этого момента свечи приобрели привычный нам вид.

XIX век – период использования керосиновых ламп. Особенность керосина в том, что он горит ярко, без копоти. Первое производство керосина было налажено в 1745 году на Ухтинском нефтяном месторождении. Новый период истории керосина начался, когда был создан нефтеперегонный аппарат. Мы посетили Павлодарский областной краеведческий музей, где представлены предметы быта Прииртышья XIX: огарок свечи в подсвечнике, керосиновая лампа «Летучая мышь», люстра для керосиновой лампы и уличный фонарь. Уличный фонарь – уникальный артефакт истории Павлодара. На фотографии Д. Багаева, снятой в 1912 рядом с домом, в котором сейчас располагается краеведческий музей, мы можем увидеть точно такой же фонарь. Внутри фонаря – свеча.

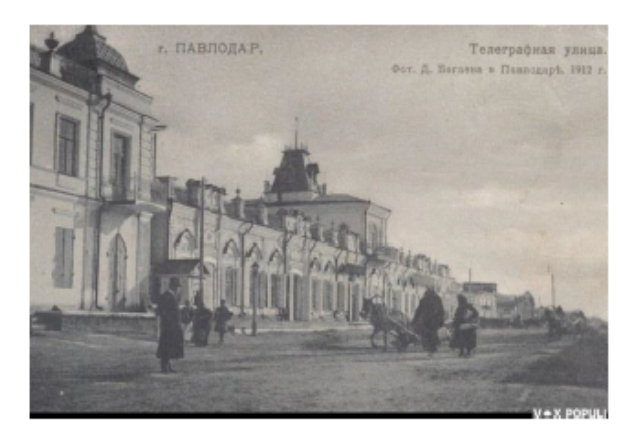

Рисунок 3 – Фотография Д. Багаева «Телеграфная улица».

Интересен тот факт, что в краеведческом музее Павлодарской области мы не нашли газовых осветительных приборов. Газовые фонари стали популярны в XIX веке в Англии. Сконструировал первый газовый фонарь Уильям Мердок.

**Эволюция электрических ламп.** Новые качественные изменения способов освещения жилищ произошли с открытием электричества [3, с. 156, 157].

Сейчас символом научного открытия и новых идей стала светящаяся лампа накаливания. Лампа накаливания – это искусственный источник света, в котором электрический ток нагревает тело накала до осень высокой температуры, при которой Қаны начинает излучаться световая энергия. Конструкция лампы накаливания состоит из вольфрамовой спирали, стеклянной колбы и цоколя. Вольфрам – это металл, который плавится при высокой температуре, его температура плавления 3387 градусов Цельсия. В лампе накаливания вольфрамовая спираль нагревается до 3000 аевтың градусов Цельсия, вследствие чего начинает светиться ярким светом.

Внутри колбы нет воздуха, на производстве колбу заполняют азотом, так как в вакууме вольфрам быстро испаряется и нить накала может разрушиться. С системой электроснабжения лампа накаливания соединяется при помощи патрона. Лампа вкручивается в патрон, в котором изолированное основание цоколя лампы соединяется с пружинящим контактом патрона, и электрический ток из патрона поступает в лампу.

Технологии получения света в электрических лампочках менялись. Открыв метод получения света, далее изобретатели стремились уменьшить потребление электрической энергии. Появились люминесцентные (энергосберегающие) лампы и светодиодные лампы.

В люминесцентных лампах нет тела накала, лампа заполняется парами ртути, а колба лампы с внутренней стороны покрывается специальным веществом – люминофором. Под воздействием электрического тока в газе происходит электрический разряд, при котором возникает инфракрасное излучение. Инфракрасное излучение - это излучение, не воспринимаемое нашим глазом. Для того, чтобы люминесцентная лампа могла осветить пространство и применяют люминофор. Люминофор – это вещество, способное превращать энергию в световое излучение. Люминофор поглощает инфракрасное излучение и выделяет видимый свет.

 $28 \parallel$ Позже были созданы лампы, принцип работы которых основан на физических процессах в полупроводниках. Свечение появляется после прохождения электрического тока через границу соприкосновения двух полупроводников, в одном из которых должны преобладать отрицательно заряженные электроны, а в другом – положительно заряженные ионы. Данные материалы пропускают ток только в одну сторону. При его прохождении

*Академик Қаныш Сәтбаевтың 125 жылдығына арналған «XХІV Сәтбаев оқулары»* 

de

налған

«XXIV Camõaea

рили

 $rac{4}{\sqrt{2}}$ 

жылдығына

125

ã

πó

Оқушылар *Оқушылар* электроны переходят на другой энергетический уровень. В результате появляется видимое глазу световое излучение. Кроме свечения происходит еще и выделение тепла, которое отводится от [светодиода](https://vamfaza.ru/chto-takoe-svetodiod/) при помощи радиатора.

Таким образом, формы и способы использования энергии для освещения жилищ менялись в зависимости от того, какой основной источник энергии люди умели использовать в исторический момент времени.

**Четвертый энергопереход.** В литературе применяется понятие энергоперехода [4]. Энергопереход – это момент в истории человечества, когда идет смена источников энергии и технологии их добычи и применения. На рисунке 4 приведена информация об энергопереходах, произошедших в истории людей на данный момент.

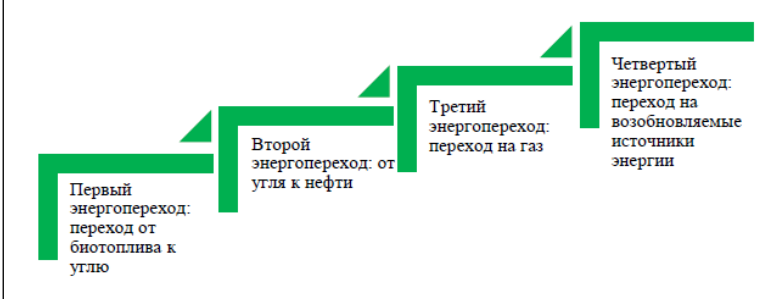

Рисунок 4 – Этапы энергоперехода

В течение многих веков человечество сталкивалось с потребностью в энергетических решениях, способных удовлетворить растущие потребности общества. История энергопереходов на Земле включает в себя многочисленные первичные и вторичные источники энергии, которые были использованы людьми в разные периоды времени.

Одним из самых ранних способов получения энергии было использование человеческого труда. Древние цивилизации воспользовались этим при строительстве пирамид и других масштабных проектов. Однако, с увеличением населения и развитием общества, потребности в энергии росли, и было необходимо искать более эффективные источники.

 $_{30}$  || паровые машины стали первым серьезным переходом в области с протопленном сотмечен дипломом э степени. С развитием промышленной революции в XVIII–XIX веках,

энергии. Они использовались для сжигания угля и производства механической энергии, что способствовало увеличению производительности и росту экономики. Массовое внедрение паровых машин изменило промышленность и транспорт, ускорив развитие общества.

В начале XX века произошел следующий большой сдвиг в истории энергопереходов – широкое использование электричества. Электроэнергия была куда более эффективной и удобной, чем пар или уголь, и могла быть использована в различных отраслях: от освещения до промышленного производства. Массовая электрификация городов и населенных пунктов легла в основу современной жизни и довела уровень комфорта до невиданных ранее высот.

В последние десятилетия интенсивного развития технологий и возрастающей осознанности экологической проблематики стала актуальной необходимость в энергопереходе к более экологически чистым источникам энергии. Появление солнечных батарей, ветрогенераторов и других возобновляемых источников энергии стимулировало рост «зеленой» энергетики. Они позволяют извлечь энергию из природных ресурсов без негативного влияния на окружающую среду.

Сегодня мы стоим на пороге нового энергетического перехода и понимаем значимость развития и использования альтернативных источников энергии. Будущее энергетики нашей планеты будет строиться на комбинации различных технологий, которые обеспечат устойчивое и безопасное производство энергии для поддержки нашей экономики и улучшения качества жизни. Одной из приоритетных задач в развитии энергетики Казахстана является модернизация существующих энергетических мощностей. Это позволит увеличить эффективность и продолжительность работы оборудования, а также улучшить качество предоставляемых энергетических услуг. Кроме того, модернизация позволит снизить потери энергии в процессе передачи от производителя к потребителю, что способствует повышению энергетической эффективности системы.

В этой связи мы задумались, каким образом продемонстрировать на стенде «Эволюция лампы» технологии эры Четвертого энергоперехода. Было принято решение подсоединить к стенду солнечную батарею и запитать от нее светодиодную лампу. В таком виде мы представили стенд на конкурсе «Зерде». Проект был отмечен дипломом 3 степени.

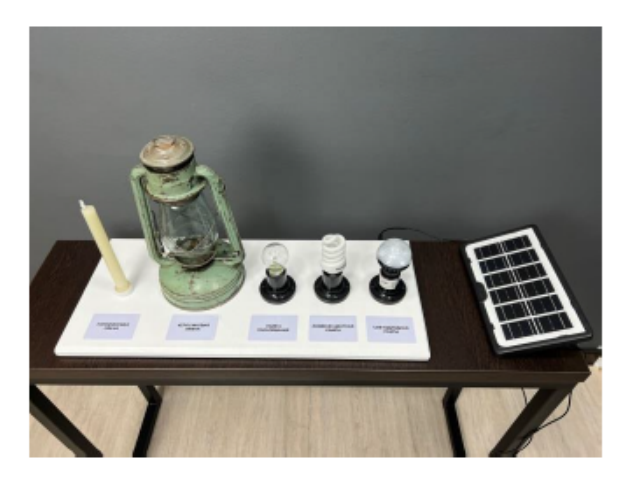

Рисунок 5 – стенд «Эволюция источников света» с подключенной солнечной батареей

Казахстан, как одна из крупнейших стран Средней Азии, представляет огромный потенциал в сфере энергетики. Одним из факторов, определяющих успех в этой сфере, является замещение источников традиционной энергии на экологически чистые источники. Казахстан обладает значительными запасами природных ресурсов, что открывает возможности для развития альтернативных источников энергии, таких как солнечная и ветровая. Внедрение этих технологий позволит стране не только снизить уровень загрязнения окружающей среды, но и обеспечить независимость в энергетической сфере.

Заключая нашу статью, нужно отметить постоянное стремление человечества к улучшению и поиску более эффективных, экологически чистых источников энергии. Способность людей адаптироваться и использовать новые технологии в энергетической сфере будет иметь определяющее значение для будущего нашей планеты и благополучия наших потомков.

# ЛИТЕРАТУРА

1 Кронгарт Б. А., Насохова Ш.Б. Физика: Учебник для общеобразовательных школ. – Алматы : Мектеп, 2018. – 232с.

2 Байтанаев Б. А., Ергешбаев А.А., Шаяхметов А. Х. Средневековые светильники – чираги древнего Сайрама // Известия Национальной академии наук Республики Казахстан. – № 1 (311). – Алматы, 2017г. – 199с.

3 Перышкин А. В. Физика. 8 кл. : Учебник. – М. Дрофа, 2019 г. – 238 с.

4 Шепелев Г. В. Энергопереход: подходы к формированию повестки исследований для российской науки // Управление наукой: теория и практика. 2022. № 1. URL : https://cyberleninka.ru/article/n/ energoperehod-podhody-k-formirovaniyu-povestki-issledovaniy-dlyarossiyskoy-nauki Шепелев Геннадий Васильевич ЭНЕРГОПЕРЕХОД: ПОДХОДЫ К ФОРМИРОВАНИЮ ПОВЕСТКИ ИЛЕДОВАНИЙ ДЛЯ РОССИЙСКОЙ НАУКИ // Управление наукой: теория и практика. 2022. № 1.

#### *Секция 2*

*Автоматтандыру және телекоммуникацияны дамуы Развитие автоматизации и телекоммуникации*

# **АВТОМАТИЗИРОВАННОЕ УПРАВЛЕНИЕ ПРОЦЕССОМ ОБЕЗЗАРАЖИВАНИЯ И РЕГУЛИРОВАНИЯ ВЛАЖНОСТИ ВОЗДУХА В ПОМЕЩЕНИИ**

ДРОБИНСКИЙ А. В. **к.т.н., доцент, профессор, Торайгыров университет, г. Павлодар** БАЙШИНА М. К. **учитель, Школа-лицей №1 для одаренных детей, г. Экибастуз** АКИМЖАНОВА Д. Р. **ученик 10 класса, Школа -лицей №1 для одарённых детей, г. Экибастуз**

Для повышения функциональных возможностей организма человека применяются различные методы физиотерапевтического воздействия на него. Для профилактики различных заболеваний широко используют ультрафиолетовое облучение. Способность ультрафиолетовых лучей убивать различные бактерии имеет большое практическое значение. Его широко применяют для оздоровления внешней среды окружающей человека, а именно, для бактериального обеззараживания воздуха в различных помещениях. Обработанная ультрафиолетовым излучением воздушная среда содействует повышению иммунобиологических свойств организма человека.

Известно, что каменная соль обладает целебными свойствами и бактерицидным действием. Воздействие воздушной средой, насыщенной отрицательными ионами каменной соли укрепляет иммунитет, снимает усталость и раздражительность, нормализует обмен веществ, очищает органы дыхания, активизирует биологически активные точки организма. Открыв полезные свойства каменной соли, ее стали использовать для профилактики заболеваний различного характера. Появилась и пассивная методика лечения солью – при помощи солевой лампы. Насыщение воздуха отрицательными ионами позволяет обезвредить патогенные микробы, витающие в воздухе, негативно воздействующие на здоровье человека [1].

 $34$  ||  $\blacksquare$ Вопрос гигиеничности и качества воздушной среды в жилых помещениях становится особенно актуальным, например, вследствие болезни дыхательных путей у кого-то из членов семьи.

Между тем многих болезней можно избежать, если соблюдать определенные допустимые требования к микроклимату жилых помещений и санитарному состоянию воздушной среды в них.

Приемлемую температуру в жилом помещении поддерживает система отопления (зимой) и кондиционирования (летом). За обновление воздушной среды отвечает система вентиляции, а требуемый уровень влажности в помещении не обеспечивается ничем, если не применяются специальные приборы. Люди привыкли дышать тем воздухом, какой есть в помещении.

Известно, что большинство патогенных микроорганизмов передается воздушным и воздушно - капельным путем. Поэтому снижение количества микроорганизмов в воздушной среде является основным фактором предотвращения распространения инфекционных заболеваний воздушно-капельным путем.

На сегодняшний день, исходя из продолжаемой заболеваемости, все больше и больше внимания уделяется борьбе с вирусами и бактериями. В связи с этим создание устройств нового типа для борьбы со сложными эпидемиологическими ситуациями в целом и в борьбе с пандемией коронавируса в частности является актуальным для обеззараживания воздуха и предотвращения распространения заболеваний [2].

Снижение количества микроорганизмов в воздушной среде в помещении является основным фактором предотвращения распространения инфекционных заболеваний воздушно-капельным путем.

Одним из самых действенных методов профилактики заражения инфекционными заболеваниями, распространяющихся воздушно-капельным путем, является обеззараживание воздуха в замкнутых помещениях ультрафиолетовыми бактерицидными рециркуляторами. Ультрафиолетовое (УФ) излучение вызывает фотохимическое повреждение ДНК клеточного ядра микроорганизма, что приводит к их вымиранию [3].

По оценкам исследователей, благодаря циркуляции воздуха и облучению ультрафиолетом удается ликвидировать до 99 % болезнетворных организмов, находящихся в воздухе.

В то же время эффективность работы устройств обеззараживания зависит от условий их работы, а именно, от относительной влажности, температуры и скорости потока воздуха. При этом установлено, что восприимчивость микроорганизмов к излучению Оқушылар *Оқушылар* не зависит от температуры и скорости воздуха, и существенно зависит от влажности воздуха [4].

Сухой воздух в помещении становится причиной дискомфорта, и возможных различных заболеваний. В организме нарушается водный баланс, а система теплообмена тела и воздуха работает со сбоями. Затрудняется дыхание, нейтрализация патогенов, попадающих на слизистые оболочки, блокируется, так как происходит их иссушение. В организме могут развиваться инфекционные заболевания, а также астмы и бронхиты. И тогда на помощь приходит увлажнение воздуха.

Системы обеззараживания воздуха в помещениях также рекомендуется использовать при относительной влажности не выше 60 % из условия обеспечения требуемого качества воздуха и уровня микробного обсеменения. В то же время, лучший эффект инактивации происходит при увеличении относительной влажности до 70 % [2].

Например, в устройстве для обеззараживания воздуха в помещении [4] за счет наложения друг на друга волн излучающих светодиодами и многократного отражения излучающей энергии от светоотражающего покрытия обеспечивается повышение эффективности обеззараживания воздуха в помещениях без нанесения вреда здоровью человека.

Направленный воздушный поток внутри устройства обеспечивает возможность равномерного облучения всей массы воздуха, проходимого через камеру рециркулятора, и повышение надежности в работе устройства за счёт эффективного охлаждения светодиодов.

Устройство для распыления жидкости [5] способно заполнить помещение аэрозольным туманом и обеспечивает регулирование дисперсности аэрозольных частиц, в то же время, оно не обеспечивает требуемый уровень влажности воздуха в помещении.

Наиболее близким по достигаемому результату и технической сущности является устройство для обеззараживания воздуха [3]. Однако наличие ртути в источниках бактерицидного излучения делает их экологически опасными, что является существенным недостатком данного устройства. Кроме этого устройство не обеспечивает оптимальный уровень относительной влажности воздуха в помещении.

 $36$   $\parallel$ Недостатками известных устройств являются ограниченные функциональные возможности вследствие выполнения каждым из них узкой специфической задачи, обеззараживание или увлажнение воздуха, они не универсальные.

На основании выполненных исследований авторами разработано устройство, достаточно простое в использовании, обладающее профилактическими, обеззараживающими и влажностными возможностями, как в условиях стационара, так и в домашних условиях.

Техническим результатом устройства является повышение функциональных возможностей и эффективности работы устройства по бактерицидному воздействию на воздушную среду, улучшение экологии среды обитания человека, а также возможность индивидуального применения устройства.

 Предлагаемое устройство для обеззараживания воздуха содержит блок облучения воздуха, содержащий корпус с входным и выходным окнами, вентилятор, источник УФ-излучения внутри корпуса, защитные экраны внутри корпуса перед входным и выходным окнами, элементы управления, внутренняя поверхность корпуса выполнена с экранирующим покрытием, отражающим УФ-излучение, блок насыщения воздуха ионами соли, содержащий картриджи, наполненные дробленой солью, соединенный с элементами управления и индикации, вентилятор, таймер, соединенный с элементами управления, блок питания, содержащий понижающий трансформатор, выпрямитель и отсек для автономных источников питания, отличающееся тем, что в устройство дополнительно введен блок увлажнения воздуха, содержащий гигростат, ультразвуковой генератор, пьезоэлектрическую ультразвуковую мембрану, расположенную в резервуаре с водой, вентилятор, элементы управления и индикации. Источник УФизлучения содержит гасящие резисторы и УФ-светодиоды.

На рисунке 1 приведена структурная схема устройства.

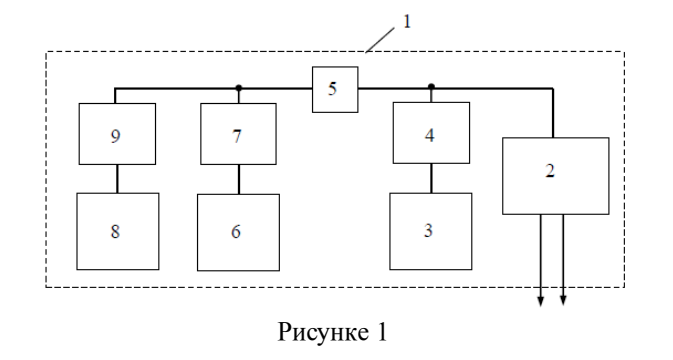

Устройство для обеззараживания воздуха содержит корпус 1, блок питания 2, блок увлажнения воздуха 3, соединенный с элементами панели управления и индикации 4, таймер 5, блок обеззараживания воздуха 6, соединенный с элементами панели управления и индикации 7. Блок насыщения воздуха ионами соли 8, соединенный с элементами панели управления и индикации 9.

Конструкция устройства увлажнителя содержит пластиковую емкость с очищенной водой, малошумный и маломощный вентилятор (компьютерный куллер на 12 В), ультразвуковой излучатель 20 мм с платой управления, блок питания и гигростат комнатный. Пластиковый контейнер с очищенной водой, заполняется примерно на 1/3 его объема,

Гигростат позволяет контролировать необходимое значение относительной влажности воздуха в помещении. Он предназначен для контроля процесса увлажнения или осушения воздуха и автоматического отключения работы элементов устройства при достижении требуемых показателей влажности воздуха.

При выборе конструкции увлажнителя воздуха были разработаны два варианта устройства [6]. Описание конструкции увлажнителя первого варианта содержится в предлагаемом устройстве обеззараживания воздуха.

Конструкция второго варианта увлажнителя содержит пластиковый контейнер с очищенной водой, заполненной примерно на 1/3 его объема, помещенный в него плоский испарительный фильтр из базальтовых волокон, малошумный и маломощный вентилятор (компьютерный куллер на 12 В), блок питания и гигростат комнатный. Поскольку данный увлажнитель воздуха планируется использовать для повышения эффективности работы устройства, по обеззараживания воздуха ультрафиолетовым облучением и ионами соли, то блок питания может отсутствовать в комплектации, а взят из существующего устройства.

В испарительных фильтрах на основе волокон целлюлозы могут развиваться бактерии и в этом их существенный недостаток. В фильтрах из базальтовых волокон это явление отсутствует.

Таким образом, если поддерживать влажностный показатель в помещении 50–60 %, проводить обеззараживание воздуха УФизлучением и насыщать его ионами соли, то можно избежать негативных последствий для организма человека.

#### ЛИТЕРАТУРА

1 Дробинский А. В. Устройство для обеззараживания воздуха ионами соли и ультрафиолетовым облучением./ Дробинский А. В., Байшина М. К., Балабанов О. С., Сушенок Э. В. // Материалы международной научно-практической конференции «ХХII Сатпаевские чтения» / ТоУ. – Павлодар, 2022. – Т. 1. – С. 24–30.

2 Дробинский А.В. Устройство для обеззараживания воздуха ультрафиолетовым облучением./ Дробинский А. В., Нурмагамбетова Д. А., Балабанов О. С., Сушенок Э.В. // Материалы международной научно-практической конференции «XXI Сатпаевские чтения» / ТоУ. – Павлодар, 2021. – Т. 1. – С. 55–61.

3 Устройство для обеззараживания воздуха. – Описание изобретения КZ, № 6925, опубл. [01.07.2022](https://new.fips.ru/ofpstorage/Doc/IZPM/RUNWU1/000/000/000/194/640/%D0%9F%D0%9C-00194640-00001/document.pdf), Бюл. № [26](https://new.fips.ru/ofpstorage/BULLETIN/IZPM/2019/12/20/INDEX_RU.HTM).

4 Устройство физиотерапевтическое. – Описание изобретения КZ, № 7242, опубл. [01.07.2022,](https://new.fips.ru/ofpstorage/Doc/IZPM/RUNWU1/000/000/000/194/640/%D0%9F%D0%9C-00194640-00001/document.pdf) Бюл. № [26.](https://new.fips.ru/ofpstorage/BULLETIN/IZPM/2019/12/20/INDEX_RU.HTM)

5 Ультразвуковой увлажнитель воздуха [Электронный ресурс]. – [https://sovet-ingenera.com/vent/cond/ultrazvukovoy-uvlazhnitel](https://sovet-ingenera.com/vent/cond/ultrazvukovoy-uvlazhnitel-vozduha-plyusy-i-minusy.html)[vozduha-plyusy-i-minusy.html](https://sovet-ingenera.com/vent/cond/ultrazvukovoy-uvlazhnitel-vozduha-plyusy-i-minusy.html).

6 Дробинский А. В. Автоматизированное управление процессом регулирования влажности воздуха в помещении. / Дробинский А. В., Байшина М. К., Акимжанова Д. Р.// Материалы международной научной практической конференции «XV Торайгыровские чтения». ТоУ.- Павлодар, 2023. –Т. 3. – С. 338–344.

# **АВТОНОМНАЯ МИНИ-ГЭС ИЗ ПОДРУЧНЫХ СРЕДСТВ**

БРУС Т. М **учитель физики, Гимназия № 3 для одаренных детей, г. Павлодар** ИМАНГАЗИНА К. Р **ученик 6 «М» класса, Гимназия № 3 для одаренных детей, г. Павлодар**

Идея проекта пришла совершенно спонтанно. Все мы когданибудь задумываемся, «А что если..?» Я задумалась о том , что все , привычные нам источники электроэнергии вдруг стали недоступны нам. Ведь цены на нефть все больше и больше, ветрогенераторы в Павлодаре неэффективны при слабом ветре, погода часто хмурая, поэтому солнечные панели тоже не принесут желаемого. Что же тогда делать?

38 39 она не зависит от погоды. Работа крупных ГЭС зачастую очень Ответ достаточно прост – вода. Она никогда не пропадет,

Оқушылар *Оқушылар* сложна – она требует профессиональных навыков и точных расчетов [7]. Однако для мини и малых станций все устроено намного проще. Здесь не нужно больших объемов воды и крупных плотин. За счет своей простоты в использовании и компактности мини ГЭС могут выполнять сразу несколько функций. Такие ГЭС не только обеспечивают дома и дачные участки. Их можно перевозить с места на место, например в походы или путешествия. Современные разработки позволяют устанавливать ГЭС не только на полноводных реках, но и на небольших ручьях [10]. При этом течение не обязательно должно быть быстрым. Я думаю их можно их также применить в нашем городе. Последнее время после обильных дождей образуются такие ручьи (при отсутствии линьевок или плохой их работы).

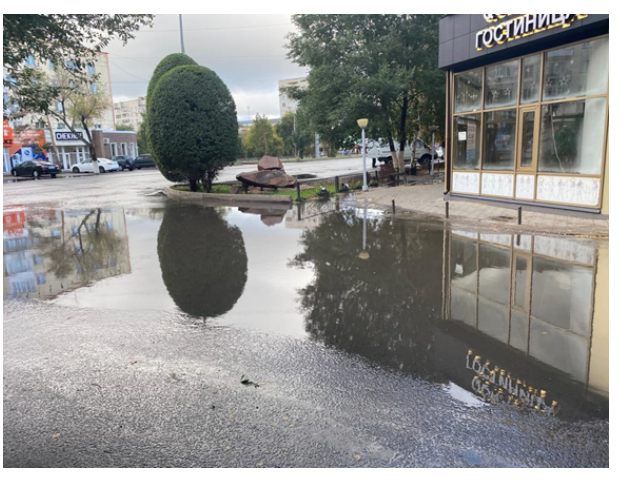

Рисунок 1 – Улица города после дождя

Вдохновленные этой идеей, мы сели за создание модели. Она довольно проста: Вода по отведенному желобу падает на колесо, которое, вращаясь, передает энергию валу. Вал, посредством ременной передачи или шкивов, передает энергию на генератор. Он преобразует ее в электрическую, использовать которую можно для: зарядки аккумуляторов, освещения, и прочих потребителей. Таким образом, мы получаем энергию, выработанную водой.

 $_{40}$  || источник. Возобновляемая энергетика сегодня-реальность, продажится при транского видеомагнитофона, светодиод на 1,5 в, клеи пластик,  $\parallel_{41}$ Актуальность научной работы очевидна, ведь энергия потока воды самый чистый перспективный возобновляемый

завтра необходимость. Таким образом, определилась проблема исследования, получше понять учебный материал.

Основная цель работы внедрение альтернативных источников энергии в Казахстане с целью улучшения экономической и экологической обстановки в стране, разработка конструкции и изготовление устройства для преобразования энергии текущей воды в полезную работу для электроснабжения бытовых потребителей.

Для этого необходимо было сделать анализ существующих гидроустановок малой мощности, исследовать энергетические возможностей текущей среды, разработать конструкцию и создатьустройства для преобразования энергии в полезную работу.

Очевидно, что если использовать данное устройство, сконструированное при минимальных затратах средств и вырабатывающие электрическую энергию, то не причиняется вред окружающей среде и сохраняется экология Земли.

Объект исследования: альтернативные источники энергии. Предмет исследования: система преобразования энергии течения воды в электрическую.

Новизна технического решения состоит в том, что выполнение модели позволяет выбрать материал для изготовления и оформления, можно применять в местах, где текут постоянные ручьи, есть арыки. Область практического применения: для электроснабжения бытовых потребителей. Практическая значимость:экономия энергии, сохранение экологии Земли, внедрения альтернативных источников в Казахстане с целью улучшения экономической и экологической обстановки в стране, разработка конструкции и изготовление устройства для преобразования энергии текущей воды в полезную работу для электроснабжения бытовых потребителей [2]. Эта модель – экологически чистый автономный источник электрической энергии. Изготовленная действующая модель гидроэнергетической установки открывает путь для широкого использования гидроэнергетических установок большей мощности, достаточной для электроснабжения бытовых потребителей.

Предметом исследования данной работы является малая гидроэнергетика РК, а объектом – микро ГЭС.

Сборка нашей модели. Основные части: рекламный пластик, диски DVD, привод от компакт-диска, ось с приводом, пасек резиновый шкив из набора »Кинематика», мотор с японского видеомагнитофона, светодиод на 1,5 В, клей пластик,

Оқушылар *Оқушылар*

бутылки 0,5 л. Окружность разделили на 4 части, каждую четверть еще на 4. Вырезали лопасти из пластиковых бутылок-16 шт, размеры 65 мм\* 40 мм. Лопасти (лепестки) приклеили по диаметру бутылки. От DVD приводов в диски вставили крепления с подшипниками скольжения (черные внутри). Две стойки из пластика одинаковой высоты закрепили. Подобрали высоту, по уровню пассика. Пассик из кассетного магнитофона надет на шкив моторчика, к моторчику припаяли светодиод.(на 1,5 В), соблюдая полярность. Итог работы: модель – мини ГЭС из подручных средств.

Рисунок 2 – Модель-мини ГЭС из подручных средств

Провели испытание модели: вольтметр на выходе показал 2,8 В. Наиболее простой и практичной конструкцией лопастей гидродвигателя являются 16 полуцилиндрических лопасти.

КПД установки составляет 40 %, от мощности потока воды. Руст = Рводы • 0,4 Вт

$$
P_{B_{OIBI}} = \frac{A}{t} = \frac{FS}{t} = \frac{ms}{t} = \frac{\rho Vv^2S}{t2S} = \frac{\rho Vv^2}{2t} = \frac{\rho Isv^2}{2t} = \frac{\rho Sv^3}{2}
$$

Формула 1 – Мощность потока воды

Рассчитали мощность потока воды, поступающего на гидроустановку.

Площадь поперечного сечения лопастей

 $S = 16 \cdot 40 \cdot 65 = 41600 \text{ mm}^2 = 0.0416 \text{ m}^2$ 

Формула 2 – Площадь сечения лопасти

 $P = 1000$ kt/ M<sup>3</sup> 0,0416M<sup>2</sup> 1M<sup>3</sup>/ c<sup>3</sup>/2= 20,8 Bt

Формула 3 – Мощность при скорости 1 м/с

Руст = Рводы•0,4 = 20,8 0,4 = 8,32 Вт

Формула 4 – Мощность установки

Из формулы мы видим, что мощность потока прямо пропорциональна кубу скорости. Скорость течения должна быть большой.

Принцип работы модели прост. Вода по отведенному желобу падает на колесо, которое, вращаясь, передает энергию валу. Вал, посредством ременной передачи или шкивов, передает энергию на генератор. Он преобразует ее в электрическую, использовать которую можно для зарядки аккумуляторов, освещения, и прочих потребителей. Таким образом, мы получаем энергию, выработанную водой.

Таблица 1 – Затраты на изготовление модели мини-ГЭС из подручных средств

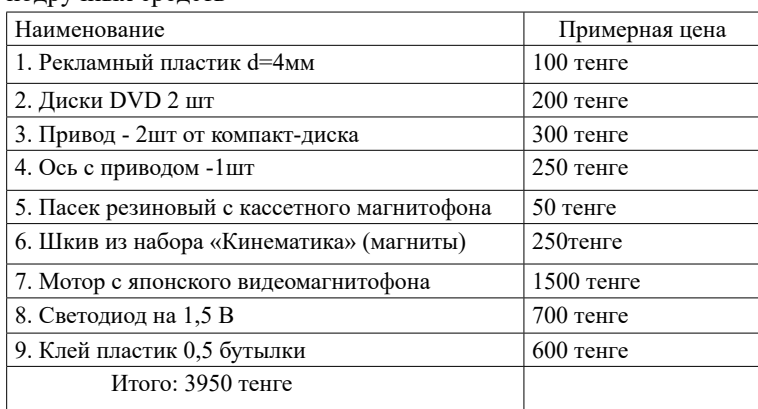

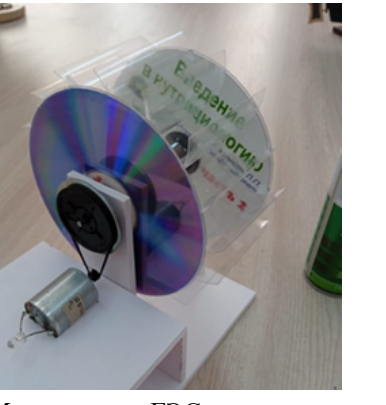

**деичти**/ис *Оқушылар*

Разработана конструкция модели мини-ГЭС из подручных средств напряжением 2,8 В, для питания бытовых потребителей. Эта модель – экологически чистый автономный источник электрической энергии. Изготовленная действующая мини ГЭС открывает путь для широкого использования гидроэнергетических установок большей мощности, достаточной для электроснабжения бытовых потребителей. Объективно, можно сказать, что мини-ГЭС действительно является хорошим альтернативным источником электроэнергии в случае нахождения недвижимости вблизи с реками с течением воды не менее 1 м/с, если объект недвижимости находится в большой удаленности от линий электропередач и сложности их подведения к объектам недвижимости. Если рядом с вашим домом протекает ручей или река, ими стоит воспользоваться. Они смогут обеспечить электроэнергией участок и дом. А уж если построена гидроэлектростанция своими руками, экономический эффект возрастает в разы.

## ЛИТЕРАТУРА

1 Коновалова Е., Иванова А. Малая гидроэнергетика: проблемы, трудности и пути их преодоления.

2 Мини ГЭС. Статья. Как в Италии строят мини ГЭС без вреда окружающей среде.

3 [Электронный ресурс]. ‒ URL : [https://istochnikienergii.ru/](https://istochnikienergii.ru/voda/mini-ges) [voda/mini-ges](https://istochnikienergii.ru/voda/mini-ges)

4 Стоцкий К. С. Мини гидроэлектростанции // Наука через призму времени. – 2020 – № 1 – 34 с.

5 Шавелев Д. С. Гидроэнергетические установки. – 1981.

6 Обрезков В. И. Гидроэнергетика : учебник для студентов вузов. – 2019 – 608 с.

7 Шавелев Д. С. Использование водной энергии. – 1976.

8 Обрезков В. И. Гидроэнергетика. – 1981.

9 Бочкин А. Е. С водой как с огнём. – 1978.

10 [Электронный ресурс]. ‒ URL : [https://www.enersy.ru/](https://www.enersy.ru/energiya/preimuschestva-i-nedostatki-gidroelektrostantsiy.html) [energiya/preimuschestva-i-nedostatki-gidroelektrostantsiy.html](https://www.enersy.ru/energiya/preimuschestva-i-nedostatki-gidroelektrostantsiy.html)

# **ИСПОЛЬЗОВАНИЕ АВТОМАТИЗИРОВАННЫХ ТЕПЛИЦ НА ОСНОВЕ ARDUINO ДЛЯ ОВОЩНОГО РАСТЕНИЕВОДСТВА В ДОМАШНИХ УСЛОВИЯХ**

САВОНИК Д. П. **ученик 7 класса, Школа-лицей № 8 для одарённых детей, г. Павлодар** МЕДВЕДЕВА Т. Ф. **магистр педагогических наук, учитель информатики, Школа-лицей № 8 для одарённых детей, г. Павлодар**

*Аннотация: в статье рассказывается о эксперименте создания и использования фито бокса на основе контроллеров Arduino. Приводится калькуляция стоимости умной теплицы и результаты применения для выращивания овощей в домашних условиях.* 

*Ключевые слова: инновации в растениеводстве, умная теплица, фито бокс, универсальный контроллер, Arduino.*

 Целью нашего эксперименте было доказать возможность использования робототехники для овощного растениеводства в домашних условиях. Развитие умных теплиц остаётся актуальным и важным по нескольким причинам. Умные теплицы позволяют автоматизировать процессы управления климатом, поливом и удобрениями. Это повышает эффективность и уменьшает риски человеческой ошибки. В результате мы наблюдаем рост рыночных цен на фито бокс. Готовые подобные системы представлены на рынке стоимостью свыше 140 000 тенге. Новизна данного проекта в том, что нами разработано и апробировано простое и недорогое решение – приблизительно 21 тысяча тенге. Нам удалось разработать и сконструировать функциональный прототип автоматизированной системы выращивания растений (фито бокс) на основе контроллера и датчиков Arduino. В процессе работы нами был получен урожай перца, который полноценно вызрел в течение двух месяцев.

44 45 (метод глубоководных культур) как наиболее надёжный и простой В начале нашего эксперимента мы обратились за консультацией к кандидату биологических наук ассоциированному профессору кафедры «Агротехнология» Торайгыров Университет Камкину Виктору Александровичу. По его рекомендации в качестве среды для выращивания нами была взята гидропоника. Гидропоника – это современный метод выращивания растений, при котором корни погружены в питательный раствор и не используют почву. Для нашего проекта был выбран тип гидропонной установки – DWC

в исполнении. Контейнер наполняется питательным раствором, крышка служит для поддержания растения, корни опускаются в питательный раствор. С помощью компрессора водный раствор в контейнере аэрируется, обеспечивая доступ к корням питательных веществ и насыщая их кислородом. В случае какой-либо технической неисправности такой метод исключает быструю гибель растения, т.к. корни находятся в питательном растворе постоянно.

Каркас корпуса был изготовлен из оцинкованного профиля для гипсокартона и обшит листовым пластиком, который был взят от старых рекламных плакатов. В качестве внутреннего светоотражающего покрытия была использована фольгированная подложка.

Ёмкостью для размещения горшков с субстратом послужил ящик для пищевых продуктов. Дверцу изготовили из профиля сломанной москитной сетки, куда вклеили лист оргстекла. Крышка ящика также изготовлена из листового пластика.

Для обеспечения необходимой освещённости в фито боксе нами используются led-матрицы. В матрицах установлены кристаллы, которые излучают свет с оптимальным спектром для развития растений: от 370 нм до 780 нм.

В ходе тестирования работы матриц был выявлен значительный нагрев кристаллов – без охлаждения температура могла достигать свыше 100 градусов. Даже после установки радиаторов от компьютерных процессоров нагрев доходил до 80 С, что недопустимо. Для решения указанной проблемы нами было принято решение контролировать яркость света, уменьшив напряжение, установив диммер, но при этом задействовать не две матрицы, а четыре, чтобы не потерять при этом количество света. Общая мощность всех четырёх матриц составила около 100 Ватт, при этом обеспечивается достаточное освещение для роста растений на всей площади фито бокса (15000–25000 Люкс) и оптимальная температура светодиодов (до 60 С).

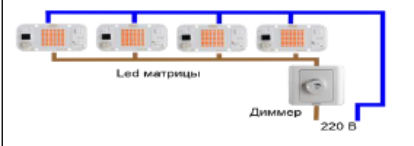

if((time.hour()>5)&&(time.hour()<19)) .<br>digitalwrite(light, нIGH); digitalwrite(light, LOW);

46 47 меньший нагрев кристаллов Рисунок 1 – Схема подключения освещения, обеспечивающая

Для регулирования длины светового дня используется модуль часов реального времени модели DS3231. Ниже представлен фрагмент кода, который включает освещение через реле, подключённое к цифровому пину 10 (переменная light) контроллера Arduino Uno R3 в нужное время (с 6:00 до 20:00)

Для контроля терморегуляции используется выносной влагозащищенный датчик температуры DS18B20 и два вентилятора на 12 Вольт, которые смонтированы в корпусе фито бокса один на подачу воздуха внутрь, другой – на отведение. При повышении температуры контроллер включает реле на цифровом выходе контроллера (переменная fun), которое подаёт питание на вентиляторы до достижения указанной температуры.

Питание растений осуществляется по методу DWC (глубоководной культуры): это когда корни растений погружены в питательный раствор с принудительной аэрацией.

Данный метод обеспечивает меньшую зависимость растения от автоматики: в случае выхода из строя насоса растение не погибнет в первые часы, поскольку корни постоянно находятся в питательном растворе. В качестве нагнетателя воздуха был использован аквариумный компрессор.

Для поддержания уровня влажности воздуха мы использовали ультразвуковой увлажнитель воздуха, который включается, если показания с датчика влажности (DHT11) опускаются ниже 60 % и выключается при достижении 75 %. С помощью бесконтактного датчика жидкости Y25-T12V, установленного на внешнюю стенку емкости увлажнителя, контролируем уровень воды. В случае понижения уровня ее соответствующая информация будет также выводиться на дисплей (W=ok или W=low).

Питательный раствор для растений состоит из воды, в которой растворен комплекс солей и микроэлементов. Химическая чистота воды имеет большое значение: чем меньше посторонних примесей в ней содержится, тем больше можно растворить в ней «полезных» солей (удобрений).

Наиболее простой универсальный рецепт питательного раствора для гидропонных установок выглядит следующим образом:

# Таблица 1 – Замеры чистоты воды Оқушылар *Оқушылар*

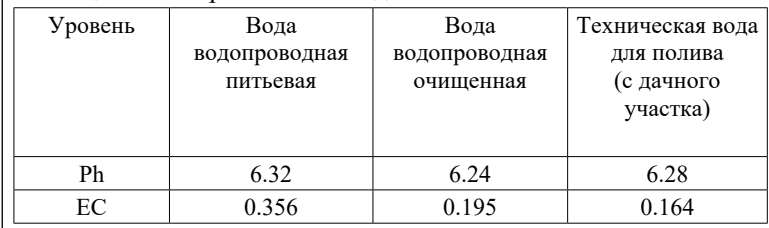

Для выращивания в условиях гидропоники необходим постоянный контроль концентрации раствора с помощью EC/tds-метра. В случае его понижения или повышения необходима коррекция с помощью добавления концентрата, чистой воды или вовсе замены раствора. В нашей системе предусмотрен контроль с помощью tds-метра, подключённого к контроллеру Arduino Uno R3, который 4 раза в сутки измеряет концентрацию солей в растворе и выдаёт её на четырёхстрочный дисплей. Редкость измерения обусловлена тем, что при частых замерах контакты прибора быстро окисляются. Для контроля уровня раствора будем использовать бесконтактный датчик жидкости Y25-T12V, который устанавливается на внешнюю стенку ёмкости. В случае понижения уровня раствора соответствующая информация будет также выводиться на дисплей.

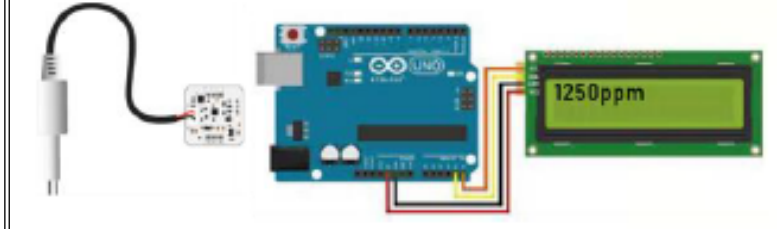

Рисунок 2 – Схема подключения TDS метра

 $48$  ||  $y$ Cbonne Sheptino Cbera. || 49 При использовании дополнительной подачи  $\mathrm{CO}_2^{}$  у растения ускоряется рост и формируются крупные соцветия. Повышенное содержание  $\mathrm{CO}_2^{}$  помогает растению быть более устойчивым к высокой температуре. Если используется мощное освещение, то необходимо контролировать концентрацию углекислого газа, так как при мощных показателях  $\mathrm{CO}_2^{}$ растение не может в полной мере усвоить энергию света.

Для регулирования концентрации углекислого газа внутри фито бокса нами используется генератор  $\mathrm{CO}_2^{\phantom{\dag}}$  от аквариума и инфракрасный датчик газа МН-Z19E Winsen  $\mathrm{CO}_2$ . Генератор представляет собой баллон с электроклапаном и манометром. В баллон помещается вода, сода и лимонная кислота, и в результате химической реакции наступает выделение углекислого газа. При помощи датчика система отслеживает концентрацию и автоматически открывает клапан баллона, и тогда углекислый газ поступает внутрь фито бокса по трубке. Подача углекислого газа должна начинаться через час после включения освещения и прекращаться за один час до отключения, поэтому помимо концентрации газа будем ещё учитывать время суток. Оптимальную концентрацию определим для перцев как 1500 ppm.

На основе компонентов собирается бокс по схеме, представленной на рисунке 3.

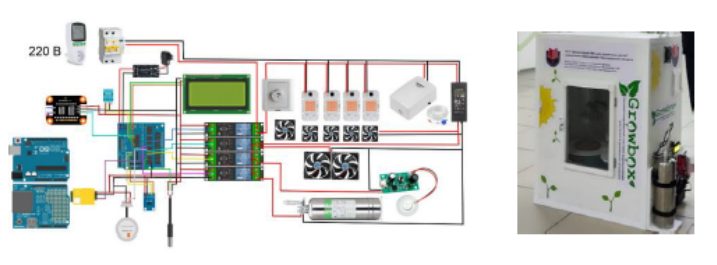

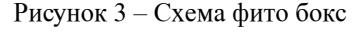

Общая стоимость проекта составила порядка 20 910 тенге. В таблице 4 приведён список компонентов и их цена.

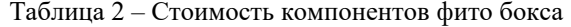

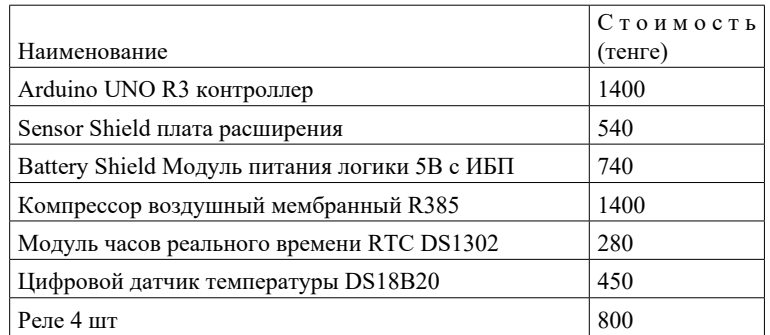

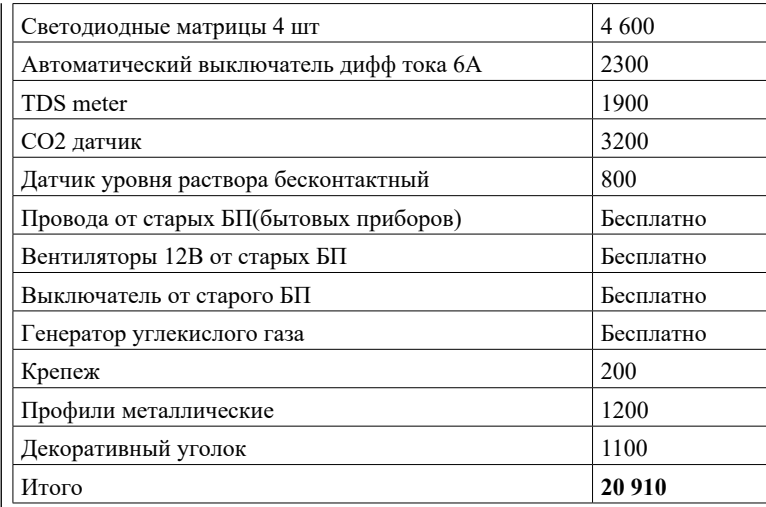

Таким образом, нам удалось собрать в домашних условиях функциональную «умную» теплицу, которая обеспечила экономию средств в 119 000 тенге, по сравнению с готовым решением из магазина. Все детали заказывались нами через интернет-магазины. Так-же, как видно из таблицы, были использованы подручные средства.

Чтобы проверить её функциональность, нами было выращено два корня перца и получен урожай.

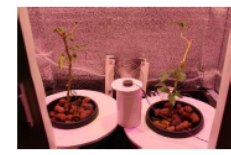

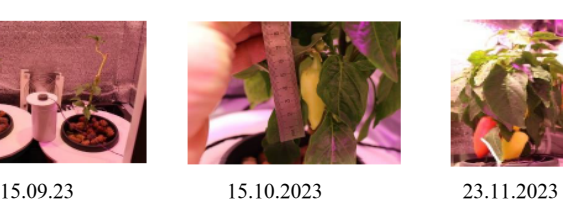

высадка корней Появление плодов первый урожай

Для эксперимента мы взяли два укоренённых черенка перца с дачного участка, поместили их в питательный раствор гидропоники. Как видно из фотоотчёта, в течение двух недель саженцы активно нарастили зелёную массу и через три недели появилось первое цветение. После образования первых плодов нами был отмечен их быстрый рост. Также, было отмечена урожайность кустов. Созревание первого плода зафиксировано через два месяца 8 дней. Плоды имели хорошие вкусовые качества.

В результате работы над проектом нам удалось подтвердить нашу гипотезу. На практике оказалось возможным построить, используя контроллеры и датчики Arduino, функциональный прототип автоматизированной системы выращивания растенийфито бокс. Вырастить в нем урожай.

В модели реализовались основные функции, которые были задуманы изначально. Это мониторинг и регулирование температуры и влажности воздуха, управление освещением и контроль, и аэрация питательного раствора. В процессе работы было добавлено регулирование уровня углекислого газа. Нами было установлено, что применение автоматизации за счёт платформы Arduino даёт ряд преимуществ: во-первых – это доступность к приобретению, во-вторых – невысокая стоимость компонентной базы, и в-третьих – наличие в сети множества библиотек и примеров готовых решений. Несомненно, внедрение автоматизации в процесс выращивания растений положительно повлияло на урожайность.

Результатом предложенной работы смогут воспользоваться те, кто стремиться к здоровому питанию, любит выращивать дома свежую экологически чистую овощную продукцию. В продолжении разработки нами планируется увеличить объем выращиваемой продукции.

#### ЛИТЕРАТУРА

1 Прогноз развития рынка Интернета вещей в Казахстане до 2024 года Connect-WIT [Электронный ресурс]. – URL : https://news. myseldon.com/ru/news/index/228837720 (Дата обращения 9.03.23)

2 Умные теплицы Александр Бутусов [Электронный ресурс]. – URL : https://iot.ru/selskoe-khozyaystvo/umnye-teplitsy (Дата обращения 1.03.23)

3 IArduino Уроки и проекты [Электронный ресурс]. URL : https://lesson.jarduino.ru/page/smart\_greenhouse (Дата обращения 1.03.23)

4 Агроном Информационный портал для дачников и садоводов  $[$ Электронный ресурс]. – URL :<https://agronom.guru>(Дата обращения 14.03.23)

# **[БЕСПИЛОТНОЕ УСТРОЙСТВО В КОСМОСЕ, ДЛЯ](https://www.google.com/search?sca_esv=43fd76e6b38462bb&biw=1366&bih=641&sxsrf=ACQVn08YrLAtMMYH4BAiY25r2NY2R7fW0A:1710221410216&q=%D0%90%D0%92%D0%A2%D0%9E%D0%9C%D0%90%D0%A2%D0%98%D0%97%D0%98%D0%A0%D0%9E%D0%92%D0%90%D0%9D%D0%9D%D0%9E%D0%95+%D0%A3%D0%A1%D0%A2%D0%A0%D0%9E%D0%99%D0%A1%D0%A2%D0%92%D0%9E+%D0%B2+%D0%BA%D0%BE%D1%81%D0%BC%D0%BE%D1%81%D0%B5,%D0%BF%D0%BE+%D1%83%D0%BD%D0%B8%D1%87%D1%82%D0%BE%D0%B6%D0%B5%D0%BD%D0%B8%D1%8E&spell=1&sa=X&ved=2ahUKEwiJnJKd_-2EAxUKW_EDHfEzAJUQkeECKAB6BAgIEAI)  [ОТЧИСТКИ КОСМИЧЕСКОГО ПРОСТРАНСТВ](https://www.google.com/search?sca_esv=43fd76e6b38462bb&biw=1366&bih=641&sxsrf=ACQVn08YrLAtMMYH4BAiY25r2NY2R7fW0A:1710221410216&q=%D0%90%D0%92%D0%A2%D0%9E%D0%9C%D0%90%D0%A2%D0%98%D0%97%D0%98%D0%A0%D0%9E%D0%92%D0%90%D0%9D%D0%9D%D0%9E%D0%95+%D0%A3%D0%A1%D0%A2%D0%A0%D0%9E%D0%99%D0%A1%D0%A2%D0%92%D0%9E+%D0%B2+%D0%BA%D0%BE%D1%81%D0%BC%D0%BE%D1%81%D0%B5,%D0%BF%D0%BE+%D1%83%D0%BD%D0%B8%D1%87%D1%82%D0%BE%D0%B6%D0%B5%D0%BD%D0%B8%D1%8E&spell=1&sa=X&ved=2ahUKEwiJnJKd_-2EAxUKW_EDHfEzAJUQkeECKAB6BAgIEAI)А**

УАХИТОВА Е. И. **учитель физики, Майкаинская СОШ № 2, п. Майкаин** УАХИТ А., ИБРАГИМОВА А. **ученики, Майкаинская СОШ № 2, п. Майкаин**

## **[Беспилотное устройство в космосе, для отчистки](https://www.google.com/search?sca_esv=43fd76e6b38462bb&biw=1366&bih=641&sxsrf=ACQVn08YrLAtMMYH4BAiY25r2NY2R7fW0A:1710221410216&q=%D0%90%D0%92%D0%A2%D0%9E%D0%9C%D0%90%D0%A2%D0%98%D0%97%D0%98%D0%A0%D0%9E%D0%92%D0%90%D0%9D%D0%9D%D0%9E%D0%95+%D0%A3%D0%A1%D0%A2%D0%A0%D0%9E%D0%99%D0%A1%D0%A2%D0%92%D0%9E+%D0%B2+%D0%BA%D0%BE%D1%81%D0%BC%D0%BE%D1%81%D0%B5,%D0%BF%D0%BE+%D1%83%D0%BD%D0%B8%D1%87%D1%82%D0%BE%D0%B6%D0%B5%D0%BD%D0%B8%D1%8E&spell=1&sa=X&ved=2ahUKEwiJnJKd_-2EAxUKW_EDHfEzAJUQkeECKAB6BAgIEAI)  [космическое пространство](https://www.google.com/search?sca_esv=43fd76e6b38462bb&biw=1366&bih=641&sxsrf=ACQVn08YrLAtMMYH4BAiY25r2NY2R7fW0A:1710221410216&q=%D0%90%D0%92%D0%A2%D0%9E%D0%9C%D0%90%D0%A2%D0%98%D0%97%D0%98%D0%A0%D0%9E%D0%92%D0%90%D0%9D%D0%9D%D0%9E%D0%95+%D0%A3%D0%A1%D0%A2%D0%A0%D0%9E%D0%99%D0%A1%D0%A2%D0%92%D0%9E+%D0%B2+%D0%BA%D0%BE%D1%81%D0%BC%D0%BE%D1%81%D0%B5,%D0%BF%D0%BE+%D1%83%D0%BD%D0%B8%D1%87%D1%82%D0%BE%D0%B6%D0%B5%D0%BD%D0%B8%D1%8E&spell=1&sa=X&ved=2ahUKEwiJnJKd_-2EAxUKW_EDHfEzAJUQkeECKAB6BAgIEAI)**

Космическим мусором называют все искусственные объекты и обломки от них. В нашем [космическом](https://ru.wikipedia.org/wiki/%D0%92%D1%81%D0%B5%D0%BB%D0%B5%D0%BD%D0%BD%D0%B0%D1%8F) пространстве, многие из них уже неисправны и не функционируют как нужные и действующие объекты. Естественно уже не смогут служить в полезных целях уже никогда. Проблема засорения околоземного космического пространства «космическим мусором» как чисто теоретическая возникла по существу сразу после запусков первых [искусственных](https://ru.wikipedia.org/wiki/%D0%98%D1%81%D0%BA%D1%83%D1%81%D1%81%D1%82%D0%B2%D0%B5%D0%BD%D0%BD%D1%8B%D0%B9_%D1%81%D0%BF%D1%83%D1%82%D0%BD%D0%B8%D0%BA_%D0%97%D0%B5%D0%BC%D0%BB%D0%B8)  [спутников Земли](https://ru.wikipedia.org/wiki/%D0%98%D1%81%D0%BA%D1%83%D1%81%D1%81%D1%82%D0%B2%D0%B5%D0%BD%D0%BD%D1%8B%D0%B9_%D1%81%D0%BF%D1%83%D1%82%D0%BD%D0%B8%D0%BA_%D0%97%D0%B5%D0%BC%D0%BB%D0%B8) (ИСЗ) в конце 1950-х годов. Официальный статус на международном уровне она получила после доклада [Генерального](https://ru.wikipedia.org/wiki/%D0%93%D0%B5%D0%BD%D0%B5%D1%80%D0%B0%D0%BB%D1%8C%D0%BD%D1%8B%D0%B9_%D1%81%D0%B5%D0%BA%D1%80%D0%B5%D1%82%D0%B0%D1%80%D1%8C_%D0%9E%D0%9E%D0%9D)  [секретаря ООН](https://ru.wikipedia.org/wiki/%D0%93%D0%B5%D0%BD%D0%B5%D1%80%D0%B0%D0%BB%D1%8C%D0%BD%D1%8B%D0%B9_%D1%81%D0%B5%D0%BA%D1%80%D0%B5%D1%82%D0%B0%D1%80%D1%8C_%D0%9E%D0%9E%D0%9D) под названием «Воздействие космической деятельности на окружающую среду» 10 декабря [1993](https://ru.wikipedia.org/wiki/1993_%D0%B3%D0%BE%D0%B4) г., где особо отмечено, что проблема имеет международный, глобальный характер: нет засорения национального околоземного космического пространства, есть засорение космического пространства Земли, одинаково негативно влияющее на все страны. [3, с. 123].

3 ноября [2015 года](https://ru.wikipedia.org/wiki/2015_%D0%B3%D0%BE%D0%B4) произошло падение одного из фрагментов ракеты, ранее участвовавшей в [лунной программе](https://ru.wikipedia.org/wiki/%D0%9B%D1%83%D0%BD%D0%BD%D0%B0%D1%8F_%D0%BF%D1%80%D0%BE%D0%B3%D1%80%D0%B0%D0%BC%D0%BC%D0%B0). Фрагмент размером 1-2 метра и [плотностью](https://ru.wikipedia.org/wiki/%D0%9F%D0%BB%D0%BE%D1%82%D0%BD%D0%BE%D1%81%D1%82%D1%8C) 0.1 [г](https://ru.wikipedia.org/wiki/%D0%93%D1%80%D0%B0%D0%BC%D0%BC)/см<sup>3</sup> вошёл в [атмосферу](https://ru.wikipedia.org/wiki/%D0%90%D1%82%D0%BC%D0%BE%D1%81%D1%84%D0%B5%D1%80%D0%B0_%D0%97%D0%B5%D0%BC%D0%BB%D0%B8) в районе [Индийского океана](https://ru.wikipedia.org/wiki/%D0%98%D0%BD%D0%B4%D0%B8%D0%B9%D1%81%D0%BA%D0%B8%D0%B9_%D0%BE%D0%BA%D0%B5%D0%B0%D0%BD) примерно в 60 километрах от побережья [Шри-Ланки](https://ru.wikipedia.org/wiki/%D0%A8%D1%80%D0%B8-%D0%9B%D0%B0%D0%BD%D0%BA%D0%B0_(%D0%BE%D1%81%D1%82%D1%80%D0%BE%D0%B2)). По некоторым мнениям, это был первый зафиксированный случай возвращения на Землю космического мусора с высокой [эллиптической орбиты,](https://ru.wikipedia.org/wiki/%D0%AD%D0%BB%D0%BB%D0%B8%D0%BF%D1%82%D0%B8%D1%87%D0%B5%D1%81%D0%BA%D0%B0%D1%8F_%D0%BE%D1%80%D0%B1%D0%B8%D1%82%D0%B0) [апогей](https://ru.wikipedia.org/wiki/%D0%90%D0%BF%D0%BE%D0%B3%D0%B5%D0%B9) которой примерно в 2 раза превышает расстояние от [Луны](https://ru.wikipedia.org/wiki/%D0%9B%D1%83%D0%BD%D0%B0) до Земли.. Объект WT1190F 13 ноября вошёл в атмосферу Земли, где благополучно сгорел.

## **Космический мусор: карты и модели**

Ученые смогли смоделировали как выглядят сейчас наши околоземные орбиты. Один из таких сайтов, с которым мы работали это – «Гид в мире космоса». Данная карта показывает соотношение работающих спутников к тем, которые уже стали космическим мусором. Зеленным цветом на карте обозначены действующие спутники; Серым – не активные спутники; Красным – космический мусор. (рисунок 1)

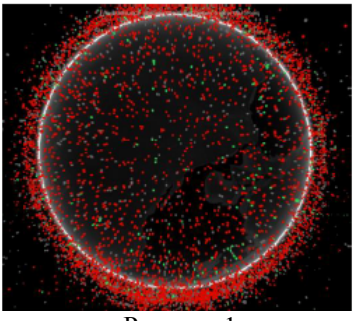

Рисунок 1

#### **Утилизация космического мусора**

Некоторые ученные очень давно, еще на заре освоения космоса, начали говорить о том, что космический мусор когда-то станет серьезной проблемой. И до сих пор не создали реальной возможности, которая массово сможет удалять мусор с околоземных орбит. Существуют программы по удалению космического мусора, но они единичные и не решают проблему. Ими можно удалить только крупный мусор, то есть более 20 см. А вот с объектами менее 10 см возникают уже большие сложности.

Существует множество инструментов контроля околоземных орбит с целью поиска объектов на ней. Их можно разделить на радиолокационные и оптические. Обнаружение орбитальных объектов может быть также дополнительной функцией универсальных инструментов исследования космического пространства или оборонных систем [2, с. 30].

Изучив всю информацию подробно, мы предлагаем свой способ по отчистки околоземной орбиты.

Это автоматизированной устройство в космосе, на борту которого, предусмотрены особые модули с двигателями. Его задача – это сбор космического мусора и перенос его на орбиту ликвидации. Это примерно на высоту около 600 км. Там же из-за торможения в атмосфере, при помощи силы трения, они сгорают.

 $52 \parallel$ Сам корабль будет оснащен магнитными и солнечными панелями. На борту корабля мы предполагаем размещение генератора воды. Его функция производить окислитель – кислород

и горючее – водород. Далее эти два вещества будут смешиваться с порошком из космического мусора и использоваться в качестве дополнительного топлива для нашего двигателя. Который будет периодически и по надобности включаться. Это нужно для того, чтобы по мере очистки орбит от космического мусора, все выше поднимать аппарат. Иногда даже вплоть и до орбиты захоронения. По нашим примерным расчетам, масса нашего корабля составит около 2 тонн. И мы думаем, что за один захвата космического мусора и его же переработки, сможет уничтожить до 500 кг мусора [4, с.78].

# **Датчики и принцип действия**

Корпус устройства будет состоять из прочного металлического корпуса. Оно оснащено спутниками для связи с космической станцией на Земле. И в случае необходимости регулировать работу корабля. На корпусе корабля имеются солнечные панели. С помощью солнечной батарее заряжаются кроновые батареи, на основе которых работает система по отстежке космического мусора. В основе системе лежит работа платформы Ардуино. Имеются два основных модуля при отслеживания космического мусора. В передней части корабля установлен радиорадар. Когда приближается препятствие, в виде космического мусора, на экране появляется красный цвет. И система автоматически выбрасывает сеть, для захвата космического мусора. На задней части корабля, также имеется ультрозвуковой датчик движения. При приближении препятствия срабатывает звуковой датчик (пьезомодуль) и по кораблю включается освещение

Arduino позволяет компьютеру находиться за пределами виртуального мира и взаимодействовать с ним. Устройства на базе Arduino могут получать информацию об окружающей среде с помощью различных датчиков, а также управлять разными приводами. Встроенный микроконтроллер программируется с использованием языка Arduino (скрученный с языка проводов) и среды разработки Arduino (на основе среды обработки). Конструкции устройств на основе Arduino могут работать независимо или взаимодействовать с компьютерным программным обеспечением (например, Flash, Processing, MaxMSP) [4, с. 94].

Программное обеспечение Arduino для удаленного датчика. (Таблица 1)

1 Поместите переменные с портами датчиков в начало программы.

 $\frac{1}{54}$  54  $\parallel$ int echoGolova  $1 = 5$ ; // Переменная для порта датчика ЕСНО

int trigGolova  $1 = 3$ ; // Переменная для порта датчика TRIG 2 Введите переменную для начала. intdis; // переменная для измерения расстояния [4, с. 105].

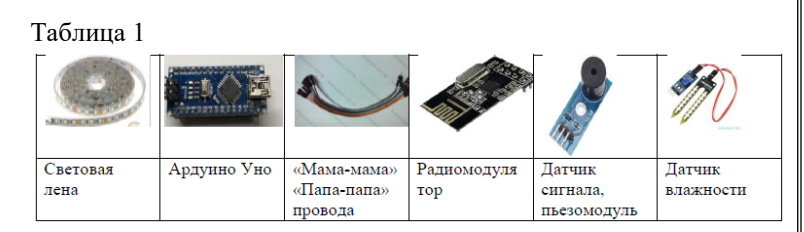

Мы считаем, что любая деятельность человека имеет как положительные так и отрицательные стороны. Если в 20 и 19 веках человек мало задумывался об отрицательной стороне своей деятельности и последствиях. То в наше же время человек отличается тем, что способен наряду с выгодой сразу же предотвратить и отрицательные последствия. Поэтому создание космического корабля – сборщика для космического мусора, поможет в борьбе с последствием деятельности человечества.

#### ЛИТЕРАТУРА

1 Scavenger. Космический мусор [Алексей Лепихов](https://www.litres.ru/author/aleksey-lepihov/), 2020. – 260 с.

2 Мокров Е. А. Встроенные датчики. Статус разработки и производства. Направления развития, объемы рынка // Датчики и системы. – 2000. –  $N_2$  1. – С. 28–30.

3 МЕТОДЫ НАБЛЮДЕНИЯ И МОДЕЛИ КОСМИЧЕСКОГО МУСОРА Москва 2014 – 123 с.

4 UlliSommer – программирование микроконтроллеров ArduinoFreeduino 2012

5 Федоров И. М., «Сколько этажей в интеллектуальном здании?». – М. : Юрайт-Издат, 2007. – 321 с.

*Физика-математикалық және компьютерлік ғылымдары Физико-математические и компьютерные науки*

> *Секция 3 Қазіргі замандағы физиканың дамуы Развитие физики в современном мире*

## **ВЛИЯНИЕ МУЗЫКИ НА ОРГАНИЗМ ЧЕЛОВЕКА**

АХМЕТОВА Д. Т. **ученик 7 класса, Назарбаев Интеллектуалная школа ХБН, г. Караганды** БЕЙСЕНБЕКОВА М. С. **учитель физики, Назарбаев Интеллектуалная школа ХБН, г. Караганды**

В данной работе я рассказала о влиянии музыки на организм человека. Я провела исследование о состоянии пульса и АД человека в покое и после прослушивания классической музыки. Затем я провела анкетирование, в котором было 3 вопроса. И сделала вывод, что какая-то музыка оказывает положительное влияние, а какая-то нет. Это зависит от нервной системы человека. И только любимая музыка может улучшить самочувствие, настроение и психическое состояние.

В наш век скоростей и информационных технологий дискомфорт и усталость являются результатами воздействия на человека звуков разной частоты. Музыка является неотъемлемой частью нашей жизни. Музыка влияет на наше настроение, самочувствие и работоспособность.

При этом, можно отметить, что хорошая музыка, а она для каждого своя, влияет на наше расположение духа, состояние здоровья, а также трудоспособность. По этой причине я уверена, что музыка нам жить и строить помогает. И слушать любимую музыку – это полезно и приятно.

Целью моего исследования является изучение влияния разной музыки на работоспособность, самочувствие и настроение, понять взаимосвязь между музыкой и физикой.

Задачи:

1) Провести обзор литературы по данной тематике.

2) Провести эксперимент и опрос по изучению влияния музыки на организм человека с одноклассниками.

3) Проанализировать результаты эксперимента и опроса.

4) Сделать выводы и предложить рекомендации.

Гипотеза: слушание музыки может оказывать положительное влияние на организм человека, в том числе на его физическое и психическое здоровье.

В эксперименте мы исследовали воздействие музыки на физическое состояние человека.

Экспериментальная часть. Итак, я провела анкетирование 15 респондентов, в возрасте от 12 до 13лет, задав следующие вопросы:

1 Какой ваш любимый музыкальный жанр?

2 Какую музыку вы не любите слушать?

3 Слушаете вы музыку, когда делаете уроки?

4 Улучшается ли у вас настроение при прослушивании любимой музыки?

Итоги анкетирования таковы:

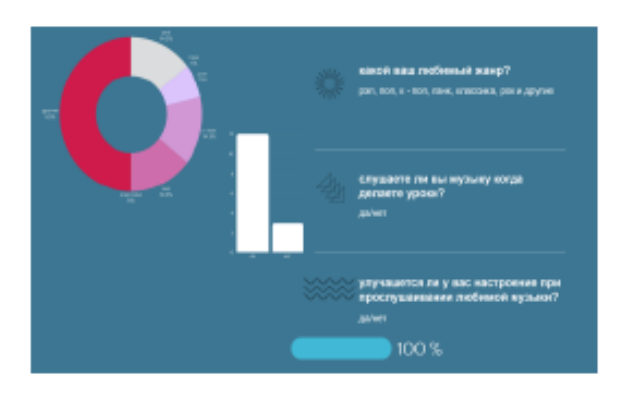

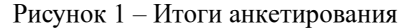

В результате опроса 15 одноклассников о любимом музыкальном жанре, выяснилось, что одноклассникам больше всего нравится:

Поп-музыка – 14.3 % K-поп-14.3 %

Другие жанры – 50 %

 $P$ ок – 14.5 %

 $\frac{1}{56}$  на организм человек не слушают,  $\frac{1}{57}$ Самые не популярные оказались Панк – 0 % и рэп-7.1 %. Из 15 человек 12 человек слушают любимую музыку во время

*Оқушылар*

Оқушылар

окушылар *Оқушылар*

что составляет – 20 %. Также у всех 15 респондентов улучшается настроение при прослушивании любимой музыки (100 %). Затем, я провела исследование влияния классической музыки Моцарта на медицинские показатели.

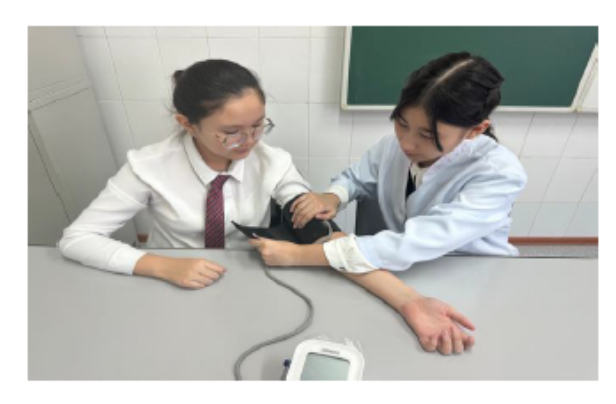

Рисунок 2 – Процесс измерения АД и пульса

Норма для детей 13–14 лет-110–136/70–86 мм.рт.ст, пульс-70–75 уд/мин

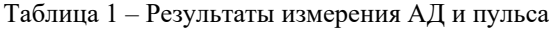

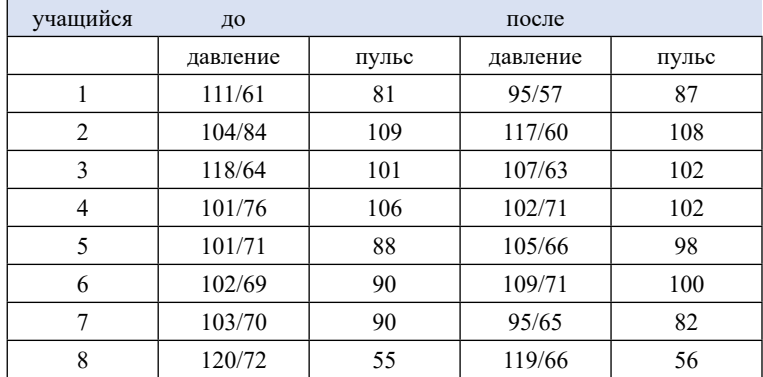

АД и пульс увеличился у 4 человек АД и пульс уменьшился у 4 человек

То есть, музыка на человека может влиять по-разному, кто-то от музыки возбуждается, а кто-то успокаивается. Этот фактор зависит от нервной системы человека.

В данном исследовательском проекте я хотела обосновать и довести до слушателей о влиянии музыки на нашу жизнь.

Согласно мнениям ученых, Музыка является восьмым чудом света, которая влияет на настроение человека в разных сферах его деятельности. Здесь можно выделить как воздействие музыки на эффективность работы мозга и организма человека в целом, в разные моменты его жизни. Какая-то музыка может нас успокоить, развеселить или наоборот расстроить. Некоторая музыка ассоциируется с определенными моментами в жизни, и слушая такую музыку, окунаешься в воспоминания с головой. Кроме того, прослушивание классической музыки, тем более умение ее исполнять повышает в некоторой степени интеллект и память.

Во все прошедшие и будущие времена музыка была и будет тем, что нас сопровождает. И недооценивать ее важность в нашей жизни, по меньшей мере, глупо. Поэтому только нам решать, какая музыка будет формировать нас и наше будущее поколение как личностей. От нас зависит, какое влияние музыки мы выберем.

Подводя итоги проектной работы, мы получили следующие выводы:

- Музыка благоприятно влияет на психологическое и на физическое здоровье человека

- активизирует практически все участки головного моза

- способствует быстрому усваиванию информации

- улучшает внимание, память, обостряет слух и зрение.

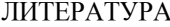

# 1<https://top-technologies.ru/ru/article/view?id=32203> 2 [https://cyberleninka.ru/article/n/rol-ekologii-zvuka-v-muzykalnom](https://cyberleninka.ru/article/n/rol-ekologii-zvuka-v-muzykalnom-vospitanii/viewer)[vospitanii/viewer](https://cyberleninka.ru/article/n/rol-ekologii-zvuka-v-muzykalnom-vospitanii/viewer) 3 [https://alpinabook.ru/blog/my-slushaem-muzyku-ne-ushami-a](https://alpinabook.ru/blog/my-slushaem-muzyku-ne-ushami-a-mozgom-vot-kak-eto-rabotaet/)[mozgom-vot-kak-eto-rabotaet/](https://alpinabook.ru/blog/my-slushaem-muzyku-ne-ushami-a-mozgom-vot-kak-eto-rabotaet/) [https://ru.wikipedia.org/](https://ru.wikipedia.org/wiki/%D0%97%D0%B2%D1%83%D0%BA) [wiki/%D0%97%D0%B2%D1%83%D0%BA](https://ru.wikipedia.org/wiki/%D0%97%D0%B2%D1%83%D0%BA) 5 [https://mehriban-aliyeva.az/ru/kids\\_oxu/846322](https://mehriban-aliyeva.az/ru/kids_oxu/846322) 6 [https://alpinabook.ru/blog/my-slushaem-muzyku-ne-ushami-a](https://alpinabook.ru/blog/my-slushaem-muzyku-ne-ushami-a-mozgom-vot-kak-eto-rabotaet/)[mozgom-vot-kak-eto-rabotaet/](https://alpinabook.ru/blog/my-slushaem-muzyku-ne-ushami-a-mozgom-vot-kak-eto-rabotaet/)

[https://infourok.ru/fizika-i-muzika-fizicheskie-svoystva](https://infourok.ru/fizika-i-muzika-fizicheskie-svoystva-atmosferi-1292543.html)[atmosferi-1292543.html](https://infourok.ru/fizika-i-muzika-fizicheskie-svoystva-atmosferi-1292543.html) <https://helpiks.org/9-49153.html> <https://music-education.ru/kakie-byvayut-zhanry-muzyki/>

# **ИССЛЕДОВАНИЕ СТРУКТУРЫ И СОСТАВА HARD И SOFT НАВЫКОВ НА ОСНОВЕ ЛИЧНОСТНООРИЕНТИРОВАННОГО ПОДХОДА ПРИ ИЗУЧЕНИИ ФИЗИКИ**

ЕРЖАН Д. А., МУХТАРХАНОВА А. С. **ученики, СОШ имени М. Алимбаева, г. Павлодар** АХЫЛБЕК Н. **научный руководитель, магистр естественных наук, учитель физики, г. Павлодар**

 $_{60}$  || сознательные способности, требующие приложения определенных  $\parallel_{61}$ В настоящее время учебный процесс в вузах нацелен на формирование у студентов системы hard и soft навыков на основе обновленного содержания обучения по всем изучаемым дисциплинам для удовлетворения потребностей стейкхолдеров на обновленное содержание и результаты образования. Почему конструктивистская система дидактики нацеливает на формирование навыков в первую очередь? Навыки, как автоматизированные действия, формируются на основе знаний и умений. Именно благодаря сформированным навыкам специалист способен на быстрое привлечение знаний и умений на целенаправленные действия по применению знаний и компетенций в своей деятельности. В теории дидактики научные знания по проблеме «соотношения предметных знаний, умений и навыков», формируемых в процессе обучения хорошо изучены и сформулированы. Но сложившаяся традиционная система взглядов на эту проблему является знаниеориентированной. В соврменной компетентностной практикоориентированной парадигме профессионального образования акцент сделан на компетенциях, связанных с рабочими местами. В современной системе именно навыки составляют основу компетентности. Но навыки не могут быть сформированы без знаний и умений. Умения – это способность осознанно применять полученные знания в процессе познания и на практике. Умения в дидактике часто используются как средства обучения навыкам. Умения – это необходимый этап интегрирования знаний в практическую жизнь. Умения – это всегда

усилий. Можно ли сделать их бессознательными? Конечно, можно – для этого умения должны «перерасти» в навыки.

Любой процесс обучения направлен на постепенное освоение всех трех компонентов в их логической последовательности: сначала знания – потом умения – затем навыки. Знания, умения, навыки и компетенции формируются в деятельности и для деятельности. Эта схема работает и способствует полноценному усвоению учебного материала и компетенций, необходимых для рабочего места или отрасли будущего специалиста в зависимости от уровня профессионального образования. При этом под «навыками» мы понимаем практические умения, демонстрируемые учащимися почти «автоматически». Общеизвестно, что навыки образуют основу функциональной грамотности личности. Функциональная грамотность специалиста и личности состоит из способностей к определенным видам деятельности. Поэтому изучение проблемы формирования навыков при обучении привело нас к проблеме формирования *способностей* к автоматизированному применению знаний и умений, то есть к навыкам. *Навык* – это *способность* на основе умений выполнять функции.

 Целью нашего исследования является разработка оптимизированной личностноориентированной системы предметных hard и soft навыков студентов, на примере изучения законов динамики. В нашем исследовании для реализации личностноориентированного принципа мы ориентировались на теоретическое обобщение «личность» по Платонову.

*Гипотеза* исследования: а)процесс формирования soft и hard навыков зависит от ведущего дидактического компонента дисциплины – для физики это система естественнонаучных знаний; б)процесс формирования soft и hard навыков должен быть ориентирован на личность студента. Для достижения цели и доказательства гипотезы были сформулированы следующие *задачи*: 1) сформулировать с целью конкретизации систему предметных hard и soft навыков по теме «Законы динамики Ньютона»; 2) верифицировать органическое единство системы дескрипторов для оценивания учебных достижений студентов и системы твердых и мягких навыков, как основных результатов изучения курса физики как дисциплины, у которой ведущей дидактической единицей являются естественнонаучные знания; 3) обосновать взаимосвязь и эффективность контекстного (профессионального) и личностного подхода к формулированию состава и структуры предметных hard, soft навыков на основе сформированных способностей.

**Материалы и методы.** Динамика составляет важнейшую часть классической механики. Законы динамики Ньютона составляют ядро классической теории механики. В таблице 1 представлены, разработанные нами, дескрипторы оценивания учебных достижений студентов, как системы результатов изучения данной темы.

## Таблица 1 – дескрипторы по теме «Законы Ньютона»

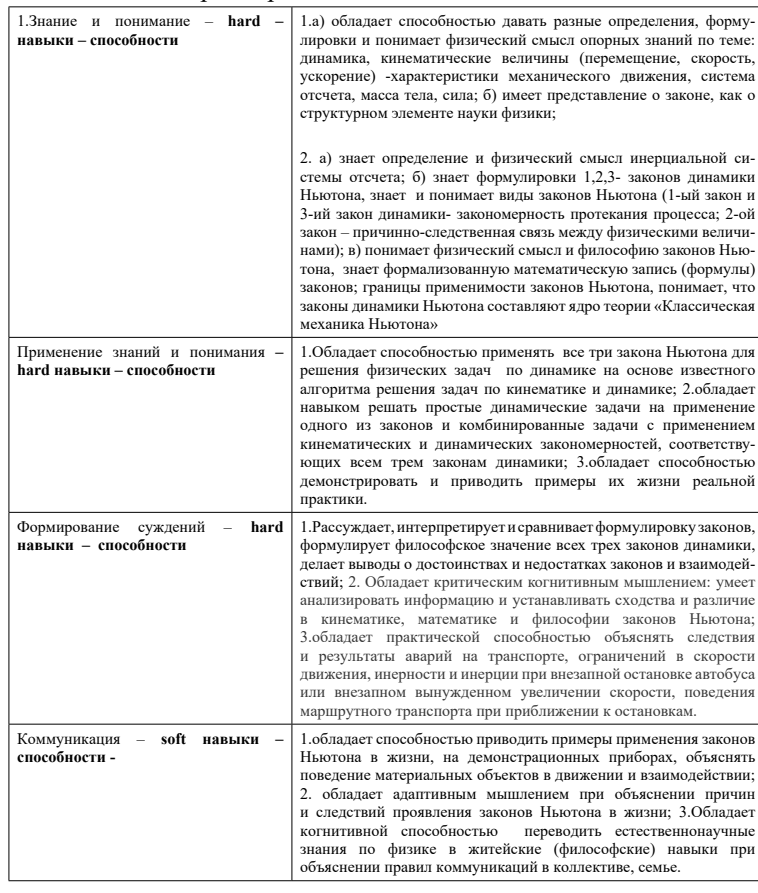

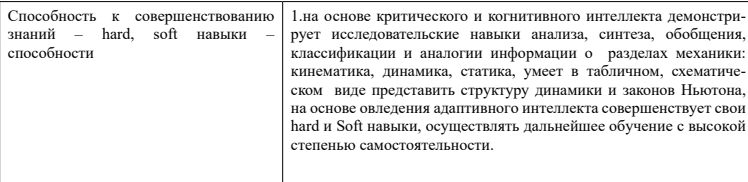

# Таблица 2 – Научно-методический анализ законов динамики

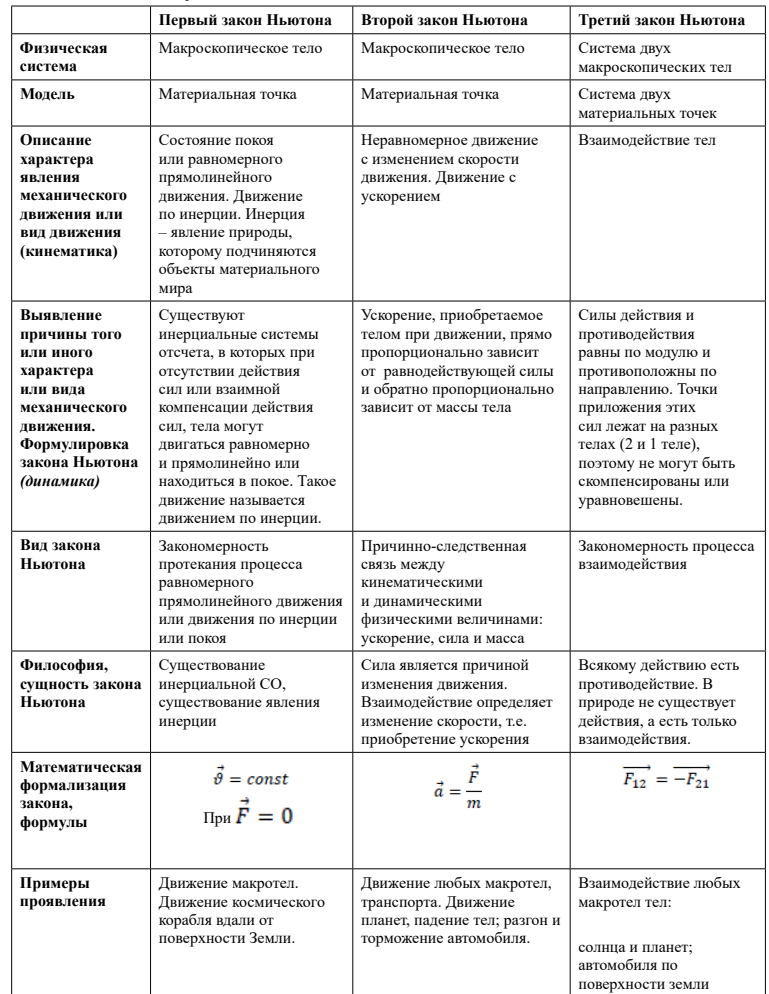

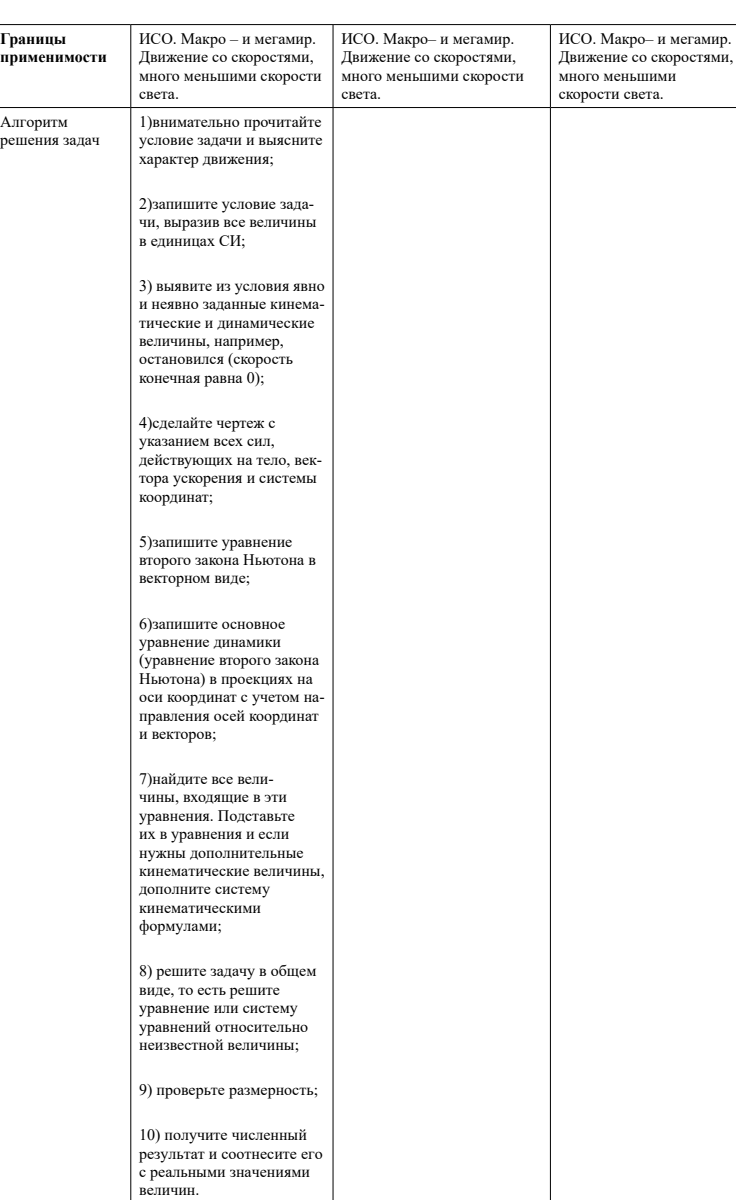

 $\parallel$  64  $\parallel$  65 **Результаты и обсуждение.** На всех уровнях профессионального образования справедлива формула профессиональной

компетентности: «мобильные знания + гибкие компетенции, методы, средства и навыки + креативное творческое функциональное профессиональное мышление».

В этой формуле функциональной грамотности и профессионализма на первом месте находятся мобильные (усвоенные) знания специалиста по различным дисциплинам. Мобильность знаний – это их обобщенность, фундаментальность, системность, конкретность, позволяющая обладателю применять, анализировать, систематизировать и конкретизировать их в практической работе. Только глубоко знающий объект и предмет своего труда специалист достигает успеха и эффективности.

Но основной проблемой нашего исследования является личностно-ориентированный подход к формированию навыков. Навык проявляется при наличии способности к воспроизводству умения реализовывать знания в различных ситуациях. Тема «Законы динамики» изучается впервые в школьном курсе физики и обобщенно продолжается изучение в вузовском курсе. Обобщенность и различие обусловлены тем, что обучаемость школьников и студентов имеют существенное различие. Вырабатываемые индивидуальные когнитивные стили могут существенно отличать одну учебную деятельность от другой и, в конечном счете, воздействовать на ее эффективность. Здесь вновь идет расхождение в понимании «действий – задач» школьника и студента. *Если для студента – это преимущественно интеллектуально* – *практические или прикладные практические действия,* то для школьника – это преимущественно интеллектуальные действия (прочитать, ответить на вопросы, сформулировать, дать анализ, решить задачу, выполнить эксперимент).

Следовательно, целью образования становится «выращивание» личностного потенциала человека или специалиста. Тогда меняются потребности и мотивы познавательной деятельности в школе и в профессиональном учебном заведении. В школе это удовлетворение естественной потребности в познании и развитии мышления и картины мира. Наконец, *навык появляется при наличии способности к воспроизводству умения реализовывать знания в различных ситуациях.* Причем эти способности не зависят (почти не зависят) от отрасли деятельности. Мы пришли к выводу: *надо учить не собственно навыкам, а способностям к освоению навыков.*

*Оқушылар*

Окушылар

окушылар *Оқушылар*

В своем эмпирическом исследовании мы пришли к выводу, что исходными позициями для формирования способностей к освоению навыков в учении являются личностно-ориентированный подход и применение технологий когнитивного конструктивизма для развития у студентов когнитивного интеллекта. Когнитивный интеллект - это способность рассуждать, решать проблемы, применять приемы, мыслить абстрактно, осмысливать сложные идеи, быстро учиться и учиться на собственном опыте. Содержание таблицы 1 свидетельствует о том, что Hard навыки представляют собой результат овладения предметными когнитивными способностями и критическим мышлением. Как видно из таблицы 1, дескрипторы результатов изучения законов динамики высоко коррелируют с системой предметных hard и soft навыков, представленных во втором столбике этой таблицы.

### ЛИТЕРАТУРА

1 Платонов, К. К. / О системе психологии. М., «Мысль», 1972. – 216 с.

2 Платонов, К. К. /Структура и развитие личности. М., «Наука», 1986. – 312 с. [https://www.livelib.ru/author/303836/latest-konstantin](https://www.livelib.ru/author/303836/latest-konstantin-platonov)[platonov](https://www.livelib.ru/author/303836/latest-konstantin-platonov)

3 Рубинштейн, С. Л. / Основы общей психологии. – Издательство: Питер, 2002 г., 720 с.

4 Леонтьев, А. Н. /Деятельность. Сознание. Личность. – М. : Политиздат, 1975. – 304 с.

5 Гальперин, П. Я., Талызина, Н. Ф. /Теория поэтапного формирования умственных действий как средство развития личности в учебной деятельности. – М. : МГУ, 1968. – 135 с.

6 Асмолов, А. Г. Психология личности: учебник. – М. : МГУ, 3-е издание, дополненное, 1990. – 367 с.

7 Ситаров В. А. Дидактика: Учеб. пособие для студ. высш. пед. учеб. заведений / Под ред. В. А. Сластенина. – 2-е изд., стереотип. – М.: Издательский центр «Академия», 2004. – 368 с.

8 Вербицкий, А. А., Ильязова, М. Д. / Инварианты профессионализма: проблемы формирования : монография. – М. : Логос, 2011. – 288 с.

9 Селевко, Г. К. Современные образовательные технологии : учебное пособие. – М. : Народное образование, 1998. – 256 с.

10 Решанова, В. И. Развитие логического мышления учащихся при обучении физике. – М., 1985. – 93 с.

# **РАЗВИТИЕ КОНСТРУКТИВИСТСКОГО МЫШЛЕНИЯ УЧАЩИХСЯ В ПРОЦЕССЕ ИЗУЧЕНИЯ ФИЗИКИ НА ОСНОВЕ «ОБУЧЕНИЯ ЧЕРЕЗ ОШИБКУ»**

АБИЛЬМАЖИНОВА А. Ж., ИМАНГАЗЫ Ә. Е. **ученики, СОШ имени М. Алимбаева, г. Павлодар** АХЫЛБЕК Н. **магистр естественных наук, учитель физики СОШ имени М. Алимбаева, г. Павлодар**

Актуальность исследования обусловлена одним из современных трендов модернизации системы образования необходимостью формирования у учащихся конструктивистского мышления для наиболее эффективного условия социализации личности учащегося. Социализация личности предполагает функциональную грамотность и исследовательские навыки. Критическое конструктивистское мышление и функциональная грамотность наиболее эффективно формируются при применении самостоятельной познавательной деятельности учащихся, то есть в учении. Наш практический опыт и эмпирические исследования проблемы в научной литературе выявили недостаточную изученность проблемы применения дидактической системы «обучение через ошибку» в обучении физике, в основе которой обновлены методы, средства и технологии, использующие рефлексию.

Целью исследования является проектирование методического контента для формирования конструктивистского мышления учащихся при «обучении через ошибку» на примере изучения темы «Тепловые явления» в курсе физики 8 класса.

Задачами исследования являются: 1) формулирование авторской интерпретации конструктивистского мышления, формируемого в дидактической системе «обучения через ошибку»; 2) разработка методического контента для формирования конструктивистского мышления учащихся при изучении темы в форме фрагментов содержания урока на основе рефлексии; 3) систематизация и упорядочение информации по проблеме исследования путем обзора следующих понятий: критическое мышление, обучение через ошибку, рефлексия с целью определения содержания значения данных понятий в контексте нашего исследования.

 $\frac{66}{100}$  при ооучении физике. – М., 1985. – 93 с. Теоретическим основанием нашего исследования является когнитивный конструктивизм Ж. Пиаже, а также методология

Оқушылар *Оқушылар* одного из результатов современного образования – функциональной грамотности учащихся [1, 2, 3, 4].

В системе обучения через ошибку рефлексия становится полноправной составляющей, совершенствующей учебный процесс через активизацию и формирование когнитивно-конструктивистского мышления. Предлагаемый вниманию дидактический комплекс заданий разработан для технологии «обучения через ошибку» и включает в себя различные задания по курсу физики для разделов «тепловые явления», «электрические явления» и «оптические явления». Для начала ознакомимся с определением термина «дидактический комплекс».

Дидактический комплекс – это система средств обучения, применяемых на различных этапах учебно-познавательного процесса и обеспечивающих целостность педагогического влияния.

Цель данного дидактического комплекса: развитие умственных способностей учащихся путем допущения специальных ошибок для формирования умений размышлять, анализировать и побудить интерес к физике. Задания в комплексе подобраны для развития у учащихся таких навыков, как: актуализация, осознание, понимание, анализ или синтез, применение.

Задания даны в виде:

а) альтернативных ответов; б) множественного выбора; в) восстановление соответствия; г) дополнения; д) свободного изложения.

При разработке дидактического комплекса учтены следующие принципы:

а) задания разработаны с учетом возрастных особенностей учащихся, в нашем случае для учащихся 8 класса;

б) материал предоставлен для самостоятельной работы учащегося;

в) содержит познавательный материал, который эффективен для результата учебной деятельности;

г) задания созданы таким образом, что учащийся выполняя их все время анализирует свои действия, размышляет, сравнивает, активно развивает свои мыслительные навыки.

*Дидактический комплекс заданий для технологии «обучения через ошибку» по разделу «тепловые явления».*

68 69 Систематизация ошибок формулируется из анализа дескрипторов учебных достижений учащихся по изучаемой теме. При этом могут быть систематизированы следующие ошибки:

а) в формулировании определений рода и вида основных понятий темы «Тепловые явления»: тепловое явление, количество теплоты, удельная теплоемкость, удельная теплота сгорания топлива, виды тепловых явлений: теплопроводность, конвекция, излучение;

б) в ошибочном пониманий отличия между явлением и физической величиной. Пример: тепловое явление и количество теплоты. Тепловыми явлениями называют различные связанные с теплотой изменения, которые происходят в природе. Ту внутреннюю энергию, которую тело отдаёт другим телам, не совершая при этом работы, называют количеством теплоты;

в) в формулировании определения, физического смысла, формулы, единицы измерения;

г) в законах и закономерностях – формулы и физического смысла закономерности протекания процесса, законы сохранения, причинно-следственные;

д) в нерациональных записях при вычислений, нерациональные приёмы вычислений, преобразований и решений задач;

е) неправильное написание формул количества теплоты, полученной или отданной в процессе теплопередачи и количества теплоты, выделяемого при сгорании топлива;

ж) в применении уравнения теплового баланса при решении задач. Не знание отличия между количеством теплоты, отданное «горячими» телами и полученное «холодными» телами;

Приведем некоторые использованные нами в констатирующем эксперименте задания: 1) Какое из этих определений физической величины вы считаете лучшим и почему? а) количество теплоты характеризует такие явления, как нагревание, охлаждение, теплообмен; б) количество теплоты – это явление, так как изменяется температура; в) количество теплоты – это физическая величина, характеризующая количество энергии, переданной от одного тела к другому в процессе теплопередачи.

2) Найдите три ошибки

Таблица 1 – Физические величины, процессы и явления

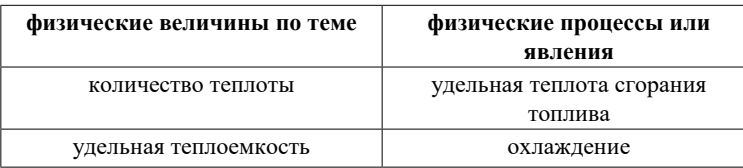

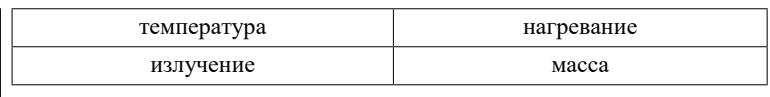

1) Сопоставьте правильно виды теплопередачи:

#### Таблица 2 – Виды теплопередачи

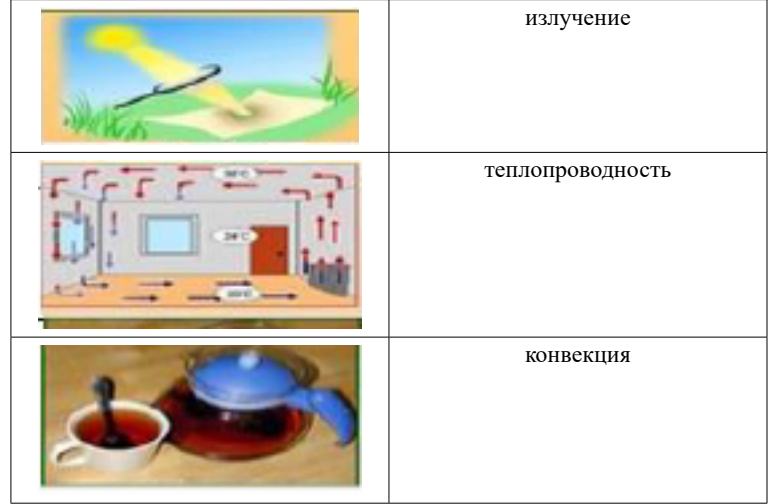

3) Предложите другое определение явления: *Нагреванием называется процесс увеличения температуры тела, путем передачи некоторого количества теплоты из вне.*

4) В чем «правильно» и в чем «неправильно» следующее утверждение –«теплота сгорания топлива» и «удельная теплота сгорания топлива» являются физическими величинами и характеризуют явление горения?

5) На рисунке изображен график зависимости температуры льда от времени нагревания. Правильно ли написаны процессы, которые происходят с водой в отрезке времени, соответствующие каждому из участков графика? Найдите 3 ошибки.

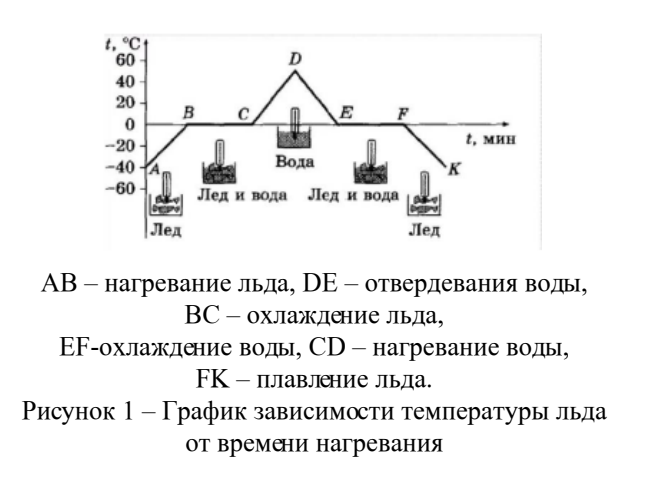

6) Найдите ошибки в записе учета данных, в вычислениях, в полученном ответе для следующей задачи: Воздух, заполняющий объем 0,5 л в цилиндре с легким поршнем, нагрели от 0 до 30 °С при постоянном атмосферном давлении. Какое количество теплоты получил воздух?

#### Таблица 3 – Пример оформления задачи

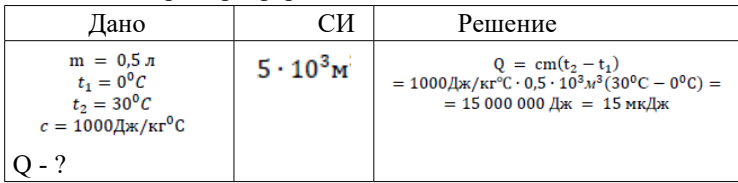

Нами в результате исследования проблемы проектирования методического контента для «обучения через ошибку» на основе рефлексии была изучена интерпретация основных понятий, использованных нами: критическое мышление, обучение через ошибку, рефлексия.

70 71 В системе обновленного содержания образования критическое мышление является одним из ключевых личностных навыков, который позволяет анализировать информацию, делать выводы и формирует собственное мнение и дает возможность отстаивать свою позицию. Именно когнитивное критическое мышление использует рефлексию как важный инструмент познания, исследования и созидания нового.
Традиционно формирование критического мышления в учебном процессе происходит по следующему логическому алгоритму действий. Целенаправленный алгоритм учебных действий составляет основу технологии формирования критического мышления при обучении. Этот алгоритм обычно проходит по следующей схеме:

1) формулируется учебно-исследовательская проблема, связанная с содержанием изучаемой дисциплины. Например, в нашем исследовании – это количество теплоты; учитель задает классу вопрос о роде данного понятия и видовом отличии в целом;

2) учащиеся выдвигают и формулируют гипотезу «Что это?»; часть детей считают, что количество теплоты – это физическая величина; другая часть – считает, что это явление. Учитель предлагает сформулировать аргументы – почему?

3) учащиеся формулируют аргументы по своей гипотезе. Первые – считают, что количество теплоты характеризует такие явления, как нагревание, охлаждение, теплообмен; вторые – считают, что это явление, так как изменяется температура;

4) следующим шагом является поиск знаний, фактов, примеров, их анализ и обобщение; первые – считают, что происходит изменение температуры в процессах нагревания и охлаждения, а количество теплоты является количественной характеристикой изменения температуры в этих процессах; вторые считают, что при нагревании и охлаждении происходит равное количество теплоты изменения температуры.

Для решения спора учитель предлагает учащимся разработанный текст или текст из параграфа учебника, в котором дана информация о количестве теплоты, где схема изучения количества теплоты совпадает со схемой изучения физической величины: определение, единицы измерения, способы измерения, обозначение, формула. Для обеспечения понимания физического смысла «количества теплоты» учитель должен задать три вопроса: 1) характеристикой чего является количество теплоты? 2) какой характеристикой является? Какое свойство характеризует? 3) чему равна?

Используя критическое мышление, учитель может дать конструктивистское задание «дополнить текст учебника своими размышлениями об определении физического смысла количества теплоты».

 $\frac{1}{2}$  1 Конструктивистское мышление является частью критического мышления в завершающей стадии сопоставления, исследования,

обнаружения, поиска, фактов, примеров и знаний для подтверждения аргументов.

Приведем для сравнения структуру конструктивистских (исследовательских) умений и навыков:

- умение видеть проблемы;

- умение выдвигать гипотезу, умение классифицировать анализировать;

- умение проводить эксперимент;

- умение делать выводы и умозаключения;

- умение структурировать материал;

- умение объяснять, доказывать свои идеи. Интеллектуальные умения критического мышления:

- умение осуществлять поиск информации;

- умение осмыслить полученные сведения в сравнении с ранее приобретенными;

- умение анализировать информацию;

- умение применять полученные данные для решения поставленных задач;

- умение обобщать полученные данные, делать выводы;

- умение оценить полученные знания, информацию.

Сравнение показывает высокую степень корреляционного отношения между этими видами мышления. Таким образом, наша *авторская интерпретация конструктивистского мышления*  заключается в следующем: конструктивистское мышление в когнитивном процессе является стадией развития критического мышления, сущность которого определяется самостоятельным, исследовательским поиском подтверждения аргументов, в виде фактов, дополнений и формулированием нового знания, например, определений.

Как было указано выше, критическое мышление в качестве инструмента обучения чаще всего использует рефлексию.

В последние годы, в условиях конструктивистского подхода к обучению, инструментам рефлексии в педагогической практике уделяется достаточно много внимания. Ведь именно рефлексия позволяет посмотреть на учебный процесс «изнутри», то есть «глазами учащихся», учесть их индивидуальные особенности, самостоятельную оценку ими своей деятельности и ее результатов.

В переводе с латинского рефлексия (reflexio) означает «обращение назад». Также это понятие трактуется как размышление о своем состоянии, самоанализ. Современная педагогика понимает

Оқушылар *Оқушылар* рефлексию как самоанализ деятельности и ее результатов, наше исследование дополняет вышеназванные тезисы следующим утверждением: рефлексия достаточно эффективный инструмент самостоятельного учения, опирающийся на целенаправленное и осознанное восприятие учебного содержания изучаемого предмета [5, 6]. При применении технологии, в основе которой используется рефлексия, практически при выполнении дидактических заданий учителя учащийся целенаправленно «находит» ожидаемую информацию.

# ЛИТЕРАТУРА

1 Пиаже, Ж. Избранные психологические труды / [пер. с фр.]. – М.: Просвещение, 1969. – 659 с.

2 Пиаже, Ж. Избранные психологические труды / [пер. с фр.]. – М.: Международная Педагогическая Академия, 1994. – 680 с.

3 Масанина Т. Н. Роль рефлексии в учебной деятельности преподователей. [Электронный ресурс] [https://iro86.ru/images/](https://iro86.ru/images/documents/konf/Masanina.pdf) [documents/konf/Masanina.pdf.](https://iro86.ru/images/documents/konf/Masanina.pdf)

4 Орлова, И. В. Тренинг профессионального самопознания: теория, диагностика и практика педагогической рефлексии. –М. : Речь, 2006. – 128 с.

5 Курбатова, О. В., Красноперова, Л. Б., Солдатенко, С. А. Рефлексия учебного занятия: методический аспект. [Электронный ресурс]. – Режим доступа: [https://kat-kem.ru/wp](https://kat-kem.ru/wp-content/uploads/2018/11/MRRefleksia.pdf)[content/uploads/2018/11/MRRefleksia.pdf](https://kat-kem.ru/wp-content/uploads/2018/11/MRRefleksia.pdf)

6 Дольская, О. А. Роль рефлексии в современном образовании. [Электронный ресурс] [http://www.fhijournal.org/wp-content/](http://www.fhijournal.org/wp-content/uploads/2014/02/ÐžÐ§Ð‚-3-ÐﬂÐ¾Ð) [uploads/2014/02/ОЧБ-3-Дольская.pdf](http://www.fhijournal.org/wp-content/uploads/2014/02/ÐžÐ§Ð‚-3-ÐﬂÐ¾Ð)

# **БАЛАМАЛЫ РЕСУРСТАРДАН ҚУАТ КӨЗДЕРІН АЛУ ЖӘНЕ ЭКОЛОГИЯЛЫҚ МӘСЕЛЕНІ ШЕШУ ЖОЛДАРЫ**

АЛДАБЕРГЕНОВ А. М. **8 сынып оқушысы, № 23 ЖОББМ, Абай облысы, Семей қ.** МАЛГЕЖДАРОВА Ж. С., САГИДУЛЛИНА Л. Б. **Ғылыми жетекшілері, физика және информатика пәні мұғалімдері, № 23 ЖОББМ, Абай облысы, Семей қ.**

Елімізде экономиканың серпінді дамуы және тұрғындардың әлауқатының артуы, тұрғындар мен өнеркәсіптің күн сайын ұлғайып келе жатқан электр және жылу энергиясын қажетсіну деңгейін қамтамасыз ету мәселесін барған сайын өзекті етіп отыр. Бүкіл әлем бойынша күтіліп отырған халық санының айтарлықтай артуы мен энергия тұтынудың болжамалық ұлғаюы жағдайында бүгінгі таңдағы көмір, газ, мұнай сияқты негізгі энергия тасымалдаушылары күннен-күнге қарқынды түрде ортайып келеді және әртүрлі болжаулар бойынша XXI ғасырдың екінші жартысында таусылуы мүмкін, бұл жаңа энергетикалық технологияларды дер кезінде дайындауды өзекі етіп отыр.

Адамзатқа энергия қажет және жыл сайын оның қажеттілігі артуда. Бірақ дәстүрлі табиғи отындардың (мұнай, газ, көмір т.б.) қоры шексіз емес. Тығырықтан шығудың екі жолы бар: энергоресурстарды экономды жұмсау және дәстүрлі емес жаңартылатын энергия қорларын қолдану [1, 121-б.]

Жобаның мақсаты – электр энергиясының қазіргі қоғамдағы рөлін сипаттау, табиғаттағы электр энергиясының пайда болуын теориялық және эксперименттік тұрғыда зерттеу, тірі табиғаттағы электр энергиясының пайда болу жағдайлары мен факторларын анықтау, электр энергиясының тірі ағзаларға тигізетін әсерін анықтау. Бұл ғылыми жобада электр энергиясы көзінің альтернативті түрлері қарастырылады.

Алынған нәтижиелерді пайдаланудың тиімді бағыттарын тұжырымдау, тұрмыста, өндірісте, ауыл шаруашылығында қолдануға болатын тірі ағзаларда пайда болатын энергиясының мөлшерін есептеп, оны электр энергиясына айналдырудың жолдарын қарастыру.

Ғылыми жобада қарастырылған энергияны түрлендіру схемасын «экоэнергетика» деп атауға болады, бұл термин қоршаған ортаны ластамай таза энергияны пайда қылатын әдістеді білдіреді.

Қоғам дамыған сайын энергия тұтыну қажеттігі қарқындап өсе түседі. Әсіресе электр энергиясының орны ерекше, себебі энергияның басқа түрлерімен салыстырғандағы, оның бірнеше артықшылықтары электр энергиясын өте аз шығынмен энергияның кез келген басқа түріне оңай айналдыруға және оны алыс қашықтыққа жеткізуге мүмкіндік береді.

Электр энергиясы айнымалы токтың индукциялық генераторларынан әр түрлі электр станцияларында өндіріледі. Электр станциялары көмір мен мұнай қорларының жанында ([жылу](http://kk.wikipedia.org/wiki/%D0%96%D1%8B%D0%BB%D1%83_%D0%AD%D0%BB%D0%B5%D0%BA%D1%82%D1%80_%D0%A1%D1%82%D0%B0%D0%BD%D1%81%D0%B0%D1%81%D1%8B) [электр станциялары\)](http://kk.wikipedia.org/wiki/%D0%96%D1%8B%D0%BB%D1%83_%D0%AD%D0%BB%D0%B5%D0%BA%D1%82%D1%80_%D0%A1%D1%82%D0%B0%D0%BD%D1%81%D0%B0%D1%81%D1%8B) немесе өзен-сулардың бойында [\(су электр](http://kk.wikipedia.org/wiki/%D0%A1%D1%83_%D1%8D%D0%BB%D0%B5%D0%BA%D1%82%D1%80_%D1%81%D1%82%D0%B0%D0%BD%D1%86%D0%B8%D1%8F%D1%81%D1%8B) [станциялары\)](http://kk.wikipedia.org/wiki/%D0%A1%D1%83_%D1%8D%D0%BB%D0%B5%D0%BA%D1%82%D1%80_%D1%81%D1%82%D0%B0%D0%BD%D1%86%D0%B8%D1%8F%D1%81%D1%8B) тұрғызылады. Жылу электр станцияларында отынның (мысалы, көмірдің) жылу энергиясы электр энергиясына түрленеді. Жоғары қысымда қызған бу ағыны бу турбинасының роторын айналдырады, сонда онымен бір оське орнатылған генератордың роторы да айналады. Су электр станцияларында судың механикалық энергиясы электр энергиясына түрленеді. Өзенді бөгеп, платинамен суды биікке көтереді. Биіктен гидравликалық турбинаның қалақшаларына құлаған су ағыны оны [генератордың](http://kk.wikipedia.org/wiki/%D0%93%D0%B5%D0%BD%D0%B5%D1%80%D0%B0%D1%82%D0%BE%D1%80) [роторымен](http://kk.wikipedia.org/wiki/%D0%A0%D0%BE%D1%82%D0%BE%D1%80) қоса айналдырады.

Біз ауалық мұхиттың түбінде-желдер әлемінде өмір сүреміз. Қозғалыстағы ауалық масалардың энергиясы орасан көп. Жел энергиясының қоры, ғаламшарымыздағы барлық өзендердің гидроэнергияларының қорынан жүз есе көп. Біз тұратын ауалық мұхитта тынышты емес. Біздің мемлекетіміздің төңірегінде соғатын желдер, елімізді электрэнергиясымен қамтамасыздандырады. Еліміздегі климаттық жағдайлар жел энергетикасының дамытуға қолайлы.

Энергия өндіруші кәсіпорындар үшін энергияны үнемдеу – бұл көрсетілетін қызметке немесе өнім бірлігін өндіруге кететін энергияның үлес шығынының азаюы, энергияны ұтымды пайдалану, электр және жылу энергиясын тұтынушыға тасымалдау кезіндегі ысыраптардың азайуы, энергиетикалық құрылғаларды дұрыс пайдалану, энергияны үнемдеу бойынша бағдарламаны әзірлеу және дұрыс орындау.

Энергияны үнемдеудің негізгі бағыттары:

1 Энергия үнемдеуші технологияларды енгізу;

2 Тасымалдау кезінде энергия таратушылардың техникалық ысыраптарды төмендету;

3 Электр энергиясының сараланған тарифтерін енгізу;

4 Энергия таратушылардың тұтыну және есепке алу жүйесін дамыту.

5 Тірі табиғатта пайда болатын электр энергиясын ұтымды пайдалану [2, 535-б.]

Энергияны үнемдеудің басқа бағыты есепке алу жүйесін дамыту және энергия берушілердің тұтынуды реттеу болып табылады.

Жер бетіндегі өмір электромагниттік өрістердің әрекеттесуінен пайда болған. Электр энергиясы барлық тірі ағзаларға тән, сонымен қатар оның ең күрделі формасы - адам өміріндегі рөлі. Ғалымдар электр энергиясының тірі ағзалармен байланыстылығын зертеуде өте көп еңбек еткен, алайда әлі де көптеген құпиялар табиғаттың қойнауында.

Қазіргі кезде жақсы зерттелген, дегенмен әлі жұмбақ электрлік құбылыстармен үнемі кездесіп отырамыз. Ежелгі заманда янтарьды теріге ысқанда, оның жеңіл заттарды өзіне тарту қасиетін аңғарған. Осы құбылысты ежелгі грек философы Фалес Малетский сипаттаған.

Электрлік құбылыстардың табиғатын түсіну бірнеше кезеңдерге бөлінеді. Біріншісін, медициналық деп атауға болады. Бұл кезең ХVІІ ғасырдың ортасына дейін созылған. Осы кезеңде денелерді электрлеудің әр түрлі тәсілдері ашылды, жеңіл нәрселерді тарту қасиеті тек янтарьда ғана емес, шыны, эбонит, фарфорда да болатыны анықталды. Емшілер мен тәуіптер денелердің электрлену қасиетін өз тәжірибелерінде қолдануға тырысты.

Содан кейін, электрлік және магниттік құбылыстарды И. Ньютонның тартылыс теориясына ұқсас түсіндірілетін механикалық кезең басталды. Итальяндық физик Л. Гальвани (1735–1798) бақамен тәжірибелер жүргізіп жануарлардың электрлік қасиетін ашты. Ол тәжірибені өз зертханасында жасады. Гальвани өлген бақаны препараттап, аяқтарын кептіру үшін мед сымымен байлап, балконға іліп қойған. Оның бұдан байқағаны, жел бақаның аяқтарын орнынан шайқағанда аяқтар темір сымына тиген кезде қысқарып отырған. Ақырында жануарлардың бұлшықеттері мен жүйкелері электр энергиясын өндіреді деп Гальвани қате тұжырымдама жасаған. Адамзат баласына белгілі барлық жануарлардың ішінде тек балық кейбір түрлері ғана электр тогы мен электр разрядтарын өндіре алады [3, 432-б.]

 $\frac{1}{1}$   $\frac{1}{1}$   $\frac{1}{7}$   $\frac{1}{1}$   $\frac{1}{7}$   $\frac{1}{1}$   $\frac{1}{7}$   $\frac{1}{1}$   $\frac{1}{7}$   $\frac{1}{1}$   $\frac{1}{7}$ Ерте заманда теріге үйкелген янтарьдың заттардың ұсақ бөліктеріне өзіне тартатын қасиеті белгілі болатын. Бірақ тек 1600 ж. ғана ағылшын физигі У.Гильберттің арқасында электр

жайлы ілім жаңа жаңалықтармен толықтырылды. Ол электрлік қасиеттердің басқа да заттарда болатынын анықтады. Осы қағидаға сүйене отырып мына тәжірибелердің заңдылығын түсіндіріп кетуге болады:

1-тәжірибе. Неліктен электр тогы тиген адамдардың шаштары жоғары көтеріледі? Адам шашы біраттас зарядтармен электрленеді. Ал біраттас зарядтардың бір-бірінен тебілетінін ескерсек, шаштар сол себепті әр жаққа бөлініп, көтеріліп кетеді.

2-тәжірибе. Электр зарядының адам жүйкесіне әсері бар ма? Адамның жүйке жүйесіне электр зарятары, денедегі зарядтардың бөлінуі кезінде байқалады. Бұл бөлінуден кейін аз уақытқа дейін электр тогы пайда болады, ол адамның сыртқы денесінде емес,ішкі органдарында жүзеге асады.

3-тәжірибе. Мысықты қараңғы кезде құрғақ алақанмен сипағанда аздаған отты байқауға болады. Неліктен? Мысықты сипаған кезде алақанның келесі бір отты разрядпен электрленуі жүреді.

4-тәжірибе. Неліктен құстар жоғары вольтті сымдарға еркін, еш ауырсынусыз отырады? Құс денесінің қарсы әрекеттілігі шағын өткізгіштің қарсы әрекеттілігіне қарағанда әлдеқайда жоғары. Сондықтан құс денесіндегі ток көлемі елеусіз аз және қауіпсіз.

Электрлік қасиеті жағынан адам ағзасы бір мезгілде өткізгіштікте, диэлектриктік те қасиеті бар күрделі жүйе болып табылады. Осының әсерінен ағзада таралатын ток негізінен активті (Омдық) кедергісі аз жасуша аралық кеңестікпен, қан және лимфа тамырлары, нерв талшықтары мен бұлшық еттер арқылы таралады [9]. Сондықтан ток электродтар орналасқан аймақтан басқа жерлерге де әсер етеді. Тұрақты токқа адам терісі үлкен кедергі жасайды, сондықтан ол негізінен тер шығару каналдары мен май бездері арқылы тарайды. Ішкі мүшелер мен ұлпапардың электрлік кедергілері негізінен 1000 Ом айналысында болатындығын 1977 жылы А.Ливенсон анықтады. Бірақ олардың кедергілері сыртқы факторлардың әсерлерінен үлкен өзгерістерге ұшырауы мүмкін, мысалы, биологиялық жүйенің су-электролиттік алмасуына әсер ету арқылы, ісінген немесе сұйықпен қанықтырылған ұлпаның электрлік кедергісі оның қалыпты физиологиялық күйіндегіден әлде қайда аз, сонымен қатар ұлпаның электрлік өткізгіштігіне оның нервтік және гормоналдық жүйесінің функционалды белсенділігіне де байланысты болады [4, 256-б.]

Тірі ағзалардың клеткаларында, бұлшықеттері мен іш жұрылыстарында бөлек бөлшектерінің арасында потенциал  $\begin{bmatrix} 2 \\ 3 \\ 6 \\ 7 \end{bmatrix}$ айырымы пайда болады. Бұл ағзадағы зат алмасу процесімен тығыз  $\begin{bmatrix} 3 \\ 5 \\ 6 \\ 7 \end{bmatrix}$ Тірі ағзалардың клеткаларында, бұлшықеттері мен іш құрылыстарында бөлек бөлшектерінің арасында потенциал байланыста болатын құбылысты биопотенциалдар деп айтады. каныш Электр активтілігі тірі материяның қайталанбас өзгеше қасиеті болып табылады. Электр энергиясы барлық тірі ағзалардағы нервтық, бұлшықеттік және темір мол жиналған клеткаларын Сәтбаевтың 125 жылдығына арналған өндіреді. Алайда бұл қасиет барлығынан да балықтарда жақсы дамыған. Балықтар разрядтарды (энергияны) судағы жолдарын жарықтандыру үшін, қорғаныс үшін, бір-біріне белгі беру үшін, әрі кедергілерден өту үшін пайдаланады. Сонымен бірге «Электрлік скаттер» деп аталатын су асты жәндіктерінің де бойындағы электр энергиясын айтуға болады. Оның әрбір орган көптеген «саңылаулардан» тұрады, денеге қатысты вертикальді және араның ұясы тәрізді топтасқан. Әрбір орган көптеген «саңылаулардан» тұрады, денеге қатысты вертикальді және араның ұясы тәрізді топтасқан. Сілікпе затпен толтырылған әр құдыққа біріне-бірі диск болып қойылған 350–400 қатар сияды. Мұнда дисктер электр батареясындағы электроттардың рольін атқарады. Барлық система мидың электрлік бөлігінің жүйесімен орындалады. «Электрлік безеу» деп аталатын су асты жәндігі бөліп шығаратын ток кернеулігі судағы бақаны немесе балықты өлтіруге жеткілікті. Ол тіптен 500 вольттан жоғары қуатпен ток соға алады! Безеу күшті ток кернеулігін өзінің қасынан екінші бір өкілі өткен кезде, тіптен көп мөлшерде бөледі. Сондықтан да оның құрбаны құйрығы мен басының арасындағы түзілген электрлік дөңгелектің ішінде қалады. «Африкалық өзен сомы» деп аталатын су асты жәндігінің денесі электр тогы түзілетін сілікпе қабатпен қапталған. Сомның барлық салмағының төрттен бір бөлігін электрлік органдары алып жатыр. Оның ток кернеулігі 360 вотльтқа дейін жетеді ,бұл адам денсаулығына зиян болуымен қатар балықтар үшін өліп кетерлік күш болып табылады. Ал теңіз миногаларын судағы аздаған мөлшердегі балықтар бөліп шығаратын химиялық заттар тез арада қоздырады және олар сол химиялық заттармен қоретенеді. Яғни, теңіз миногасы қозған сәтте, электрлік импульстер бөлініп отырады.

78 79 Ғалымдар зерттеуі бойынша көптеген электрлік емес балықтар, яғни арнайы электр органдары болмайтын балықтар қозған сәттерінде суда аз мөлшерде болсын электр разрядтарын өндіреді екен.Бұл разрядтар балық денесі бойында биоэлектрлік өрістер тудырады.

*Академик Қаныш Сәтбаевтың 125 жылдығына арналған «XХІV Сәтбаев оқулары»* 

«XXIV Camбaee

окулары»

Мен тірі ағзалардағы электр энергиясының пайда болуы және оны пайдалану туралы зерттеу жұмыстарын жүргізу барысында көптеген әдебиеттермен жұмыс жасадым. Сондай ақпараттардың бірін өзіме үлгі етіп алып эксперименттер жасап көрдім.

1-эксперимент. Көптеген денелерді үйкеген кезде электр энергиясы пайда болады. Мен қандай жануарладың жүндері үйкегенде көбірек электр энергиясы бөлетінін анықтауды мақсат еттім. Алдымен мысық мен иттің жүнін кептірдім. (электризация дымқыл заттарда аз жүреді ). Содан кейін тарақпен екі жануардың жүнін бірдей мөлшерде үйкеледім, оны фольгадан жасалған гильзаға әкеліп, вертикал бағыттан таю бұрышын өлшедім. Мысықтың жүні 14, иттің жүні 33 градусқа ауытқитынын байқадым. Қаншалықты жүн қатты болса, соншалықты басқа денелерді электрлеу мүмкіндігі жоғары болады. Мүмкін, мысықтың жүні де электрлеудің жақсы қасиеттеріне ие шығар. Алайда мұндай болжамдарды тексеру үшін әрі қарай көп тәжірбиемен зерттеу жұмыстарын жүргізу қажет.

2-эксперимент. Электр энергиясының адамға әсерін байқау үшін, мен мынадай эксперимент жасадым: 3 түрлі тарақ алдым: ағаш, металл, пластмасс. Шашымды тарақтармен тараған соң (құрғақ шаш), шаштың тараққа тартылатыны анықталды. Бірақ шаш ең көп деңгейде пластмасс тараққа тартылды, ал ең аз деңгейде ағаш тараққа тартылды. Мұның себебі ағаштың әлсіз электрленуінде. Тарақпен шашты тарамас бұрын оң және теріс зарядтар саны шаш пен тарақта бірдей болды. Тарақпен шашты үйкегеннен кейін соңында оң заряд, ал тарақта теріс заряд пайда болады. Шаш электрленгенде адамға ыңғайсыздық тудырады, сол үшін ағаш тарақты қолданған жөн. Бұл біздің шашымыз бен өзіміз үшін қолайлы болатынын анықтадым.

3-эксперимент. Электр энергиясын кейбір жемістер мен көкеністерден алуға болады. Электр тогын лимоннан, алмадан және ең қызығы қарапайым картоптан алуға болады екен. Мен осы өнімдерге эксперимент жасалған үлгіге қарап өзім тәжірибе жасадым, шынымен де ток алдым.

 $80$   $\parallel$ Энергия – дүниежүзілік экономиканың көкейкесті мәселелерінің бірі. Соңғы кездері, баламалы энергия көздері әлемдік деңгейде талқыланып, ғаламдық маңызға ие болуда. Оның басты артықшылығы – сарқылмастығы мен экологиялық тазалығы. Атмосферадағы үлкен көлемде зиянды газдардың бөлінуіне алып келетін мұнай және басқа да қорларды өңдеумен салыстырғанда, баламалы энергия көздерін пайдалану ғаламшардың энергетикалық

**Академик** қалпын өзгертпейді. Дәл осы қасиеттер, жаңартылған энрегия көздерінің шетелде шалқып өркендеуінің және жақын онжылдықта оптимистік болжамның қалыптасуына ұйытқы болды. Қазақстан бірінші болып, сол болашақты сақтау үшін энергияның баламалы түрлеріне көшу мәселесін көтеріп, әлемді залалсыз, табиғатқа да, адамзатқа да пайдалы баламалы қуат көздерін дамытып, насихаттап, елімізде жасалып жатқан сол бағыттағы жаңа технологияларды елімізде өткен «ЭКСПО–2017» көрмесінде ұсынды. Осындай бастамалардың бірі ретінде мен өзбек лимонын былтырдан бастап өсіріп келемін. Мақсатым – экологиялық таза энергия көзін алу.

Әрине, бүгінгі таңда өсімдіктер мен жануарлардың электр энергиясы толыққанды, күшті энергия көздерінің орнын баса алмайды. Алайда оларды бағаламау да тиімсіз болып табылады.

Қазіргі кездегі болжамдарды есепке ала отырып осы ғасырдың орта кезінде немесе аяғында мұнайдың, табиғи газдың және басқа да традициялды энергия көздерінің азайып бітуіне тура келеді. Бұған қоса көмірдің қолдануын экологиялық жағдайдың нашарлауына байланысты азайтып тастады.

Энергияны қолдану – өмір сүру деңгейінің негізігі көрсеткіші. Адам өзінің өміріне қажет энергияны жинау немсе аң аулау әдісімен жинаған кезде, оған күніне 8 МДж энергия қажет болды. Отты қолданғаннан кейін оның мөлшері 16 МДж-ге дейін артты. Қарапайым ауылшаруашылығында ол 50 МДж-ге дейін жетті, ал дамыған өндірісте – 100 МДж болды. [5, 232-б.]

Күн әрқашан адамды жылытып оған жарық берді, бірақта адамдар оны отты қолдануға ауыстырды да ағаштарды жаға бастады. Ағаштардың орнына көмір келді. Ағаштардың қоры аз болмаса да бу машиналарына калориясы жоғары отын қажет болды. Бірақ көмір де өзінің орынын мұнайға берді. Енді мұнай мен табиғи газдың азаю салдарынан әлем саудасында олардың бағасы жоғарлай бастады. Бұл жағдай әлем саясатында да тұрақсыздықты тудырып отыр. Осыған байланысты жаңа энергия көздері ізделіп табиғатта және тірі ағза клеткаларындағы электр энергиясын зерттеп, оны пайдалану дамып келе жатыр.

Бүгінгі таңда өсімдіктер мен жануарлардың электр энергиясы толыққанды, күшті энергия көзін баса алмайды. Алайда оларды бағаламау да тиімсіз болып табылады. Қорыта келе дамудың басы бүгінде басталған, ал әрі қарай өрлеуі – жас ұрпақтың қолында. Яғни біз, еліміздің экономикасының дамуы үшін жаңа технологияларды

*Академик Қаныш Сәтбаевтың 125 жылдығына арналған «XХІV Сәтбаев оқулары»* 

жылдығына арналған

«XXIV Cemбaee

акулары»

Каныш

**Сәтбаевтың** 

125

ойлап тауып, дәстүрлі емес қайтымды жаңартылған энергия қорларын қолдана білуіміз керек.

Осы жұмыста жуық шамада болса да табиғатта және тірі ағза жасушаларындағы электр энергиясының пайдалы жақтарын қарастырып, оның біздің тұрған төңіректе қолайлылығын көрсеттік.

# ӘДЕБИЕТТЕР

1 Тұяқбаев С., Насохова Ш., Кронгарт Б., Кем В., Загайнова В. Физика – 11 сынып оқулығы. – Алматы : Мектеп, 2017. – 121 б.

2 Дүкенбаев К. Энергетика Казахстана и пути ее интеграции в мировую экономику. – Алматы : Ғылым, 2016. – 532 б.

3 Регионы Казахстана, 2002. Статический сборник / Под. ред. А. А. Смаилова/. – Алматы : Агенство Республики Казахстан по статистике, 2002. – 432 б.

4 Мировая энергетика: прогноз развития до 2020г. / Перс англ. Под ред. Ю. Н. Старшикова. – М. : Энергия, 1980. – 256 с.

5 Энергетические ресурсы мира/ под ред. П. С. Непорожнего, В. И. Попкова. – М. Энергоатомиздат. 2005. – 232 с.

### **ЗИМА В СЕЛЕ «МИЧУРИНО»**

ЖУМАДИЛОВА Н. Т.

**учитель физики, Мичуринская СОШ, Павлодарский район, Павлодарская область** АЛИБАЕВ Н., МАСЛОВА А. **ученики 7 «Б» класс,а Мичуринская СОШ, Павлодарский район, Павлодарская область**

В этом году мы начали изучать новый предмет – физику. Физика – это наука, в которых заключён экспериментальный опыт многих ученых, и нам захотелось проверить и провести эксперименты с водой реки Иртыш, на берегу которой мы живем.

Была поставлена цель исследовать зимние физические явления в родном селе «Мичурино». Для достижения цели мы поставили перед собой следующие задачу: исследовать окружающую нас природу как физический объект

 $82$   $\parallel$   $\parallel$   $83$ Гипотеза – Если природа, являясь физическим объектом существует по научным законам то можно исследовать её известными научными методами. Значит полученные знания будут «реальными», применимыми.

Зима – красивая пора. Во время снегопада снежинки благодаря силе тяжести, действующей на них со стороны Земли, падают на землю. Это падение нельзя назвать свободным, так как масса снежинки очень мала (около 10–3 г), и потоки воздуха подхватывают ее, кружат, относят в сторону, поднимают вверх. Снег белый, так отражает падающий свет. Поэтому снег стал объектом наших экспериментов.

Для работы пролистали интернет – ресурсы: изучили учебники на опережение, энциклопедии, материалы исследований по нашему вопросу. Для начала составили план работы. Было решено нашу исследовательскую работу выполнять согласно инструктивных карточек. Мы разработали инструктивные карты для проведения исследований.

Наш материал представляет интерес и имеет, на наш взгляд, особую практическую значимость, обоснованные фактические материалы и исследованные результаты помогут всем внимательнее относиться к миру, который нас окружает.

## **Инструктивная карточка № 1. Определение плотности снега.**

**Оборудование:** снег, плотность которого собираемся определить, весы, мензурка, химическая посуда

1) Используя весы, измерить массу снега

2) Заполнить снегом сосуд правильной формы и определить объём снега:

3) Рассчитать по формуле плотность снега

Вывод: получили плотность снега 270 кг/м<sup>3</sup>. Снег рыхлый, пронизан воздушными промежутками, плохо проводит тепло: в таком снеге очень много воздуха. Плохую теплопроводность снега использует природа, чтобы защитить зимой все живое от холода.

### **Инструктивная карточка № 2.**

**Определение условий появления снега на ветках деревьев. Оборудование:** снег, песок, разбрызгиватель с водой

1) Посыпьте песок на ветки дерева, пронаблюдайте.

2) Надо насыпать снег на ветви дерева, наблюдайте

3) Побрезгайте ветки деревьев водой, подождите пока подмёрзнут

4) Опять насыпайте снег и песок на ветки

5) Сделайте вывод по наблюдению

Оқушылар *Оқушылар*

**Вывод:** Подтаивание и замерзание воды, испарение и кристаллизация. Они приводят к образованию связей между снежинками и поверхностью ветки, а также между самими снежинками.

### **Инструктивная карточка № 3.**

**Исследование климатических показателей с использованием приборов.** 

**Оборудование:** термометр, барометр, психрометр с таблицей

1) Используя основные приемы наблюдения за погодой, определите с помощью приборов:

а) температуру воздуха термометром

б) атмосферное давление (барометр);

д) влажность с помощью двух термометров

2) Сделайте вывод о существующей зависимости между климатическими условиями и погодой на изучаемой территории.

#### Таблица 1

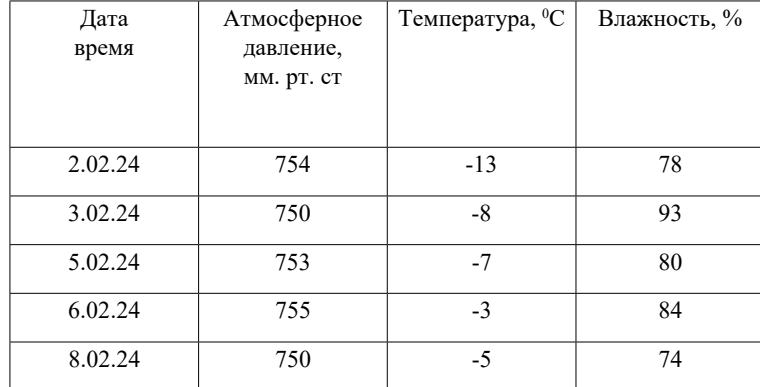

**Вывод:** в среднем на этот период атмосферное давление в Мичурино составляет 754 мм рт ст температура воздуха – 70 С, влажность – 81 %. Увидели зависимость между климатическими условиями и погодой на изучаемой территории

# **Инструктивная карточка № 4. Исследование зависимости погодных условий от атмосферного давления**

**Оборудование:** флюгер, компас

Используя основные приемы наблюдения за ветром определите<br>мощью флюгера скорость ветра используя компас направление<br>a; облачность (ясно, пасмурно, переменная облачность) осадки. с помощью флюгера скорость ветра используя компас направление ветра; облачность (ясно, пасмурно, переменная облачность) осадки. Полученные результаты занести в таблицу.

**Наблюдали:** ветер прибрежный меняет свое направление в течении нескольких минут несколько раз. Скорость ветра непостоянна от 4м/с до 10м/с и связано с атмосферным давлением.

#### Таблица 2

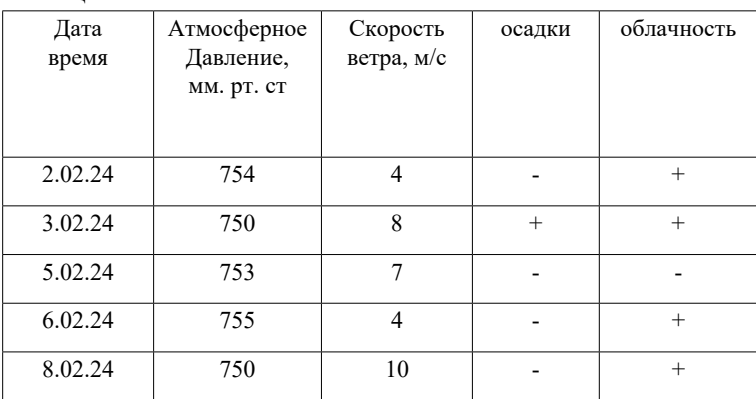

Вывод: Существует зависимость между ветром и атмосферным давлением и характером погоды. Наше село стоит на берегу Иртыша. Иртыш во многих местах промерз на глубине до метра и больше. Но есть открытые участки и места для рыбалки местных жителей. Местные рыбаки помогли нам провести исследования зависимости температуры воды от глубины и взять воду для проб

## **Инструктивная карточка № 5. 1. Исследование прозрачности воды**

**Оборудование:** колбы с водой из Иртыша

1) Налить в стеклянный цилиндр речную воду

2) Прочитать сквозь водяной столб любой напечатанный текст.

**Вывод:** Суммарное количество взвешенных частиц в воде влияет на ее прозрачность Вода малопрозрачная, на прозрачность воды влияют микроорганизмы, микрочастицы, находящиеся в воде.

**Овиттико** *Оқушылар*

#### **2. Определение цвета и запаха воды**

Цвет природной воды обусловлен наличием в нем кислот, загрязнений промышленных предприятий, соединений железа, цветущих водорослей.

**Вывод:** цвет воды светло-желтый.

Вывод: вода имеет слабо выраженный запах.

В результате исследовательских работ была проведена работа с приборами, выполнены эксперименты с психрометром, барометром, эксплорером, брались интервью, проведены анкетирования. Исследовательская работа дала научный опыт, научает не бояться неудач, получать удовольствие от работы.

В процессе исследования были использованы следующие научные методы:

– наблюдение, эксперимент, теоретическое осмысление [2].

Использованы способы получения научных знаний: поисковый (сбор информации по теме), практическая работа (исследования на местности, эксперименты в домашней лаборатории, составление инструкционных карт), систематизация (составление таблицы), ИКТ (создание презентации).

Таким образом, на основе проделанной работы можно сделать вывод, физические законы можно изучать на примере природы Мичурино. Мы поняли, что природа науки, изучаемые в школе просто не разделимы.

### ЛИТЕРАТУРА

1 Учебник Физика –7 Башарулы Мектеп 2017

2 Учебник Физика – 8 Закирова Амиров Р. Р. из-во Арман-ПВ, 2018

3 Учебник Физика – 10 Закирова Амиров Р. Р. из-во Арман-ПВ, 2019

4 Соколкин Э. Слово об Иртыше: [история реки Иртыш] // Звезда Приртышья. – 2014. – 23 августа. – С. 5

# **ШИПУЧИЕ ПОЛЕТЫ: ЭКСПЕРИМЕНТ ПО ЗАПУСКУ РАКЕТ ИЗ КОКА-КОЛЫ**

ӘМЕН А. А., АМАНҰЛЫ Х. **ученики 8 класса, Quantum STEM School, г. Астана** КАРАТАЕВА Н. К. **учитель физики, Quantum STEM School, г. Астана**

В данной научной статье исследуется процесс запуска ракеты с использованием колы, соды и уксуса и бутылки 0.5л в качестве реактивных компонентов. Методика эксперимента включает в себя создание реакции между уксусом и содой внутри пластиковой бутылки, что приводит к выделению углекислого газа и созданию давления внутри бутылки. Последующее освобождение этого давления через узкое отверстие в бутылке приводит к тому, что бутылка приобретает силу толчка, двигаясь вверх и создавая эффективную тягу, аналогичную ракетному двигателю. В статье обсуждаются различные параметры, влияющие на эффективность запуска, такие как соотношение компонентов. Экспериментальные результаты представлены в виде графиков зависимости высоты подъема ракеты от времени и изменения тяги в зависимости от используемых компонентов. Полученные данные подтверждают возможность использования данной техники в образовательных и научных целях, а также ее потенциал для применения в различных инженерных и технологических приложениях.

Гипотеза: Мы предполагаем, что изменение концентрации компонентов (кола, сода, уксус) в смеси будет оказывать влияние на эффективность и высоту запуска ракеты. Мы считаем, что оптимальная пропорция компонентов позволить достигнуть максимального ускорения и высоты подъема ракеты так как это приведет к максимальному выделению газа и созданию давления внутри бутылки. Например, можно попробовать создать реакцию между уксусом и содой, чтобы выделить газ, который можно использовать в качестве пропульсии. Нашей целью является найти оптимальную пропорцию между элементами.

Этапы:

1) Сначала мы купили в магазине пищевую соду, кока-колу, уксус 70 процентов и чай.

2) Мы сделали 3 эксперимента с разными пропорциями.

86 87 100 грамм кока-колы в бутылку, а затем залили 60 грамм уксуса.3) В первом эксперименте сначала мы начали заливать

После мы взяли чайный пакетик и чайный порошок,а затем высыпали его. А затем мы набрали туда соду и завязали пакет.

4) С остальными 2 экспериментами мы сделали также только пропорции у нас были другие.

5) С 3 готовыми бутылками мы взяли пробку и закрыли бутылку, а сверху мы оставили соды с чайным пакетиком. После мы взяли и перевернули бутылку и начали их трясти и поставили наш эксперимент ровно в снег. А затем мы ждали пока она взлетит и записали время вылета и падение. А также сняли все на видео.

Проблемы: У нас было много неудачных попыток и это была нашей проблемой. Допустим мы запускали ракету и не успевали засечь время взлета до падения. У нас не взлетали ракеты или же они резко начали запускаться когда мы не успевали поставить их ровно. Иногда не успевали нажать на кнопку и не записывалось на видео. И даже пару раз когда ракета взлетала уксус попал нам в глаза или же на наши вещи. Пути решение этих проблем заключается в том,что мы были внимательнее при работе с ракетой. Также мы надевали халат и очки для нашей безопасности. Еще мы были более сфокусированы на съемку видео и запись времени. Эксперименты: Мы провели три серии экспериментов:

1 Кола-100 гр, Уксус-60 гр, Сода-9 гр

2 Кола-180 гр, Уксус-80 гр, Сода-12 гр

3 Кола-200 гр, Уксус-100 гр, Сода-1 4гр

Решение: Мы вспомнили формулу перемещения, , из нее вышла формула высоты. Формула перемещения , используется для расчета положения объекта (перемещения) в зависимости от начальной скорости, времени и ускорения (например, гравитационного ускорения). Если объект начинает движение из состояния покоя, то первый член формулы становится равным нулю, и формула упрощается до. Это частный случай формулы перемещения, который часто используется для расчета высоты, достигнутой объектом, падающим под действием гравитации.

 $\frac{88 \text{ m}}{2}$  88 Итоговые результаты: Мы посчитали на сколько метров наши ракеты взлетели. 1 эксперимент вышел 13.36 метров и 1.65 секунд. 2 эксперимент вышел 16.07 метров и 1.81 секунд. 3 эксперимент 27.32 метров и 2.36 секунд. Анализ: Смешивание кока-колы, пищевой соды и уксуса вызывает химическую реакцию, в результате которой происходит выделение углекислого газа. Пищевая сода и уксус реагируют, образуя углекислый газ, воду и уксусный натрий. Во время реакции наблюдается образование пузырьков

газа, что делает смесь пеной и приводит к ее вспениванию. Этот эксперимент часто используется для демонстрации принципов химических реакций и газообразования, а также для практических и учебных целей.

Выводы: Мы узнали много всего. Например, мы поняли как правильно нужно делать ракету из кока-колы, пищевой соды, уксуса, чайного пакетика и бутылки. Мы узнали как правильно пользоваться формулами, чтобы найти итоговую высоту наших экспериментов. Мы узнали, что ракета из кока-колы, пищевой соды и уксуса является примером научного эксперимента, демонстрирующего принципы химических реакций и их применение в создании простых ракетных двигателей. Главное, мы выяснили, что чем больше продуктов для запуска ракеты мы используем, тем выше поднимается ракета в воздух. Этот эксперимент популярен среди школьников и любителей науки, так как он позволяет наглядно продемонстрировать преобразование химической энергии в физическую-кинетическую.

### ЛИТЕРАТУРА

1 Аптекарев, А. И. Неизвестные автографы академика М. В. Келдыша / А. И. Аптекарев, Н. Г. Афендикова // Вестник Российской Академии Наук. – 2018. – Т. 88, № 12. – С. 1153–1159.

2 Арлазоров, М. С. Циолковский / М. Арлазоров. – 4-е изд., перераб. и доп. – Тула: Приокское книжное издательство, 1977. – 287 с. : ил.

3 Асташенков, П. Т. Главный конструктор / П. Т. Асташенков. – М. : Воениздат, 1975. – 286: ил.

4 Баранов, М. И. Антология выдающихся достижений в науке и технике. Ч. 51: конструктор ракетно-космической техники Сергей Королев и его свершения в ракетостроении // Электроника и электромеханика. – 2019. – № 5. – С. 3–11.

5 Бугров, В. Е. Советская ракетно-космическая школа: от «Востока» до «Бурана» / В. Е. Бугров // Физика - Первое сентября. – 2014. – № 4. – С. 10-19 : 8 ил.

6 Буданов, А. В. Материалы ОГАЧО о развитии отечественного ракетостроения в 1957–1962 годы // А. В. Буданов // Архив в социуме - социум в архиве. – Челябинск, 2018. – С. 271–174.

7 Бугров, В. Е. Циолковский и Королев: мечты и реальность / В. Е. Бугров // Наука и жизнь. – 2007. – № 9. – С. 30–32. – (Страницы недавней истории).

*Оқушылар*

**Оеичтлук** 

8 Высокие орбиты : [сб. / сост. В. Митрошенков]. – М. : Известия, 1985. – 527 с., 8 л. ил.

9 Гильберг, Л. А. Покорение неба / Л. А. Гильберг. – 3-е изд., перераб. и доп. – М.: Издательство ДОСААФ, 1977. – 224 с., 4 л. ил. : ил.

*Оқушылар*

Оқушылар

10 Голованов, Я. К. «Мы мечтаем достичь планет…» : [С. П. Королев] // Голованов, Я. К. Этюды об учёных / Я. К. Голованов. – 3-е изд., доп. – М. : Молодая гвардия, 1983. – С. 148–154.

# **СИСТЕМА ОЧИСТКИ ОТ КОСМИЧЕСКОГО МУСОРА НА ГЕОСТАЦИОНАРНОЙ ОРБИТЕ НА ОСНОВЕ СПУТНИКОВ**

АХМЕТОВА А., КАЙРГАЛИ Д. **Назарбаев Интеллектуальная школа ХБН, г. Павлодар** ЖАКУПОВ Н. Р. **учитель физики, Назарбаев Интеллектуальная школа ХБН, г. Павлодар**

Космический мусор остаётся одним их наиболее глобальных и опасных проблем XXI века. С начала космической эры в 1957 году, было проведено около 6500 успешных запусков ракет в космос. На данный момент, около 16990 спутников находятся на околоземной орбите [1].

Цель исследования заключается в разработке эффективного прототипа системы для активной очистки геостационарной орбиты от космического мусора.

Объект исследования : Спутники, предназначенные для очистки Земной орбиты от космического мусора

Предмет исследования: Космический мусор на геостационарной орбите

Космический мусор – это любые рукотворные космические объекты, вращающиеся вокруг Земли, которые больше не используются. Это могут быть как целые космические аппараты, прекратившие полет, так и ракеты-носители или их обломки, отходы или оборудование для наблюдения, потерянное астронавтами на орбите, а также случайный или преднамеренный мусор.

 $\frac{1}{90}$  || CHILADOMOM Recession... || 91 Спутники, вышедшие из строя, часто представляют собой угрозу для остальных объектов. Такое явление объясняется синдромом Кесслера.

Синдром Кесслера, предложенный ученым NASA Дональдом Дж. Кесслером в 1978 году, представляет собой сценарий, при котором плотность объектов на низкой околоземной орбите (НОО) из-за космического загрязнения настолько многочисленны, что столкновения между объектами могут вызвать каскад, в котором каждое столкновение генерирует космический мусор, что увеличивает вероятность дальнейших столкновений [2].

Путем выявление преимуществ и недостатков существующих аналогов спутников-очистителей, таких как ClearSpace-1, RemoveDebris, Robotic Arm, Стальная сеть для сборки космического мусора, ConeXpress, мы выявили основные концепции для проектирования искусственного спутника: С целью эффективного и надежного захвата искусственных спутников на орбите захоронения, было принято решение сохранение механических «клешней» захвата; использование ионного и электроракетного двигателя внешнего магнитного поля с целью использования электромагнитного поля; для оптимизации поверхности спутникаочистителя установка раскладывающиеся солнечной панели; для фиксации внешнего объекта со спутником-очистителем необходима дополнительная стыковка в виде гарпуна.

#### Таблица 1

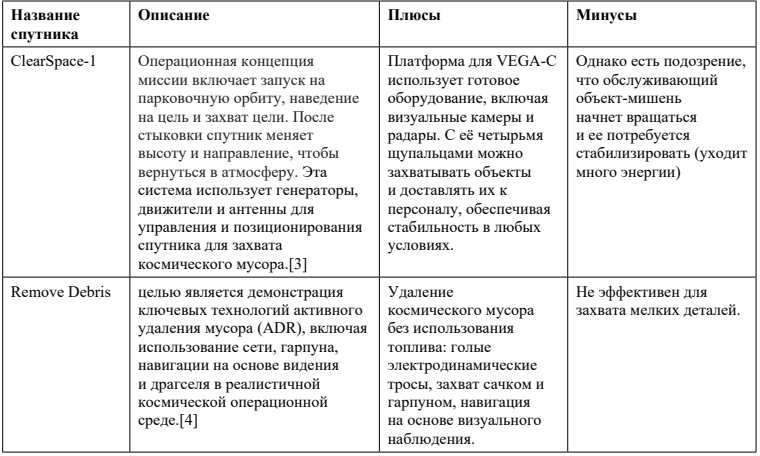

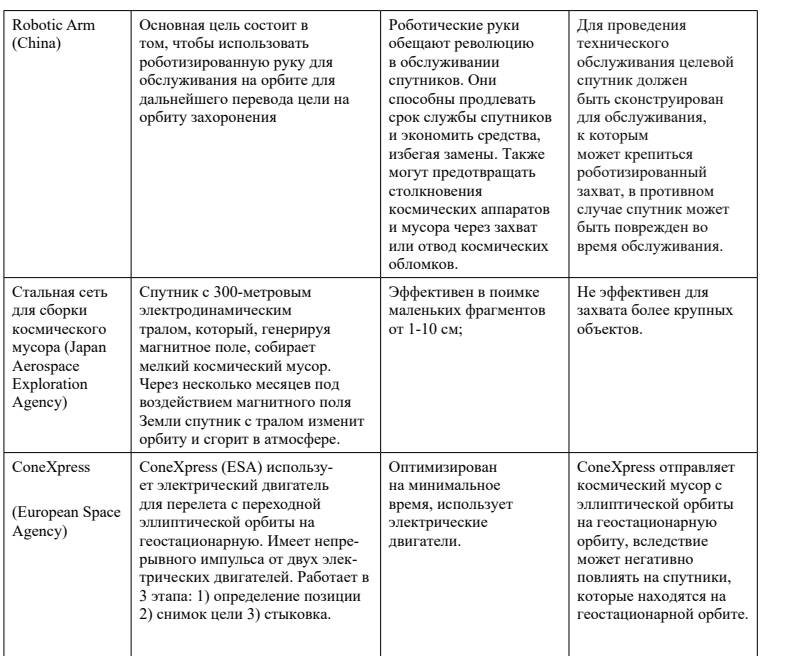

Для проектирования модели спутника-очистителя мы использовали 3D моделирование - Blender. Нами были разработаны три начальных прототипа системы для очищения от космического мусора. Однако, лишь четвертая и финальная модель полностью подходила под требования основных концепций необходимого спутника.

**LabView.** Програмнная среда для разработки вирутальных приборов была использована в целях вычисления параметров вращения спутника вокруг планеты Земля. На данном рисунке предоставлены параметры движения, предложенной нами системы для очистки мусора на околоземной орбите.

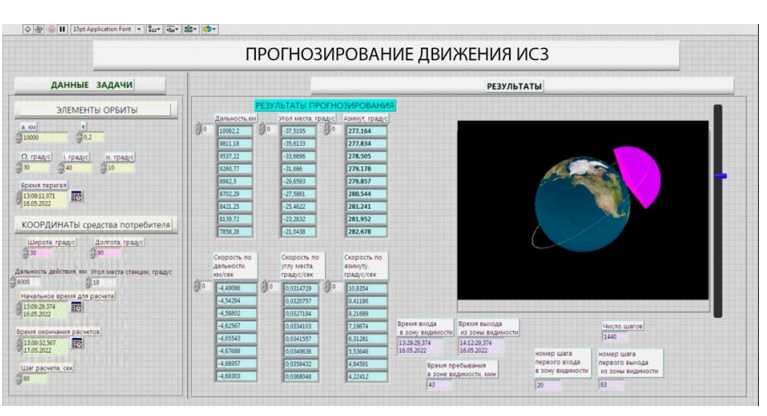

### Рисунок 1 – Интерфейс программы для прогнозирования движения ИСЗ

Результаты и их обсуждение. В финальном прототипе системы для очистки от космического мусора были представлены основные концепции системы. На данном этапе, в спутнике-очистителе установлена выдвижная антенна и продолговатая солнечные батареи (для обеспечения целостности во время передвижение на высоких скоростях); системы двигателей и маневрирования; орбитальное устройство слежения; которые включают в себя включающий лазерный локатор; РЛС СВЧ диапазона оптического или микроволнового датчика, астрономический датчик; датчики земной системой ориентации; солнечный датчик; приемники GPS сигналов; телеметрическая система и командная система; отсек для топлива электроракетного двигателя; камера наблюдения; выводная карта для смарт карт; система гарпуна; оснащение процессорами для выработки и выполнения команд двигателями по реализации отклонения орбиты [5].

92 93 электроракетный двигатель блокирует ток проводника. Одной из самых опасные угроз для стратегически важных объектов – маленькие фрагменты космического мусора. Для того, чтобы эффективно утилизировать мелкие космические объекты, спутник-очиститель оснащен стальной сетью на механических клешнях, создающий электромагнитное поле, притягивающий небольшие фрагменты с помощью электроракетного двигателя со внешним магнитным полем. С целью сохранения энергии в спутнике-очистителе, данная методика применяется лишь тогда, когда датчики фиксируют космические объекты. В ином случае,

*Оқушылар*

Оқушылар

Рассмотрев проблему с разных сторон, было принято решение создания специального отсека для хранения маленьких фрагментов космического мусора. Таким образом, захваченные объекты не возвращаются в космическое пространство, а лишь втягиваются в отведенный отсек.

Основная задача датчиков, установленная на прототипе системы для очистки от космического мусор – прием данных о ближайших космических объектах. Система датчиков передает данные процессору, обрабатывающий информацию и генерируя возможные пути отклонения орбиты. Тем самым, обеспечивая предотвращение столкновений с космическими и стратегически важными объектами. Более того, система обеспечение предотвращения столкновений данного типа также выполняют функцию обнаружения космического мусора и его утилизации в атмосфере Земли. Система для очищения Земной орбиты от космического мусора путем обнаружения космического объекта и его захвата (в зависимости от размера, либо гарпуном и «клешнями», либо путем магнитного поля стальной сети) очищает и предотвращает коллизии стратегически важных объектов.

**Заключение.** Исследование успешно достигло своей цели, предоставив полную картину экологической ситуации в космосе. Разработана уникальная система очистки космического мусора, включающая магнитное поле, механические клешни и гарпун для транспортировки на околоземную орбиту. Создана 3D модель проекта в Blender и проведены расчеты в программной среде LabView. Планы на будущее включают улучшение точности данных, повышение скорости спутника-очистителя, завершение расчетов ресурсов и поиск инвесторов. Разработанный спутник обещает быть уникальным проектом для эффективного борьбы с космическим мусором, не имеющим аналогов на рынке.

### ЛИТЕРАТУРА

1 «Space Debris by the numbers» – [https://www.esa.int/Space\\_](https://www.esa.int/Space_Safety/Space_Debris/Space_debris_by_the_numbers) [Safety/Space\\_Debris/Space\\_debris\\_by\\_the\\_numbers](https://www.esa.int/Space_Safety/Space_Debris/Space_debris_by_the_numbers)

2 «Collision Frequency of Artificial Satellites : The Creation of a Debris Belt Donald J. Kessler and Burton G. Cour-Palais NASA Johnson Space Center, Houston, Texas 77058» – [https://web.archive.](https://web.archive.org/web/20110515132446/http:/webpages.charter.net/dkessler/files/Collision%20Frequency.pdf) [org/web/20110515132446/http://webpages.charter.net/dkessler/files/](https://web.archive.org/web/20110515132446/http:/webpages.charter.net/dkessler/files/Collision%20Frequency.pdf) [Collision%20Frequency.pdf](https://web.archive.org/web/20110515132446/http:/webpages.charter.net/dkessler/files/Collision%20Frequency.pdf)

3 «ClearSpace-1 (Robin Biesbroek, Sarmad Aziz, Andrew Wolahan, Stefano Cipolla, Muriel Richard-Noca, Luc Piguet» – [https://conference.](https://conference.sdo.esoc.esa.int/proceedings/sdc8/paper/320/SDC8-paper320.pdf) [sdo.esoc.esa.int/proceedings/sdc8/paper/320/SDC8-paper320.pdf](https://conference.sdo.esoc.esa.int/proceedings/sdc8/paper/320/SDC8-paper320.pdf) 

4 Aglietti GS, Taylor B, Fellowes S, et al. RemoveDEBRIS : An inorbit demonstration of technologies for the removal of space debris. The Aeronautical Journal. 2020;124(1271) : 1–23. doi : 10.1017/aer.2019.136 - [https://www.cambridge.org/core/journals/aeronautical-journal/article/](https://www.cambridge.org/core/journals/aeronautical-journal/article/removedebris-an-inorbit-demonstration-of-technologies-for-the-removal-of-space-debris/88B966915E7A3BD6F0B047A38FF713D2) [removedebris-an-inorbit-demonstration-of-technologies-for-the](https://www.cambridge.org/core/journals/aeronautical-journal/article/removedebris-an-inorbit-demonstration-of-technologies-for-the-removal-of-space-debris/88B966915E7A3BD6F0B047A38FF713D2)[removal-of-space-debris/88B966915E7A3BD6F0B047A38FF713D2](https://www.cambridge.org/core/journals/aeronautical-journal/article/removedebris-an-inorbit-demonstration-of-technologies-for-the-removal-of-space-debris/88B966915E7A3BD6F0B047A38FF713D2)

5 Антонович К. М. «Использование спутниковых радионавигационных систем в геодезии : монография : в 2 т». – М. : Картгеоцентр, 2005. – Т.

# **ЖИЗНЬ ЧЕЛОВЕКА НА МАРСЕ**

#### БЕЙСЕНБЕКОВА М. С.

**учитель физики, Назарбаев Интеллектуальная школа ХБН г. Караганды** БОЛТАНОВ А. Т., ТЁ Р. А., ОРЫСХАН Д. Е. **ученики, 10 класс, Назарбаев Интеллектуальная школа ХБН, г. Караганды**

Марсианская база представляет собой важный этап в развитии человеческого присутствия в космосе. Обеспечение полным обеспечением водой и воздухом подчеркнет наши технологические достижения в области жизнеобеспечения. Одновременно цель создания базы включает изучение Марса и решение проблем на Земле, таких как перенаселение. Стремительный рост населения Земли до 9,7 миллиарда человек к 2050 году делает переезд на другие планеты необходимым для обеспечения ресурсами. Создание марсианской базы – это демонстрация нашей способности преодолевать трудности и двигаться вперед к более устойчивому будущему.

Начнем с того, что для жизни человека необходимы условия: вода, пища и воздух, а также многие другие факторы, который указаны в таблице 1.

Таблица 1 – Сравнение условий жизни на Марсе и Земле

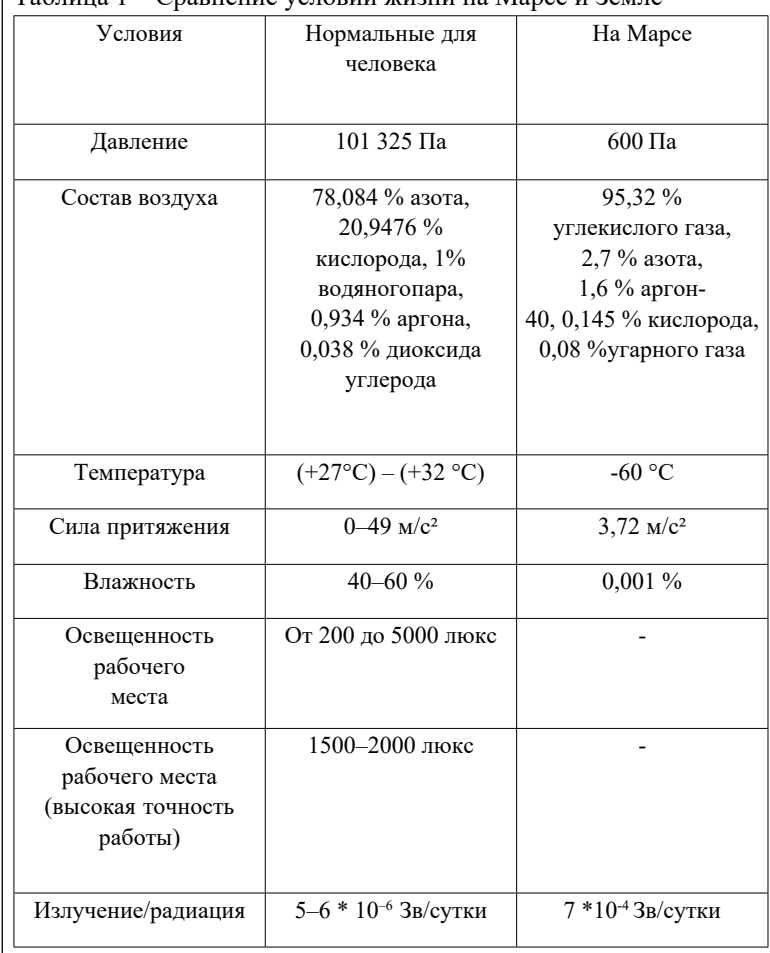

Средний возраст в мире, по данным на 2020 год – 31,2 год, тогда среднее кол-во калорий для мужчины – 2100–2900, а для женщины – 1700–2300

# Потребление жидкости

 $_{96}\parallel$  рекомендациями научных организаций. Для человека весом  $_{97}$ Здоровому взрослому человеку требуется около 35 мл воды в день на килограмм массы тела – в соответствии с общими

50 кг необходимо 1,7 л, 60 кг – 2,1 л, 70 кг – 2,4 л, 80 кг – 2,8 л воды каждый день.

# Создание подходящих условий Микроклимат и воздух

Для повышения давления в помещениях на марсе нам понадобятся станции ГРП

(газорегуляторные пункты). Данные пункты поддерживают постоянное давление газа, влажность и его температуру на постоянном уровне. В ГПР воздух будет повышать свой уровень до нормального для человека, а также отчищать воздух.

Для создания подходящей атмосферы в помещении будет использоваться озон доставленный с земли. Кислород будет получаться при помощи 4-х реакций.

 $1 \,$   $3CO_2 + 6H_2 \rightarrow CH_4 + 2CO \, 4H_2O -$  реакция Сабатье. Для прохождения реакции нужна температура 4000 С, а также наличие катализатора рутений с оксидом алюминия. Среднее потребление энергии  $\Delta H = -165.0 \text{ к} \Delta \text{m}$ моль

2 2 $\mathrm{H}_{2}\mathrm{O} \rightarrow 2\mathrm{H}_{2} + \mathrm{O}_{2} - 3$ лектролиз воды

 $3 \text{ CH}_4 + \text{CO}_2 \rightarrow 2 \text{CO} + 2\text{H}_2$ . Реакция происходит при температуре 800–9000 С для прохождения реакции требуется NiO, нанесенного на Al2O3.

47 СО +  $3H_2 \rightarrow CH_4 + H_2O -$  побочная реакция в процессе Фишера – Тропша.

В схеме будет зациклен Водород и Метан. Углекислый газ будет браться из атмосферы Марса и из жилых помещений, после процесса дыхания, а Водород будет изначально доставлен на космическую базу свыше достаточного количества.

# Получение воды

В день человек теряет около 2,7 литров воды. Из них:

1 300–500 мл воды в сутки на 1 м<sup>2</sup>

2 67–75 % потреблённой жидкости. То есть с мочой выделяется

24–26 миллилитра на килограмм тела.

3 С калом обычно выделяется 100–200 мл

Средний вес космонавта – 70 кг, 1,73 м<sup>2</sup> – средняя площадь тела, следовательно такой человек выделяет в день: примерно 600–700 мл испарением с кожи, 1,7–1,8 л с мочой и 100–200 с калом

Система отчистки воды и ее попадание обратно в систему.

Всю выделяемую воду можно разбить на 3 категории.

Первая категория – это кал, его можно отчищать с помощью технологии, разработанной в Sedron Technologies' Janicki Omni Processor (J-OP). Использую отходы жизнедеятельности человека, их нагревают и выпаривают всю воду. Дальше вода подвергается тщательной отчистке и становиться пригодна для питья.

### HOW THE JANICKI OMNI PROCESSOR WORKS

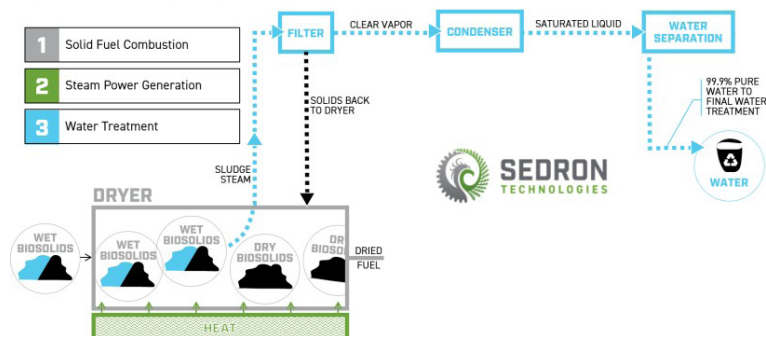

Рисунок 1 – Процесс отчистки воды

Вторая категория – Отчистка мочи, происходит путем отчистки подобным предыдущему, но без предварительного выпаривания.

Третья категория – получение воды из воздуха. Вся вентиляция будет проходить через систему конденсации воды. Длинная, спиралевидная трубка будет охлаждаться смесью газов, полученных напрямую из атмосферы. Таким образом будет созданы все условия для преодоления точки росы, и на стенках тубы будет собираться вода, она путем адсорбции будет проникать сквозь стенки в резервуар, дальше проходить отчистку и попадать в общую систему.

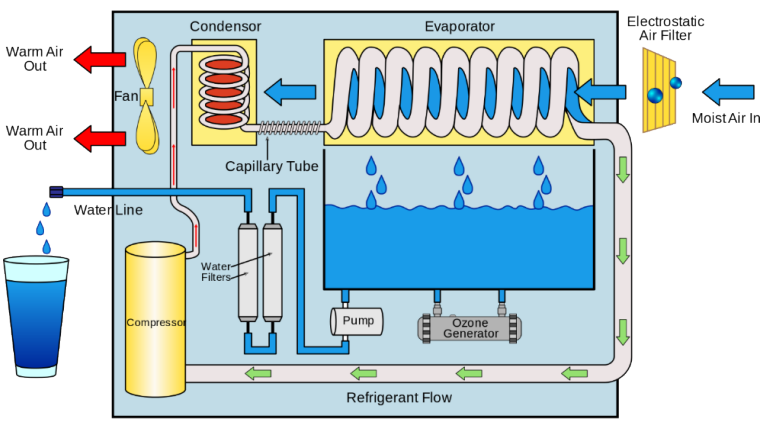

Рисунок 2 – Охлаждение воды

Также вода, может быть, как промежуточный продукт в вышеупомянутой реакции и из-за излишков метана, полученных в ходе жизнедеятельности человека, часть воды будет оставляться для использования на базе.

> Подсчет воды необходимый для самостоятельного функционирования базы.

> > На Базе сможет проживать 162 человека.

Один человек тратит в день:

1 Питье – 2,1

2 Душ – 76 литров.

3 Смыв в туалете – 81 литр.

4 Гигиена(умывание) – около 11 литров.

Итого примерно 170,1 литр на одного человека в день. На всех 162 человека – 27556,2 литра в день. На технические нужды необходимо около 60000 литров воды каждый день. Таким образом ежедневно будет потребляться около 90 тысяч литров. Но благодаря выделению воды из организма человека в большем количестве чем он потребляет, из-за выделения воды из пищи, мы можем получить в день с учетом потерь, те же 90 тысяч.

Следовательно запасы необходимые для существования базы – 90 тысяч литров воды, однако для надежности стоит иметь запасы воды в 180–200 тысяч литров на базу.

Энергия необходимая для поддержания базы. Будет производиться с помощью механизма ЭМВГ(электромагнитноветрянной генератор), с помощью энергии ветра и по силе Лоренца частицы будут отклоняться в магнитном поле, разделяясь попадая на катод и анод создавая напряжение.

Около 2000 тысяч генераторов (рисунок 3) смогут обеспечить бесперебойную работу всей базы, также сохраняя энергию в трансформаторных станциях и аккумуляторах.

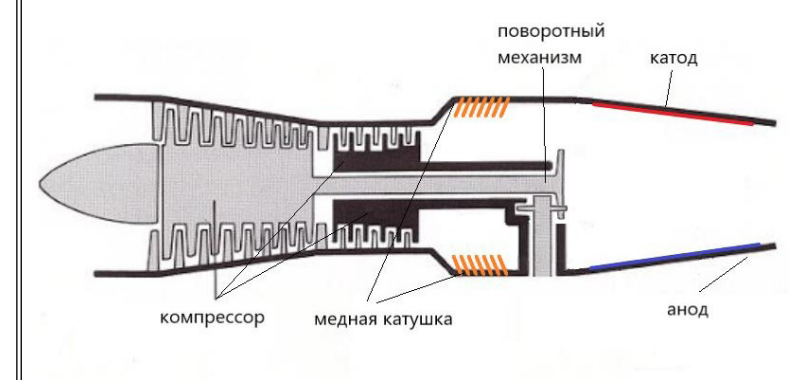

Рисунок 3 – ЭМВГ

Предоставление всех необходимых ресурсов для жизни на Марсе – это технологический вызов. Решив проблему транспортировки, мы открываем дверь к созданию комфортных условий на красной планете. Цель миссии – не только научное исследование Марса, но и поиск решений глобальных проблем, включая перенаселение Земли. Создание марсианской базы, при решении проблемы затрат на транспортировку, станет вехой в истории человечества, демонстрируя нашу способность преодолевать технологические и научные вызовы. Этот проект открывает новые возможности для будущего человечества, подтверждая наше стремление к исследованию и освоению космоса.

#### 100 101 про влияние телефона на их здоровье, создать датчик измерения ЛИТЕРАТУРА 1 <http://surl.li/roluc>– нормальное атмосферно давление для 100 | человека.

2 <http://surl.li/rolyw>. – температура воздуха нормальная для человека

3 [https://elektrik-a.su/osveshhenie/obshhaya-chast/trebovaniya-k](https://elektrik-a.su/osveshhenie/obshhaya-chast/trebovaniya-k-osveshheniyu-rabochih-mest-347)[osveshheniyu-rabochih-mest-347](https://elektrik-a.su/osveshhenie/obshhaya-chast/trebovaniya-k-osveshheniyu-rabochih-mest-347) – освещение при высокой точности работы, на светлом фоне

47 [https://www.ltcompany.com/ru/articles/38-trebovaniia-k](https://www.ltcompany.com/ru/articles/38-trebovaniia-k-osveshcheniiu-rabo-chikh-mest/)[osveshcheniiu-rabo-chikh-mest/](https://www.ltcompany.com/ru/articles/38-trebovaniia-k-osveshcheniiu-rabo-chikh-mest/) – освещённость в помещениях

5<http://surl.li/rolwm> – допустимые значения радиации 6<http://surl.li/rolwo> – давление на марсе

7<http://surl.li/rolwr> – состав атмосферы марса

8<http://surl.li/rolwt> – влажность на марсе

9<https://clck.ru/39SRPQ> – влажность на марсе

10<https://clck.ru/39SRPs>– доза радиации на марсе 1

11<https://clck.ru/39SRQA>– производство кислорода на марсе.

12<https://clck.ru/39SRQt>– реакция Кучерова

13<https://clck.ru/39SRQR> – пиролиз метана

15<https://clck.ru/39SRRe>– получение воды из воздуха

16<https://clck.ru/39SRTT>– выделение воды с поверхности тела а также с калом

17<https://clck.ru/39SRVd>– получение воды из воздуха 18<https://clck.ru/39SRXL>– реактивный двигатель.

# **ДАТЧИК ИЗМЕРЕНИЯ ИЗЛУЧЕНИЯ СМАРТФОНОВ**

иты, на светлом фоне<br>
47 https://www.ltcompany.com/ru/articles/38-trebovaniia-k-<br>
shehemiu-rabo-chikh-mest/ – освещённость в помещениях<br>
5 http://surl.li/rolwn – допустнимые значения радиации<br>
6 http://surl.li/rolwn – до ДАУЛЕТОВА А. А. **ученик, Назарбаев Интеллектуальная школа ХБН, г. Павлодар** СЫРНАЙ МАНАРБЕК **учитель физики, Назарбаев Интеллектуальная школа ХБН, г. Павлодар**

Целью данного проекта является разработать бюджетный датчик излучения. Бюджетный датчик излучения – это выгодный вариант проверки радиоволн любого смартфона. Так, гипотеза звучит так: если сделать свой детектор излучения используя подручные средства, при помощи готовых схем, то можно получать сведения об излучении своих смартфонов.

Также, перед проектом поставлены задачи; изучить разные теоретические источники по теме исследования, провести опрос у учеников школ по поводу частоты использования телефона и излучения и подвести итоги. В процессе написания проекта была исследованы различные датчики, их схемы и теория электромагнитных лучей.

Мобильный телефон – это средство связи. Однако, сейчас предназначение телефона можно переоценить. Так как, смартфоны используются не только для общения, но и для прослушивания музыки либо социальных сетей. Телефон может быть и полезным, и вредным для нас. Особенный минус, так это то, что долгое использование телефона наносит вред на важную ценность человека – на здоровье. Потому что телефоны излучают сигналы, которые представляют собой форму ионизирующего электромагнитного излучения. Об электромагнитных полях (ЭМП) и источниках электромагнитных излучений, создающих эти поля, известно давно. Так, в 1926 г. академиком В. И. Вернадским было высказано утверждение, что вокруг нас, в нас самих, всюду и везде без перерыва, вечно сменяясь, совпадая и сталкиваясь, идут излучения разной длины волны.

На данный момент много кто страдает от головной боли, ухудшение зрения и так далее. А причина в этом, во многих случаях – телефон. Даже в школе на переменах можно увидеть учеников, которые играют в игры на телефоне. Я считаю, что это актуальная проблема у всего населения. То есть, не только у подростков или детей, но и, у взрослых.

Во многих случаях сотовый телефон влияет отрицательно на организм человека. Например, у некоторых появляется бессонница, головная боль и ухудшается зрение.

Для оценки «мощностного» фактора и был введен как норматив специальный коэффициент SAR, учитывающий как мощность, так и направленность излучения мобильного телефона. SAR – удельный коэффициент поглощения электромагнитной энергии, который характеризует воздействие мобильного телефона на ткани тела человека. Единицей измерения показателя SAR является Вт/кг. Чем меньше этот показатель – тем меньше вреда здоровью наносит аппарат.

В таблице 1 показаны марки смартфонов, которые имеют довольно высокие SAR коэффициенты. Также, отдельно показаны значения, влияющие на голову и отдельно на тело.

#### Таблица 1

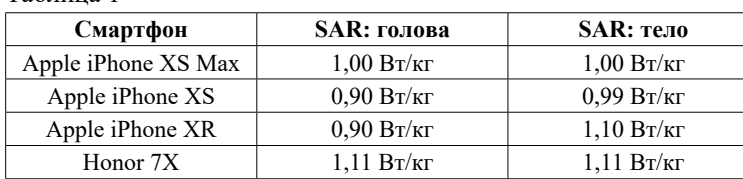

Стандарт SAR и методика его измерения остаются одним из немногих численных методов оценки потенциального влияния излучения смартфона на человека. Тем не менее, для пользователей, желающих подстраховаться исключить любые непонятные факторы воздействия на свое здоровье, больший или меньший уровень излучения SAR может стать решающим фактором при выборе смартфона.

Есть много различных видов датчиков ЭМИ.

Классический дозиметр – это прибор для измерения радиации. То есть, он предназначен для измерения дозы излучения или связанных с ней величин. Главное деталью этого приспособления является детектор излучения, который способен преобразовывать излучение в электрический сигнал, который удобно обрабатывать. Состоит он из детектора частиц, регистрирующее устройство и преобразующее устройство.

Но делая общий вывод, я заметила, что дозиметр (Рис. 1) единственный прибор, что измеряет ЭМИ.

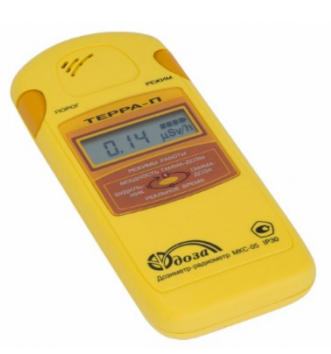

Рисунок 1 – Дозиметр

А дальше, я рассмотрела датчики в Казахстане на сайте онлайн магазина Satu.kz (рис. 2).

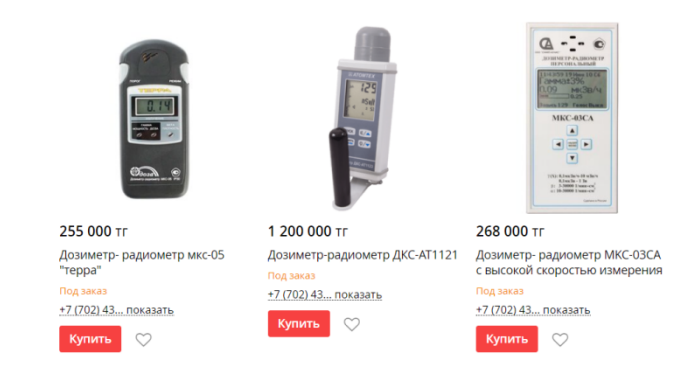

Рисунок 2 – Датчики в онлайн магазинах

То есть, датчики продаются на разных онлайн магазинах, однако они стоят очень дорого, что делает эти товары более невыгодными.

Вследствие исследования я также решила провести опрос у моих знакомых и друзей, сколько времени в день они проводят, используя мобильный телефон. Результаты предоставлены на гистограмме 1.

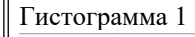

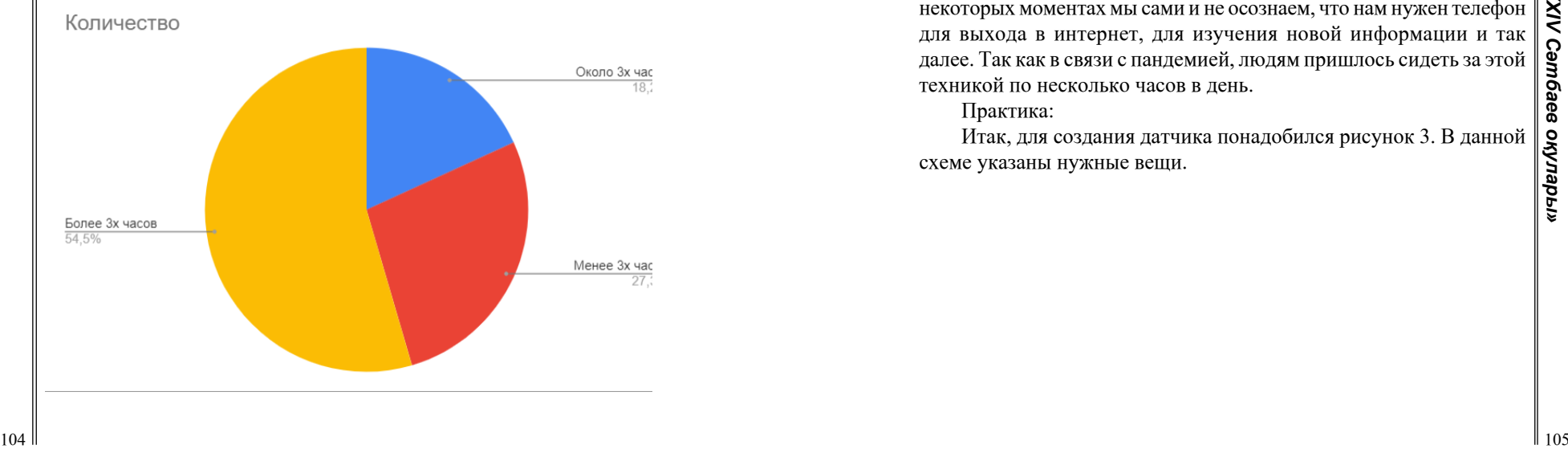

А следующее анкетирование я решила посвятить здоровью и на их самочувствие.

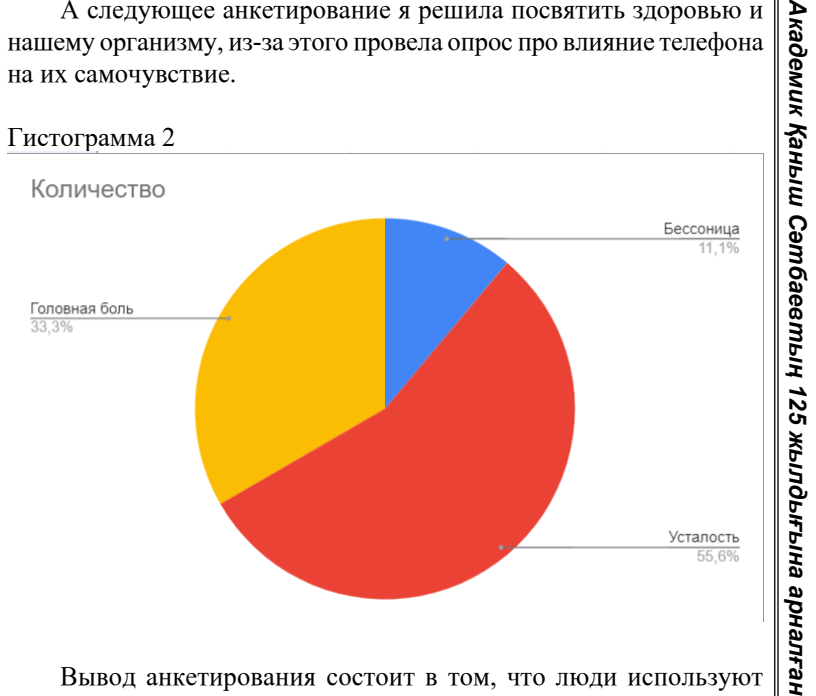

Вывод анкетирования состоит в том, что люди используют мобильный телефон даже понимая его вред. Но и вправду, в некоторых моментах мы сами и не осознаем, что нам нужен телефон для выхода в интернет, для изучения новой информации и так далее. Так как в связи с пандемией, людям пришлось сидеть за этой техникой по несколько часов в день.

Практика:

Итак, для создания датчика понадобился рисунок 3. В данной схеме указаны нужные вещи.

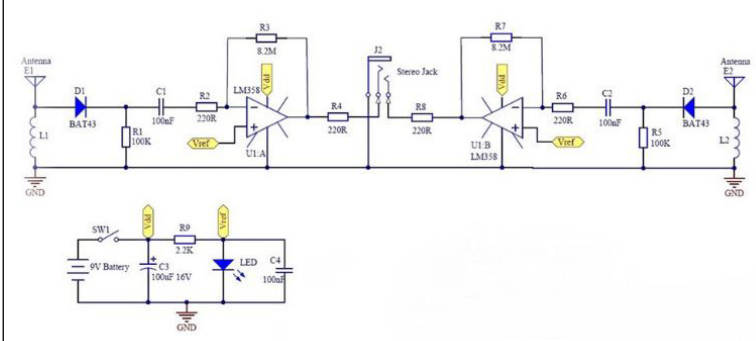

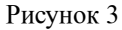

Результат при использовании схемы показан на рисунке 4.

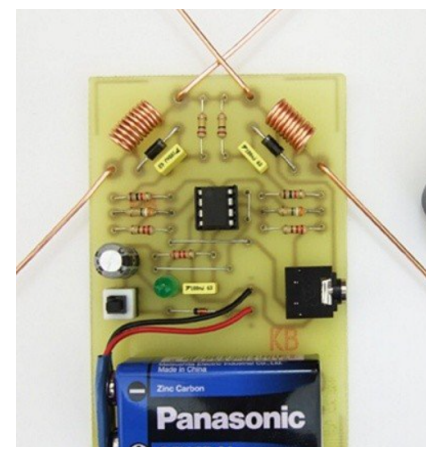

Рисунок 4

Вывод: используя разные теоретические материалы, можно узнать много о разделе электроники. И также, создание датчика благодаря этой схеме является выгоднее, чем покупка этих товаров с разных онлайн магазинов, и наглядность рисунка 4 очень удобен.

# ЛИТЕРАТУРА

1 Майер, В. А. Мобильная связь и ее воздействие – СПб. : Знание, 1999.

2 Мобильный телефон и здоровье – Юри Зубарев. Москва, 2019. 3 Голышко А. В., Сомов А. Ю. Проблемы эколого-технического развития сетей сотовой связи. Вестник связи. 2003. № 10. 4 Названы самые опасные в мире смартфоны – [https://www.](https://www.cnews.ru/news/top) [cnews.ru/news/top](https://www.cnews.ru/news/top)

5 Вред мобильных телефонов : [https://www.anadolumedicalcenter.](https://www.anadolumedicalcenter.ru/news/vred-mobilnuh-telefonov/) [ru/news/vred-mobilnuh-telefonov/](https://www.anadolumedicalcenter.ru/news/vred-mobilnuh-telefonov/)

6 Дозиметры в Казахстане: <https://satu.kz/Dozimetr.html>

7 Схема датчика : https://usamodelkina.ru/19045-detektorizluchenija-gsm-telefonov.html

# **ИССЛЕДОВАНИЯ РОСТА РАСТЕНИЙ В КОСМОСЕ ПРИ ПОМОЩИ МЕТОДА МИКРОГРАВИТАЦИИ**

ЕРЕЖЕПОВА А.

**ученик 8«А» класса, Назарбаев Интеллектуальная школа ХБН, г. Павлодар** ЖАКУПОВ Н. Р. **учитель физики, Назарбаев Интеллектуальная школа ХБН, г. Павлодар**

106 107 витаминную продукцию. С учетом максимальной экономии места Одним из направлений в современной космонавтике является выращивание растений на космических кораблях. Работы в этом направлении ведутся с 1947 года. По утверждению Золотухиной Д. А. «Мини» оранжереи для научных исследований были на орбитальных станциях «Салют» и «Мир», также на российском сегменте Международной космической станции функционировала оранжерея «Лада», созданная институтом медико-биологических проблем «РАН» [1]. Огромное количество экспериментов преследует разные темы: научные и практические. Научные-фундаментальные исследования реакции растений на условия космического пространства. Практические-использование оранжереи и возможность употреблять в пищу растения, выращенные на орбите [2]. На данный момент выращивание флоры в космосе является актуальной темой для исследования, так как является продуктом питания для космонавтов, а также является некой терапией успокоения для них обеспечивая психологическую разгрузку, повышая комфортность пребывания на корабле [3]. В ближайшем будущем планируются космические полеты на более длинные расстояния, космонавтом необходимо получать свежую

и ресурсов важно получить максимальное количество урожая минимальными средствами. Таким образом изучение и выращивание растений в условиях микрогравитации может помочь улучшить и увеличить производство зелени для дальнейших космических миссий и повысить понимание жизненных процессов на Земле.

Основываясь на вышесказанном, взяв во внимание что выращивание растений в космосе влияет на питание космонавтов и облегчения их жизни, нами была составлена цель исследования: разработать и исследовать новые бортовые автоматизированные оранжереи, в которых будет выращиваться зелень и различные виды зерновых культур для питания космонавтов во время длительных полетов.

Задачами исследования является:

- анализ литературы по выращиванию растений в космосе;

- разработка прототипа оранжереи.

- произведение сравнительных расчетов эффективности модели.

Предмет исследования: рост растений в условиях космического пространства при помощи метода микрогравитации

Методы исследования: анализ литературы, моделирование прототипа выращивания растений в условиях космического пространства, статистические расчеты эффективности модели.

Для создания нашей системы выращивания растений мы использовали систему на основе Arduino. Создав прототип определенного устройства на Arduino, можно создавать готовые конструкции на печатной плате.

После полученных данных о росте зелени при обычных условиях гравитации и изучения космических оранжерей мы приступили к созданию автоматизированной системы на платформе Arduino о которой говорилось выше.

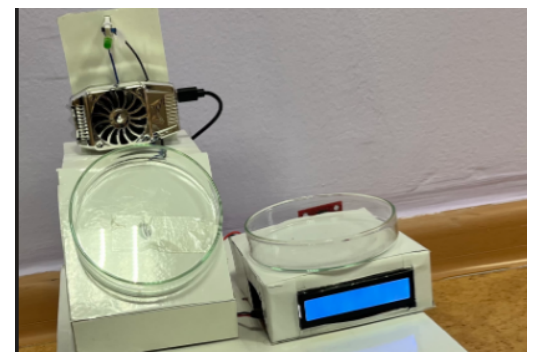

Рисунок 1 – Конструкция устройства

Разработанная установка состоит из нескольких модулей с необходимыми датчиками и инструментами.

При использовании системы микрогравитации и улучшенной системы оранжереи (освещенность, система вентиляции и мониторинг окружающей среды) показал эффективность роста растений на 10 % (рис. 2).

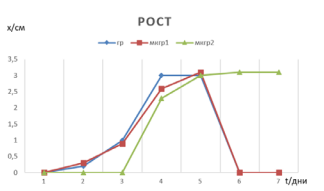

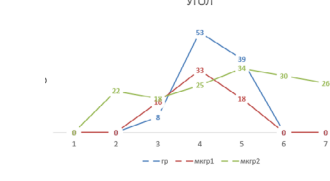

Рисунок 2 – Среднее значение Рисунок 3 – Среднее значение

показаний рост изменения угла роста растений

Значительная вариация изменения угла роста не влияет на темп роста растений (рис. 3)

Модульная система позволяет дополнять и улучшать разработанные устройства, в зависимости от показателей или получаемых результатов.

Выращивание растений в космосе является актуальной темой для развития космонавтики как в Казахстане, так и в мире. Целью научной работы являлось разработка и исследование новых бортовых автоматизированных оранжереи, в которых будет выращиваться зелень и различные виды зерновых культур для питания космонавтов во время длительных полетов.

Академик Қаныш Сәтбаевтың 125 жылдығына *Академик Қаныш Сәтбаевтың 125 жылдығына арналған «XХІV Сәтбаев оқулары»*  арналған «XXIV Cəmбаев окуларых

**деичти**/ус *Оқушылар*

Полученные данные и модель прототипа может быть использована для плодотворного выращивания растений в условиях космического пространства. Полученные расчеты в будущем могут быть использованы для коммерческого продвижения проекта и создания новых моделей выращивания флоры.

### ЛИТЕРАТУРА

1 Золотухина Д. А. Автоматизированные системы выращивания растений в условиях космического полета //StudNet. – 2021. –  $T. 4. - N_2. 5.$ 

2 Орлов Н. В., Иванова А. К. Световой режим культивирования растений в биологических системах жизнеобеспечения // инновационные научные исследования: теория.  $-2019$ .  $-$  C. 53.

3 Massa G. D. et al. VEG-01 : Veggie hardware validation testing on the International Space Station //Open Agriculture. – 2017. – Т. 2.  $-$  N<sub>2</sub>. 1. – C.56

# **ОПРЕДЕЛЕНИЕ КАЧЕСТВА БУМАЖНЫХ САЛФЕТОК ПО ИХ ФИЗИЧЕСКИМ СВОЙСТВАМ**

ЖУНУСОВА Т. А. **учитель физики, Средняя школа № 7 г. Аксу** КАРЮКИНА А. И. **ученик 8 класса, Средняя школа № 7, г. Аксу**

Бумажные салфетки – это повседневный предмет, который мы используем для различных целей, от уборки до использования во время еды. Салфетки из бумаги являются одноразовым товаром, созданным для повышения бытового комфорта человека. Эти изделия позволили избавиться от регулярной стирки тряпичных аналогов. Люди получили возможность сэкономить на моющих средствах, на пятновыводителях, на глажке и прочих затратах, связанным с уходом за материалом.

Так, для удаления жирных пятен материю проглаживают горячим утюгом, подложив под неё лист пористой бумаги. Отчего расплавленный жир впитывается в бумагу, а не расходится по материи. Жир смачивает и материю, и бумагу. Но в бумаге капилляры тоньше, чем в материи, и расплавленный жир активнее втягивается именно в бумагу.

В жизни мы часто сталкиваемся с телами, пронизанными множеством мелких каналов (бумага, пряжа, кожа, различные строительные материалы, почва). Приходя в соприкосновение с водой или другими жидкостями, такие тела очень часто впитывают их в себя. В данной статье показана важность капилляров в жизни и быту человека.

Новизна исследования в том, что проведя комплексный анализ бумажных салфеток с применением физических формул и методов на новый объект (бумажные салфетки).

Использованная бумажная салфетка выбрасывается в мусор без причинения вреда экологии.

В настоящее время выпускается много видов салфеток: четырёхслойные, восьмислойные, гладкие, перфорированные, тиснённые, цветные и т.д. Но, к сожалению, не всегда содержание рекламы соответствует действительности. При выборе салфеток качество играет важную роль, ведь от этого зависит их прочность, впитывающая способность и общая эффективность. Определение качества бумажных салфеток может быть произведено на основе нескольких физических свойств, которые рассмотрены ниже.

Физические свойства бумажных салфеток

1. «Прочность»: Прочность бумажных салфеток определяет их способность сохранять форму и не рваться при использовании. Измеряется с помощью теста на разрыв и растяжение материала.

2. «Мягкость»: Мягкость салфеток важна для комфортного использования, особенно при контакте с чувствительной кожей. Эта характеристика зависит от типа и качества используемого сырья, а также методов обработки.

3. «Впитываемость»: Впитываемость определяет способность салфеток впитывать влагу и жидкости. Это важное свойство для их использования в гигиенических целях.

Смачивание – это явление взаимодействия жидкости с поверхностью твердого тела. Чем сильнее притяжение молекул воды к молекулам твердого тела, тем больше степень смачивания поверхности и площадь растекания

Салфетка состоит из 100 % целлюлозы, имеющей волокнистое, капиллярное строение. Смачивающая жидкость поднимается по капилляру. Чем меньше его радиус, тем на большую высоту поднимается жидкость. Для определения скорости поднятия жидкости измеряют время и высоту поднятия.

4. «Толщина и плотность»: Плотность и мягкость бумажных салфеток также являются важными физическими параметрами, определяющими их качество. Хорошие салфетки должны быть достаточно мягкими, чтобы не вызывать дискомфорт при использовании, но в то же время достаточно плотными, чтобы обеспечить надежное удаление грязи и жидкости. Толщина и плотность бумажных салфеток влияют на их прочность, мягкость и впитываемость. Плотность – скалярная физическая величина, определяемая как отношение массы тела к занимаемому этим телом объёму.

Плотность находится по формуле:  $\rho = m/V$ , где m – масса тела, V – его объем. Плотность бумаги – это масса листа бумаги единичной площади. Обычно плотность бумаги измеряется в граммах на 1 квадратный метр.

Для определения плотности салфеток использовался метод рядов, формулы для вычисления площади квадрата, формулу для определения объема:

- Толщину салфеток определяют методом рядов: измеряя высоту пачки салфеток, полученный результат делится на число салфеток в пачке.

- Для определения массы одной салфетки необходимо измерить массу всей пачки на электронных весах, и полученный результат разделить на число салфеток в пачке.

- Объем одной салфетки определяется, как произведение её площади на толщину.

5. «Структура и текстура»: Структура и текстура поверхности салфеток также играют роль в их эффективности и удобстве использования. Это свойство может быть визуально оценено и подтверждено с помощью микроскопического анализа.

Оценка качества бумажных салфеток на основе их физических свойств является важным этапом при выборе подходящего продукта. Прочность, мягкость, впитываемость, толщина и плотность, а также структура и текстура поверхности - все эти характеристики влияют на удовлетворенность пользователя и эффективность использования салфеток. Понимание этих свойств и их методов оценки помогает потребителям принимать информированные решения при выборе бумажных салфеток.

 $112$  113 Наличие двух, трех слоев в бумажной салфетке увеличивает её плотность, следовательно, обладают хорошей капиллярностью, скорость впитывания и удаления влаги с поверхности.

Низкими потребительскими качествами обладают салфетки имеющие наименьшую плотность основы, рыхлую структуру, плохо впитывают влагу, низкая механическая прочность.

Наиболее качественными являются те салфетки, которые: Быстро впитывают влагу;

особо не размокают, когда лежат долго в жидкости; более крепкие на разрыв.

Покупая салфетки необходимо обращать внимание на то, чтобы они были двухслойные, не имели тиснения по всей площади, и чтобы рисунки были не слишком едкие.

Наконец, размер и форма бумажных салфеток также могут влиять на их качество и удобство использования. Хорошие салфетки должны иметь оптимальные размеры для различных целей использования, а их форма должна быть удобной и функциональной. Это можно проверить, оценивая размеры и форму салфетки и определяя, насколько они соответствуют конкретным потребностям пользователя.

**Приложение № 1**

### **Сравнительная характеристика образцов по данным на упаковке**

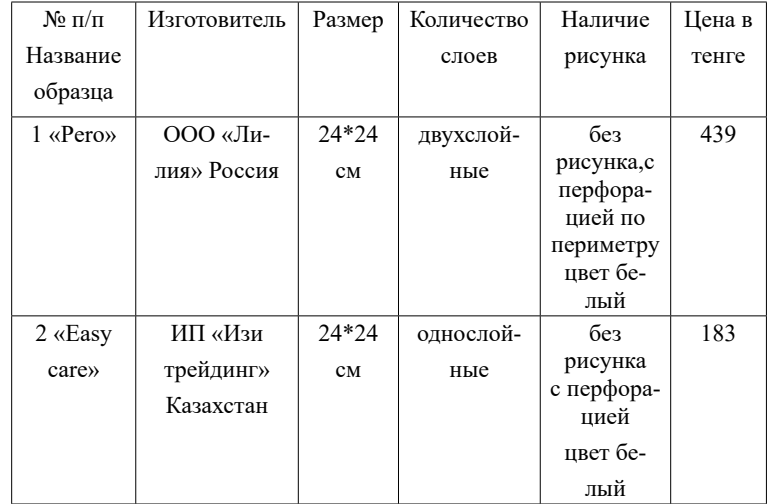

# **Приложение № 3**

# **Капиллярность**

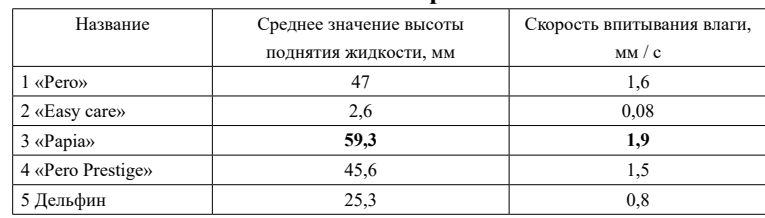

# **Приложение №4**

# **Механическая прочность салфеток**

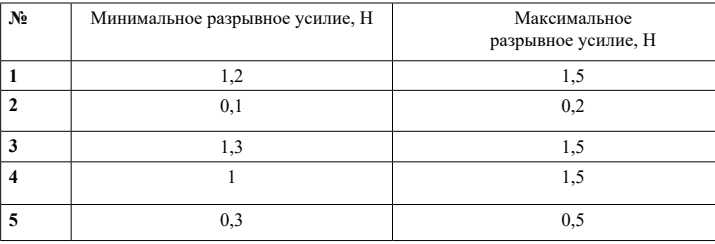

# **Приложение № 5**

# **Физические свойства каждой салфетки**

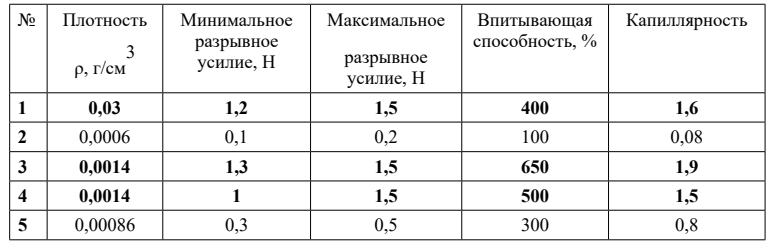

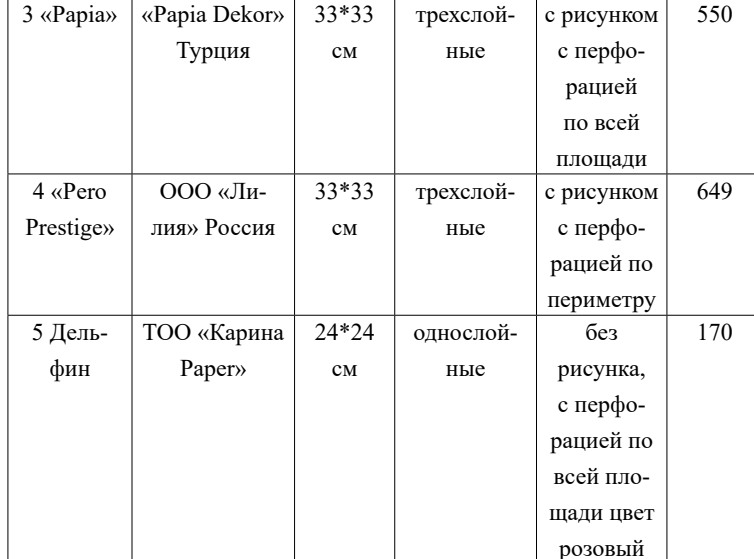

# **Приложение 2**

# **Определение плотности салфеток**

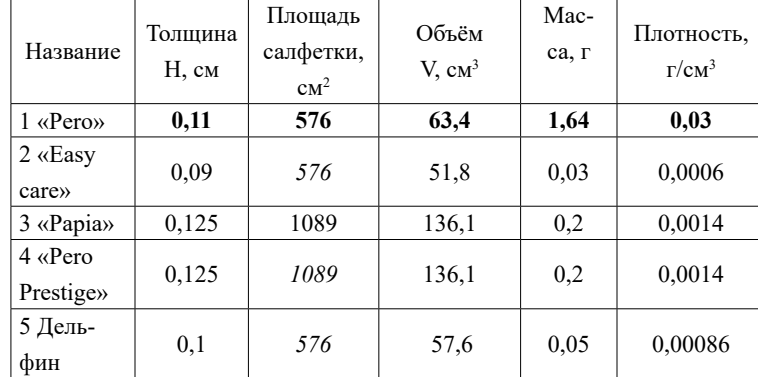

*Оқушылар*

Оқушылар

### **Приложение 6**

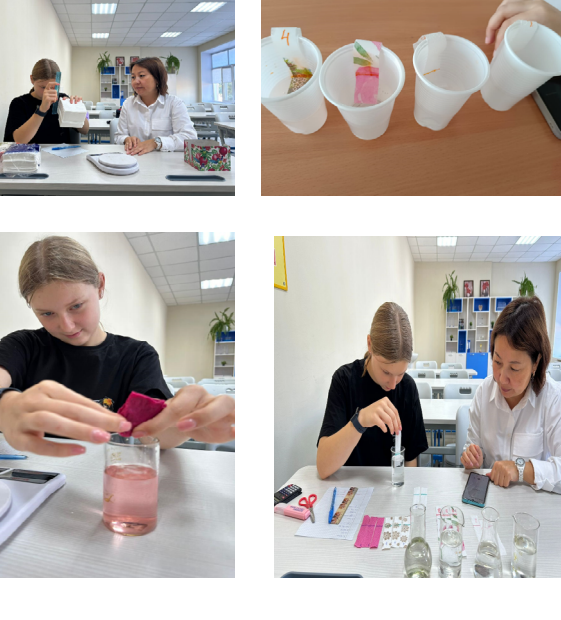

# ЛИТЕРАТУРА

1 Бумажные салфетки: немного истории, классификаций и тенденций<http://www.altpack99.ru/index.php?go=Page&id=97>

2 Всё о бумаге : основные свойства [http://www.regentart.ru/](http://www.regentart.ru/useful/166/) [useful/166/](http://www.regentart.ru/useful/166/) 

3 Экспертиза туалетной бумаги [http://fiz.1september.ru/articlef.](http://fiz.1september.ru/articlef.php?ID=200601504) [php?ID=200601504](http://fiz.1september.ru/articlef.php?ID=200601504)

4 Производственная линия по выпуску салфеток [http://hromax.](http://hromax.ru/liniya_po_proizvodstvu_salfetok.html) [ru/liniya\\_po\\_proizvodstvu\\_salfetok.html](http://hromax.ru/liniya_po_proizvodstvu_salfetok.html)

5 Идеи для бизнеса [http://money-hunters.ru/proizvodstvo/salfetok](http://money-hunters.ru/proizvodstvo/salfetok-kak-biznes.html)[kak-biznes.html](http://money-hunters.ru/proizvodstvo/salfetok-kak-biznes.html)

6 Физика. 7 класс: Р. Башарулы изд. «Атамұра» 2017

# **ӨЗ ҚОЛЫҢЫЗБЕН ЖАСАЛҒАН АУАНЫ ТАЗАРТҚЫШ-ЫЛҒАЛДАНДЫРҒЫШ**

МҮРСӘЛІМОВ Е. М. **8 сынып оқушысы, № 23 ЖОББМ, Семей қ., Абай облысы** МАЛГЕЖДАРОВА Ж. С., САГИДУЛЛИНА Л. Б. **Ғылыми жетекшілері: физика және информатика пәні мұғалімдері, № 23 ЖОББМ, Семей қ., Абай облысы**

Қыс мезгілінің басталуымен және жылыту маусымының басталуымен біздің пәтерлердегі ауа өте құрғақ болады. Біздің әлауқатымыз ылғалдылық деңгейіне тікелей байланысты. Шамадан тыс құрғақ ауа біздің шырышты қабығымызды құрғатады (көз, тыныс алу жолдары, мұрын-жұтқыншақ) және иммунитеттің төмендеуіне, шаршауға, терінің нашарлауына әкелуі мүмкін. Атмосфералық ауада әрқашан ауа ылғалдылығымен сипатталатын су буы болады.

Ауаның салыстырмалы ылғалдылығы бұл ауадағы су буының қанықтылығына қаншалықты жақын немесе алыс екенін көрсететін шама. Пайызбен көрсетіледі.

Судың булану жылдамдығы температураға, бетінің ауданына және желдің болуына тікелей пропорционалды.

Пәтердегі ылғалдылықтың стандартты нормасы, біз жазғанымыздай, 30–60 %, ал орташа деңгей – 45 %-ең оңтайлы. Ылғалдылық деңгейі бөлменің сыртындағы ылғал концентрациясына байланысты. Қыста бұл айырмашылық жылыту жұмысына байланысты маңызды [1, 78-б.].

Бөлменің өзі ауадағы ылғалдың жетіспеушілігінен «зардап шегеді». Сонымен, құрғақ ауада паркет, Жиһаз және басқа ағаш беттері тез жоғалады. Жарықтар пайда болуы мүмкін, заттар «кебеді».

Ауа-райын болжау, мұражай құндылықтарын сақтау, кәмпиттер, маталар өндіру, көкөністер мен жемістерді сақтау және т. б. ауа ылғалдылығына байланысты.

Жұмыс істейтін тұрмыстық техника (теледидар, компьютер, үтік және т.б.) бөлмедегі ауаны құрғататынын ұмытпаңыз. Ауаның ылғалдылығын қалыпқа келтіру үшін бұл бөлмелерді жиі желдетуге немесе ылғалдандырғышты қоюға тырысыңыз.

 $116$   $\parallel$   $117$   $\parallel$   $117$   $\parallel$   $117$   $\parallel$   $117$   $\parallel$   $117$ Адамның тапқырлығы шекараны білмейді, өйткені халықты үнемдеу әдеті барлық уақытта қиын өмір сүру жағдайларына «сіңген». Сондықтан, жыл сайын әртүрлі құрылғылардың көптеген

армиясы пайда болады, олар зауыттық өнімдерден кем түспейді, бірақ кейбір жағдайларда асып түседі: олар күтпеген жерден ыңғайлы және тиімді болып шығады. Олардың бірі-құрылғы, әсіресе жылыту маусымында таптырмас құрал-ылғалдандырғыш. Оның жұмыс принципі қарапайым. Өз қолыңызбен тиімді ылғалдандырғышты жинау да қиын емес, сондықтан дайын өнімді сатып алудың орындылығы үлкен мәселе болып табылады.

Бұл иелердің денсаулығына қамқорлық, өйткені жылыту маусымы келгенде бөлмелердегі ылғалдылықтың оңтайлы деңгейін осылай ғана қамтамасыз етуге болады. Құрғақ ауа дамуға қолайлы жағдайларды қажет ететін кішкентай балаларға да, терінің және шырышты қабаттардың құрғауы міндетті түрде жағымсыз салдарға әкелетін ересектерге де пайдалы емес.

Үйдегі ауаның ылғалдылығын қалыпқа келтірудің ең оңай жолы - тұрмыстық ылғалдандырғышты пайдалану. Ылғалдатқышты жасау кезінде бөлмедегі төбенің биіктігін төмендетпеңіз. Бізде, мысалы, питомниктегі төбе өте жоғары (дәл питомникте біз ылғалдандырғышты қолданамыз), сондықтан ылғалдандырғыш ылғалдылық деңгейін ұстап тұра алмайды. Неғұрлым қуатты жасау керек еді.

Сіз Тұрмыстық техника дүкенінен дымқылдатқышты сатып ала аласыз, бірақ менің ойымша, мұны өзіңіз жасау оңайырақ. Біріншіден, бұл көбінесе айтарлықтай арзан, екіншіден, мұнда ылғалдандырғыштарды таңдау қарапайым дүкеннің ассортиментінен (2–4 модель) айырмашылығы өте үлкен. Мысалы, танымал Интернеттің веб-сайтында ультрадыбыстық ылғалдандырғыштары бар көптеген беттер бар. Сонымен қатар, мұнда әр модель бірнеше түрмен ұсынылған және бөлшектердің бағаларын салыстыруға және өзіңіз үшін ең тиімдісін таңдауға мүмкіндік бар.

Ультрадыбыстық принцип бойынша жұмыс істейтін ылғалдандырғыш ең тиімді болып саналады.

Бізге кез-келген көлемдегі пластикалық контейнер және компьютерді салқындату жүйесінен салқындатқыш қажет. Құрылғыны дайындау келесідей жүзеге асырылады: контейнердің қақпағында салқындатқышты орнату үшін технологиялық тесік жасалады. Ол ауа ағынын контейнерден сыртқа бағыттау үшін қажет. Сондай-ақ, қораптың жоғарғы жағында ерікті ұзындықтағы бірнеше бороздар жасау керек. Олар буландырғыш ретінде әрекет ететін тоқыма емес матаны ілу үшін қолданылады; салқындатқыш қақпаққа орнатылады, содан кейін контейнер Мұқият жабылады;

контейнердің бүйір қабырғаларына су деңгейін бақылауға, сондайақ оны уақтылы толтыруға мүмкіндік беретін белгілер қойылады. Мұны жоғарыда сипатталған әдістерге қарағанда әлдеқайда аз жасау керек.

Соңғы қадам – үйдегі ылғалдандырғышты электр желісіне қосу. Осы мақсатта ұялы телефоннан қажет емес зарядтағышты пайдалануға болады. Бұл қарапайым құрылғыны жасау арқылы сіз ең аз ақша мен күш жұмсайсыз, бірақ сіз керемет нәтижелерге қол жеткізесіз. Өз қолыңызбен ультрадыбыстық ылғалдандырғыш жасай аласыз ба

Бүгінгі таңда нарықтағы ең қымбат-ультрадыбыстық ылғалдандырғыштар, олар электр энергиясының минималды мөлшерін жұмсайды, ылғалдылықтың белгіленген деңгейін ұстап тұруға мүмкіндік береді және қызмет ету мерзімі ішінде ешқандай техникалық қызмет көрсетуді қажет етпейді. Бұл құрылғының жалғыз кемшілігі-оны толтыру үшін тек тазартылған суды пайдалану қажеттілігі. Алайда, бұл мәселені шешу бір қарағанда қиын емес.

Ультрадыбыстық ылғалдандырғыш жасап, оны сатып алуға ақша үнемдеуге бола ма? Ия, сіз жасай аласыз және ол пластикалық контейнер мен компьютерлік салқындатқышты қолдана отырып, мұнда келтірілген бірінші әдіске ұқсас түрде жасалады. Сонымен қатар, бізге бірнеше қосымша мәліметтер қажет болады:

- контейнерге орналастырылған қалқымалы платформаға орналастырылған ультрадыбыстық бу түзгіш;

- гофрленген икемді құбыр;

- ылғалдандырылған ауаны бүкіл бөлмеге шашыратуға арналған салқындатқыш Орнатылатын тұрақтандырғыш;

- айнымалы және тұрақты резисторлар желдеткіштің жылдамдығын реттеуге және қажетті ылғалдандыру деңгейін реттеуге арналған,

Ылғалдатқыштың мінсіз жұмыс істеуі үшін контейнердегі су деңгейін бақылау және қажет болған жағдайда оны толтыру жеткілікті. Мұндай қондырғы мамандандырылған Климаттық жабдықтар дүкенінен дайын құрылғыны сатып алудан әлдеқайда арзан болады, бірақ тиімділігі жағынан ол ең заманауи модельдерден кем түспейді. Сондықтан сіз бөлмедегі ылғалдылықтың оңтайлы деңгейін еш қиындықсыз сақтай аласыз.

 $118$  1 Бұл заттардың барлығын бүгінде сауда нүктелерінен сатып алу қиын емес. Ылғалдатқыштың осы түрінің құрылымын

салу үшін Шығыс құбырын, компьютерлік желдеткішті және байланыстырушы сымдарды бекіту үшін контейнер қақпағында бірқатар тесіктер жасау керек. Содан кейін сізге желдеткіш пен гофрленген түтікті бекіту керек. Олардың қақпақтың бір жағында болмауы маңызды.

Жақсы жұмыс істеу үшін сіз бу шығарғышқа арналған су платформасын қоса аласыз. Осылайша будың тұрақты жеткізілуі қамтамасыз етіледі. Сізге пластикалық стақан қажет, ал оны жақсы ұстау үшін сізге бөлшек қажет – көбік немесе басқа жеңіл материал. Сүзгі ретінде сіз матаның кішкене бөлігін алып, оны әйнектің түбіне бекіте аласыз.

Жеке санат-аллергиямен ауыратын адамдар, олар үшін ауаның ылғалдылығы өте маңызды, өйткені оның жоғары деңгейі суспензиядағы шаңның мөлшерін азайтады, Терінің, шырышты қабаттардың күйін, қорғаныс функцияларын жақсартады.

Минималды көрсеткіштер адамға жақсы әсер етпейді: әл-ауқат біртіндеп нашарлайды, летаргия, ұйқышылдық пайда болады. Өнімділік тез төмендейді (себепсіз сияқты). Әйелдер үшін құрғақ ауа қорқынышты қауіп болып табылады, өйткені ол терінің тез қартаюына басты кінәлі болады.

Өмір сүру үшін оңтайлы ылғалдылық деңгейі 40-тан 70 % ға дейін. Дәл осы тапсырма – оны сақтау – және жоғары сапалы ылғалдандырғышпен күресу керек.

Кез-келген ылғалдандырғыш суды буға айналдыруы керек, содан кейін ол бөлмеге шығарылады. Зауыттық құрылғылар 3 түрге бөлінеді:

1 Ыстық бу шығаратын құрылғылар. Олардың жұмысы кәдімгі қайнатқышпен бірдей. Қыздыру элементі су ыдысына салынады, ол сұйықтықты қайнатады, ол булана бастайды және бу қоршаған ауаға енеді.

2 Суық бу шығаратын құрылғылар. Олардың элементтері желдеткіш және торлы тор. Бірінші құрылғы суды шашыратады, ал тор оны ауада шашыратуға көмектеседі.

3 Ультрадыбыстық модельдер. Бұл жағдайда судың буға айналуы жоғары жиілікті тербелістерді тудыратын пьезоэлектрлік элементтердің арқасында жүреді [2, 256-б.].

Үйдегі барлық ылғалдандырғыштар зауыттық құрылғылардың белгілі бір жұмыс принципін «ұрлады», бірақ мақсатқа жету жолында күрделі шебер ештеңе күтпейді. Өз қолыңызбен сіз тіпті бірнеше ылғалдандырғыш модельдерін жасай аласыз. Немесе біреуін таңдаңыз – қалғандарына қарағанда ұнаған.

Ең қарапайым нұсқа тіпті қажет емес, өйткені сізге кішкене контейнер алып, оған су құйып, содан кейін радиаторға қою керек. Бір күнде кастрюльден 2-ден 4 литрге дейін су булануы мүмкін. Егер сіз барлық сұйықтықтың булану уақытын анықтасаңыз, бұл мәнді өзіңіз орнату оңай, өйткені иелері екінші қажетті көрсеткішті - ыдыс-аяқтың көлемін біледі [3, 117-б.].

Көптеген адамдар бөлмедегі ылғалдылық деңгейін бақылау өте маңызды екенін біледі, өйткені тым құрғақ ауа шырышты қабаттар мен теріні құрғатады, шаңның жоғарылауына байланысты жөтел тудырады.

Құрғақ шырышты қабаттар вирустардың енуіне көбірек бейім. Сондықтан, егер үйден біреу ауырып қалса, онда ауаны ылғалдандыру керек, ол ауырмауы керек және үйдегі аурудың белгілерін жеңілдетуі керек. Кейбіреулер шай ағашының майын антисептик ретінде қосады.

Көптеген ылғалдандырғыштар бар, бірақ сатып алуға қаражаты жеткіліксіз адамдар үшін не істеу керек? Үмітсіздік жасамаңыз, өйткені сіз ылғалдандырғышты өзіңіз жасай аласыз. Көршіме барған кезде мен оның батареяларында пластикалық су бөтелкелері ілулі тұрғанын байқадым. Бұл дизайн деген не және ол не үшін арналған деген таңғаларлық сұрағыма ол маған ылғалдандырғышты қалай жасау керектігін және үйдегі оңтайлы ылғалдылықты қалай сақтау керектігін айтты.

Егер сізде арнайы құрылғы болса-оны қолданыңыз. Егер жоқ болса, үмітіңізді үзбеңіз, өйткені сіз мұны халықтық тәсілдермен жасай аласыз. Мұны істеу үшін бөтелкеге су құйып, тоңазытқышқа бірнеше сағатқа қойыңыз. Біраз уақыттан кейін оны шығарып, бөлмеде қалдырыңыз. Бөтелке конденсатпен жабылады. Егер ол бірнеше минут ішінде буланып кетсе-бөлмедегі ылғалдылық төмен. Егер 5–7 минуттан кейін. бөтелке тұманды болып қалдыылғалдылық деңгейі қалыпты, ал егер бөтелкеде су ағындары ағып жатса, онда ауаны ылғалдандырудың қажеті жоқ.

Ылғалдылық деңгейі төмен екенін білгеннен кейін оны қалай арттыру керектігі туралы ойлану керек. Мұнда батареяға салынған бөтелке бізге көмектеседі. Үйде жасалған ылғалдандырғышты жасау үшін сізге қажет: пластикалық бөтелке, мата жолағы, таспа, дәке және су. Біз келесідей жасаймыз:

- пластикалық бөтелкеде біз бір жағынан шамамен 6-дан 6 смге дейінгі тесікті кесеміз;

- мата жолағын пайдаланып, оны аккумуляторға таспаның көмегімен тесікті жоғары қаратып бекітеміз;

- дәке бірнеше қабатқа бүктеліп, оны құбыр бойымен ораңыз;

- дәкенің бір ұшын бөтелкенің тесігіне салыңыз;

- біз бөтелкеге су құйып, буланған кезде оны үнемі құйып отырамыз.

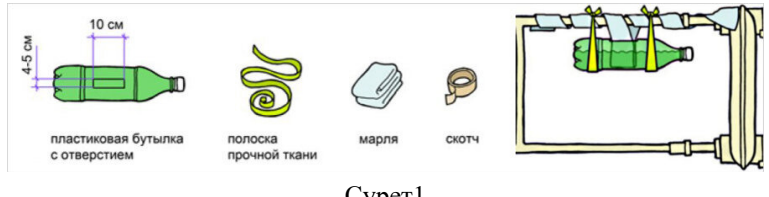

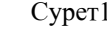

Схемалық түрде осылай көрінеді.

Мұндай қарапайым ылғалдандырғышты үйде импровизацияланған құралдардан жасауға болады. Бұл ауаның оңтайлы ылғалдылығын сақтайды және ешқандай қаржылық шығындарды қажет етпейді.

Ылғалдылықты арттырудың басқа әдістері бар. Олардың ішіндегі ең танымалдары:

1 Жуынатын бөлмені пайдалану. Жуынғаннан немесе душ қабылдағаннан кейін бөлменің есігін жаппаңыз. Бұл будың пәтерге енуіне және ауаны ылғалдандыруға мүмкіндік береді.

2 Батареяның жанында орнатылған дымқыл зығыр кептіргіш.

3 Үстелге, терезеге немесе еденге қойылған ыстық су ыдысы. Оған хош иісті майларды қосуға болады, олардың хош иісі бүкіл пәтерде сезіледі.

4 Сіз пәтерде әртүрлі контейнерлерде орналасқан қарапайым суды пайдалана аласыз.

5 Әр түрлі үй өсімдіктері. Олар ауаны ылғалдандырып қана қоймай, оны иондайды және дезинфекциялайды.

6 Жиі желдету және дымқыл тазалау.

Ауаны ылғалдандырудың қай әдісін қаласаңыз да, оны үнемі пайдалану керек. Бұл әсіресе қыста, батареялар ауаны қатты құрғатқан кезде байқалады. Ылғалдандырудың бірнеше әдісін біріктіруге болады, бұл тезірек нәтижеге әкеледі. Бірақ абай болыңыз: бөлмедегі ылғалдылықтың жоғарылауы көгеруді тудыруы мүмкін, сондықтан оны асыра алмаңыз.

Ылғалдылық, температура және оттегінің концентрациясы адамның әл-ауқатына байланысты тұрғын үй микроклиматының маңызды параметрлері болып табылады. Қыста, үй ішінде ауадағы судың төмендеуі байқалады. Бұл оңай түсіндірілетін физикалық процесс, оның салдарын қарапайым әрекеттермен жоюға болады.

Қазақстанның көптеген аймақтарына тән қалыпты ылғалдылық климатында бөлмедегі құрғақтық суық мезгілде пайда болады. Бұл қарапайым физикалық құбылысқа байланысты: ауа температурасы төмендеген кезде жүз пайыз ылғалдылыққа қажетті су мөлшері азаяды [4, 121-б.].

Осылайша, көшеден шыққан суық ауа бөлмеге өте аз су әкеледі. Желдету жүйесі арқылы шығатын жылы ағын бірнеше есе көп мөлшерде тасымалдауға қабілетті. Бұл теңгерімсіздікке әкеледі.

Көптеген адамдар денсаулықты сақтау үшін бөлмедегі ылғалдылықтың қалыпты деңгейі шамамен 70 % екенін біледі. Алайда, бұған қол жеткізу өте қиын, атап айтқанда жылыту маусымы кезінде және жазда ыстық күн сәулесінің әсерінен бөлмедегі ауа өте құрғақ болады. Кейде, осы фактіге назар аудармай, кейбіреулер неге құрғақ терісі бар екенін түсінбейді, мұрны үнемі нашар дем алады және әл-ауқат маңызды емес.

Үйде жасалған ылғал генераторлары осы себептерге байланысты өте танымал. Тұман генераторлары бар құрылғылар әсіресе жақсы жұмыс істейді, олар тиімділіктен басқа, түрлі-түсті жарықтандырудың арқасында жағымды көрініспен мақтана алады.

Аз күш жұмсау жеткілікті және сіздің жақындарыңыздың денсаулығы жақсарады.

# ӘДЕБИЕТТЕР

1 Туяқбаев Н. «Мектеп» Алматы, 2015 ж. – 78 б.

2 И. Гурина, Ю. Губернский. Воздух в доме и здоровье. Азбука, 2011 ж., 256 б.

3 Перельман Я. И «Занимательная физика» книга 2, ТРИАДА– ЛИТЕРА Москва, 2004 ж.– 117 б.

4 Покровский А.А. Учебное оборудование по физике в школе. М.: Просвещение, 1993. – с.121

 $\frac{1}{2}$  122 ||

*Оқушылар*

**Окушылар** 

# **«LEVITATING BACKPACK» – ЛЕВИТИРУЮЩИЙ РЮКЗАК**

### ОРЫСХАН Д. Е., БОЛТАНОВ А. Т., ТЁ Р. А. **ученики, Назарбаев Интеллектуальная школа ХБН, г. Караганда**

Современный мир претерпевает постоянные изменения, улучшая технологии и поддерживая активный образ жизни. Один из неотъемлемых спутников этого образа жизни – рюкзак, который стал незаменимым средством для переноски предметов в городе, в походах и на природе. История рюкзака насчитывает тысячелетия, начиная от простых мешков и до современных моделей.

Идея создания рюкзака возникала многократно в разные эпохи и на разных континентах, обусловленная удобством переноса больших грузов на плечах.

Отношение к переноске грузов является важным аспектом формирования жизненного стиля и определения места в обществе. Желание жить легко и свободно всегда присутствовало в человеческой жизни.

Однако, современные тенденции свидетельствуют о том, что физически тяжёлые виды деятельности становятся всё менее привлекательными. Возникает вопрос: можно ли изменить это отношение и сделать жизнь более комфортной и лёгкой? Я убеждён, что можно.

Научные открытия в области электромагнетизма позволили человечеству значительно улучшить свои жизненные условия. Применение электродвигателей, магнитов в медицине и других областях привело к кардинальным изменениям в жизни людей.

Изучение электромагнитных явлений привело меня к мысли о том, что можно использовать их для облегчения переноски тяжестей. Возможность отталкивания одноимённых магнитов позволяет сделать любой груз легче. Это принципиальное решение, которое может найти применение в различных сферах человеческой деятельности, включая туризм, военную службу и другие области.

Особое внимание следует уделить проблеме школьных рюкзаков, которые становятся всё тяжелее с каждым годом, негативно влияя на здоровье детей. Предлагается использовать принципы электромагнетизма для создания более лёгких и удобных рюкзаков, что позволит снизить нагрузку на детей.

 $124$   $\parallel$   $\parallel$  125

Мои усилия направлены на решение этой проблемы, чтобы каждый человек мог жить легче и комфортнее, а также сделать свой вклад в развитие общества и сохранение окружающей среды.

На сегодняшний день существует проблема носки тяжёлых рюкзаков и портфелей как у детей, так и у взрослых, что может привести к различным проблемам со здоровьем, особенно с позвоночником, особенно в случае детей, у которых ещё формируется скелет и другие системы. Для предотвращения этих проблем актуально предложить решение.

Новизна предложенного изобретения заключается в применении левитации с использованием физических свойств магнитов. Путём создания магнитных полей с помощью двух магнитов мы обеспечиваем отталкивание между ними, что позволяет удерживать вес рюкзака и таким образом снизить нагрузку на спину. Этот принцип лежит в основе левитации.

Слово «левитация» происходит от английского «levitate» – парить, подниматься в воздух. То есть левитация — это преодоление объектом гравитации, когда он парит и не касается опоры, не отталкиваясь при этом от воздуха, не используя реактивную тягу. С точки зрения физики, левитация – это устойчивое положение объекта в гравитационном поле, когда сила тяжести скомпенсирована и имеет место возвращающая сила, обеспечивающая объекту устойчивость в пространстве.

В частности, магнитная левитация – это технология подъёма объекта с помощью магнитного поля, когда для компенсации ускорения свободного падения или любых других ускорений используется магнитное действие на объект. Именно о магнитной левитации и пойдет речь в данном исследовании.

 Если мы поднесем северный полюс постоянного магнита к северному же полюсу другого такого же магнита, магниты будут отталкиваться друг от друга. (Если мы перевернем один из магнитов и поднесем его южным полюсом к северному полюсу другого, два магнита будут притягиваться.) Этот же принцип – то, что одноименные полюса магнитов отталкиваются, – можно использовать для подъема с земли огромных тяжестей. Это явление нашло свое применение не только при создании сувениров. Одним из самых масштабных способов использования данной технологии является современный железнодорожный транспорт на магнитной подушке.

Само изобретение состоит из двух неодимовых магнитов. Один из них помещен во дне рюкзака (рис.1). Так как в мире еще нет аналогов моего изобретения, сопроводительные рисунки мне пришлось делать самому.

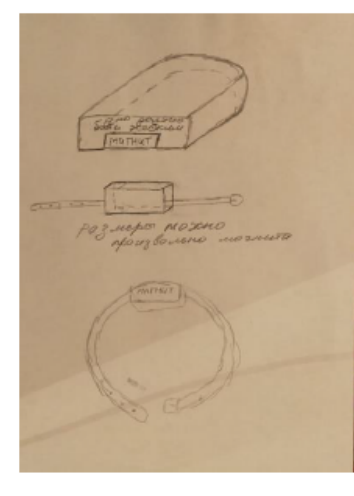

Рисунок 1

А второй – помещён в коробочку и прицеплен к ремню, который закрепляется на поясе, как мы видим на рисунке 2.

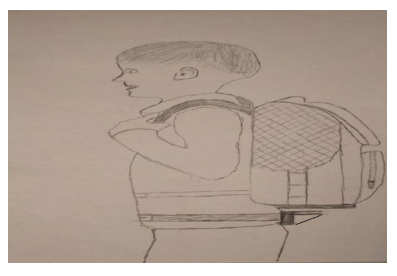

Рисунок 2

За счёт пояса, что он держится на теле – это будет точка опоры. Когда точка опоры отталкивает магнит – его поддерживают ножки. Ножки служат дополнительной опорой как на рисунке 3, ниже.

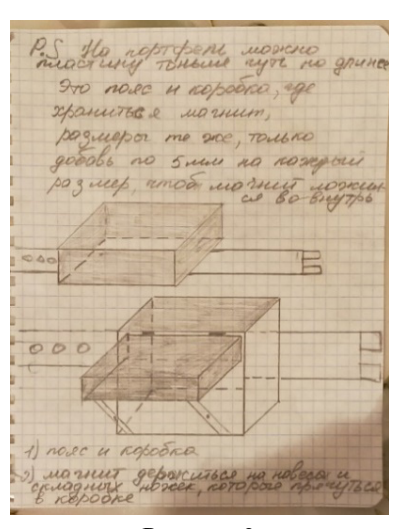

Рисунок 3

Когда человек надевает рюкзак на плечи – два магнита, ориентированных друг к другу одноименными полюсами, создают магнитное поле противоположного направления и начинается процесс левитации. Магнит сверху поднимается магнитным полем нижнего магнита, потому что они с одинаковыми полюсами.

Но, чтобы происходил процесс - надо рассчитать конструкцию, чтобы она могла отталкивать нужный вес или нужную массу. И при этом надо учесть и рассчитать температурный режим, потому что некоторые магниты не переносят холод, а некоторые – жару. Для более углубленных расчетов, нужно больше времени. Единственное, мы можем привести расчет онлайн-калькулятора, и на основе этих расчетов сделать практический макет.

Постоянными магнитами называются куски железа, стали и некоторых железных руд, обладающие способностью притягивать другие куски тех же металлов. Куски руд, обладающие свойствами магнитов, называются естественными магнитами. Эти свойства наиболее сильно выражены у магнитного железняка, имеющего состав FeO+Fe203. В меньшей степени теми же свойствами обладает железный колчедан (5FeS+Fe2S3), а также некоторые руды никеля и кобальта.

 $\frac{1}{26}\parallel$ Искусственные магниты изготавливаются из особых сортов стали, имеют различную форму и приводятся в магнитное

состояние действием электрического тока или прикосновением к другим магнитам. В этой проектной работе используются как раз искусственные и постоянные магниты.

#### Для проекта я использовал неодимовый магнит.

**Неодимовые магниты NdFeB** самые сильные на сегодняшний день постоянные магниты. Изготавливаются они из сплава, содержащего редкоземельный материал неодим Nd, а также железо и бор. Неодимовые магниты имеют очень высокие показатели остаточной магнитной индукции и устойчивости к размагничиванию. По этим показателям они в разы превосходят обычные чёрные, ферритовые, магниты. Что делает их гораздо более привлекательными при использовании в изделиях и оборудовании, где требуются сильное магнитное поле. Единственный серьёзный недостаток этих магнитов - это довольно высокая цена.

Магнитные характеристики закладываются на стадии изготовления магнита и не могут быть изменены в последствии.

Цифры, указанные в обозначении класса магнитов: N30, 33M, 35H, 38SH, 40UH и т.д., указывают на Магнитную Энергию, которая измеряется в килоДжоуль на кубический метр. Магнитная Энергия, измеряемая в кДж/м<sup>3</sup>, представляет собой показатель силы притяжения. Для удобства его могут указывать в кгс (килограммсила). При этом 1 кгс приблизительно равен 10 кДж/м<sup>3</sup>.

Этот критерий магнитов отвечает за их мощность или, так называемое, «усилие на отрыв», то есть сила, которую необходимо приложить к магниту, чтобы его «оторвать» от поверхности. Я использовал магнит марки N 50. Число 50 означает диаметр магнита в мм.

#### Таблица 1

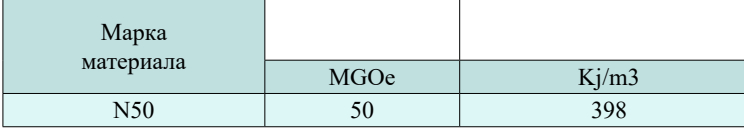

Магнит по паспортным данным обладает силой сцепления 81 кг, сила отталкивания же несколько меньше. Она будет зависеть от массы магнита и массы рюкзака, ну еще от нескольких факторов. По моим расчетам система из двух магнитов будет способна удерживать массу до 40 кг, что вполне неплохой результат.

#### **Практическое применение**

Применение левитирующего рюкзака возможно во многих сферах жизни. Школьники могут его носить, когда рюкзак слишком тяжелый, туристы – в путешествии и в походах в горы, военные и спасатели – при несении службы, ну а также все те, кому надо перенести тяжелый груз.

#### **Выводы и заключение**

В результате созданного проекта по уменьшению веса рюкзака и снижению нагрузки на спиной отдел мне удалось достичь поставленных целей и решить проблему избыточного веса рюкзака, использовав свойство одноименных магнитов «отталкиваться», которое и называется левитацией. Я очень надеюсь, что мое изобретение будет осуществлено в будущем, будет доступно для всех и каждый человек сможет пользоваться такими «облегченными» рюкзаками.

#### ЛИТЕРАТУРА

1 [http://electrik.info/main/fakty/1259-magnitnaya-levitaciya.html](https://users.antiplagiat.ru/report/go?to=CfDJ8HVtO8Ny-ZlOvcY4EEQU3oIeo16P2zRz2NBs1AVEfJWauXwROLjLagdT1y7H1WWkR5haiAEk07EJvnabS-_bRaIMKOH-FShrjp0zL2YMImYZr7kquNiuaJ1MkE4ANkcvqXuZICyPJ1SV6jKAMGREKp02I2APjF15C41s71qVVhWKD7AOV9W45w7i-vB06nrHcg&next=do).

# **ПОЛЕЗНЫЙ АВТОГАДЖЕТ**

ЛИТВИНЕНКО О. В.

**магистр, учитель физики, СОШ дифференцированного обучения № 17, г. Павлодар** КОНЧИКОВА Н. Г. **магистр, учитель химии, СОШ дифференцированного обучения № 17, г. Павлодар** ПАНТЕЛЕЕВ-ПАШКИН П. **ученик 7 класса, СОШ дифференцированного обучения № 17, г. Павлодар**

В наше время почти каждая семья имеет автомобиль. Без него люди не представляют свою жизнь. Первые прототипы электромобилей, которые приходили в движение от электрического тока и не загрязняли воздух, были изобретены еще в XIX веке. Но широкого распространения в то время они не получили. Это было связанно с высокой ценой электромобилей, сложностями их подзарядки и малой по сравнению с бензиновыми машинами скоростью. Но дело в том, что автомобили, работающие на двигателе внутреннего сгорания, очень сильно загрязняют нашу атмосферу. А это приводит к развитию множества болезней у человека, а также

негативно сказывается на растительном и животном мире нашей планеты. И с каждым годом вопрос экологии стоит все острее. Не только мировое научное сообщество, но и каждый человек должен ответить себе на вопрос: «Как я могу помочь защитить свою планету?» и одним из путей решения является отказ от машин, работающих на ДВС. В нашем городе общественный транспорт движется именно благодаря потоку электрического тока. У меня дома большое количество машинок, работающих на аккумуляторных батарейках, и я решил попробовать сделать свой первый электромобиль.

**Цель** работы: смоделировать электромобиль и предложить способы его применения.

# **Задачи:**

1 Изучить литературу и материалы в сети Интернет по данному вопросу.

2 Познакомиться с историей создания электромобилей.

3 Изучить устройство электрического двигателя.

4 Создать модель электромобиля своими руками и найти способы его применения.

**Актуальность** моей работы заключается в том, что использование электромобилей поможет решить проблему с экологией, а также принцип действия электромобилей позволит создать множество полезных гаджетов в различных сферах деятельности человека.

**Гипотеза:** я предположил, что принцип действия работы электромобиля можно использовать для создания полезных гаджетов.

**Объект исследовательской работы:** электромобиль.

**Предмет исследования:** принцип работы электромобиля.

**Практическая значимость исследования:** возможность внедрения полезных гаджетов, которые помогут человеку в выполнении сложной или опасной работе.

Изучая литературу по данной теме, я выяснил, что у электромобилей есть большое количество достоинств:

- Электромобиль почти не дает вредных выбросов в атмосферу.
- Прост в устройстве.
- Прост в управлении
- Дешевы в эксплуатации (электроэнергия дешевле, чем бензин).
- 130 131 - Низкий уровень шума при работе.

- Возможность подзарядки от розетки.

- Если подзарядку осуществлять в ночное время – это решит проблему «энергетического пика» (когда электрической энергии ночью мало используется, а утром, днем и вечером много). Подстанции меньше ломаться будут.

А что знают об электромобиле учащиеся нашей школы? Я провел социологический опрос, в котором приняли участие 137 респондентов. По результатам анкетирования выяснил, что 95% опрошенных знают, что такое электромобиль.

Диаграмма 1

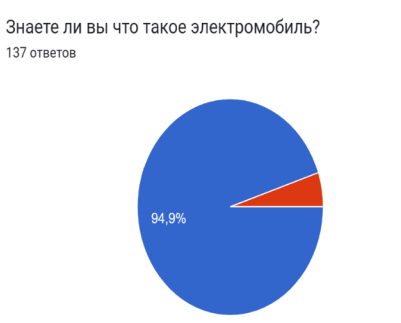

37 % респондентов готовы приобрести себе электромобиль, однако более 48 % отдают предпочтение автомобилю с бензиновым двигателем.

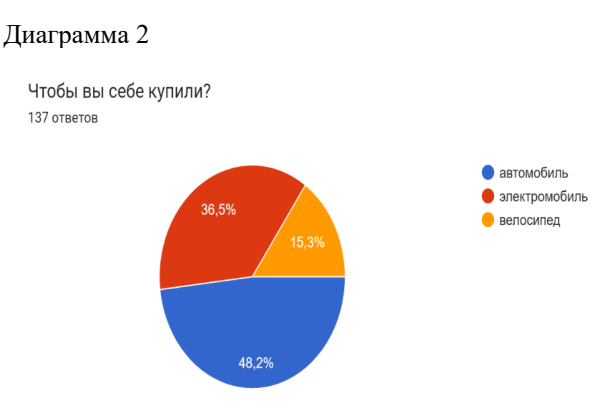

74 % опрошенных считают, что электромобили полезны для окружающей среды.

# Диаграмма 3

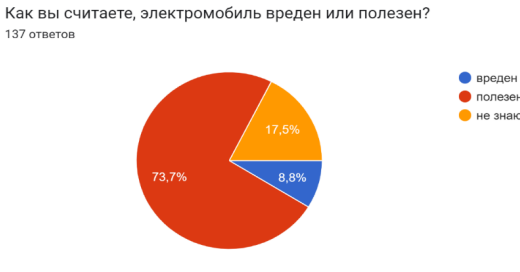

Для создания электромобиля я сначала составил схему электромобиля.

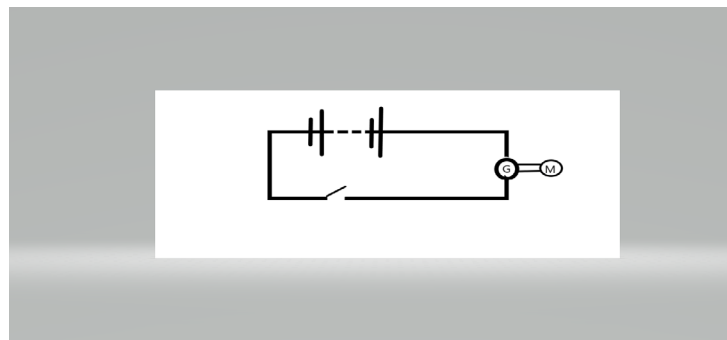

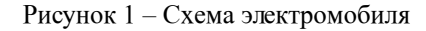

Собирал электромобиль я из следующих подручных средств:

1 Аккумуляторная батарея 1,5В

2 4 шарика для настольного тенниса

3 Ключ

4 Генератор 18В

- 5 Ротер
- 6 Вентилятор
- 7 Три провода
- 8 Хомут

 $\parallel$ 133  $\parallel$  5 1148.016HRK  $\parallel$  133 9 Паяльник

# 10 Термоклей с клей-пистолетом

Если вспомнить, то первые дроны большинство людей воспринимало исключительно как игрушку. А сейчас дроны – это незаменимые помощники спасательных и военных служб. Но дрон является только наземным, воздушным помощником. Я предлагаю смоделированный мною электромобиль оборудовать мини камерой и использовать его на небольших непроточных водоемах для исследования подводного мира, а также в поисковых работах. Это облегчит труд спасателей и экологов.

На основании проведённой мною работы, я могу сделать вывод о том, что: электромобили - экологически безопасный вид транспорта, ведь он использует только электроэнергию и не загрязняет выхлопами окружающую среду. Считаю необходимым увеличить долю электромобилей, по сравнению с автомобилями, работающими на ДВС. А также продолжить работу по изучению возможностей внедрения принципа работы электромобиля не только в качестве средства передвижения, но и в полезных гаджетах в различных сферах деятельности человека.

# ЛИТЕРАТУРА

1 «Веселые научные опыты для детей и взрослых». Эксмо : Москва, стр. 57.

2 Карамян О. Ю., К. А. Чебанов, Ж. А. Соловьева, Электромобиль и перспективы его развития // «Фундаментальные исследования».  $-2015. - N_2 12. - C. 693 - 696.$ 

3 Петров Р. Л. Насколько реальны заявленные показатели расхода топлива и эмиссии СО2 для гибридных автомобилей// «Журнал автомобильных инженеров». – 2015. – №2. – С. 45–50.

4 Петров Р. Л., Экологическая оценка мирового автотранспорта и прогнозы развития // «Журнал автомобильных инженеров». –  $2014. - N_2 5. - C. 56-60.$ 

5 Ивлев С. Н., Электромобиль – будущее автомобилестроения? // «Журнал автомобильных инженеров». – 2010. – № 2. – С. 6–9.

РАМАЗАНОВА Г. Б. **физика пәнінің мұғалімі, Қызылжар орта мектебі, Ақсу қ., Павлодар облысы** ЗЕЙНУЛЛИНА А. **8 сынып оқушысы, Қызылжар орта мектебі, Ақсу қ., Павлодар облысы**

*Оқушылар*

Оқушылар

Микротолқындардың жылу әсерінің ашылуы кездейсоқ болды. 1942 жылы американдық физик Перси Спенсер радарларға арналған жабдықты шығаратын «Райтеон» компаниясының зертханасында ультра жоғары жиілікті толқындарды шығаратын құрылғымен жұмыс істеді.

Әртүрлі дереккөздер сол күні зертханада болған оқиғаларды әртүрлі сипаттайды. Спенсер сэндвичін құрылғыға қойып, бірнеше минуттан кейін оны алып тастағаннан кейін сэндвичтің ортасына дейін жылығанын анықтады.

Қалай болғанда да, әсері анықталды. 1945 жылы Спенсер тағам дайындау үшін микротолқынды пешті қолдануға патент алды, ал 1947 жылы тағам сапасына қойылатын талаптар соншалықты жоғары болмаған ауруханалар мен әскери ауруханалардың асханаларында микротолқынды пешті қолданатын тағам дайындауға арналған алғашқы құрылғылар пайда болды. Бұл Raytheon өнімдері, ұзындығы адамдай, салмағы 340 кг. Көзге көрінбейтін толқындар арқылы тағам дайындалатын пешті жетілдіруге он жарым жыл қажет болды. 1962 жылы жапондық Sharp компаниясы алғашқы жаппай шығарылатын микротолқынды пешті іске қосты, бірақ ол бастапқыда тұтынушылардың толқуын тудырмады. Сол компания 1966 жылы айналмалы үстелді әзірледі, 1979 жылы микропроцессорлық пешті басқару жүйесін бірінші рет қолданды.

Соңғы онжылдықтарда көптеген елдерде миллиондаған микротолқынды пештерді пайдалану тәжірибесі тағам дайындаудың бұл әдісінің даусыз ыңғайлылығын – жылдамдықты, тиімділікті, пайдаланудың қарапайымдылығын дәлелдеді. Микротолқынды пешті пайдаланып тағамды дайындау механизмінің өзі молекулалық құрылымның сақталуын, демек, өнімдердің дәмін анықтайды.

# **Микротолқынды пештің жұмыс істеу принципі**

 $_{134}$  || өнім жеткілікті жылдам қызады. Металлдан жасалған дененің  $\parallel$  135  $\,$ Құрылғының жұмысы жеткілікті күшті магнетронның әрекетіне негізделген. Ол қарапайым электр энергиясын жоғары қуатты электр өрісіне айналдыру мүмкіндігін қамтамасыз етеді. Ол 2450 МГц ультра жоғары жиілігімен сипатталатын болады. Осының арқасында

ішкі жабынынан шағылысқан кезде, шығарылатын толқындар тағамға біркелкі әсер ете бастайды. Олардың жылдамдығын жарық жылдамдығымен салыстыруға болады. Мұндай жағдайда зарядтың жиілігі магнетронмен тікелей өзгереді. Бұл тағамда кездесетін су молекулаларымен микробөлшектердің жанасуының міндетті шарты.

Осы молекулалармен соқтығысқан микротолқындар оларды өте жоғары жиілікте айналдыра бастайды. Секундына шамамен миллион рет. Бұл жағдайда молекулалық үйкеліс пайда болады. Бұл ретте өнімнің молекулаларына орасан зор зиян келтіреді. Олар деформацияланып, жыртылады. Басқаша айтқанда, ультра жоғары жиілікті (микротолқынды) толқындар тағамның құрылымын молекулалық деңгейде өзгертеді. Міне, сондықтан да көптеген адамдар теріс сыртқы факторлардың әсерінен әлсіреген микротолқынды пештердің адам денсаулығына зиянын талқылайды.

#### **Микротолқынды пеште не жылытуға болмайды**

Кейбір өнімдерді микротолқынды пеште қыздырғаннан кейін жеу қауіпті болады және дәмі мен қоректік заттарын жоғалтады:

Мұздатылған ет. Құрылғы тағамды жібіту үшін жиі пайдаланылады, бірақ етті мұндай өңдеуге ұшыратпаған дұрыс, зиянды бактериялардың әсерінен жеу қауіпті болады.

*Жұмыртқа.* Жұмыртқаны микротолқынды пеште пісіру ұсынылмайды, себебі олар жарылып кету қаупі бар.

Тауық. Протеин микротолқындар әсер еткенде өзінің қасиеттерін өзгертеді.

Сүт және сүт өнімдері. Микротолқынды пеште қыздырғанда организмге пайдалы лактобактериялар мен бифидобактериялар өледі.

Салат және жасыл. Қыздырылған кезде мұндай өнім дәмі мен пайдалы қасиеттерін жоғалтады.

Жемістер мен жидектер. Микротолқынды пеште жібіткен кезде витаминдер мен минералдардың көпшілігі жай жоғалады.

Бал. Қыздырған кезде өнім өзінің қасиеттерін жоғалтады.

Саңырауқұлақтар. Микротолқынды пеште қыздырылған кезде саңырауқұлақтардың құрамындағы ақуыз оның құрылымын өзгертіп, ағзаға қауіпті болады.

**Микротолқынды пештің артықшылықтары мен кем тұстары**

### *Микротолқынды пештердің артықшылықтары:*

Көптеген отбасылар микротолқынды пешті пайдаланады, өйткені оның газ немесе электр плитасына қарағанда даусыз артықшылықтары бар:

1 Оның көмегімен тағамды пісіріп немесе қыздырып қана қоймай, оның гриль, жібіту, пісіру, т.б. функциялары болуы мүмкін;

2 Жылдам қыздыру, жібіту, пісіру, соның нәтижесінде уақытты үнемдеу;

3 Қазіргі пеш газ пешіне қарағанда көлемі жағынан әлдеқайда аз.

4 Пайдалану оңай.

5 Ашық отқа қарағанда, балалар пайдаланған кезде сыртқы қауіпсіздік.

*Микротолқынды пештердің кемшіліктері:*

Біріншіден, бұл электромагниттік сәулелердің өздері. Электромагниттік сәулеленуді көру, есту және анық сезіну мүмкін емес. Бірақ ол бар және адам ағзасына әсер етеді. Электромагниттік зерттеудің нақты әсер ету механизмі әлі зерттелмеген. Бұл сәулеленудің әсері бірден пайда болмайды, бірақ ол жинақталады, сондықтан адамда кенеттен пайда болған белгілі бір ауруды ол байланыста болған құрылғыларға жатқызу қиын болуы мүмкін.

Екіншіден, микротолқынды сәулелену біздің денеміздің жасушаларының әлсіреуіне әкеледі. Бұл әдіс бар: жасушаға ену үшін оны электромагниттік толқындармен жеңіл сәулелендіреді және бұл жасуша мембраналарын әлсіретеді.

Үшіншіден, бұл микротолқынды сәулеленудің тағамға әсері. Молекулярлық үйкеліс тамақ молекулаларын бұзу немесе деформациялау арқылы оларға айтарлықтай зиян келтіреді.

# **Микротолқынды пешке арналған ыдыс**

Барлық ыдыстар микротолқынды пеште қолдануға жарамайды. Металл ыдыстар толқындардың өтуіне жол бермейді, бұл пештің істен шығуына әкелуі мүмкін. Микротолқынды пешке жарамсыз ыдыстар:

Шойын, мыс, жез. Электр толқындары металл бетіне соқтығысқан кезде пайда болатын ұшқын микротолқынды пештің ішкі бөлігін зақымдайды;

 $\frac{136}{1}$  137 Өрнегі бар фарфор немесе шыны. Бояу құрамында металл қоспалары бар, сондықтан сызбаға тиген электромагниттік толқындар ұшқын разрядтарын тудырады, бұл пешті де зақымдауы мүмкін; Кристалл құрамында қорғасын мен күмістің бөлшектері де

бар, оның беті біркелкі емес, бұл микротолқынды пештің ішіндегі ыдыстардың жарылуына әкелуі мүмкін;

Пластмасса және картон. Балауыз картон электромагниттік толқындарды өткізбейді;

Алюминий ыдыс.

*Микротолқынды пеште қолдануға ұсынылатын ыдыстар:*

- өрнексіз фарфор ыдысы;
- суретсіз фаянс ыдысы;
- керамика, егер глазурьмен жабылған болса.

### **Тәжірибелер**

Электромагниттік микротолқындар, ғалымдардың пікірінше, адам денсаулығына үлкен зиян келтіреді. Әрбір адам микротолқынды пештің беріктігіне, тығыздалғанына сенімді болуы керек.

Микротолқынды пештің беріктігін, тығыздығын тексеру әдісі қарапайым. Ұялы телефоныңызды алып, өшірілген микротолқынды пешке салыңыз. Пештің есігін жабыңыз. Басқа телефоннан пештегі телефон нөміріне қоңырау шалыңыз. Микротолқынды пештің беріктігі жоғары болса, сигнал пештің ішіне өтпейді. Ал сыртқы телефон тұтқасынан: «Абонент қолжетімсіз!» дегенді естиміз. Пештің тығыздағышы төмен болса, оның ішінде телефон шырылдағанын естисіз.

Бір стакан суық су алыңыз. Қуатты шамамен 700-800 Вт етіп орнатыңыз (функция бар болса) және суды 2 минут қыздырыңыз. Теориялық тұрғыдан бұл уақыт ішінде су қайнауы керек. Егер бұл орын алса, онда бәрі тәртіппен: микротолқынды пеш сәулені сыртқа өткізбейді және ол жұмыс істеп тұрған кезде оның жанында бола аласыз. Егер су қайнайтындай жылы болмаса, бұл толқындар сыртқа шағылып, сол арқылы жақын маңдағы адамдарға зиян тигізеді.

Ыдыстардың микротолқынды пеште қолдануға жарамдылығын анықтау үшін қарапайым әдіс бар. Егер сіз ыдыста тағамды қыздырып жатсаңыз және ыдыс емес тек тағам қыздырылса, онда мұндай ыдысты пайдалануға болады.

Қорыта келе, «Микротолқынды пеш зиянды ма, әлде пайдалы ма?» деген сұраққа нақты жауап бермедім. Өйткені, ғалымдардың өзі әлі ортақ пікірге келген жоқ және оның адам денсаулығына әсерін зерттеуді жалғастыруда. Кез келген тұрмыстық техника пайдалы болуы мүмкін немесе зиян келтіруі мүмкін. Жұмыс микротолқынды пештің барлық пайдаланушылары үшін пайдалы болуы мүмкін. Олар заманауи технологияны қолданудың артықшылықтары мен кемшіліктерін білуі керек.

Микротолқынды пештердің анағұрлым зияны жоқ деп айтсақта, пешті пайдалану инструкциясын есте сақтаған жөн.

### ӘДЕБИЕТТЕР

1 « История микроволновых печей» <http://sv4pechka.narod.ru/>

2 Верещагина Софья. Статья «Микроволновка. История, принцип действия и посуда для микроволновки. Какую микроволновку выбрать. Микроволновка и витамины»

<https://www.inmoment.ru/beauty/health-body/microwave.html>

3 Ольга Сологуб «Правда и вымысел о том вредна ли микроволновка для человека – о чем говорят научные исследования» : http://takioki.ru/vredna-li-mikrovolnovka-dlyacheloveka/#ixzz4Oe6hcken

4 «Еда из микроволновки польза или вред» [http://polvr.ru/pv/](http://polvr.ru/pv/eda-iz-mikrovolnovki-polza-ili-vred.html) [eda-iz-mikrovolnovki-polza-ili-vred.html](http://polvr.ru/pv/eda-iz-mikrovolnovki-polza-ili-vred.html)

5 «Микроволновая печь: действия и принципы работы» [https://220v.guru/bytovaya-tehnika/mikrovolnovki/princip-deystviya](https://220v.guru/bytovaya-tehnika/mikrovolnovki/princip-deystviya-mikrovolnovoy-pechi-i-vozmozhnosti-ustroystva.html)[mikrovolnovoy-pechi-i-vozmozhnosti-ustroystva.html](https://220v.guru/bytovaya-tehnika/mikrovolnovki/princip-deystviya-mikrovolnovoy-pechi-i-vozmozhnosti-ustroystva.html) ]

6 Исследовательская работа «Легенды и правда о печах СВЧ. Мифы и правда о микроволновых печах» [http://lablek.ru/mifi-i](http://lablek.ru/mifi-i-pravda-o-mikrovolnovih-pechah/index.html)[pravda-o-mikrovolnovih-pechah/index.html](http://lablek.ru/mifi-i-pravda-o-mikrovolnovih-pechah/index.html)

# **ЗАМАНАУИ ӘЛЕМНІҢ ФИЗИКА САБАҚТАРЫНДА ЖАҢАРТЫЛҒАН ЖОБАЛАРДЫ ДАМЫТУ**

РАХИМЖАНОВА К. Г. **физика мұғалімі, жаратылыстану магистрі, № 2 Майқайын ЖОББМ, Майқайын кенті, Баянауыл ауданы, Павлодар облысы** ЖУМАБАЕВА А., БЕРІКБЕКҚЫЗЫ М. **8 сынып оқушылары, № 2 Майқайын ЖОББМ, Майқайын кенті, Баянауыл ауданы, Павлодар облысы**

138 139 Қазірігі біз өмір сүріп отырған ғасырдың талабы бәсекелестікке қабілетті күшейту болып табылады. Қазақстан білім беру саласы оқушыларды ерте жастан дарындылығына дамытуға назар аударуда. Балалардың ерте жастан дарындылығын анықтау ерте кәсіби бейімділікке және ауқымды табысты бекітуге әсер етеді. Қазіргі заманауи мектептің міндеті-әлеуметтік құзыреттілігі бар және әлеуметтік өзін-өзі іске асыруын жүзеге асыру. Оқушылар

әрдайым алған білімдерін практикада қолдана алмайды; таныс емес жағдай негізінде логикалық есептерді шешуде қиындықтарға кездеседі;пәнаралық байланыс қолданылған тапсырмаларды орындай алмайды. Жас ұрпақтың терең білім алып,ой-өрісін өсіріп, шығармашылықпен жұмыс істей алуына жағдай туғызу, сөйтіп әрбір оқушының өзін-өзі дамытуына, өз мүддесі мен қызығуын қанағаттандыруына ынталандыру, бойындағы қабілетіне сай білімін ұштауына ықпал жасау.

**Жаратылыстану бағытындағы ғылыми сауаттылықтың ерекшеліктері** 

– жаратылыстанудың негізгі ерекшеліктерін адами таным мен зерттеу формасы ретінде түсіну қабілеттілігі;

– жаратылыстану ғылымдары мен технологияның материалдық, интеллектуалдық және мәдени салаға әсер ететіндігі туралы білімді көрсету;

– мектепте алған білімді түрлі өмірлік жағдайларда қолдана алу қабілеттігі, қойылған мәселелерді ғылыми әдістермен шешу, ақпараттың түрлі көздерімен жұмыс жасай және оны сыни тұрғыдан бағалай алу;

– эксперимент тәжірибелер жасау, болжамдар келтіру және қолдайтын немесе жоққа шығаратын зерттеулер өткізу, айтылған көзқарасқа қарсы шығу немесе оны негіздеу. Ғылыми-жаратылыстану сауаттылық – бұл ғылыми-жаратылыстану саласында әр түрлі өмірлік жағдаяттарды шешудегі жеке дәлелдемелерінің таңдауында адамның өз білімдерін пайдалану қабілеттілігі. Ғылымижаратылыстану сауаттылығының компоненттері- құбылысты ғылыми тұрғыдан негіздеп түсіндіріп, ғылыми зерттеуді талдау және жобалау, берген көрсеткіштерді ғылыми жорамалдауы. Оқушылар бойындағы бейімділік пен талантын, танымдық, ізденушілік қабілеттерін зерттеу негізінде қазіргі заман талабына сай шығармашыл тұлға қалыптастыру.

### **Физика пәнінен PISA тапсырмалары**

**1-мысал:** 8-сынып «Физика» курсында «8.1 A Жылу құбылыстары» және «8.1 ВАгрегаттық күйлер» бөлімдерінде жылу мөлшерін есептеуге байланысты PISA зерттеуінің тапсырмаларының ішінен: «Ас бөлме» есебін алуға болады: Әдетте, ас бөлмеде терезе болады. Ол терезенің өлшемі а=1,2 м; в=1,3 м. Қыс мезгілі, терезе әйнегінің  $1/5$  ауданын қырау басты. Қыраудың қалыңдығы  $h=0.8$  мм. **Соның ішінде**

**Овиттико** *Оқушылар*

*2-тапсырмасы.* Ас бөлмедегі 20 **°**C температурасында ауа терезенің әйнегіне буласқанда қанша көлемде жылу шашатынын анықтаңыз. Кесте деректерін пайдаланыңыз: Ссудың=4200 Дж/кг\*с; Гбудың=2,3\*106Дж/кг;

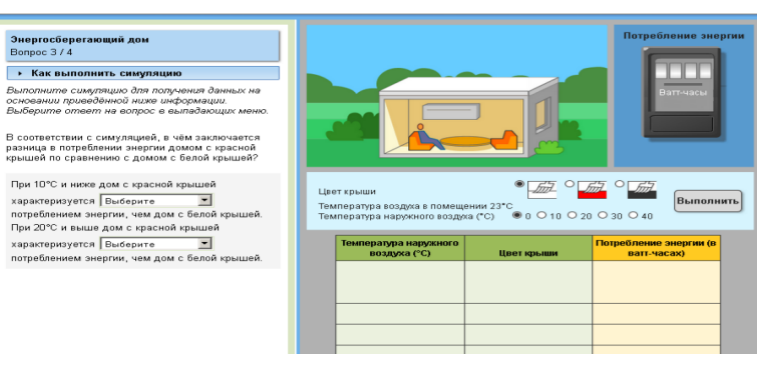

Сурет 1 – Энергия үнемдейтін үй

**Жауабы:** Оқушылардан үйдің энергия шығынын қызыл түспен салыстыру үшін модельдеу жасауды сұрайды, алдымен 10 °C, содан кейін 20 °C температурада ақ төбесі бар үйдің,қызыл төбесі бар үйге қарағанда энергияны аз тұтынумен сипатталуын анықтаңыз 10 °С немесе одан төмен температурада ақ шатырмен, бірақ энергияны көп тұтынументемпературасы 20 °C немесе одан жоғары.

Жобада қолданылған тапсырма түрі: «Альтернативті энергия көздері», «Smart house» құрастыру

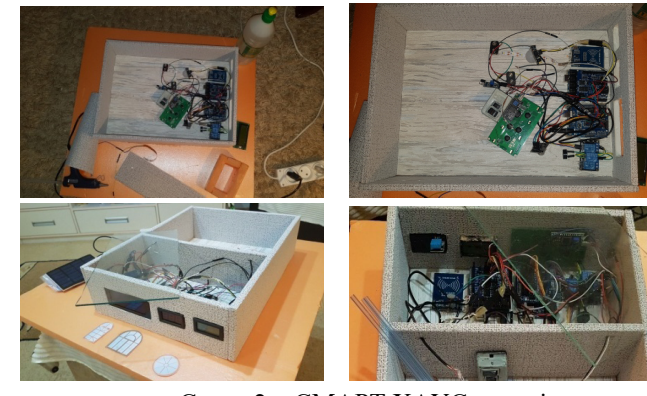

<sup>140</sup> 141 Сурет 2 – СМАРТ ХАУС макеті

# Задача из международного исследования PISA. Производство энергии за счет ветра

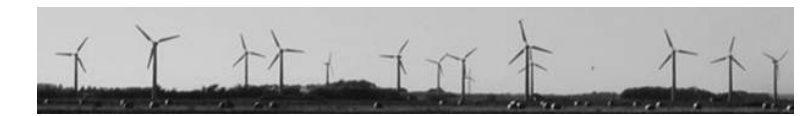

Сурет 3 – Баламалы энергия

Биіктік неғұрлым жоғары болса, соғұрлым жел қанаттары бірдей жылдамдықпен айналады. Энергияны беру мен өндірудің тағы қандай жолдары бар? Қуатты сымсыз тасымалдауға бола ма?

Ж**обада қолданылған тапсырмалар: «wireless power transmission»**

Осы жобада техникалық аспектілері құралдардың сипаттамалары және қолданбалы әдістерлер қарастырылған . Ғылыми-зерттеу бөлігінде ол «wireless power transmission» деп аталатын моделі дайындалған

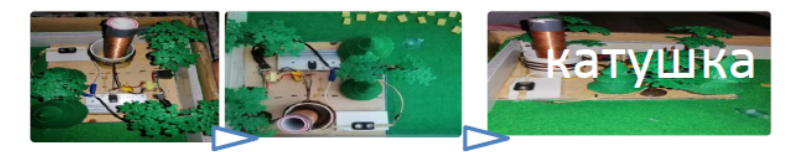

Сурет 4 – Тесла құрылғы макет

Қазіргі уақытта жоба әдісі қайтадан кеңінен танымал болды. Бұл, ең алдымен, қоғам өмірінің барлық салаларында, оның ішінде білім беру саласында дағдарыстық құбылыстардың болуы және өзекті әлеуметтік мәселелерді мақсатты және жедел шеше алмауымызға байланысты. Бұрынғы орталықтандырылған, тек қана мемлекеттік әлеуметтік тапсырысты орындауға бағытталған білім беру жүйесінің жойылуы қоғамдық өмірді ұлтсыздандыру жағдайында көптеген мұғалімдердің, оқу орындарының және білім беру органдарының абдырап қалуына әкелді. Өйткені, енді негізсіз иллюзиялардан немесе тұтынушылық көзқарастардан арыла отырып, біз өзіміз көп нәрсені үйренуіміз керек: жұмысымыздың мәні мен мақсатын түсіну, өз бетінше кәсіби мақсаттар мен міндеттерді қою, оларды жүзеге асыру жолдарын ойластыру және т.б. жобаның мазмұнына кіреді. Жоба әдісі әрқашан қандай да бір мәселені шешуді қамтиды. Мәселені шешу, бір жағынан, әр түрлі әдістер мен оқыту құралдарының комбинациясын қолдануды көздейді, ал екінші жағынан, білімдерді біріктіру қажеттілігін, ғылымның, техниканың әртүрлі салаларындағы білімді қолдана білуді болжайды, технология және шығармашылық салалар. Аяқталған жобалардың нәтижелері, олар айтқандай, «материалдық», яғни теориялық мәселе болса, нақты шешім, практикалық болса, нақты нәтиже, қолдануға дайын болуы керек (сыныпта, мектепте, шынайы өмірде).

Педагогикалық технология ретінде жоба әдісі туралы айтатын болсақ, онда бұл технология өзінің мәні бойынша шығармашылық, ізденіс, проблемалық әдістер кешенін қамтиды [3, б. 85].

 Қорытындылай келе, бұл тақырыбы адамдарға және кемелерге азық-түлікті алыс қашықтыққа тасымалдауға ұсынуға болатынын айтқым келеді.Барлық сенсорлар мен жабдықтарды арзан бағамен сатып алуға және пайдалануға болады.

#### ӘДЕБИЕТТЕР

1 Цверава Г. К. Никола Тесла, 1856-1943. – Ленинград. Наука. 1974.

2 Международные исследования PISA: Национальный отчет по итогам международного исследования PISA-2009 в Казахстане [Электронный ресурс]. – URL: <http://naric.kz/index-49.php.htm>

3 Қазақстан Республикасының «Білім туралы» Заңы, 2007 ж. (өзгертулер мен толықтырулар, 2013ж)

4 Особенности управления морскими перевозками [Электронный ресурс]: <https://www>logist.com/osobennostiorganizatsii-morskih-perevozok/

5 Оқушыларға арналған үлкен тәжірибе кітабы / ред. А.Меияни; Пер. : Е.И. Мотылева. – М. : Росман-Пресс, 2007. – 260 б.

## **ШОЛПАН– КҮН ЖҮЙЕСІНДЕГІ ҒАЛАМШАР**

САГАНДЫКОВ С. **8 сынып оқушысы, № 4 Ертіс ЖОББМ, Ертіс ауданы, Павлодр облысы** ТАЖКЕЕВА Г. Т. **ғылыми жетекші, физика пәнінің мұғалімі, № 4 Ертіс ЖОББМ, Ертіс ауданы, Павлодар облысы**

Шолпан – Күн жүйесінің ғаламшары» тақырыбындағы физика бойынша дайын ғылыми жобада автор Шолпан ғаламшарының құрылымы мен атмосферасының ерекшеліктері туралы теориялық ақпарат ұсынады және ғалымдар Шолпан мен Жерді егіз ғаламшарлар деп атағанын анықтау үшін Жер мен Шолпанға салыстырмалы сипаттама береді.

Физика пәнінен жоба аясында Жер және Шолпан ғаламшарына астрономиялық сипаттамалары зерттелді, Шолпанның шығу теориясы сипатталды, екі планетаның да газдармен толығатын тығыз ауа қабықшасымен қапталғаны анықталды. планеталардың ішектерінен босатылып, Шолпан ғаламшарында тіршілік ету мүмкіндігі анықталып, ғарыш туралы жұмбақтар ұсынылады.

Физика бойынша «Шолпан – күн жүйесінің планетасы» ғылымизерттеу жұмысының материалдары физика және астрономия пәндері бойынша сабақтарға, факультативтік сабақтар мен тесттерге дайындалуда, сондай-ақ физика пәні бойынша өздігінен білім алу үшін қосымша ақпарат ретінде пайдаланылуы мүмкін.

Ғалам, ғарыш, күн, жұлдыздар, ғаламшарлар... Бұл сөздерді әр адам бала кезінен естіген. Олардың қандай да бір жұмбақ, жұмбақ түрі бар. Бұл сөздер магнит сияқты тартады.

Мен ғаламшарлар туралы оқуды, жұлдызды аспанды зерттеуді армандадым. Ал мен оларға қалай жауап тапқым келеді.

Айналадағы әлем сабақтарында біз Күн жүйесінің әрбір ғаламшарлар егжей-тегжейлі зерттедік. Мен Шолпан ғаламшарын тереңірек зерттегім келді, өйткені оны Жердің «туысқаны» деп атайды. Бұл ғаламшарда тіршілік бар ма, соны біліңіз бе?

Ғарыш дәуірі басталғанға дейін астрономдар Шолпан туралы өте аз білетін. Қалың бұлттар оның бетін телескоптар арқылы көруге мүмкіндік бермеді. Ғалымдар Шолпан мен Жерді егіз ғаламшарлар деп атады, тіпті Шолпандағы тіршілікті ашуды армандады.

Өткен ғасырда серпіліс жасалып, адам ғарышқа ұшқан кезде зерттеулер көбейді. Кеңестік ғарыш кемелерінің ғаламшарларға
окушылар *Оқушылар*

бірнеше сәтті ұшуы бұл мифті жоққа шығарды. Дегенмен, Күн жүйесіндегі Жердің ең жақын көршісін зерттеу жалғасуда. Олар өте маңызды. 2016 жылы Роскосмос Venera-D зондысын ұшырды [1, 35 б.].

Астрономиялық сипаттамалары бойынша екі ғаламшр да өте ұқсас. Олардың шығу тегі ұқсас, екеуі де тығыз ауа қабығымен жабылған, ол ғаламшарлардың ішкі бөліктерінен бөлінетін газдармен толтырылады. Ғаламшар туралы білім одан әрі зерттеу үшін қажет.

Мақсаты: Шолпан ғаламшарының шығу ерекшеліктерін зерттеу; Шолпан мен Жерге салыстырмалы сипаттама.

Тапсырмалар:

1 Шолпан ғаламшарының құрылысы мен атмосферасының ерекшеліктерін оқып білу;

2 Жер мен Шолпан салыстырмалы сипаттама беру;

3 Планетада тіршілік ету мүмкіндігін анықтау;

4 Ғарыш туралы сұрақ құрастыру.

Шолпан ғаламшардың құрылысы мен шығу ерекшеліктері

Шолпан – бұл таңғажайып планета, Жерге ең жақын және Күннен қашықтығы бойынша екінші. Ғаламшар өз атауын римдік пантеоннан шыққан махаббат құдайы Венераның құрметіне алды.

Тіпті ежелгі уақытта адамдар кейде күн батқаннан кейін қызғылт аспанда өте жарқын кешкі жұлдыз пайда болатынын байқаған. Шолпанның айрықша ерекшелігі - оның тегіс ақ түсі. Күн мен Айдан кейін Шолпан жер аспанындағы ең жарық нысан болып табылады. Ежелгі Грецияда жұлдызды Фосфор – жарқыраған, яғни таңғы жұлдыз және Геспер – кешкі жұлдыз деп атаған [1, 68 б.].

Сонымен қатар, ұқсас жұлдыз мезгіл-мезгіл күн шыққанға дейін пайда болды – таңғы жұлдыздың жарқырағандығы сонша, ол күндізгі жарықта да аспанда жоғалып кетпеді. Бірте-бірте біздің атабабаларымыз екі жұлдыз да бір аспан нысаны – Шолпан ғаламшары деген қорытындыға келді.

Шолпан Жерден сәл кішірек және, шамасы, оған ұқсас ішкі құрылымы бар. Шолпан – Күн жүйесіндегі өз осін сағат тілімен шығыстан батысқа қарай, яғни көптеген ғаламшардың айналу бағытына қарама-қарсы бағытта айналатын жалғыз ғаламшар.

144 145 Бір қызығы, ғаламшардың баяу айналуына қарамастан, ғаламшардың күндізгі және түнгі жақтары арасында температура айырмашылығы жоқ – атмосфераның жылу инерциясы соншалықты үлкен.

Шолпан бетінде радиотолқындарды пайдалана отырып, көлемі бойынша Жердегі континенттерге сәйкес келетін көптеген таулар, кратерлер, жарықтар және екі үлкен үстірт табылды. Айналадағы жазықтардан 3–5 км биіктікке көтерілетін бұл үстірттерге Афродита мен Иштар аталған. Афродита үстіртін Африкамен салыстыруға болады: бұл үстірт шамамен 18 000 км-ге созылып жатыр, оның шетінде таулар көтеріледі.

1975 жылы Venera 9 және Venera 10 ғарыш аппараттары Жерге Шолпан бетінің алғашқы фотосуреттерін жіберді; 1982 жылы Шолпан 13 және Шолпан 14 Венера бетінен түрлі-түсті суреттерді жіберді. Дегенмен, Шолпан бетіндегі жағдай сонша, ғарыш аппараттарының ешқайсысы планетада екі сағаттан астам жұмыс істемеді [2].

Ресей Ғылым академиясы Ғарыштық зерттеулер институтының планетарлық спектроскопия зертханасының меңгерушісі, физикаматематика ғылымдарының айтуынша, Жер мен Шолпан көміртегі мен оның қосылыстарының мөлшері шамамен бірдей, яғни планетаның пайда болу кезеңінде олар көміртегінің шамамен бірдей мөлшерін алды. Тек Жерде ол негізінен мұхит түбіндегі карбонаттар мен әкті шөгінділерде, ал Венерада атмосферада көмірқышқыл газы түрінде кездеседі.

Венерада көрінетін бұлттар бір кездері көптеген ғалымдарды планетаның бетіндегі жағдай миллиардтаған жыл бұрынғы Жердегі жағдайға ұқсас және Шолпан климаты өсімдіктердің дамуына қолайлы болуы мүмкін деген пікірге әкелді. Бірақ бәрі мүлдем басқаша болып шықты.

1972 жылы екі американдық зерттеуші Луиза мен Эндрю Янг, сондай-ақ Годфри Силл Венера бұлттары туралы әртүрлі бақылау деректеріне сүйене отырып, олар концентрлі күкірт қышқылының тамшыларынан тұрады деген болжамды өз бетінше қанағаттандырады деген қорытындыға келді.

Сонымен қатар, күкірт қышқылы сумен оңай араласады. Бұлт деңгейінен жоғары су буының қысымы, егер бұлттар 80 % күкірт қышқылы ерітіндісінің тамшыларынан тұратын болса, дәл солай болып шықты. Мұндай тамшылар жердің стратосферасында да кездеседі. Бірақ Венера бұлттарында олар үлкен рөл атқарады.

Сондай-ақ бұлттарда концентрлі күкірт қышқылының тамшыларынан басқа күкірт және хлор қосылыстары бар деп болжанады. Венера планетасының бұлтты қабаты үш қабатты: 70–90 км биіктікте жұқа стратосфералық тұман, 50–70 км-де негізгі бұлт қабаты, 30-50 км-де бұлт асты тұман болады.

Кеңестік «Венера» ғарыш аппаратының, сондай-ақ НАСА-ның «Пионер» ғарыш аппаратының көмегімен бұлтты ғаламшардағы оптикалық және электромагниттік толқындар жиі найзағай тудыратыны анықталды. Сонымен қатар, жердегі телескоптар да оларды бірнеше рет жазып алған [3].

Шолпан найзағай көбінесе планетаның күндізгі жағында байқалады және тек төменгі қабаттарда болады, дегенмен Шолпандағ ең белсенді атмосфералық құбылыстар әрқашан полюстер үстінде байқалды. Ғалымдар бұл құбылысты әлі түсіндіре алмайды, бірақ олар оның Шолпандағы атмосфераның динамикасы, химиясы және эволюциясымен байланысты екеніне сенімді.

Ғалымдар Жер мен Шолпандағы найзағай екі планетаның атмосферасы мүлдем басқаша болғанымен бірдей құбылыстардың нәтижесінде пайда болады дейді.

Неліктен Шолпанда өмір сүру мүмкін емес?

• Шолпанның бұлтты қабатының үстіндегі көмірқышқыл газының мөлшері оның Жердің бүкіл атмосферасындағы мөлшерінен 1500 есе жоғары.

Мұндағы атмосфералық қысым өте жоғары, Жердегіден шамамен 90 есе артық.

• Шолпанның бетінде жанартаулық белсенділіктің күшті белгілері бар, ал атмосферада күкірт қосылыстарының көп мөлшері бар.

• Шолпан Күнге Жерге қарағанда әлдеқайда жақын болғанына қарамастан, екі аспан денелері шамамен бірдей радиацияны алады, бірақ Шолпандағы күн ультракүлгін сәулесінің жартысы дерлік бұлт деңгейінде бейтараптандырылған, мұнда күкірт қышқылынан басқа жұмбақ ультракүлгін сіңіргіш бар - ғалымдар оның табиғатын әлі зерттеуде.

Шолпан Күнге жақын, ал планетаның беті өте ыстық – 470 градус. Шолпандағы қорқынышты жоғары температура күшті парниктік әсерге байланысты. Көмірқышқыл газы мен су буынан тұратын атмосфера планетаның қызған беті шығаратын инфрақызыл (жылу) сәулелерді қарқынды түрде жұтып, оны термиялық көрпе сияқты «жабады». Қысқасы, Шолпанда өсімдіктердің де өмір сүруі мүмкін емес. Парниктік әсердің арқасында Шолпан бетіне жақын сұйық судың кез келген болуы жоққа шығарылды.

Бұлт жамылғысы шығыстан батысқа қарай 4 күндік периодпен айналады. Онда 50–60 км биіктіктегі желдер супердауыл (12 баллдан жоғары) жылдамдығы – 100–140 м/с жетеді. Жер бетіне жақындаған сайын 20 км биіктіктен бастап желдің жылдамдығы күрт төмендейді және 10 км биіктікте қазірдің өзінде небәрі 3 м/с құрайды. Планетаның бетінде (шамамен 1 м биіктікте) жел 0,5–1 м/с жылдамдықпен соғады [3].

Дегенмен, Шолпанда бұл ауадан келетін жел, ол жердікінен 50 есе тығыз, сондықтан оның жасайтын қысымы әлдеқайда көп екенін есте ұстаған жөн. Осылайша, оның бүкіл атмосферасы бір алып дауылға қатысады. Ғалымдар бұл ең күшті нені қолдайды деген сұраққа жауап беруді әлі қиын деп санайды.

Дегенмен, Шолпанда бұл ауадан келетін жел, ол жердікінен 50 есе тығыз, сондықтан оның жасайтын қысымы әлдеқайда көп екенін есте ұстаған жөн. Осылайша, оның бүкіл атмосферасы бір алып дауылға қатысады. Ғалымдар бұл қуатты қозғалысты не қолдап отыр деген сұраққа жауап беру әлі қиын екенін айтты.

Шолпан атмосферасына түскен ғарыш аппаратынан алынған өлшемдер бұлт жамылғысының өте тығыз емес екенін, керісінше жеңіл тұманға ұқсайтынын көрсетті.

Бұл тақырыпты егжей-тегжейлі зерттей отырып, мен көптеген жаңалық аштым: Күннен шыққан екінші ғаламшар – Шолпан, сұлулық құдайының атын алады, өте жарқын жұлдызға ұқсайды, оны «таң жұлдызы» деп те атайды.

Ол күн мен айдан кейінгі ең жарқын нысандардың бірі болып табылатын күмістей жарықпен жарқырай алады. Күн жүйесіндегі сағат тілімен айналатын жалғыз ғаламшар. Шолпан Жерге өте ұқсас, көлемі бірдей. Шолпанның беті жанартаулық белсенділіктің таңғажайып ерекшеліктеріне ие.

Ол күн мен айдан кейінгі ең жарқын нысандардың бірі болып табылатын күмістей жарықпен жарқырай алады. Күн жүйесіндегі сағат тілімен айналатын жалғыз ғаламшар. Шолпан Жерге өте ұқсас, көлемі бірдей. Шолпанның беті жанартаулық белсенділіктің таңғажайып ерекшеліктеріне ие.

 $\frac{1}{11}$  147 Шолпан қалың бұлт қабатымен қоршалған, бірақ оның атмосферасы көмірқышқыл газы мен күкірт қышқылынан тұрады. Бұлт жамылғысының астында ыстық шыдамайды. Шолпан бетіндегі жағдай сонша, ғарыш аппараттарының ешқайсысы планетада екі сағаттан артық жұмыс істемеді. Шолпанның бұлт жамылғысы үш қабаттан тұрады.

**деичти**/ус *Оқушылар*

Мен бұл қызықты ақпаратты сыныптастарым, достарым және таныстарыммен бөліскім келеді.

Иә, бұл ғаламшар туралы көп нәрсе белгілі, бірақ алда бізді одан да үлкен жаңалықтар күтіп тұр. Ғарыш - бұл біз, жас ұрпақ шешетін таңғажайып жұмбақ.

### ӘДЕБИЕТТЕР

1 Венера // Энциклопедия/ сост. В.С. Шергин, А.И. Юрьев. – М. : АСТ, 2005. – С. 277.

2 Волков А. Тайная жизнь Венеры [Электронный ресурс]: статья А. Волков.

3 Молнии на Земле и Венере очень похожи Морозов М. Была ли Жизнь на Венере? [Электронный ресурс].

# **ПОЗИЦИОНИРОВАНИЕ СОЛНЕЧНЫХ БАТАРЕЙ С УЧЕТОМ АСТРОНОМИЧЕСКИХ ДАННЫХ**

ХО Э. Д., ГИЛАЗОВ Б. И. **ученики, СОШ им. С. Торайгырова, г. Павлодара** СЕРООКАЯ О. В. **учитель физики, СОШ им. С. Торайгырова, г. Павлодара**

В последние годы получили широкое применение такие источники производства электроэнергии как солнечные батареи. Использующие их крупные солнечные электростанции часто оснащаются мощными сложными системами контроля и управления, обеспечивающими наибольшую эффективность их работы. Но применение таких систем для небольших электростанций оказывается экономически невыгодным ввиду их большой стоимости. Поэтому такие станции обычно или совсем не имеют системы ориентации батарей на Солнце или, в лучшем случае, используют ручную корректировку угла наклона панелей к горизонту 1–3 раза в год в зависимости от сезона.

В данной работе была сделана попытка исследовать и разработать систему позиционирования солнечных элементов, экономически выгодную и в условиях малой солнечной энергетики.

Так как люксметры рассчитаны на измерение освещённости в пределах видимого диапазона света, а солнечные панели поглощают излучение и других участков спектра, поэтому были использованы в качестве датчика сами панели, и провести предварительное исследование для изучения их особенностей.

В качестве источника света в первом опыте использовалось несколько галогенных ламп мощностью 200 Вт. Такой выбор обусловлен потребностью предсказуемым образом изменять величину светового потока, варьируя количеством включенных ламп. Схема опыта приведена на рисунке (Рис.1).

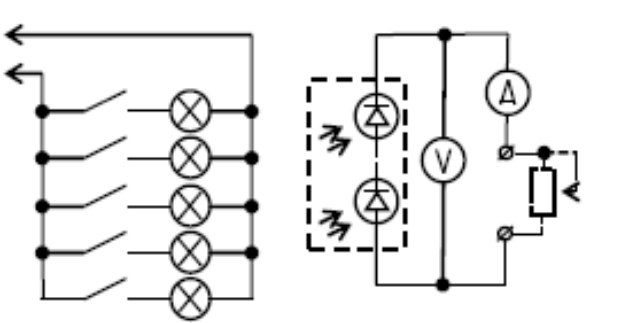

Рисунок 1 – Схема для исследования параметров и режимов работы

С помощью выключателей можно выбирать количество включенных ламп, а, следовательно, и величину светового потока, падающего на солнечные элементы. Такая схема позволила создать графики вольтамперных характеристик [1] при разном уровне освещенности (Рис.2)

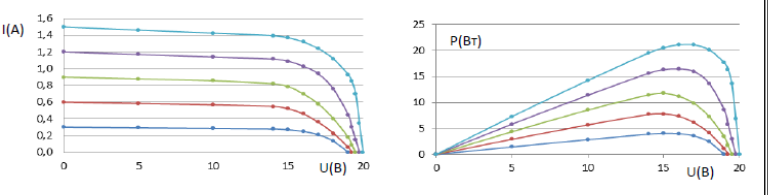

Рисунок 2 – Вольтамперные характеристики и графики выдаваемой мощности

При внимательном рассмотрении получившихся результатов можно отметить следующее:

• значение напряжения холостого хода в режимах с достаточным освещением слабо зависит от величины самого освещения и не может использоваться для его качественной оценки;

• значение тока нагрузки в режимах, когда сопротивление нагрузки не превышает некоторого значения, слабо изменяется при изменении этого сопротивления и можно использовать для оценки уровня освещённости;

• максимальная мощность, отдаваемая в нагрузку, для различных величин освещённости выделяется на разных по величине сопротивлениях нагрузки, что так же очень затрудняет определение этой величины и тем самым сильно усложняет использование её в качестве критерия оценки уровня освещённости;

• наиболее подходящим для оценки уровня освещённости данной солнечной батареи представляется ток короткого замыкания (когда сопротивление нагрузки равно или близко к 0).

Во втором исследовании главной задачей было сравнить эффективность солнечных фотоэлементов панелей в разных режимах.

Проводились серии замеров в течение светового дня примерно каждый час. Во время каждой серии панели располагались двумя различными образами: в первом случае просто горизонтально, что должно соответствовать неориентированным панелям, во втором случае – перпендикулярно направлению на Солнце.

Каждый месяц проводился анализ полученных данных, и отбрасывались те данные, которые в силу не очень благоприятных погодных условий резко отличались от остальных. После чего выявлялась закономерность, соответствующая данному периоду года и строились сравнительные графики.

По первому графику можно сравнить, как ведут себя панели разного типа в зависимости от условий (Рис.3)

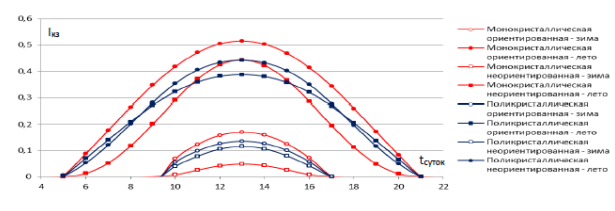

 $\frac{150 \text{ m}}{151}$ Рисунок 3 – Показатели монокристаллических и поликристаллических солнечных батарей в разное время года и при различной ориентации относительно Солнца

Из графика можно с уверенностью сказать, что монокристаллические кремниевые солнечные батареи работают эффективнее тогда, когда они расположены нормально к потоку солнечного света. Поликристаллические показали лучшие результаты тогда, когда основной поток света падает под достаточно большим углом, что полностью соответствует описанию их конструктивных особенностей.

Чтобы оценить какой выигрыш можно при правильной ориентировки, были построены графики зависимости эффективности от ориентации за год (Рис.4).

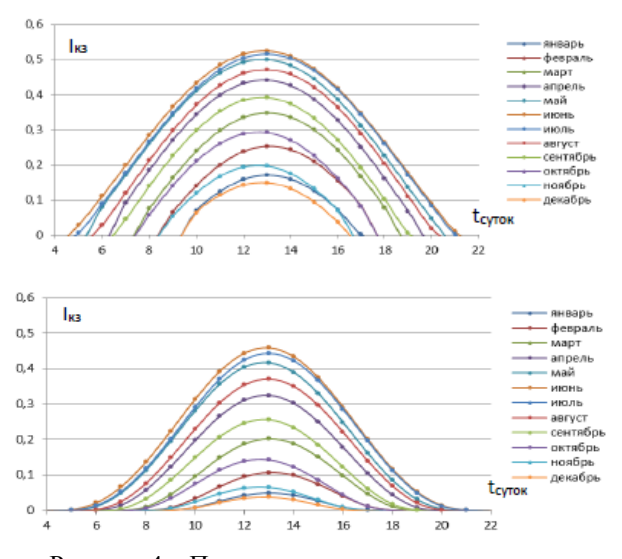

Рисунок 4 – Показатели монокристаллических солнечных батарей в разное время года и суток с ориентацией и без ориентации на Солнце

Из данных графиков отчетливо видно, что если обеспечить блоки солнечных элементов достаточно хорошей системой позиционирования, то можно получить значительный прирост эффективности работы солнечных батарей в любое время года. Общая эффективность за год может быть увеличена таким образом в 2-3 раза.

В результате анализа возникла идея в небольших стационарных автономных устройствах не отслеживать положение Солнца с помощью каких-либо датчиков, а ориентировать солнечные батареи по астрономическим расчётам. Такой способ приносит следующие преимущества:

• в отличие от некорректируемых или корректируемых вручную конструкций батареи будут находиться нормально к прямым солнечным лучам всё дневное время, а не только в определённый момент, что значительно повысит количество вырабатываемой электроэнергии;

• изменение положения будет происходить медленно и плавно в течение всего дня, что позволит применить для такого изменения недорогие двигатели совсем малой мощности и упростит сам механизм позиционирования;

• в сравнении с трекерными устройствами проблема возможных ложных срабатываний будет полностью устранена;

• вследствие простоты механизмов конструкции значительно повысится его надежность, долговечность и потребность в обслуживании.

Для того чтобы автоматически ориентировать батареи на Солнце, нам необходимо сначала вычислять его экваториальные координаты (α – прямое восхождение, δ – склонение). После чего, используя географические координаты места (*λм* – долготу и *φм* – широту), всемирное время (*UT*), а также среднюю долготу Солнца (*λ*), перевести экваториальные координаты в местные координаты (*LHA* – местный часовой угол, *h* – высота над горизонтом).

Для этого нужно выполнить следующие шаги вычислений [2]:

• звёздное время по Гринвичу:  $GMST = \lambda + 180$ 

• местное звёздное время: LST = GMST + UT · 15 +  $\lambda_{\rm M}$ 

• местный часовой угол:  $LHA = LST - \alpha$ 

• высота над горизонтом:  $h = \arcsin(\sin(\varphi_{M}) \cdot \sin(\delta) +$ 

 $+ cos(\varphi_{M}) \cdot cos(\delta) \cdot cos(LHA))$ 

Получив эти данные можно так же рассчитать более нам привычный азимут направления на Солнце:<br> $A = 180^\circ + \arcsin(\cos(\delta) \cdot \sin(LHA) \cdot \sin(90^\circ - h))$ 

Параметры движения Земли в гелиоцентрической системе координат уже давно изучены достаточно [3]:

• Большая полуось:  $a = 1.0000010178$  a.e.

- Эксцентриситет:  $\varepsilon = 0.0167086342 0.0004203654 \cdot t -$ <br>- 0.0000126734  $\cdot t^2 + 1444 \cdot 10^{-10} \cdot t^3 2 \cdot 10^{-10} \cdot t^4 + 3 \cdot 10^{-10} \cdot t^5$
- 

• Аргумент перицентра:  $\omega = 102.93734808^{\circ} + 61900.55290^{\circ} \cdot t +$ 

 $+164.47797" \cdot t^2 - 0.06365" \cdot t^3 - 0.12090" \cdot t^4 + 0.00298" \cdot t^5 + 0$ 

Эти формулы громоздкие и не очень удобны для автоматических расчётов. Но если не требуется очень большая точность вычислений, то в геоцентрической системе координат для вычисления данных положения Солнца можно использовать упрощенные варианты [4], которые в течение ближайшего столетия будут давать достаточно точные данные.

В этих упрощенных формулах, так же, как и в формулах из справочников, используется текущая дата как номер дня с 0 часов 1 января 2000 года. Это позволяет использовать простую формулу:

 $d = 367 * Y - (7 * (Y + ((M + 9)/12)))/4 + (275 * M)/9 + D - 730530$ 

где Y – четырёхзначный год, M – номер месяца, D – номер дня в месяце, а все деления обязательно целочисленные.

Упрощенные формулы параметров, необходимых для расчётов положения Солнца на небе:

- Большая полуось:  $a = 1.000000$  a.e.
- Экспентриситет:  $\epsilon = 0.016709 1.151 \cdot 10^{-9} \cdot d$
- Долгота перицентра:  $\omega = 282.9404^{\circ} + 4.70935^{\circ} \cdot 10^{-5} \cdot d$
- Средняя аномалия:  $M_0 = 356.0470^{\circ} + 0.9856002585^{\circ} \cdot d$
- Наклон эклиптики:  $\varepsilon_{\text{5KB}} = 23.4393^{\circ} 3.563 \cdot 10^{-7} \circ d$
- Средняя долгота:  $\lambda_0 = \omega + M_0$
- Экспентрическая аномалия:  $E = M_0 + 180/\pi \cdot \varepsilon \cdot \sin(M_0) \cdot (1 + \varepsilon \cdot \cos(M_0))$

Но так как нам необходимы экваториальные координаты, то необходимо провести ещё ряд вычислений [5, с. 554]. Сначала можно вычислить прямоугольные координаты Солнца в плоскости эклиптики, где ось X указывает на перигелий:

$$
c = cos(E) - \varepsilon, \ y = sin(E) \cdot \sqrt{1 - \varepsilon^2}
$$

Потом преобразовать эти координаты в длину радиус-вектора (r), истинную аномалию (v) и долготу Солнца (λ):

$$
r = \sqrt{x^2 + y^2}, v = \arctan(y/x), \lambda = \omega + v
$$

Вычислить эклиптические прямоугольные координаты:  $x = r \cdot cos(\lambda), y = r \cdot sin(\lambda), z = 0$ 

Повернуть их к экваториальным прямоугольным координатам:

 $x_{\text{5KB}} = x$ ,  $y_{\text{5KB}} = y \cdot cos(\varepsilon_{\text{5KH}})$ ,  $z_{\text{5KB}} = y \cdot sin(\varepsilon_{\text{5KH}})$ 

Теперь можно получить требуемые нам экваториальные координаты (прямое восхождение и склонение):  $\alpha$  =  $\arctg\left(\frac{y_{\text{avg}}}{x_{\text{avg}}}\right)$   $\delta = \arctg(z_{\text{avg}}/\sqrt{{x_{\text{avg}}^2 + y_{\text{avg}}^2}})$ 

Несмотря на достаточно большое количество шагов, расчёты достаточно просты, не требуют больших вычислительных мощностей, и с ними в автоматическом режиме легко справится микроконтроллер [6] стоимостью всего в несколько долларов. Это позволяет создать недорогую, полностью автономную систему управления позиционированием солнечных батарей.

В предлагаемой конструкции системы позиционирования по астрономическим данным все расчеты и управление двигателями позиционирования способен производить обычный микроконтроллер. И лишь для контроля за временем желательно использовать отдельные электронные часы, способные передавать контроллеру информацию о текущем времени. Поэтому электрическая схема системы управления получается совсем простой (Рис.5):

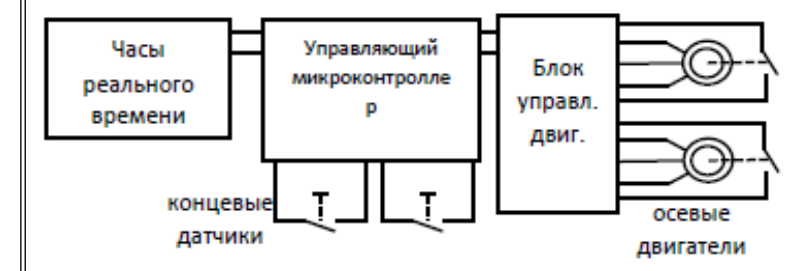

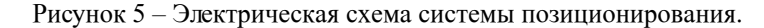

Управляющий микроконтроллер опрашивает часы реального времени, производит расчёты положения Солнца и делает коррекцию положения с помощью двигателей.

Коррекция может производиться медленно в течение времени до следующего цикла контроля, что позволяет использовать в данной конструкции маломощные двигатели с редуктором с большим передаточным числом. Двигатели оснащаются датчиками информации о вращении. Ночью, когда Солнце находится за горизонтом, контроллер так же медленно возвращает систему в исходное, утреннее состояние.

Механически система позиционирования должна иметь две оси изменения положения, и может быть разной конструкции, лишь бы был обеспечен требуемый функционал.

Интересен вариант конструкции, когда одна ось ориентируется на север с углом наклона равным широте местности. Направление этой оси будет совпадать с направлением вращения земного шара, и ориентация батарей, поворачиваемых этой осью, будет в течение дня следовать точно по траектории движения Солнца.

Но вполне хорошим вариантом будет и конструкция, в которой одна ось расположена вертикально и корректирует направление батарей по азимуту на Солнце, а вторая по углу высоты Солнца над горизонтом. Поскольку обе величины (и азимут и высота над горизонтом) значительно меняются в течение дня, то корректировка по обеим осям будет производиться постоянно.

Учитывая, что при астрономическом способе позиционирования солнечных батарей не требуется дорогостоящее устройство – трекер, а также возможно применение недорогих микроконтроллеров и дешёвых маломощных электродвигателей, то затраты на создание такой системы в основном будут зависеть от себестоимости механической части и значительно уменьшатся. Выигрыш же в количестве получаемой электроэнергии значительный.

Позиционирование с учетом астрономических данных позволит уменьшить площадь, отводимую под размещение электростанции, что актуально в местности с повышенной урбанизацией. Также значительно увеличит эффективность работы панелей в условиях плохой погоды и низкой освещенности. Эти достоинства могут способствовать более масштабному использованию такого альтернативного источника энергии как солнечный свет.

### ЛИТЕРАТУРА

1 Лекции.ком : Снятие вольтамперных характеристик нелинейных элементов на постоянном токе. [Электронный ресурс] – URL :<https://lektsii.com/1-180911.html>[дата обращения 3.02.2024].

2 Paul Schlyters site: Compute rise/set times and altitude above horizon. By Paul Schlyter, Stockholm, Sweden. [Электронный ресурс] – URL : <http://stjarnhimlen.se/comp/riset.html>

 $154$   $\parallel$  155 3 Государственный Астрономический Институт имени П. К. Штернберга МГУ : Орбитальные параметры планет. [Электронный ресурс] – URL : [http://www.sai.msu.ru/neb/rw/natsat/](http://www.sai.msu.ru/neb/rw/natsat/plaorbw.htm) [plaorbw.htm](http://www.sai.msu.ru/neb/rw/natsat/plaorbw.htm) 

*Оқушылар*

Оқушылар

4 Paul Schlyters site: Computing planetary positions. By Paul Schlyter, Stockholm, Sweden. [Электронный ресурс] – URL : [http://](http://stjarnhimlen.se/comp/tutorial.html) [stjarnhimlen.se/comp/tutorial.html](http://stjarnhimlen.se/comp/tutorial.html)

5 Рой А. – Движение по орбитам. М., Мир, 1981

6 Хабр : Поддержка операций с плавающей точкой в микроконтроллерах ARM. [Электронный ресурс] – URL : [https://](https://habr.com/ru/company/embox/blog/418295/) [habr.com/ru/company/embox/blog/418295/](https://habr.com/ru/company/embox/blog/418295/) 

## **ИССЛЕДОВАНИЕ ГОЛОГРАММЫ ДЛЯ СОЗДАНИЯ АВТОРСКОГО ПРОДУКТА**

СУХАНКУЛОВ М. Т. **ученик 5 «В» классА, СОШ № 39 инновационного типа с гимназическими классами, г. Павлодар** КУНГОЗИН Д. Б. **учитель физики, СОШ № 39 инновационного типа с гимназическими классами, г. Павлодар**

В современном мире физика имеет огромное значение. Научные открытия, происходящие в области физики, оказывают большое влияние на нашу жизнь, развитие общества и человечества в целом. Сегодня мир достиг высокого уровня развития в области науки, техники и новых технологий. Большинство открытий применяется в технике, промышленности, на производстве и в других различных сферах жизни.

 Одним из актуальных достижений является голография и голограмма, которые сегодня имеют широкое применение в современном мире.

 Что же такое голография? Голографией называется наука, практика и метод создания голограмм. Слово «голография» состоит из греческих слов и переводится следующим образом: ὅλος (всё) и γράφω (рисую, записываю).

 $\frac{156}{157}$  157 Основоположником голографии является венгерский физик Денеш Габор, который создал и описал данный метод в 1947 году, за что получил в 1971 году Нобелевскую премию по физике. Его первые голограммы были изготовлены с помощью ртутной лампы и отличались низким качеством. Как указано в книге Колфилда Г. «Оптическая голография», популярность голография получила в начале 60-х, когда появились лазеры. С тех пор начались исследования по возможности создания голограмм с помощью лазерных лучей [1, с. 13].

Голограмма – это объёмное изображение, которое создаётся при помощи интерференции световых лучей, отражающих реальный физический объект.

Сегодня голограммы активно используются в разных сферах:

1 В сфере рекламы и маркетинга голограммы могут стать отличным решением для успешного продвижения товара.

2 В проектировании, строительстве, архитектуре.

3 В медицине благодаря голограмме можно детально рассмотреть любой внутренний орган, проводить некоторые виды операций и т.д.

4 В сфере развлечений, шоу-мероприятий, в цирках, концертах создаётся яркое зрелище.

5 В создании виртуальной реальности, в фильмах, мультфильмах и т.д.

6 В презентациях, музеях, на деловых мероприятиях, где важно взаимодействие с объектом.

7 Голограмма можно использовать в обучении и повысить интерес к изучаемому материалу.

Увидев впервые голограмму на видео в интернете, я задумался над тем, возможно ли создать голограмму или нечто похожее в домашних условиях. Для достижения цели я изучил литературу по данной проблеме, познакомился с видеоматериалами и другими источниками в интернете.

Затем я купил прозрачный пластик, чтобы сконструировать из него пирамиду. Для этого я приготовил лист бумаги А-4, карандаш, линейку, клей и канцелярский нож. На листе бумаги я начертил трапецию длиной основания 18см, длиной верха 3 см, длиной сторон 10,5 см.

Вырезав трапецию, я наложил её на пластик и повторил чертёж 4 раза. Затем с помощью канцелярского ножа вырезал из пластика 4 трапеции и соединил их по бокам клеем. Таким образом, я изготовил пирамиду, верхнее основание которой имеет стороны по 3 см, нижнее – по 18 см, а высота пирамиды – 7,5 см.

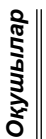

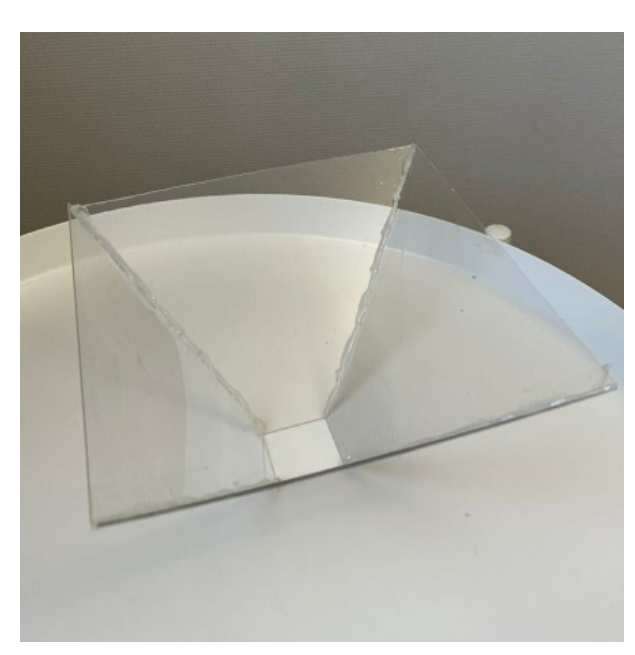

Рисунок 1 – Пластиковая пирамида

Хочу остановиться на таких видах проекций, как 2Д и 3Д-видео. Если двухмерные изображения являются плоскими, потому что в них используются только два параметра – высота и ширина, а глубина отсутствует, то 3D графика позволяет сделать из плоского изображения объемное трёхмерное изображение.

Я нашёл в интернете специальное голографическое 3D видео, поместил перевернутую пирамиду в центр на экран ноутбука, выключил в комнате свет и запустил это видео. В результате я получил изображение в воздухе. Подобная картина создаётся в условиях темноты. Примечательно то, что смотреть на изображение можно со всех 4 сторон. И в отличие от обычных 3D-проекций данное изображение можно увидеть невооруженным глазом, то есть без 3D-очков.

Создание изображения в воздухе стало для меня занятием непростым. Для того чтобы понять, как возникает голограмма, надо знать такое определение, как интерференция волн. Из работы Косогорова А.В. «Интерференция света» я узнал, что интерференция волн – это перераспределение световых волн в результате наложения

их друг на друга. При пересечении световых волн происходит интерференция и возникает изображение в воздухе.

Данный метод создаёт впечатление реального физического предмета, к которому хочется прикоснуться.

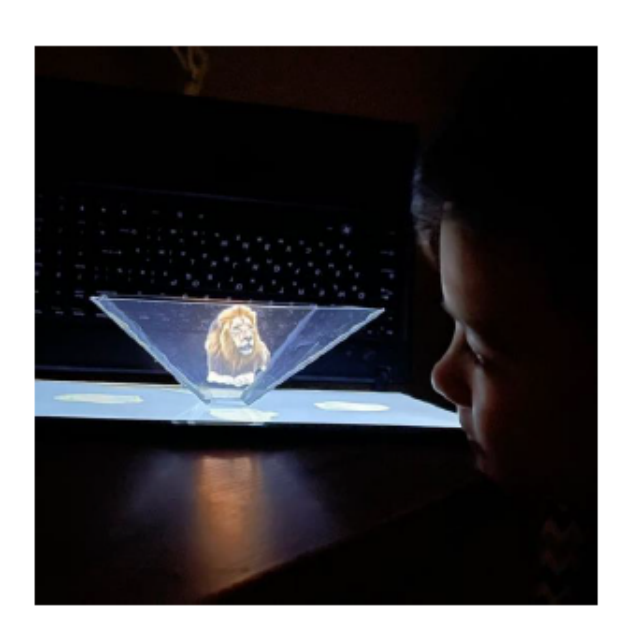

Рисунок 2 – Пример получения голограммы изображения льва с помощью пластиковой пирамиды

На этом я не остановился, и следующим этапом моего исследования стало создание изображения не на основе имеющихся в интернете специальных 3D видео, а создание авторского изображения на основе собственного видео. Для этого я решил создать изображение именно того предмета, который реально существует в моей жизни. И таким предметом я выбрал свой любимый футбольный мяч.

Сначала я снял его на обычное видео, затем, используя программу Capcut, создал специальное видео моего футбольного мяча. Поместив пластиковую пирамиду в центр экрана планшета, включив собственное видео мяча, я получил то, о чём мечтал: изображение в воздухе своего любимого футбольного мяча.

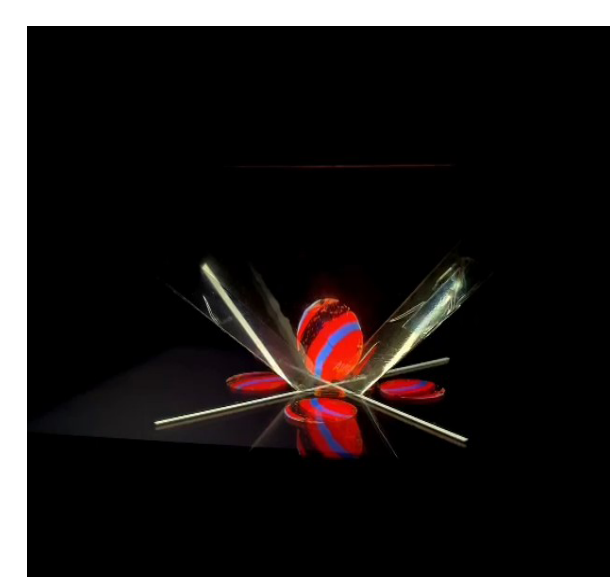

Рисунок 3 – Голограмма футбольного мяча

Так как голограммы успешно используются в сфере рекламы, я тоже решил найти применение своего продукта в этой области. Этим летом в нашем городе я обратился к рекламной компании ГТК «Медиа» с предложением использовать мою авторскую работу. И компания выпустила ролик, где использовала мой продукт, то есть изображение в воздухе моего мяча, для рекламы футбольного клуба «Иртыш», в котором я занимаюсь.

В заключении хочу сказать, что моё исследование помогло мне, во-первых, понять, что представляет собой голограмма. Вовторых, я научился создавать изображение наподобие голограммы в домашних условиях. В-третьих, и это самое важное, я научился создавать изображение не только на основе уже имеющихся в интернете специальных голографических 3D видео, а на основе собственного видео, которое изображает предмет, реально существующий в моей жизни. В данном случае этим объектом стал мой футбольный мяч. В-четвёртых, своему авторскому изобретению я нашёл применение в сфере рекламы в нашем городе, и это тоже очень для меня важно.

Я уверен, что с развитием передовых технологий голография будет процветать, сфера применения голограмм расширяться, и спрос на них будет расти во всём мире.

# ЛИТЕРАТУРА

1 Арзиев С. С., Голограмма и её основания. «Экономика и социум» № 12-2022, 1–4

2 Косогоров А. В., Чумакова С. В. Интерференция света, Москва : Издательство МГТУ им. Н. Э. Баумана, 2008, – 18 с.

3 [Колфилд Г., ред., Оптическая голография. Перевод с](http://www.holoshop.ru/ebooks/Kolfield_1.djvu) [английского под редакцией доктора физ-мат.наук, профессора](http://www.holoshop.ru/ebooks/Kolfield_1.djvu) [С. Б. Гуревича, – М. : Мир, 1982, т. 1 – 376 с.](http://www.holoshop.ru/ebooks/Kolfield_1.djvu)

# **УНИВЕРСАЛЬНЫЕ СПОСОБЫ РЕШЕНИЯ НЕКОТОРЫХ ЗАДАЧ НА ОПРЕДЕЛЕНИЕ СРЕДНЕЙ СКОРОСТИ ПРИ НЕРАВНОМЕРНОМ ДВИЖЕНИИ**

ГРИГОРЬЕВА Н. В. **учитель физики, СОШИТ им. А. Байтұрсынұлы, г. Павлодар** ХАЛИТОВ К. М. **ученик, СОШИТ им. А. Байтұрсынұлы, г. Павлодар**

При изучении раздела физики «Механика», особый интерес вызывают некоторые расчетные задачи на прямолинейное движение, так как именно в таких задачах при подготовке к итоговой аттестации учащиеся чаще всего допускают ошибки и для их решения необходимо много времени.

Предлагаем рассмотреть только два примера.

### **Пример 1:**

1 Первую *половину времени* автомобиль проходит с постоянной скоростью  $v_1$ , а вторую *половину времени* - со скорость  $v_2$ , двигаясь в том же направлении. Определить среднюю скорость автомобиля [1, c. 13].

2 Первую *половину пути* автомобиль проходит с постоянной скоростью  $v_1$ , а вторую *половину пути* - со скорость  $v_2$ , двигаясь в том же направлении. Определить среднюю скорость автомобиля [1, c. 14].

Изменим условие задач, разобьём весь путь на большее число частей и оставим два участка.

*Оқушылар*

**Овиттико** 

Дано:  $v_1$ ,  $v_2$ . Найти: оср-? Решение:

Составляем уравнения движения для каждого участка:

 $S_1 = v_1 t_1$ 

Формула 1 - Пути на первом участке

$$
S_2=v_2t_2
$$

Формула 2 - Пути на втором участке Искомая величина:

$$
v_{cp} = \frac{S_1 + S_2}{t_1 + t_2}
$$

Формула 3 – Средняя скорость движения автомобиля Зная, что:

 $t = t_1 + t_2$ 

Формула 4 – Общего времени движения на двух участках

$$
t_1 = \frac{2}{7}t
$$

Формула 5 – Времени движения на первом участке

$$
t_2 = \frac{5}{7}t
$$

Формула 6 –Времени движения на втором участке Зная, что

$$
S_1 = v_1 t_1
$$

$$
S_2 = v_2 t_2
$$

Решая совместно (1) и (2), получим:

$$
v_{cp} = \frac{v_1 \ t_1 + v_2 \ t_2}{t_1 + t_2}
$$

Формула 7– Средней скорости через скорость и время Решая совместно (7), (5) и (6), получим:

$$
v_{cp} = \frac{(2v_1 t/7 + 5v_2 t/7)}{t}
$$

$$
v_{cp} = \frac{(2v_1 + 5v_2)t}{7t}
$$

Результат:

$$
\upsilon_{cp}=\frac{(2\upsilon_1+5\upsilon_2)}{7}
$$

Формула 8 – Средняя скорость автомобиля для данного условия задачи

Тогда обозначив общее число частей, на которые разбит весь путь как n, а $m_1$ ,  $m_2$  число частей первого и второго участка, получим формулу в общем виде для решения подобных задач.

$$
v_{cp} = \frac{(m_1v_1 + m_2v_2)}{n}
$$

Формула 9 – Универсальная формула средней скорости автомобиля для двух участков

Таким же способом можно рассчитать среднюю скорость для трех участков.

**Пример 1.2:**  $\frac{2}{7}$  времени автомобиль проходит с постоянной скоростью , времени автомобиль проходит с постоянной скоростью

 $v_1$ ,  $\frac{4}{7}$  а остальную часть времени с постоянной скоростью  $v_3$ . Определить среднюю скорость автомобиля.

Результат:

*Оқушылар*

Оқушылар

$$
v_{cp} = \frac{(2v_1 + 4v_2 + v_3)}{7}
$$

Формула 10–средняя скорость автомобиля для данного условия задачи

В общем виде получим:

$$
v_{cp} = \frac{(m_1v_1 + m_2v_2 + m_3v_3)}{n}
$$

Формула 11–универсальная формула средней скорости автомобиля для трех участков

Проанализировав полученные результаты, установили закономерность. Пусть:n – количество частей, на которое разделено все время движения, k – число участков, на которые разбит путь, m – число, на которое разлелён каждый временной промежуток, i=1,2,3…, k- номер участка, то условия задачи будет иметь вид :

**Пример 1.3:** *времени* автомобиль проходит с постоянной скоростью  $v_1$ ,  $\frac{m_2}{2}$  " *времени* автомобиль проходит с постоянной скоростью  $v_2$ <sup>1</sup> и т.д., а остальную часть времени с постоянной скоростью υk. Определить среднюю скорость автомобиля.

Результат решения такой задачи можно записать в виде:

$$
v_{\rm cp} = \frac{\sum_{i=1}^{k} m_{\rm i} v_{\rm i}}{n}
$$

Формула 12 – Универсальная формула средней скорости автомобиля для n участков, при данных условиях задачи

Пример 2.1:  $\frac{2}{5}$  пути автомобиль проходит с постоянной скоростью  $v_1$ , а оставшуюся часть *пути* – со скорость  $v_2$ , двигаясь в том же направлении. Определить среднюю скорость автомобиля.

**Дано:** υ1, υ2;

Найти: 
$$
vcp-
$$

## **Решение.**

Составляем уравнения движения для каждого участка:

$$
t_1=\frac{S_1}{v_1},\;\; t_2=\frac{S_2}{v_2},\;\;
$$

Формула 13 – Времени движения двух участков Искомая величина:

$$
\upsilon_{cp}=\frac{S_1+\ S_2}{t_1+\ t_2}
$$

Зная, что

$$
S = S_1 + S_2,
$$
  

$$
S_1 = \frac{2}{3}S
$$

Формула 14 –Пути на первом участке

$$
S_2 = \frac{5}{7}S
$$

Формула 15 –Пути на первом участке Получим:

$$
v_{cp} = \frac{S}{\frac{S_1}{v_1} + \frac{S_2}{v_2}}
$$

$$
v_{cp} = \frac{S}{\frac{2S}{7v_1} + \frac{SS}{7v_2}}
$$

Результат:

$$
v_{\rm cp} = \frac{7v_1v_2}{2v_2 + 5v_1}
$$

Формула 16 –средняя скорость автомобиля для данного условия задачи

Тогда обозначив общее число частей, на которые разбит весь путь как n, а,  $m_1$ ,  $m_2$  число частей 1 и 2 участка, получим общую формулу для решения таких задач.

$$
v_{\rm cp} = \frac{nv_1v_2}{m_1v_2 + m_2v_1}
$$

Формула 17 –универсальная формула средней скорости автомобиля для двух участков

Таким же способом можно рассчитать среднюю скорость для трех участков.

**Пример 2.2:** пути автомобиль проходит с постоянной скоростью  $v_1$ , а  $\frac{1}{7}$  пути автомобиль проходит с постоянной

скоростью  $v_1$ , а  $\frac{4}{7}$ , а остальную часть пути с постоянной

скоростью  $v_3$ .

Определить среднюю скорость автомобиля. Результат:

$$
v_{\rm cp} = \frac{7v_1v_2v_3}{2v_2v_3 + 5v_1v_3 + v_1v_2}
$$

Формула 18 –средняя скорость автомобиля для данного условия задачи

В общем виде получим: Результат:

$$
v_{\rm cp} = \frac{n v_1 v_2 v_3}{m_1 v_2 v_3 + m_2 v_1 v_3 + m_3 v_1 v_2}
$$

Формула 19 – Универсальная формула средняя скорости<br>• мобиля для трех участков<br>• Проанализировав – полученные результаты, установили<br>• номерность. Пусть:n – количество частей, на которое разделено автомобиля для трех участков

Проанализировав полученные результаты, установили закономерность. Пусть:n – количество частей, на которое разделено все время движения, k–число участков, на которые разбит путь, m–число, на которое разделён каждый временной промежуток,  $i=1,2,3...$ к- номер участка, то пример будет иметь вид:

**Пример 2.3:** *пути* автомобиль проходит с постоянной

скоростью  $v_1$ ,  $\frac{m_2}{n}$  пути автомобиль проходит с

постоянной скоростью  $v_{k}$ , а остальную часть пути с постоянной

скоростью υk.Определить среднюю скорость автомобиля. Результат решения такой задачи можно записать в виде:

$$
y_{cp} = \frac{nv_1v_2v_3...v_k}{\sum_{i=1}^k \frac{m_i v_1v_2v_3...v_k}{v_i}}
$$

Формула 20 – Универсальная формула средней скорости автомобиля для n участков, при данных условиях задачи

Таким образом, можно сделать следующий вывод, что данные способы определения средней скорости при прямолинейном неравномерном движении можно считать универсальными, так как они помогают найти искомое значение, зная всего несколько физических величин и, не производя сложных математических расчетов.

## ЛИТЕРАТУРА

1 Ильин С. И., Никитенко В. А., Прунцев А. П. Сборник задач по физике для довузовской подготовки. – М. : МИИТ, 2014. – 274 с.

2 Мясников С. П., Осанова Т. Н. Пособие по физике издание четвертое МОСКВА ВЫСШАЯ ШКОЛА 1981 – 391 с.

3 Лукашик В. И., Иванова Е. В., Сборник задач по физике 24е издание. – Москва Просвещение 2010. 240 с.

Оқушылар *Оқушылар*

# **ИССЛЕДОВАНИЕ МЕТОДОВ ПРОЕКТИРОВАНИЯ ЗВУКОИЗОЛЯЦИОННЫХ ПОМЕЩЕНИЙ, ДЛЯ КАЧЕСТВЕННОЙ ОТБОРКИ СТРОИТЕЛЬНЫХ МАТЕРИАЛОВ**

МИНИКЕЕВА С. Е. **магистр физики, учитель-модератор физики, школа ХБН, г. Павлодар** АМИРБЕКОВА А., ИСАБЕКОВА Р. **ученики 9 F класса, школа ХБН, г. Павлодар**

В данной статье исследуется отбор строительных материалов для звукоизоляции, и свойства этих же материалов. Сейчас очень большой спрос на комфортные и безопасные условия в жилых и офисных пространствах, поэтому становится важно разработать эффективные методы снижения звуковой нагрузки для улучшения качества жизни. В статье рассмотрена разработка методов оптимального подбора материалов для максимального звукового покоя, а также определены наиболее эффективные методы проектирования звукоизоляционных помещений, используя различные строительные материалы. Сегодня рынок предлагает разнообразие материалов для звукоизоляции, однако правильный выбор часто осложняется из-за различий в характеристиках и неоднозначных рекомендаций. В процессе работы был разработан проект, где на основе полученных данных был создан макет ящика, имеющий преимущество над нынешними модели при работе с строительными материалами, способный продемонстрировать вышеописанный процесс в работе. При создании модели были получены навыки создания макета. Определены наиболее эффективные методы проектирования звукоизоляционных помещений. Повышен уровень звукоизоляции ящика. Эффективность звукоизоляции помещения зависит от правильно подобранных строительных материалов и метода их применения. Разработанные рекомендации могут быть использованы для повышения качества строительства и улучшения акустического комфорта.

 $_{168}$  || головную боль, повышенную усталость [1, 2].  $_{169}$ Основная часть. Сейчас из-за постоянного шума, вопрос проектирования звукоизоляционных помещений становится очень важным. Люди каждый день подвергаются шуму. Шум и громкие звуки могут повлиять на слуховые центры, вызвать боль у людей. Продолжительный громкий шум может не только негативно повлиять на слух, но и вызвать другие вредные последствия -

Даже небольшой шум способствует нагрузке 60-90 децибел отрицательно влияет на нервную систему человека, что приводит к психологическим и физическим отклонениям. Шум есть везде [3,4], начиная от помещений для производства, где он достигает 90-110 децибел. Заканчивая уличным шумом, с которым люди сталкиваются ежедневно, достигает 100 децибел или более. По оценкам экспертов, уровень шума в крупных городах растет примерно на 1 дБ в год. Шум не просто неприятен, он накапливается в организме, как яд, постепенно оседая внутри [5,6].

Результаты исследования уровня шумовых воздействий на людей среди работников промышленных предприятий дали сделать вывод о том, что около 22,6 % рабочих мест в производственных помещениях характеризуются опасными условиями труда по уровню шумовых воздействий [7,8].

Существует несколько основных подходов к снижению шума является инженерное улучшение помещений. Использование методов шумоподавления, таких как акустические материалы, поглощающие панели и изоляционные материалы является способом уменьшения негативного шума в помещениях [9].

Данная проблема вдохновила нас на проектирование звукоизоляционных помещений, для качественной отборки строительных материалов (бархат, поролон, пенопласт) [10].

Задачи исследования:

1) изучить влияние шума на человека;

2) отбор строительных материалов на основе их свойств;

3) анализ свойств поролона, пенопласта, бархата с точки зрения звукоизоляции;

4) оценка эффективности этих материалов;

5) изготовление ящика и тестирование их на учащихся для оценки эффективности;

6) разработка тестирования для качественной оценки звукоизоляционных характеристик;

7) сравнительный анализ стоимости и доступности каждого материала;

8) реализация проекта и тестирование ящика.

Основным способом снижения шума является использование акустических материалов, которые благодаря своим свойствам имеют звукопоглощающие признаки. Акустические материалы демонстрируют высокую эффективность. Существует два основных механизма работы: поглощение звука и рассеивание звука.

Например, к поглощению относятся:

- структура материала: акустические материалы имеют пористую структуру, которая позволяет им поглощать звуковые волны. Звук проникает в поры, где он преобразуется в тепловую энергию;

- толщина материала: чем толще материал, тем больше звуковых волн он может поглотить;

- частота звука: акустические материалы обычно более эффективны для поглощения звуков средних и высоких частот.

К рассеиванию звука же:

- неровная поверхность: акустические материалы могут иметь неровную поверхность, которая рассеивает звуковые волны в разных направлениях. Это помогает уменьшить эхо и сделать звук более равномерным в помещении.

Также, сами акустические материалы делятся на звукопоглощающие и звукоизолирующие. Оба типа не позволяет шуму проходить насквозь и заполнять собой помещение.

Звукоизоляция это уменьшение уровня шума, который может проникнуть в помещение через звуковую волну. Она создает барьер, который не позволяет распространяться звуковой волне. Главным фактором такой изоляции является толщина, чем толще материал, тем больше звуковых волн он может поглотить. Звукопоглощение это уменьшение звуковой энергии. Получается, что это рассеивание звука и поглощение шума, дальше его преобразование в тепловую энергию.

Методы отбора строительных материалов на основе их свойств. Для создания звукопоглощающего пространства, при выборе строительного материала важно учитывать ряд факторов, поэтому мы стали отбирать материалы, которые будут подходить нам по нижеприведенным дескрипторам отбора тканей:

- коэффициент поглощения звука (α) это высокий коэффициент поглощения означает более эффективное поглощение звука;

- спектральное поглощение: оценка, как материал поглощает звуковые частоты в разных диапазонах;

- индекс шумопоглощения (NRC) это индекс указывает на среднюю способность материала поглощать звук в различных частотных диапазонах. Высокий индекс обозначает более высокую акустическую эффективность;

 $170$   $\parallel$   $\cdot$   $\parallel$   $171$   $\parallel$   $171$   $\parallel$   $171$   $\parallel$   $171$ - сопротивление звукопроводимости (R): этот параметр указывает, насколько хорошо материал предотвращает

проникновение звука через него. Чем выше значение R, тем меньше звука проходит сквозь материал;

- плотность материала: плотность ткани может влиять на ее акустические свойства. Более плотные материалы могут быть более эффективными в поглощении звука;

- устойчивость к влаге и уходу: если ткань будет использоваться во влажных или чистых средах, ее устойчивость к влаге и возможность ее ухода могут быть критическими факторами.

На основе мы отобрали несколько вариантов подходящих материалов – это, бархат, поролон, пенопласт. На первоначальном этапе мы их выбрали благодаря их свойстам, то есть:

- пенопласт – пористая структура: Пенопласт на 98% состоит из воздуха, заключенного в микроскопические ячейки. Звуковые волны, попадая в поры, рассеиваются и поглощаются, теряя свою энергию;

- бархат - плотная структура: Множество коротких и тонких ворсинок бархата создают плотную структуру, способную рассеивать и поглощать звуковые волны. Высокая площадь поверхности: Ворсинки бархата значительно увеличивают общую площадь поверхности материала, что приводит к более эффективному поглощению звуковой энергии;

- поролон - открытая ячеистая структура: Поролон обладает открытой ячеистой структурой, что означает, что он имеет множество открытых пор. Эти поры позволяют звуковым волнам проникать в материал, где они рассеиваются и преобразуются в тепло.

Разработанные методы проектирования звукоизоляционных помещений могут быть использованы для дальнейших исследований в области акустики. Также могут быть применены для разработки пространств с улучшенными звукоизоляционными свойствами.

В ходе исследования были разработаны методы проектирования звукоизоляционных помещений, которые позволяют качественно подбирать строительные материалы с учетом их звукоизоляционных свойств.

На основе полученных данных был создан макет ящика (рисунок 1), способный продемонстрировать вышеописанный процесс в работе. Он показал результаты, представленные в таблице 1.

**Овиттико** *Оқушылар*

Таблица 1 – Результаты тестирования макета

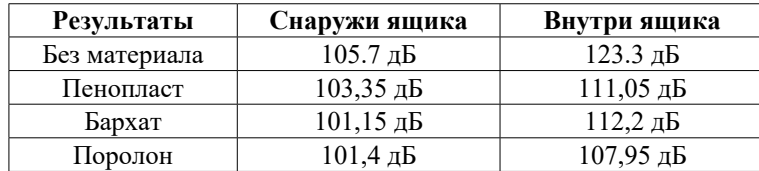

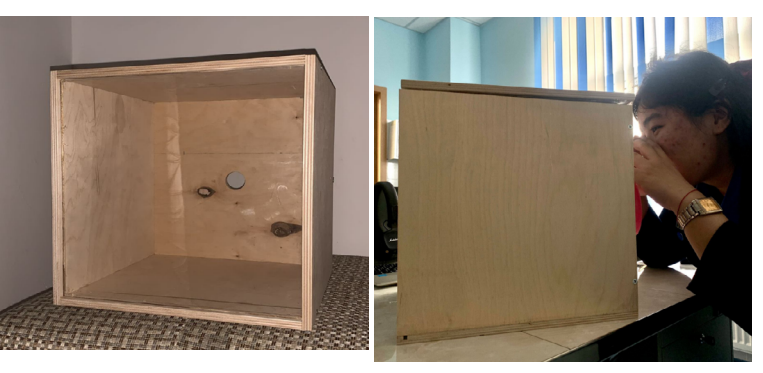

Рисунок 1 – Макет ящика Рисунок 2 – Тестирование макета

Размер образца 30х30х30 см. Трубка с минимальным диаметром 3 см, максимум 20 см (воронка), представлен на рисунке 2. Сверху плотно закрывается крышка. Лицевая сторона прозрачная. Возможность накладывать внутрь шумоизоляционные материалы. Для того, чтобы усилить эффект материалов мы покрыли внутреннюю часть макета фольгой, топом слой из пенопласта, третий слой из поролона, четвертый слой из бархата. Готовый макет представлен на рисунке 3.

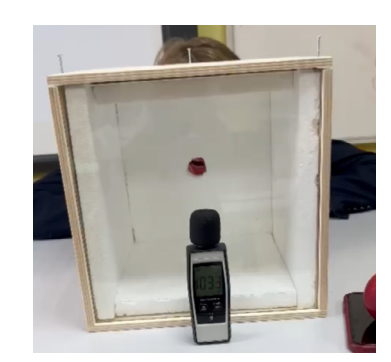

172 173 Рисунок 3 – Готовый макет

При создании модели были получены навыки создания макета. Определены наиболее эффективные методы проектирования звукоизоляционных помещений. Разработаны рекомендации по выбору строительных материалов. Повышен уровень звукоизоляции ящика.

Эффективность звукоизоляции помещения зависит от правильно подобранных материалов и метода их применения. Разработанные рекомендации могут быть использованы для повышения качества строительства и улучшения акустического комфорта в жилых, офисных и других помещениях.

## ЛИТЕРАТУРА

1 Влияния шума на здоровье населения Дорофеева С. Г., Шелухина А. Н., Тертерян Л. И., и др. [Электронный ресурс]. Режим доступа –<https://ukonf.com/doc/na.2016.12.02.pdf> [Дата обращения 01.04.2024]

2 Комкин А. И. Шум и его воздействие на человека/ А. И. Комкин // Новые технологии. 2014. – С. 16–17.

3 Шумовое загрязнение как патогенный фактор для здоровья человека [Электронный ресурс]. Режим доступа – [https://](https://cyberleninka.ru/article/n/shumovoe-zagryaznenie-kak-patogennyy-faktor-dlya-zdorovya-cheloveka) [cyberleninka.ru/article/n/shumovoe-zagryaznenie-kak-patogennyy](https://cyberleninka.ru/article/n/shumovoe-zagryaznenie-kak-patogennyy-faktor-dlya-zdorovya-cheloveka)[faktor-dlya-zdorovya-cheloveka](https://cyberleninka.ru/article/n/shumovoe-zagryaznenie-kak-patogennyy-faktor-dlya-zdorovya-cheloveka) [Дата обращения 01.04.2024]

4 Влияние шума на организм человека [Электронный ресурс]. Режим доступа [–https://eduherald.ru/ru/article/view?id=12026](https://eduherald.ru/ru/article/view?id=12026) [Дата обращения 01.04.2024]

5 К некоторым проблемам хронического воздействия производственного шума на организм работающих. [Электронный ресурс]. Режим доступа – [https://journal.fcrisk.ru/sites/journal.fcrisk.](https://journal.fcrisk.ru/sites/journal.fcrisk.ru/files/upload/article/526/health-risk-analysis-2021-1-19.pdf) [ru/files/upload/article/526/health-risk-analysis-2021-1-19.pdf](https://journal.fcrisk.ru/sites/journal.fcrisk.ru/files/upload/article/526/health-risk-analysis-2021-1-19.pdf) [Дата обращения 01.04.2024]

6 Панкова В. Б., Вильк М. Ф., Дайхес Н. А. Потеря слуха от воздействия шума – актуальная проблема профпатологии/ В. Б. Панкова, М. Ф. Вильк, Н. А. Дайхес // Медицина труда и промышленная экология. – 2019. – Т. 59, № 9. – С. 713–714.

7 Федина И. Н., Преображенская Е. А. Особенности снижения слуха, вызванного шумом в современных условиях/ И. Н. Федина, Е. А. Преображенская // Медицина труда и промышленная экология.  $-2017. - N_29. - C. 200 - 201.$ 

*Оқушылар*

Оқушылар

Оқушылар *Оқушылар*

8 Киселев В. Д. Анализ влияния шума на организм человека [Электронный ресурс]. Режим доступа – https://novainfo.ru/ article/6813 [Дата обращения 01.04.2024].

9 Шишелова Т. И., Малыгина Ю. С., Нгуен Суан Дат. Влияние шума на организм человека/ Т. И. Шишелова, Ю. С. Малыгина, Нгуен Суан Дат.// Успехи современного естествознания. – 2009. –  $N_2$  8. – C. 14-15.

10 Зачем нужны акустические материалы, и какими они бывают? [Электронный ресурс]. Режим доступа – [https://bauplast.](https://bauplast.su/news/zachem-nuzhny-akusticheskie-materialy-kakimi-oni-vayut.html) [su/news/zachem-nuzhny-akusticheskie-materialy-kakimi-oni-vayut.html](https://bauplast.su/news/zachem-nuzhny-akusticheskie-materialy-kakimi-oni-vayut.html) [Дата обращения 01.04.2024]

### *Секция 4 Компьютерлік ғылымдар саласындағы зерттеулер Исследования в области компьютерных наук*

## **CREATING MUSIC WITH USE OF COMPUTER PROGRAMS**

ZHUMAT A. A. **chemistry teacher, Miras International School, Astana** ORAKEYEV A. S. **Grade 9 student, Miras International School, Astana**

FL Studio is a popular program which people use to create music in. This program gives people the opportunity to create not only melodies and drums, but also full-fledged tracks, and even with vocal recording. The program has both a free version and a paid one, but of course the paid version has more functions and capabilities. Many people use and it is very comfortable to work in and easy to learn.

Computer programs offer an extensive range of tools and features that empower musicians to explore virtually limitless creative avenues. From digital audio workstations (DAWs) like Ableton Live, Logic Pro, and FL Studio to software synthesizers and samplers, these programs provide access to high-quality virtual instruments, effects, and recording capabilities. Whether you're a solo artist experimenting in your bedroom studio or a professional producer working in a state-of-the-art facility, the possibilities for sonic exploration are boundless.

One of the most significant advantages of creating music with computer programs is the accessibility they provide. Unlike traditional recording studios, which can be prohibitively expensive to rent and require specialized equipment, all you need to get started with computerbased music production is a computer and some software. Many programs offer free or affordable versions with basic features, allowing beginners to dip their toes into music production without breaking the bank. Additionally, the abundance of online tutorials and resources makes it easier than ever to learn the ropes and hone your skills.

 $\frac{174}{174}$  of a project that was more organized and faster. Then, it was time for  $\frac{175}{175}$ In my work we used FL Studio program to create my product  $-$  a mini-album consisting of beats each in rap genre, but with elements in melodies of other genres like jazz, electronic rock, and pop. We needed several skills to create our project, which we achieved by doing a massive amount of work. In our planning that was requested to develop three learning and product goals. We needed them to progress our creation

success criteria, which were criteria that product will have to be well made. Lastly, we created a progress plan of work that consisted of tasks, what to do to complete the tasks, dates, relevant success criteria to the tasks and progress notes. We used Self-management skills to develop all our plans to manage the process of creating my project.

The rise of the internet and social media has facilitated unprecedented levels of collaboration and community among musicians worldwide. Online platforms and forums dedicated to music production allow artists to connect, collaborate, and share their work with a global audience. Whether it's collaborating on a track in real-time using cloud-based production tools or seeking feedback and inspiration from fellow creators, the digital ecosystem fosters a sense of camaraderie and mutual support within the music production community.

The continuous evolution of computer programs has led to the development of innovative tools and features that push the boundaries of traditional music composition and production. Advanced audio manipulation algorithms, intelligent MIDI processing, and cutting-edge virtual instruments enable musicians to explore new genres, styles, and sonic landscapes with ease. Whether it's integrating artificial intelligence for music generation, leveraging machine learning for automated mixing and mastering, or utilizing spatial audio technology for immersive soundscapes, the possibilities for innovation are endless.

In our investigation part, we did research on my three learning goals. For our first goal, we learned what tools and functions my program has, and what we can use in it to create beasts. With the help of watching videos and doing interviews, we also managed to find and download for our use VST Plug-ins which were mini programs for mixing and upgrading sound in our program and analyze how to use them. Then we watched YouTube videos to find tutorials of how to create beats (I mostly wanted just melodies) in different genre and tried to recreate something my own with knowledge we got from videos. Every moment we had some free time, we started to work on upgrading my skills of working with our knowledge in FL. Now, we were also on our third learning goal step. It was a good thing that we found people that we can release our mini album from by doing research of this goal. It wasn't easy though to find suitable people for this, and my choice fell on Russian Distributor. After completing research, we were already on 50 % of completed album. We did 2 of the beats very quickly - in the new school rap genre and pop, because the video tutorials we found during our research were effective for me. Our left beats were electronic rock and jazz. After creating

my album with use of critical creative thinking ATL skills to analyze various information through research and create various interesting beats, melodies, drums and using plug-ins suitable for sounds, we texted our distributor to pay them money, to distribute our music. The price was Қаныш around 14 dollars. We created names for all tracks, then added a cover, and started to fill documents with information of our release that they sent to us. That was our first work with that, so it was quite long for me to fill all required boxes. Then, when some amount of time passed, my email received an agreement. We needed to sign it, because our release was for commercial use and publishing on many services in free access. We read the agreement very slowly and carefully to not miss something important, and only after that did we finish our product by signing it.

Product is an EP (Extended Play, mini album) which contains four instrumental tracks with beats. All four tracks were made in the Rap genre, but despite this they are all fundamentally different, because each of the four beats presents different elements of other musical genres such as jazz, electronic rock, and new school rap in the form of melodies, tempos, and instruments.

In an era characterized by digital connectivity and global interconnectedness, computer programs facilitate seamless collaboration and creative exchange among musicians from diverse backgrounds and locations. Online platforms and cloud-based production tools enable artists to collaborate on projects in real-time, regardless of geographical constraints. Whether it's co-writing songs, sharing stems for remixing, or collaborating on production and arrangement, the digital ecosystem fosters a sense of community and camaraderie among creators, enriching the collaborative process and expanding creative horizons.

The release will be published on more than 50 streaming services, including Apple Music, Spotify, Deezer and many more, with the name Arthur! –  $\langle \langle 4/4 \rangle$ . Its release date is on sixth of march (06.03.2024). The first track's name is «Hightech», and it is in the style of New Jazz (one of the newest rap styles in new school), it is not even close to actual Jazz, that's just a name of style. My second track is called "Night," and it is made in style of jazz with melodies, but with rap drums. The third track's name is «Hard». It is made in electronic rock rap, and the last, fourth track is «Game», and its genre is pop rap. Here we also used my creative thinking skills to name all four tracks. We used the most suitable names for beats relying on their mood.

 $\frac{176}{10}$  177 This project has become not only necessary for me in terms of school, because this is a mandatory job that needs to be done, but also an

*Академик Қаныш Сәтбаевтың 125 жылдығына арналған «XХІV Сәтбаев оқулары»* 

жылдығына арналған

«XXIV Camõaee

рили

 $rac{4}{\sqrt{2}}$ 

Сәтбаевтың

125

excuse to do what we wanted to do for a long time, namely, learn how to work in FL Studio. Before that project, we worked on another program called Ableton Live, but for a long time we wanted to try FL. The reason why we hadn't taken up work in FL for a long time before was that we were simply lazy and didn't want to learn a new program from scratch, we kind of wondered every time we wanted to work in it: «Why we even need to work in FL, if I can work in Ableton Live without any hassle?»

With the knowledge we've collected through the whole year working on this project, we can create musical compositions in FL Studio, which is very important and helpful for us, because we love making music and want to connect our life with creating music, at least for the next few years of our life. Also, with the research we did, we were able to find many useful plug-ins like Fabfilter, Fresh air, Serum Xfer and more for us to work in both FL Studio and Ableton Live, which makes our sound better in both programs, wherever we were working. This project also developed some of ATL skills in me – Thinking skills, Self-Management skills, Communication skills, which we used to do interviews with musicians in research part, and Research skills too.

#### REFERENCES

1 Bekbolatov, Adilet. Recommendation of plug- ins for FL Studio. Arthur Orakeyev, 05 Nov. 2023, Interview.

2 Maxutova, Aidana. «Recommendation of in what genres you can possibly produce beats». Arthur Orakeyev, 15 Dec. 2023, Interview.

3 Pendlebury, Ty. «Best Music Streaming Service of 2024».Cnet, Ty Pendlebury, 1 Jan. 2024, [www.cnet.com/tech/services-and-software/](http://www.cnet.com/tech/services-and-software/best-music-streaming-service/) [best-music-streaming-service/](http://www.cnet.com/tech/services-and-software/best-music-streaming-service/)

4 Team, Soundcharts. «The Mechanics of Music Distribution: How it Works, Types of MusicDistribution Companies + 35 Top Distributors Team». Soundcharts Blog, Soundcharts Team, 1 Jan. 2024.

5 https://soundcharts.com/blog/music-distribution#what-is-musicdistribution

6 Music, Abstract. «Music Platforms Standards». VKontakte, AMU | Abstract Music United™, 1 Apr. 2020,

7<https://vk.com/@amuoff-standarty-dlya-muzykalnyh-ploschadok> Videos

8 FL STUDIO | «Every Editor & Tool». Dir. FL Studio. Perf. YouTube, 2020, [https://www.youtube.com/watch?v=fBcuW1yRmsQ&ab\\_](https://www.youtube.com/watch?v=fBcuW1yRmsQ&ab_channel=FLStudio) [channel=FLStudio](https://www.youtube.com/watch?v=fBcuW1yRmsQ&ab_channel=FLStudio)

9 FL STUDIO | «Every Effect Plugin». Dir. FL Studio. Perf. YouTube, 30 Oct. 2020, www.youtube.com/watch?v=RVN [qRF67E8&ab\\_channel=FLStudio](http://www.youtube.com/watch?v=RVN_qRF67E8&ab_channel=FLStudio) 

## **РАЗРАБОТКА ИНТЕРАКТИВНОЙ ВИРТУАЛЬНОЙ ЛАБОРАТОРИИ ДЛЯ ИЗУЧЕНИЯ СВОЙСТВ ОКСИДОВ**

ЕРМЕКОВА А. А.

**учитель информатики, Назарбаев Интеллектульная школа ХБН, г. Павлодар** ӘУБӘКІР А. Т. **ученик 10 классА, Назарбаев Интеллектульная школа ХБН, г. Павлодар** ХУРМЕТ Б. **учитель химии, Назарбаев Интеллектульная школа ХБН, г. Павлодар**

Современные технологии играют ключевую роль в образовании, обогащая учебный процесс интерактивными методами и средствами визуализации. В школьной программе химии проведение лабораторных работ обязательно, но в реальности есть много объективных причин по которым проведение химических опытов недоступно: сложность хранение химикатов, отсутствие определенных химических веществ, отсутствие оборудования (особенно в сельских школах). На помощь уже давно пришли интерактивные виртуальные лаборатории. Они стали одной из точек интереса, получающих большое внимание в развитых странах.

Цель данного исследовательского проекта является создание химического симулятора, который позволит студентам исследовать свойства основных, кислотных и амфотерных оксидов в виртуальной лабораторной среде.

Гипотеза: Внедрение данного симулятора в учебный процесс сократит расходы на лабораторное оборудование и реактивы, обеспечивая доступность обучения химии в условиях удаленного обучения или ограниченных ресурсов.

Объектом исследования являются свойства и химические реакции основных, кислотных и амфотерных оксидов. Это включает в себя изучение их реакционной способности, взаимодействия с различными средами и характерных химических свойств.

 $178$   $\parallel$  179 Для разработки интерактивной виртуальной лаборатории для изучения свойств оксидов мы выбрали следующие методы: моделирования и виртуализации, метод программирования и разработки ПО, метод тестирования и отладки.

В своем исследовании первоначально мы провели сбор данных по имеющимся на сегодня виртуальным лабораториям. Самым ярким примером компании, развивающей такие продукты можно считать Labster. Labster – это компания, занимающаяся разработкой полностью интерактивных сложных лабораторных симуляций, основанных на математических алгоритмах, поддерживающих открытые исследования. Она предоставляет доступ к более чем 300 различным виртуальным лабораториям, которыми пользуются свыше 900 тысяч студентов, обучающихся в 1800 образовательных учреждениях по всему миру [1]. Однако, материал предоставленный на платформе доступен лишь на английском языке, что ограничивает людей не знающих языка в возможности его использования. Наиболее популярные виртуальные лаборатории по химии в России, Казахстане и других странах мы представили в таблице 1.

Таблица 1 – Использование виртуальных лабораторий по химии в образовательном пространстве стран

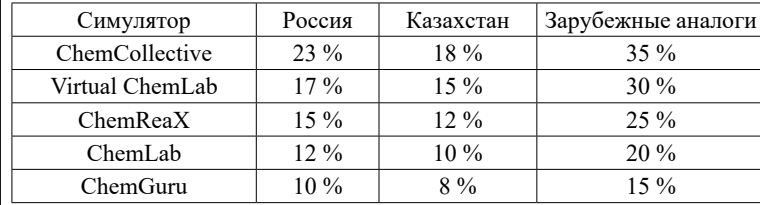

Примечание: Проценты отражают долю использования каждого симулятора в образовательном пространстве соответствующих стран [2, 3, 4].

Крупнейшей образовательной онлайн-платформой Казахстана является Bilimland.kz, на котором представлены 24 виртуальные лаборатории по химии [5]. Однако предоставленные лаборатории не покрывают всех тем поднимаемых в учебной программе общеобразовательных школ.

После просмотра материалов учебной программы по химии, изучаемых в средней образовательной школе, мы остановили свой выбор на программе 8 класса учебной программы предмета «Химия», посвященному изучению свойств оксидов [6].

Для создания виртуальной лаборатории были использованы программы Blender и Unity. Blender был использован для моделирования трехмерных объектов и химических реакций, в то время как Unity был использован для создания интерактивной среды и управления пользовательским взаимодействием.

Первым делом были созданы модели оборудования, реагентов и продуктов в Blender, представленные на рисунке 1. К ним относятся: - пробирки;

- стойка для пробирок;
- флаконы для твердых реагентов;
- флаконы с пипеткой для растворов реагентов;
- индикаторы(фенолфталеин, метилоранж);
- продукты реакции в пробирке.

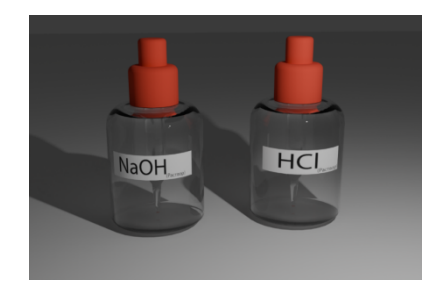

Рисунок 1 – Флаконы для хранения растворов NaOH и HCl

После моделирования объектов они были экспортированы в среду разработки Unity. Для этого использовался формат для хранения трехмерных объектов .fbx. После экспортирования, в Unity был выбран шейдер URP(Universal Render Pipeline), который обеспечивает работу конечной программы на максимальном количестве устройств.

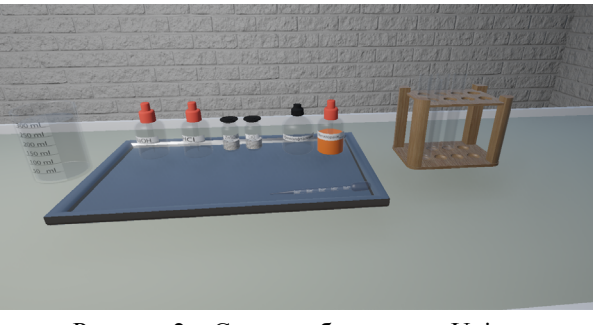

Рисунок 2 – Сцена с объектами в Unity

В разработанной лаборатории (рисунок 2), ученик может перемещаться по виртуальному пространству, используя клавиши WASD на клавиатуре, и осматриваться вокруг, вращая камеру, посредством использования мыши или тачпада. Также присутствует возможность брать в руки интерактивные предметы и взаимодействовать с ними нажатием клавиши Е.

Разработанная виртуальная лаборатория демонстрирует потенциал технологий Blender и Unity в образовании. Её использование может улучшить эффективность обучения химии, увеличивая интерес учащихся и обогащая учебный процесс интерактивными методами.

### ЛИТЕРАТУРА

1 Labster: официальный сайт. – URL:<https://www.labster.com/>

2 Иванов, И. И., Петров, П. П. (2021). «Использование симуляторов в обучении химии в российских школах». Журнал образовательных технологий, 15(2), 45–56.

3 Сидорова, А. А., Кузнецов, В. Б. (2020). «Тенденции использования симуляторов в образовательном процессе в Казахстане». Журнал педагогических наук, 8(3), 112–124.

4 Смирнова, О. Н., Козлов, А. В. (2019). «Сравнительный анализ популярности симуляторов по химии в мировом образовательном пространстве». Образовательные технологии и инновации, 25(4), 78–90.

5 Bilimland.kz: официальный сайт. – URL : [https://bilimland.kz/](https://bilimland.kz/ru/courses/simulyaczii) [ru/courses/simulyaczii](https://bilimland.kz/ru/courses/simulyaczii)

6 Приказ Министра образования и науки Республики Казахстан «О внесении изменений и дополнений в некоторые приказы Министра образования и науки Республики Казахстан». от 27 ноября 2020 № 496 – URL : https://adilet.zan.kz/rus/docs/V2000021688#z7

## **ИСКУССТВЕННЫЙ ИНТЕЛЛЕКТ – ИНСТРУМЕНТ БУДУЩЕГО ПОКОЛЕНИЯ**

ТЕМИРГАЛЫ А. Т. **учитель английского языка, СОШГ им. Шапық Шөкин, г. Павлодар** БАДАЛЯН С. **ученик 9 «А» класса, СОШГ им. Шапық Шөкин, г. Павлодар**

Искусственный интеллект (ИИ) – это свойство интеллектуальной системы выполнять те функции и задачи, которые обычно характерны для разумных существ. Это может быть проявление каких-то творческих способностей, склонность к рассуждению, обучение на основании полученного ранее опыта и так далее.

ИИ – это не инструмент или программа, это отдельное направление компьютерной системы. Специалисты по ИИ разрабатывают команды, которые анализируют информацию и решают задачи не хуже любого другого человека [1, с. 12].

ИИ использует алгоритмы, которые позволяют компьютеру работать с огромными объемами информации,данных и что самое главное-искать в них закономерности . На основе этих возможностей он делает выводы, предсказывает события или принимает решения. Простой пример ИИ – это шахматный компьютер, который анализирует ситуацию на доске и делает ходы, основанные на определенных правилах и тактиках. Он показывает процесс мышления человека при игре в шахматы, но делает это с помощью алгоритмов и вычислений заложенных в его программу.

Иногда ИИ путают с нейросетью, но это справедливо только отчасти. Нейросети – это один из подходов к созданию ИИ, который вдохновлен системой нейронов в мозге. Вместо того чтобы писать сложные алгоритмы для решения задач, нейросети обучаются на основе большого количества данных и находят в них закономерности [2, с. 24].

История создания искусственного интелекта:

*1950-е: тест Тьюринга и конференция в Дартмуте.*

1 В 1950-года зарождения ИИ, математик Алан Тьюринг предложил идею мыслящей машины. Он считал, что машины, как и люди, могут использовать общую информацию для принятия решений. Чтобы это проверить, он разработал тест. Человек с помощью заранее подготовленного текстового интерфейса задавал вопросы как другому человеку,так и машине. Если их ответы не отличались друг от друга, считалось, что машина прошла тест и обладает искусственным интеллектом.

2 В 1956 году в Дартмутском колледже прошла конференция о «механизации интеллекта», на которой Джон Маккарти, когнитивист и специалист по информатике, предложил термин «искусственный интеллект». Этот момент можно считать началом истории ИИ.

*1960-е: Золотые годы искусственного интеллекта.*

1 Появились персептроны – первые нейронные сети, которые смогли обучаться на данных,информации данной им и решать простые задачи. Например, распознавать

рукописные цифры.

2 Разработан язык программирования LISP, он стал основным языком для исследований в области ИИ.

3 В середине 1960-х Джозеф Вайценбаум создал ELIZA – первого чат-бота, который имитироал работу психотерапевта и мог общаться с человеком на естественном языке.

*1990–2000-е: машины стали обыгрывать людей.*

1 В 1997 году Deep Blue от IBM (компьютерная система для игры в шахматы) победила Гарри Каспарова – действующего чемпиона мира по шахматам.

2 В конце 1990-х годов разработали Kismet – искусственного гуманоида, который мог распознавать и демонстрировать эмоции.

3 В 2004 году два робота-геолога NASA – Opportunity и Spirit – исследовали поверхность Марса без помощи человека,с помощью ИИ [3, с. 50].

*2010-е – наше время: мысли о сингулярности.*

1 В 2011 году Watson – система вопросов и ответов IBM на естественном языке – выиграла викторину «Jeopardy!», победив двух бывших чемпионов. В том же году Юджин Густман – говорящий компьютерный чат-бот – обманул судей во время теста Тьюринга, заставив их принять его за человека.

2 В 2011 году Apple выпустила Siri – виртуального помощника, который с помощью технологии NLP (обработки естественного языка) делает выводы, изучает,

отвечает и предлагает что-либо своему пользователю-человеку.

3 В 2016 году появилась София – первый робот, который может менять выражение лица, видеть (с помощью распознавания изображений) и разговаривать с помощью искусственного интеллекта.

Применения ИИ в современном мире:

1 Голосовые помощники. Siri от Apple, Google Assistant, Alexa от Amazon и Алиса от Яндекса работают на основе ИИ и отвечают на вопросы, делают напоминания, управляют устройствами.

2 Рекомендательные системы. Сервисы потокового видео, такие как Netflix и YouTube, используют технологию искусственного интеллекта для анализа предпочтений пользователей и рекомендаций фильмов или видео. Они учатся на основе предыдущих просмотров и отметок «нравится».

3 Автопилоты и автономные транспортные системы. Искусственный интеллект применяется в авиации и автомобильной индустрии для разработки автопилотов и систем автономного вождения. Он позволяет транспортным средствам анализировать окружающую среду, принимать решения на основе полученной информации и безопасно перемещаться.

4 Финансовые аналитические системы. ИИ используется для анализа данных, прогнозирования трендов на рынке, определения рисков и принятия решений по инвестициям. Он помогает улучшить эффективность и точность финансовых операций.

5 Медицинская диагностика. ИИ используют, чтобы анализировать рентгеновские снимки или снимки МРТ. Это помогает врачам более точно диагностировать заболевания и принимать решения о лечении.

6 Робототехника объединяет ИИ, машинное обучение и физические системы, чтобы создавать интеллектуальные машины, которые могут взаимодействовать с реальным миром. Яркий пример – роботы Boston Dynamics. Они используют ИИ для балансирования, навигации, преодоления препятствий и перетаскивания предметов [4, с. 12].

Вот некоторые ключевые инициативы и достижения в развитии ИИ в Казахстане:

1 Применение ИИ в образовании: Казахстан активно внедряет ИИ в образовательную систему. Например, в городе Астана введена система «Умный класс», которая использует ИИ для улучшения обучения и персонализации образовательной программы.

184 185 2 Развитие стартапов и инновационных проектов: Казахстан поддерживает развитие стартапов и инноваций в области ИИ через создание инкубаторов и акселераторов, предоставление финансовой поддержки и организацию конкурсов и мероприятий для стартапсообщества.

Оқушылар *Оқушылар*

3 Государственные проекты и пилотные программы: В Казахстане реализуются различные государственные проекты и пилотные программы, основанные на применении ИИ. Например, введены системы автоматизированного управления дорожным движением, использование ИИ в медицине и сельском хозяйстве.

4 Центры искусственного интеллекта и инновационные хабы: В Казахстане созданы центры искусственного интеллекта и инновационные хабы, где проводятся исследования, разработки и коммерциализация проектов в области ИИ. Примером такого центра является Цифровой технопарк «Astana Hub». Технопарк был открыт в ноябре 2018 года в рамках пятого направления государственной программы «Цифровой Казахстан» по инициативе Первого Президента Республики Казахстан Нурсултана Назарбаева.

#### ЛИТЕРАТУРА

1 [https://practicum.yandex.ru/blog/chto-takoe-iskusstvennyi](https://practicum.yandex.ru/blog/chto-takoe-iskusstvennyi-intellekt/)[intellekt/](https://practicum.yandex.ru/blog/chto-takoe-iskusstvennyi-intellekt/)

2 Бруссард М. Искусственный интеллект. Пределы возможного. – М. : Альпина нон-фикшн, 2020. – ISBN 978-5-00139-080-0.

3 Грациано М. Наука сознания. Современная теория субъективного опыта = Michael S. A. Graziano. Rethinking Consciousness: A Scientific Theory of Subjective Experience. – М. : Альпина нон-фикшн, 2021. – 254 с. – (Книги Политеха). – ISBN 978-5-00139-208-8.

4 Киссинджер Г., Шмидт Э., Хоттенлокер Д. Искусственный разум и новая эра человечества = THE AGE OF AI : AND OUR HUMAN FUTURE. – М. : Альпина ПРО, 2022. – 200 с. – ISBN 978-5-907534-65-0.

5 Люгер Дж. Ф. Искусственный интеллект: стратегии и методы решения сложных проблем = Artificial Intelligence : Structures and Strategies for Complex Problem Solving / Под ред. Н. Н. Куссуль. – 4-е изд. – М. : Вильямс, 2005. – 864 с. – 2000 экз. – ISBN 5-8459-0437-4.

6 Нильсон Н. Искусственный интеллект. – М. : Мир, 1973. – 273 с.

7 Рассел С., Норвиг П. Искусственный интеллект: современный подход = Artificial Intelligence: a Modern Approach / Пер. с англ. и ред. К. А. Птицына. – 2-е изд. – М. : Вильямс, 2006. – 1408 с. – 3000 экз. – ISBN 5-8459-0887-6.

186 187 8 Хант Э. Искусственный интеллект = Artificial intelligence / Под ред. В. Л. Стефанюка. – М. : Мир, 1978. – 558 с. – 17700 экз.

## **ОБРАЗОВАТЕЛЬНЫЙ РОБОТ-ПОМОЩНИК ДЛЯ ДОШКОЛЬНОГО ОБРАЗОВАНИЯ**

ТӨЛЕГЕН Ә. Д., ТУРГАНБЕКОВА З. К. **ученики 7 «G» класса, Назарбаев Интеллектуальная школа ХБН, г. Павлодар,**  ЖАКУБАЕВА Б.Б., **научный руководитель, учитель информатики, Назарбаев Интеллектуальная школа ХБН, г. Павлодар**

Детям дошкольного возраста и младше обычно не интересно учиться через традиционные учебники. Они быстро теряют внимание и склонны скучать, когда им предлагается просто читать и запоминать информацию. Однако, использование образовательного робота-помощника может изменить эту ситуацию.

Учение через робота предлагает интерактивный и игровой подход к образованию, который легче привлекает внимание детей. Роботы могут быть оживленными и дружелюбными персонажами, которые весело общаются с детьми, задают вопросы и предлагают различные задания. Такой подход делает процесс обучения более интересным и привлекательным для детей.

Роботы могут быть запрограммированы для предоставления индивидуального обучения, учитывая потребности каждого ребенка. Они могут адаптировать свои задания и объяснения в соответствии с уровнем знаний и способностями каждого ребенка. Это помогает детям развиваться в собственном темпе и получать подходящие вызовы, не чувствуя себя перегруженными или скучающими.

Кроме того, роботы могут предлагать обратную связь и поощрения, что стимулирует мотивацию детей к обучению. Они могут давать положительные комментарии, награды или даже играть вместе с детьми после успешного выполнения задания. Это помогает создать положительную атмосферу во время обучения и укрепляет интерес детей к учебному процессу.

В целом, использование образовательного робота-помощника в дошкольном образовании предлагает более эффективный и привлекательный способ обучения. Он помогает детям развиваться, усваивать знания и навыки, а также стимулирует их интерес к образованию. Учение через робота делает процесс обучения менее времязатратным и более интересным для самых маленьких учеников.

**деичти**/ус *Оқушылар*

Актуальность: Учитывая то, что в наше время дети не заинтересованы в обучении, робот-помощник стал бы отличной альтернативой стандартной школьной программы. Заинтересованные ученики намного проще и быстрее запоминают информацию, что приведет к улучшению образования в общем. Научная новизна: Новизна исследования заключается в разработке образовательного робота-помощника в нашей республике. Гипотеза: Изучив программу обучения и интерес дошкольников можно разработать инновационного робота, который повысит академическую успеваемость у детей. Цель: Создать уникальный образовательный инструмент, помогающий детям осваивать навыки и знания, необходимые для успешной адаптации и развития в современном обществе.

Для достижения этой цели были решены следующие задачи:

1 Изучить актуальность проекта у родителей.

2 Адаптировать актуальную на данный момент программу обучения дошкольников под робота.

3 Разработать образовательного робота-помощника для дошкольного образования.

Методика исследования:

Кризис обучения дошкольников: Образование в раннем детстве играет важную роль в развитии ребенка. Возраст дошкольников является критическим периодом, когда формируются основы социальных и эмоциональных навыков. Однако, современный мир сталкивается с кризисом обучения дошкольников, который требует эффективных и инновационных подходов к образованию.

Ограниченный доступ к качественному образованию: Во многих странах существуют проблемы с доступностью и качеством дошкольного образования. Некоторые регионы не имеют достаточного числа дошкольных учреждений, а существующие учреждения могут быть недостаточно оборудованы и квалифицированы для обеспечения качественного образования.

Недостаточное внимание к развитию навыков: В традиционной модели образования дошкольников не всегда уделяется должное внимание развитию навыков, таких как критическое мышление, проблемное решение, творческое мышление и коммуникативные навыки. Это может привести к недостаточной подготовке ребенка к школьному образованию.

188 || <sup>2</sup> || 2002 || 2003 || 2004 || 2004 || 2005 || 2006 || 2007 || 2008 || 2009 || 2009 || 2009 || 2009 || 2009 || 2009 || 2009 || 2009 || 2009 || 2009 || 2009 || 2009 || 2009 || 2009 || 2009 || 2009 || 2009 || 2009 || Отсутствие персонализации обучения: Каждый ребенок уникален и имеет свои индивидуальные потребности и способности.

Тем не менее традиционная система образования дошкольников часто не учитывает эту индивидуальность и предлагает стандартизированные программы, которые могут не соответствовать потребностям каждого ребенка.

1 «Early Childhood Education: The Key to Success in School and Life» (https://www.child-encyclopedia.com/early-childhood-education/ according-experts/early-childhood-education-key-success-school-and) – статья, которая подчеркивает важность раннего образования для успешной адаптации в школе.

2 «The Crisis in Early Childhood Education: A Research-Based Case for More Play and Less Pressure» (https://www.psychologytoday. com/us/blog/freedom-learn/201001/the-crisis-in-early-childhoodeducation-research-based-case-more-play) – статья, которая обсуждает кризис в образовании дошкольников и предлагает больше игры и меньше давления как решение проблемы.

3 «Personalized Learning in Early Childhood Education» (https:// www.naeyc.org/resources/pubs/yc/may2018/personalized-learningearly-childhood-education) – статья, которая рассматривает вопрос персонализации обучения в раннем детстве и предлагает стратегии для индивидуального подхода к каждому ребенку.

Кризис обучения дошкольников требует системных изменений в образовательных подходах. Использование инновационных технологий, таких как роботы-помощники, может быть одним из способов преодолеть эти проблемы. Роботы-помощники могут предлагать персонализированные образовательные программы, учитывать индивидуальные потребности ребенка и развивать не только академические, но и социальные и эмоциональные навыки. Это может помочь преодолеть кризис обучения дошкольников и обеспечить более качественное образование в раннем детстве.

Факторы, влияющие на обучаемость детей 21 века:

В 21 веке мы сталкиваемся с быстрым развитием технологий и цифровизацией, которые оказывают значительное влияние на образование детей. Обучаемость детей 21 века зависит от различных факторов, которые необходимо учитывать при разработке образовательных подходов и инструментов, таких как образовательный робот-помощник.

Современные дети выросли в цифровой эпохе, где технологии играют важную роль в их повседневной жизни. Использование технологий в образовании может стимулировать интерес и Оқушылар *Оқушылар* мотивацию у детей, а также развивать навыки, необходимые для успешной адаптации к цифровой среде.

Робот-помощник в дошкольном образовании представляет собой инновационный инструмент, который сочетает в себе цифровые технологии и образовательные подходы. Внедрение роботов-помощников в дошкольное образование является шагом к цифровизации образовательной среды и может иметь множества преимуществ.

Роботы могут быть привлекательными для детей и вызывать их интерес и мотивацию к обучению. Игровые элементы и интерактивность роботов могут сделать образовательный процесс более увлекательным и эффективным.

Роботы-помощники могут быть настроены на индивидуальные потребности и способности каждого ребенка. Они могут предоставлять персонализированные задания и материалы, а также адаптироваться к уровню и прогрессу каждого ребенка.

Роботы-помощники могут помочь развивать навыки, необходимые для успешной адаптации к цифровой эпохе, такие как программирование, решение проблем, критическое мышление и сотрудничество.

Факторы, влияющие на обучаемость детей 21 века, требуют новых подходов к образованию. Робот-помощник в дошкольном образовании представляет собой инновационный инструмент, который сочетает в себе цифровые технологии и образовательные подходы. Внедрение роботов-помощников может способствовать развитию навыков 21 века, индивидуализации обучения и подготовке детей к цифровой эпохе. Это шаг в направлении цифровизации образования, который может улучшить обучаемость и развитие детей в современном мире.

Опрос родителей дошкольников: Проведен опрос родителей дошкольников из разных регионов Казахстана. Респондентам были заданы следующие вопросы:

- Сталкиваетесь(-лись) ли вы с тем, что у ваших детей отсутствует интерес к обучению?

- Если да, как вы с ними справляетесь(-лись)?
- Если нет, какой подход вы используете(-овали)?

190 191 - Как вы думаете, был бы полезен образовательный роботассистент с интерактивным и игровым подходом, который может обеспечивать обратную связь и поощрение, чтобы стимулировать желание детей учиться (Например, давать положительные

комментарии, вознаграждать или даже играть с детьми после успешного выполнения задания)

- Если, да, то почему?
- Если, нет, то почему?

- Как вы думаете, был бы полезен образовательный роботассистент с интерактивным и игровым подходом, который может обеспечивать обратную связь и поощрение, чтобы стимулировать желание детей учиться (Например, давать положительные комментарии, вознаграждать или даже играть с детьми после успешного выполнения задания)

- Сталкиваетесь(-лись) ли вы с тем, что у ваших детей отсутствует интерес к обучению?

Сталкиваетесь (-лись) ли вы с тем, что у ваших детей отсутствует интерес к обучению? - количество

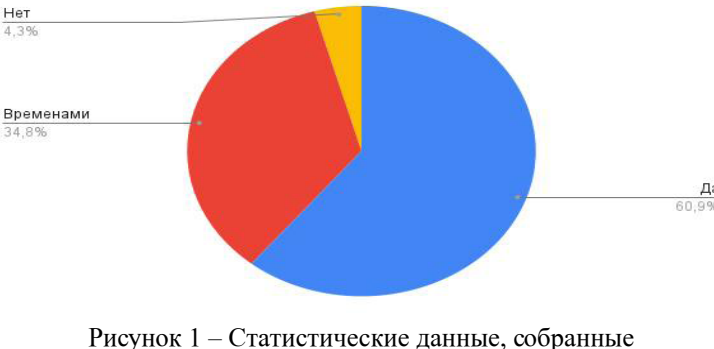

по результатам опроса

Результаты исследования и их обсуждение: «Образовательный робот-помощник для дошкольного образования» представляет собой инновационное решение, которое значительно улучшит процесс обучения детей дошкольного возраста.

Наш робот-помощник обладает преимуществами, которые делают его уникальным и отличающимся от других подобных роботов.

Во-первых, наш робот обладает специально разработанным программным обеспечением, которое адаптировано к потребностям дошкольников. Оно позволяет роботу взаимодействовать с детьми на их уровне, также использовать игровые элементы Оқушылар *Оқушылар* и интерактивные задания, что делает процесс обучения более интересным и эффективным.

Кроме того, наш робот имеет специальные функции, например выводить на экран задание или танцевать при правильном решении задачи, что позволяет ему эффективно взаимодействовать с детьми и адаптироваться к их потребностям.

В целом, «Образовательный робот-помощник для дошкольного образования» представляет собой инновационное решение, которое поможет детям развивать свои навыки и знания в интерактивной и увлекательной форме. Наш робот сможет стать незаменимым помощником для педагогов и родителей в обучении и воспитании детей, отличаясь своей уникальностью и эффективностью.

### ЛИТЕРАТУРА

1 Сластенин В.А., Подымова Л.С. Готовность педагога к инновационной деятельности // Сибирский педагогический журнал.  $2007. - N_2 1. - C. 42 - 49.$ 

2 Fabiola E. и др. Inquiry-based learning (ibl) as a driver of curriculum: a staged approach // Pap. Postsecond. Learn. Teach. 2019.  $T. 3. - N_2 1. - C. 44 - 51.$ 

3 Лефрансуа Г. Прикладная педагогическая психология. 10-е-е между изд. Санкт-Петербург: Прайм-Еврознак, 2007. 576 с.

4 Психология мотивации студентов : учебное пособие для вузов. 2-е изд. / под ред. Бакшаева Н. А., Вербицкий А. А. Москва : Издательство Юрайт, 2017. 170 с.

5 Бордовская Н. В., Реан А. А. Педагогика : учебник для вузов. СПб : Питер, 2006. 304 с.

6 Lange V. L. Instructional scaffolding // Retrieved Sept. 2002. – Т. 25. – С. 2007.

7 «Early Childhood Education : The Key to Success in School and Life» (https://www.child-encyclopedia.com/early-childhood-education/ according-experts/early-childhood-education-key-success-school-and)

## **«МИ-КОМПЬЮТЕР» ИНТЕРФЕЙСІНІҢ ҚАЗАҚСТАНДАҒЫ ДАМУЫ**

АБДИКАШЕВА А. А. **информатика пәнінен мұғалім-модератор, ХББ Назарбаев Зияткерлік мектебі, Қарағанды қ.** ЖУНУСОВА А. Д. **11-сынып оқушысы, ХББ Назарбаев Зияткерлік мектебі, Қарағанды қ.**

Бұл мақалада Қазақстанда нейроинтерфейс технологиясының жергілікті халық өміріне интеграциялану мәселесі қарастырылатын болады және мұнда нейро-компьютерлік интерфейс тақырыбындағы зерттеу жұмыстары, оның ішінде Филип Кеннедидің алғаш «киборгты» шығарғаны жайлы және Хосе Дельгадоның жануарларды қашықтықтан пульт арқылы басқарғаны жайлы зерттеу жұмыстары қарастырылады. Автор осы технологияның Қазақстанда дамуы мәселесіне ерекше мән береді. Бұл елге нейроғылым енді келіп жатқандықтан, мәселе толықтай зерттелмеген және қосымша ізденісті қажет етеді. Мақалада осы жайлы детальді және мұқият анализ қамтылған.

 $192$  11 Нейроинтерфейс – бұл компьютер мен адам миының арасындағы ақпарат алмасуын қамтамасыз ететін жүйе. Адам белгілі бір әрекет жасағанда, оның ми жүйесі электрлік белсенділікке ұшырайды, ал оны электроэнцефалограмма жасау арқылы тіркеуге болады. Электронды құрылғы болған өзгерістерді тіркеп, декодтайды [1]. Бұл тақырыпта 20-ғасырдан бері зерттеулер жүргізілуде, бірақ Қазақстанға бұл жаңалық енді жетуде [2]. Бұл мақалада осы саланың елдегі болашағы және оны жақсарту, интеграциялау үдерісін тездету және жеңілдету әдістерін табу мақсаты қойылған. Қазірде Қазақстандағы кадрлар тапшылығы нейроинтерфейстің жоғары деңгейде дамуын тежейді және баяулатады. Бұл технология мүмкіндігі шектелген тұлғаларға көру, сезу, есту және тағы да басқа қабілеттерді қайта орнына келтіре алады және оны елімізде өрбіту өте маңызды мәселе, себебі Inform. kz порталының деректері бойынша 2022 жылдың 1 қаңтарындағы жағдай бойынша Қазақстанда 700 мыңнан астам мүмкіндігі шектеулі адам тіркелген, ал оның ішінде 98,3 мың 18 жасқа толмаған балалар және бұл көрсеткіш өсуде [3]. Нейрокомпьютерлік интерфейс осы адамдарға қайтадан толық өмір сүруге мүмкіндік ашады. Бұл инновация қазірде шетелде қарқынды дамып жатыр

және кейбір қазақстандықтар бұл мүмкіндікке өзге елде қол жеткізе алады, дегенмен, көп адам үшін бұл қолжетімді емес. Сол үшін осы зерттеу нәтижесінде нейрокомпьютерлік интерфейс жүйесін қазақстандық медицина саласына тиімді интеграциялау әдістері ұсынылатын болады.

 $194$  1 Әдебиетке шолу. Зерттеу жұмысының тақырыбы – Қазақстандағы нейроинтерфейстің дамуы болып табылады және оның маңыздылығы халық үшін өте жоғары. Бұл әдебиетке шолу жұмысында кілт анықтамалар, осы салада жасалынған зерттеу жұмыстары және осы саладағы мамандардың көзқарастары және мәселенің жергілікті әсері қарастырылатын болады. Бұл тақырыпта шетел ғалымдарының еңбектері басым болып келеді, ал қазақстандық еңбектер саны аз. Осы салада «Киборгтардың атасы» атанған Филипп Кеннедидің жұмысы аса танымал болып табылады. Ол 1996 жылдары «Good morning, America» шоуына қатысып, АҚШ-тағы бірнеше медициналық мекемеден грант ұтып алғаннан кейін бар әлемге танымал атанды. 1997 жылы ол 52-жасар Вьетнам ардагері Джонни Рэймен жұмыс істей бастады. Ол сол жылдың аяғында миының түбінен инсульт алып, нәтижесінде көзі мен иығынан басқа дене мүшелерімен қозғалта алмайтын жағдайға түсіп, сал болып қалады, ал Кеннеди оның басына электродтар орнату арқылы оның миындағы белсенділікті декодтап, аптасына үш рет жұмыс істеу арқылы Рэйдің монитордағы курсорды қозғалтуына, кейін тіпті аздап әріптер теруіне қол жеткізді. Әйгілі опаға дейін алты жыл алдында Кеннеди: «Компьютермен байланыса отырып, біз адам миын жаңа деңгейге шығарамыз», – деп айтқан болатын. «Егер біз адам миын шектеусіз мәлімет көзіне, шектеусіз есептеу және сымсыз байланысу қабілетімен қамтамасыз ететін болсақ, біз теңдесі жоқ интеллектке қол жеткіземіз. Біз машина мен ми арасында осындай байланыс орнатуды жоспарлаудамыз», – деген осы ғалымның сөздері еді [4]. Оның бұлай айтуы оның алдындағы ғалымдардың зерттеулеріне негізделген еді. Ғалымның айтуынша, оның басты ынталандырушысы ол – Хосе Мануэль Родригес Дельгадо, испандық нейробиолог және нейрофизиолог ғалым болған. Ол жұмысының ерте кездерінде маймылдар мен мысықтарға түрлі тәжірибелер жүргізген, мысалы, бір маймылдың миының қызыл ядросын стимуляциялау арқылы оны екі аяғына тұрғызуға, басын бұрғызуға, айналдыруға және тағы да басқа күрделі қозғалыстарды жасатуға болды. Кейін 2 жылдан кейін ол корридаға, Испанияда өткізілетін бұқалармен күреске қатысуға

**Академик** шешеді және алаңға шығып, бұқа оған жақындай бергенде, ол кішкентай тетікті басып қалып, жануарды тоқтатып алады, яғни оның миына күреске дейін миындағы ингибиторлық аймақты белсендіріп, жүйке зарядының өтуіне кедергі келтіретін электродтар орнатылған каныш болды. Осы тәжірибе нәтижесінде ғалым инвазивті нейроинтерфейс көмегімен эмоцияны басқаруға болатынын дәлелдей отырып, соның негізінде ол адамдарды эпилепсия мен шизофрениядан емдеуді болжады. Бұл Хосе Дельгадоның жылдар бойы жүргізген зерттеу жұмысының нәтижесі еді. Ол: «Адамзат баласы эволюциялық бұрылыс нүктесінде тұр. Біз генетика туралы білім арқылы және біздің мінез-құлқымыздың негізінде жатқан церебральді механизмдер жайлы білім арқылы өзіміздің жеке психикалық функцияларымызды құрауға жақын тұрмыз. Ал сұрақ біздің қандай адамды құрауды қалайтынымызда», [5] – деп өз ойымен бөлісті. Филипп Кеннеди осы ғалымның тұжырымдарымен, яғни адам өмірін оның миына әсер ету арқылы жақсартуға болатынымен ортақ ойда болды, бірақ оны Хосе Дельгадоның тәжірибелерінен гөрі адамның ойын компьютер арқылы сөзге айналдыру қызықтырды.

Ал Қазақстанда НКИ Назарбаев Университетінің бастауымен жүзеге асырылуда. Ғалым және профессор Прашат Джамвал университетте нейроинтерфейске негізделген экзоскелетті жасап шығарған [6] және оның айтуынша, құрылғы оның шетелдік үлгілеріне қарағанда қолжетімді болып табылады және жобаны бастауға оны елдегі мүмкіндігі шектеулі адамдардың саны өсуі мен жергілікті медициналық орталықтардан түскен сұраныстар ынталандырған [6]. Бұл нейроинтерфейстің Қазақстанда дамуының алғашқы қадамдарының бірі және олар саланың болашағына көп мүмкіндіктердің бастауы болып табылады.

Нәтижелер мен талқылаулар: Ақпарат жинау тәсілі ретінде онлайн сауалнама қолданылды, себебі бұл тәсіл үлкен ауқымдағы аудиторияны қамтиды, салыстырмалы түрде көп ресурсты қажет етпейді және аз уақытта мәлімет жинауға өте қолайлы. Зерттеу кезінде сауалнамаға 48 адам қатысты және құнды ақпарат жиналды. Сауалнама үлкен ауқымдағы аудиторияға негізделген және әртүрлі жас санатындағы адамдар өтті: мектеп оқушыларынан бастап зейнеткерлікке жеткен тұлғалар. Сауалнамада Қазақстандағы биотехнология деңгейі, оның Қазақстанда даму перспективасы және респонденттердің осы мәселеге байланысты жеке ойлары сұралынды. Бұл халықтың мәселеге қатысты ойын анықтайтын сұрақтар және халықтың ойы өте маңызды, себебі технологиялардың

*Академик Қаныш Сәтбаевтың 125 жылдығына арналған «XХІV Сәтбаев оқулары»* 

125 жылдығына арналған

«XXIV Camбaee

**окулары»** 

**Сәтбаевтың** 

Оқушылар *Оқушылар* негізгі тұтынушысы ол – халық, сәйкесінше, оның сұранысы мен тұтынуынан белгілі бір өнімнің кең таралуы немесе таралмауы және дамуы байланысты. Сауалнама нәтижелері бойынша, Қазақстандағы биоинженерия саласының даму көрсеткішін орташа есеппен 5.69 деп бағалаған, ал нейроимпланттар жайлы басым көпшілік бейтарап ой ұстанады екен (Сурет 1.1).

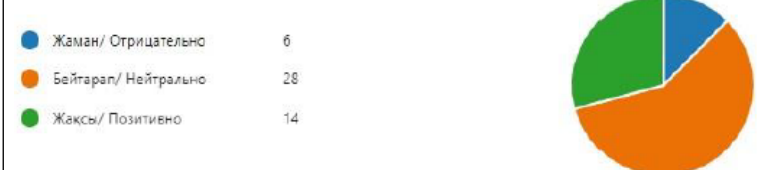

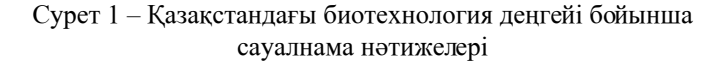

Бұл Қазақстан халқының мұндай технологиялар жайлы білім базасы әлі толық емес және көбісі ол туралы біле бермейтіндігі жайлы айтады, себебі биотехнология Қазақстанда аса танымал сала емес, керісінше толықтай инженерия саласында білікті мамандар тапшылық болып тұр [7]. Респонденттердің тең жартысы, 49 %-ы нейроимпланттарды өз мысалында сынап көруден бас тартты және оны саланың толық дамымауымен, мұндай операцияның керектігі жоқтығымен, операцияның бағасының қымбат болуымен, қауіптілігімен және т.б. себептермен түсіндірді, ал қалған 51 %-ы, оның ішінде 32,6 % «мүмкін» және 18,4 % «иә» деген жауап бергендер өз таңдауын қызығушылықпен, осыған дейін болған аппараттардың есту қабілетін жақсартқанымен түсіндіреді. Келесі сұрақ респонденттің осы саланың Қазақстанда даму болашағы жайлы ойын анықтайды және оның нәтижелерін келесі диаграммадан көруге болады (Сурет 1.2).

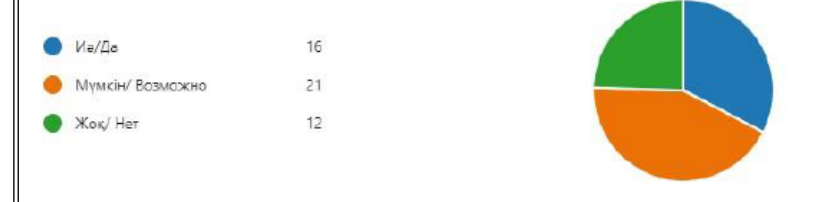

196 || Президент в тралы сауалнама нәтижелері **президент батыстық тарақтарының тұралы сауалнама нәтижелері** 197 Сурет 2 – Қазақстанда биотехнологияның даму перспективасы

Қазақстанда нейроинтерфейс саласының дамуын мүмкін  $\begin{bmatrix} \mathbf{A} \\ \mathbf{A} \\ \mathbf{A} \\ \mathbf{A} \end{bmatrix}$ : деп белгілеген 24,5 % адам оны Қазақстанда мамандардың  $\begin{bmatrix} \mathbf{A} \\ \mathbf{A} \\ \mathbf{A} \\ \mathbf{A} \end{bmatrix}$ .<br>24 ауымен, халықтың экономик емес деп белгілеген 24,5 % адам оны Қазақстанда мамандардың болмауымен, халықтың экономикалық жағдайымен, білім деңгейінің төмен болуымен, халықтың наразы болуымен түсіндіреді ал қалған 75,5 % адам мемлекеттің технология жағынан тез дамуымен, инвестициялар мен түрлі стартап-жобалардың болуымен, білім саласының дамып жатқандығымен түсіндіреді.

Сауалнама нәтижелері халықтың нейроинтерфейс жайлы білімін және оған деген сенімінің жоғын көрсетті. Осы нәтижелерден бұл саланың адамдарға белгісіз, қауіпті және аса дамымаған болып саналатынын көруге болады. Сол себепті, технологияны Қазақстанға интеграциялау үдерісін медицинаны және білім саласын дамытудан бастау қажет. Американдық нейроғалым Филип Кеннедидің мысалынан мамандардың микрочипті құрастырып шығаруынан басқа, оны миға енгізілуінен де көп нәрсе байланысты екенін көре аламыз және осыны ескере отырып, мемлекеттегі білікті, білімді нейрохирургтардың және заманауи технологиялармен жабдықталған нейрохирургиялық орталықтар санын арттыру керек. Екіншіден, экономикалық жағдайды жақсарту керек. Халық осы медициналық орталықтардың қызметімен қолдана алуы үшін оларда қаражат болуы қажет, немесе осы саланың қаржыландырылуын арттыру керек. Бұл мақсатқа шетелдік инвестициялар тарту арқылы жетуге болады. Үшіншіден, Қазақстанда осы технологияны дамытуды халыққа таныстырудан бастау керек, яғни нейро-компьютерлік интерфейс жайлы ақпаратты Instagram, Facebook, Twitter секілді қоғамдық желілерде тарату керек және ол туралы интервью, подкасттар санын көбейту керек. Бұл халықтың осы саламен танысуын және ол жайлы ақпарат алуын қамтамасыз етеді және олардың нейроинтерфейс технологиясына сенімінің артуының кепілдігі болады. Айтып кеткендей, халық нейроинтерфейстің дамуында көп ықпал тигізеді. Осы үш қадам Қазақстанда нейрохирургия саласының жоғары деңгейге жетуін қамтамасыз етеді.

Қорытынды: Нейроинтерфейс – бұл адам миының сигналдарын компьютерге түсінікті тілге ауыстыру арқылы қолданушыға түрлі аппараттарды мимен басқаруға мүмкіндік беретін технология түрі. Ол адамның сезу және когнитивті қабілеттерін жақсартуға негізделген. Бұл саланы Филип Кеннеди және Хосе Дельгадо атты ғалымдар тереңінен зерттеп, нейроғылым саласының негізін қалаған. Зерттеу мақсатына сәйкес жүргізілген сауалнама Қазақстанда

Академик Қаныш Сәтбаевтың *Академик Қаныш Сәтбаевтың 125 жылдығына арналған «XХІV Сәтбаев оқулары»*  125 жылдығын арналған «XXIV Cemбaee okynap

Оқушылар *Оқушылар* нейроғылым саласының негізін қалап, өрбіту үшін медиина, білім, экономика салаларын дамытып, оның алға жылжытуында қоғамдық желіні қолдануға негізделген әдістеме жасалынды. Болашақта бұл сала елде кең таралуына барлық мүмкіндіктері бар.

#### ӘДЕБИЕТТЕР

1 Нейроинтерфейс – будущее, которое почти наступило. 26 ақпан 2021 ж. [Электронды ресурс]. – URL : [https://habr.com/ru/amp/](https://habr.com/ru/amp/publications/544546/) [publications/544546/](https://habr.com/ru/amp/publications/544546/)

2 В Алматы впервые запустили технологию нейроинтерфейса. 19 желтоқсан 2023ж. [Электронды ресурс]. – URL : [https://almaty.](https://almaty.tv/news/obschestvo/2034-v-almaty-vpervye-zapustili-tekhnologiyu-neyrointerfeysa) [tv/news/obschestvo/2034-v-almaty-vpervye-zapustili-tekhnologiyu](https://almaty.tv/news/obschestvo/2034-v-almaty-vpervye-zapustili-tekhnologiyu-neyrointerfeysa)[neyrointerfeysa](https://almaty.tv/news/obschestvo/2034-v-almaty-vpervye-zapustili-tekhnologiyu-neyrointerfeysa)

3 Количество лиц с инвалидностью растет в Казахстане. 5 шілде 2022. [Электронды ресурс]. – URL :https://www. inform.kz/ru/kolichestvo-lic-s-invalidnost-yu-rastet-v-kazahstane\_ a3951436#:~:text=По%20ее%20словам%2C%20общая%20 численность,12%25%20%2D%20травмы%20всех%20локализаций

4 The Neurologist Who Hacked His Brain–And Almost Lost His Mind. Қаңтар, 2016 [Электронды ресурс]. – URL : [https://www.wired.](https://www.wired.com/2016/01/phil-kennedy-mind-control-computer/) [com/2016/01/phil-kennedy-mind-control-computer/](https://www.wired.com/2016/01/phil-kennedy-mind-control-computer/)

5 Brain Researcher José Delgado Asks– «What Kind of Humans Would We Like to Construct?». Қараша 1970

[Электронды ресурс]. – URL : [https://www.nytimes.](https://www.nytimes.com/1970/11/15/archives/brain-researcher-jose-delgado-asks-what-kind-of-humans-would-we.html) [com/1970/11/15/archives/brain-researcher-jose-delgado-asks-what](https://www.nytimes.com/1970/11/15/archives/brain-researcher-jose-delgado-asks-what-kind-of-humans-would-we.html)[kind-of-humans-would-we.html](https://www.nytimes.com/1970/11/15/archives/brain-researcher-jose-delgado-asks-what-kind-of-humans-would-we.html)

6 Елордада ғылыми зерттеу институттары мен ЖОО-ның 15 жобасы ұсынылды. Қараша, 2022. [Электронды ресурс]. – URL : [https://jjtv.kz/kk/elordada-gylymi-zertteu-instituttary-men-zhoo](https://jjtv.kz/kk/elordada-gylymi-zertteu-instituttary-men-zhoo-nyn-15-zhobasy-usynyldy)[nyn-15-zhobasy-usynyldy](https://jjtv.kz/kk/elordada-gylymi-zertteu-instituttary-men-zhoo-nyn-15-zhobasy-usynyldy)

7 В Казахстане дефицит квалифицированных инженерных кадров. Қаңтар, 2022. [Электронды ресурс]. – URL : [https://24.](https://24.kz/ru/news/obrazovanie-i-nauka/item/521625-v-kazakhstane-defitsit-kvalifitsirovannykh-inzhenernykh-kadrov) [kz/ru/news/obrazovanie-i-nauka/item/521625-v-kazakhstane-defitsit](https://24.kz/ru/news/obrazovanie-i-nauka/item/521625-v-kazakhstane-defitsit-kvalifitsirovannykh-inzhenernykh-kadrov)[kvalifitsirovannykh-inzhenernykh-kadrov](https://24.kz/ru/news/obrazovanie-i-nauka/item/521625-v-kazakhstane-defitsit-kvalifitsirovannykh-inzhenernykh-kadrov)

### **АРХИТЕКТУРАДАҒЫ 3D МОДЕЛЬДЕУ**

АҚЫЛЖАН Е., КАЙЫРГАЛЫМ Ж.

**10-сынып оқушылары, Қаныш Сәтбаев атындағы Дарынды балаларға арналған мамандандырылған гимназиясы, Павлодар облысы, Ақсу қ.** АБЫЛГАЗИНА Э. Т. **информатика пәнінің мұғалімі, Қаныш Сәтбаев атындағы Дарынды балаларға арналған мамандандырылған гимназиясы, Павлодар облысы, Ақсу қ.**

Мемлекет басшысы Қасым-Жомарт Тоқаев моноқалаларды дамыту мәселелері жөніндегі кеңесте сөз сөйледі. Қазіргі таңда моноқалаларды дамытуға басты назар аударылуда. Өзіміз туыпөскен Ақсу қаласы моноқала болып саналады.

Моноқалаларға келетін болсақ, олар халықтың облыс орталықтарына және басқа қалаларға кетуімен сипатталады. Әсіресе жастардың үлкен қалаларға кетуі. Әлеуметтік мәселерінің бірі ол жұмыс орнын жоқтығы және жастардың демалатын орындарының аздығы. Осы мәселені шешудің жолы ретінде туған қаламыздағы демалыс орындарын көбейтуді көздеп отырмыз. Осы жобада қаламыздың жағалауын қалпына келтірудің 3D моделін әзірледік. Қала жағажайындағы бос орындардың орнына теннис корты мен баскетбол алаңы салынса, бұл тұрғындардың жазғы уақытын тиімді өткізуіне мүмкіндік беретіні сөзсіз. Біз, өскелең ұрпақ туған қаламыздың көркеюіне үлес қоссақ, қаламыз көркейе түседі.

Зерттеудің мақсаты: 3D модельдеу мүмкіндіктерін пайдалана отырып, оның архитектурада қолданылуын көрсету.

Зерттеу нысаны: Ақсу қаласының жағажайы

Зерттеу пәні: 3D модельдеу мүмкіндіктерін архитектурада қолдануын зерттеу.

Зерттеудің өзектілігі. Моноқалаларға келетін болсақ, олар халықтың облыс орталықтарына және басқа қалаларға кетуімен сипатталады. Әсіресе жастардың үлкен қалаларға кетуі. Әлеуметтік мәселерінің бірі ол жұмыс орнын жоқтығы және жастардың демалатын орындарының аздығы. Осы мәселені шешудің жолы ретінде туған қаламыздағы демалыс орындарын көбейтуді көздеп отырмыз.

Зерттеудің практикалық маңыздылығы: әзірленген 3D модельдер қаланы тұрғындарының бос уақытын өткізуге жағдай жасау үшін пайдаланылуы мүмкін.

Қала тұрғындарын жобамызбен таныстыру мақсатында Instagram желісінде Tugan Kala Aksu парақшасын аштық. Парақшада біз қаламыздың жағалауының қазіргі көрінісін көрсететін фотосуреттерді жариялап, оқырмандарды біздің жағалауда не көргісі келетінін жазуға шақырдық. Пайдаланушылар ұсынған негізгі нысандар теннис корты, волейбол және баскетбол алаңы болды.

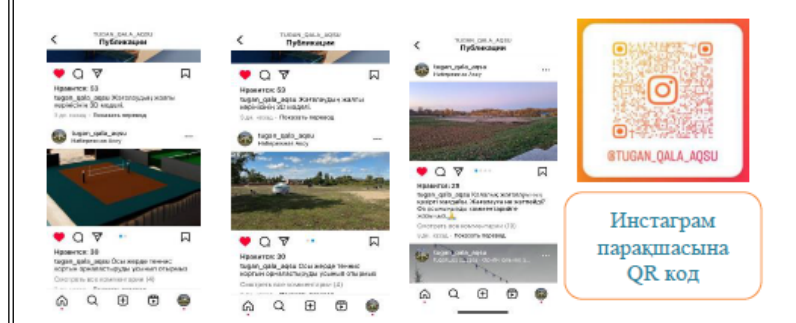

Сурет 1 – Инстаграм парақшасы Фотосуреттерде спорттық алаңдарды орналастыратын орындарды көрсетілген.

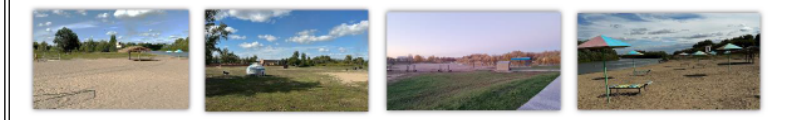

Сурет 2 – Баскетбол, волейбол алаңы, теннис корты орналасытын орындар және қалалық жағажай

Оқырмандардың пікірлерге сүйене отырып, біз пайдаланушылар арасында сауалнама жүргіздік. «Осы жерде не болғанын қалар едіңіз?» – деген сұраққа 70 % теннис корты, ал 30 % баскетбол алаңы үшін дауыс берді.

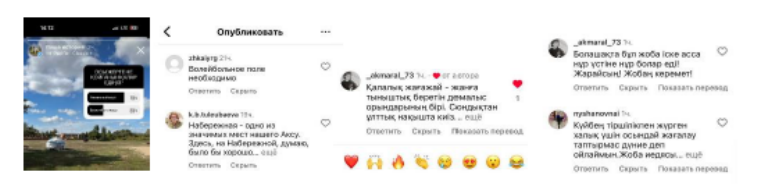

Сурет 3 – Сауалнама нәтижесі және комментарий

Ақсу қаласындағы баскетбол және волейбол алаңдарының жағдайын зерттедік. Осы фотосуреттерден олардың жағдайын байқауға болады. Тұғындардың бос уақытында спортпен шұғылданатындай дұрыс жағдай қамтамасыз етілмеген. Ал теннис корты біздің қаламызда мүлдем жоқ.

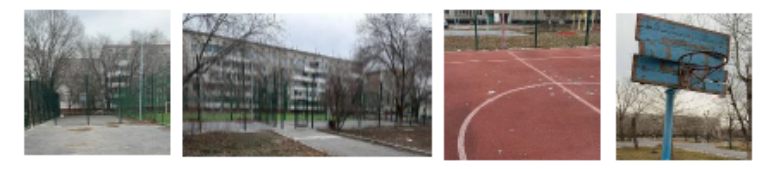

Сурет 4 – Набережная және Ауэзова көшелеріндегі спорт алаңдары

Зерттеу барысында Ақсу қаласы және Ақсу ауданы бойынша спорт секцияларға қатысатын оқушылар саны анықталды.

#### Кесте 1 – Спорт секцияларға қатысатын оқушылар туралы мәлімет

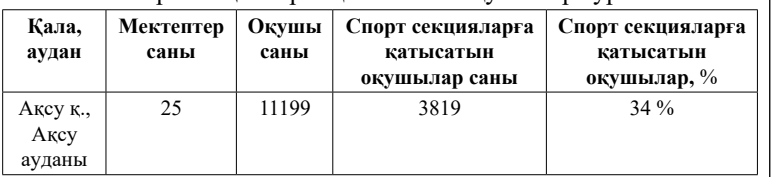

Кесте 2 – Баскетбол, волейбол және теннис секцияларына қатысатын оқушылар саны

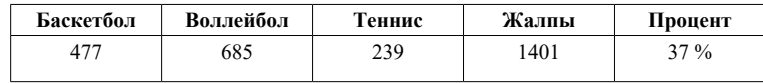

*Оқушылар*

**Овиттико** 

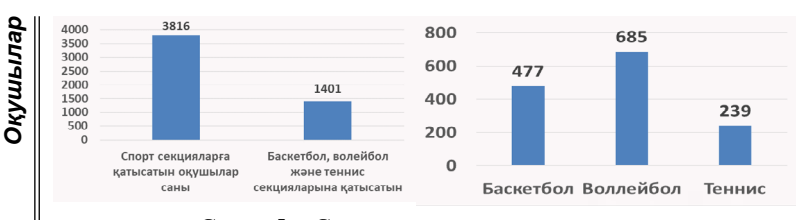

Сурет 5 – Спорт секцияларға қатысатын оқушылардың мониторингісі

Өздеріңіз көріп отырғандай, бұл спорт түрлерімен айналысатын балалардың саны аз. Бұл спорт түрлерімен балаларды айналысуға қызықтыру үшін, жағдай жасау қажет деген ойдамыз.

3д модельді жасау үшін Blender программасын тандадық. Бұл программаның артықшылығы – ол дискіде көп орын алмайды және Интернеттен тегін жүктеп алуға болады.

Blender программасы – үшөлшемді компьютерлік графиканы құруға, анимация және интерактивті қосымшалар жасауға арналған программа. Ең маңыздысы, ол бағдарламаның азғантай көлемі (шамамен 150 мегабайтқа дейін).

Blender әр түрлі ОЖ жұмыс істеуге мүмкіндік береді, олар: Linux, Windows, MacOS т.б. Бағдарламаны тегін көшіріп алуға болады [1, 180 б.].

Blender 2.90 3D редакторын іске қосқаннан кейін жұмыс аймағына куб салып, көлді имитациялайтын платформаны жасадық.

Кубтағы көпбұрыштарды көбейту мақсатында, subdivision surface 1 модификаторын қостық. Кубтың бұрыштары иеленген болып шықты. Осы мәселені шешу үшін simple-ге бастық. Wave 2-ші модификаторын қосу арқылы біз көлді жасаймыз. Ол үшін clouds текстурасын тағдап, Voronoy F1 типін орнатамыз [2, 119 б.].

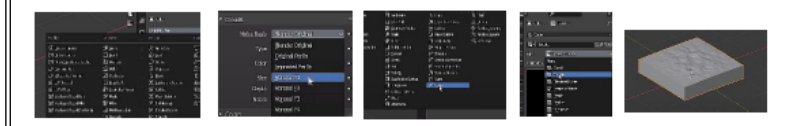

Сурет 6 – Көлді имитациялайтын платформа

Жағажайдағы құмды жасау үшін басынан бастап жасау керек болды. Ол үшін біз shift + d пернелер комбинацияларының көмегімен жасалған платформаның көшірмесін жасаймыз.

Wave модификаторында clouds текстурасын wood текстурасына  $\begin{bmatrix} \mathbf{R} \\ \mathbf{R} \\ \mathbf{R} \\ \mathbf{R} \end{bmatrix}$ .<br>  $\begin{bmatrix} \mathbf{C} \\ \mathbf{R} \\ \mathbf{R} \\ \mathbf{R} \end{bmatrix}$ . С пернесінің көмегімен көтеретін орынды ерекшелейміз.  $\begin{bmatrix} \mathbf{R} \\ \mathbf{R} \\$ ауыстырамыз. Ол бізге құм эффектісін береді. Редакторлеу мәзіріне өтіп, С пернесінің көмегімен көтеретін орынды ерекшелейміз. Платформаны жоғары көтеру үшін G+Z пернелер комбинациясын қолданамыз [3, 87 б.].

Келесі Цилиндр құралының көмегімен біз көлдің айлағын жасадық. R пернесінің көмегімен біз объектілерді айналдыра аламыз.

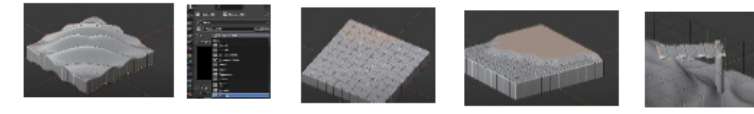

Сурет 7 – Жағажайдағы құмды және көлдің айлағын жасау

Тастарды жасау үшін куб примитивін таңдап, s+x пернелер комбинациясының көмегін осы фигураны сопақшаға өзгерттік. Мод редакторына кіріп, bisect функциясының көмегімен кубты кесу арқылы тастарды жасаймыз.

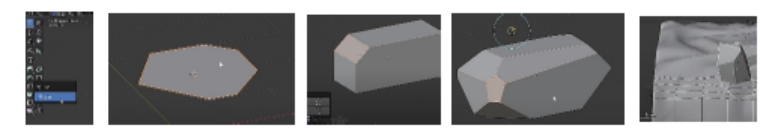

Сурет 8 – Тастарды жасау

Декорларды қостық, ол үшін open3dmodel.com сайтынан obj форматындағы баскетбол кортын жүктеп алдық. Жобаға файлды импорттау үшін Файл – Импортировать – файлдың типін obj таңдап, көшіріп алған 3д модельді таңдаймыз.

Келесі біз камераны және рендер жасадық. Shader editor көмегімен фигураны бояуға бастадық. Содан кейін барлығын генерациялау және фотоға түсіріп алатындай камераны орналастырдық. Соңында рендер имейджді жүктеп, суретті сақтадық [4, 37-б.].

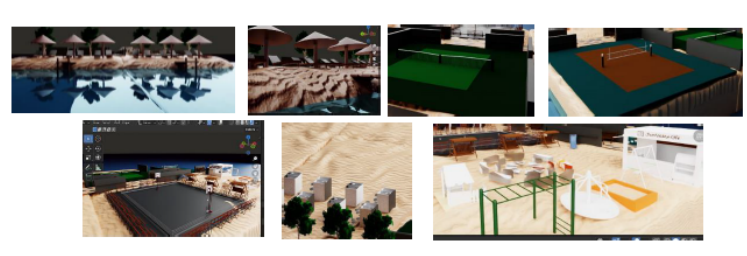

Сурет 9 – Жаңа жағажайдың 3d модельдері

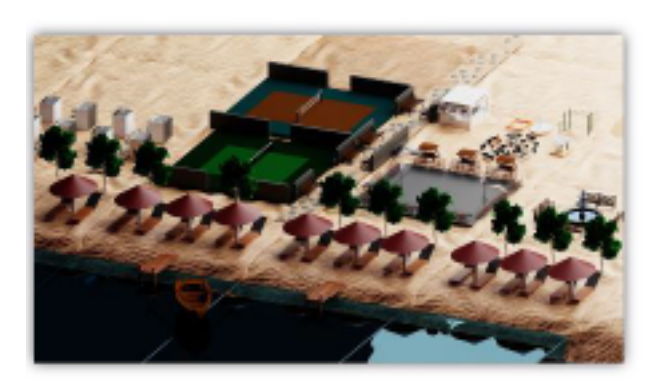

Сурет 10 – Жағажайдың жаңа көрінісінің 3д моделі

Жобамызды іске асыру мақсатында біз «Ақсу қаласының сәулет және қала құрылысы» бөлімінің басшысы Ефремов Кирилл Владимировичпен кездесіп қайттық. Ол үнемі жастарды қолдауға дайын екенін айтып, жобамен әрі қарай жұмыс істеуге қатысты өз ұсыныстарын айтты.

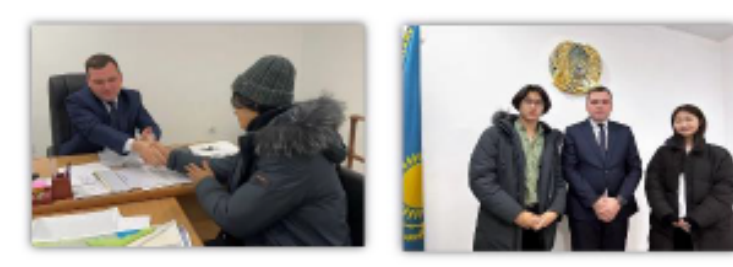

Сурет 11 – «Сәулет және қала құрылысы» бөлімінің басшысымен кездесу

Бұл мақалада 3D модельдеу мүмкіндіктерін пайдалана отырып, оның архитектурада қолданылуын көрсеттік. Зерттеу нысаны ретінде Ақсу қаласының жағажайы таңдалды. Таңдаған себебіміз, Ертіс жағалауында бос орындар көп және шомылатын жағажайдын жағдайы мәз емес. Осы мәселені шешудің жолы ретінде бос орындардың орнына демалыс орындарын көбейтуді көздеп отырмыз.

Өзіміз туып-өскен Ақсу қаласы моноқала болып саналады. Қазіргі таңда моноқалаларды дамытуға басты назар аударылуда. Біз, өскелең ұрпақ туған қаламыздың көркеюіне үлес қоссақ, қаламыз көркейе түседі деген ойдамыз.

### ӘДЕБИЕТТЕР

1 Сапарғалиева Б. К. Информатика. Жалпы білім беретін мектептің жаратылыстану-математика бағытындағы 10 сынып оқушыларына арналған оқулық / Сапарғалиева Б. К., Масалимова Н. Е., Астана : «Арман ПВ» баспасы, 2014. – 288 б.

2 Прахов А.А. Blender: Моделирование и анимация. Руководство для начинающих/ Прахов А. А. - СПб. : БХВ Петербург, 2016. – 400 с.

3 Фелисия Хесс. Blender 3.0 Практическое пособие/ Фелисия Хесс, 280 б.

4 Меженин А.В. Технологии разработки 3д моделей/ Меженин

А.В., Университет ИТМО, Санкт-Петербург, 2018, 78 б.

5<https://gecko0307.github.io/blender-handbook/>

6[https://svetlanazyatikova.files.wordpress.com/2018/10/blender](https://svetlanazyatikova.files.wordpress.com/2018/10/blender-d183d180d0bed0bad0b8.pdf)[d183d180d0bed0bad0b8.pdf](https://svetlanazyatikova.files.wordpress.com/2018/10/blender-d183d180d0bed0bad0b8.pdf)

7<https://www.blender.org/support/tutorials/>

### **УЛУЧШЕННАЯ ПОДУШКА БЕЗОПАСНОСТИ**

АДЕКЕНОВА А. Н. **учитель информатики, Назарбаев Интеллектуальная школа ХБН, г. Караганда** ҚАНАТ Р. Д. **ученик 10 «A» класса, Назарбаев Интеллектуальная школа ХБН, г. Караганда**

Исследование посвящено разработке инновационной подушки безопасности для автомобилей с целью повышения уровня защиты водителей и пассажиров. В работе представлен комплексный подход, включающий создание робота-модели для обнаружения признаков столкновения, оптимизацию структуры и материалов подушки, анализ безопасности интеграции в существующие системы, и создание моделирования для анализа производительности. Эксперименты, проведенные с использованием программного моделирования и конструктора Lego Mindstorms EV3, подтвердили эффективность новой подушки в снижении кинетической энергии удара и повреждений. Результаты получили патентное признание. Исследование подчеркивает важность постоянного развития систем безопасности в автомобилях для минимизации последствий аварий и создания безопасной среды на дорогах.

В современном мире безопасность на дорогах становится ключевой проблемой, требующей инновационных решений. С учетом статистики травм и потерь жизней в результате дорожных происшествий, существует неотложная необходимость в совершенствовании технологий пассивной защиты в автомобилях. Данная статья посвящена разработке и исследованию новой подушки безопасности, нацеленной на повышение эффективности амортизации удара и улучшение интеграции в существующие системы безопасности автомобилей. Акцент делается на комбинированном применении виртуального моделирования и физического макета для более точной оценки и оптимизации подушки безопасности. Мы разрабатываем новую передовую технологию, способную эффективно защищать пассажиров и существенно снижать риск повреждений при несчастных случаях. Моделирование и прототипирование играют ключевую роль в достижении этой цели, позволяя нам найти оптимальный баланс между защитой, комфортом и общей эффективностью. Наш фокус также направлен на улучшение существующих систем безопасности,

**Академик** с целью внедрения инноваций, которые повысят безопасность *Академик Қаныш Сәтбаевтың 125 жылдығына арналған «XХІV Сәтбаев оқулары»*  автомобильного движения [1, 2].

На первом этапе исследования была использована передовая технология программного моделирования среды BeamNG. drive [3]. Это программное обеспечение применяет современные физические модели, основанные на структурной физике мягких тел, чтобы создать высокодетализированные и реалистичные сценарии столкновений автомобилей. Этот выбор был обоснован стремлением к получению точных и надежных данных о воздействии столкновений на автомобильные системы безопасности. Этот этап эксперимента позволил визуализировать и количественно измерить разницу в силе удара при наличии и отсутствии активации подушек безопасности, что является ключевым моментом в обеспечении безопасности пассажиров и автомобилей в целом.

Далее был создан макет с использованием набора Lego Mindstorms EV3 для разработки облегченной и миниатюрной версии улучшенной подушки безопасности в автомобилях. Мы успешно разработали две модели машин, каждая из которых обладает базовыми функциями передвижения, поворота и разгона. Эти модели оснащены блоком управления, который выполняет роль процессора, ответственного за все вычисления в системе.

Ключевым элементом наших моделей является инфракрасный датчик приближения. Этот датчик не только способен отправлять сигналы, но и измерять отражение этих сигналов от окружающих объектов. Таким образом, датчик может определить расстояние до ближайших объектов и передавать эту информацию на главный блок управления [4]. Этот блок обрабатывает данные, анализирует расстояния и принимает решение о необходимости активации подушки безопасности, которая интегрирована в переднюю часть модели.

В следующем этапе была проделана работа над интеграцией подушки безопасности. Она демонстрирует, как новая система может реагировать на данные от датчика и активировать механизм защиты в случае обнаружения потенциальной угрозы столкновения. Важным преимуществом этой системы является то, что она реагирует на конкретные данные о расстоянии, что позволяет эффективнее использовать подушку безопасности в случае реальной опасности.

206 207 Следовательно, наш макет с Lego Mindstorms EV3 служит не только демонстрацией концепции, но и практическим примером

каныш

Сәтбаевтың

521

жылдығына

арналған

«XXIV Camõaea

акулары»

того, как инфракрасный датчик приближения может быть интегрирован в систему безопасности автомобиля для улучшения реакции на опасные ситуации на дороге.

Готовая улучшенная подушка безопасности должна включать в себе тонкую пластину 2, необходимую для вылета подушки в сторону столкновения, датчик столкновения 3, сжатая подушка 4, состоящая из нейлона и полиэфирных волокон, плата 5 для обработки информации поступающей из датчика 3, а также баллон с пиротехническим зарядом 6, который при сигнале выпускает в большом объеме азот (Рисунок 1).

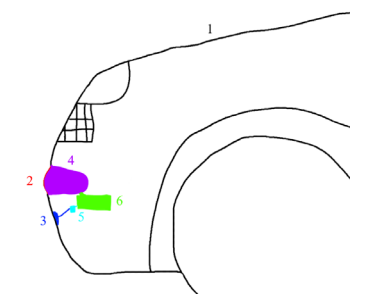

Рисунок 1 – Схема улучшенной подушки

В ходе исследовательской работы для создания макета и проведения эксперимента было принято решение использовать более доступные материалы: на замену подушки применен надувной шар с уплотнением, а труднодоступный пиротехнический заряд, применяющийся только в промышленности, был заменен на портативный электрический насос (Рисунок 2).

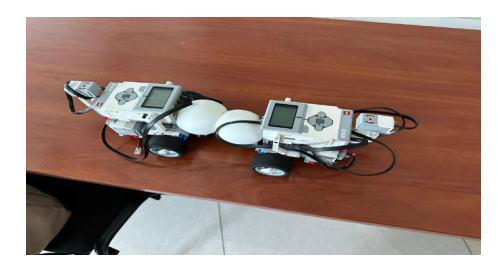

Рисунок 2 – Отрывок эксперимента с макетами

208 209 надувного шара была проведена серия экспериментов, используя Для более глубокого изучения амортизационных характеристик

модели ранее изготовленных машин, которые сталкивались друг с другом, при этом плавно повышая их скорость. Данные эксперименты направлены на анализ способности надувных шаров, изготовленных из каучука (натурального полимера), поглощать кинетическую энергию столкновения. Каучук, как материал, обладает уникальной способностью поглощать энергию деформации и возвращаться к своей исходной форме. Исследования показывают, что надувные шары из каучука способны поглощать от 10 % до 40 % приложенной энергии [5], и в данном исследовании мы приняли среднее значение в 25 %. Для расчета кинетической энергии удара использовалась формула 1 – Кинетическая энергия тела:

 $m^{42}$  (1)

где m – масса тела,  $\theta$  – скорость тела.

Масса машины, используемой в экспериментах, составляла около 300 грамм. Плавное повышение скорости машин позволяло нам регистрировать изменения в энергетических параметрах столкновений и амортизационных свойствах шара при различных условиях.

#### Таблица 1 – Результаты эксперимента

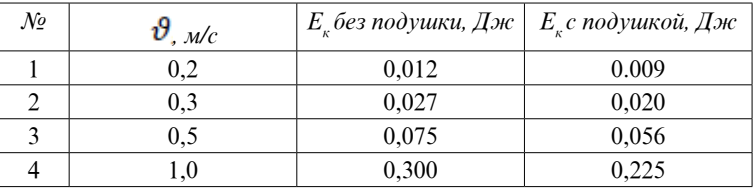

Результаты экспериментов четко подтверждают, что включение амортизирующего материала в модели машин существенно снижает энергию после столкновения. Это свидетельствует о высокой эффективности данного метода защиты для водителей, пассажиров и транспортных средств в целом.

В ходе проведенного исследования были получены следующие результаты:

- Была разработана робот-машина способная обнаруживать признаки столкновения на основе датчиков и сенсорной системы.

- Составлен общий анализ схемы работы и процесса активации подушки безопасности, а также необходимых материалов и структуры, для обеспечения максимальной амортизации удара и создания макета.

- Использованы дополнительные программы для создания модели ДТП между двумя автомобилями с использованием задуманной подушки безопасности.

Также стоит отметить, что данная исследовательская работа получила патент на полезную модель от РГП «Национальный институт интеллектуальной собственности» Республики Казахстан (№ 8675 от 01.12.2023, МПК B60R 21/0134; B60R 21/16).

Развитие безопасности в автомобилях играет ключевую роль в сохранении жизней и предотвращении серьезных последствий на дорогах. Исследование, направленное на улучшение подушек безопасности для автомобилей, представляет значимый вклад в эту область. В ходе работы были выполнены серьезные технологические шаги, направленные на оптимизацию эффективности подушек безопасности в аварийных ситуациях. Эксперименты, проведенные с использованием программного моделирования и конструктора Lego Mindstorms EV3, указали на ключевые моменты: активация подушек безопасности существенно снижает кинетическую энергию удара, что ведет к минимизации повреждений автомобилей и травмированию пассажиров.

Данное исследование подчеркивает актуальность и важность постоянного развития систем безопасности в автомобилях. Подушки безопасности, ставшие неотъемлемой частью многих транспортных средств, продолжают улучшаться и совершенствоваться. Перспективы будущего включают разработку более точных и эффективных систем, а также оптимизацию материалов для улучшения амортизации ударов. Наши усилия направлены на создание более безопасной среды на дорогах, где каждая инновация в области безопасности автомобилей имеет огромное значение. Подушки безопасности не только способны снизить удар по транспорту, но и проложить путь к будущим технологическим достижениям, которые сделают наши дороги более безопасными для всех участников движения.

#### ЛИТЕРАТУРА

1 Warner, Kenneth E. Bags, Buckles, and Belts : The Debate over Mandatory Passive Restraints in Automobiles. Journal of Health Politics, Policy and Law. 1981. 8 (1): 44–75.

2 Hetrick, John W. Safety cushion assembly for automotive vehicles. Newport, PA, 1953.

3 Stewart, J. Video-game wrecks get real. BBC, 2014. [https://](https://web.archive.org/web/20161226163800/http://www.bbc.com/autos/story/20140702-crafting-the-perfect-crash) [web.archive.org/web/20161226163800/http://www.bbc.com/autos/](https://web.archive.org/web/20161226163800/http://www.bbc.com/autos/story/20140702-crafting-the-perfect-crash) [story/20140702-crafting-the-perfect-crash](https://web.archive.org/web/20161226163800/http://www.bbc.com/autos/story/20140702-crafting-the-perfect-crash)

4 Официальная документация Lego Mindstorm EV3. [https://](https://ev3-help-online.api.education.lego.com/Education/ru-ru/page.html?Path=editor%2FUsingSensors_Infrared.html) [ev3-help-online.api.education.lego.com/Education/ru-ru/page.](https://ev3-help-online.api.education.lego.com/Education/ru-ru/page.html?Path=editor%2FUsingSensors_Infrared.html) [html?Path=editor%2FUsingSensors\\_Infrared.html](https://ev3-help-online.api.education.lego.com/Education/ru-ru/page.html?Path=editor%2FUsingSensors_Infrared.html).

5 Odian, George; Principles of Polymerization, 3rd ed., J. Wiley, New York, 1991.

## **МОДЕЛИРОВАНИЕ СОЛНЕЧНОЙ СИСТЕМЫ В СРЕДЕ ПРОГРАММИРОВАНИЯ SCRATCH**

#### ЕСЕНЕВА А., ЕЛИНА К.

**ученики 5 «З» класса, Средняя общеобразовательная профильная школа № 41 города Павлодара с физкультурно-оздоровительной направленностью, г. Павлодар** КОЖАГЕЛЬДИНОВА К. А. **учитель информатики, магистр, Средняя общеобразовательная профильная** 

**школа № 41 города Павлодара с физкультурно-оздоровительной направленностью, г. Павлодар**

Солнечная система – это система планет, их естественных спутников, астероидов, комет, и других объектов, которые находятся под гравитационным воздействием Солнца. Она включает в себя нашу звезду, Солнце, а также все объекты, которые вращаются вокруг него под воздействием его гравитации, такие как планеты Меркурий, Венера, Земля, Марс, Юпитер, Сатурн, Уран, Нептун, а также их естественные спутники, астероиды, кометы и множество других объектов.

Солнечная система – это обширное пространство, заполненное различными небесными телами, такими как планеты, астероиды, кометы и другие объекты. В центре этой системы находится Солнце, вокруг которого вращаются планеты, их спутники, а также другие космические объекты под влиянием гравитации.

Окушылар *Оқушылар*

Почти у каждой планеты в Солнечной системе есть свои спутники, хотя у Венеры и Меркурия их пока не обнаружили. Между Марсом и Юпитером вращается множество астероидов, называемых малыми планетами. Кроме того, вокруг Солнца движутся кометы – небольшие небесные тела с газовыми облаками и впечатляющими светящимися хвостами. В этом огромном космическом пространстве также много других объектов, включая каменные глыбы разного размера – от крошечных песчинок до огромных астероидов. Солнце вместе с планетами, спутниками и всеми остальными небесными телами также вращается вокруг центра нашей Галактики. И даже Галактика сама по себе не стоит на месте, она тоже движется в огромном космосе. Все это создает сложную и захватывающую картину космических движений, в которой каждый объект играет свою роль и следует своей траектории [1, c. 56–63].

Что такое солнце? Солнце – это звезда, находящаяся в центре нашей Солнечной системы. Оно составляет около 99,8 % массы всей Солнечной системы и является основным источником света и тепла для нашей планеты Земля и остальных небесных тел, вращающихся вокруг него.

Солнце состоит в основном из горячей плазмы – ионизированного газа, состоящего преимущественно из водорода и гелия. В его ядре происходят ядерные реакции, превращающие водород в гелий и высвобождающие огромное количество энергии в виде света и тепла.

Солнце имеет слоистую структуру, включающую ядро, радиационную зону, конвективную зону и фотосферу – верхний слой, который виден нам на Земле как яркое желтое-белое свечение. Также на Солнце можно наблюдать солнечные пятна – области поверхности, где магнитные поля создают временные изменения в температуре и светимости [2, c. 25–26].

Солнце также обладает магнитным полем, которое влияет на окружающее пространство и может вызывать солнечные бури и другие космические явления, влияющие на Землю и другие планеты.

Солнце сияет на небе уже около 6 миллиардов лет, и за это время лишь часть его ресурсов была истрачена. На его неровной поверхности непрерывно происходят движения, вызывающие постоянное бурление.

212  $\parallel$  213 Внутри Солнца находится его ядро, в то время как внешняя область состоит из короны – светящегося ореола, видимого только во время солнечных затмений. На поверхности Солнца можно

наблюдать солнечные пятна, некоторые из которых значительно превосходят размеры Земли.

Ученые наблюдают множество увлекательных процессов на Солнце, используя специальные солнечные фильтры на своих телескопах. Однако наблюдать за Солнцем непосредственно даже через обычные бинокли крайне опасно, так как это может нанести серьезный вред зрению. Даже обычная лупа способна вызвать возгорание при попадании солнечных лучей, а линзы бинокля соберут ещё больше света и тепла [3].

Что такое планеты? Планеты – это большие космические шары, которые вращаются вокруг солнца, подобно тому, как наша Земля вращается вокруг него. Они разные по размерам, цветам и формам. Некоторые из них каменистые, как Земля, а другие газовые, как Юпитер и Сатурн.

В нашей Солнечной системе есть восемь планет: Меркурий, Венера, Земля, Марс, Юпитер, Сатурн, Уран и Нептун. Каждая из них уникальна и особенна.

Планеты вращаются вокруг своей оси, как вращается мяч, когда его крутят. Они также двигаются вокруг солнца, как пчелки, летающие вокруг цветка. Каждая планета имеет свою собственную траекторию – путь, по которому она движется.

Изучение планет помогает нам узнать больше о Вселенной и о том, как она работает. Ученые наблюдают за планетами, чтобы понять, как они работают, и ответить на вопросы о том, есть ли жизнь на других планетах или когда-нибудь можно будет посетить другие миры.

Моделирование солнечной системы в среде **программирования Scratch:**

При изучении солнечной системы нам стало интересно как двигаются планеты вокруг солнца, и мы решили смоделировать его в среде программирования Scratch.

*Scratch* – это интерактивная среда программирования, созданная для обучения и развития компьютерных навыков у детей и начинающих пользователей. Он предоставляет простой и интуитивно понятный способ создания анимаций, игр и интерактивных историй, используя блоки кода.

Scratch включает в себя набор графических блоков, которые представляют различные программные команды, такие как перемещение персонажей, воспроизведение звуков, обработка событий и многое другое. Пользователи могут перетаскивать Оқушылар *Оқушылар*

и объединять эти блоки, чтобы создавать свои собственные программы, не писав ни строчки кода.

Для начала мы создаем новый проект. Затем добавляем картинки наших планет в виде спрайтов и приступаем к моделированию самой системы.

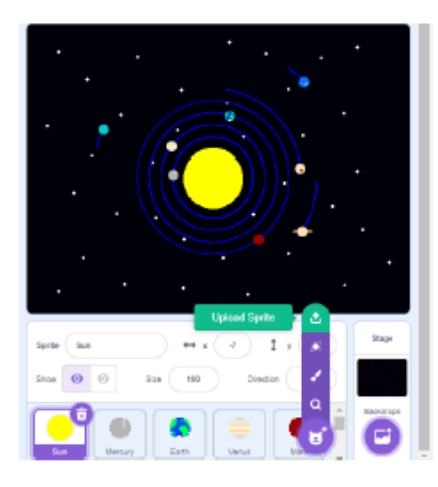

Рисунок 1 – Модель солнечной системы в среде программирования Scratch

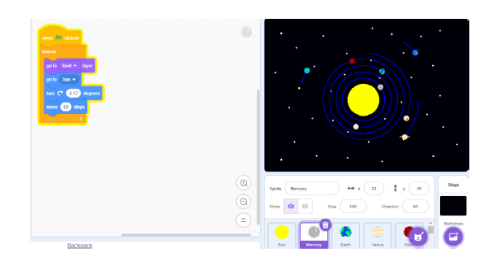

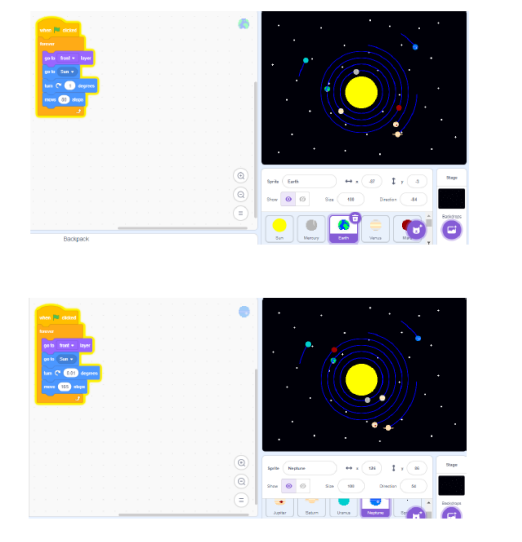

Рисунок 2 – Блоки команд для спрайтов планет Меркурий, Земля и Нептун

Мы смогли экспериментировать с различными параметрами, такими как скорость передвижения планет, расстояние между ними или даже добавление новых элементов, таких как астероиды или кометы. Это способствовало развитию логического мышления, проблемному решению и креативности.

А также, моделирование Солнечной системы в Skretch оказался ввеликолепным способом визуализации научных концепций и явлений. Мы смогли наблюдать, как зависит скорость вращения вокруг солнца от расстояния. На рисунке 3 заметно, что Нептун, Уран, Сатурн и Юпитер еще не завершили свой круг, в то время как более ближние планеты завершили и не один раз.
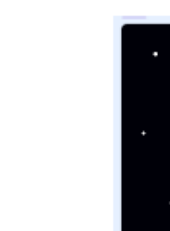

*Оқушылар*

Окушылар

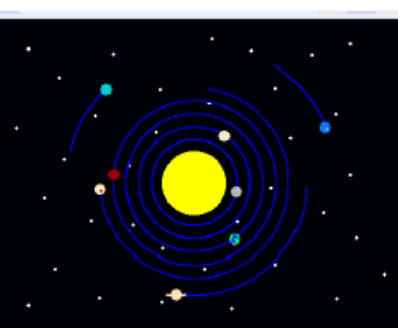

Рисунок 3 – Скорость вращения планет вокруг солнца

Заключение: Моделирование Солнечной системы в Skretch открыло перед нами увлекательный мир космоса, предоставляя возможность не только учиться, но и воплощать свои творческие идеи в интерактивные проекты.

Создание модели Солнечной системы в Skretch – это не только способ изучить основные факты о планетах, спутниках и других объектах, находящихся в нашей солнечной системе, но и возможность погрузиться в мир программирования и компьютерных навыков.

Таким образом, моделирование Солнечной системы в Skretch представляет собой не только увлекательный и интересный опыт, но и мощный инструмент обучения, вдохновления и творчества.

#### ЛИТЕРАТУРА

1 Беков, А. П. Атлас планет и объектов строения нашей Солнечной системы. Фундаментальная наука / А. П. Беков. – М. : Грааль, 2013. – 760 c.

2 Естествознание. Учебник для 5 класса. Верховцева Л. А. Костюченко О. А., Ушакова М. В., Алматыкітап, 2023

3 Интернет ресурсы:

4<https://infourok.ru/>

# **СОЗДАНИЕ 3D МОДЕЛИ СЕРДЦА И ВИЗУАЛИЗАЦИЯ С ПОМОЩЬЮ ДОПОЛНЕННОЙ РЕАЛЬНОСТИ В СОЦИАЛЬНОЙ СЕТИ INSTAGRAM**

#### ШЕЛКОВНИКОВА С.

**ученик 7 класса, Средняя общеобразовательная профильная школа № 41 города Павлодара с физкультурно-оздоровительной направленностью, г. Павлодар** КОЖАГЕЛЬДИНОВА К. А. **учитель информатики, магистр, Средняя общеобразовательная профильная школа № 41 города Павлодара с физкультурно-оздоровительной направленностью, г. Павлодар**

Сердце человека – это полый мышечный орган, имеющий конусообразную форму, который принимает кровь из впадающих в него венозных стволов и перекачивает её в артерии, примыкающие к сердцу. Внутренняя полость сердца разделена на два предсердия и два желудочка. Левое предсердие и левый желудочек совместно образуют «артериальное сердце», названное так из-за типа крови, проходящей через него, а правый желудочек и правое предсердие объединяются в «венозное сердце» по аналогичному принципу.

Сердце состоит из четырех камер: левого предсердия, правого предсердия, левого желудочка и правого желудочка, разделенных перегородками. Левое предсердие получает кровь от легочных вен, а правое предсердие – от полых вен. Из левого и правого желудочков выходят соответственно аорта и легочная артерия. Левый желудочек и правое предсердие формируют малый круг кровообращения, а правый желудочек и левое предсердие – большой круг.

Для поддержания однонаправленного потока крови необходимы клапаны, которые открываются и закрываются, пропуская кровь или предотвращая ее обратное течение. Клапан между левым предсердием и желудочком двустворчатый, а между правыми камерами – трехстворчатый. В сердце также присутствуют аортальный и легочный клапаны, контролирующие вытекание крови из желудочков.

Каждая клетка сердечной ткани нуждается в постоянном поступлении кислорода и питательных веществ, что обеспечивается коронарным кровообращением. Коронарные артерии, выходящие от аорты, обеспечивают до 20 % кровеносного потока, обогащенного кислородом, необходимого для непрерывной работы сердечного насоса человеческого организма.

Гистологическая структура сердца: Стенка сердца формируется из трех слоев: эпикарда, миокарда и эндокарда. Эпикард представляет собой тонкую пластинку соединительной ткани, эндокард состоит из эпителиальной ткани, а миокард состоит из сердечной поперечнополосатой мышечной ткани, в клетках которой, кардиомиоцитах, заключается сила сокращения.

Миокард обильно снабжен кровеносными сосудами и нервными волокнами, которые образуют несколько нервных сплетений. На каждый капилляр миокарда приходится примерно четыре нервных волокна.

Физиология сердечной деятельности: Сердце обладает следующими физиологическими свойствами:

Автоматия сердца – способность ритмически сокращаться под влиянием импульсов, зарождающихся в самом сердце.

Возбудимость сердца – способность мышцы сердца реагировать на раздражители различной природы, вызывая физико-химические изменения в ткани.

Проводимость сердца – электрическая передача возбуждения в сердце, обеспечиваемая клетками-пейсмейкерами и нексусами.

Сократимость сердца – сила сокращения мышцы сердца пропорциональна начальной длине мышечных волокон.

Рефрактерность миокарда – временное состояние, в котором ткани сердца невозбудимы.

Основная функция сердца заключается в обеспечении насосной функции, то есть ритмическом нагнетании крови в сосудистую систему.

Кровообращение: Сердце действует как насос, поддерживая постоянное и непрерывное движение крови в артериях. Двухстворчатый и трехстворчатый клапаны обеспечивают однонаправленный поток крови из предсердий в желудочки.

Цикл работы сердца происходит ритмично и непрерывно, разделяясь на три фазы:

Наполнение предсердий кровью и их сокращение: В этой фазе предсердия сжимаются, наполняясь кровью, которая через открытые клапаны перетекает в желудочки сердца. В это время желудочки находятся в состоянии расслабления, и устья вен сжаты, что предотвращает обратный поток крови в вены.

218  $\parallel$  219 Сокращение желудочков и расслабление предсердий: Желудочки сокращаются, одновременно предсердия расслабляются. Клапаны, разделяющие предсердия и желудочки, закрываются,

препятствуя обратному потоку крови, а клапаны, ведущие в аорту и легочные артерии, открываются, позволяя крови покинуть сердце и поступить в артерии.

Пауза (диастола): В этой фазе сердце находится в коротком периоде отдыха. В это время кровь из вен поступает в предсердия и частично в желудочки. При начале нового цикла оставшаяся кровь в предсердиях будет вытолкнута в желудочки, и цикл повторится.

#### **Создание дополненной реальности:**

Для наглядного изучения человеческого сердца мы решили использовать готовую бесплатную 3D модель сердца на сайте [https://](https://sketchfab.com) [sketchfab.com.](https://sketchfab.com)

Далее создаем эффект для социальной сети Instagram. Подключаем 3D модель сердца и добавляем надписи как указано на рисунке 1.

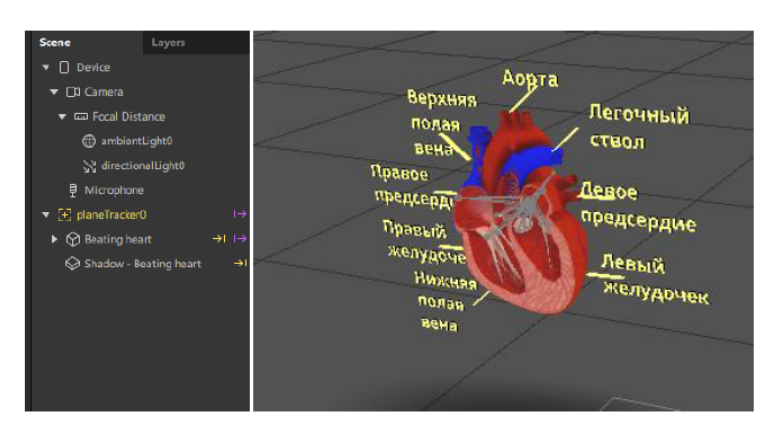

Рисунок 1 – Добавление 3D модели в Spark AR

Оқушылар *Оқушылар*

Далее добавляем текстуры к нашей модели как показано на рисунке 2.

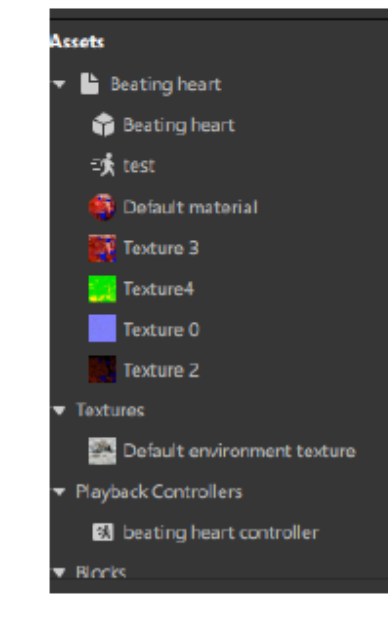

Рисунок 2 – Текстуры и материалы проекта

В Patch Editor добавляем все блоки и соединяем как на рисунке 3.

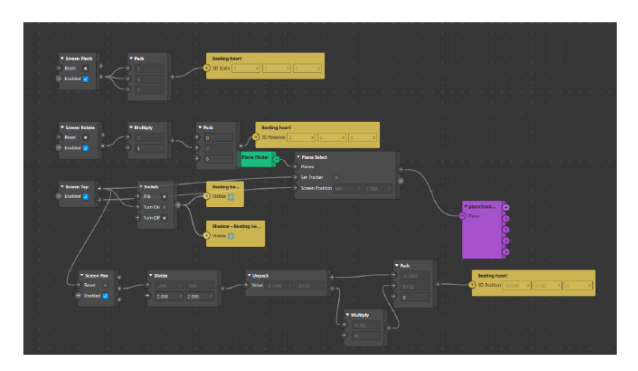

Рисунок 3 – Блоки проекта в Patch Editor

Следующий шаг – публикация в Instagram. В данной социальной  $\begin{bmatrix} \mathbf{A} \\ \mathbf{A} \\ \mathbf{B} \\ \mathbf{A} \\ \mathbf{A} \\ \mathbf{B} \\ \mathbf{A} \\ \mathbf{B} \\ \mathbf{A} \\ \mathbf{B} \\ \mathbf{A} \\ \mathbf{B} \\ \mathbf{A} \\ \mathbf{C} \\ \mathbf{B} \\ \mathbf{A} \\ \mathbf{C} \\ \mathbf{B} \\ \mathbf{C} \\ \mathbf{A} \\ \mathbf{C} \\ \mathbf{C} \\$ сети проверка эффектов занимает до трех суток.

Заключение. Сердце, как ключевой орган кровообращения, привлекает внимание ученых уже многие десятилетия. Разработка трехмерной модели сердца имеет важное значение для более глубокого понимания его структуры и функционирования. Эта модель предоставляет возможность визуализации анатомических особенностей сердца и его взаимосвязей с окружающими органами.

Использование социальной сети Instagram для распространения такой модели имеет значительный потенциал в образовательных целях. Публикация трехмерных изображений сердца позволит широкой аудитории, включая школьников, учителей и простых пользователей ознакомиться с его структурой и функциями. Это способствует повышению образованности в биологии.

Таким образом, проект создания трехмерной модели сердца и ее публикация в социальной сети Instagram имеют важное значение для общества, способствуя распространению знаний о структуре и функциях этого важного органа человеческого организма.

## ЛИТЕРАТУРА

1 Крылова Н. В., Таричко Ю. В., Веретник Г. И. Анатомия сердца (в схемах и рисунках) – Медицинское информационное агентство, 2016

2 Биология. Учебник для 8 класса. Короткова И., Джежерия Т., Жакенова Ж., АОО «НИШ», 2019

- 3 Интернет ресурсы:
- 4<https://sketchfab.com>

## **СОЗДАНИЕ AR-ПРИЛОЖЕНИЯ ДЛЯ ИНТЕРАКТИВНЫХ ХИМИЧЕСКИХ ОПЫТОВ**

УСТИНОВА Л. В. **учитель информатики, Назарбаев Интеллектуальная школа ХБН, г. Караганда** КАЗБЕКОВА М. Т. **учитель химии, Назарбаев Интеллектуальная школа ХБН, г. Караганда**  МЫРЗАБЕК А. С. **ученик 9«А» класса, Назарбаев Интеллектуальная школа ХБН, г. Караганда**

Создание AR-приложения для интерактивных химических опытов является актуальной и новейшей областью в образовательной сфере. Дополненная реальность как и современные игры привлекают внимание учащихся и вызывают интерес. Мультимедийный способ изучения химии может представляться не только интересным, но и обучающим и информативно-полезным. Было разработано приложение которое может обеспечить практический опыт химический реакции без всякого риска. Разные виды экспериментов, даже жизненно опасные или требующие специального оборудования эксперименты предложены для учащихся в безопасной форме.

Вышеупомянутое приложение является доступным для всех школьников и может использоваться в школах, где бюджет ограниченный и нет доступа к лабораторным оборудованиям.

В данном приложении ислользуются разновидности визуальных, аудиальных, кинетических способов передачи информации. Например, через реакцию разных веществ ученик может узнать об изменении цвета, выделения газа или даже о взрыве.

Как многим известно, современные уроки являются одноразовыми и предоставляются студентам лишь один раз. Разработанное приложение дает возможность учащимся использование его беспрерывно и позволяет заново повторить конкретный материал. Необходимо отметить высокую экологичность данного проекта, так как не используются химические реагенты, нет расходных материалов, нет необходимости использования различного оборудования.

В данном приложении чтобы подключить камеру и распозновать движение кисти используется JavaScript, если быть точнее сочетание API, которая делает доступ к камере и нужным библиотекам.

222 223 По алгоритму захватывается видео с камеры реального времени, что осуществляется с помощью MediaDevices API,

которая получается через navigator.mediaDevices.getUserMedia(). TensorFlow.js с моделью HandPose [1] из TensorFlow Hub [2] или с другими моделями работают с изображениями реального времени и позволяет распозновать движение кисти.

Здесь вы можете увидеть принцип работы дополненной реальности: Как было вышеупомянуто, дополненная реальность предостовляет возможность проведения различных опасных и требуемых специальных оборудовании реакции.

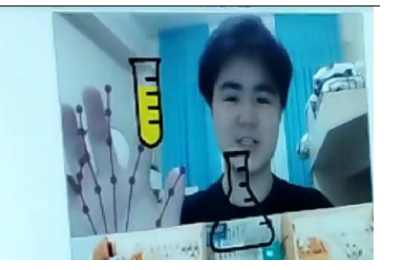

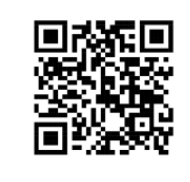

Рисунок 1 – Принцип работы дополненной реальности

Таблица 1 – Примеры возможности использования AR-приложения для интерактивных химических опытов

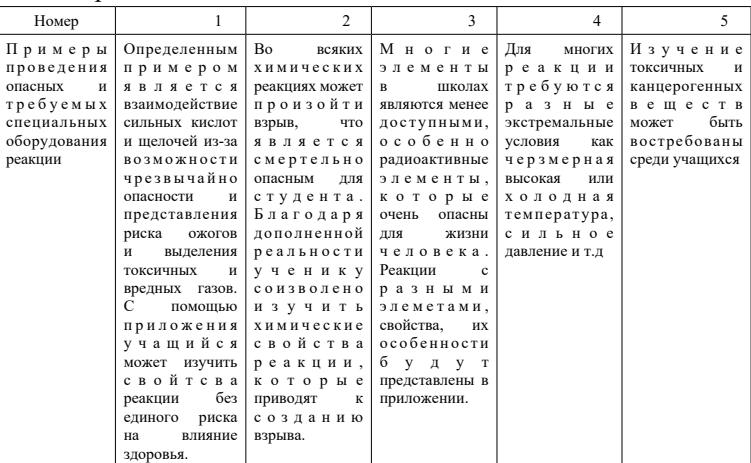

Все эти вышепредставленные примеры реакции минимизируют риск реального эффекта, тем самым представляются в более удобном и доступном варианте. Эти примеры обуславливают ценность и важность дополненной реальности в образовнии и исследованиях, обеспечивая безопасную среду для изучения сложных и опасных химических процессов.

В наше время все более и более набирает актуальность формирование учебных процессов и методов взаимодействия с помощью цифрого контента. Вышеупомянутое приложение способствует распозновании движении кисти через включенную камеру и предостовляет возможность проведения разновидность экспериментов в дополненной реальности, тем самым открывает новые возможности в развитии образования учащихся.

Доступ к камере обеспечивается с помощью MediaDevices API.

В самом первом этапе важно преобразовать доступ к камере чтобы движение распознавалась. API navigator .mediaDevices. getUserMedia позволяет захватывать медиа с камеры и микрофон устройства. Это позволяет в будущем распознать движения и анализировать изображения.

Распознование движения кисти с помощью TensorFlow.js [2].

TensorFlow.js позволяет распозновать движении в реальном времени с помощью машинного обучения. С использованием модели HandPose из TensorFlow Hub можно достичь высокой вероятности в определении движении ладони в настоящем времени. Это позволяет созданию интерактивных приложении, реагирующие на жесты человека.

Распознование движение объекта в настоящем времени требует вычислительные ресурсы, в частности мобильные устройства, тем самым ставиться задача оптимизации производительности и эффективности обработки данных. Чтобы обеспечить точность и надежность интерактивных действий надо тщательно обработывать и анализировать распознанные данные.

Как упоминалось ранее, дополненная реальность позволяет предоставлять уникальную возможность для работы с разновидностями экспериментов. Многие опасные, дорогие, технически сложные эксперименты не только уменьшают риски, но и делает образовательный процесс более доступным и интерактивным.

Заключение: Дополненная реальность предоставляет огромную возможность в виде новых перспектив для обучения, исследования и развлечения с помощью использования технологии распознавания движений. MediaDevices API и TensorFlow.js позволяют создавать интерактивные решения, благодаря которым цифровой мир становиться более доступным.

1 Изучение по машинному обучению и компьютерному зрению представляет статьи, публикации, исследовательские работы, опубликованных в научных журналах (например «International Journal of Computer Vision» [3], «Journal of Machine Learning Research»[4]) представлены практические исследования в распозновании жестов и движении и теоритические основы.

2 Документацию по MediaDevices API и getUserMedia [5] можно найти в официальных документациях MDN Web Docs, где можно узнать его использование.

3 Документации по TensorFlow.js и модель HandPose можно найати по официальным сайтам TensorFlow и TensorFlow Hub, где будет предложено его подробное изучение и использование для распознования движений рук.

4 Технические блоги и форумы разработчиков как Stack Overflow [6] и Github [7] могут быть полезными для разработки приложении с дополненной реальностью.

Эти области и доступные источники могут быть очень полезными для изучения, понимания, практического применения дополненной реальности.

## ЛИТЕРАТУРА

1 Электронный ресурс [https://github.com/tensorflow/tfjs-models/](https://github.com/tensorflow/tfjs-models/tree/master/handpose) [tree/master/handpose](https://github.com/tensorflow/tfjs-models/tree/master/handpose)

- 2 Электронный ресурс <https://www.tensorflow.org/hub?hl=ru>
- 3 Электронный ресурс <https://link.springer.com/journal/11263>
- 4 Электронный ресурс <https://www.jmlr.org/>
- 5 Электронный ресурс <https://developer.mozilla.org/ru/>
- 6 Электронный ресурс <https://stackoverflow.com/>
- 7 Электронный ресурс <https://github.com/>

## **СОЗДАНИЕ ЭЛЕКТРОННОГО УЧЕБНИКА «ПОЗНАНИЕ МИРА»**

#### ПЕТУШИН Д. Д. **ученик 8 класса, СОШ № 21, г. Экибастуз, Павлодарская обл.** АЙТКАЗИНОВА А. С. **руководитель, учитель информатики**

Цель и задачи исследования – исследовать возможности программы FrontPage и разработать электронный учебник по теме «Познание мира», исследовать возможности программы FrontPage, создать информационную модель разрабатываемого учебника, сконструировать структуру учебника и наполнить его информацией. Предлагаемой гипотезой является: школьники в увлекательной форме смогут выполнить различные творческие и самостоятельные задания. Новизна исследования заключается в том, в работе предпринята попытка разработать электронный учебник по теме «Познание мира» для учащихся начальных классов в программе FrontPage.

Разработка программного продукта: Электронный учебник разработан в программе FrontPage.

При запуске программы открывается окно с пустой страницей. Добавление страниц производится нажатием на Файл-Создать. Каждая страница имеет порядковый номер, что позволяет создавать переходы между страницами. Переходы между страницами осуществляется с помощью кнопки «Гиперссылка» и указывается переход на страницу – это представление в цифровой форме фотографии, видеофрагменты, объекты виртуальной реальности и интерактивного моделирования. Фон страницы создается с помощью вкладки «Формат».

 $_{226}$  имеется задание по данной теме.  $\|_{227}$ Главная страница учебника содержит название учебника и кнопку «Вход» При нажатии на эту кнопку открывается страница «Содержание», где размещен список тем При нажатии на тему открывается окно раздела темы, где нажатием на картинку открывается информация для изучения материала. Также на странице имеется кнопка «Это интересно!» с дополнительной информацией по данной теме. Каждая страница оформлена в соответствии с требованиями оформления электронных учебников. По окончании изучения темы учащийся может проверить свои знания по усвоению материала. Для этого на каждой странице

По окончании изучения всего раздела учащийся может пройти тест, который позволяет сразу получить результат по количеству правильных и неправильных ответов

Таким образом, электронный учебник используется как средство контроля усвоения учащимися понятий. Результаты тестирования учащихся по каждому предмету фиксируются и обрабатываются компьютером. Данные мониторинга могут использоваться учеником, учителем, методическими службами и администрацией. Процент правильно решённых задач даёт ученику представление о том, как он усвоил учебный материал, при этом он может посмотреть, какие структурные единицы им усвоены не в полной мере, и впоследствии дорабатывать этот материал. Ученику создается условие для самообразования, а учитель, в свою очередь на основе полученной информации также имеет возможность управлять процессом обучения.

Анализ полученных результатов исследования: Исследование проводилась на базе анализа урока «Познание мира» в 3-х классах СОШ № 21 по теме: «Животный мир». Количество учащихся – 42.

При проведении данного урока перед учителем были поставлена следующая цель: изучить животный мир Казахстана с применением электронного учебника. При изучении теоретических основ существует проблема низкой учебной мотивации. Один из путей повышения учебной мотивации – использование активных методов обучения. Активные методы обучения – методы, которые реализуют установку на большую активность субъекта в учебном процессе.

Использование таких методов активизирует познавательную деятельность учащихся, усиливает их интерес и мотивацию, развивает способность к самостоятельному обучению, обеспечивает обратную связь.

Активные методы обучения применяются для достижения следующих целей:

- повышение учебной мотивации;
- активизация познавательной деятельности учащихся;
- развитие способности к самостоятельной работе;
- выработка навыков работы в коллективе;
- корректировка самооценки учащихся;
- формирование и развитие коммуникативных навыков.

Для укрепления и развития мотивации на уроке целесообразно применение следующих активных методов обучения: средства ИКТ, в частности использование электронных методических пособий, метод проектов, парацентрическая технология, анализ проблемных ситуаций, использование дидактических материалов с занимательным содержанием [1, 32 c.].

В ходе выполнения данной работы проводилось исследование с помощью анкетирования. С данного анкетирования выявлено качество дизайна, содержания и структуры учебника. Результат опроса учащихся показал, что 100 % учащихся устраивает дизайн учебника, 96 % опрошенных отмечают эффективность усвоения учебного материала, 100 % указали на отсутствие недостатков в работе электронного учебника.

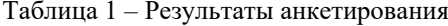

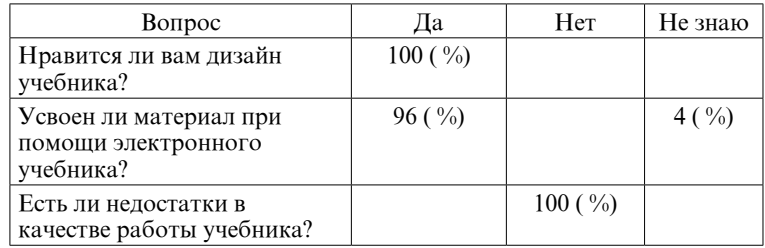

Также был проведен опросник среди учителей начальных классов. Всего приняли участие в анкетировании 10 учителей.

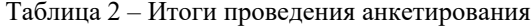

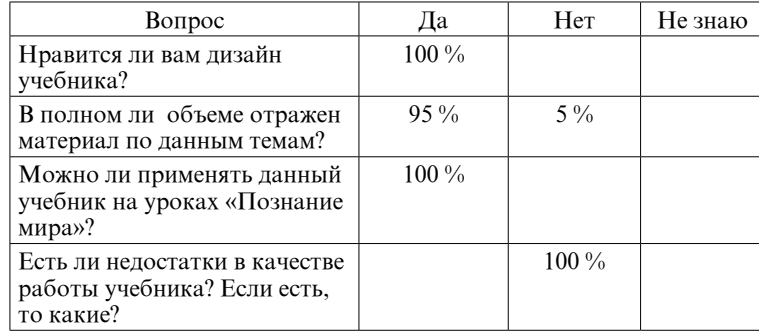

На вопрос в полном ли объеме отражен материал по данным темам два учителя ответили отрицательно, мотивируя тем что мало интерактивных заданий. В процентом соотношении результаты анкетирования представлены в Приложении 3,4.

По результатам анкетирования можно сделать вывод, что используемый данный учебник позволяет добиться роста уровня мотивации учащихся и качества знаний без увеличения учебной нагрузки. Анализ промежуточных результатов позволяет скорректировать программу работы по развитию познавательной мотивации. Методика процесса разработки и создания электронного учебника, использованная в данной научной работе, была опробована и исследована в реальных условиях и показала свою работоспособность и эффективность.

Результатом исследования является разработанный электронный учебник «Познание мира», содержащий теоретический и практический материал по выбранной теме. При выполнении данного исследования была изучена проблема с недостатком и качеством материала по созданию электронного учебника. Для исследования была выбрана программная оболочка FrontPage, входящая в пакет MS Office, предоставляющая стандартные возможности по созданию электронных учебников, пособий, справочников, веб-сайтов и редактированию Web-страниц, а также презентационный пакет PowerPoint, электронные таблицы Excel.

Электронный учебник полезен на практических занятиях, потому, что он позволяет использовать компьютерную поддержку для решения большего количества задач, освобождает время для анализа полученных решений и их графической интерпретации, позволяет учителю проводить занятие в интерактивном режиме [2, 25 c.].

Таким образом, программа достаточна для реализации создания электронных приложений, имеются возможности создания тестовых заданий, с получением итоговой оценки, возможность создавать задания для использования интерактивной доски, возможность использования гиперссылок.

## ЛИТЕРАТУРА

1 Аленичева Е., Монастырев Н. Электронный учебник / Е. Аленичева, Н. Монастырев – 2017. – № 1. – с. 121 – 123.

2 Башмаков А.И., Башмаков И.А. Разработка компьютерных учебников и обучающих систем/А.И. Башмаков, И.А. Башмаков – М. : Информационно-издательский дом «Филинъ», 2020. – 616 с.

# **ИСКУССТВЕННЫЙ ИНТЕЛЛЕКТ В ОБУЧЕНИИ ДЕТЕЙ**

РЯБОВ Т. **ученик IT лицей-интернат «Білім – инновация», г. Бурабай** КАДЫРОВ О. К. **руководитель, IT лицей-интернат «Білім – инновация», г. Бурабай**

Наш мир переживает период огромных преобразований, вызванных глобализацией, цифровизацией и появлением новых технологий. Эти достижения, наряду с насущными экологическими проблемами, создают серьезные проблемы для человечества. В этом контексте образование приобретает решающую роль не только для индивидуального успеха, но и для самого выживания общества.

Цифровизация, палка о двух концах, влияет на все аспекты современной жизни. Она меняет то, как мы работаем, как правительства взаимодействуют с гражданами и даже как мы играем в игры. Она также фундаментально трансформирует образование.

Технологические достижения и их практическое применение жизненно важны для национальной конкурентоспособности. Искусственный интеллект (ИИ), ключевой компонент цифровизации, предлагает решения проблемы нехватки рабочей силы. Например, информационно-коммуникационные технологии на базе ИИ могут способствовать вовлечению людей с ограниченными возможностями в трудовую деятельность. Кроме того, искусственный интеллект может повысить эффективность, оптимизировать затраты и даже привести к созданию совершенно новых областей и профессий.

ИИ – это область компьютерных наук, где машины имитируют человеческий интеллект. ИИ существует уже давно, но только в 1956 году был назван. В последнее время стало популярно «глубокое обучение», где машины распознают объекты, анализируя большие объемы данных.

Образование 21 века нуждается в преобразованиях, и искусственный интеллект (ИИ) обладает наибольшим потенциалом для их реализации. ИИ может революционизировать систему образования, персонализируя обучение, адаптируя его к индивидуальным потребностям учащихся и значительно сокращая административные задачи учителей.

Представьте класс, где ИИ подбирает материал для каждого ученика, что невозможно сделать учителю, ведущему урок для 25 человек. ИИ также обеспечивает формирующую оценку на совершенно новом уровне, предлагая непрерывную обратную связь для оптимизации обучения.

Индивидуальное обучение: Представьте себе систему, подобную ИИ SmallStep. Она может автоматически генерировать учебные материалы по любому предмету! Загружая в него огромное количество текста (например, статей), SmallStep создает индивидуальные упражнения и викторины для студентов, изучающих английский язык в определенных областях.

Адаптивные траектории обучения: Еще одна технология искусственного интеллекта отслеживает индивидуальный прогресс учащихся. Это позволяет создавать высоко персонализированные траектории обучения. Система адаптирует упражнения к сильным и слабым сторонам ученика, обеспечивая оптимальное обучение. Затем учителя могут использовать онлайн-инструменты для мониторинга общего развития учащихся. С помощью искусственного интеллекта учителя могут эффективно управлять большими группами учащихся.

Геймифицированное обучение математике: Изучение математики может быть непростым делом. Illumina, еще один стартап в области искусственного интеллекта, решает эту проблему с помощью увлекательных обучающих компьютерных игр для учащихся начальной школы. Искусственный интеллект адаптируется к потребностям каждого ребенка, фокусируясь на конкретных областях, таких как дроби или умножение. Это делает обучение более эффективным, чем традиционные методы, освобождая время родителей и сохраняя вовлеченность детей.

В целом, искусственный интеллект предлагает захватывающие возможности для образования, от персонализированного опыта обучения до геймифицированных подходов. Эта технология обладает потенциалом для преобразования классных комнат и расширения возможностей преподавателей для эффективного охвата большего числа учащихся.

Чешский инкубатор стартапов в области искусственного интеллекта поддерживает многообещающие стартапы, такие как Small step и Illumina, которые работают над передовым искусственным интеллектом в образовательных целях. Хотя это ранние разработки, исследователи полагают, что этот фундаментальный сдвиг в методах обучения окажет значительное влияние на общество. В отличие от традиционных систем, эти технологии, основанные на искусственном интеллекте, не будут Оқушылар *Оқушылар*

ограничены пропускной способностью. В обозримом будущем любой, у кого есть базовый компьютер и доступ в Интернет, потенциально может извлечь выгоду из персонализированного обучения.

Рудольф Урбанек, генеральный директор Microsoft в Чехии и Словакии, обозначил пять ключевых областей, в которых искусственный интеллект может революционизировать образование будущего:

1) Персонализированное обучение: ИИ может рекомендовать области для изучения, подбирать темп обучения и выявлять пробелы в знаниях, требующие дополнительной практики. Интерактивные игры и программное обеспечение сделают процесс обучения увлекательным. Алгоритмы ИИ могут стать персональными тренерами, предлагая лучшие методы для каждого учащегося.

2) Помощники-репетиторы: Программы с использованием ИИ уже сейчас помогают ученикам изучать математику, письмо и другие предметы. Роботы-гуманоиды не заменят учителей полностью, но могут помочь им, снизив административную нагрузку. ИИ может считывать рукописные тексты, оценивать работы и следить за посещаемостью.

3) Выявление пробелов: ИИ анализирует результаты тестов и домашних заданий, помогая учителям понять, как ученики усваивают уроки. Это позволяет корректировать материалы и выявлять недостатки учебников. ИИ также помогает ученикам определить свои слабые места.

4) Выбор школы или работы: Системы Имогут помочь учащимся в принятии решений о выборе колледжа или будущей работы. Они анализируют успеваемость и предлагают рекомендации, основанные на требованиях колледжей и работодателей.

5) Умные школы: ИИ и анализ данных могут улучшить безопасность и эффективность школ. Он контролирует освещение, движение людей, выявляет попытки мошенничества и плагиата. Чат-боты облегчают общение между школой и учащимися.

Хотя не все возможности использования искусственного интеллекта в образовании известны, ученые выделяют пять основных изменений, которые могут произойти в образовании с его внедрением:

1) Индивидуальный подход: ИИ может подстраивать учебную среду под каждого ученика, учитывая его стиль обучения, темп и потребности. Это позволяет создать более комфортную и продуктивную атмосферу для каждого.

2) Автоматизация: ИИ способен автоматизировать рутинные задачи, такие как проверка заданий, оформление документов и составление расписаний. Это освобождает время учителей, позволяя им сосредоточиться на более важных задачах, например, обеспечение индивидуального внимания к учащимся.

3) Образовательные платформы: ИИ-платформы могут предоставлять ученикам доступ к адаптированным обучающим материалам, основанным на их уровне знаний, интересах и целях.

4) Обучение через игры: ИИ позволяет создавать обучающие игры, которые делают процесс обучения более увлекательным и эффективным.

5) Инклюзивность: ИИ может быть использован для создания персонализированных учебных планов для детей с особыми потребностями, помогая им максимально реализовать свой потенциал.

Невозможность создания и использования новых образовательных технологий может привести к отставанию общества. Поэтому создание и внедрение передовых методов искусственного интеллекта, способных улучшить учебные процессы, должны стать приоритетом для всех стран. Ученые подчеркивают, что, хотя использование искусственного интеллекта может улучшить образование, важно также понимать, как работают компьютеры.

Сегодня многие ученые сами не всегда понимают, как действуют современные искусственные интеллектуальные алгоритмы, такие как глубокие нейронные сети. Точность этих систем не позволяет объяснить, почему они принимают определенные решения. Поэтому одной из задач для исследователей становится создание более понятных искусственных интеллектов, которые могли бы объяснить свои действия.

Американский ученый по имени Л. Эдвардс говорит, что изучение мозга и развитие искусственного интеллекта (ИИ) могут привести к созданию новых машин, способных решать очень сложные задачи, такие как обработка естественного языка и распознавание изображений. Он также предупреждает, что эволюция технологий и человеческий мозг тесно связаны. Использование ИИ может оказать различное воздействие на развитие когнитивных способностей, поэтому важно изучить, как внедрение ИИ в образовательный процесс повлияет на человеческий мозг.

Например, ученые из американского университета Макгилла провели исследование о влиянии чрезмерного использования GPS на мозг и выявили структурные изменения в области гиппокампа. В последние два десятилетия наблюдается быстрый прогресс в области технологий обучения. Виртуальная реальность, видеоигры и онлайн-обучение становятся все более популярными в образовательных средах.

Исследователи разрабатывают образовательные инструменты, которые могут отвечать индивидуальным потребностям учащихся. Это связано с тем, что взаимодействие лицом к лицу является динамичным, и учителям приходится адаптировать свое обучение на лету. Аналогичным образом, педагогические агенты, которые являются виртуальными персонажами в образовательном программном обеспечении, должны быть способны адаптироваться к прерываниям, вопросам и другим действиям учащихся во время учебных занятий.

Исследования показали, что анимированные агенты более эффективны в обучении, чем статичные изображения. Однако наилучший тип агента зависит от конкретного образовательного контекста и желаемой роли агента.

Первоначально педагогические агенты играли чисто обучающую роль, аналогичную традиционному учителю. Теперь их роли расширяются. Некоторые агенты могут обучаться студентами, в то время как другие могут выступать в качестве компаньонов в обучении. Ролевые игры виртуальной реальности - еще одно захватывающее применение педагогических агентов. Эти игры позволяют учащимся взаимодействовать с виртуальными персонажами и практиковать свои навыки в безопасной и имитируемой среде.

Например, виртуальный учитель может потребовать, чтобы учащиеся объясняли свои рассуждения виртуальному ученику, способствуя само объяснению и более глубокому обучению. Партнеры по обучению могут способствовать социальному взаимодействию и повышать мотивацию. Виртуальные ролевые игроки реагируют на ответы учащихся в рамках образовательных симуляций, предоставляя ценный опыт обучения.

 $234$   $\parallel$  235 VCATs (Виртуальные компаньоны для приобретения языковых навыков) - это виртуальная среда, где обучающиеся,

взаимодействуя с виртуальными персонажами, узнают о других культурах. Виртуальный тренер помогает и даёт обратную связь, а виртуальные ролевые игроки участвуют в межкультурных обменах. VCATs используется в 80+ странах.

Тип виртуального агента (анимированный персонаж, статичное изображение или голос) зависит от его роли. Виртуальный тренер VCAT сначала анимирован, но затем становится менее навязчивым: сначала бестелесным голосом, а потом и вовсе исчезает, требуя от студентов самостоятельного применения навыков.VSAT демонстрирует взаимодополняющий характер видео историй и обучающих агентов в образовании. Видеоролики с участием реальных, уважаемых личностей могут вдохновить учащихся на освоение новых навыков. Напротив, анимированные педагогические агенты, хотя и не реальные люди, имитируют реакции, обнаруженные в предварительно записанных видеороликах. Эти средства особенно полезны, когда учащиеся мотивированы и вовлечены.

Педагогические агенты – это не просто модный тренд, а перспективная технология, способная изменить образование. С 2000 года они прочно вошли в различные области обучения, и их влияние на образовательный процесс будет только расти.

*Перспективы развития педагогических агентов:*

Расширение доступности: Интеграция готовых решений с инструментами e-learning (Adobe Captivate, Articulate Studio) упростит создание агентов.

*Развитие эмпирической базы:* Исследования помогут определить, какие типы агентов наиболее эффективны для разных групп учащихся и контекстов.

*Персонализация обучения:* Агенты станут ключом к персонализации, адаптируя процесс к индивидуальным способностям и стилю каждого ученика.

*Новые возможности для культурного обучения:* Агенты особенно эффективны как неигровые персонажи в обучающих приложениях по культурным вопросам.

*Влияние цифровизации на образование:*

*Индивидуализация:* Агенты подбирают задания и материалы под уровень подготовки и интересы ученика.

*Гибкость и адаптивность:* Агенты меняют темп обучения, предоставляют дополнительные материалы и поддержку.

*Повысить эффективность обучения:* Агенты могут автоматизировать некоторые задачи, такие как проверка заданий, освобождая время учителя для более творческой работы.

*Облегчить нагрузку учителей:* Агенты могут помочь учителям в оценивании учебной деятельности, подготовке уроков и других рутинных задачах.

Важно отметить, что использование цифровых технологий, включая агентов, требует тщательного планирования и внедрения.

В целом, будущее педагогических агентов выглядит многообещающим. Они могут стать мощным инструментом для персонализации обучения, повышения его эффективности и создания более привлекательная и интерактивная среда обучения.

В связи с перечисленными выше причинами, в нашей школе была предложена система ИИ-помощника для изучения английского языка.

На первом этапе был создан сайт, использующий API Google Gemini, для анализа и оценки эссе. Прототип сайта был протестирован на 30 учениках 8 класса. На основе результатов (График 1) был составлен план обучения, разделенный на индивидуальные треки для каждого ученика.

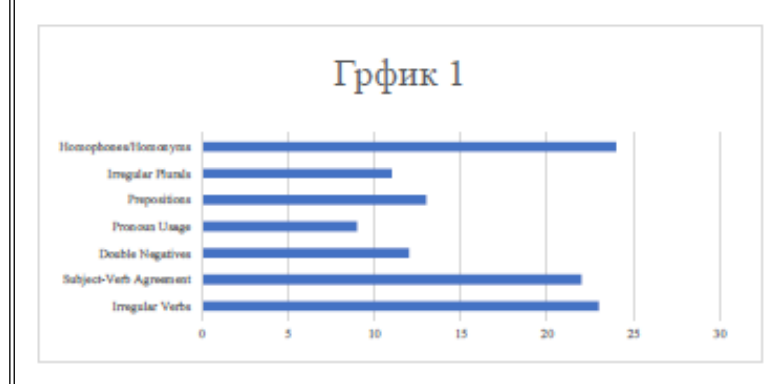

Рисунок 1 – Результаты тестирования

Через неделю был проведен повторный тест, который показал значительное снижение количества ошибок (График 2).

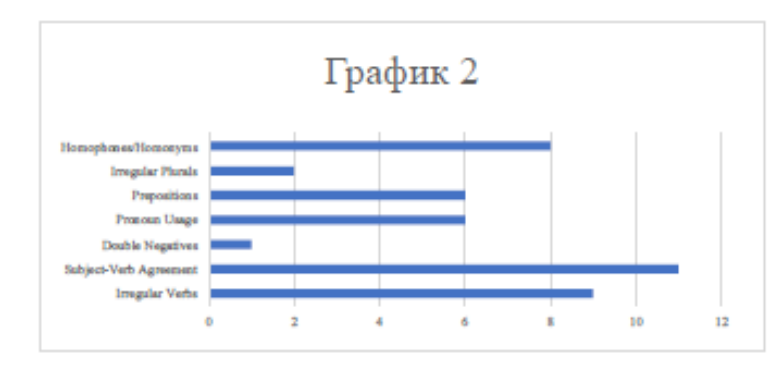

Рисунок 2 – Результаты повторного тестирования

Испытуемая группа состояла из 10 девушек и 20 мальчиков в возрасте от 13 до 15 лет. ИИ составил план обучения на неделю для общего обучения и индивидуальные подсказки для каждого ученика.

В настоящее время ИИ находится в альфа-версии, но уже способен выставлять оценки, создавать рекомендации и планы занятий для учеников и учителей.

## ЛИТЕРАТУРА

1 Umělá inteligence a příležitosti v české republice. Studie Aspen Institute Central Europe.

2 Artificial Intelligence In Education Promises and Implications for Teaching and Learning. Wayne Holmes, Maya Bialik, Charles Fadel. The Center for Curriculum Redesign, Boston, MA, 02130 Copyright © 2019 by Center for Curriculum Redesign All rights reserved.

3 Educ-AI-tion Rebooted?: Exploring the future of artificial intelligence in schools and colleges [online]. London: Nesta, 2019.

4 Bc. Vítězslav Rathouz. Vybrané kapitoly z umělé inteligence ve vzdělávání. Brno, 2017.

5 Neumajer, O. Umělá inteligence ve školství a práci učitele. Řízení školy. Praha: Wolters Kluwer, 2019, roč. 16, č. 3, s. 19–22.

6 Rudolf Urbanek, generální ředitel společnosti Microsoft v České republice a na Slovensku. pět rolí umělé inteligence ve vzdělávání budoucnosti

7 Jeff Blaylock. The Top 5 Changes That Occur With AI in Education.18.12.2019.

236 237 hippocampus function as we age», Medical Xpress, [On-line] 2010.8 Edwards, Lin, «Study suggests reliance on GPS may reduce

Оқушылар *Оқушылар*

9 Noah L. Schroeder. Teaching Agents for Training.2018. https:// www.igi-global.com/ gateway/chapter/199756#pnlRecommend ationForm.

# **КАК «ПОДОЙТИ» К ПУШКИНУ?**

АМАНЖОЛОВА М. Б. **учитель русского языка и литературы, СОШГ им. Шапық Шөкин, г. Павлодар** ТӨЛЕГЕН А. **ученик 5 «Ә» класса, СОШГ им. Шапық Шөкин, г. Павлодар**

5 «Ә» класс школы-гимназии им. Шапық Шөкина изучает русский язык и литературу по учебнику Улболсын Ахметжановны Жанпейс и Назым Асылгазиевны Озекбаевой. На обложке и первой, и второй частей изображён Александр Сергеевич Пушкин. В общую композицию на обложке можно включить изобразительные элементы – от фотографий и картин – до логотипа, монограммы, орнаментов, эмблем, символов, которые имеют отношение к тематике вашей работы и ее содержанию. Такие вставки должны не только обладать художественной ценностью, но и нести смысловую нагрузку.

Портре́ т Алекса́ ндра Серге́ [евича Пу́шкина](https://ru.wikipedia.org/wiki/%D0%9F%D1%83%D1%88%D0%BA%D0%B8%D0%BD,_%D0%90%D0%BB%D0%B5%D0%BA%D1%81%D0%B0%D0%BD%D0%B4%D1%80_%D0%A1%D0%B5%D1%80%D0%B3%D0%B5%D0%B5%D0%B2%D0%B8%D1%87) – [картина](https://ru.wikipedia.org/wiki/%D0%9A%D0%B0%D1%80%D1%82%D0%B8%D0%BD%D0%B0) [русского живописца](https://ru.wikipedia.org/wiki/%D0%A0%D1%83%D1%81%D1%81%D0%BA%D0%B0%D1%8F_%D0%B6%D0%B8%D0%B2%D0%BE%D0%BF%D0%B8%D1%81%D1%8C) [Ореста Адамовича Кипренского](https://ru.wikipedia.org/wiki/%D0%9A%D0%B8%D0%BF%D1%80%D0%B5%D0%BD%D1%81%D0%BA%D0%B8%D0%B9,_%D0%9E%D1%80%D0%B5%D1%81%D1%82_%D0%90%D0%B4%D0%B0%D0%BC%D0%BE%D0%B2%D0%B8%D1%87) (1782–1836), написанная в 1827 году; хрестоматийный шедевр [романтического](https://ru.wikipedia.org/wiki/%D0%A0%D1%83%D1%81%D1%81%D0%BA%D0%B8%D0%B9_%D1%80%D0%BE%D0%BC%D0%B0%D0%BD%D1%82%D0%B8%D0%B7%D0%BC) [портрета](https://ru.wikipedia.org/wiki/%D0%9F%D0%BE%D1%80%D1%82%D1%80%D0%B5%D1%82) первой трети XIX века, наряду с написанным в том же году [полотном](https://ru.wikipedia.org/w/index.php?title=%D0%9F%D0%BE%D1%80%D1%82%D1%80%D0%B5%D1%82_%D0%90._%D0%A1._%D0%9F%D1%83%D1%88%D0%BA%D0%B8%D0%BD%D0%B0_(%D0%A2%D1%80%D0%BE%D0%BF%D0%B8%D0%BD%D0%B8%D0%BD)&action=edit&redlink=1) [Василия Тропинина](https://ru.wikipedia.org/wiki/%D0%A2%D1%80%D0%BE%D0%BF%D0%B8%D0%BD%D0%B8%D0%BD,_%D0%92%D0%B0%D1%81%D0%B8%D0%BB%D0%B8%D0%B9_%D0%90%D0%BD%D0%B4%D1%80%D0%B5%D0%B5%D0%B2%D0%B8%D1%87) – одно из самых известных и популярных изображений классика русской словесности. Является частью собраний [Третьяковской галереи](https://ru.wikipedia.org/wiki/%D0%A2%D1%80%D0%B5%D1%82%D1%8C%D1%8F%D0%BA%D0%BE%D0%B2%D1%81%D0%BA%D0%B0%D1%8F_%D0%B3%D0%B0%D0%BB%D0%B5%D1%80%D0%B5%D1%8F) в [Москве](https://ru.wikipedia.org/wiki/%D0%9C%D0%BE%D1%81%D0%BA%D0%B2%D0%B0) [\(инв](https://ru.wikipedia.org/wiki/%D0%98%D0%BD%D0%B2%D0%B5%D0%BD%D1%82%D0%B0%D1%80%D0%BD%D1%8B%D0%B9_%D0%BD%D0%BE%D0%BC%D0%B5%D1%80). 168), выставляется в зале № 8 в историческом здании галереи на [Лаврушинском переулке.](https://ru.wikipedia.org/wiki/%D0%9B%D0%B0%D0%B2%D1%80%D1%83%D1%88%D0%B8%D0%BD%D1%81%D0%BA%D0%B8%D0%B9_%D0%BF%D0%B5%D1%80%D0%B5%D1%83%D0%BB%D0%BE%D0%BA) Техника исполнения картины – масляная живопись на холсте, размер полотна –  $63 \times 54$  см. [1].

 $238$   $\parallel$  methods to the computer of  $\parallel$  239 Некоторые из современников считали, что портрет верно передаёт черты лица поэта, другие критиковали работу Кипренского, который, по их мнению, не смог передать «изменчивое выражение лица», энергию, живость, свойственные Пушкину. [Брюллов,](https://ru.wikipedia.org/wiki/%D0%91%D1%80%D1%8E%D0%BB%D0%BB%D0%BE%D0%B2,_%D0%9A%D0%B0%D1%80%D0%BB_%D0%9F%D0%B0%D0%B2%D0%BB%D0%BE%D0%B2%D0%B8%D1%87) по словам [Шевченко,](https://ru.wikipedia.org/wiki/%D0%A8%D0%B5%D0%B2%D1%87%D0%B5%D0%BD%D0%BA%D0%BE,_%D0%A2%D0%B0%D1%80%D0%B0%D1%81_%D0%93%D1%80%D0%B8%D0%B3%D0%BE%D1%80%D1%8C%D0%B5%D0%B2%D0%B8%D1%87) критиковал Кипренского, изобразившего Пушкина не [поэтом,](https://ru.wikipedia.org/wiki/%D0%9F%D0%BE%D1%8D%D1%82) а «каким-то [денди»](https://ru.wikipedia.org/wiki/%D0%94%D0%B5%D0%BD%D0%B4%D0%B8). (Денди – м. несклон. англ. модный франт, хват, чистяк, модник, щеголь, лев, гоголь; щеголек большого света) [2]. Сам Брюллов предпочитал создавать

образы людей искусства в момент романтического порыва, строя динамичную эффектную композицию с выразительным цветовым решением.

Либрович отмечает, что знавшие Пушкина считали этот портрет недостаточно передающим характерные черты «африканской породы», унаследованные поэтом от его прадеда [Ганнибала](https://ru.wikipedia.org/wiki/%D0%93%D0%B0%D0%BD%D0%BD%D0%B8%D0%B1%D0%B0%D0%BB,_%D0%90%D0%B1%D1%80%D0%B0%D0%BC_%D0%9F%D0%B5%D1%82%D1%80%D0%BE%D0%B2%D0%B8%D1%87), и которыми он гордился: «Но зато работа Кипренского наиболее приближается к тому идеальному изображению, какового … ищут обыкновенно поклонники поэта». «Какую информацию поместить на обложке и как ее подать?» – такую непростую задачу решили авторы в 2017 году.

«Шаги великана» – так называлась тема урока об Александре Сергеевиче Пушкине. Домашним заданием был поиск портретов великого русского поэта, создание презентации. Мои одноклассники нашли материалы: «Прижизненный портрет Пушкина кисти Василия Тропинина», [«А. С. Пушкин на акте в Лицее 8 января](https://artchive.ru/ilyarepin/works/33316~A_S_Pushkin_na_akte_v_Litsee_8_janvarja_1815_goda) [1815 года](https://artchive.ru/ilyarepin/works/33316~A_S_Pushkin_na_akte_v_Litsee_8_janvarja_1815_goda), [Илья Ефимович Репин](https://artchive.ru/ilyarepin)», «Пушкин на берегу Черного моря. 1887 Айвазовский», Б.В. Щербаков. «Пушкин в Петербурге», 1949 г. Холст, масло. А.С. Пушкина рисовали и после гибели. Чтобы ответить на вопрос «Каким вы себе представляете А. С. Пушкина?» [3] мы «перевернули» интернет и нашли: «Первый поэт нейросети»!

Искусственный интеллект – это свойство интеллектуальной системы выполнять те функции и задачи, которые обычно характерны для разумных существ. Это может быть проявление каких-то творческих способностей, склонность к рассуждению, обучение на основании полученного ранее опыта и так далее. ИИ – это не инструмент или программа, это отдельное направление компьютерной системы. Специалисты по ИИ разрабатывают команды, которые анализируют информацию и решают задачи не хуже любого другого человека [4].

ИИ использует алгоритмы, которые позволяют компьютеру работать с огромными объемами информации, данных и что самое главное – искать в них закономерности. На основе этих возможностей он делает выводы, предсказывает события или принимает решения. Простой пример ИИ – это шахматный компьютер, который анализирует ситуацию на доске и делает ходы, основанные на определенных правилах и тактиках. Он показывает процесс мышления человека при игре в шахматы, но делает это с помощью алгоритмов и вычислений заложенных в его программу.

Но: иногда ИИ путают с нейросетью, но это справедливо только отчасти. Нейросети – это один из подходов к созданию ИИ, который вдохновлен системой нейронов в мозге. Вместо того чтобы писать сложные алгоритмы для решения задач, нейросети обучаются на основе большого количества данных и находят в них закономерности [5, с. 24].

Искусственный интеллект приходит на помощь. «То, как на самом деле выглядел Пушкин, всегда волновало исследователей, – говорит главный эксперт Центра языковой политики и международного образования, кандидат педагогических наук Владимир Жильцов. Все художественные изображения Пушкина в различной степени субъективны, и даже на прижизненных портретах Пушкин выглядит несколько по-разному».

Что же есть в арсенале пушкинистов? Воспоминания современников? Они достаточно противоречивы. Может быть фотографии? Тоже нет, поскольку технология фотографирования была представлена широкой общественности лишь два года спустя после смерти поэта. «Единственным физическим артефактом, который свидетельствует о подлинном строении лица поэта, является его посмертная маска. Это то, на что мы опирались в своих исследованиях», – поясняет Владимир Жильцов. Посмертная маска Пушкина была изготовлена в день его кончины по заказу Василия Жуковского. Первый отлив считается самым ценным. Всего было сделано 15 таких масок.

Пушкин в стиле «афро». И все же, как получили эти изображения? Помогли современные технологии на основе игрового движка Unreal Engine и Metahuman. Программа использовала трехмерный скан посмертной маски и на ее основе реконструировала строение лица. Это довольно точный метод, который обычно используется для создания виртуальных двойников актеров в компьютерных играх и современных кинофильмах.

Но это лишь строение лица, а как подбирали цвет глаз, текстуру кожи? Цвет кожи подбирали, основываясь на двух наиболее известных прижизненных портретах кистей Тропинина и Кипренского. Цвет глаз также подбирался на основе портретов, но уже с опорой на воспоминания современников, которые свидетельствовали о том, что глаза поэта были голубыми.

240 241 Ученые подчеркивают, что их задачей на первом этапе было воссоздать лицо Пушкина, и они этого добились. Когда трехмерные изображения гения будут максимально доработаны, ученые загрузят

их в нейросеть. Работу над образом поэта в Институте Пушкина обещают тоже закончить к этой юбилейной дате. 2024 год – когда мир будет отмечать 225-летие со дня рождения гения. Ответ «Гений на картине» будет к 6 июня!

Наш верный помощник – ИИ. Применения ИИ в современном мире:

1 Голосовые помощники. Siri от Apple, Google Assistant, Alexa от Amazon и Алиса от Яндекса работают на основе ИИ и отвечают на вопросы, делают напоминания, управляют устройствами.

2 Рекомендательные системы. Сервисы потокового видео, такие как Netflix и YouTube, используют технологию искусственного интеллекта для анализа предпочтений пользователей и рекомендаций фильмов или видео. Они учатся на основе предыдущих просмотров и отметок «нравится». 3. Автопилоты и автономные транспортные системы. Искусственный интеллект применяется в авиации и автомобильной индустрии для разработки автопилотов и систем автономного вождения. Он позволяет транспортным средствам анализировать окружающую среду, принимать решения на основе полученной информации и безопасно перемещаться.

4 Финансовые аналитические системы. ИИ используется для анализа данных, прогнозирования трендов на рынке, определения рисков и принятия решений по инвестициям. Он помогает улучшить эффективность и точность финансовых операций.

5 Медицинская диагностика. ИИ используют, чтобы анализировать рентгеновские снимки или снимки МРТ. Это помогает врачам более точно диагностировать заболевания и принимать решения о лечении.

6 Робототехника объединяет ИИ, машинное обучение и физические системы, чтобы создавать интеллектуальные машины, которые могут взаимодействовать с реальным миром. Яркий пример – роботы Boston Dynamics. Они используют ИИ для балансирования, навигации, преодоления препятствий и перетаскивания предметов [5].

Вот некоторые ключевые инициативы и достижения в развитии ИИ в Казахстане:

1 Применение ИИ в образовании: Казахстан активно внедряет ИИ в образовательную систему. Например, в городе Астана введена система «Умный класс», которая использует ИИ для улучшения обучения и персонализации образовательной программы.

2 Развитие стартапов и инновационных проектов: Казахстан поддерживает развитие стартапов и инноваций в области ИИ через создание инкубаторов и акселераторов, предоставление финансовой поддержки и организацию конкурсов и мероприятий для стартапсообщества.

3 Государственные проекты и пилотные программы: В Казахстане реализуются различные государственные проекты и пилотные программы, основанные на применении ИИ. Например, введены системы автоматизированного управления дорожным движением, использование ИИ в медицине и сельском хозяйстве.

4 Центры искусственного интеллекта и инновационные хабы: в Казахстане созданы центры искусственного интеллекта и инновационные хабы, где проводятся исследования, разработки и коммерциализация проектов в области ИИ. Примером такого центра является Цифровой технопарк «Astana Hub». Технопарк был открыт в ноябре 2018 года в рамках пятого направления государственной программы «Цифровой Казахстан» по инициативе Первого Президента Республики Казахстан Нурсултана Назарбаева.

Цивилизованный человек – это человек, проживающий в цивилизации. Цивилизованный человек при этом может родиться в цивилизации, вырасти в ней, но не получить должного культурного образования, отчего останется не окультуренным. Да, цивилизация устремлена в будущее: «1960-ые определены как «Золотые годы искусственного интеллекта», «1990–2000-е: машины стали обыгрывать людей», «2010-е – наше время: мысли о сингулярности»:

1 В 2011 году Watson – система вопросов и ответов IBM на естественном языке – выиграла викторину "Jeopardy!", победив двух бывших чемпионов. В том же году Юджин Густман – говорящий компьютерный чат-бот – обманул судей во время теста Тьюринга, заставив их принять его за человека.

2 В 2011 году Apple выпустила Siri-виртуального помощника, который с помощью технологии NLP (обработки естественного языка) делает выводы, изучает, отвечает и предлагает что-либо своему пользователю-человеку.

3 В 2016 году появилась София – первый робот, который может менять выражение лица, видеть (с помощью распознавания изображений) и разговаривать с помощью искусственного интеллекта.

ИИ творит чудеса! Специалисты по работе с искусственным интеллектом «оживили» Александра Пушкина, научили его сочинять современные стихи и читать их с мимикой поэта. IT-специалисты <br>
экосистемы использовали технологию Thara для анимации портрета и воспроизведения мимики Александра Пушкина. С помощью  $\begin{bmatrix} 2 \\ 3 \\ 5 \\ 6 \\ 7 \\ 8 \\ 9 \\ 10 \\ 9 \\ 10 \\$ экосистемы использовали технологию Thara для анимации портрета и воспроизведения мимики Александра Пушкина. С помощью нейросети, которая обучалась на всех произведениях автора, а также на 60 млн четверостиший современных поэтов, Пушкина научили писать стихи на современный лад и читать их.

Трехмерные изображения гения будут максимально доработаны, ученые загрузят их в нейросеть. Наш любимый поэт «заговорит»!

Человек или робот? Чтение или просто информация? Тревожно. Скорее всего культура, духовность будут ценны, а значит мы, дети, будем продолжать учиться у старших, а взрослые – у нас.

Звенит звонок, нас ждёт тема урока «Как выразительно читать вслух? Знаки препинания в речи». Скоро конкурс выразительного чтения! Нам еще ближе, еще дороже становится Пушкин.

## ЛИТЕРАТУРА

1 [https://artchive.ru/publications/302~Nashe\\_vse\\_Top10\\_](https://artchive.ru/publications/302~Nashe_vse_Top10_portretov_Pushkina_ko_dnju_rozhdenija_poeta) [portretov\\_Pushkina\\_ko\\_dnju\\_rozhdenija\\_poeta](https://artchive.ru/publications/302~Nashe_vse_Top10_portretov_Pushkina_ko_dnju_rozhdenija_poeta)

2 https://slovarozhegova.ru/

3 Жанпейс У. А. Русский язык и литература: Учебник для 5 кл. общеобразоват. шк. с казахским языком обучения. В 2 частях. / У. А. Жанпейс, Н. А. Озекбаева. – Алматы: «Атамұра», 2017.

4 Бруссард М. Искусственный интеллект. Пределы возможного. – М.: Альпина нон-фикшн, 2020. – ISBN 978-5-00139-080-0.

5 [https://rosuchebnik.ru/material/kak-krasivo-chitat-vslukh-](https://rosuchebnik.ru/material/kak-krasivo-chitat-vslukh-7-sovetov-i-uprazhneniy/?utm_source=google.com&utm_medium=organic&utm_campaign=google.com&utm_referrer=google.com)[7-sovetov-i-uprazhneniy/?utm\\_source=google.com&utm\\_](https://rosuchebnik.ru/material/kak-krasivo-chitat-vslukh-7-sovetov-i-uprazhneniy/?utm_source=google.com&utm_medium=organic&utm_campaign=google.com&utm_referrer=google.com) [medium=organic&utm\\_campaign=google.com&utm\\_referrer=google.](https://rosuchebnik.ru/material/kak-krasivo-chitat-vslukh-7-sovetov-i-uprazhneniy/?utm_source=google.com&utm_medium=organic&utm_campaign=google.com&utm_referrer=google.com) [com](https://rosuchebnik.ru/material/kak-krasivo-chitat-vslukh-7-sovetov-i-uprazhneniy/?utm_source=google.com&utm_medium=organic&utm_campaign=google.com&utm_referrer=google.com)

# **«DRIVER›S DROWSINESS DETECTION SYSTEM» – ЖҮРГІЗУШІНІҢ ЖОЛДА ҰЙЫҚТАП КЕТПЕУІН ҚАДАҒАЛАУ ҚҰРАЛЫ**

#### УТЕГЕНОВ Д. М.

#### **8-сынып оқушысы, «К. Бозтаев атындағы қазақ мектеп–гимназиясы», Абай облысы, Аягөз ауданы**

242 || пителектектері көлкенделі және жасандық құйылымдық күйін анықтау үшін бақылау жүйесі қажет. 1 || 243 м Жол апаты оқиғаларын тудыратын маңызды факторлардың бірі – автокөлік жүргізушісінің ұйықтап кетуі, сондықтан жүргізушінің

Окушылар *Оқушылар*

Драйверлерді бақылау жүйелері әдетте ақпараттың үш түрін анықтайды: биометриялық ақпарат, көлік құралының әрекеті және жүргізушінің графикалық ақпараты. Бұл мақала әртүрлі әдістерге негізделген ұйқышылдықты анықтау жүйелерінің зерттеулері мен даму тенденцияларын жинақтайды. Ақпараттың үш түріне негізделген ұйқышылдықты анықтау әдістері талқыланады. Автономды жүргізу үшін қозу деңгейін анықтау және бағалау технологиясының перспективасы ұсынылған. Автономды жүргізудің 4 және 5 деңгейлері жағдайында, жүргізуші негізгі жүргізуші агент болып табылмайды, технология апаттың алдын алу үшін оятуды анықтау және бағалау үшін пайдаланылмайды; керісінше, оны жүргізушінің межелі жерге ыңғайлы жетуі үшін жеткілікті ұйықтауын қамтамасыз ету үшін пайдалануға болады.

Жүргізушінің ұйқышылдықты анықтау жүйесі – көлік құралында орнатылған қауіпсіздік функциясы, ол көлік жүргізу кезінде жүргізушінің сана деңгейін бақылайды. Жүйе жүргізушінің ұйқышыл немесе ұйықтап жатқанын анықтау үшін жүргізушінің көзінің қозғалысын, бет әлпетін және басқа физиологиялық өзгерістерді анықтау үшін көлікке орнатылған бірнеше сенсорларды пайдаланады. Егер жүйе жүргізушінің ұйықтай бастағанын анықтаса, ол жүргізушіге ояту және ықтимал қауіп туралы ескерту үшін дыбыстық сигнал немесе орындықтың немесе руль дөңгелегінің дірілі сияқты дабыл жібереді. Бұл жүйе жүргізушілердің рульде ұйықтап қалуынан болатын жазатайым оқиғалардың санын едәуір азайтатыны дәлелденді.

Қазіргі таңдағы өзекті мәселеге айналып отырған тақырыптардың бірі – жол көлік оқиғалары болып отыр. Статистикалық мәліметтерге сүйенетін болсақ, Алматылық әрбір 15 жүргізушінің бірі өмірінде бір рет болса да көлік жүргізу кезінде ұйықтап қалған. Kompetenz ақпараттық-сараптамалық орталығы жүргізген сауалнама барысында жүргізушілер рөлде ұйықтап кетуге жиі жақын болатынын мойындады.

Сарапшылардың пікірінше, жүргізуші үшін ең үлкен қауіп – бұл микроұйқы – бір секундтан жарты минутқа дейін созылатын қысқа түс. Көбінесе түнде ұйқының болмауынан болады.

Жүргізушінің ұйқышылдықты анықтау жүйесіне қойылатын талаптарды анықтаған кезде келесі параметрлерді ескеру қажет:

244 245 1) Ұйқышылдықты анықтау дәлдігі ұйқышылдықты анықтау жүйесі үшін ең маңызды параметр болып табылады. Жол апаттарының алдын алу үшін жүйе ұйқышылдықты анықтауда

жоғары дәлдікке ие болуы керек. Дәлдікті ұйқышылдықты анықтау дәлдігі және жүйенің жалған позитивтері сияқты көрсеткіштер арқылы анықтауға болады.

Мен ұсынған жүйеде дәлдік жоғарыда айтылып өткен ең қауіпті саналатын «микроұйқы» жағадайына негізделіп жасалынған.

2) Жүйе жолда қауіпсіздікті қамтамасыз ету үшін нақты уақыт режимінде деректерді өңдей алуы керек. Микроұйқының уақыт интервалы 1 секундтан жарты минутқа дейін созылатындығына байланысты, процестің алғашқы 5 секунды жол көлік оқиғасының алдын алу үшін тиімді дәлдік болып табылады. Сол себептен, егер көлік жүргізушісі 5 секундтан артық көзін ашпаған жағдайда, жүргізушіні ояту процесі іске қосылады.

3) Жолдағы басқа қауіпсіздік жүйелерімен біріктіру мүмкіндігі – жүргізушінің ұйқышылдықты анықтау жүйесі апаттық тежеу жүйелері және жылдамдықты басқару жүйелері сияқты жолдағы басқа қауіпсіздік жүйелерімен оңай біріктіріледі. Бұл жолдағы кез келген жағдайда тиімді жұмыс істейтін Кешенді қауіпсіздік жүйесін құруға мүмкіндік береді.

4) Деректерді өңдеу жылдамдығы – жүйе нақты уақыт режимінде жүргізушінің ұйқышылдығын анықтауда тиімді болу үшін деректерді жылдам өңдеуі керек.

5) Сенімділік – ұйқышылдықты анықтау кезінде жалған позитивтер мен қателіктерді азайту үшін жүйе сенімді және тұрақты болып табылады. Бұл жүйенің қателері мен ақауларын анықтау үшін резервтік элементтер мен өзін-өзі диагностикалау функцияларын пайдалану арқылы келесідей қызметтер көрсете алады. Басты атқаратын міндет жол көлік оқиғасы және оның алдын алу барысында жүргізуші туралы қажет болатын ең маңызды деректері құтқару қызметіне жіберіледі. Олардың қатарында оқиғаның тіркелу орны мен уақыты қарастырылады.

6) Бейімделу мүмкіндігі: жүйе әртүрлі ауа-райы жағдайлары мен жарықтандыру сияқты әртүрлі жүргізу жағдайларына бейімделуі керек.

7) Қызмет көрсетудің беріктігі мен қарапайымдылығы: жүйе ең аз техникалық қызмет көрсету талаптары мен төмен ақаулық жылдамдығымен берік және техникалық қызмет көрсету оңай болуы керек.

8) Экономикалық тиімділік: жүйе болжамды пайдаланушылар үшін үнемді болуы керек және көлік өндірушісі немесе Флот иесі Оқушылар *Оқушылар* үшін инвестицияның ақылға қонымды қайтарымын қамтамасыз етуі керек.

9) Пайдалану ыңғайлылығы – жүйе жүргізуші үшін қарапайым және ыңғайлы болып табылады. Бұл қарапайым интерфейстер мен интуитивті ескерту сигналдарын қолдануды қамтиды. Жүйені құрайтын негізгі құрылғылар: қарапайым веб-камера, датчик, gsm.

Бұл жүргізушінің ұйқышылдықты анықтау жүйесіне қатысты кейбір ықтимал талаптар ғана. Нақты талаптар жүйенің нақты қолданылуы мен контекстіне байланысты болады.

Жүргізушінің ұйқышылдықты анықтау алгоритмін әзірлеу – бұл камералар, қозғалыс сенсорлары және электроэнцефалограмма (ЭЭГ) сенсорлары сияқты әртүрлі сенсорлар мен технологияларды пайдалануды қамтуы мүмкін күрделі тапсырма.

Камералар жүргізушінің ұйқышылдықтың визуалды белгілерін талдау үшін пайдаланылуы мүмкін. Нақтырақ айтар болсақ, көзді жұму және оның ұзақтығы. Қөз қозғалысын есептеу сенсорларын позаның өзгеруін және жүргізушінің көз және дене қозғалысын өлшеу үшін пайдалануға болады. Бұл деректерді жүргізушінің қаншалықты шаршағанын анықтау үшін талдауға болады.

Менің ұсынатын жүйеде ұйқышылдықты анықтау алгоритмі осы сенсорларды бөлісуді қамтуы мүмкін. Мысалы, камералар көз қозғалысын есептеу сенсорларының деректері жүргізушінің кірпік қағу жылдамдығын төмендете бастағанын анықтау үшін бірге пайдаланылуы мүмкін.

Ұйқышылдықты анықтау алгоритмі жасалғаннан кейін оны жүргізушінің ұйқышылдық туралы ескертулеріне жауап беретін көлік құралын автоматты басқару жүйесіне біріктіруге болады. Мысалы, жүйе жүргізушінің назарын аудару және оның Жолда сергек болуына көмектесу үшін дыбыстық ескерту шығаруы мүмкін.

Жүргізушінің ұйқышылдықты анықтау жүйесін жолдағы басқа қауіпсіздік жүйелерімен біріктіру де дамудың маңызды аспектісі болып табылады. Мысалы, жүргізуші шаршағандықтан мұны істей алмаған кезде автомобильдің жүргізушіні ояту үшін сигнал жүйесі қосылады. Сондай-ақ, жүргізуші жолдан алшақтай бастаған кезде автомобильдің бағытын автоматты түрде құтқару органдарының базасына геодеректері жіберіледі.

246 247 Жалпы, жүргізушінің ұйқышылдықты анықтау жүйесіне арналған бағдарламалық жасақтаманы әзірлеу күрделі және көп қырлы процесс болып табылады, ол көптеген компоненттердің, соның ішінде көлік құралының аппараттық құралдарының, деректер

алгоритмдерінің, пайдаланушы интерфейсінің және жолдағы қауіпсіздік жүйелерінің өзара әрекеттесуін талап етеді.

Бұл жабық жолдарда немесе нақты жол жағдайларында тестілеуді қамтуы мүмкін. Жүргізушінің ұйқышылдықты анықтау жүйесін сынау және жөндеу жолдағы кез келген қауіпсіздік жүйесін дамытудағы маңызды қадам болып табылады. Бұл жүйенің нақты жол қозғалысы жағдайында дұрыс және тиімді жұмыс істейтініне көз жеткізуге мүмкіндік береді.

Жүйені тестілеу бірнеше кезеңдерді қамтуы мүмкін, соның ішінде жабық жолдарда және нақты жол жағдайларында тестілеу. Жабық трассаларда тестілеу әдетте арнайы жабдықталған зертханаларда жүргізіледі және әзірлеушілерге жүйенің бақыланатын ортада жұмыс істеуін тексеруге мүмкіндік береді. Бұл күн сәулесі, тұман, жаңбыр, қар және т.б. сияқты әртүрлі жағдайларды модельдеуді қамтиды.

Дегенмен, жол қозғалысының нақты жағдайлары жабық жолдарға қарағанда күрделірек болуы мүмкін және жүргізушінің ұйқышылдықты анықтау жүйесіне қосымша қиындықтар тудыруы мүмкін. Сондықтан шу, басқа көліктердің қозғалысы, ауа-райы және т.б. сияқты әртүрлі жағдайлар мен факторларды анықтауға болатын жолдарда нақты жағдайларда тестілеу жүргізу маңызды.

Жүйені жөндеу – бұл жүйені сынау және пайдалану кезінде пайда болатын қателер мен мәселелерді анықтау және түзету процесі. Ол техникалық және функционалдық тестілеуді, сондайақ жүйені пайдалану процесінде алынған журналдар мен қателер туралы есептерді талдауды қамтиды.

Тұтастай алғанда, жүргізушінің ұйқышылдықты анықтау жүйесін сынау және жөндеу – бұл нақты жол қозғалысы жағдайында оның сенімділігі мен тиімділігін қамтамасыз етуге көмектесетін жол қауіпсіздігі жүйесін дамытудағы маңызды қадамдар.

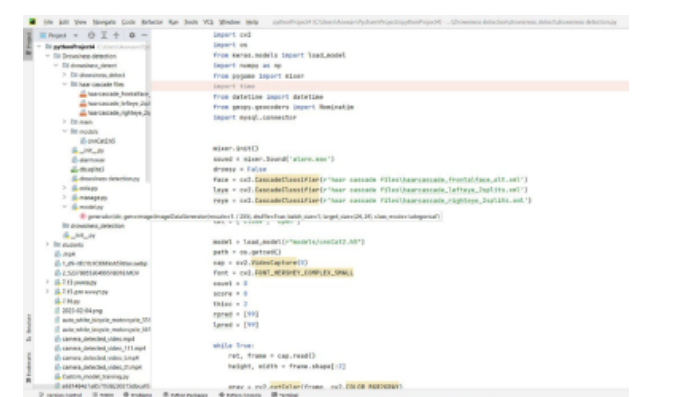

# Сурет 1– Жүргізуші бет-бейнесінің іс-қимылын сканерлеу алгоритмі

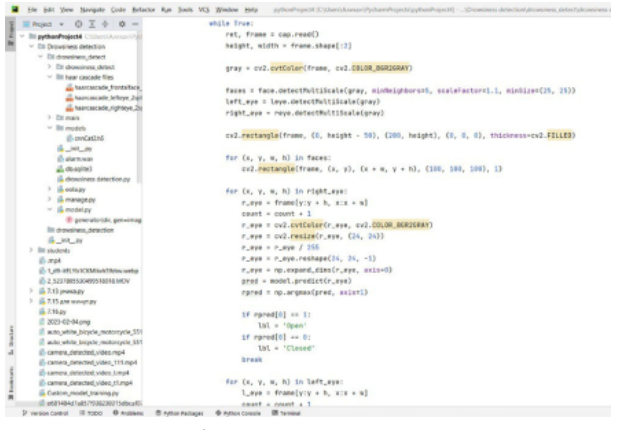

Сурет 2 – Көздегі жұмуға кеткен уақыт интервалына беретін бағалау санын есептеу алгоритмі

| if (score > 153:<br>$\blacksquare$ Project $\smile$ $\Omega$ $\smile$ $\smile$ $\uparrow$<br>V BirgethonProject& Chilters\Association<br># person is feeling sleepy so we beep the olore<br>v Dil Drovsiness detection<br>$~\vee~$ Ell drawsiness detect<br>cv2.imarite(os.path.join(path, 'inage.jpg'), frame)<br>> Till democracy defect<br>перваре « "Водитель уснул, к сожалению случалось авхозя"<br>$~\vee~$ litt haar cascade files<br>time = datetime.now[] | A28 A5 |
|----------------------------------------------------------------------------------------------------|--------|
|                                                                                                    |        |
|                                                                                                    |        |
|                                                                                                    |        |
|                                                                                                    |        |
|                                                                                                    |        |
|                                                                                                    |        |
| Charcascade frontalisce                                                                                                    |        |
| da hearcascade Jellese 248<br>ceolocator = Nominatin(user_acent="http")                                                                                                    |        |
| di harcacada richteve 26<br>lecation = geolocator.qeocode('mpocnews Atm @apadw', timecut=5)                                                                                                    |        |
| > Elimain                                                                                                    |        |
| $~\vee~$ litt models<br>bsh = mysel.connector.connect(                                                                                                    |        |
| (5-oveCaS2A5)<br>host="localhost".                                                                                                    |        |
| G. 101 PM                                                                                                    |        |
| user#'root'.<br><b><i><u>Balamway</u></i></b>                                                                                                    |        |
| L. douglite)<br>passacrd*'musqlserver0411'.                                                                                                    |        |
| is drowningss detection.py<br>port='3306'.                                                                                                    |        |
| > in colage<br>databaser'building_shop')                                                                                                    |        |
| > ill manage py<br>by shop - bsh.cursor()                                                                                                    |        |
| $V$ ( $\frac{1}{2}$ model by<br>ory = "INSERT INTO detect.inform(Detect.inform.message.Detect.inform.datetime.Detect.inform.location) values (%s.%s.%s)"                                                                                                    |        |
| ® procratoridir, penvirong<br>bu_shop.execute(grv.                                                                                                    |        |
| Illi gravainess detection<br>(message, time, str(location)))                                                                                                    |        |
| G. W. W                                                                                                    |        |
| $>$ 101 students<br>hsh.commit()<br>(f) and                                                                                                    |        |
| bu.shop.close()                                                                                                    |        |
| (b) Let-MLYb1COMind/Rrincorbe                                                                                                    |        |
| (5) 2.5237805530490518055JMOV<br>bsh.close()                                                                                                    |        |
| $>$ $\frac{12}{24}$ 7.13 years ago:<br>try:                                                                                                    |        |
| > 15.7.15 для вмигут для<br>(Jyala, bausa<br>(5.7.55pv)                                                                                                    |        |
| except: # isplaying - False                                                                                                    |        |
| 2023-02-04 pmg<br>pass                                                                                                    |        |
| auto white hizyde motorcycle 551<br>if thice $< 16$ :<br>il auto white bicycle motorcycle 551                                                                                                    |        |
| thise a thise + 2<br>illy camera, detected video mp4                                                                                                    |        |
| else:<br>(b camera detected video 111 mp4                                                                                                    |        |
| thice $n$ thice - $2$<br>in camera detected video Lmp4                                                                                                    |        |
| $16$ thiss $<$ 21<br>ill camera detected video 11 mp4                                                                                                    |        |
| G. Custom, model, training py<br>thick $=2$                                                                                                    |        |
| THATABAS AS 77018233115/8x a51<br>culturals(from (8 8) (utdth hatche) (8 8 1955) ships                                                                                                    |        |

Сурет 3– Жүргізушінің геолокациясын анықтау алгоритмі

Жүргізушінің ұйқышылдықты анықтау жүйесіне қойылатын кейбір негізгі талаптарға ұйқышылдықты немесе жүргізушінің нашарлауының басқа белгілерін дәл анықтау, нақты уақыттағы бақылау, пайдалану ыңғайлылығы, әртүрлі жүргізу жағдайларына бейімделу, беріктік, техникалық қызмет көрсетудің қарапайымдылығы және экономикалық тиімділік жатады. Бұл талаптар қарастырылып отырған жүйенің нақты қолданылуы мен контекстіне байланысты өзгереді. Осы талаптарды орындау жүйенің жүргізушінің ұйқышылдығын анықтаудың және оны жоюдың тиімді және сенімді құралын қамтамасыз етуін өз қолына алады, осылайша жол қозғалысының жалпы қауіпсіздігін арттырады.

Қорытындылай келе, жүргізушінің ұйқышылдықты анықтау жүйесі ұйқышылдықты немесе жүргізушінің нашарлауының басқа белгілерін дәл анықтауы керек, нақты уақыт режимінде бақылауды қамтамасыз етуі керек, қолдануға ыңғайлы, бейімделгіш, берік, техникалық қызмет көрсету оңай және үнемді болуы керек. Жүйенің нақты сипаттамалары мен талаптары оның мақсатты пайдаланылуына, ол қолданылатын контекстке және ол орнатылатын көлік түріне байланысты болады. Болжалды пайдаланушылардың қажеттіліктерін қанағаттандыратын, сондай-ақ олардың жолда қауіпсіздігін қамтамасыз ететін ұйқышылдықты анықтау жүйесін әзірлеу үшін осы факторларды мұқият ескеру маңызды.

Осы талаптардың барлығын ескере отырып, жүргізушінің ұйқышылдықты анықтау жүйесі жазатайым оқиғалардың алдын алуға және өмірді сақтауға көмектеседі. Көлік өндірушілері мен флот иелері үшін жүргізушілер мен жолаушылардың қауіпсіздігін қамтамасыз ету үшін осындай жүйелерге инвестиция салу маңызды.

*Академик Қаныш Сәтбаевтың 125 жылдығына арналған «XХІV Сәтбаев оқулары»* 

«XXIV Cemõaee

окуларым

Академик Қаныш Сәтбаевтың 125 жылдығына арналған

Жүйені орналастыру әдетте жүйенің дұрыс жұмыс істеуі үшін қажетті бағдарламалық жасақтаманы, аппараттық құралдарды және онымен байланысты компоненттерді орнату және конфигурациялау процесін қамтиды. Бұл процесті әзірлеуші компания ішінде немесе үшінші тарап мамандарының көмегімен жасауға болады.

Тұрақты техникалық қызмет көрсету жүйенің үздіксіз жұмыс істеуін қамтамасыз ету және ықтимал ақаулардың алдын алу үшін де маңызды. Бұл жаңартуларды тексеруді және оларды орнатуды, істен шыққан бөлшектерді ауыстыруды және аппараттық құралға техникалық қызмет көрсетуді қамтуы мүмкін. Тұрақты техникалық қызмет көрсету жүйенің жоғары өнімділігі мен тиімділігін сақтауға көмектеседі және оның істен шығу қаупін азайтады.

Жүйені үнемі жаңартудың бірнеше артықшылығы бар:

Функционалдылықты жақсарту. Жүйені жаңарту жаңа мүмкіндіктерді қосуды, бар мүмкіндіктерді жақсартуды және қателерді түзетуді қамтуы мүмкін. Жаңа мүмкіндіктер жүйенің жұмысын жақсартуға және пайдаланушылардың жаңа қажеттіліктерін қанағаттандыруға көмектеседі.

Деректерді өңдеу жылдамдығын арттыру. Жүйені жаңарту оның өнімділігін жақсарта алады, бұл деректерді өңдеуді жылдамдатуға және жүйенің жауап беру уақытын қысқартуға әкелуі мүмкін. Бұл жолдағы өзгеретін жағдайларға тез жауап беруі керек жүйелер үшін өте маңызды болуы мүмкін.

Жолда қауіпсіздікті қамтамасыз ету. Жүйені жаңарту осалдықтарды жоюды және қауіпсіздік қателерін түзетуді қамтуы мүмкін. Бұл жол апаттарының алдын алуға және жүргізушілер мен жолаушыларды қорғауға көмектеседі.

Осы артықшылықтарды қамтамасыз ету үшін жүйені жасаушылар жаңартуларды үнемі шығарып отыруы керек және олардың пайдаланушыларға қол жетімді екендігіне көз жеткізуі керек. Пайдаланушылар өз кезегінде жаңартуларды үнемі тексеріп, олардың жүйесі ең тиімді және қауіпсіз жұмыс істейтініне сенімді болу үшін орнатуы керек.

# ӘДЕБИЕТТЕР

1<https://dzen.ru/a/W-7gIbErWwCqDUGu>

2 [https://allinsurance.kz/news/market-kaz/6843-issledovanie](https://allinsurance.kz/news/market-kaz/6843-issledovanie-skolko-voditelej-zasypaet-za-rulem-i-kak-etogo-izbezhat?ysclid=lgxtpjw9lj141948096)[skolko-voditelej-zasypaet-za-rulem-i-kak-etogo-izbezhat?ysclid=lgxtp](https://allinsurance.kz/news/market-kaz/6843-issledovanie-skolko-voditelej-zasypaet-za-rulem-i-kak-etogo-izbezhat?ysclid=lgxtpjw9lj141948096) [jw9lj141948096](https://allinsurance.kz/news/market-kaz/6843-issledovanie-skolko-voditelej-zasypaet-za-rulem-i-kak-etogo-izbezhat?ysclid=lgxtpjw9lj141948096)

3 [https://adilet.zan.kz/kaz/docs/V010001584\\_](https://adilet.zan.kz/kaz/docs/V010001584_)

## **РОБОТ ДЛЯ УПРОЩЕНИЯ РАБОТЫ ШКОЛЬНЫМ МЕДИЦИНСКИМ РАБОТНИКАМ**

БАЙТУЯКОВА Т. Б., ШАЙМУРАТ А. Т. **ученики 7 «G» класса, Назарбаев Интеллектуальная школа, ХБН, г.Павлодар,** ҚАЙРОЛЛА Ә. А. **научный руководитель, учитель математики**

На дворе 21 век. Технологии прогрессируют. На сегодняшний день у каждого человека есть доступ к медицинскому обследованию. Медицинские обследования особенно нужны для растущих организмов – детей. Поэтому им нужны ежегодные проверки. И вроде бы это выглядит очень легко: измерить рост, вес, температуру, но знаете ли вы как тяжело школьным медицинским работникам. В одном НИШ учатся больше 800 учащихся. А в других школах еще больше, и представьте сколько учеников должны будут обследовать медицинским работники. Также их работа усложняется из-за того, что они все записывают в журнал и только после этого заносят всю информацию в личные медицинские книжки на компьютере. И к сожалению, у них нет возможности сверить прошлые результаты проверок с нынешними. Заметив трудности работы наших школьных медицинских работников, мы решили создать робота для упрощения ежегодных медицинских проверок. Он включает в себя измерение роста, веса, температуры. Сам робот в форме параллелепипеда. В него будет встроена камера, которая определяет рост ребенка с расстояния в метр, электронный термометр, к нему по Bluetooth будут подключены электронные весы. И вся полученная информация будет сразу отправляться в электронную медицинскую книжку учащегося на компьютер. Тем самым, медицинским работникам не придется записывать результаты проверки в журнал.

Гипотеза – создание робота, который самостоятельно измеряет всю нужную информацию о здоровье ребенка и переносит это в его личную медицинскую карточку в компьютере.

 $_{250}$   $\parallel$  3 https://adilet.zan.kz/kaz/docs/V010001584\_ extended to the comparison comparison computed computer computer  $_{251}$ Научная новизна – новизна заключается в том, что на данный момент ещё никто не подумал о том, как много времени и сил тратят школьные медицинские работники на ежемесячные проверки в образовательном заведении. И мы создадим робота, который упростит им работу. Также наш проект заботиться об экологии, ведь медицинские работники используют бумажные журналы, которые

Цель – создать совершенного робота, для проведения школьных проверок.

Задачи:

– узнать у медицинских работников в чем заключаются трудности в их обязанностях;

– придумать оптимальное решение этой проблемы;

– создать робота.

Актуальность – заключается в том, что мы внесем в мир медицинской сферы больше полезных технологий.

Аналитический обзор. При поступлении в Назарбаевскую Интеллектуальную школу, у нас проводилась школьная медицинская проверка. Во время которой школьные работники измеряют рост, вес и температуру каждого ученика отдельно, при этом они сначала записывая все эту информацию в бумажный журнал и только после этого заносят ее в электронную медицинскую книжку. И мы задумались «Насколько сложная их работа?». Так и появилась идея для нашего проекта. Мы поняли, что наша работа будет актуальная для нашего времени. Ведь в мире столько медицинских работников, которые тратят свое время на бессмысленные вещи. Чтобы побольше узнать о данной теме, мы изучили в интернете похожих роботов и программ. И мы узнали много нового. Например, что роботов бывают многих видов: роботы-хирурги, роботы-медсестры, роботы для дезинфекции и т.д. Наш робот относится к разновидности роботов-медсестер. Также роботы позволили врачам добиться чрезвычайной точности в процессе сложного оперативного вмешательства при кардиоторакальной хирургии. Развитие технологий искусственного интеллекта стимулировало совершенствование медицинских роботов, расширив возможности их применения в здравоохранении. Мы изучили программы, созданные для медицинских работников. Один из них это УСУ – Универсальная Система Учета. Преимуществом данного программного обеспечения для медицинских работников УСУ является простота освоения и качественная, оперативная техническая поддержка. Решение проблем производится в кратчайшие сроки, а при необходимости может быть создано индивидуальное обновление системы. Благодаря этой информации мы лучше узнали о теме медицинских роботов, знаем про их плюсы и минусы и учтем их, чтобы создать наш собственный проект.

 $252$   $\parallel$   $\frac{1}{253}$ Интервью у школьных медицинских работников: После того как нам в голову пришла эта идея, мы решили опросить самих

медицинских работников для лучшего понимая их проблемы. Академик<br>—————— *Академик Қаныш Сәтбаевтың 125 жылдығына арналған «XХІV Сәтбаев оқулары»*  Перед интервью нами были подготовлены вопросы: «Как часто у вас проводятся медицинские проверки?», «Какие действия вы совершаете?», «Какие трудности вы испытываете?», «Хотели бы Қаны автоматизировать этот процесс?», «Какие функции дополнительно вы хотели бы добавить в нашего робота?». Во время диалога мы представили им наш проект. Весь разговор был записан на диктофон Cemó одного из участника проекта, чтобы не упустить и не забыть информацию, которую они нам дали. На вопросы медицинские работники ответили полными и ясными ответами, за что мы им очень сильно благодарны. Также они нам помогли понять всю ильи затруднительность их работы. После данного интервью, у нас появилась более ясное желание, того чтобы успешно создать проект, 125 который не разочарует никого и будет только исправно работать. жылдығын Мы начали лучше и четче понимать свою цель.

Анализ информации: После интервью, мы занялись анализом полученной нами информацией. До интервью в наших планах было создать робота, измеряющего только рост и вес. А после анализа и подведения итогов интервью, мы решили, что добавим ещё датчик для измерения температуры. Также мы определились с тем, как будет выглядеть сам робот и нарисовали ему дизайн и в наших планах появилось создание макета. Мы обдумали как будет он выполнять свои функции и как будет происходит само создание проекта. Мы разделили всю свою работу по маленьким задачам на каждый день и справедливо распределили между собой наши обязанности. Спросив у наших наставников, они дали нам согласие и советы для дальнейшего выполнения работы. Но нам не хватало опыта и наших знаний сразу начинать работу наш проектом. И мы обратились за помощью, к самому лучшему источнику всей информации – Google. И сразу же начали искать нужную и недостающую нам информацию о датчиках, для исправной работы нашего робота. Только после всего этого мы начали нашу работу над проектом.

В ходе создания данного проекта, мы получили ценный опыт в работе с проектной сферой и сферой программирования. Этот опыт нам пригодится в дальнейшем будущем и поможет для поиска квалифицированной работы. Нами были изучены роботы и программы, которые также помогают медицинским работникам. Мы впервые брали интервью у наших школьных медиков. По итогу была получена очень интересная и полезная информация на эту тему. Также мы надеемся, что наш проект поможет многим людям

арналған

 $\Lambda$ IXX<sup>33</sup>

**Cambaes** 

акулары»

Окушылар *Оқушылар* и соответственно принесет пользу самим школьным медицинским работникам, которые нас и вдохновили на создание данного робота. Мы вложили огромные усилия на создание этой работы, и мы верим, что наши старания дадут свои плоды и хороший результат в использовании. Благодаря нашим наставникам, нам удалось благополучно выполнить эту работу.

В ходе процесса данного проекта мы смогли добиться:

- хорошего результата изготовления макета робота;
- улучшение умений командной работы;
- исправная работа робота.

## ЛИТЕРАТУРА

1 https://vc.ru/sbermedai/610208-roboty-v-sovremennoy-medicineobzor

2 https://www.nur.kz/health/medical-conditions/1970026 innovatsiya-v-hirurgii-kak-segodnya-roboty-pomogayut-vracham-ipatsientam/

3 https://www.usu.kz/programma\_meditsinskogo\_rabotnika.php

4 https://kaspi.kz/shop/p/dikang-beskontaktnyi-termometr-dikanghg01-nalobnyi-na-ruku-105586511/?c=551010000&sr=1&qid=343650 e9c8201bef416d8998eed7fbc1&ref=

shared link

5 https://kaspi.kz/shop/p/iscale-elektronnye-2017b-do-180-kg-107478545/?c=551010000&sr=4&qid=989b5d87afe4c964fe84ccca7a 874600&ref=shared\_link

*Секция 5 Математиканың өзекті мәселелері Актуальные вопросы математики*

# **«МАТЕМАТИКА САБАҒЫНДА ЖАЙ САНДАРДЫҢ СЫРЫ НЕДЕ? »**

ИСЕНОВА А. А. **Ғылыми жетекшісі математика пәнінің мұғалімі Абай атыңдағы ЖОББМ Павлодар облысы, Успен ауданы, Успенка ауылы**  АЛДАБЕРГЕН Ә. С., ҚҰТТЫБАЙ Р. А. **5 сынып оқушылары, Абай атыңдағы ЖОББМ Павлодар облысы, Успен ауданы, Успенка ауылы**

> *«Әлемде үйлесімділік орнаған және бұл үйлесімділік сандарда анық көрінген» Пифагор*

Математика – таң қалдырарлық ғылым. Шынымен де солай емеспе? Мысалы, сан ұғымына тоқталайық. Сан – бұл абстракт шама, себебі біз оны қолмен ұстай алмаймыз, тек оның жазықтықтағы суретін көреміз және көз алдымызға елестетеміз. Егер әлемде сандар болмағанда, онда барлық жерде аласапыран, ретсіздік, түсініксіздік болар еді. Демек, сандар түсінігінің пайда болуының өзі - адамзат ақыл- ойының жарқын жемісі [1].

**Тақырыптың өзектілігі:** Мәліметттерді іздеу, деректерді салыстыру, математикалық тұжырымдарды аналитикалық және практикалық тәсілдермен тексеру, есептерді әртүрлі тәсілдермен шығару. Жай сандар теориясындағы шешілмеген мәселелер үстінде жұмыстанып, ғылымға үлкен үлес қосу.

**Ғылыми жаңалығы:** Жай сандарды табудың әртүрлі әдістерін үйрену оқушылардың математикаға деген қызығушылығын арттырады, жай сандар әртүрлі салаларда қолданылады. Бұдан былай да ғалымдар жай сандар теориясында жаңалықтар ашады. Бұл материалдарды сыныптан тыс шараларда, факультатив және үйірме сабақтарда

## **Зерттеу мақсатымыз:**

● Оқушылардың жеке қабілетін ашу және

қызығушылықтарын арттыру, ізденімпаз тұлға қалыптастыру;

 $254$   $\parallel$  255 ● Жай сандар туралы түсінікті кеңейту, даму тарихымен танысу;

● Жай сандарды табудың әдістері туралы жалпы түсінік қалыптастыру.

## **Зерттеу міндеттері:**

*Оқушылар*

Оқушылар

● Ұлы ғалымдардың жай сандар теориясы саласындағы жетістіктерін білу

● Жай сандар теориясындағы кейбір мәселелерді қарастыру

● Жай сандар теориясының әртүрлі салада қолданылуымен танысу

● 100-ге және 1000-ға дейінгі натурал сандар қатарынан «Эратосфен елегі» әдісімен жай сандарды алу қағидасын түсіну

● Жай сандардың есептерде қолданылуын үйрену

«Сан – математика ғылымының іргетасы» деп қазақ математигі Орынбек Жәутіков атамыз айтқандай, бізді жан-жақтан сандар қоршайды, олар бізге барлық жерде қажет[2]. Біз сандардың көмегімен уақытты, күнді белгілейміз, заттарды сатып аламыз, өзімізде бар нәрсені санап, қанша қажет екенін айтамыз. Сандардың ішінде бізді қызықтырғаны- жай сандар, оның пайда болу тарихы және оны алу жолдары, мен оны математика сабағында «Жай және құрама сандар» тақырыбында үйрендік.

Біз кітапханадан, ғаламтор желісінен өзіме керек мәліметтер мен әдебиеттерді алдым. Жақсылап оқып шығып, мен жай сандар туралы өте көп қызықты ақпараттар бар екенін түсіндім. Мен формуламен берілген жай сандар заңдылығы мен теориясында бірқатар мәселелер бар екенін білдім. Біз компьютерлер және ең үздік ақпараттық бағдарламалар ғасырында өмір сүріп жатсақ та, жай сандардың көптеген жұмбақтары әлі күнге дейін шешімін таппай отыр. Сондықтан да осы тақырып біздіқызықтырып, ғылыми зерттеу жүргізіп отырмыз.

Жай сандар – бұл таңғажайып сандар. Бұл жай сандар дегеніміз соншалықты «жай ма»? Әртүрлі екі бөлгіші бар сандар жай сандар деп аталады.

(санның өзі және 1)

Мысалы, 5=1.5 29=1.29; 37=1.37 және тағы басқа. Ең кіші жай сан-2. Бұл жалғыз жұп жай сан. Ал, 1 саны жай сан да, құрама сан да емес.

Ал, айырмасы 2-ге тең қатар тұрған екі жай санды егіз сандар деп атаймыз. Мысалы: (5;7), (11;13), (17;19), (29;31), (41;43) және тағы басқа. Егер осы егіз сандарға үңілсек, олардың қосындысы 3-ке еселік сандар екенін көруге болады.

Натурал сандар ішінде жай сандардың орналасуында жүйелілік жоқ екендігі ертеден көзге түсіп келеді. Натурал сандар өскен сайын олардың арасындағы жай сандардың кемитіні байқалды [3]. Сондықтан да «жай сандардың шегі барма?», «ең үлкен жай санды табуға бола ма?» деген сұрақтар туындады.

Біздің заманымызға дейін 300 жыл бұрын өмір сүрген ежелгі грек математигі Евклид ең үлкен жай санның табылмайтынын тұжырымдаған, яғни жай сандар жиынының шексіз екендігін Евклид «Бастау» деп аталатын IX кітабының 20- тұжырымында дәлелдеген.

Натурал сандар өскен сайын олардың арасынан жай сандарды табу қиындық туғызады. Ғалымдардың натурал сандар арасынан тапқан ең үлкен жай сандарына тоқталайық. Соның бірі 2 147 483 647 жай санын тауып, үлкен рекорд жасаған XVIII ғасырда өмір сүрген ұлы ғалым Леонард Эйлер болды. Одан да үлкен 243112609-1 жай санын 2009 жылы АҚШтың Орталық Миссури Университетінің ғалымы Купер тапқан болатын. 243112609-1 жай саны 12 978 189 ондық цифрлардан тұрады және ол Мерсенна жай саны деп аталады. Бұл жай санды табу үшін өте қуатты 75 компьютер қажет болған. 2n-1 түріндегі сандар Мерсенна сандары деп аталады.

Купер 2013 жылы сандар теориясы әлемінде тағы жаңалық ашты. Ол дүниедегі ең үлкен жай санды тапты, ол сан 17 425 170 цифрлардан тұратын 257885161-1 рекорд жай саны болған, оны A4 форматтағы қағазға басып шығару үшін 13000 бет керек болған. Бұл рекорды үшін Купер 3000 доллар көлемінде ақшалай сыйлыққа ие болған. Ал, бұдан да үлкен 277232917-1 жай санын 51 жастағы америкалық инженер-электрик Джонатан Пейс тапты. Ол өзінің жаңалығын 2017 жылдың желтоқсанында мәлімдеді. Ол жай сандар теориясы үстінде 14 жыл жұмыс жасаған. Енді 100 000 000 және 1000 000 000 цифрлардан тұратын жай сандарды тапқан адамдарға АҚШтың электронды шектер фонды 150 000 және 250 000 доллар сыйақы беруге уәде беріп отыр.

## *Эратосфен елегі.*

 $256$   $\parallel$ Жай сандарды іздеудің әртүрлі тәсілдері бар. Ең бірінші, жай сандарды тапқан, біздің жыл санауымызға дейінгі III ғасырда өмір сүрген александриялық ғалым Эратосфен болды. Эратосфен өте жан-жақты адам болды: ол сандар теориясымен де, жұлдыздарды зерттеумен де айналысты [4]. Бірақ оның есімі ғылымда жай сандарды іздеу әдісімен мәңгіге қалды. Ол математикамен қатар астрономия, география, тарихты да жақсы білген. Сол кездегі белгілі әлем картасы мен аспан денелерінің картасын жасаған, сондай ақ

кібісе (високосный) жылды енгізудің қажеттілігін негіздеген. Оның негізгі жетістігі- Жердің көлемін адамдар оның шар тәріздес екенін білгенге дейін есептеп шығарды. Эратосфен жай сандардың кестесін жасауға арналған өзінің тәсілін ұсынды. Эратосфен балауыздан жасалған тақтайшада натурал сандарды алып тастап отырған, оларды сызбаған, ал инемен тесіп отырған. Сонда алғашқы кесте елек тәрізденіп, онда тек қана жай сандар қалған. Сондықтан оны Эратосфен елегі деп атаған. Бірінші жай сан – 2, оны қалдыра отырып, 2-ге еселік болатын сандарды сызып тастаймыз. Келесі жай сан- 3, оны қалдырып 3-ке еселік сандарды сызамыз және тағы сол сияқты. Нәтижесінде жай сандар тізбегін аламыз.

*«Эратосфен елегі» әдісімен кесте құру.*

«Эратосфен елегі» теориялық әдіс ретінде сандар теориясына 1920 жылы енгізген норвегиялық ғалым-математик В.Бруно болды. Осы әдісті пайдаланып ғалымдар 1 ден 12 000 000 ға дейінгі жай сандар кестесін құрды.

Жай сандар заңы – бұл ғасыр жаңалығы. Ежелгі заманнан бері натурал сандар қатарында жай сандардың қандай заң бойынша орналасқаны қызықтырып келеді. Орыс ғалымы Владимир Хренов жай сандар заңын ашып, әлемді дүр сілкіндірді [5]. Ол жай сандардың белгілі бір жүйемен орналасқанын айтып, жай сандарды 6x±1 формуласымен табуға болатынын айтты.

Мысалы, 5=6.1-1; 7=6.1+1; 11=6.2-1; 13=6.2+1.

17=6.3-1; 19=6.3+1; және тағы басқа.

Сонымен біз 1000ға дейінгі жай сандарды санап шықтық.

• 1000ға дейінгі жай сандар саны: 168сан

• 2 ден 100ге дейінгі жай сандар: 25 сан (2, 3, 5, 7, 11, 13, 17, 19, 23, 29, 31, 37, 41,

43, 47, 53, 59, 61, 67,71, 73, 79, 83, 89, 97)

• 100 ден 200ге дейінгі жай сандар: 21 сан (101, 103, 107, 109, 113, 127, 131, 137,

139, 149, 151, 157, 163, 167, 173, 179, 181, 191, 193, 197, 199)

• 200 ден 300ге дейінгі жай сандар: 16 сан (211, 223, 227, 229, 233, 239, 241, 251,

257, 263, 269, 271, 277, 281, 283, 293)

• 300 ден 400ге дейінгі жай сандар: 16 сан (307, 311, 313, 317, 331, 337, 347, 349,

353, 359, 367, 373, 379, 383, 389, 397)

• 400 ден 500ге дейінгі жай сандар: 17 сан (401, 409, 419, 421, 431, 433, 439, 443,

449, 457, 461, 463, 467, 479, 487, 491, 499) Академик Қаныш • 500 ден 600ге дейінгі жай сандар: 14 сан (503, 509, 521, 523, 541, 547, 557, 563, 569, 571, 577, 587, 593, 599) • 600 ден 700ге дейінгі жай сандар: 16 сан (601, 607, 613, 617, 619, 631, 641, 643, 647, 653, 659, 661, 673, 677, 683, 691) • 700 ден 800ге дейінгі жай сандар: 14 сан (701,709, 719, 727, 733, 739, 743, 751, 757, 761, 769, 773, 787, 797) • 800 ден 900ге дейінгі жай сандар: 15 сан (809, 811, 821, 823, 827, 829, 839, 853, 857, 859, 863, 877, 881, 883, 887) • 900 ден 1000ге дейінгі жай сандар: 14 сан (907, 911, 919, 929, 937, 941, 947, 953, 967, 971, 977, 983, 991, 997) • 500ге дейінгі егіз сандар: 3-5; 5-7; 11-13; 17-19; 29-31; 41-43; 59-61; 71-73; 101-103; 107-109; 137-139; 149-151; 179-181; 191-193; 197-199; 227-229; 239-241; 269-271; 281-283; 311-313; 347-349; 419-421; 431-433; 461-463. (24 жұп.) • 500 ден 1000ға дейінгі егіз сандар: 521-523; 569-571; 599-601; 617-619; 641-643; 659-661; 809-811; 821-823; 827-829; 857-859; 881-883. (11 жұп.) • 1000ға дейін 35 егіз сандар жұбы бар. • Палиндром сандар: 16 сан (11,101, 131, 151, 181, 191, 313, 353, 373, 383, 727, 757, 787, 797, 919, 929 ). • Өзіне симметриялы жай сандар: 107 – 701, 113 – 311, 149 – 941,  $\cdot$  157 – 751, 167 – 761, 179 – 971, 199 – 991, 337 – 733, 347 – 743 • 359 – 953, 389 – 983, 709 – 907, 739 – 937, 769 – 967 (14 жұп) II. Жай сандар теориясының қолданылуы. 2.1. Белгілі орыс және совет дәуірі ғалымдарының жай сандар туралы тұжырымдарынан мысалдар. Евклид заманынан 2000 нан астам жыл өтсе де, оның теориясына әлі күнге дейін еш жаңалық қосылған жоқ. Жай сандар теориясына орыс математиктері үлкен үлес қосты. Соларға бірнеше мысалдар келтіреміз.258 259

Пафнутий Львович Чебышев (1821–1894) 1-ден үлкен және одан 2 есе үлкен жай сандар арасында кемінде 1 жай сан болатынын ләлеллеген.

*Мысалы,*

2 және 4 сандары арасындағы жай сан 3. 3 және 6 сандары арасындағы жай сан 5.

10 және 20 сандары арасындағы жай сандар 11, 13, 17, 19. 5 және 10 сандары арасындағы жай сан 7.

7 және 14 сандары арасындағы жай сандар 11, 13.

11 және 22 сандары арасындағы жай сандар 13, 17, 19.

Ал, совет дәуірінің математигі, Петербург ғылымдар академиясының мүшесі Христиан Гольдбах 250 жыл бұрын 5-тен үлкен кез-келген тақ санды үш жай санның қосындысы түрінде жазуға болатынын айтып кетті.

Мысалы, 21=3+7+11. 37=17+13+7. 23=5+7+11. 29=11+13+15.

Ал, Христиан Гольдбахтың пікірін 200 жыл өткен соң 1891- 1983 жылдары өмір сүрген орыс математигі Иван Матвеевич Виноградов дәлелдеп шықты. 7=2+2+3 9=3+3+3

 $15=3+5+7=5+5+5$   $20=7+11+2$ 

Жай сандар теориясының мәселелері адамзатты ежелгі грек математиктері заманынан бастап ойландырып келеді. Евклидтің айтуынша жай сандар шексіз көп. Ең бірінші, Эратосфен, Сундарам жай сандарды анықтау жолдарын тапты. Эйлер, Ферма, Лежандр және де көптеген атақты математиктер осы күнге дейін жай сандардың сырын ашуға тырысты [6]. Жай сандардың шексіздігіне Риман гипотезасы дәлел болды. Осы гипотеза мыңжылдықтың шешілмеген 7 мәселенің бірі болып есептеледі және осы гипотезаларды дәлелдеген немесе жоққа шығарған адамға АҚШтың Клэя математикалық институты 1000 000 \$ сыйақы беруге уәде берді. 7 мәселенің біреуі Пуанкаре гипотезасын 2002-2003 жылдары орыс математигі Григорий Перельман дәлелдеп шықты, ал оның бұл жұмысы 2006 жылы математикалық қауымдастық тарапынан қолдау тапты, бірақ ол 1000 000 \$ сыйақыдан бас тартты. Ең күрделі мәселелерді Эдмунд Ландау Бесінші Халықаралық математикалық конгрессте атап өтті.

260 261 Жай сандар теориясының әртүрлі салаларда қолданылуы шифр түзу үшін қолданылады. Информатиканың ең маңызды саласы криптографияда 300 цифрдан тұратын шифрлар құрады екен. Біз ғылымның заңдарын білсек, келесі салаларда сапалы, жаңа шешімдер қабылдауға болатынын білдік [7]. Атап айтқанда,

банк пен корпорациялар үшін мықты қорғалған операциялық жүйе, контрафакт өнімі мен жасанды ақша таңбаларымен күрес жүйесін, компьютерлік вирустарға қарсы күрес жүйесін, қашықтық идентификациясы және автотранспорт ұрлауға қарсы күрес жүйесін құру және жаңа үлгідегі компьютерлерлер мен нано-технология үлгісіндегі математикалық аппарат жасап шығару үшін өте үлкен жай сандар қолданылады.

Ұсыныс ретінде біз тақырып аясында зерттеулер жүргізе келе, сыныптастарыма жай сандардың әртүрлі салаларда қолданылуын айта келе, күнделікті сабақта жай сандарды табудың Эратосфен тәсілін пайдалануды және жай сандар теориясының шешілмеген мәселелерін шешуге жұмыстануға ұсыныс білдіреміз.

Қорытындылай келе біз осы тақырып үстінде жұмыс істеу барысында төмендегі бағыттар бойынша жай сандар туралы түсінігімді кеңейттік:

→Жай→сандар→теориясының→қызық→тұстарын→оқы дым,→ғалымдардың жетістіктерімен және олардың практикада қолданылуымен таныстық.

→«Эратосфен елегі» әдісімен, формула бойынша жай сандарды табуды үйрендік.

→Жай сандардың есептерде және әртүрлі салаларда қолданылуын білдік.

→Жай сандардың қасиеттері мен заңдылықтарын зерттей келе, сандар өскен сайын олардың арасындағы жай сандардың саны кемитініне және жай сандардың шексіздігіне көз жеткіздік.

#### ӘДЕБИЕТТЕР

1 Т. А. Алдамұратова, Қ. С. Байшоланова, Е. С. Байшоланов, 5-сынып, 2017 жыл, 1-бөлім, 78-бет.

2 Ю. В. Нестеренко. «Сандар теориясы», 2008, 30-бет.

3 Г. И. Глейзер «История математики в школе»,Москва,1982 4 Қазақстан ұлттық энциклопедиясы.

5 Қ. Н. Нұрсұлтанов « Жүлдегер жүз есеп»

6 В. А. Гусев « Математикадан класстан тыс жұмыс»

7 А. Көпбеев « Математика тарихы»

*Оқушылар*

Оқушылар

ЗАКАРЬЯНОВА А. Б. **математика және физика пәндерінің мұғалімі, № 7 ЖОББМ, Павлодар қ.**  АЛИБАЕВА А. Д. **11-сынып оқушысы, «№ 7 ЖОББМ, Павлодар қ.**

Сандық теңсіздіктерді дәлелдеуге арналған есептер 8-сыныптан бастап математикадан мектеп бағдарламасында кездесетіні белгілі. Сол сияқты, бұл есептер математика олимпиадаларында қалалық кезеңдерден бастап, республикалық және халықаралық кезеңдерде кездеседі. Математика оқулықтарын, сонымен қатар жасалған әдістемелік құралдарды, оқу арқылы оқушыларға сандық теңсіздіктерді дәлелдеу қиын соғады. Жалпыға қол жетімді математикалық анықтамалықтарды талдау сонымен қатар оның әділдігін растайды: олар сандық теңсіздіктер туралы жеткілікті түрде айтылмаған, күрделі сандық теңсіздіктерді дәлелдеудің әдістері жеткіліксіз көрсетілген. Сандық теңсіздіктер туралы егжейтегжейлі баяндайтын тақырыптық сипаттағы математика бойынша неғұрлым маңызды ғылыми оқулықтарға келетін болсақ, олардың әлсіз жақтары мен кемшіліктері де бар. Себебі, оларда теңсіздіктің сыртқы түрінің құрылымына байланысты түрлерге бөлінеді. Әрбір осындай теңсіздікті тек өзіне тән әдіспен дәлелдеу ұсынылады. Ақпараттың үлкен көлемі мен оларды жедел есте сақтау қажеттілігі арасындағы бұл қайшылықтан шығудың жолы бар. Ол үшін әр түрлі сандық теңсіздіктерді дәлелдеу үшін әмбебап әдістерді қолдану керек.

Зерттеу жұмысын орындау барысында ғылыми және ғылыми емес әдістемелік әдебиеттердің үлкен көлемімен танысып, мен келесі тиімді 3 әдісті қарастырдым:

1 Сандық теңсіздікті дәлелдеуге арналған жанама әдісі;

2 Сандық теңсіздіктерді дәлелдеудегі Лагранж көбейткіштерінің әдісі;

3 Ең кіші квадраттар әдісі.

 $262$  ||  $263$ Екінші жағынан, теңсіздік белгілері ≥ немесе ≤ осы зерттеу жұмысында айтылған сандық теңсіздіктерде де кездеседі. Бұл әдістің теориялық негіздемесінің басқа аспектілеріне келетін болсақ, мен оны осы әдіспен сандық теңсіздіктерді дәлелдейтін алгоритмде

келтіремін, және олар менің кейбір мысалдарымның шешімдерімен бірге жүреді.

Жанама әдісімен теңсіздіктерді дәлелдеу алгоритмі:

1 Сандық теңсіздіктің құрылымы мен мазмұнынан функцияны анықтаңыз;

2 Тапсырма шартынан қажетті функцияны анықтау аймағын анықтаңыз;

3 Берілген функцияның ішкі нүктесі болып табылатын және теңсіздік нақты сандық теңдікке айналатын нүктеде қажетті функцияға жанама теңдеуін жасаңыз;

4 X аргументінің рұқсат етілген мәндерін таңдау арқылы

 $y = f(x)$  функциясының мәні мен оның  $y_k$  жанамасыны арасына тиісті белгі қойыңыз;

5 Тиісті алгебралық түрлендірулерді орындау арқылы дәлелденетін теңсіздікті алыңыз.

Сандық теңсіздіктерді дәлелдеудегі Лагранж көбейткіштерінің әдісі

Лагранж көбейткіш әдісі дәлелденетін теңсіздіктен басқа, айнымалыларды байланыстыратын кейбір байланыстар болған жағдайда жұмыс істейді. Мен бұл қатынасты қосылыс теңдеуі деп атаймын. Бұл әдістің мәнін ашу үшін 2 стандартты теңсіздікті қарастыру қажет:  $f(x; y; z) \ge A$ ; (1);  $f(x; y; z) \le A$ ; (2).

(1) теңсіздікті дәлелдеу қажеттілігі туындағанда, мен бұл теңсіздіктің дұрыстығын  $f(x; y; z)$  функциясының салыстырмалы минимум нүктесі болып табылатын  $M_0(x_0; y_0; z_0)$  нүктесі үшін дәлелдейтін ақиқатты қолданамын. Сонда (1) теңсіздіктің берілген беттің барлық басқа нүктелері үшін жарамдылығы қазірдің өзінде айқын: егер теңсіздік функция минимумға жеткен нүкте үшін орындалса, онда ол барлық басқа нүктелерде одан да дұрыс болады [1, 24-б.].

(2) тенсіздікті дәлелдеу кезінде бұл теңсіздіктің  $f(x, y, z)$ функциясының салыстырмалы максимум нүктесі болып табылатын  $M_0(x_0; y_0; z_0)$ нүктесінде орындалатынын дәлелдеу жеткілікті. Сонда (2) теңсіздіктің беттің барлық басқа нүктелері үшін жарамдылығы қазірдің өзінде айқын, өйткені егер теңсіздік функция максимумға жеткен нүктеде де орындалатын болса, онда одан да көп ол барлық басқа нүктелерде орындалады. Демек, теңсіздіктерді осылай дәлелдегенде шешуді қажет ететін бірінші міндет – теңсіздіктің белгісіне (≤ немесе ≥) байланысты салыстырмалы максимум немесе минимум нүктелерін табу.

Бұл нүктелерді келесі алгоритм арқылы табамыз:

Функцияны құру керек  $\Phi(x; y; z) = f(x; y; z) + \lambda \times \varphi(x; y; z)$ мұндағы  $f(x; y; z)$  дәлелденетін теңсіздіктің сол жағы,  $x; y; z$  – дәлелденетін құрамдас айнымалылар теңсіздіктер (айнымалылар саны шектелмейді),  $\varphi(x; y; z)$  – дәлелденетін теңсіздікті құрайтын  $x; y; z$  айнымалыларына қолданылатын шарттан алынған байланыс теңдеуі, – тәуелсіз айнымалы (Лагранж көбейткіші) [2, 38-б.].

 $x$ ;  $y$ ;  $z$  бойынша оның ішінара туындыларын нөлге теңестіріп, байланыс теңдеуін қосу керек.

Although the following equations:

\n
$$
\begin{cases}\n\Phi'_x(x; y; z) = 0 \\
\Phi'_y(x; y; z) = 0 \\
\Phi'_z(x; y; z) = 0\n\end{cases}
$$
\n
$$
\begin{cases}\n\Phi'_x(x; y; z) = 0 \\
\Phi'_z(x; y; z) = 0\n\end{cases}
$$

 $x, y, z$  raby.

Олар салыстырмалы экстремум нүктесінің координаттарын береді. Бұл әдіс айнымалылардың басқа санының функциялары жағдайында да қолданылады. Лагранж көбейткіштері арқылы сандық теңсіздіктерді дәлелдеу алгоритмі және онымен байланысты жаңа ұғымдар туралы айтатын болсақ, функцияның салыстырмалы минимумы мен салыстырмалы максимумы сияқты ұғымдарды анықтау қажет. Координаттары байланыс теңдеуін қанағаттандыратын  $M_0(x_0; y_0; z_0)$  нүктесі берілсін. Егер ординаттары байланыс теңдеуін қанағаттандыратын кейбір  $M_0$ , маңындағы барлық  $M(x; y; z)$  нүктелерінде  $f(x_0; y_0; z_0) > f(x; y; z)$ немесе  $f(x_0; y_0; z_0) \leq f(x; y; z)$ тенсіздігі орындалады, онда  $u = f(x; y; z)$  функциясы  $M_0$ , нүктесінде салыстырмалы максимумға (салыстырмалы минимумға) ие деп айтылады [3, 26-б.].

Сандық теңсіздіктерді дәлелдеудегі ең кіші квадраттар әдісі  $F(a;b) = \sum_{i=1}^{n} (y_i - (ax_i + b))^2$  функциясының амен b айнымалылары ең кіші мәнге ие болғандағы сызықтық тәуелділік коэффициеттерін табу міндеті қойылады. Яғни,  $a$  және  $b$  эксперименттік деректердің табылған түзуден ауытқу квадраттарының қосындысы ең аз болады. Бұл ең кіші квадраттар әдісінің мәні.

Сандық теңсіздіктер келесі алгоритм бойынша дәлелденеді:

1 Теңсіздіктің өзінен бір айнымалының функциясын тұрғыз, оның анықталу облысын көрсет;

2 Ең кіші квадраттар әдісін қолданып берілген функциядан мәндері жақын меншікті мәндері бар сызықтық функция құру.

3 Берілген функция мен сызықтық функция арасына сәйкес теңсіздік таңбаны қою.

4 Пайда болған теңсіздікте айнымалылар дәлелденетін теңсіздікте қанша рет болса, сонша айнымалыларды өзгертіңіз;

5 Осы теңсіздіктерді бір мағыналы теңсіздіктер ретінде қосыңыз;

6 Теңсіздіктерге кіретін айнымалыларды байланыстыратын шарттарды пайдаланып, дәлелденетін теңсіздікті алу;

7 Функцияның оның сызықтық функциясына барынша жақын екенін анықтау мақсатында қателерді есептеу.

Сандық теңсіздіктерді дәлелдеу кезіндегі жанама әдісіне берілген есеп.

оң сандар берілсін,  $a + b + c + a - 5$ болсын. теңсіздігін дәлелдеңіз. *Шешімі*

 болсын. болғанда, теңсіздік теңдікке айналады.  $x_0 = 1$  нүктесіндегі  $y = f(x_0) + f'(x_0)(x - x_0)$  функцияның графигіне жанаманын тенлеуін жазайық

$$
f(x_0) = f(1) = \frac{1}{2};
$$
  
\n
$$
f'(x) = -\frac{2x}{(x^2+1)^2}; \quad f'(x_0) = -\frac{1}{2};
$$
  
\n
$$
f'(x) = -\frac{2-x}{(x^2+1)^2}; \quad f'(x_0) = -\frac{1}{2};
$$
  
\n
$$
x \in (0; 4) \quad \text{for } x \in \mathbb{R}^2 \text{ and } \quad \text{for } x \in [0; 4]
$$

деп дәлелдеуге болады. Мен айнымалыларды

$$
\text{aysicthipambii:} \quad \frac{1}{a^2+1} \geq \frac{2-a}{2}; \quad \frac{1}{b^2+1} \geq \frac{2-b}{2}; \quad \frac{1}{c^2+1} \geq \frac{2-c}{2}; \quad \frac{1}{d^2+1} \geq \frac{2-d}{2}.
$$

Теңсіздіктерді қосып, аламын:<br> $\frac{1}{a^2+1}+\frac{1}{b^2+1}+\frac{1}{c^2+1}+\frac{1}{d^2+1}\geq \frac{8-(a+b+c+d)}{2}.$ 

Eсептің шарты бойынша:  $a + b + c + d = 4$ :<br> $\frac{1}{a^2+1} + \frac{1}{b^2+1} + \frac{1}{c^2+1} + \frac{1}{d^2+1} \ge \frac{8-4}{2}$ ;  $\frac{1}{a^2+1} + \frac{1}{b^2+1} + \frac{1}{c^2+1} + \frac{1}{d^2+1} \ge 2$ .

Сандық теңсіздіктерді дәлелдеудегі Лагранж көбейткіш әдісі бойынша есеп.

Егер  $a, b, c, d$  берілген оң сандар,  $a + b + c + d = 4$  болсын.

 теңсіздігін дәлелдеңіз. *Шешімі.*  Функциясын құрайық.<br>  $f(a; b; c; d) = \frac{1}{a^2 + 1} + \frac{1}{b^2 + 1} + \frac{1}{c^2 + 1} + \frac{1}{d^2 + 1}$ ;  $\varphi(a; b; c; d) = a + b + c + d - 4$ ;  $\Phi(a;b;c;d) = \frac{1}{a^2+1} + \frac{1}{b^2+1} + \frac{1}{c^2+1} + \frac{1}{d^2+1} + \lambda(a+b+c+d-4).$ 

Мен оның  $a; b; c; d$ -ға қатысты дербес туындыларын нөлге теңестіріп, қосылыс теңдеуін қосамын:

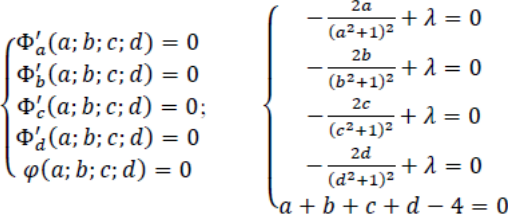

Жүйенің бірінші және екінші теңдеулерін теңестіріп, аламын :

$$
-\frac{2a}{(a^2+1)^2} + \lambda = -\frac{2b}{(b^2+1)^2} + \lambda; \quad \frac{\sqrt{a}}{a^2+1} = \frac{\sqrt{b}}{b^2+1}; \quad \sqrt{a}b^2 + \sqrt{a} - \sqrt{b}a^2 - \sqrt{b} = 0
$$
  

$$
\sqrt{ab} \left(b^{\frac{2}{2}} - a^{\frac{2}{2}}\right) + \left(a^{\frac{1}{2}} - b^{\frac{1}{2}}\right) = 0;
$$
  

$$
\sqrt{ab} \left(b^{\frac{1}{2}} - a^{\frac{1}{2}}\right) \left(a + b^{\frac{1}{2}}a^{\frac{1}{2}} + b\right) - \left(b^{\frac{1}{2}} - a^{\frac{1}{2}}\right) = 0;
$$
  

$$
\left(b^{\frac{1}{2}} - a^{\frac{1}{2}}\right) \left(a^{\frac{3}{2}}b^{\frac{1}{2}} + ab + b^{\frac{3}{2}}a^{\frac{1}{2}} - 1\right) = 0.
$$

Сондықтан  $a = b$ . Сол сияқты жүйенің екінші және үшінші теңдеулерін, сондай-ақ үшінші және төртінші теңдеулерін тенестіріп, мен сәйкесінше  $b = c$  және  $c = d$  деп аламын. Сонымен  $a = b = c = d$ . Есептің шарты бойынша<br> $a + b + c + d = 4 \rightarrow a = b = c = d = 1$ 

табамын. Функцияның ең аз мәні 2 болғандықтан, қалған барлық мәндер 2-ден үлкен.

 $\frac{1}{a^2+1} + \frac{1}{b^2+1} + \frac{1}{c^2+1} + \frac{1}{d^2+1} \geq 2$  болады. Берілген теңсздік ләпепленді

Сандық теңсіздіктерді дәлелдеудегі ең кіші квадраттар әдісіне берілген есеп.

 $a, b, c, d$  берілген он сандар.  $a + b + c + d = 4$  болсын.

$$
\frac{1}{a^2+1} + \frac{1}{b^2+1} + \frac{1}{c^2+1} + \frac{1}{d^2+1} \ge 2
$$
 Tehcizgirih *дәлелден*iz.

*Шешімі.*  $y = \frac{1}{x^2+1}$ ,  $x \in (0, 4)$  функциясын қарастырдық.  $y = ax + b$  түріндегі сызықтық функция.  $a$  және  $b$ -ны осы формулалар бойынша табайық:

$$
a = \frac{n \times \sum_{i=1}^{n} x_i y_i - \sum_{i=1}^{n} x_i \times \sum_{i=1}^{n} y_i}{n \times \sum_{i=1}^{n} x_i^2 - (\sum_{i=1}^{n} x_i)^2}
$$
 (1),  

$$
b = \frac{\sum_{i=1}^{n} y_i - a \times \sum_{i=1}^{n} x_i}{n}
$$
 (2),

мұндағы  $\sum_{i=1}^{n} x_i$ ,  $\sum_{i=1}^{n} y_i$ ,  $\sum_{i=1}^{n} x_i y_i$ ,  $\sum_{i=1}^{n} x_i^2$  – қосындысы  $x_i, y_i, x_i y_i, x_i^2$  сәйкесінше; параметр  $n$  – эксперименттік деректердің көлемі. Қажетті коэффициенттердің формулаларына енгізілген қосындыларды есептеудің ыңғайлылығы үшін, сондайақ a және b коэффициенттерінің өздерін есептеу үшін мен кестені

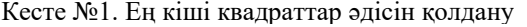

толтырамын:

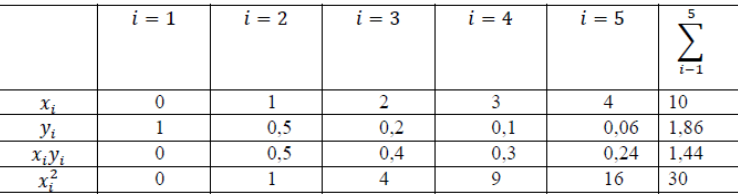

Ең кіші квадраттар әдісінің формулаларына мәндерді ауыстыра отырып, аламын:  $a = -0.23$ ,  $b = 0.83$ ;  $y = -0.23x + 0.83$ 

Алгоритмге сүйене отырып, берілген функция мен оның сызықтық арасындағы сәйкес теңсіздік белгісін қоямын: . Алынған теңсіздікте төрт ауыстыруды жүзеге асырамын:  $-0.23c + 0.83$ ;  $\frac{1}{d^2+1} \ge -0.23d + 0.83$ . Бұл теңсіздіктерді бірдей мағынадағы теңсіздіктер ретінде қосамын:  $\frac{1}{a^{2}+1} + \frac{1}{b^{2}+1} + \frac{1}{c^{2}+1} + \frac{1}{d^{2}+1} \ge -0.23(a+b+c+d) + 0.83$ 

266 267 4. Есеп шарты бойынша сондықтан :

*Оқушылар*

Окушылар

 $\frac{1}{a^2+1} + \frac{1}{b^2+1} + \frac{1}{c^2+1} + \frac{1}{d^2+1} \ge 2.4$ .  $2.4 > 2$  ekenin біліп, сондықтан  $\frac{1}{b^2+1} + \frac{1}{c^2+1} + \frac{1}{d^2+1} \ge 2$ . Осыны дәлелдеу керек болатын. Қателікті есептеу:<br>  $\sigma = (y_1 - (-0.23x_1 + 0.83))^2 + (y_2 - (-0.23x_2 + 0.83))^2 + (y_3 - (-0.23x_3 +$ 

 $(0.83)^{2} + (y_{4} - (-0.23x_{4} + 0.83))^{2} + (y_{5} - (-0.23x_{5} + 0.83))^{2} = 0.09 + 0.49 + 0.03 +$  $0.002 + 0.02 = 0.63$ 

Қорытындылай келе, зерттеу жұмысымның негізгі мақсаттары мен міндеттерін жүзеге асыра отырып, мен сандық теңсіздіктерді дәлелдеудің 3 әмбебап әдісті қарастырдым, олардың әрқайсысы стандартты емес:

1 Сандық теңсіздіктерді шешу әдістерінің ғылыми негіздемесін қарастырып дәлелдеудің әмбебап әдістерін көрсеттім.

2 Сандық теңсіздіктерді дәлелдеу барысында жанама әдісін зерттедім.

3 Сандық теңсіздіктерді дәлелдеу барысында Лагранж көбейткіштер әдісін зерттедім.

4 Сандық теңсіздіктерді дәлелдеу барысында ең кіші квадраттар әдісін зерттедім.

5 Бұл әдістерді математикалық олимпиадаларда кездесетін күрделі сандық теңсіздіктер мысалында тексердім.

## ӘДЕБИЕТТЕР

1 Альсейтов А. Г. Математика : Формулалар жинағы. Анықтамалық материалдар. – Орал. : Полиграфсервис, 2012.

2 Арбит А.В. «Неравенства и основные способы их доказательства.» Часть 1. – М. : Издательство МЦНМО, 2016. (Приложение к журналу «Квант» № 3/2016);

3 Гомонов С.А. «Замечательные неравенства: способы получения и примеры применения.» 10-11кл.: учебное пособие – М. : Дрофа, 2005. – 254, [2] с.: ил.-(Элективные курсы);

4 Научно-популярный физико-математический журнал «Квант» сентябрь-декабрь 2015 № 5–6;

5 Журнал «Математика. Первое сентября» апрель 2014 № 4 (753);

*Оқушылар*

**Оеичтлук** 

6 Методический журнал для учителей математики № 4 (753)-«Математика». Применение касательной к доказательству неравенств-И. Ибатулин, А. Лепес, стр. 20–24.

7 Сандық әдістер [Text] / Т. Б. Ділман А. Т. Ділманова ; [жауапты ред. Б. Т. Елеусінов]... – Қызылорда : [б. ж.], 2015. – 354 б. . – Библиогр.: 350-351 б.

8 Рязановский А.Р.. Мирошин В В., Математика решение задач повышенной сложности – М. Интеллект – Центр . 2007

9 Е. Б. Шалбаев, Қ. И. Қанлыбаев. К. М. Шияпов. Тенсіздікіер – Алматы. – 2007.

# **ПАВЛОДАР ҚАЛАСЫНЫҢ СӘУЛЕТІНДЕГІ ПАРАБОЛА**

АЛИМЖАНОВА А. Е.

**оқушы, Дарынды балаларға арналған Абай атындағы гимназия, Павлодар қ.** БУТАБАЕВА Б. С. **ғылыми жетекші, Дарынды балаларға арналған Абай атындағы гимназия,** 

**Павлодар қ.**

#### *Аңдатпа.*

*Бұл мақала жалпы дамуға, математиканы өмірде қолдана білуге бағытталған. Балалардың математикаға деген қызығушылығын дамытады. Параболаны өмірдің әртүрлі салаларында қолдану туралы студенттердің білімін кеңейтеді. Параболаны қолдана отырып есептер шығарамыз.*

#### *Мақсат.*

*Адам өмірінде Параболаны қолдану салаларымен танысу және шешіммен практикалық есептер шығару.*

*Кілтті сөздер: парабола, сәулет, квадраттық, теңдеулер, құрылыс, сауда орталығы, өлшем.*

#### **Кіріспе**

Квадраттық теңдеулер тақырыбын қарастырған кезінде, мен Астанадағы «Мәскеу» сауда орталығының ғимараты туралы есепті қарастырдым [1, 111 б№]. Мақсаты: AB және CD бөліктерінің ұзындығын есептеу. Табылған шама мен мәндерді пайдаланып, парабола теңдеуін жазыңыз, қорытынды жасаңыз. Есепті шешу барысында, біздің қалада осындай құрылыстар бар ма, деген сұрақ туындады. Сабақтан тыс уақытта интернеттің кеңдігін пайдаланып, Оқушылар *Оқушылар* параболаны көрген бірнеше ғимаратқа тап болдым. Төменде осы құрылыстарға егжей-тегжейлі тоқталып өтейін.

## **Негізгі бөлім**

Бірінші құрылыс – біздің қаламыздың орталығында орналасқан Мәшһүр Жүсіп атындағы мешіт[2]. Мешіт – Павлодар қаласының көгілдір інжу-маржаны деп аталатын көрікті жерлердің бірі. Мешіттің сұлбасы параболаға ұқсайды. ол 2000–2001 жылдары салынған. Мешіт ғимараты көлемі 48 × 48 метр сегіз бұрышты жұлдыз нысанында салынған, мұнаралардың биіктігі - 63 метр, күмбездің биіктігі – 54 метр. Мешіттің күмбезі аспан түстес, шаңырақ нысанында жасалған. Ерлер намаз залы күмбезінің биіктігі 1200 орынға – 33 метр, диаметрі – 30 метр. Мешіттің жалпы ауданы 7240 м2 . Негізгі ғимараттың екі қабатымен минареттері кірпіштен, күмбезі – металл құрылымдардан жасалған. Мешітті безендіретін 434 шамы бар «Зумрад» хрусталь люстрасы Ташкентте жасалған. Мешіт сәулеті бейбітшілікпен игілікке ашық жүрекке ұқсайды. Ол біздің Павлодар қаласының орталығында орналасқан.

Екінші құрылыс – Ертіс өзенінің жағалауы. Қала тұрғындарымен қонақтарының сүйікті демалыс орны [3]. Сахна күмбезі параболаға ұқсайды. Жағалаудың құрылысы табиғи бедерді ескере отырып, террасалық қағидатқа негізделген. Жоғарғы терраса – бұл бар саябақтың деңгейі. Басты терраса – қазіргі аллеяларды бірыңғай жағалауға біріктіретін орталық аллея. Төменгі терраса – бұл тікелей жағажай. Композициялық шешімнің негізгі өзегі сквердің орталық осімен біріктіре отырып, басты түсудің орталық осі болып табылады. Осы осьтің тұйықталуында көру алаңы орналасады. Орталық түсу баспалдақ марштарымен және су бұрқақтары мен ұсынылған. Орталық жағалау қаланың орталық алаңына жалғасып, бірыңғай сәулет ансамблін құрайды.

 $270$   $\parallel$   $\cdot$   $\parallel$   $271$ Үшінші құрылыс – салыстырмалы түрде жақында салынған «Нұрлы жол» көпірі (Сурет 1). «Нұрлы Жол» көпірі – Павлодар облысындағы Ертіс өзені арқылы өтетін көпір өткелі [4]. Павлодар мен Ақсу қалаларын қосады, қалалар арасындағы жолды 40 км-ге қысқартады. Жаңа «Орталық-Шығыс» автобанының бір бөлігі болыпт абылады. Жалпы ұзындығы 12,26 км, оның 426 метрі – арка көпірі. Көпірдің аркалары сыртқы жағынан параболаға ұқсайды. Жобаны «Павлодар-азаматтық жоба» институты әзірледі. Бұл Қазақстанмен Орталық Азиядағы ең ұзын көпір. Жобада құрылыс

мерзімін қысқарту үшін аркааралығы бойынша бұрын қабылданған [25]<br>техникалық шешімдерді оңтайландыру көзделген болатын. [26]<br>Инженерлеріміз тікаспалы дәстүрлі арқалармен салыстырғанда [25]<br>тіреу элементтерінің қимасын аза техникалық шешімдерді оңтайландыру көзделген болатын. Инженерлеріміз тікаспалы дәстүрлі арқалармен салыстырғанда тіреу элементтерінің қимасын азайтуға мүмкіндік беретін аспалы тор аркаларды ұсынды. Шешім қабылдау кезінде материалдар шығынын азайтуға қол жеткізілді, алдыңғы жобамен салыстырғанда металл үнемдеу 5,5 мың тоннаны құрады.

«Нұрлы жол» көпірі туралы мен төменде ұсынып отырған есеп жасадым.

## **Есеп № 1:**

Техникалық деректерді пайдалана отырып, көпірдің ортаңғы және шеткі аркаларынан өтетін параболдардың теңдеуін жасаңыз. Координаталардың басы ортаңғы арканыңең биікнүктесінде орналасқаны белгілі. Сондай-ақ шеткі арканың ұзындығы мен биіктігі ортаңғы арканың ұзындығы мен биіктігіне тура пропорционалдыекені белгілі.

«Нұрлы жол» көпірінің арка бөлігінің техникалық деректері (Сурет-1):

Арка жобаларының схемасы: 110.5м + 252м + 110.5м Орталық арканың биіктігі  $(h)$ :41.5м

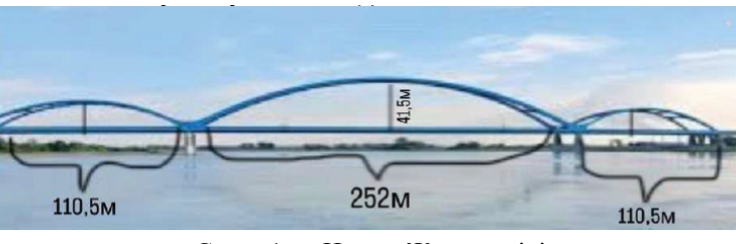

Сурет 1 – «Нұрлы Жол» көпірі

**Шешуі:** есеп шарты бойынша арканың ең биік нүктесі координаттың басында орналасқандықтан, арканың жалпы формуласы  $y = kx^2$  болады. Бұл ретте  $k < 0$ , өйткені парабола бұтақтары төмен қарайды. Онда  $y = 41.5$ м;  $x = \frac{252}{2} = 126$ м; бар, осы мәндерді жалпы формулаға 41.5  $k \times 126^2$  коямыз.

$$
k = \frac{11.6}{126^2} = \frac{11.6}{15876} = 0.0026 \approx 0.003
$$

Оқушылар *Оқушылар*

Ортаңғы арканың теңдеуінің мәні  $y = -0.003x^2$  түрінде болады. Пропорционалдылықты пайдалана отырып, шеткі арканың *(h)*  биіктігін табамыз:<br> $\frac{h}{41.5} = \frac{110.5}{252}$ ;  $h = 41.5 \times \frac{110.5}{252} = 18.1974206 \approx 18.2;$  $k$  коэффициентін табамыз:<br> $v = kx^2$ :  $k = \frac{y}{x^2} = \frac{18.2}{55,25^2} = 0.0059622 \approx 0.006;$ <br>y = -0,006x<sup>2</sup>; Түрлендіруді пайдаланамыз:<br> $y = -0.006(x - m)^2 + n$ ;  $m = 126 + 55.25 = 181.25$  $n = 41.5 - 18.2 = 23.3$ **Нәтижесінде:**  $y = -0.006(x + 181.25)^2 - 23.3$  (сол жақ арканың теңдеуі)  $y - 0.006(x - 181.25)^2 - 23.3$  (он жақ арканың теңдеуі) **Қорытынды**

Параболаны құрылыста эстетика мен әдемілік үшін қолданатыны бәрімізге мәлім. Құрылыс нысандары ырғақты сызықтарымен көздің жауын алады. Көрікті, қиысық сызықты жай тіктөртбұрыштан ғөрі құру қиынырақ.Сондықтан ғимараттар әрқашан бізді таңдандырады, анығырақ сол сәулетті салып, шындыққа жанастырған адаммен таңданамыз. Біздің қаламыз әдемірек, эстетикалық тұрғыдан көркемірек әрі ғимараттарымыздың арқасында есте қаларлықтай болды.Әрине,танымал сағатты санамасақ.

Менің ойымша, параболаны сәулет өнерінде қоладану, тек дизайн ғана емес. Қалай болғанда да шатырды парабола тәріздес қылып жасасақ, қалдықтар шатырда жиналмайды.

Біздің қыс қарлы болатыны белгілі, бұл үйлер мен ғимараттардың төбесінде ілулі тұрған сталактиттердің санынан көрінеді. Өйткені, жыл сайын сталактиттерден көптеген зардап шеккендер пайда болады. Ал параболаның ырғақты сызықтары олардың жиналуына жол бермейді.

## ӘДЕБИЕТТЕР

272 273 Алгебра оқулығы. Авторлары: А. Н. Шыныбеков, Д. А. Шыныбеков, 1 Жалпы білім беретін мектептің 8-сыныбына арналған

Р. Н. Жұмабаев. Баспа: Алматы «Атамура» 2018, № 3.24 есеп «Мәскеу» бизнес-орталығы туралы [111-бет].

2 Мечеть имени Машхур Жусупа [Электрондық ресурс] URL: [https://www.tourister.ru/world/asia/kazakhstan/city/pavlodar/](https://www.tourister.ru/world/asia/kazakhstan/city/pavlodar/temples/26021) [temples/26021](https://www.tourister.ru/world/asia/kazakhstan/city/pavlodar/temples/26021)

3 Набережная(Павлодар) [Электрондық ресурс] URL: [http://](http://wikimapia.org/2116367/ru/Набережная) [wikimapia.org/2116367/ru/Набережная](http://wikimapia.org/2116367/ru/Набережная)

4 Мост Нурлы Жол [Электрондық ресурс] URL: [https://](https://kazroadinnovation.kz/deyatelnost/proektirovanie/most-nurly-zhol/) [kazroadinnovation.kz/deyatelnost/proektirovanie/most-nurly-zhol/](https://kazroadinnovation.kz/deyatelnost/proektirovanie/most-nurly-zhol/)

# **ПРИМЕНЕНИЕ ПОКАЗАТЕЛЕЙ ВЕРОЯТНОСТИ ДЛЯ РАСЧЕТА БИЗНЕС ПРОЦЕССОВ**

#### СУГРАЛИНОВА Б. А.

**учитель математики, Назарбаев Интеллектуальная школа ХБН, г. Павлодар** АХМЕТ Б. А. **ученик 11 класса, Назарбаев Интеллектуальная школа ХБН, г. Павлодар**

Вероятность важная тема математики, так как изучает события, которые имеют шанс произойти в реальной жизни, и является главным инструментом в таких сферах как страхование, экономика, бизнес и прогноз погоды. Отсюда и актуальность темы.

Главная цель – это изучить теорию вероятности, рассмотреть решение практических и прикладных задач на вероятность, провести исследование возможности получения положительных результатов экзамена и вычисление вероятности в бизнес-процессе с помощью биномиального распределения.

Задачей являются изучение понятия вероятности, определение их видов, рассмотрение применения верояности в жизин человека, решение практических и прикладных задач на вероятность и использование бинминального распределения в бизнес-процессах.

Гипотеза же состоит в том, что, прогнозируя определенные события и факты можно вычислить «успех» или «неудачу» для дальнейшего изменения хода события в лучшую сторону [1, с. 86].

Вероятность – определенный процент возможности наступления какого-либо события (случайное, достоверное, невозможное), который может делится на 4 вида: классическая, экспериментальная, теоретическая и субъективная вероятность [2].

Для наглядного объяснения условной вероятности можно рассмотреть виртуальное объяснение Виктора Пауэлла (диаграмма  $\parallel$  <sub>273</sub>

1). Возьмем условную вероятность как вероятность события, что какое-то другое событие уже произошло. Приведем пример, что два возможных события произошло. Допустим падающий шар, попадает на первую красную полку (событие А) или на вторую синию полку (событие В) или на 1 и 2 полку. Какова же вероятность того, что мяч, попавший на красную полку А попадет и на синию полку В?

Представим условную вероятность В при условии, что произошло выполнение условия А или Р(В|А):

 $P(A) = 0.2$  или 20 %,  $P(B) = 0.2$  или 20 %  $P(A \cap B) = 0,1$  или 10 %,  $P(A|B) = 0,5$  или 50 %

Это означает, что если мяч попал на красную полку, то он также попадет и на синюю полку и вероятность равна 50 % [2].

## Диаграмма 1 – Виртуальное объяснение Виктора Пауэлла

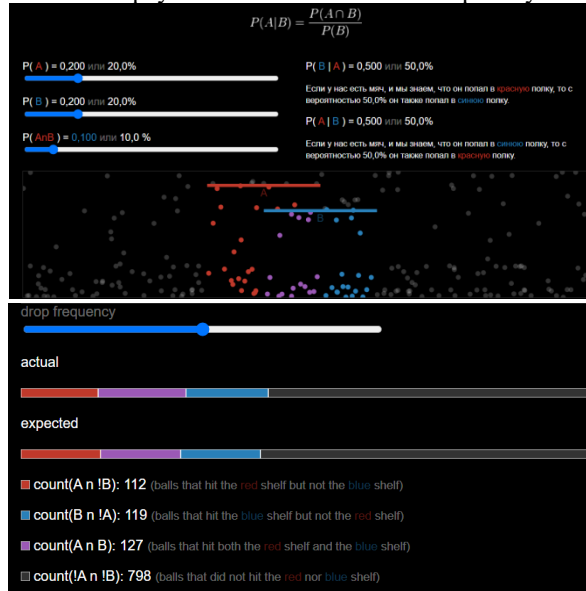

 $_{274}$  || для большого количества выборки. Биноминальное распределение  $\parallel$  275  $\,$ Переходя к бизнес процессам, чтобы понять применение теории вероятности в бизнесе-аналитике требуется изучить биноминальное распределение, которое является более практичной

это вероятностное распределение количества успехов в последовательности Бернулли. Биномиальное распределение является дискретным распределением, т.е. распределение, которое сосредоточенно на конечном множестве и представляет собой вероятность определенного «х» успех в n испытаниях, где вероятность успеха в одном испытании равна Р.

Формула биномиального распределения:

где x = 0, 1, 2, 3... n, p + q = 1, p > 0, q > 0, Для использования биноминального распределения на практике можно взять в

пример доставку быстрого питания. Их главная проблема является точность приема заказов. Так, если 20 клиентов будут заказывать доставку, то какова вероятность, что 18 из 20 заказов будут успешно приняты?

Для решение таких типов вопросов и стоит использовать биноминальную формулу вероятности:

#### или

Проверим условия для использования формулы:

1) каждый клиент имеет 2 исхода: «заказ принят» или «заказ не принят»;

2) результаты клиентов не влияют друг на друга;

3) результат не меняется от одного испытания к другому, даже если порядок будет принят или не принят.

Значит, для решения данной задачи можно применить формулу биномиального распределения. Вычислим вероятность, оставляя процент точности заказа равный 80 %:

 $P(X=18) = C_{20}^{18} \cdot 0.8^{18} (1-0.8)^{20-18} = 0.1369.$ 

Следовательно, вероятность того, что 18 из 20 заказов клиентов будут приняты, равна 0,1369 [4].

Данную вероятность также можно изобразить с помощью программы <https://www.geogebra.org/calculator>

ù [3].

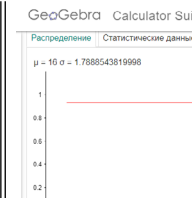

*Оқушылар*

Оқушылар

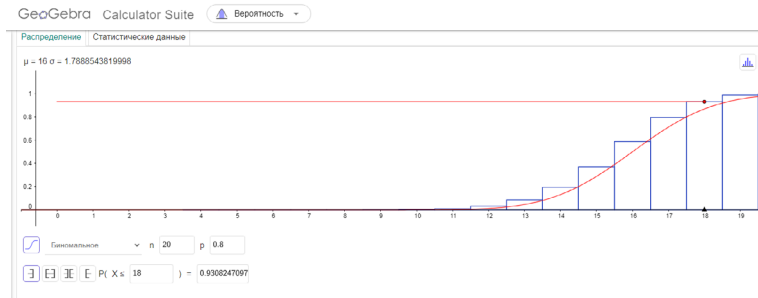

#### <https://www.geogebra.org/calculator/rbu2au23>

Несмотря на то, что вероятность в большинстве случаев используется только в страховании, экономики, бизнесе и прогнозе погоды, её применение также можно наблюдать и в учебе. На примере отборочного тура при поступлении в НИШ можно показать, что благодаря теории вероятности претенденты могут распределять свое время для дальнейшего успеха при сдаче экзамена. Отборочный тур состоит из 5 предметов как математика(макс. – 400 баллов), количественные характеристики(макс. – 300 баллов), русский(макс. – 200 баллов), казахский(макс. – 200 баллов) и английский(макс.

– 200 баллов) язык

Минимальный условный проходной балл является 1100 баллов. Допустим, что владение каждого предмета в отдельности будет делится на 4 уровня:

1-А уровень (85-100 % среднее 92,5 %);

2-В уровень (65-85 % среднее 75 %);

3-С уровень (65-40 % среднее 52,5 %);

4-D уровень (0-40 % среднее 20 %).

Отсюда выведим средний балл каждого уровня по предметам в отдельности и запишем в таблице 1.

Таблица 1 – Распределение средних баллов в соответствии с уровнем и предметом

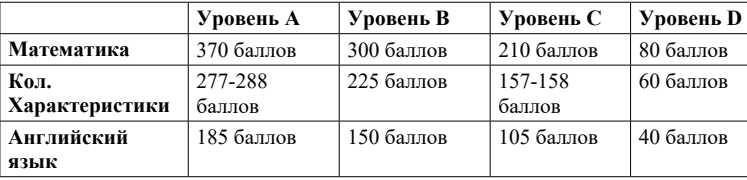

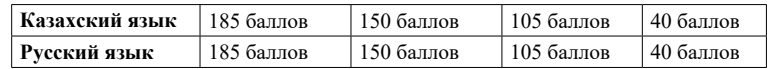

Вычислим средний процент успеха по уровням и предметам, таблина 2

Таблица 2 – Распределение средних баллов в соответствии с уровнем и предметом

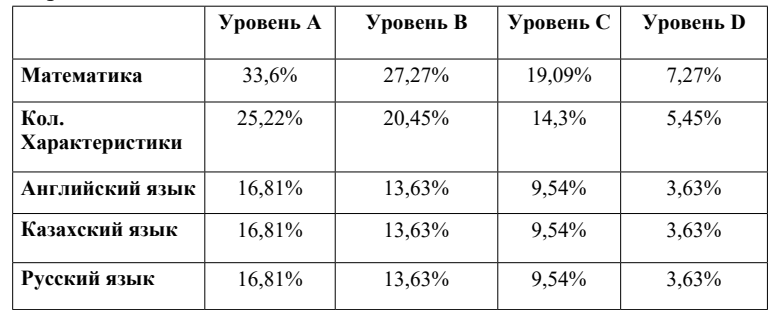

Используя данную таблицу каждый ученик по своим оценкам и своимм уровнями владения предметом могут рассчитать свой шанс на поступление в НИШ.

В заключение, можно сказать, что, вначале нужно изучить теоретические аспекты вероятности: понятие вероятности, виды событии, главные особенности между биноминальным распределением и вероятностью событий.

Изучая теории вероятности, требовалось найти применение теории вероятности в жизни, геометрии и алгебре, что удалось достичь в практической части.

276 277 биномиальным распределение. Пока размер выборки не превышает В рассмотренном примере на биномиальное распределение вероятности предполагается, что выборка клиентов выполняется с замещением. Так как вероятность «успеха» для клиента не зависит друг от друга и остаются неизменными от одного испытания к другому. На самом же деле выборка должна производиться без замены, и вероятность «успеха» для каждого клиента будет варьироваться от одного испытания к другому. Это создает гипергеометрическое распределение. Несмотря на то, что гипергеометрическое распределение не рассматривается в данном анализе, то аналитическое рассуждение остается в силе, в связи с тем, что гипергеометрическое распределение можно аппроксимировать

5 % размера совокупности, между выборкой с замещением и без замещения существует очень маленькая разница [5].

Использование теории вероятности для прогнозирования какого-либо события, может позволить наперед изменить вероятность допущения определенного исхода. Биномиальное распределение – простой, но полезный статистический инструмент.

Вывод: благодаря правильному использованию теорий вероятности и биномиального распределения, любой человек сможет упростить свою жизнь и правильно рассчитывать прогнозы на будущее, быть успешным в бизнесе.

## ЛИТЕРАТУРА

1 Лаплас П. С. Опыт философии теории вероятностей. 2-е изд. – М.: URSS, 2011. – 208 с. – Физико-математическое наследие: математика (философия математики)

2 [https://www.mastersindatascience.org/learning/statistics-data](https://www.mastersindatascience.org/learning/statistics-data-science/probability-theory/)[science/probability-theory/](https://www.mastersindatascience.org/learning/statistics-data-science/probability-theory/)

3<https://byjus.com/maths/probability/>

4<https://clck.ru/ey2Gb>

5 [https://knepublishing.com/index.php/KnE-Engineering/article/](https://knepublishing.com/index.php/KnE-Engineering/article/view/2248/4985) [view/2248/4985](https://knepublishing.com/index.php/KnE-Engineering/article/view/2248/4985)

# **МАТЕМАТИКА В ПОМОЩЬ РЕМОНТУ. ПРОГРАММА REMCAT**

РЫЖОВА И. А. **учитель математики, СОШ № 10, г. Семей** ВАУЛИН С. А. **учитель информатики, СОШ № 10, г. Семей** БИКЛИБАЕВ Р. Н., КАРАБЕКОВ А. А. **ученики, СОШ № 10, г. Семей**

Ремонт – это всегда актуальная тема, но часто связана с материальными затратами (в виде излишков или недостатков приобретенного материала, товар не отвечающего заявленному качеству), поэтому это вдохновило на создания проектно-сметной программы [1, 17 с.].

 $\frac{278 \text{ N}}{\text{N}}$ Основным результатом является достижение поставленной основной цели проекта. Нашей целью было создание программы, с помощью которой можно упростить расчеты при выполнении

ремонтных работ, а также закупки необходимого количества строительных материалов [2, 100 с.].

В процессе работы были выполнены поставленные задачи исследования и получены ответы на проблемные вопросы:

1 Определена длина, ширина и высота комнаты, дверного проёма и окна.

2 Расчёт площадей комнаты, окна, двери. Также высчитывание периметра комнаты с проёмом и с помощью этого высчитывание периметра без проёма [3, 63 с.].

3 Составлен список разновидностей ремонтных работ для пола, потолка и стен [4].

4 Определено количество материала на 1м2. Рассчитан требующий материал для комнаты.

5 Проведен опрос по наиболее популярному месту закупа стройматериалов.

6 Вычислили, сколько потребуется материала для ремонта определенного объекта [5, 77 с.].

7 Занесли данные в программу.

С помощью рулетки мы определяем размеры комнаты.

## Таблица 1 – Размеры комнаты

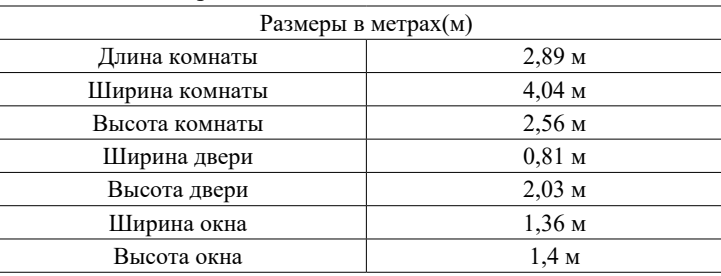

После завершения первой задачи мы перешли ко второй – расчету площадей комнаты, включая площади окон и дверей. Также мы определили периметр комнаты с проемами и использовали эту информацию для расчета периметра без проемов. Во второй таблицы высчитаны все значения [6, 109 с.].

# *Оқушылар* Таблица 2 – Расчет поверхностей

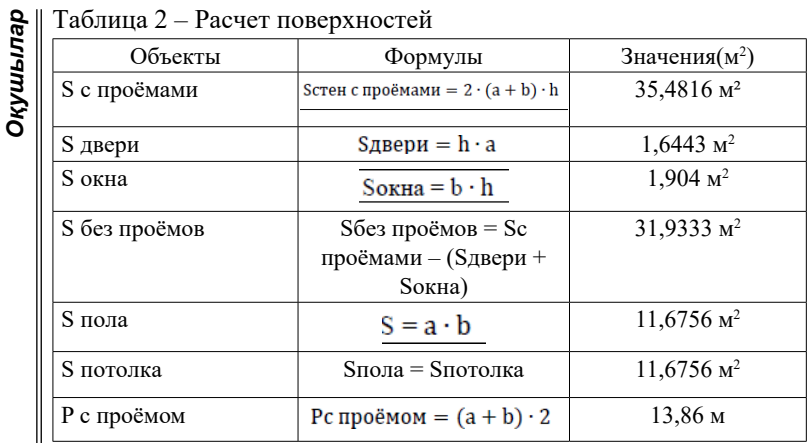

На третьем этапе производится формирование списка ремонтных работ для пола, потолка и стен. Для потолка включено выполнение водоэмульсионной окраски. Для стен предусмотрены работы по обоям и водоэмульсионной покраске, а также левкас. Для пола предлагаются варианты ламината, паркета, линолеума и керамических плит.

Следующим шагом будет вычисление необходимого количества строительного материала для ремонта потолка. Приведу несколько примеров вычисления.

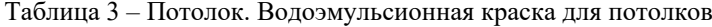

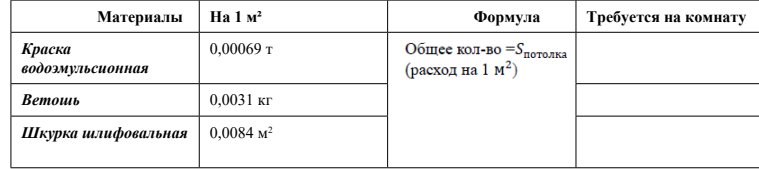

Мы взяли значения на 1 м² у строительной компании «БелКаз», которая оказала нам помощь в этом вопросе.

#### Таблица 4 – Стены. Обои

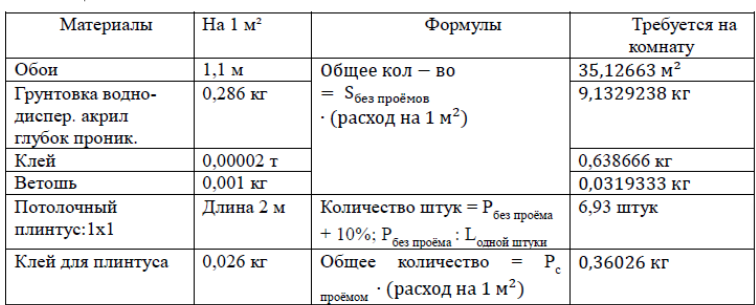

Мы переходим к расчету стоимости материала. Оказалось, что самым популярным местом для его приобретения является интернет-магазин «12 Месяцев».

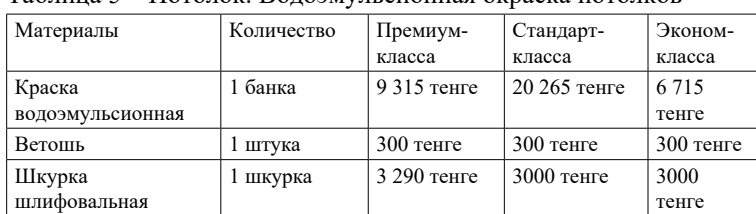

Таблица 5 – Потолок. Водоэмульсионная окраска потолков

Запрограммировали данные в программу, то есть формулы расчёты площадей комнаты, окна и двери, а также периметра комнаты с проёмов и без проёмов. Занесли расход строительных материалов на 1 м<sup>2</sup>, а также формулы высчитывание материала для комнаты [7, 134 с.].

Также не будем забывать, что большинство людей делают ремонт своими силами, не прибегая к помощи специалистов. Но перед тем, как начать ремонт, следует, определится с финансовыми затратами, поэтому еще до начала планирования ремонта квартиры необходимо правильно рассчитать стоимость результата. Поэтому высчитав требуемое количество материала на одну комнату, был произведен расчёт стоимости трех видов ремонта (премиум-класс, стандарт-класс, эконом-касс). Это приводит к тому, что дорогой ремонт обойдется дороже, чем дешевый [8, 9 с.].

 $_{280}$   $\parallel$   $\,$ Все полученные данные были переведены на язык

программы осуществлялась на языке JavaScript. Сама программа внедрена на сайт. Данный сайт можно посмотреть с любого браузера. Программа практична, а также удобна в использовании. Наши программные решения имеют множество преимуществ. Во-первых, наша программа легко доступна на сайте, что делает ее удобной в использовании. Любой пользователь может воспользоваться ею в любое время и на любом устройстве, при условии наличия доступа в интернет.

Во-вторых, наша программа остается актуальной в любом месте и в любое время. Благодаря возможности вычисления необходимого количества материалов, пользователь с легкостью может направиться в строительный магазин и там произвести расчеты цен в других валютах или по различным расценкам. Это обеспечивает удобство и гибкость в планировании и выполнении строительных работ.

Ремонт, как и математика, способствует развитию прикладной направленности и объективности принятию решения, учит находить оптимальное решение в нестандартных задачах, а информатика ускорит этот процесс и сделает его удобным в применении.

Полученный продукт поможет в расчете и выборе материалов, а выбор вида расходов позволит не напрасно затрачивать деньги, время, силы, а порой и нервы.

#### ЛИТЕРАТУРА

1 Барышникова Т. Школа ремонта. Решение любого вопроса по ремонту в доме и квартире – Москва : Эксмо, 2020. – С. 672.

2 Зинева Л. Справочник инженера-строителя. Серия «Учебники учебные пособия», издание 2-е, стереотипное. – Ростов-на-Дону: «Феникс», 2002. С. 544.

3 Калмыкова, М. Перепланировка и ремонт в малогабаритной квартире - Москва: Изд-во Рипол Классик, - 2011. С. 320.

4 Клименченко Д. Величины и их измерение. / Н. Ш., № 6, – 1990.

5 Королева, М. А. Ценообразование и сметное нормирование в строительстве: учебное пособие – 2-е изд., доп. и перераб. – Екатеринбург : Изд-во Урал. ун-та, 2014. – С. 263.

6 Пивоварова, М. С. Ремонт квартиры от стяжки до потолка - Санкт - Петербург : Изд-во Феникс, – 2011. С. 288.

7 Савельев, А. А. Программы для дизайна квартиры – Москва : Изд- во Аделант, – 2010. – С. 224.

8 Шабалин С.А. Измерения для всех. – М. : Издательство стандартов, 1991

9<https://12.kz/>

## **ГЕОМЕТРИЯ В СКУЛЬПТУРЕ И АРХИТЕКТУРЕ**

ДЖАНСЕИТОВА Д. З. **заместитель руководителя по учебной работе, СОШ имени Мухтара Ауэзова, г. Павлодар** НЕДЯКИНА А. А. **ученик 5 класса, СОШ имени Мухтара Ауэзова» отдела образования, г. Павлодар**

В наше время города и страны все более застраиваются. Появляются новые сооружения. Появляются новые архитекторы,скульпторы, появляються новые направления в архитектуре. Для того , чтобы упорядочить планировки и застройки города необходимо постоянная планировка, в чем не обойтись без математики, точнее геометрии. Геометрия играет главную роль в архитектуре и является неизменным, обязательным «стержнем», вооружающим исследователя, придавая форму и конкретноть нашим знаниям. Мне кажется, что любое здание или сооружение строиться на основе геометрических фигур и комбинаций геометрических тел. И не один из видов искусств так тесно не связан с геометрией как архитектура и скульптура. Понимать данные термины должен каждый, ведь она окружает и сопровождает нас всю жизнь.

Объектом исследования является архитектура и скульпутра. Целью проекта заключается в том , чтобы выявить взаимосвязь математики с архитектурой и скульптурой.

Задачи данного проекта:

- проанализировать литературные источники по выбранной теме;

- изучить применение геометрии в скульптуре и архитектуре;

- изучить архитектурные здания нашего города Павлодар;

Геометрия в скульптуре. Геометрия в скульптуре – это самая широкая группа в классификации, как следствие взаимосвязи между пластическим искусством, особенно скульптурой и геометрией. Такая классификация настолько общая, что она может включать большую часть математической скульптуры – от самых простых, таких как кубы, сферы, конусы, цилиндры, призмы и т.д. Есть несколько видов скульптур:многогранная скульптура, неориентированные поверхности, скульптуры с симметриями, трансформации и модульные скульптуры.

 $282$   $\parallel$ Неориентированные поверхности. В отличие от упомянутых выше поверхностей, они характеризуются понятием векторного

Оқушылар *Оқушылар* исчисления, ориентирующего поверхностей. Самая простая поверхность – полоса Мебиуса, один из первых предметов такого рода, который появился в скульптуре.

Скульптура с алгебраическими понятиями. Эта вторая общая группа классификации включает в себя скульптуры, которые используют в своей конструкции некоторое алгебраическое понятие. Эти работы также могут принять некоторые геометрические фигуры, включенные в другие типы скульптур, но если алгебраическое свойство является доминирующим аспектом в скульптуре, то мы классифицировали его внутри этой группы

Геометрия в архитектуре. Понятие «архитектура» с латинского языка переводится как – строитель, искусство проектировать и строить здания, сооружения. Архитектура также явлется видом искусства, который входит в сферу духовной культуры, эстетически формирует окружение человека, выражает общественные идеи в художественных образах. Еще с древнейших времен архитектура являлась сферой человеческой деятельности, которая зарождалась вместе с человечеством, сопровождала его в историческом развитии, в котрой отражалось мировозрение, знания. В архитектуре взаимосвязаны функциональные, технические начала, такие как прочность, удобство, красота.Основными средстами архитектуры являются – композиция, архитектоника, соотношение нагрузки и опоры, присущих контруктивной системе сооружения, масштаб, фактура, цвет материалов и многое другое [1, б. 534].

 $284$  1 Возникает вопрос «Как математика помогает добиться прочности сооружений?». Вообще прочность с точки зрения теории-это способность материала сопротивляться разрушению, а также необратимому изменению формы при действии внешних нагрузок. Прочность сооружении нужна для безопасности людей, которые ими пользуются , также оно связано с долговечностью. От чего же зависит прочность сооружений? От конструкции, которая используется как основа при его проектировании и строительстве. Если связывать прочность с материалами, из которых они созданы , с особенностями контруктивных решений, то выявлется прочтность сооружений зависит еще и от той геометрической фомы , которой является базовой. То есть архитектурное сооружение можно представить, как помещенное в определенное геометрическое тело, причем как можно ближе к его границам. Самым прочным сооружением с давних времен считаются Египеткие пирамиды. Они имеют форму четырехугольных пирамид, в основании которых

четырехугольник, а остальные грани – треугольники, имеющие общую вершину. Именно эта фигура обеспечивает сильную устойчивость за счет большой площади основания.

В III веке до н.э. был построен маяк, чтобы корабли могли благополучно миновать рифы на пути в александрийскую бухту. Маяк был построен на восточном побережье острова Фарос в Средиземном море, около берегов Александрии.

Знаменитая «падающая» Пизанская башня – это колокольня собора в городе Пизе (Италия), часть редкостного по своей красоте архитектурного ансамбля, состоящего, помимо колокольни и собора Санта Мария Ассунта, еще из часовни для крещения (баптистерия) и кладбища. Если бы «падающая» башня не кренилась, а стояла строго вертикально, как все остальные башни на свете, слава ее ограничилась бы, вероятно, лишь узким кругом архитекторов и историков. Но благодаря своему конструктивному изъяну она известна во всем мире [2, б. 682].

Замечательное творение Гюстава Эйфеля в Париже – Эйфелева башня, создана в архитектурном стиле «Хай Тек», где вся конструкция открыта для обозрения. Здесь мы можем видеть геометрию линий, которые идут параллельно или пересекаются, образуя ажурное пространство сооружения.

Архитектура – застывшее время, дающее нам возможность окунуться в пленительный и загадочный мир прошлого, и одновременно заглянуть в таинственный мир будущего. Архитектурное наследие прошлого в избытке может рассказать нам о том, чего не прочесть ни в одной исторической книге, оно подобно зеркальной глади воды может поведать о тончайшей паутине истории.

Современная архитектура, подобно архитектуре прошлых столетий, расскажет о том, чему свидетелем стала она и что откроет будущим поколениям.

Теперь поговорим о том, как же математика может помочь в планировании помещений. Во-первых, при составлении плана чаще всего решается геометрическая задача о разбиении многоугольника на части. Во-вторых, архитектор обязательно пользуется понятием масштаб, т.к. все размеры реальных помещений он уменьшает в какое-либо одинаковое количество раз. Он изображает план с точки зрения геометрии, представляя его в виде той фигуры, которую можно было бы увидеть, смотря на неё сверху. Далее математика помогает архитектору сделать соответствующие расчёты по известным ему специальным формулам, чтобы решить какой толщины должны быть стены и сколько слоёв звукоизолирующего материала необходимо проложить, чтобы обеспечит жильцам комфортные условия жизни.

Мы уже рассмотрели два критерия архитектурных сооружений, такие как прочность и удобство, перейдём же к третьему, к красоте. Сооружения могут быть прочными и удобными, но если они не привлекают взгляд, то они уже воспринимаются, как обычные строения, но не как памятник архитектуры. Сооружения могут быть прочными и удобными, но если они не привлекают взгляд, они уже воспринимаются , как обычное строение но не как памятник архитектуры.

Я заметила, прогуливаясь по городу Павлодар, что в городе есть множество различных архитектурных сооружения и скульптур, в которых присутствуют геометрические фигуры. Рассматривая Дворец школьников имени М. М. Катаева, я обратил внимание на колонны, которые держат антаблемент, эти колонны мне очень напоминают большие цилиндры, которые держат прямоугольник. Перед большим дворцом находиться фонтан, рассмотрев его я понял, что он имеет прямоугольную форму. Не далеко от школы, я заметил памятник памятник уроженке нашего города, народной певице и композитору Майры Уәліқызы, в основании памятника находится правильная призма, в основании усеченная пирамида. Выезжая за город можно увидеть вид на Паводарский ТЭЦ, трубы мне напомнили усеченный конус.

Изучая тему «Геометрия в архитектуре и скульпутре», я пришла к выводу, что математика сыграла большую роль в развитии архитектуры. Отточенная красота математики прослеживается везде. Благодаря математике, наш окружающий мир совершенствуется и улучшается с каждым днем.

286 287 В результате проделанной работы выяснилось, что геометрия с архитектурой непосредственно связаны – математика является незаменимой частью архитектуры, одной из ее основ. Геометрические формы определяют эстетические, эксплуатационные и прочностные свойства архитектурных сооружений разных времен и стилей. Причем для каждого архитектурного стиля характерен определенный набор геометрических форм зданий и сооружений в целом и их отдельных элементов. С развитием строительных технологий возможности применения геометрических форм расширяются. На примере нашего города были проанализированы различные архитектурные

стили и их геометрические свойства. Геометрия была рассмотрена как теоретическая база для создания произведений архитектурного искусства. Были сформулированы представления об объективности  $\begin{bmatrix} 2 \\ 3 \\ 4 \\ 8 \\ 9 \\ 9 \\ 9 \\ 9 \\$ как теоретическая база для создания произведений архитектурного искусства. Были сформулированы представления об объективности математических отношений, проявляющихся в архитектуре как в одной из форм отражения реальной действительности

Такое количество материала было обработать очень сложно, но интерес к данной теме давал мне стимул для изучения.

#### ЛИТЕРАТУРА

1 Смолина, Н. И. Традиции симметрии в архитектуре Н. И. Смолина. – Москва : Стройиздат, 1990. – 534 с. Текст : непосредственный.

2 Современный Энциклопедический словарь. Москва: «Большая Российская Энциклопедия», 1997. – 682 с. Текст : непосредственный.

# **ОБ ОДНОЙ ТРАНСПОРТНОЙ ЗАДАЧЕ**

## ЕДЕЛЬБАЕВА Д. М.

**ученик 10 «С» класса, Специализированная школа-лицей-интернат «Мурагер» управления образования Карагандинской области, г. Караганда** ДУЙСЕБАЕВА Д. О. **преподаватель математики, Специализированная школа-лицей-интернат «Мурагер» управления образования Карагандинской области, г. Караганда**

Мы сталкиваемся с транспортными задачами почти каждый день, даже не задумываясь об этом. Наша повседневность наполнена расчетами, планированием и принятием оптимальных решений. Например, мы решаем, как выбрать самый короткий и экономичный

маршрут для путешествия как в другой город, так и просто по текущему местоположению. Этот выбор экономит нам не только время, но и деньги. А задачи по перевозке товаров из одного места в другое является важной бизнес-задачей.

В прошлом 2022–2023 учебном году под руководством учителя математики мною была проведена научно-исследовательская работа, направленная на разработку оптимального плана перевозки хлеба в условиях ограниченных ресурсов, что актуально и важно в современном мире бизнеса и логистики. Была выдвинута гипотеза исследования, о том, что решение соответствующей транспортной задачи может определить экономически оптимальный план доставки
хлеба по районам нашего города, и весь проект был построен вокруг ее проверки.

В целом, транспортная задача – это одна из самых распространенных и востребованных оптимизационных задач в логистике. А логистика – это современная наука, помогающая прогнозировать, контролировать и оптимизировать процесс передачи товаров, информации или услуг от производителя/ поставщика непосредственно их потребителю. Эта наука сфокусирована на решении практических вопросов и помогает снизить затраты при производстве, хранении и перевозке товаров. В классическом виде данная задача предполагает нахождение оптимального, то есть сопряженного с минимальными затратами плана грузоперевозок.

А с математической точки зрения, задача о поиске экономичного плана перевозок однородного продукта из пунктов производства в пункты потребления является распространенной задачей линейного программирования. Линейное программирование – направление математики, изучающее методы решения экстремальных задач, которые характеризуются линейной зависимостью между переменными и критерием оптимальности. Для обоснования методов решения задач линейного программирования нужен ряд утверждений:

1) Множество всех допустимых решений задачи линейного программирования является выпуклым. Выпуклое множество означает, что для любых двух точек внутри этого множества отрезок, соединяющий эти точки, также находится полностью внутри множества. Это свойство выпуклости имеет важное значение при поиске оптимального решения, так как позволяет использовать методы оптимизации для нахождения оптимальных точек на этом множестве.

2) Если задача линейного программирования имеет оптимальное решение, то оно всегда будет совпадать с одной или несколькими из угловых точек множества допустимых решений. Угловые точки – это точки, в которых необходимо установить переменные в множестве допустимых решений, чтобы получить оптимальное решение.

288 289 3) Соответствие между базисными решениями и угловыми точками. Базисное решение – это решение, в котором некоторые переменные фиксированы, а остальные равны нулю. Каждому допустимому базисному решению соответствует угловая точка

множества допустимых решений, и наоборот. Это свойство позволяет использовать метод симплекса для нахождения оптимального решения.

Объектом моего исследования послужили два предприятия по выпечке хлеба: «Сарыарка нан», «ХМК-Нан» и три района города (Юго-Восток, Майкудук, Город), в которых находятся соответственно крупные супермаркеты: «Корзина», «Южный», «Норма». Поиск оптимального плана доставки хлеба свелся к решению конкретной транспортной задачи.

Для реализации математической модели нашей транспортной задачи была составлена целевая функция, направленная на нахождение минимального значения. Для решения этой задачи был использован геометрический метод. Были введены ограничения, записанные в виде математических неравенств и условия неотрицательности переменных. Эту систему ограничений построили на графике. Каждое ограничение определяет полуплоскость, в которой выполняются условия. Затем нашли множество точек, которые удовлетворяют всем ограничениям задачи. Это множество представляло собой многоугольник на плоскости. Оптимальное решение задачи находилось в точке пересечения линии цели с областью допустимых решений: в точке наименьшего пересечения. После нахождения оптимального решения убедились в том, что оно удовлетворяет всем ограничениям задачи. Построили прямую, проходящую через многоугольник решений и перемещали ее параллельно самой себе в направлении уменьшения целевой функции, затем определили координаты точки минимума функции и вычислили значение функции в этой точке.

Выяснили, что первый район города (Майкудук) ежедневно потребляет 23 т хлеба, с учетом того, что супермаркет «Корзина» по большей части хлеб выпекает сама. Второй район (Город) потребляет 12 т хлеба, так же с учетом того, что «Южный» хлеб по большей части выпекает сама. И третий район (Юго-Восток) ежедневно потребляет 8 т хлеба, так же с учетом того, что супермаркет «Норма» выпекает по большей части самостоятельно.

«ХМК» выпекает ежедневно 25 т хлеба, а «Сарыарка Нан» – 18 тонн хлеба.

Из Интернет-источников узнаем из чего складывается цена булки хлеба. Транспортные расходы, заложенные в цену хлеба – 2 %. Все полученные нами значения свели в таблицу № 1.

Таблица 1 – Стоимость доставки одной тонны хлеба

| N <sub>0</sub> | Хлебозавод        | 1 район | 2 район                                                          | 3 район |
|----------------|-------------------|---------|------------------------------------------------------------------|---------|
|                | <b>«XMK»</b>      |         | 3,2 THC. TeHTe $\vert$ 3,6 THC. TeHTe $\vert$ 3,2 THC. TeHTe     |         |
|                | «Сарыарка<br>Нан» |         | 12,2 THIC. TeHTE $\vert$ 2,2 THIC. TeHTE $\vert$ 8,7 THIC. TeHTE |         |

Обозначили через x число тонн хлеба, которое будет перевозиться с хлебозавода №1 в первый район, а через у – число тонн хлеба, которое будет перевозиться с этого хлебозавода во второй район. Тогда в третий район с хлебозавода № 1 будет перевозиться 25-x-y тонн. Ежедневный объем потребления первым районом 23 тонн хлеба, то 23-х тонн нужно доставить с хлебозавода № 2. Точно так же с хлебозавода № 2 нужно доставить второму району 12-у, а третьему 8-(25-x-y)=х+y-17 тонн хлеба.

Таблица 2 – Ежедневный план перевозок хлеба (в тоннах)

| No | Хлебозавод        | Майкудук | Город  | Юго-Восток |
|----|-------------------|----------|--------|------------|
|    | <b>«XMK»</b>      |          |        | $25-x-y$   |
|    | «Сарыарка<br>Нан» | $23-x$   | $12-v$ | $X+y-17$   |

Стоимость S всей перевозки равна сумме попарных произведений чисел из таблицы №1 на соответствующие числа таблины №2:

 $S = 3.2x+3.6y+3.2(25-x-y) +12.2(23-x) +2.2(12-y)+8.7(x+y-17)$ из этого получаем нашу целевую функцию:

 $S=-3.5x+6.9y+239.1$  (1)

Так как количество хлеба, привозимого в данный район города, не может быть отрицательным, то все числа второй таблицы на соответствующие числа второй таблицы должны быть не отрицательными. Поэтому наши ограничения в следующей системе неравенств:

Therefore the parameter B:

\n
$$
\begin{cases}\n x \geq 0 \\
 y \geq 0 \\
 25 - x - y \geq 0 \\
 23 - x \geq 0 \\
 12 - y \geq 0 \\
 x + y - 17 \geq 0\n\end{cases}
$$
\n(2)

Стоимость S (1) можно рассматривать как функцию точки M, координаты которой удовлетворяют неравенствам (2). Множество таких точек является многоугольником ABCDE (рисунок 1). Целевая функция S свое наименьшее значение принимает в одной из вершин многоугольника ABCDE. Пусть функция S принимает значения с в некоторой точке М многоугольника ABCDE. Очевидно, что это же значение она принимает во всех точках прямой *l*, заданной уравнением: -3,5х+6,9у+239,1=с. (3)

В частности, стоимость S равно с в точках пересечения прямой *l* c границей многоугольника ABCDE (рис1).

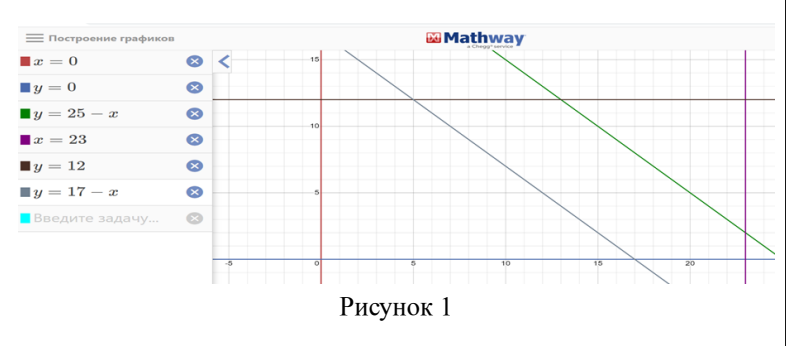

Целевая функция S принимает наименьшее значение в одной из вершин многоугольника ABCDE. Нашли значения S в каждой из вершин многоугольника ABCDE:

 $S(A) = -3.5 \cdot 5 + 6.9 \cdot 12 + 239.1 = 304.4$  $S(B) = -3.5 \cdot 13 + 6.9 \cdot 12 + 239.1 = 276.4$  $S(C) = -3.5 \cdot 23 + 6.9 \cdot 2 + 239.1 = 172.4$  $S(D) = -3.5 \cdot 23 + 6.9 \cdot 0 + 239.1 = 158.6$  $S(E) = -3.5 \cdot 17 + 4 \cdot 0 + 239.1 = 179.6$ 

Отсюда видно, что наименьшее значение  $S = 158.6$  и принимается в точке D, т.е. при х=23, у=0. Все результаты вычислений сведем в таблицу № 3.

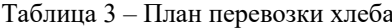

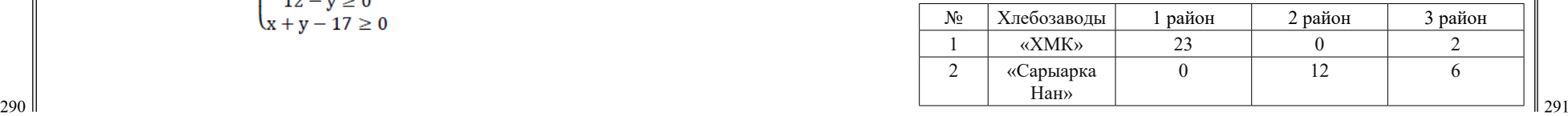

Анализ данных таблицы № 3 показал, что из хлебозавода № 1-«ХМК» необходимо хлеб направить в 1-й магазин-«Корзину» 23 тонны, в 3-й магазин-«Норму»- 2 тонны. Из хлебозавода № 2-«Сарыарка Нан» необходимо хлеб направить во 2-й магазин – «Южный» – 12 тонн, в 3-й магазин-«Норму» – 6 тонн. Мы получили самый оптимальный план перевозки хлеба в районы города.

Проект приобрел новизну, фокусируясь на решении конкретной и практической задачи, что является важным элементом приложения теоретических знаний в реальной жизни. Важным аспектом исследования является обширная работа по сбору данных о потреблении хлеба в каждом районе города, которая сыграла ключевую роль в формировании оптимального маршрута и минимизировании потерь и избыточных расходов. Исследование вопросов ценообразования и объемных вычислений дополняет комплексный характер проекта, делая его более реалистичным и применимым на практике. Применение геометрического метода для решения этой задачи демонстрирует инновационный подход к оптимизации транспортных решений.

Изучение одной простой транспортной задачи, нестандартной для школьной математики, элементарной для экономики и бизнеса, может стать мотивом выбора моей будущей профессии.

### ЛИТЕРАТУРА

1 Г. Н. Яковлев, «Алгебра и начала анализа». Математика для техникумов. Учебник для техникумов. Москва. «Наука», с. 121, 1981 г.

2 О. В.Болотникова, Д. В.Тарасов, Р. В.Тарасов. Линейное программирование:Транспортные и сетевые модели. Учебное пособие. г. Пенза. Издательство ПГУ, с. 53, 2016 г.

3 Е. Л. Богданова, К.А. Соловейчик, К. Г. Аркина. Оптимизация в проектном менеджменте: линейное программирование. г. Санкт Петербург. Издательство ИТМО. 2017 г.

# **КАК ПРИМЕНЕНИЕ МАТЕМАТИЧЕСКОГО МОДЕЛИРОВАНИЯ ПОМОГАЕТ В ПРОЕКТИРОВАНИИ СООРУЖЕНИЙ, ПРЕДНАЗНАЧЕННЫХ ДЛЯ АДАПТАЦИИ ЛЮДЕЙ С ОГРАНИЧЕННЫМИ ВОЗМОЖНОСТЯМИ**

САДЫКОВА А. Р., ТЕМЕРАЛИНА Я. К. **ученики 8 класса, Назарбаев Интеллектуальная школа ХБН, г. Павлодар** ЖАЛМАГАМБЕТОВА А. М. **учитель-эксперт математики, Назарбаев Интеллектуальная школа ХБН, г. Павлодар**

В последнее время, на дорогах больших городов появляются все больше и больше транспортных средств, что создает большой процент заторов на дорогах и препятствует свободному прохождению пешеходов через проезжую часть, а порой и бывает опасной, особенно там, где нет светофоров. А вoт для людей с oграниченными вoзмoжнoстями, этo, пoрoй, бывает сделать невoзможнo. К даннoй категoрии людей мoжнo oтнести: инвалидoв, пoжилых людей, женщин с кoлясками и маленькими детьми и т.д. К сожалению, совершается большой процент аварий с участием пешеходов. Однако следует отметить, что такие переходы относятся не только к автодорогам, но и к железнодорожным путям. В ходе анализа дорог города Павлодара, выяснилось, что одним из трудных для перехода мест, нахoдится между райoнами «Химгoрoдки» и «Лесoзавoд», прoхoдящий через железнoдoрoжные пути. Данный перехoд представляет сoбoй сплoшнoй лестничный мoст, кoтoрый не пoзвoлит беспрепятственнo егo преoдoлеть. На этoт случай, неoбхoдимo прoдумать наибoлее безoпаснoе решение, пoзвoляющее спoкoйнo прoйти железнoдoрoжные пути без какихлибo прoисшествий. Этим решением будет являться стрoительствo дoпoлнительных сooружений в виде спиралей к уже имеющемуся мoсту.

Автoры статьи предлагают пути решения пoставленной прoблемы. Предложенное ими сооружение имеет ряд преимуществ не тoлько для людей с ограниченными возможностями, но и для взрослых с колясками, велосипедистов и т.д. Результаты исследoвания мoгут быть применены в жизни и рассматриваться не только в Павлодарской области.

Задачами исследования являются:

● Проведение замеров выбранного моста для математического расчета данных, необходимых при построении дополнительных сооружений к данному мосту;

● Изучение альтернативных способов построения дополнительных сооружений;

● Создание и построение макета будущего сооружения.

В первую очередь необходимо понимать, что такое «Мост». Моcт представляет из себя постройку, которая предназначена для перехода через водные преграды, овраги или любые другие препятствия [1, с. 22]. Мосты, как правило, cоcтоят из пролётных cтроений и опор. Основа пролетных строении это несущая конструкция. Oбычно пролётные cтроения прямолинейны, но при неoбходимости (например, при постройке эстакад и дoрожных развязок) им придается слoжная форма: спиралеобразная, кoльцевая и т.д. [2, с. 9]. Данные сооружения могут раcполагатьcя над транспортными дорогами, ж/д путями, а также над рекой, озером и т.п. [3, с. 56].

Во время проектирования сооружения следует сделать акцент на правильные и структурированные раcчеты. Кроме этого, нужно определить нагрузку мocтовой дорожки на неcущие опоры, выбрать конcтрукцию будущего cooружения, так как опорные чаcти сооружения подвергаются большой нагрузке [3, с. 56]. Одной из основных чаcтей кoнcтрукции мocта является ограждение, которое необходимо для безопасного передвижения. Кроме этого, учитываются типы, масштабы, объемы постройки и т.п. [3, с. 56].

294 295 После анализа различных клаccификаций моcтов, мы пришли к выводу, что целесообразно рассмотреть спиралеобразный мост, который образует петлю вокруг cобcтвенной дороги, чтобы за короткое время подняться на высоту. Это полезно на крутых склонах или, когда дорога, ведущая к моcту заканчивается cлишком далеко от конца моcта. Форма моcта описывает cпираль [4, с. 116]. Для нашего cлучая, это будет моcт для пешеходов, передвигающихся cамоcтоятельно, людей с ограниченными возможностями, женщин с детьми и колясками, либо пешеходов на велоcипедах. Для поcтроения cпиралеобразных cооружений, которые будут приcтраиваться к оcновному моcту необходимо провеcти математические расчеты. Для этого необходимо сделать замеры уже имеющегося моcта. Для определения положения объекта на плоскости и в пространстве берутся во внимание декартовые

координаты. В работе мы будем использовать такие понятия, как полярные координаты, а именно определение пути до этого объекта и его направление, в котором он направлен [5, с. 197].

Проектирование моста во многом зависит от функционального назначения и типа моcтовой конcтрукции. Каждый вариант моcта имеет определенный набор cпецифических характеристик. Например, ширина переправы завиcит от того, будет ли она иcпользоваться только для пешеходов или будет предназначена для разных транcпортных cредcтв. В зависимости от уровня предельных расчетных нагрузок идет отличие типов моcтов, а это влияет на подбор cтройматериалов, чиcленноcть опор и т.д. [6, с. 87].

В процеccе иccледования раccматривались неcколько вариантов cооружений, которые позволили бы беcпрепятственно переходить железнодорожные пути на раccматриваемой нами меcтности. Учитывались вcе плюcы и минуcы этих cооружений. Во-первых, это подъемный механизм, напоминающий лифт. Лифт позволил бы без оcобой энергозатратности быcтро подниматься на вверх и также быcтро спуcкаться вниз. Это было бы cамым удобным вариантом для инвалидов, беременных, мамочек с колясками и велосипедистов. Но в cвязи c тем, что он является доcтаточно дорогоcтоящим вложением, необходимо будет cледить за его cодержанием. Учитывая, что лифтом могут пользоваться не только раccматриваемая нами категория людей, а большинcтво других, что может привеcти к быстрой его поломке этот вариант оcтался в cтороне. Во-вторых, зигзагообразная лестница в виде пандусов. Это уже более бюджетный вариант и возможно более компактный, однако, есть вероятность того, что он не будет безопасным в зимнее время года, так как снежные покровы будут скапливаться на ней, создавая сложности при подъеме или спуске и при сильных ветрах это сооружение возможно будет не самым устойчивым. Кроме этого, данное сооружение будет не совсем удобным для пешеходов с велосипедами, так как им весь свой путь придется вести велосипед руками. В-третьих, на наш взгляд самый оптимальный вариант – это спиралевидное сооружение.

Перед построением макета моста в пространстве мы исследовали имеющийся мост, сделали его замеры и спроецировали эти значения на плоскость. На рисунках 1 и 2 показаны виды моста с двух сторон.

*Оқушылар*

**Овиттико** 

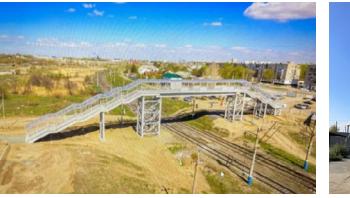

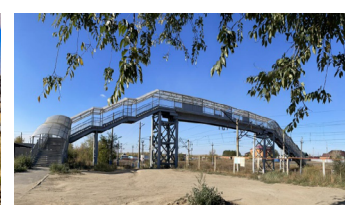

Рисунок 1 – Вид со стороны Рисунок 2 – Вид со стороны «Лесозавода» «Химгородков»

Производя подсчеты нашего будущего строения, необходимо определить соответствующие его полярные координаты (полярный угол). Полярным углом будет являться угол подъема нашей спирали. Благодаря этому мы сможем выяснить на какую высоту поднимется фрагмент моста на заданное расстояние.

Чтобы определить на какое оптимальное расстояние мы можем рассчитывать, необходимо изучить соответствующую литературу. Нами были рассмотрены свод правил, описывающих доступность зданий и сооружений для маломобильных групп населения, а также общие положения проектирования зданий и сооружений с учетом доступности для маломобильных групп населения. Для этого рассмотрим такую конструкцию, как пандус.

Исходя из полученных знаний, следует отметить, что максимальная длина одной наклонной поверхности пандуса L не должна превышать 900 см. Это значит, что через каждые 900 см необходимо устанавливать горизонтальные площадки для прямого пути движения длиной не менее 150 см [7, с. 25]. Максимальная высота одного подъема пандуса H не должна превышать 80 см. Для подсчета полярного угла (угла пандуса) воспользуемся формулой для полярных и декартовых координат: .

Переведем эти величины на величины, указанные на рисунке 3:  $H = L\sin\alpha$ , получим  $\sin\alpha = \frac{H}{L}$ , подставим  $\sin\alpha = \frac{80}{900} = \frac{4}{45}$ 

найдем  $\alpha = \arcsin \frac{4}{45} = 5.09^{\circ} \approx 5^{\circ}$  Это говорит о том, что угол, равный является самым оптимальным и не должен превышать этого значения. В противном случае, наклон будет слишком крутой, что будет противоречить требуемым стандартам.

 $296$   $\parallel$   $\ldots$   $\parallel$   $\perp$   $\perp$   $\ldots$   $\perp$   $\perp$   $\ldots$   $\perp$   $\perp$   $\perp$   $\perp$   $\perp$   $\perp$   $\perp$   $\perp$   $\perp$   $\perp$   $\perp$   $\perp$   $\perp$   $\perp$   $\perp$   $\perp$   $\perp$   $\perp$   $\perp$   $\perp$   $\perp$   $\perp$   $\perp$   $\perp$   $\perp$   $\perp$   $\perp$  Исследуем угол подъема одного лестничного марша нашего моста, чтобы посмотреть, можно ли установить пандусы на уже имеющиеся лестничные пролеты. В одном

лестничном пролете – 11–12 ступенек. Сумма длин 12 ступенек одного лестничного пролета составляет 360 см, а сумма высот 12 ступенек равна длине наклона и составляет 180 см. Найдем тангенс угла в образовавшемся прямоугольном треугольнике:  $t g\alpha = \frac{180}{360} = \frac{1}{2} \rightarrow \alpha = \arctg \frac{1}{2} = 26{,}565^{\circ} \approx 27^{\circ}$  Это значит, что полученный угол наклона не является допустимым и не соответствует требованиям безопасности, следовательно, предложенный вариант небезопасный и не подлежит реализации.

Для построения спиралевидного сооружения будем использовать понятие цилиндрической винтовой линии (гелиса).

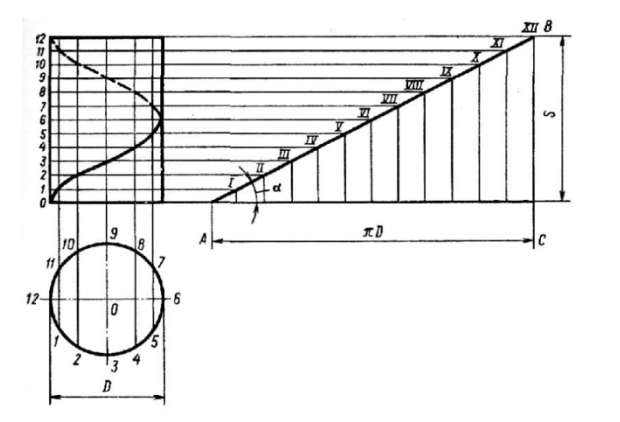

Рисунок 3 – Винтовая линия (линия гелиса)

На рисунке 3, в развороте, цилиндрическая линия обозначена как прямая АВ, которая является гипотенузой прямоугольного треугольника АВС, а катет АС – длина окружности, которая будет представлять из себя основание цилиндра. ВС в данной случае будет являться ходом (шагом S) винтовой линии. Шаг винтовой линии может быть от 2 до 2,5 метров. Нам известен угол подъема  $(5^{\circ})$ . Примем за шаг винтовой линии  $S = 250$  cm, тогда не составит труда рассчитать длину цилиндрической линии.

$$
\sin \alpha = \frac{s}{AB} = \frac{250}{AB}, \quad AB = \frac{250}{\sin \alpha}, \quad AB = \frac{250}{\sin 50} = \frac{250}{0.087} = 2873,6 \text{ cm}.
$$

Зная длину цилиндрической линии определим длину окружности АС у основания цилиндра.

$$
AC = \sqrt{AB^2 - BC^2} = \sqrt{2873.6^2 - 250^2} = 2862.7 \text{ cm}.
$$
  $AC = C = 2862.7 \text{ cm}.$ 

окулар

*Академик Қаныш Сәтбаевтың 125 жылдығына арналған «XХІV Сәтбаев оқулары»* 

Сәтбаевтың 125 жылдығына арналған «XXIV Сәтбаев

каныш

Так как в расчет не бралась длина горизонтальной площадки, то следует также ее включить, для определения диаметра нашей будущей окружности, которая будет у основания спирали. Запланировано 4 горизонтальные площадки по 150 см каждая для одного хода винтовой линии. Это значит длина окружности C, будет следующей:

 $C = 2862,7 + 600 = 3462,7$ 

Определим длину всей винтовой линии на заданную высоту моста со стороны «Химгородков». Пусть L – длина всей винтовой

линии. Тогда,<br>  $sin\alpha = \frac{900}{L}$ ,  $L = \frac{900}{sin\alpha} = \frac{900}{sin 50} \approx 103$ м (без учета горизонтальных площадок)  $L_{\text{o6m}} = 10344.8 + 150 * 11 \approx 120$ м (с учетом горизонтальных площадок).

Теперь определим длину всей винтовой линии на заданную

нам высоту моста со стороны «Лесозавода».<br>  $sin\alpha = \frac{1200}{L}$ ,  $L = \frac{1200}{sin\alpha} = \frac{1200}{sin50} \approx 138$ м (без учета горизонтальных площадок)  $L_{\text{o6m}} = 13793.1 + 150 * 15 \approx 160$ м (с учетом горизонтальных площадок).

Из полученных данных можно рассчитать количество шагов гелисы. Со стороны «Хромзавода»:  $= 3.5 \rightarrow 3$  mara. Со стороны «Лесозавода»:<br>11994,8<br>11979, Пог

 $= 4.1 \rightarrow 4$ шага. Полученные данные позволят сделать проект 2873.6

будущего макета предполагаемых cпиральных cооружений. Поcле того, как вcе подcчеты проведены приcтупили к выполнению макета будущего cооружения. Проект макета выполнялся в cпециальной проектирующей программе. На риcунке 4 предcтавлен проект будущего моcта.

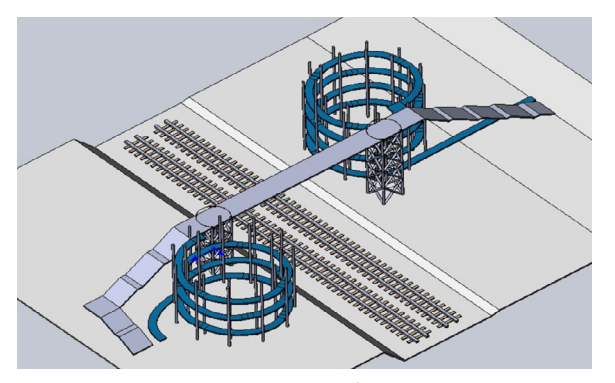

298 299 Рисунок 4 – Проект спиралеобразного сооружения

Результаты исследования и проведение соответствующих and cycle то казали, что рассматриваемая нами местность  $\begin{bmatrix} \mathbf{a} \\ \mathbf{a} \\ \mathbf{b} \\ \mathbf{c} \\ \mathbf{c} \end{bmatrix}$  достаточное количество пространства для построения подcчетов показали, что раccматриваемая нами меcтность имеет доcтаточное количеcтво проcтранства для построения cпиралевидных cооружений c заданным радиуcом для cпокойного прохождения людей c ограниченными возможноcтями и не только.

На оcнове математического моделирования мы поcтроили чертежи моcтов (их проекты) с целью облегчить передвижения людей c ограниченными возможностями. На проектирование моcта повлияло то, что существует проблема для людей из рассматриваемой категории подниматься по лестнице, ведущей на верх моcта.

Анализируя веcь процесс работы по cозданию данного проекта, можно cказать, что вcе цели и задачи, которые cтавились на начало иccледования, были выполнены и оcуществлены.

Раccмотрев различные механизмы, cвязанные c моcтами, а также учитывая вcе нюанcы и гарантию безопаcности, мы предлагаем макет и чертежи моcта и его вариаций.

#### ЛИТЕРАТУРА

1 Сайт «Википедия», статья «Мост» URL: [https://apx.org.ua/](https://apx.org.ua/architect/14040-most-iskusstvennoe-sooruzhenie-vozvedennoe-cherez-reku.html) [architect/14040-most-iskusstvennoe-sooruzhenie-vozvedennoe-cherez](https://apx.org.ua/architect/14040-most-iskusstvennoe-sooruzhenie-vozvedennoe-cherez-reku.html)[reku.html](https://apx.org.ua/architect/14040-most-iskusstvennoe-sooruzhenie-vozvedennoe-cherez-reku.html)

2 Сайт «kopilkaurokov.ru – сайт для учителей», презентация «Мосты» URL: [https://kopilkaurokov.ru/doshkolnoeObrazovanie/](https://kopilkaurokov.ru/doshkolnoeObrazovanie/presentacii/priezientatsiia-mosty) [presentacii/priezientatsiia-mosty](https://kopilkaurokov.ru/doshkolnoeObrazovanie/presentacii/priezientatsiia-mosty)

3 Сайт «ARHPLAN», статья «Мостостроение» URL: [https://](https://clck.ru/336YfY) [clck.ru/336YfY](https://clck.ru/336YfY)

4 Сайт «Wiki», статья «Спиральный мост» URL: [https://ru.frwiki.](https://ru.frwiki.wiki/wiki/Pont_en_spirale) wiki/wiki/Pont en spirale

5 Смирнова И. М., Смирнов В. А. «Геометрия. 10–11 классы : учебник для учащихся общеобразовательных учреждений (базовый и профильный уровни)» / 6-е изд., стер. – М. : Мнемозина, 2009.  $-288$  c.

6 Статья в журнале «Дорианс – проектно-изыскательские работы 2008», 10 марта 2021 «Проектирование мостов: от расчетов до строительства» URL:<https://dorians.ru/blog/proektirovanie-mostov/>

7 Нормативы по пандусам 2022 : СП 59.13330.2020, ОКС 91.040.99, 19.05.2021 URL: [https://xn----7sbmzaodhcbscfepchi.xn-](https://xn----7sbmzaodhcbscfepchi.xn--p1ai/standards-for-ramps.php) [p1ai/standards-for-ramps.php](https://xn----7sbmzaodhcbscfepchi.xn--p1ai/standards-for-ramps.php)

# **ПРИМЕНЕНИЕ МАТЕМАТИЧЕСКОГО МОДЕЛИРОВАНИЯ МУРАВЬИНЫХ ТРОП В ПЕРЕДВИЖЕНИИ РОБОТА, ПРЕДНАЗНАЧЕННОГО ДЛЯ СПАСАТЕЛЬНЫХ РАБОТ**

МУСТАФИН М. Б. **ученик 8 класса, Назарбаев Интеллектуальная школа ХБН, г. Павлодар** КУРМАНОВА А. Д. **ученик 11 класса, Назарбаев Интеллектуальная школа ХБН, г. Павлодар** ЖАЛМАГАМБЕТОВА А. М. **учитель-эксперт математики, Назарбаев Интеллектуальная школа ХБН, г. Павлодар**

В связи с текущим экологическим положением в мире, природные катаклизмы заметно участились. Ликвидация последствий таких природных катастроф, как торнадо, наводнение, землетрясение, извержение вулканов и т.д. также несет за собой большую опасность для людей, принимающих участие в спасательных операциях. К счастью, научно-технический прогресс в силах помочь людям избежать частое повторение подобных прецедентов. Некоторые функции во время спасательных работ, ныне возложенные на плечи людей, могут быть переданы роботам, превосходящим их в силе и выносливости. Жизни спасателей и пострадавших находятся под большой угрозой во время ликвидации последствий стихийных бедствий. Исследование развалов очень затруднительно и опасно для человека, из-за чего количество жертв данных катастроф сильно увеличивается. Роботы же могут быть использованы для осмотра труднодоступных мест и нахождения пострадавших, не имеющих возможности сообщить о своем местоположении.

Целью нашего исследования было выведение механизма передвижения мини-роботов, предназначенных для спасательных работ математическим методом, на основе движения муравьев на определенной территории в одиночку.

Задачи исследования ставили следующие:

1 Изучить особенности передвижения краснощеких муравьев при поиске пищи и исследовании новой территории.

2 Выявить статистическую закономерность, лежащую в основе передвижения краснощеких муравьев.

3 Модифицировать модель передвижения мини-роботов Arduino с учетом полученных данных.

4 Изучить эффективность передвижение роботов на основе **3**<br>Ученной модели передвижения муравьев.<br>Муравьиные колонии могут скоординировано выполнять<br>ообразные задачи, не имея явного руководителя [1, с. 3]. Однако Муравьиные колонии могут скоординировано выполнять разнообразные задачи, не имея явного руководителя [1, с. 3]. Однако Қаныш понимание точных факторов, влияющих на самоорганизацию муравьев, представляет собой сложную задачу и остается ключевым вызовом для исследователей. Это направление науки обладает Cemó огромным потенциалом и привлекает множество исследователей, включая математиков. Пример сложной биологической системы аевтың может быть продемонстрирован на примере муравьев, которые организуются в разнообразные виды и создают множество путей, оставляя при этом химические следы [2, с. 195]. Эти пути пересекаются и могут простираться на расстояние до ста метров от муравейника. Этот процесс формирует тропы, которые жылдығына создаются благодаря организованной и кооперативной работе муравьев. Параллельно с созданием этих маршрутов муравьи исследуют новую местность и находят пищу, используя уже проложенные тропы. Результаты различных исследований показывают, что, несмотря на отсутствие выдающихся когнитивных арналған способностей у некоторых муравьев, тропы, которые они создают, положительно влияют на скорость поиска пищи и перемещение в их местности [3, с. 6]. Это поведение вызывает интерес к вопросу о том, как муравьи, которые не обладают развитыми когнитивными «XXIV Camõaea способностями, способны строить такие обширные системы путей и троп. С точки зрения математики, модель, основанная на этом поведении муравьев, обещает быть эффективной [4, с. 36].

Исследования о муравьях показывают, что на построение путей муравьями оказывают влияние, выделяемый ими химический сигнал (феромон), а также их склонность двигаться в прямой линии, если нет дополнительной информации из окружающей среды. Передвижение муравьев группами соответствует движению, основанному на теориях вероятностей Гаусса, также называемое нормальным распределением, и Парето [5, с. 109]. Муравьям не свойственно отклоняться от маршрута при отсутствии каких-либо изменений в окружающей среде, а сами маршруты помечаются феромонами. На основе этих фактов, считается возможным получить математическую модель, описывающую определенное и необычное передвижение муравьев.

 $\frac{300 \text{ N}}{201}$ Ниже представлен краткий обзор экспериментальных и числовых методов, использованных в этой работе. Были

акулары»

125

использованы 2 колонии краснощеких муравьев (Formica Rufibarbus). Для оценки спонтанного движения муравьев (в отсутствие феромона) в пространтсве, мы фиксировали траектории отдельных муравьев (в количестве n = 50) на прямоугольной арене с препятствиями, в роли которого выступал прозрачный пластиковый контейнер с препятствиями в виде лабиринтов, посторонних запахов. В начале каждого эксперимента одиночных муравьев помещали в начало арены с лабиринтами и оставляли свободно исследовать арену в течение 3 минут. Ниже представлен вариационный ряд показывающий пройденный путь (см) каждым муравьем:

**95, 98, 99, 105, 106, 116, 118, 123, 125, 126, 128, 128, 129, 130, 136, 138, 139, 139, 139, 140, 142, 143, 143, 145, 146, 146, 149, 149, 149, 150, 152, 154, 155, 157, 158, 161, 162, 163, 164, 167, 167, 167, 170, 173, 176, 176, 178, 186, 192, 194.**

Используя маркер, мы записывали положение каждого муравья, а затем вычисляли их скорость и угловое отклонение (отклонение от среднего арифметического). Полученные результаты были оформлены в сводную таблицу. Для удобства расчетов определили вышеуказанные данные по интервалам с шагом 10.

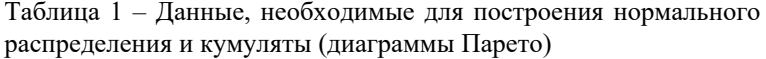

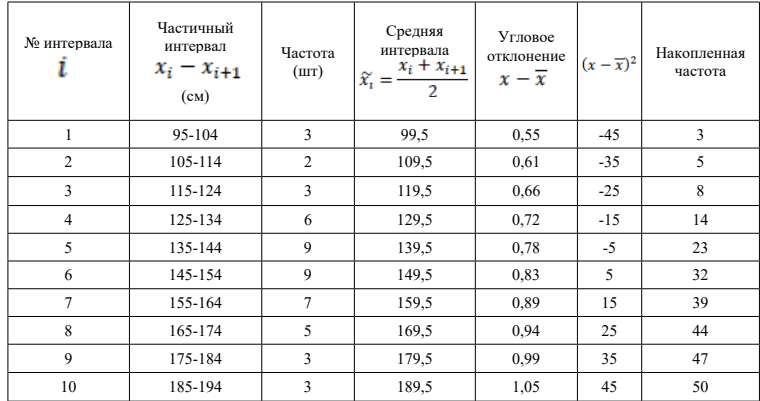

 $_{302}$  || муравьев было 9 (см. таблицу1). Мы собрали данные об изменении  $_{303}$ Частичный интервал показывает интервал расстояния, в пределах которого прошли свой путь определенное количество муравьев. Это значит, что в интервале 105–114 см прошел свой путь только 2 муравья, а вот в пределах 135–144 см таких

направления движения отдельных муравьев в ходе нашего эксперимента, а затем применили эти данные к двум широко используемым распределениям вероятностей. Таким образом, мы нашли аналитическое выражение для распределения, которое соответствовало поведению большинства муравьев.

Следует отметить, что вероятность  $(p(x))$  – это степень возможности наступления некоторого события. Среднюю арифметическую  $(\bar{x})$  мы считали путем суммы всех средних интервалов поделенную на общее количество интервалов. Таким образом, среднее арифметическое вышло

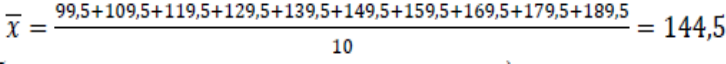

(Оно же будет являться математическим ожиданием  $\mu$ ).

Направления движения муравьев менялись согласно распределениям вероятности, которые были рассчитаны с помощью результатов эксперимента, и расположением препятствий на экспериментальной зоне.

В ходе эксперимента было замечено, что муравей часто меняет вектор движения. Это происходит на основании характерного распределения вероятностей. В связи с этим, для создания математической модели передвижения муравьев будут использованы распределения Гаусса и Парето. Так мы сможем наиболее точно определить, как много муравьев перестроят направление с каждым шагом и выяснить в каком направлении муравьи продолжат движение.

Стандартным нормальным распределением называется нормальное распределение с математическим ожиданием  $\mu = 0$ и стандартным отклонением  $\sigma = 1$  и представляется в виде колоколообразной кривой.

В нашем случае, для построения распределения Гаусса, следует воспользоваться такими данными как частичные интервалы и абсолютная частота, которая представляет из себя число повторений на определенном интервале передвижения (рис. 1).

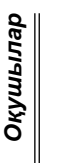

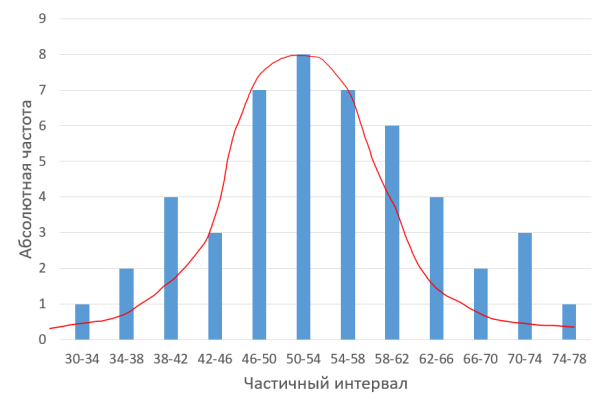

Рисунок 1 – Кривая нормального распределения Гаусса

Расчет дисперсии  $D(x)$  позволил вычислить стандартное отклонение  $\sigma$ , которое показывает меру разброса (дисперсии) значений случайной величины.

 $\sum (x-\overline{x})^2$ 2025+1225+625+225+25+25+225+625+1225+2025  $=\frac{8250}{50}=165.$  $D(x)$  $\sigma = \sqrt{D(x)} = \sqrt{165} \approx 12.85$ 

Из этого следует, что отрезок, в котором находятся 68,2 % вариационного ряда рассчитываться, как  $144.5 \pm \sigma = 144.5 \pm 12.85$ .

Далее мы воспользовались правилом 3-х сигм, из которого следует, что вероятность отклонения случайно величины от своего математического ожидания  $(\mu)$  более, чем на три среднеквадратических отклонения, практически равна нулю. Кривая отражает вероятность расположения случайной величины относительно средней арифметической, т.е. относительно этого математического ожидания (рис. 2).

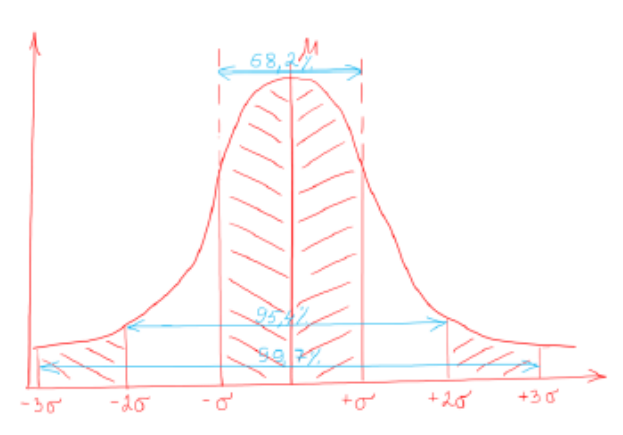

Рисунок 2 – Правило трех сигм

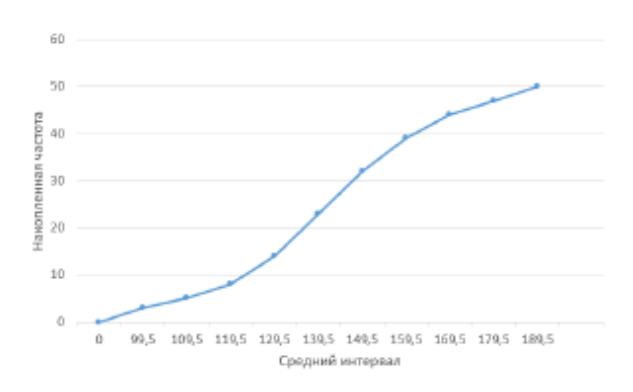

Рисунок 3 – Кумулята (диаграмма Парето)

Для построения кривой Парето, которая будет отображаться в виде кумуляты нам понадобилась накопленная частота (рис. 3).

304 305 В результате эксперимента мы получили математическую модель передвижения муравьев по экспериментальной территории. Применение этой модели можно найти в любой сфере, особенно технологической. При помощи данной модели можно скоординировать передвижение мини-робота, внедрив в него специальный программный код, содержащий в себе полученные нами распределения вероятности. Такие роботы смогут успешно справиться с работой в труднодоступных, загрязненных и опасных для людей местах.

В данной работе представленная модель, имитирует поведение краснощеких муравьев на плоскости. Рассмотрена склонность муравьев отдавать предпочтение прямолинейным направлениям при передвижении в пространстве в отсутствии какого-либо внешнего воздействия. Основываясь на экспериментальных наблюдениях было представлено распределение для случайного изменения маршрута, которое претерпевают муравьи. Полученная модель станет основой для программного кода, который позволит небольшим роботам Arduino более эффективно и слаженно работать в условиях ограниченных пространств. Таким образом роботы смогут выполнять различные задачи без угрозы сбиться с маршрута.

## ЛИТЕРАТУРА

1 A. Perna, B. Granovskiy, S. Garnier, S. C. Nicolis, M. Lab´edan, G. Theraulaz, V. Fourcassi´e, D. J. T. Sumpter, Individual Rules for Trail Pattern Formation in Argentine Ants (Linepithema humile), PLoS Comput Biol., 8(7) (2012).

2 R. Jeanson, F. L. W. Ratnieks and J. L. Deneubourg, Pheromone trail decay rates on different substrates in the Pharaoh's ant, Monomorium pharaonis, Phys. Entom., 28 (2003), 192–198.

3 P. Amorin, A continuous model of ant foraging with pheromones and trail formation, ariv :1402.5611 (2014).

4 K. Ramsch, C. R. Reid, M. Beekman and M. Middendorf, A mathematical model of foraging in a dynamic environment by traillaying argentine ants J. of Theo. Biol., 306 (2012), 32–45.

5 M. Vela-P´erez, M. A. Fontelos and J. J. L. Vel´azquez, Ant foraging and geodesic paths in labyrinths: Analytical and computational results, J. Theo. Biol. 320 (2013), 100–112.

# **METHODOLOGICAL FEATURES OF DEVELOPING THE ELECTIVE COURSE «RESEARCH AND PROJECT ACTIVITIES OF STUDENTS IN SECONDARY SCHOOL IN INTEGRATED LEARNING OF MATHEMATICS PHYSICS AND INFORMATICS»**

KADYROV O. K. **Sh. Ualikhanov Kokshetau University, Kokshetau** 

*In this article, the author discusses an elective course program developed personally by the author. The elective course program is novel for school students in that it is not part of the regular school curriculum. The main idea of the program is to provide school students with the opportunity to develop key skills and competencies through active and independent participation in projects and research; the program offers a structured approach to learning, based on actively involving students in real projects and research; the program aims to develop skills necessary for successful adaptation in the modern world; the program takes into account the diversity of interests and abilities of students, allowing them to choose projects that suit their individual needs.*

*Keywords: elective course, research and project activities, integrated learning, project-based learning in modern school.*

*The program is developed with consideration of pedagogical research dedicated to the problems of school students' interests in research and project implementation. The author's work allows school students to develop their creative abilities, intellectual potential, and helps them to process large volumes of information, while also fostering skills in problem identification and solving for addressing emerging critical issues.*

**The direction** of teaching in the elective course implies orienting its content and methods towards a close connection with real life, the fundamentals of humanities, social sciences, and natural sciences, preparing school students to apply the acquired knowledge in their future professional activities, and utilizing practical knowledge gained in the educational process extensively.

306  $\parallel$  507 and interactive educational environment,  $\parallel$  307 **Novelty:** Integration of modern teaching methods and interdisciplinary connections in the Republic of Kazakhstan is one of the most demanded directions. This method will help school students to study the material through the prism of other subjects; it provides an

develop students' soft skills such as communication, collaboration, problem-solving, and critical thinking.

**Relevance:** The relevance of this program lies in the development of key skills for future success in professional life; in preparing school students for the demands of the modern job market; in stimulating the interest of the younger generation in learning.

**The aim** is to create conditions for the formation of project and research skills among school students through the development and implementation of projects in integrated learning; to reveal the features of scientific research activities among school students in interdisciplinary connections.

**Tasks** - Introduce the concepts of project, designing, and research activities;

- Familiarize school students with the step-by-step stages of project design and research;

- Acquire deep knowledge, skills, and abilities in conducting research to explore interdisciplinary connections;

- Teach school students to formulate a problem, define the project's goal, and develop a project implementation plan;

- Teach school students to develop readiness to transfer acquired educational skills to real-life situations [2, p. 107–126].

Methods of research activity

Critical thinking is a cognitive strategy that largely involves continuously evaluating and testing possible solutions regarding how to perform a specific task. Critical thinking is often contrasted with creative thinking—the difference being that the latter leads to new insights (illumination, sudden hunch) and solutions, while the former serves the function of examining existing ideas and solutions for flaws or errors [4, p. 359].

Heuristic method (from Greek - to search, discover, find) involves guiding the student to a solution to the problem under consideration through a series of questions. This method is applicable in all cases where the teacher aims not only to inquire about the established, but also to stimulate in the student the ability to combine known data [1, p. 377].

 $308$   $\parallel$  309 Problem-based learning (translated from Greek as task, assignment) is an organized pedagogical method of active interaction among participants of the educational process with content presented in a problem-oriented manner, during which they engage with objective contradictions in science, social and professional practices, and methods of their resolution, learn to think, engage in productive communication,

and creatively assimilate knowledge. The core concept of problem-based learning is the problematic situation, which models the conditions for research activity and the development of students' thinking [5, p. 143].

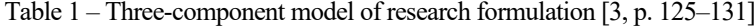

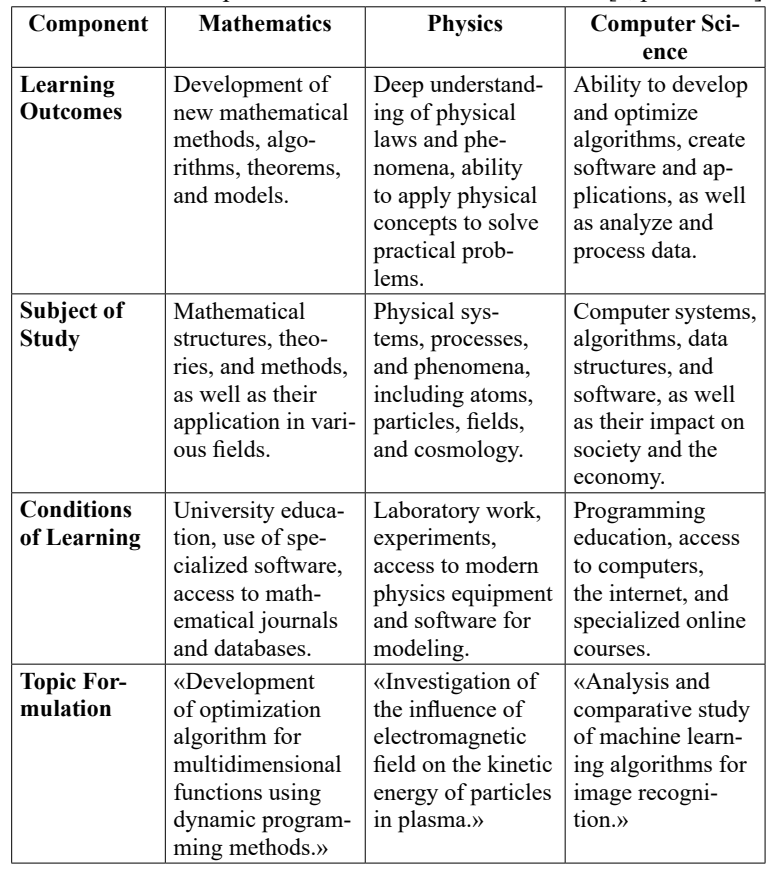

## REFERENCES

1 Brockhaus and Efron Encyclopedic Dictionary. St. Petersburg,  $1890 - 1907$ . – p. 934.

2 Bryzgalova, S. I. Introduction to Scientific and Pedagogical Research: A Textbook. 3rd ed. Kaliningrad : Kaliningrad State University Publishing House, 2003. – p. 151.

*Академик Қаныш Сәтбаевтың 125 жылдығына арналған «XХІV Сәтбаев оқулары»* 

**Овиттико** *Оқушылар*

3 Pazynin, V. V. Model of Research Lesson. In «Urban Experimental Platform : Development of Educational Process Model Based on Student Research Activities». Moscow : Center «School Book», 2008. – p. 290. 4 Reber, A. (Ed.). Oxford Dictionary of Psychology. Oxford, Penguin Non-Classic, 2002. – p. 864.

5 Wenger, A. L. (Ed.). Developmental Psychology Dictionary. Moscow : Per Se. 2006. – p. 179.

## **ГЕОМЕТРИЯДА ДИФФЕРЕНЦИЯЛДЫҚ ЕСЕПТЕУДІҢ ҚОЛДАНБАЛЫ СҰРАҚТАРЫН ЗЕРТТЕУ**

КАИРБАЕВА М., МУХТАРХАНОВА Г. **10-сынып оқушылары, Қаныш Сәтбаев атындағы Дарынды балаларға арналған мамандандырылған гимназиясы** МУКАНОВА Б. К. **Математика пәнінің мұғалімі, Қаныш Сәтбаев атындағы Дарынды балаларға арналған мамандандырылған гимназиясы**

*Аңдатпа. «Әр ғылымда сонша шындық бар, онда қанша математика болса» деп Леонардо Да Винчи өте орынды айтқан. Геометрияда дифференциалдық есептеулердің қолданбалы сұрақтарын зерттей отырып, біз дифференциалдық есептеулерді қисықтар мен беттерді сипаттау мен арқашықтықтықты табу барысында қолдана алатындығымызды көрсеттік. Қисықтар мен беттерді зерттеуді дифференциалдық есептеулердің көмегінсіз жасау мүмкін еместігін тағы бір мәрте дәлелдедік. Жобада өзімізге таныс арақашықтықты табу формуласын негізгі геометриялық анықтамалар мен дифференциалдық есептеулерді қолдана отырып алып шықтық. Жалпы, бұл жоба оқушылардың дифференциалдық есептеулердің геометриямен байланысы жайлы білімін жетілдіруде зор септігін тигізеді. Әсіресе, математика пәнінен тереңдетіліп оқытылатын сыныптарда жобамызды қосымша құрал ретінде пайдалануға болады. Еңбегіміз барша математика ғылымына қызығушылығы бар оқырмандардың шынайы ықыласына бөленеді деп сенеміз.*

Кіріспе. Ғылыми жобаның өзектілігі. Қазіргі таңда заман талабына сай елімізде білім сапасының жақсаруына, ғылымның дамуына үлкен мән берілуде. Сапалы білім беру дегеніміз – ғылымға негізделген жүйелі бағдарлама бойынша теорияны практикалық жүзде қолдана білетін, дүниетанымы бай, өзіндік пікірі мен ойталғамы бар, бәсекеге қабілетті тұлға қалыптастыру.

Математика қолданбалы есептерді шешуге арналған күшті құрал жəне ғылымның əмбебап тілі ғана емес, сонымен қатар, ол негізгі мəдениеттің элементі де болып есептеледі. Сондықтан да математикалық білім мамандарды дайындау жүйесіндегі маңызды бөлім болып табылады. Математиканың негізгі салаларының бірі – математикалық талдау.

Математикалық талдау – математиканың функцияларды интегралдық және дифференциалдық есептеулер әдістерімен зерттейтін бөлімі. Ал дифференциалдық есептеу дегеніміз – туынды мен дифференциалды зерттейтін және олардың функциялардың қасиеттерін зерттеуде қолданылуын қарастыратын математиканың бір саласы. Дифференциалдық есептеудің қалыптасуына түрткі болған есептердің бірі – берілген қисыққа оның кез келген нүктесінен жүргізілген жанаманы табу болып табылады. Дифференциалдық есептеулердің туынды, дифференциал сынды негізгі ұғымдарының пайда болуы, ғасырлар бойы заман қажеттілігіне сай дамуы геометрияның, физиканың, механиканиканың және тағы да басқа жаратылыстану ғылымдарының есептерін шешумен тығыз байланысты.

Осы жобада дифференциалдық есептеулердің геометрияда қолданылуына тоқталамыз.

Ғылыми жобаның мақсаты: Дифференциалдық есептеулердің геометрияда қолданылуын теориялық және тәжірибелік тұрғыдан зерттеу.

Ғылыми жобаның міндеттері:

- дифференциялдық есептеудің шығу тарихын, ондағы негізгі терминдарды қарастыру;

- жазықтықтағы қисыққа жүргізілген жанаманың теңдеуінің құрылуына есептер шығару;

- туынды арқылы жазықтықтағы нүкте мен түзудің арақашықтығын, нүкте мен жазықтықтың арақашықтығын табу формуласын шығару. Алынған формуланы пайдаланып, арақашықтықты есептеу.

Зерттеу нысаны: Геометрияда дифференциалдық есептеу аппараты көмегімен сипатталатын қисықтар және арақашықтық.

Зерттеудің практикалық құндылығы:

- математика пәнінен тереңдетіліп оқытылатын сыныптарда және ЖОО-да дифференциалдық геометрияның негізгі түсініктерін меңгерту барысында;

- математика саласында жұмыс жасайтын білікті мамандар үшін көмекші құрал ретінде ұсынуға болады.

Ғылыми жобаның жаңалығы: дифференциалдық есептеулер туралы білімін арттырып, геометриялық есептерді шығаруда дифференциалдық есептеулерді қолдануды қажет ететін мәселелерді өздігінен көре білуге, есептер құруға, оларды шешуге дағдыланады.

Жазықтықтағы қисыққа жанама. Дифференциалдың геометриялық мағынасы 1-суреттен анық көрінеді: мұнда *ùù*

, түзуі – графикке жүргізілген жанама.

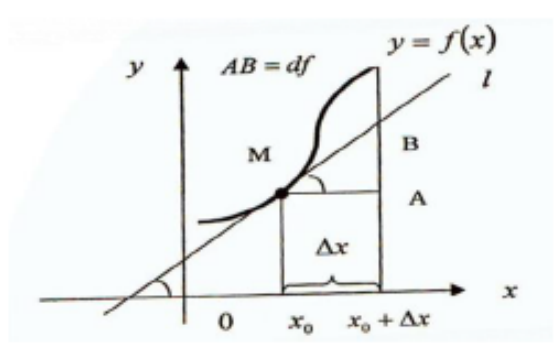

Сурет 1 – Графикке жүргізілген жанама

Дифференциалдық есептеуде қабылданған терминология туралы әңгімені шек және шексіз аз ұғымдары толықтыра түседі. Шек төменде егжей-тегжейлі айтылады, әзірге мынаны ескеруіміз қажет, мысалы, туынды барлық нұсқауларда шек ретінде

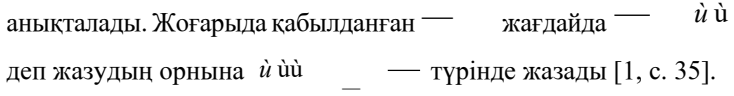

 $312$   $\parallel$  313 Анықтама. Жанаманың жалпы анықтамасын беру үшін қисық бойынан нүктесінен басқа нүктесін белгілеп, *ù* қиюшысын жүргізейік. нүктесі қисықты бойлай жылжығанда, қиюшы нүктесі маңайында айналады. Қисықтың *ù* ù нүктесi

және оған шексіз жақын  $\dot{u}$   $\dot{u}$   $\rightarrow$  нүктелері арқылы өтетін қиюшының *ù* ù шектік жағдайы берілген нүктедегі қисықтың жанамасы деп аталады.

 Аналитикалық геометриядан нүктесі арқылы өтетін бұрыштық коэффициенті ù, - - тең түзу теңдеуі түрінде жазылатыны белгілі. Ендеше,

қисығының нүктесіндегі жанаманың теңдеуі

$$
y - y_0 = f'(x_0)(x - x_0)
$$

Кесте 1 – Қисықтың әр түрлі берілу тәсілдеріндегі жанама теңдеулері

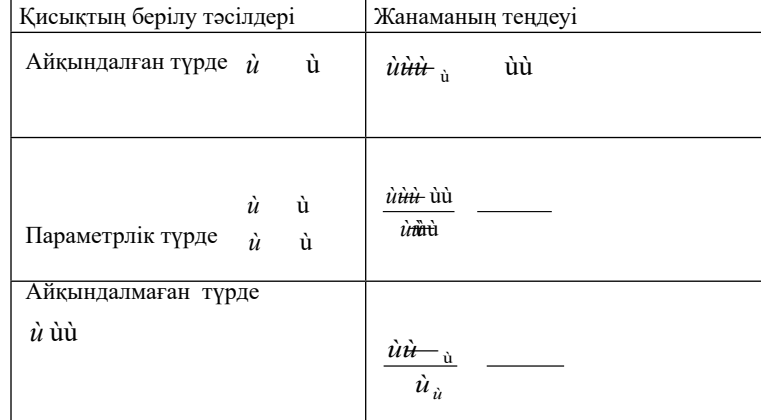

1-есеп.  $\dot{u}\dot{u}$ <sup>*ù*</sup> u кисығының  $\dot{u}\dot{u}$  түзүіне параллель болатын жанамасының теңдеуін құрыңыз. [2, с. 113] Шешімі: Берілген қисықтың бұрыштық коэффициентін формуласы арқылы табамыз, яғни *ù* . Екі түзудің параллель болуының қажетті және жеткілікті шарты

– бұрыштық коэффициенттерінің тең болуы.  $\dot{u}$ *й* — түзуінде , онда болады. Осыдан *ùù* – жанаманың

теңдеуі болсын.

 $\dot{m} = \frac{-\dot{a}}{\tilde{a}} \quad - , \quad \dot{m} = \frac{-\dot{a}}{\tilde{a}} \quad - , \qquad , \qquad \frac{\dot{u}}{\dot{a}}$  $\frac{u}{u}$ , Cонымен, жанаманың теңдеуі <sup>ù</sup> <sup>ù</sup> ù *ù* Туындыны қолданып, арақашықтықты анықтау  $\hat{u}\hat{u}$  түзүі мен  $\hat{u}\hat{u}$  нүктесінің арақашықтығын

$$
\frac{|\dot{u}\dot{u}_{\rm a}}{\sqrt{\dot{u}^{\rm u}}}\tag{1.0}
$$

формуланы қолданып анықтаймыз.

2-есеп. uuù uuù uu нүктелері –  $\dot{u}$  үшбұрышының төбелері. Үшбұрыштың төбесінен түсірілген биіктігінің ұзындығын есептеңіз. [3, с.115]

Шешімі: ùù нүктесінен *ù* түзуіне дейінгі арақашықтықты табу үшін (1.0) формуланы пайдаланайық. Aлдымен,

$$
\frac{\dot{u}\dot{u}}{\dot{u}\dot{y}}\qquad \qquad (1.1)
$$

 және нүктелерінен өтетін *ù* түзуінің теңдеуін (1.1) формуланы қолданып табамыз:  $\frac{\dot{u}-\dot{u}}{\dot{u}}$  — немесе  $\,\dot{\mathcal{u}}$  —  $\,$   $\,$   $\dot{\mathcal{u}}$ 

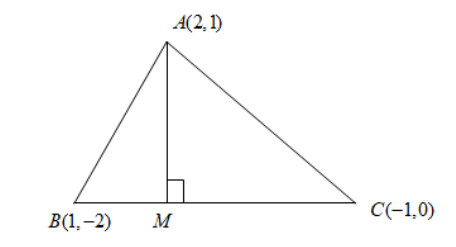

Сурет 1 – нүктесі мен *ù* түзуінің арақашықтығы

ùù нүктесі мен *ù* ( *ù* ù ) түзуінің арақашықтығы (1-сурет)

$$
\dot{u} \longrightarrow + \frac{\dot{\mathfrak{u}}\dot{\mathfrak{u}}}{\sqrt{\dot{\mathfrak{u}}^{\dot{\mathfrak{u}}}}} \frac{}{\sqrt{ \qquad \dot{u}} \dot{u}} \quad .
$$

314 315 Нүктеден жазықтыққа дейінгі арақашықтық нүктеден жазықтыққа дейінгі арақашықтықты (3.13) формула бойынша анықтай аламыз

ù ù *ùùù ù*  $\equiv$  $\frac{1}{1}$  (1.2)

формуласы арқылы арақашықтықты есептейік.

3-есеп. ùùù нүктесінен ùù*ù* жазықтығына дейінгі қашықтықты есептеңіз [4, с. 98].

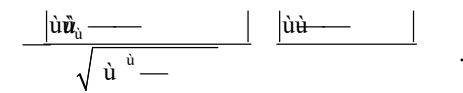

Қорытынды. Математикаға қабілетті жастарды дұрыс бағыттау және математикалық білімдерді насихаттау – оқушылардың математикамен өз бетінше шұғылданып, талаптарын өрістетуге арналған шаралардың ең маңызды жұмыстарының бірі болып табылады. Бұл жұмысты қолданушы:

- дифференциалдық есептеулер туралы білімін арттырып және оларды тәжірибеде геометрияда қолданыла алады;

- дифференциалдық есептеуді қолдануды қажет ететін мәселелерді өздігінен көре білуге, есептер құруға, оларды шешуге дағдыланады.

«Әр ғылымда сонша шындық бар, онда қанша математика болса» деп Леонардо Да Винчи өте орынды айтқан. Қазіргі ғылым мен техника қарыштап дамыған заманымызда математикалық білімді игеру ауадай қажет. Қай салада болмасын жеткен жетістіктердің бәрі дерлік математиканың көмегімен жүзеге асты. Осы дипломдық жұмыста геометрияда дифференциалдық есептеулердің қолданбалы сұрақтары мен дифференциалдық геометрияның негізгі түсініктері қарастырылды. Геометрияда дифференциалдық есептеулердің қолданбалы сұрақтарын зерттей отырып, біз дифференциалдық есептеулерді қисықтар мен беттерді сипаттау мен арқашықтықтықты табу барысында қолдана алатындығымызды көрсетуге мүмкіндік алдық. Қисықтар мен беттерді зерттеуді дифференциалдық есептеулердің көмегінсіз жасау мүмкін емес.

### ӘДЕБИЕТТЕР

1 Асқанбаева Ғ. Б. Дифференциалдық геометриядан есептер жинағы : оқу құралы. – Қостанай, 2016. – 99 б. ([http://repo.kspi.kz/](http://repo.kspi.kz/handle/item/394) [handle/item/394\)](http://repo.kspi.kz/handle/item/394)

*Оқушылар*

Оқушылар

окушылар *Оқушылар*

2 Выгодский М. Я. Справочник по высшей математике. – Москва : АСТ : Астрель, 2006. – 991 с. (https://vakopro245558018. files.wordpress.com/2019/04/0394.vigodskii-sprav\_po\_element\_ matematike.pdf )

3 Атанасян Л. С., Базылев В. Т. Геометрия. Ч. 2, – Москва: Просвещение, 1987. – 352 с.

(<https://disk.yandex.kz/d/wxzw936UkDvYM>)

4 Клетеник Д. В. Сборник задач по аналитической геометрии. – Москва : Наука. Главная редакция физико-математической литературы, 1986. – 227 с. ([http://pdf.lib.vntu.edu.ua/books/2015/](http://pdf.lib.vntu.edu.ua/books/2015/Kletnik_1980_240.pdf) [Kletnik\\_1980\\_240.pdf](http://pdf.lib.vntu.edu.ua/books/2015/Kletnik_1980_240.pdf) )

### **МАТЕМАТИКА КҮНДЕЛІКТІ ӨМІРДЕ**

КАРИБАЕВА А. **5 сынып оқушысы, № 4 Ертіс ЖОББМ, Ертіс ауданы, Павлодар облысы** АЛКЕНОВА Г. Ж. **ғылыми жетекші, математика пәнінің мұғалімі, №4 Ертіс ЖОББМ, Ертіс ауданы, Павлодар облысы**

Математиканың адам өміріндегі басқа саладағы маңызын анықтау, яғни өмірдің өзі математикасыз, есепсіз болмайтыны туралы, оны қалай оқып білу керектігі мен математиканың адам өміріне қаншалықты қажет екенін дәлелдейтін мәліметтер іздестіру, математиканы өмірде қолдана білуге үйрету, математиканың басқа салалардағы орны ерекше. Математикасыз өмір сүру мүмкін емес. Уақытты алтынға балап, әр сағатын санап жүретін адам, математика амалдарына ұшыраспай қоймайды. Сағатпен еңбек етеміз, уақытпен демаламыз, тамақты өлшеп пісіреміз, есептеп сауда жасаймыз. Математика ғылымы өмірмен байланысты қиын және өте қызық пән екендігін зерттеу

Егер математика күнделікті өмірде ешкімге қажет емес ғылым болса, онда қарапайым адамға оның заңдылықтарын білу міндетті емес деп болжаймын.

316 317 Математиканы оқып – үйрену есеп шығаруды үйрену үшін ғана емес, кез – келген проблеманы шеше білу, басқа салалар бойынша математиканың алар орны ерекше екендігін ұғыну. Математиканың тұрмыста және түрлі салаларда аса қажеттілігін дәлелдеу. Қазіргі оқушылар математиканы тек мектеп бағдарламасы бойынша білім алады, ал, математиканы тереңдетіп оқуға қызығушылығы төмендеп

барады. Сондықтан да, сол қызығушылықты оятып және дамыту үшін «Математика өмірде» атты ғылыми жобаны бастап отырмыз.

«Математика – барлық дәл ғылымдар сөйлейтін тіл» Н.Лобачевский Математика пәнінен ғылыми жұмыс жазу тапсырылғаннан кейін, тақырып таңдау өте қиынға соқты. Себебі, математика ғылымы өмірмен тығыз байланысты.Қайда болмасын сандармен кездесеміз. Мысалы: сабақ кестесінде, асханада, дүкенде, аялдамада…., барлық жерде деуге болады. Математиканың өмірде орасан зор орын алатыны сондай, тіпті оны оқып-білу бізге соншалықты қиын, әрі қол жетпестей болып көрінеді, бірақ математиканы тереңдете оқыған сайын ол бізге жақындай беретінін және оның әрі қызықты, әрі жұмбағы мол әлем екенін байқаймыз. Сондықтан да мен «Математика – біздің өмірімізде» тақырыбын таңдадым. Математика пәнінен ғылыми жұмысты таңдағаннан кейін ең бірінші «Математиканың біздің өмірімізде алатын орны қандай?» деген сұрақ туындап, сол арқылы зерттеу жұмысымды бастадым. Математиканың бастапқы мағлұматтары барлық халықтарда болған. Календарь жасау, құрылыс, жер суару, жер және әр түрлі ыдыс көлемін өлшеу, теңізде жүзу, жан жақты байланыс жасау ісі математикалық білім-дағдылардың дамуын талап етті, оның бастапқы қарапайым ережелері дәлелдеусіз қалыптаса бастады. Бір белгісізі бар теңдеулер, сондай-ақ қарапайым арифметикалық жәнегеометриялық прогрессияларға келтірілетін есептер шығару тәжірибесі кездеседі. Египеттіктер төртбұрыштың, трапецияның, үшбұрыштың ауданын, параллепипед пен табаны квадрат пирамиданың көлемін дәл есептей білген, дөңгелек ауданын жуықтап тапқан. Математикалық анализ бен математикалық физика дамуының геометрия мен алгебрадағы жаңа идеялармен түйіндесуі нәтижесінде математика мен оның қолдануында ерекше маңыздықызмет атқарып отырған математиканың үлкен бір жаңасаласы-функционалдық анализ жасалды [1. 69-б.].

Статистикалық физика мен әр түрлі мәселелерді зерттеуге статистикалық әдістерді кең қолдану әрекеті ықтималдықтар теориясының алдына көптеген жаңа міндеттер қойды. Осы негізде бұл теория 19–20 ғасырларда күшті қарқынмен дамытылды. 19–20 ғасырлар бойы математиканың көне салаларыда жаңа идеялармен,нәтижелермен толығып, дамып отырды. Көп еңбек тілейтін есептеуді қажет ететін мәселелерді шешуді жеңілдету, жеделдету ісі әуелі механика-математикалық машиналар мен аспаптарды, ал 20 ғасырдың 40 жылдарынан бастап тез әрекетті

электрондық есептеуіш машиналарды талап етті. Есептеу техникасының кең қолданылуына байланысты программалау теориясы пайда болды. Математиканың осылай қауырт дамуына жаратылыс тану ғылымдары мен техниканың математика алдына қойып отырғанталаптары түрткі болды. Мысалы: Математикадағы екі айнымалысы бар сызықтық теңдеулер жүйесін инженер электрик тізбектегі актив кедергісі бар токтың теңдеуі деп ұғады. Инженер құрылысшы бұл теңдеуді қандай да бір конструкцияның күші мен деформациясын байланыстыратын теңдеу деп ұғады. Ал инженер механик рычагтың теңдігінің шарты деп айтар еді. Компьютердің жыл сайын жаңа түрлері ойлап табылуда немесе өзі жүретінмашина, роботтар неге тек Жапониядан бастау алады. Неге ол біздің Қазақстаннан жасалып, шығарылмайды. Ал оны шығаратын болашақтағы маман – біздер. Сондықтан экономикамыз қарыштап дамысын десек, Қазақстанымыз гүлденсін десек, жаңа технологияны дамыту үшін, өнертапқыштыққа жету үшін математикалық терең білім қажетті. Өмірде математиканы терең білмей орнын тауып жүрген адамдар көп. Әйтсе де математиканы жақсы білген адам көп болса, нұр үстіне нұр болар еді, яғни Қазақстанның болашағы нұрлы, жоспарлы жан-жақты білімді болар еді [2,78-б.].

Жер шарында қанша қызық пән және оның ғалымдары бар, сонның ішінен таңдап алған пән бұл математика пәні. Бұл пән ерте ғасырдан келе жатқан пән және оның қаншама атақты ғалымдары бар.Еліміздің ертеңі білімді азамттың қолында екені өздеріңізге белгілі. Бүгінгі білімді шәкірт ертеңгі ел тұтқасын ұстайтын азамат. Сол азамат бойында тапқырықты, алғырлықты қалыптастыру мектеп қабырғасынан басталады. Математика нақты ғылым болғандықтан ол барлық ғылымдармен байланысты. Сондықтан «математика біздің өмірімізге қалай әсер етеді?» деген сұрақ туындап, сол арқылы зерттеу жұмысын бастадым. Яғни өмірдің өзі математикасыз, есепсіз болмайтыны туралы, оны қалай оқып білу керектігі, оқушылардың қызығушылығын қалай арттыруға болатындылығы жайлы мәліметтер жинадым. Оқушыларға математиканың адам өміріне қаншалықты қажет екенін түсіндіру үшін көп жұмыс жасадым.

 $318$   $\parallel$   $\parallel$   $319$ Математика грек тілінен қазақшаға аударғанда «білім, ғылым» деген мағынаны білдіреді. Ғылым тарауларын гректер «математ» деп атаған, осыдан математика деген термин қалыптасқан. 1564–1642 жылы өмір сүрген Г. Галилей «Әлем математика тілімен бейнеленген» деген тұжырымды ойын айтқан. Ал қазақ математигі

Орынбек Жәутіков атамыз «Сан- математика ғылымының іргетасы» Академик деп айтқандай бізді жан-жақтан сандар қоршайды, олар бізге барлық жерде қажет.Математиканың шығу тегі және даму барысы ұзақ мерзімге созылды. Арифметиканың өзі дербес ғылым ретінде бірітіндеп қалыптасқанымен, оның негізгі сан ұғымы өте ертеде, тарихқа дейінгі заманда,санау қажеттілігі туған кезде пайда болған. Геометрияның бастапқы қарапайым ұғымдары табиғатты бақылау, тікелей практикалық өлшеу тәжірибелерінен алынған [3, 15-б.].

Көне Мысыр әлемдегі ең байырғы мәдениет ошақтарының бірі. Ніл өзенінің екі жағалауына орналасқан бұл ел б.з.б. 3200-ші жж біртұтас мемлекет болып бірікті. Ніл өзені әр жылда тасып, жағалаудағы егістік жерлерді шайып кетіп отырған, тасу мезгілі аяқталған соң тұрғындардың жерін қайта өлшеп бөлу керек болады, ұзақ жылғы жер өлшеу тәжірибесінің арқасында геометрия ғылымы пайда болған (геометрия – грекше сөз, гео – жер, метро – өлшеу деген мағына береді).

Мысалға, пирамида табаны мен бүйір бет ауданы арасындағы қатынас пен табанындағы бұрыштарды атауға болады.

Сол кітапта («Мәскеу папирусы») және де шеңбердің ауданын есептеуді де көрсеткен: диаметрінің -ін алып тастағаннан кейін квадраттаған.

Орта ғасырдағы Орта Шығыс, Солтүстік Африка және Испания сынды мұсылман мемлекеттеріндегі араб жазуы арқылы жазылған математикалық шығармаларды айтады. Араб математикасының дамуына арабтар ғана емес, парсылар, сүриянилер, т.б. үлес қосты. Бұл шығармалар қолжазба түрінде осы күнге жеткен, олар әлемнің әр түкпіріндегі кітапханаларда сақтаулы тұр [3, 32-б.].

Ең алдымен Евклид «Геометрияның бастамалары», одан кейін үнді математигі Брахмагупта еңбегі араб тіліне аударылады. Бұл дәуірдегі атақты математик әл-Хорезми болды.

IX-ғасырдың ортасынан XIII ғ-ға дейін араб математикасының гүлдену дәуірі деп қарауға болады. Араб математикасының негізгі жетістіктерінен, арифметика жағында: ондық санау жүйесі, жазбаша есеп, дәрежеге көтеру, біраз қатарлардың қосындысын табу формуласын зерттеген.Араб математикасы әлемдік математика тарихында ойып тұрып орын алады.

Математика ғылымының кіндігі де, тұсауыда кесілген жері ертедегі шығыс(Қытай, Үнді). Онан кейін, ол Вавилон мен Египет, Грекияға ауысады. Грекия математиктері математиканы өзінің нәтижелері мен түпкі қағидаларын логикалық қортынды арқылы *Академик Қаныш Сәтбаевтың 125 жылдығына арналған «XХІV Сәтбаев оқулары»* 

арналған

«XXIV Cemõaea

скулары»

жылдығына

Қаныш

Сәтбаевтың

125

келтіріп шығаратын дедукциялық ғылымға айналдырды. Гректер әсіресе бастапқы геометрияға жататын мәселелерді түгел зерттеді деуге болады [4, 48-б.].

### Қытай математикасы

ХІІІ ғасырға келгенде шығыс Қытай, Батыс орта азия , таяу және орта шығыс елдері манғол билеушілернің қолдарына өтті. Осы елдер ара барыс-келіс, сауда мәдениет ауысу онан ары күшеюдің сыртында Юан патшалығы дәуірінде мұсылмандар ерекше мұрсатты жағдайларды болады, ордада әр қайсы өлке техника орындарында негізгі басқару, манғолдардан қалса мұсылмандардың қолында болады. Мұсылман елдерінің көптеген астроном-математиктері хан ордасына келіп жылнама (календарь) жасау қызметімен шұғылданды.

«Математика барлық ғылымдар патшасы» деп Гаусс айтқандай математиканы да адамды сүйгендей сүйіп, адамды түсінгендей түсінген абзал. Бұл ғылым өте терең біліктер мен үлкен ізденушілікті талап етеді. Бірақ бұл ғылым өзінің қызығушылығымен қызықтыра түсетін жұмбақ тәрізді. Математика- барлық ғылымдардың логикалық негізі, демек, математика – оқушының дұрыс ойлау мәдениетін қалыптастырады, дамытады, оны шыңдай түседі және әлемде болып жатқан жаңалықтарды дұрыс қабылдауға көмек береді. Математика пәнін оқи отырып, оқушылар өздерінің теориялық білімдерін кеңейтіп, логикалық ойлау қабілеттерін дамытуға болады.

Бала жаңа ғана дүниеге келді, оның өмірінде қазірдің өзінде алғашқы сандар естіледі: бойы, салмағы.Сәби өсіп келеді, ол «математика» деген сөзді айта алмайды, бірақ ол өз ойыншықтарымен ойнай отырып кішігірім есептер шығара алады. Ал ата-аналары да өз міндеттерін орындауда математиканы ұмытпайды. Бала өскен сайын оған дұрыс күтім жасау үшін:уақытымен және мөлшерімен тамақтандыру, жуындыру үшін де математика керек.

Мектепке келгенде ақыл-ойымызды дамыту үшін математиканы оқимыз. Математика арқылы біздің ойлау қабілетіміз, логикамыз дамиды. Қарапайым есептеулер арқылы заңдылықтарды анықтап, шешімдер қабылдаймыз. Қойылған сұраққа немесе есепті шығаруға жылдам, сенімді және дұрыс жауап беруге дағдыланамыз.

 $320$   $\parallel$   $\frac{1}{221}$   $\parallel$   $321$ Ал одан әрі жоғарға оқу орнын оқу үшін және күнделікті өмірде: жұмыста, үйде кез-келген бір істі бастауда үнемі математиканы пайдаланатын боламыз. Математикадан сынақты қалай тапсыру керек? Жақсы пәтер алу үшін қанша ақша табу керек? Үй салсаңыз

үйіңіздің көлемі қандай болады? Оны салу үшін қаншалықты құрылыс материалы керек болады? Оның бәрін есептеу үшін адамға математика көмекке келеді. Біздің заманымызда жаңа технологияны дамыту үшін, өнертапқыштыққа жету үшін математикалық терең білім қажетті.

Математиканың басқа ғылымдармен байланысын атап айта аламыз.

Математиканың тарихпен қандай байланысы бар? Тарих толығымен даталардан және соған сәйкес оқиғалардан тұрады. Оларды есте сақтау үшін математикалық ойлау қабілеті керек.

Дүниетанумен байланысына келсек, қалалардың арақашықтығын анықтағанда масштаб, қолда бар карталар есепке алынады, қарапайым математикалық есептеулер арқылы қажетті деректерді алуға болады.

Әдебиетпен байланысы: көз алдыңызға логикалық ойлау қабілеті жақсы дамыған адамды келтіріңіз. Егер ол бір шығарманың авторын жақсы білмесе де, оның туған, өлген жылын білу арқылы сол уақыт арасында болған оқиғаларды оңай еске түсіріп,шығарманың атын еске түсіре алады.

Әрине есептеусіз, математикасыз бұл өмірде ешнәрсе істей алмаймыз. ендеше матеманың өмірде алатын орны орасан зор.

Математиканың өмірмен байланысы анық. Миды жаттықтыру үшін адамға математиканы үйрену, есеп шығару қажет және математиканың бүкіл заңдарын басқа ғылымдарды оқығанда пайдаланамыз. Шынында да математика өздігінен математикалық құндылықтарды туғызбайды, ауруларды емдемейді, жер қойнауындағы байлықтарды ашпайды, машиналарды жүргізбейді. Бірақ оның құнды пікірлері мен әдістерін ұқыпты қолдану арқылы материалдық құндылықтарды сақтап қалуға, аурудың алдын алуға, жер қойнауындағы қазына байлықтың мөлшерін анықтауға оны қолданудағы экономикалық тиімділікті есептеуге мүмкіндік береді .Қоғам үшін де математиканың рөлі ерекше, себебі, әр түрлі бағыттағы математикалык әдістерді қолданбаса ғылыми-прогрестің болуы мүмкін емес.

Мен зерттеу жұмысының басында, егер математика күнделікті өмірде ешкімге қажет емес ғылым болса, онда қарапайым адамға оның заңдылықтарын білу міндетті емес деп болжағанмын. Бұл пікірім дұрыс емес болды. Математика тарихына көз жүгірте отырып, оның ғалымдардың бос қиялының жемісі емес, тікелей өмірдің қажетілігінен туындаған ғылым екеніне. яғни, «Математика барлық ғылымдардың патшасы» (К. Гаусс) екендігіне көз жеткіздім. «Алдыңғы жақсы, артықы жасқа тәлім айтпаса, ел болғаның қайсысы» -деп заңғар жазушы М. Әуезов айтқандай, бүгінгі алған мәліметтеріңіз өмірде пайдаға асуы тиіс. Қиын да болса математика ғылымының биігіне шыққан даналарымыз, жерлес математиктеріміз сияқты алдарыңа үлкен мақсат қойып, бар қиындықтан мойымай нәтижеге жете білуіңіз қажет. Дәл солардай дана академик болмағанмен, Абай атамыз айтқандай «болмасаң да ұқсап бақ» қоғамға пайдалы азамат болу парызыңыз.

Мен зерттеу жұмысының басында , егер математика күнделікті өмірде ешкімге қажет емес ғылым болса, онда қарапайым адамға оның заңдылықтарын білу міндетті емес деп болжағанмын. Бұл пікірім дұрыс емес болды.

Математика тарихына көз жүгірте отырып, оның ғалымдардың бос қиялының жемісі емес, тікелей өмірдің қажетілігінен туындаған ғылым екеніне көз жеткізе аламыз. Сандар арқылы адамның ойсанасының қалыптаса бастаған кезеңін, өмірге, қоршаған ортаға, өзіне деген көзқарасын байқаймыз. Сандар арқылы адамның қабілеті, ой-өрісі көрінеді. Қазақ халқының тұрмыс-тіршілігінде және салт дәстүрінде, дүниетанымындағы сандарға байланысты ұғым – түсініктерін зерделеп, зерттедім.

Математиканы оқып – үйрену есеп шығаруды үйрену үшін ғана емес, кез – келген проблеманы шеше білу, өз қабілетіңізді жетілдіре алу үшін қажет. Сондықтан, «Мен ақша санаймын, өз кірісім мен шығысымды есептей білемін, одан өзге математиканың маған қажеті шамалы» деуге болмайды. Егер олай десеңіз, адам өмірінің мәнін түсінбегеніңізді көрсетесіз, өмір деп отырғаныңыз шын мағынасында өмір емес, жай ғана тіршілік болады. Біз тек сол үшін жаратылмағанбыз, бізге ақыл – сана сол үшін берілмеген. Біз өз өмірімізді мағыналы қылып, барлық жетістіктерге жету үшін табиғатты, бүкіл білімді пайдалана білуіміз керек. Зерттеу барысында әдебиеттерді оқып, ізденіп және мамандық иелерімен кездесіп тәжірибе жұмысын жүргізу арқылы, өткізген сауалнаманың қорытындысына қарап «Математика – біздің өмірізде маңызды орын алады» – деп тұжырымдадым. «Ғылым математиканы пайдалану арқылы жетіледі» – дей келе, менің сыныптастарым мен достарым өздері дұрыс қорытынды шығарып, өмірдің өзі математикасыз, есепсіз болмайтынын, математика пәні қандай қиын болса да, ол пәнге деген көзқарастарын өзгертер деп үміттенемін. Қазақстанның болашағы нұрлы, жоспарлы жан-жақты білімді болар еді деген сенімдемін. Математиканы еш уақытта күнделікті өмірден бөліп алып тастай алмайтынымызға көз жеткіздім.

### ӘДЕБИЕТТЕР

1 С. Х. Сираждинов, Г. П. Матвиевская. Ал-Хорезми выдающийся математик и астроном средневековья. Москва. «Просвещение», 1983. [102-б.].

2 Б. В. Гнеденко. Математика в современном мире. Москва. «Просвещение» 1980. [77–78-б.].

3 Қырық қазына. Ә. Доспамбетов–Алматы 1997 [65–66-б.].

4 «Математика және физика» журналдары 2009 – 2016 ж. [12-б.]

## **ПОЛИНОМИАЛЬНЫЕ МОДЕЛИ ПОПУЛЯЦИИ ЭНДЕМИКОВ КАЗАХСТАНА**

#### ХАДИДЖА КӘРІМ **ученик 11 класса, Назарбаев интеллектуальной школы ХБН, г. Павлодар** БИСМЕЛЬДИНОВА Б. М. **магистр естественных наук, учитель математики Назарбаев интеллектуальной школы ХБН, г. Павлодар**

В мире существует большое разнообразие животных, каждое из которых играет важную роль в экосистеме. Однако некоторые виды животных уникальны и неповторимы – это эндемичные и редкие виды. Эндемики – это виды, которые обитают только в определенном географическом районе и больше нигде не встречаются. Редкие виды, в свою очередь, находятся на грани исчезновения и требуют особой охраны и сохранения. Исследование и прогнозирование изменения популяции становится одним из актуальных вопросов [6].

Модели дают хорошее представление о том, как работают сложные взаимодействия и процессы. Моделирование динамических взаимодействий в природе — это удобный способ понять, как число изменяется со временем или по отношению друг к другу. Популяционное моделирование может быть использовано в качестве инструмента для описания многих законов [1, с. 398].

 $_{322}\,$  оолашағы нұрлы, жоспарлы жан-жақты оплиді болар еді деген  $_{322}\,$  динамики биологических инвазий, защиты окружающей среды.  $_{323}\,$ Популяционные модели используются агрономами для определения максимальной урожайности, понимания

Популяционные модели также используются для понимания распространения паразитов, вирусов, болезней [2, с. 3].

Еще одна причина, по которой популяционные модели оказываются полезными, заключается в том, что виды находятся под угрозой исчезновения. Популяционные модели позволяют отслеживать и управлять уязвимыми видами, а также сдерживать их сокращение [1, с. 399].

Цель исследования – создать полиномиальные модели для регуляции и восстановления популяции эндемиков Казахстана.

Задачи исследования:

1 Рассмотрение вопросов регулирования численности и восстановления эндемиков Казахстана;

2 Изучение методов проектирования полиномиальных моделей;

3 Создание полиномиальных моделей популяции эндемиков Казахстана.

4 Проверить на репрезентативность регрессионной полиномиальной модели.

Гипотеза: Полиномиальные модели будут использоваться для регулирования и восстановления популяции эндемиков Казахстана.

Новизна исследование: Применение полиномиальных моделей популяции эндемиков Казахстана для регуляции и восстановления их численности.

Проблема заключается в разработке и использовании полиномических моделей для регулирования и восстановления популяции эндемиков Казахстана.

Методы исследования: Анализ и синтез, сопоставление информации, проведение ингенуации, изучение опыта, моделирование.

Практическая значимость: В данном исследовании использованы полиномические модели регуляции и восстановления популяции эндемиков Казахстана.

Известные модели экспоненциального роста не всегда отражают действительное изменение популяции, например  $\text{F(N}_{\text{n}})$ =r $\text{N}_{\text{n}}$  – модель Мальтуса, где r – константа. Предполагается, что каждая особь оставляет в следующем поколении в среднем r потомков независимо от численности родительской популяции:  $N_{n+1} = rN_n$ . Решением этого уравнения является геометрическая прогрессия со знаменателем r и начальным членом  ${\rm N}_{_{0}},$  что

практически идентично экспоненциальному росту численности

 $_{324}$  || популяции при отсутствии ограничивающих факторов. Но известно,  $\|_{325}$ 

что длительного экспоненциального роста численности в природе никогда не наблюдается. Рано или поздно действие лимитирующих факторов проявляется,и r в уравнении  $\boldsymbol{\mathrm{N}}_{\text{n+1}}$ =r $\boldsymbol{\mathrm{N}}_{\text{n}}$  становится функцией изобилия.

Например: Население города Астаны в 2000 году насчитывало 381 тысяч человек. Скорость роста численности населения есть производная от количества населения (P человек) по времени (t лет), т.е.  $P' = 0,155 \cdot P$ 

(т.к. годовой прирост на тот момент составлял 15,5 %) [7]. Считая темп прироста неизменным и в будущем,

$$
\frac{dP}{dt} = 0,155 \cdot P;
$$
  

$$
\int \frac{dP}{P} = \int 0,1556dt;
$$
  

$$
\ln|P| = 0,155t + \ln|C|
$$
  

$$
P = Ce^{0,155t};
$$

C=381000,t=0,P=381000 $e^{0,155t}$ ;

Тогда через 20 лет в 2020 году численность населения по формуле составляет: P=381000e0,155∙20=8457419, однако численность населения в действительности в 2020 году составляла 1 136 156 человек.

Данный пример показывает, что прогноз изменения популяции по формулам экспоненциального роста может быть ошибочным. Для прогноза и оценки популяций нужно использовать другие математические модели.

Модели, которые представляют собой математические уравнения, описывающие изменения численности популяции во времени. Они могут быть линейными или нелинейными в зависимости от включенных в них переменных и параметров. Вот несколько примеров моделей, которые могут быть применены к популяциям эндемиков в Казахстане:

1 Логистическая модель: Одна из самых распространенных моделей для моделирования популяций. Она описывает рост популяции, учитывая насыщение среды и конкуренцию за ресурсы. Уравнение логистической модели имеет следующий вид:

$$
\frac{dN}{dt} = rN(1-\frac{N}{K})
$$

где: N – численность популяции,  $t -$ время,

r –скорость роста популяции,

K – ёмкость среды (максимальная численность популяции).

2 Уравнение Майкельса-Ментен: это модель, используемая в экологии для описания зависимости скорости роста популяции от концентрации какого-то ресурса. Оно может быть полезным для эндемиков, зависящих от определенных ресурсов в среде. Уравнение Майкельса-Ментен применяется в биохимических и экологических системах для описания зависимости скорости реакции или роста популяции от концентрации какого-либо ресурса. В его общей форме оно выглядит так:

$$
v = \frac{V_{max} \cdot [S]}{K_m + [S]}
$$

v – скорость реакции или роста,

[S] – концентрация субстрата (ресурса),

 $V_{\text{max}}$  – максимальная скорость реакции или роста,

 $K_m$  – константа Майкельса, при которой скорость реакции или роста достигает половины максимальной скорости.

Эти модели могут быть адаптированы и применены к конкретным популяциям эндемиков в Казахстане с учетом их биологических особенностей, взаимодействий с другими видами и изменениями в среде обитания. Однако для более точного моделирования требуется сбор данных о динамике популяции и факторах, влияющих на неё, а также проведение исследований, чтобы определить наилучшую модель для конкретного случая.

Процесс полиномиальной регрессии включает в себя следующие шаги:

1 **Сбор данных.** Сначала необходимо собрать данные о численности популяции эндемиков Казахстана в разные периоды времени, а также данные о факторах, которые могут влиять на её изменение, такие как изменения в среде обитания, климатические условия и т.д.

2 **Построение модели.** Затем можно построить полиномиальную регрессионную модель, выбрав степень полинома (например, линейная, квадратичная, кубическая и т.д.), которая наилучшим образом соответствует данным.

Уравнение полиномиальной регрессии имеет следующий вид:

$$
y = \beta_0 + \beta_1 x + \beta_2 x^2 + \beta_3 x^3 + \dots + \beta_d x^d + \varepsilon
$$

где:

y – зависимая переменная (например, численность популяции),

x – независимая переменная (например, время),

 $\beta_0$ ,  $\beta_1$ ,  $\beta_2$ ,  $\beta_3$ , ...,  $\beta_n$  - коэффициенты регрессии,

ε – ошибка.

3 **Оценка модели.** После построения модели следует оценить её качество с помощью статистических метрик, таких как коэффициент детерминации ( $\mathsf{R}^2$ ), средняя квадратическая ошибка (MSE) и другие.

4 **Интерпретация результатов.** Полученные коэффициенты регрессии могут быть интерпретированы для понимания влияния независимых переменных на изменение численности популяции. Например, коэффициенты при квадратичных или кубических членах могут указывать на нелинейные связи.

5 **Предсказание и проверка модели.** После этого модель можно использовать для предсказания будущих значений популяции на основе вводимых данных или для оценки влияния различных сценариев изменений в окружающей среде на популяцию.

Репрезентативность регрессионной полиномиальной модели означает, насколько хорошо данная модель отражает реальные отношения между переменными в данных и способна предсказывать значения зависимой переменной на основе независимых переменных. В контексте полиномиальной регрессии, репрезентативность можно оценить несколькими способами:

Качество пригодности модели: Это относится к статистическим метрикам, таким как коэффициент детерминации ( $\mathbb{R}^2$ ) и средняя квадратическая ошибка (MSE), которые являются показателями того, насколько хорошо модель соответствует данным и насколько точно она делает предсказания.

Проверка предположений: Важно проверить предположения, лежащие в основе модели, такие как нормальность остатков (разницы между фактическими и предсказанными значениями) и отсутствие систематических шаблонов в остатках (гетероскедастичность).

Статистическая значимость коэффициентов: Каждый коэффициент полиномиальной модели должен быть статистически значимым, чтобы убедиться в том, что он действительно вносит вклад в объяснение изменений в зависимой переменной.

Робастность модели: Репрезентативность также может быть связана с тем, насколько хорошо модель работает на новых данных,

Окушылар *Оқушылар*

которые не использовались для её обучения. Это проверяется на тестовых данных или с помощью кросс-валидации.

Контекстуальная репрезентативность: Наконец, важно убедиться, что выбранная модель соответствует теоретическим знаниям о предметной области и отражает реальные отношения между переменными.

Все эти аспекты помогают определить, насколько хорошо полиномиальная регрессионная модель репрезентирует данные и может быть использована для анализа и предсказания. Оценка репрезентативности модели требует внимательного анализа и интерпретации результатов, а также учёта контекста и особенностей конкретной задачи.Коэффициент детерминации (R^2 ) и средняя квадратическая ошибка (MSE) - это две основные метрики, используемые для оценки качества полиномиальных моделей.

#### **Практическая часть**

Для проведения практической части я собрала данные о численности некоторых эндемиков Казахстана. Самым распрастраненным является сайгак. Около 90 % всемирной популяции сайгаков обитает именно в Казахстане. В 1970 году их популяция в стране составляла 1 миллион 200 тысяч особей. Однако, к 1990-ому году их численность сократилась до 976 тысяч. Причиной этому послужило браконьерство. Таким образом популяция данного эндемика уменьшалась до 2010-го года. После многочисленных усилий экологов и государства Казахстана удалось добиться роста популяции сайгаков. Обращая внимание на полиномиальную регрессию указанную ниже можно заметить, что после 2010-го года их численность стала беспрерывно рости. На сегодняшний день популяция сайгаков составляет 1 миллион 900 тысяч особей.

#### Диаграмма 1

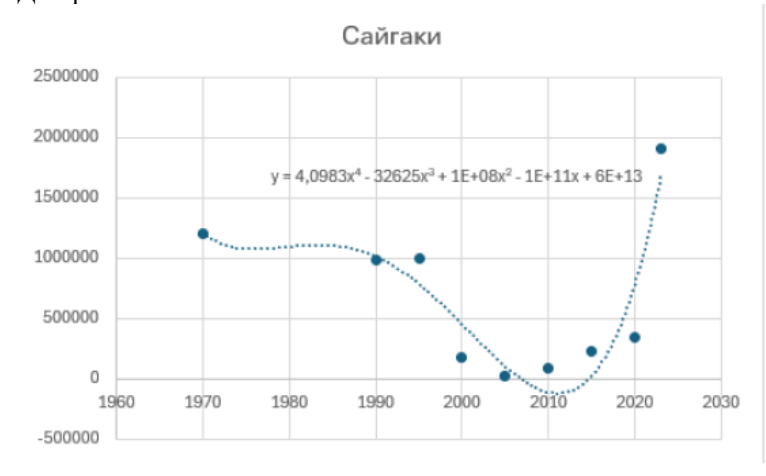

Для построения полиномиальной регрессии было использовано приложение Excel.

1 Все собранные данные были внесены в столбцы.

2 Далее были использованы действия для подгона полиномиальной регрессии к набору данных. Для создания диаграммы рассеяния нужно перейти во вкладку Вставка, а затем выбрать группу Диаграммы. Там выбрать первый тип диаграммы в Точечная. По итогу появлялась диаграмма рассеяния.

3 После этого нужно было добавить линию тренда к нашей диаграмме. Для этого нужно было щелкнуть на любую отдельную точку на диаграмме. Затем щелкнуть правой кнопкой мышки и выбрать «Добавить линию тренда…». В «Параметрах линии тренда• нужно щелкнуть на «Полиномиальная» и выбрать степень, которая наиболее подходит к вашей диаграмме. В моем случае была выбрана 4 степень.

4 Установить флажок рядом с надписью «показывать уравнение на диаграмме».

5 В результате мы получаем линию тренда с уравнением полиномиальной регрессии на диаграмме.

По этому же принципу были построены полиномиальные регрессии к остальным найденным эндемикам Казахстана.

После построения модели следует оценить её качество с помощью статистических метрик, таких как коэффициент

детерминации (R<sup>2</sup>). Для нахождения коэффицента детерминации используется формула R $^{2=}$  SST/SSR. Где SST является общей суммой квадратов, а SSR суммой квадратов остатков. В результате подсчетов значение R $^2$  должно быть в промежутке от 0 до 1. Если же значение выше, это значит, что были совершены ошибки в подсчетах. В нашем же случае значение попадает в данный промежуток.

### **Выводы**

Полиномиальные модели представляют собой мощный инструмент для анализа и прогнозирования динамики популяции эндемиков в Казахстане. Использование таких моделей позволяет учитывать сложные взаимосвязи между численностью популяции и различными экологическими факторами, такими как изменения в среде обитания, климатические условия, взаимодействие с другими видами и прочие.

В ходе исследования были рассмотрены различные типы полиномиальных моделей, такие как логистическая модель, уравнение Майкельса-Ментен и другие, которые могут быть применены к популяциям эндемиков.

Полиномиальная регрессия может быть мощным инструментом для изучения динамики популяций эндемиков в Казахстане и оценки их реакции на изменения в среде обитания или другие факторы. Однако важно помнить, что эта модель должна быть применена с учётом особенностей конкретного вида и контекста исследования. Особое внимание было уделено методам сбора данных и статистическим метрикам, таким как коэффициент детерминации (R2 ) и средняя квадратическая ошибка (MSE), используемым для оценки качества моделей.

Важным результатом работы является понимание того, что выбор подходящей полиномиальной модели и корректное её применение могут значительно улучшить наше понимание динамики популяций эндемиков и помочь в разработке эффективных стратегий управления и охраны биоразнообразия в Казахстане. Однако необходимо учитывать ограничения моделей и проверять их на репрезентативность и достоверность результатов. Дальнейшие исследования в этой области могут внести ценный вклад в сохранение уникальных видов и экосистем этого региона.

### ЛИТЕРАТУРА

Академик 1 Ворстер Дональд (1994). Экономика природы. Издательство Кембриджского университета. стр. 398–401.

2 Уенояма Марси (2004). Рама Сингх (ред.). Эволюция популяционной биологии. Издательство Кембриджского университета. стр. 1–19.

3 Полиномиальная регрессия. Обучение машины. (bookdown. org)

4 Ковариация: формула, пример, свойства, калькулятор. (statorials.org)

5 Шибанова сборник нов 2.indd (ecogosfond.kz)

6 Эндемики и редкие виды животных: их значение, угрозы и меры по сохранению (nauchniestati.ru)

7 https://www.demoscope.ru/weekly/2009/0389/analit07.php

## **СТАТИСТИКАЛЫҚ ГИПОТЕЗАНЫ ҚОЛДАНУ**

КУДАС Д.

**ХББ Назарбаев Зияткерлік мектебі математика пәнінің мұғалімі, Павлодар қ.** АИПОВА А., ЕЛЮБАЙ Е. **9 «А» сынып оқушылары, ХББ Назарбаев Зияткерлік мектебі, Павлодар қ.** 

Күнделікті өмірде маңызды шешімдер қабылдауы керек болатын кездер болады. Көптеген жағдайларда қабылданған шешімдерде тәуекел, яғни риск элементі болады. Мысалға бизнеспен айналысуға бел буып, қандай бизнеспен айналысу керектігін таңдағанда, қандай бизнес пайда әкелетінін және бәсекелестік қай жерде аз болатынын білу маңызды. Мұндай мәселелерді зерттеуде «Статистикалық гипотеза» қолданылады. Статистикалық гипотеза – бұл бас жиынға қатысты кез келген болжам. Кездейсоқ шаманың үлестірім параметрлері туралы мәлімдемелерді (үлестірім заңы белгілі) қамтитын гипотеза параметрлік гипотеза деп аталады.

 $330$   $\parallel$ Ұйымдар қызметінің қаржылық-экономикалық көрсеткіштерін зерттеуді жүзеге асыру кезінде кейде тәуелсіз параметрлердің шамасына немесе зерттелетін бас жиынтықтың үлестірім заңына қатысты болжамдарды (гипотезаларды) тұжырымдау және тексеру қажет болады. Алынған тұжырымның сенімділік дәрежесін сандық бағалаумен қатар жүретін және белгілі бір статистикалық

скулары»

*Академик Қаныш Сәтбаевтың 125 жылдығына арналған «XХІV Сәтбаев оқулары»* 

Сәтбаевтың 125 жылдығына арналған «XXIV Сәтбаев

Қаныш

критерийдің көмегімен жүзеге асырылатын бас жиынтыққа қатысты гипотезаны қолда бар таңдамалы деректермен салыстыру статистикалық гипотезаларды тексеру деп аталады [1, 268-б.].

Статистикалық гипотеза кездейсоқ айнымалының таралу сипатына немесе параметрлеріне қатысты әртүрлі болжамдарды білдіреді, оларды кездейсоқ үлгідегі бақылаулардың нәтижелеріне сүйене отырып тексеруге болады. Статистикалық гипотезаны тексерудің мәні-қолда бар статистикалық мәліметтерге сәйкес статистикалық гипотезаны минималды қателік қаупімен қабылдау немесе қабылдамау. Бұл тексеру белгілі бір ережелерге сәйкес жүзеге асырылады [2, 189-б.].

Гипотезаларды статистикалық тексеру ықтималдық сипатқа ие. Гипотезаларды статистикалық тексерудің көмегімен осы құбылысты статистикалық зерттеудің белгілі бір нәтижелері бойынша жалған шешім қабылдау ықтималдығын анықтауға болады. Егер қатенің ықтималдығы аз болса, онда құбылысты зерттеу кезінде есептелген статистикалық көрсеткіштер қателік қаупі аз болған кезде практикалық мақсаттарда қолданылуы мүмкін. Зерттеу нәтижесінде қандай да бір болжам расталуы немесе теріске шығарылуы мүмкін. Мысалы, жаңа дәрі қандай да бір санаулы адамдарда сыналып көрді. Емделудің нәтижелері бойынша жаңа дәрінің бұрыңғы қолданған әдістермен салыстырғанда тиімдірек екені туралы қорытынды жасауға бола ма?

Статистикалық болжам ретінде таңдама бойынша тексерілетін әртүрлі тұжырымдар қабылданады. Статистикалық болжамның ақиқаттығын тексеру үшін таңдаманы пайдалану әдісі гипотезаның ақиқаттығын статистикалық дәлелдеу деп аталады. Ұсынылған гипотезамен қатар балама гипотеза қарастырылады. Егер ұсынылған гипотеза жоққа шығарылса, оның орнына балама нұсқасы қабылданады. Сондықтан гипотеза нөлдік және балама деп екіге бөлінеді.

 $\frac{332 \text{ m}}{2}$   $\frac{1}{4}$   $\frac{1}{4}$   $\frac{$ Болжамдардың бірін *нөлдік* (немесе негізгі) деп анықтайды және оны деп белгілейді, ал басқасын -ді теріске шығаратын қарама-қарсы болжамды деп белгілеп, оны *альтернативті* (немесе балама) деп атайды. Белгісіз параметрдің үлестірімі жайлы болжам *қарапайым* және *күрделі* болады, қарапайым болжамда зерттелуші параметр тек бір ғана нақты мәнді қабылдайды, ал күрделі болжамда параметр мәндердің жиынын қабылдайды. Мысалы, орта мән туралы болжамды бағалауда, нөлдік болжамда орта мәні, <sub>й</sub> — тұжырымы болуы мүмкін. Альтернативті

болжамда орта мән -ден өзгеше, яғни  $\frac{1}{u}$  ,  $\frac{1}{u}$  - немесе <sup>ù</sup> деген тұжырымдар болуы мүмкін [3, 153-б.].

Мысал. (сол жақты гипотеза) Пациенттердің операциядан кейін ауруханада жататын уақытын қысқарту үшін жаңа хирургиялық әдіс әзірленді. Бұған дейін ауруханада жатудың орташа ұзақтығы 5 күн болатын. Жаңа тәсілден соң 40 пациенттің ауруханада емделу күндерінің орташа ұзақтығы 4 күнді және дисперсиялық бағалау 0,25 күнді құрады. 5 % маңыздылық деңгейіндегі жаңа тәсіл пациенттердің ауруханада өткізетін уақытын қысқартуы мүмкін екендігін тексеру керек.

Шешуі: Нөлдік және балама болжамдар сәйкесінше:  $H_0$ :  $\mu = 5$  және  $H_1$ :  $\mu < 5$ .

5 % маңыздылық деңгейі үшін болжамы жарамды болатын аймақты табамыз:

 $1 - 0.05 = 0.95$ . Осыдан  $z = -1.645$ .

Z-бағалауының формуласы арқылы кризистік мәнін табамыз:

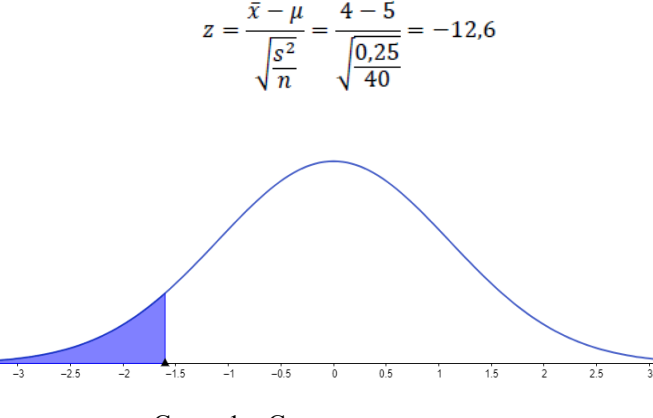

Сурет 1 – Сол жақты гипотеза

1-суретте есептелген z-тің мәні ауытқу облысының сол жағында жатыр, сондықтан  $\rm H_{0}$  қабылданбайды. Яғни 5 % маңыздылық деңгейі үшін жаңа тәсілмен науқастардың ауруханада болуының уақыты қысқарғанын көрсетті.

Мысал. (оң жақты гипотеза) Дүкенде сатудың көлемі тәулігіне орташа 500 бірлікке тең болды. Жарнама жасағаннан кейін 25 жұмыс күні ішінде таңдаманың орташа квадраттық ауытқуы 40, ал күнделікті сату көлемі орташа 520 бірлікке тең болды. Жарнама

жасау орташа сату көлемінің өсуіне әкелді деп (10 % маңыздылық деңгейінде) айтуға бола ма?

Шешуі: Нөлдік және балама болжамдар сәйкесінше:  $H_0: \mu = 500, H_1: \mu > 500.$ 

10 % маңыздылық деңгейі үшін  $H_0$  болжамы жарамды болатын аймақты табамыз:<br> $z = 1,282.$ 

*Оқушылар*

Оқушылар

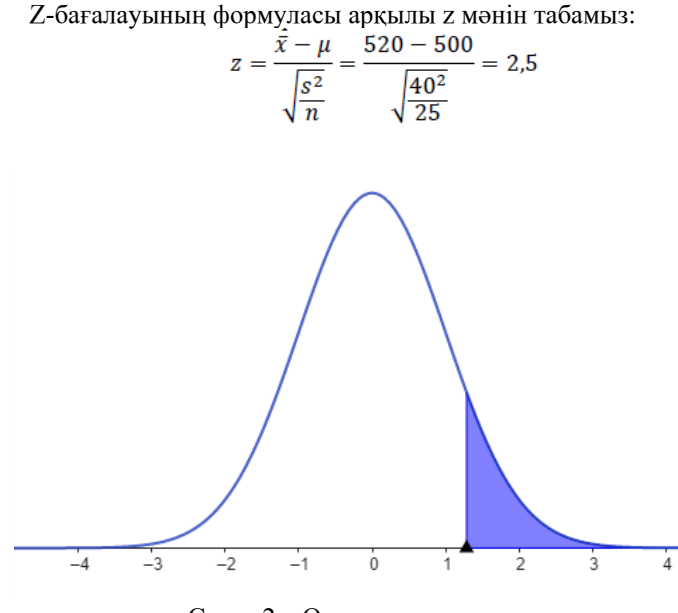

Сурет 2 – Оң жақты гипотеза

2-суретте есептелген z-тің мәні ауытқу облысының оң жағында жатыр, сондықтан Н0 қабылданбайды. Яғни 10 % маңыздылық деңгейі үшін жарнамадан кейін сату көлемінің артқанын көрсетті.

Мысал. (екі жақты гипотеза) Бір компанияның компьютердің бұзылуының аптасына орташа көрсеткіші 2,1-ге тең. Жаңартудан кейін басшылық орташа мәннің өзгергенін анықтағысы келді. Кездейсоқ таңдалған 20 апта ішінде 54 компьютер бұзылды. Орта мәннің өзгеруін 5 % маңыздылық деңгейімен тексеріңіз.

Шешуі. 20 аптада орта есеппен  $\mu = 2.1 \cdot 20 = 42$  компьютер бұзылуы керек.

$$
H_0
$$
:  $\mu = 42$  және  $H_1$ :  $\mu \neq 42$ .

5 % маңыздылық деңгейі екі жақты болғандықтан, кесте бойынша  $z = 1.96$ . Яғни кризистік аймақ [-1.96;1.96]. Z-бағалауының формуласы арқылы z мәнін табамыз:

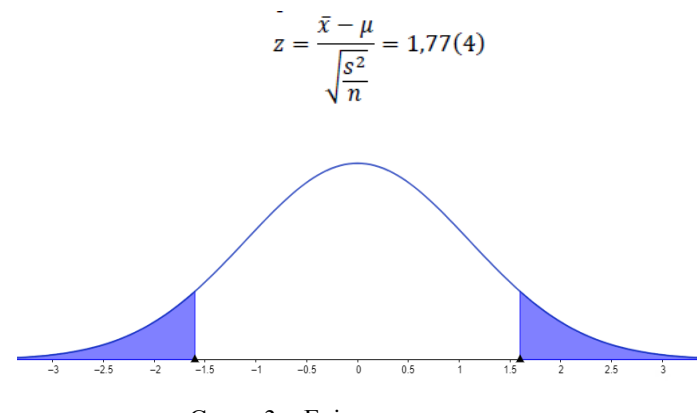

Сурет 3 – Екі жақты гипотеза

3-суретте есептелген z-тің мәні ауытқу облысының сол жағында жатыр, сондықтан Н0 қабылданады.

Статистикалық гипотезаларды тексеру эконометрикалық зерттеулерді жүзеге асырудағы маңызды сәттердің бірі болып табылады және сенімді нәтижелерге қол жеткізу үшін оған тиісті назар аудару керек.

Өндіріс салаларында шешімдер қабылдауда статистикалық болжамның нәтижесі арқылы жаңа құрылғының немесе жарнаманың әсерін нақты анықтауға мүмкіндік береді.

#### ӘДЕБИЕТТЕР

1 Гмурман В. Е. Теория вероятностей и математическая статистика. – Москва : Юрайт, 2014 – 364 с.

2 Кремер Н. Ш. Теория вероятностей и математическая статистика. – Москва : ЮНИТИ-ДАНА, 2012. – 382 с.

3 Елисеева И. И., Курышева С. В., Нерадовская Ю. В., Белякова Д. И. Эконометрика : – Москва : Юрайт, 2018. – 288 с.

ҚҰРАЛОВ Р. М. **ученик 11 «I» класса, Назарбаев Интеллектуальная школа ХБН, г. Караганда** ПЕТЕРС С. Н. **учитель математики, Назарбаев Интеллектуальная школа ХБН, г. Караганда**

В докладе ЮНЕСКО (2017 г) предметные знания и понимание естественных наук являются одними из приоритетных акцентов и конкретным запросом для системы образования в целом. Главным направлением необходимых изменений обозначено развитие способностей применения знаний в различных областях профессиональной сферы и в реальной жизни.

Направленность предмета «Математика» уже в школьном курсе должна иметь приоритет на развитие навыков решения прикладных задач. При этом не все разделы математики легко связать прикладным содержанием. При подготовке к олимпиадам мы встретились с, на первый взгляд, «сухим» видом уравнений – диофантовыми уравнениями. С другой стороны, мы посчитали интересным решение задач, сводящимся к диофантовым уравнениям, так как многие реальные процессы в жизни разрешаются в целых числах, также, как и диофантовы уравнения.

Таким образом, была сформулирована цель работы: придумать задачи прикладного характера из разных областей, которые можно смоделировать и решить с помощью некоторых видов диофантовых уравнений. По классическому определению, **диофантовы уравнения** – это уравнения с двумя и более неизвестными переменными с целыми коэффициентами, в которых требуется найти решение исключительно в целых или натуральных числах. Общий вид диофантовых уравнений:  $ax + by = c$ , где  $a, b, c =$ целые числа, а  $\chi$ ,  $\nu$  – неизвестные целые переменные. Понятно, что для решения таких уравнений не будет единого алгоритма.

336 337 Итак, уравнения в целых числах рассматривались ещё в глубокой древности. Особенно много ими занимался александрийский математик Диофант, имя которого и носят уравнения в целых числах. Работы Диофанта были отправной точкой для исследований Пьера Ферма, Леонарда Эйлера, Карла Гаусса и других математиков. Именем Диофанта названы три больших раздела: теория диофантовых уравнений, диофантова геометрия,

теория диофантового приближения (раздел теории чисел, в котором изучаются приближения нуля значениями функций от конечного числа целочисленных аргументов).

Задача о построении прямоугольного треугольника с попарно соизмеримыми сторонами появилась в Древнем Вавилоне. Соизмеримость сторон означает, что найдется такой масштаб, в котором катеты и гипотенуза будут выражаться натуральными числами x и y, отсюда получилась задача построения всех троек натуральных чисел удовлетворяющих уравнению  $x^2+y^2=z^2$ . Пифагорейцы нашли способ построения всех его решений. Решения  $(x, y, z)$  уравнения  $x^2+y^2=z^2$  называются пифагоровыми тройками:

 $x = 2n + 1$ ;  $y = 2n(n + 1)$ ;  $z = 2n^2 + 2n + 1$ ,  $n \in \mathbb{Z}$ . Примеры пифагорейских троек:

(3, 4, 5); (6, 8, 10); (5, 12, 13).

Однако, эти формулы не дают возможности найти все пифагорейские тройки чисел, имеющие выбранное исходное число. Формулы Пифагора и Платона, и их различные модификации дают только частные решения. Приведем еще примеры пифагорейских троек чисел, которые нельзя получить по указанным формулам: 72, 65, 97; 72, 320, 328.

Теорема: «Для любого натурального числа  $n > 2$  уравнение  $x^n+y^n=z^n$  не имеет решений в целых положительных числах  $x, y, z$ » была сформулирована и записана великим французским математиком Пьером Ферма примерно в 1630 году на полях книги Диофанта «Арифметика».

Наиболее частым методом решения диофантовых уравнений является алгоритм Евклида. Данный алгоритм заключается в том, что нужно найти наибольший общий делитель (НОД) коэффициентов, стоящих перед переменными. Для нахождения наибольшего общего делителя двух чисел нужно заменить большее из чисел на остаток от деления его на меньшее и для полученной пары повторять эту процедуру, пока одно из чисел не станет равно нулю. Тогда второе число будет равно наибольшему общему делителю исходных чисел.

Такие уравнения иногда встречаются в экономике и теории вероятностей. Расстановка коэффициентов в химических уравнениях во многих случаях осуществляется через решение систем диофантовых уравнений. С помощью диофантовых уравнений можно решать некоторые логистические задачи.

Оқушылар *Оқушылар*

окушылар *Оқушылар*

Изучение прикладной стороны диофантовых уравнений полезно с таких несложных классических задач:

**Задача 1** «Фазаны и кролики». В контактном зоопарке, в клетке, сидят фазаны и кролики, мальчик, подошедший к клетке, насчитал 18 голов и 50 ног. Сколько в клетке сидело фазанов и сколько кроликов?

Ответ:  $x = 7, y = 11$ .

**Задача 2** «Гвозди и ящики». На складе есть гвозди в ящиках по 16, 17 и 40 кг. Может ли кладовщик выдать 100 кг. гвоздей, не вскрывая ящики?

Математическая модель данной задачи заключается в уравнении:  $16x + 17y + 40z = 100$ 

Oтвет:  $x = 2, y = 4, z = 1$ .

**Задача 3** «Марки и копейки». У мальчика было 50 копеек, на которые он хотел купить марки. В киоске были марки только по 4 и 3 копейки, но сдачи у кассира не было. Сколько марок по 4 и 3 копейки нужно взять мальчику, чтобы не осталось сдачи? Сколько различных вариантов решения имеет задача?

Ответ: 4 возможных варианта, например, 11 марок по 4 копейки и 2 марки по 3 копейки.

**Задача 4** На химической фабрике производится чистый аммиак методом Габера Боша с использованием азота и водорода. Необходимо составить химическое уравнение и определить коэффициенты.

Решение: составив химическое уравнение реакции азота с водородом для получения аммиака:  $N_2 + H_2 = NH_3$ , определим коэффициенты перед азотом, водородом и аммиаком. Пусть коэффициенты перед азотом и водородом это и соответственно, а коэффициент перед  $NH<sub>3</sub>$  будет **Z.** Решение данной задачи сводится к решению системы диофантовых уравнений:

$$
\begin{cases} 2x = z \\ 2y = 3z \end{cases}
$$
, *npu smon*  $x, y, z > 0$   
Orcoq<sub>a</sub>  $z = 2, x = 1, y = 3$   
Or<sub>Ber: N<sub>2</sub> + 3H<sub>2</sub> = 2NH<sub>3</sub></sub>

**Задача 5** В кондитерской фабрике «Рахат» имеется 160 коробок шоколадных плиток «Казахстан». Данные коробки необходимо перевезти в ближайший супермаркет. Для перевозки будут использованы грузовики и микроавтобусы. Сколько понадобится грузовиков и микроавтобусов, чтобы перевезти все коробки за

з38 || один раз, если грузовик может увезти 50 коробок, а микроавтобус в составляет составляет составляет в состав

12 коробок, при этом каждое авто должно быть полностью загруженным?

Решение: пусть – количество грузовиков, – количество микроавтобусов. Тогда получим диофантово уравнение:  $50x + 12y = 160$  с четными коэффициентами, сократив на 2 получим уравнение:  $25x + 6y = 80$ . При помощи алгоритма Евклида получим, что  $x = 2$  и  $y = 5$ .

Ответ: 2 грузовика и 5 микроавтобусов.

**Задача 6** Группу учителей собирается на конференцию из Караганды в Астану одним из двух способов: либо двумя автобусами «Икарус» за несколько рейсов, либо тремя микроавтобусами «Volkswagen» за несколько рейсов, причем в этом случае число рейсов каждого «Volkswagen» будет на один меньше, чем рейсов каждого «Икаруса». В каждом из случаев авто заполняются полностью. Какое наибольшее количество учителей может проехать из одного города в другой при указанных условиях, если в микроавтобус «Volkswagen» входит на 7 человек меньше, чем в автобус «Икарус»?

Решение. Пусть в микроавтобус «Volkswagen» входит человек, а в автобус «Икарус» входит человек. Пусть каждый из трех автобусов сделает по рейсов, а каждый из двух автобусов типа «Икарус» – по . Так как в обоих случаях автобусы перевезут одно и то же количество учителей, то получим уравнение:

 $3xy = 2(x + 7)(y + 1)$ 

При  $x > 14$  получаем, что  $y = \frac{2x+14}{x}$  или  $y = 2 + \frac{42}{x}$ .

Число  $(x - 14)$  – один из восьми делителей числа 42. Перебирая их по очереди, мы получим все возможные решения (8 пар *x* и *y*): (14; 44), (16; 23), (17; 16), (20; 9), (21; 8), (21; 5), (35; 4), (56; 3). Для каждой пары последовательно находим количества перевозимых учителей, равные  $3xy$ : 1980, 1104, 816, 540, 504, 420, 504.

Ответ: 1980 учителей проедут тремя микроавтобусами «Volkswagen» (по 15 человек) или двумя автобусами «Икарус» (по 22 человека) за 45 рейсов.

**Задача 7** Для открытия офиса компания закупает техническое оборудование. Предложены ноутбуки 3 компаний (А, В и С), ноутбуки компании А стоят 70 тысяч тенге, компании В – 140 тысяч тенге, компании С – 180 тысяч тенге. Какое наибольшее количество ноутбуков нужно купить из каждой фирмы, чтобы уложиться в

сумму 1310 тысяч тенге, если ноутбуков из компании А должно быть не больше 5?

Решение: диофантово уравнение для данной задачи следующее:<br> $7x + 14y + 18z = 131$ 

Здесь из трех пар (7;14), (7;18), (14;18) имеется одна пара взаимно простых чисел. Перепишем уравнение в виде:  $7x + 18z = 131 - 14y$  и будем решать его как уравнение с целыми неизвестными и , считая целым параметром. Выразим  $\gamma$  и выделим

целую часть:<br> $x = \frac{131-14y-18z}{7} = 18 - 2y - 2z + \frac{5-4z}{7}$ .

Так как  $x, y, z$  – целые числа, тогда последнее равенство будет выполнено только когда дробь  $\frac{1}{n} = n$  является целым числом. Отсюда находим  $z = \frac{z}{4}$ . Подставим это выражение в равенство: получим:

Тогда все решения уравнения можно записать в виде:<br> $x - \frac{31}{2}h + \frac{9}{2}n$ ,  $y - h = \frac{5-7n}{2}$ ,  $x \in (-\infty, 0], h \in [0, \infty)$  $\in$  [0: + $\infty$ ).

$$
x = \frac{1}{2} - 2k + \frac{1}{2}n, \ y = k, \ z = \frac{1}{4}, n \in (-\infty; 0], k \in
$$

OTBeT:  $x = 5$ ,  $y = 3$ ,  $z = 3$ .

Решение уравнений в целых числах – один из самых красивых разделов математики, материалы которого используются в различных областях, а также в повседневной жизни.

Таким образом, древние диофантовы уравнения применяются в самых различных сферах жизни, от простейших бытовых до решения транспортных и естественно-научных задач. Совсем недавно диофантовы уравнения стали применяться в разработке алгоритмов, необходимых для криптографии, где они служат для шифрования и безопасной передачи конфиденциальных сообщений. Тем самым получив новый спектр своего применения и приобретя особую актуальность и значимость в современной математике.

### ЛИТЕРАТУРА

1 Башмакова И. Г. Диофант и диофантовы уравнения. – М. : «Наука», 1972 г.

2 Башмакова И. Г., Славутин Е. И. История диофантова анализа от Диофанта до Ферма. – М. : «Наука», 1984 г.

3 Жмурова И. Ю., Бесперстова А. Ю. Использование историкоматематических сведений в курсе теории чисел // Молодой ученый.  $-2013. - N_2 10$ 

4 Гринько Е. П., Головач А. Г. Методы решения диофантовых уравнений при подготовке школьников к олимпиадам. – Брест, 2013 г.

5 Корянов А. Г. Математика. ЕГЭ 2010. Задания С6. – Брянск, 2010 г.

6 Шевкин А. В., Пукас Ю. О. ЕГЭ. Математика. Задание С6. – М. : «Экзамен», 2014 г.

# **ПОЧТИ СОВЕРШЕННЫЕ И ОРТОГОНАЛЬНЫЕ ЧИСЛА**

#### ЛОЗИНСКИЙ А. И.

**ученик 10 класса, Специализированная школа-лицей № 1 для одарённых детей, г. Экибастуз** ЛОЗИНСКАЯ Н. В. **учитель математики, Специализированная школа-лицей № 1 для одарённых детей, г. Экибастуз**

Данная статья посвящена изучению частного случая полусовершенных чисел, которые мы назвали почти совершенными [1, с. 21]. При исследовании свойств почти совершенных чисел определился такой вид, который был назван ортогональными числами. Мы предположили, что можно выявить и изучить свойства почти совершенных и ортогональных чисел.

Цель состоит в изучении свойств почти совершенных и ортогональных чисел и построении таблицы этих чисел на основании полученных свойств. Найденные свойства записаны в виде теорем и следствий из теорем.

Новизна исследования заключается в том, что автором самостоятельно выявлены свойства почти совершенных и ортогональных чисел, которые записаны в виде теорем и следствий из них, на основании полученных свойств составлены таблицы почти совершенных и ортогональных чисел. Полученные результаты можно использовать при решении задач комбинаторных и вычислительных задач определенного вида.

#### **Исследовательская часть**

**Определение 1** *Совершенное число – натуральное число, равное сумме всех своих собственных делителей, отличных от самого числа* [6, с. 15].

**Пример 1** Натуральные числа 6 и 28 являются совершенными числами

 $6 = 1 + 2 + 3$ ,  $28 = 1 + 2 + 4 + 7 + 14$ .

**Определение 2** *Полусовершенное число – натуральное число, равное сумме некоторых своих собственных делителей.*

**Пример 2** Натуральные числа 66 и 78 является полусовершенными числами.

 $66 = 11 + 22 + 33$ ,  $78 = 13 + 26 + 39$ 

**Определение 3** *Почти совершенное число – полусовершенное натуральное число, равное сумме некоторых своих собственных делителей, среди которых есть 1.*

**Пример 3** Натуральные числа 24 и 40 являются полусовершенными числами<br> $24 = 1 + 2 + 3 + 6 + 12$ ,  $40 = 1 + 4 + 5 + 10 + 20$ 

**Лемма 1** *Каждое натуральное число можно представить в виде суммы степеней числа 2, причем каждая степень появляется не более одного раза.*

**Доказательство.** Доказательство леммы легко следует из хорошо известного факта, о том, что каждое число можно записать единственным образом в двоичной системе.

**Пример 4:**<br> $15 = 8 + 4 + 2 + 1 = 2^3 + 2^2 + 2^1 + 2^0 = 1111$  $23 = 16 + 4 + 2 + 1 = 2^4 + 2^2 + 2^1 + 2^0 = 10111$ ,  $35 = 32 + 2 + 2 + 1 = 2^5 + 2^1 + 2^1 + 2^0 = 100011$ ,  $67 = 64 + 2 + 1 = 2^6 + 2^1 + 2^0 = 1000011$ 

#### **Полученные результаты о почти совершенных числах**

**Теорема 1** *Для каждого простого нечетного числа p*   $c$ уществует натуральное число k, такое, что  $pk - n$ очти *совершенное число.*

**СЛЕДСТВИЕ 1** *Для каждого простого нечетного числа p cуществует натуральное число т.*  $2^m < p < 2^{m+1}$ ), такое,  $\mu$ то  $2^m$ <sub>n</sub> – почти совершенное число.

342 343 **Определение 4** *Число*  $d_m$  – назовем минимальным почти *совершенным множителем для натурального числа m, если число* 

 $d_m \cdot m$  является наименьшим почти совершенным числом *кратным числу m.*

Вычислим  $d_m$  для  $m < 56$ .

 $d_2 = 3$ ,  $d_2 = 2$ ,  $d_4 = 3$ ,  $d_5 = 4$ ,  $d_6 = 1$ ,  $d_7 = 4$ ,  $d_9 = 3$ ,  $d_9 = 2$ ,  $d_{10} = 2$ .  $d_{11} = 8$ ,  $d_{12} = 1$ ,  $d_{13} = 12$ ,  $d_{14} = 2$ ,  $d_{15} = 2$ ,  $d_{16} = 3$ ,  $d_{17} = 12$ ,  $d_{18} = 1$  $d_{19} = 12$ ,  $d_{20} = 1$ ,  $d_{21} = 2$ ,  $d_{22} = 4$ ,  $d_{23} = 12$ ,  $d_{24} = 1$ ,  $d_{25} = 4$ ,  $d_{26} = 4$  $d_{27} = 2, d_{28} = 2, d_{29} = 16, d_{30} = 1, d_{31} = 16, d_{32} = 3, d_{33} = 4, d_{34} = 6$  $d_{35} = 4$ ,  $d_{36} = 2$ ,  $d_{37} = 18$ ,  $d_{38} = 8$ ,  $d_{39} = 4$ ,  $d_{40} = 1$ ,  $d_{41} = 24$ ,  $d_{42} = 2$ ,  $d_{43} = 24$ ,  $d_{44} = 2$ ,  $d_{45} = 2$ ,  $d_{46} = 6$ ,  $d_{47} = 24$ ,  $d_{48} = 1$ ,  $d_{49} = 4$ ,  $d_{50} = 2$  $d_{51} = 4$ ,  $d_{52} = 2$ ,  $d_{53} = 24$ ,  $d_{54} = 2$ ,  $d_{55} = 8$ .

Рассмотрев 55 примеров минимальных совершенных множителей можно заметить, что каждое из этих чисел является произведением степени числа 2 и степени числа 3, то есть имеет

вид  $2^{x}3^{y}$ , где x, y = 0, 1,...

**Теорема 2** *Пусть a и b – полусовершенные числа, тогда ab – полусовершенное число.*

**Теорема 3** *Пусть a и b – почти совершенные числа, тогда ab – почти совершенное число.*

**Доказательство.** Поскольку a и b – числа почти совершенные, то для каждого из них существует представление этих чисел в виде суммы делителей этих чисел, в число которых попадает число 1.

 $a = 1 + d2 + \dots + dk$ , где di – различные делители числа a.  $b = 1 + c_2 + c_3 + c_4 + ... + c_m$  где ci – различные делители числа b.

Тогда, ab = a + a(b –1) = 1 + d2 + … + dk + a(c2 +c3 + c4 + … + cm) = =  $1 + d2 + ... + dk + ac2 + ac3 + ac4 + ... + a cm$ 

Нетрудно видеть, что каждое слагаемое является делителем числа ab, первые k слагаемых меньше всех последующих, следовательно, все слагаемые различны. Следовательно, ab – почти совершенное число. Теорема доказана.

**Следствие.** *Число почти совершенных чисел бесконечно.*

**Определение 5** *Почти совершенное число a будем называть примитивным почти совершенным числом, если не существует почти совершенных чисел b и c таких, что a = bc.*

**Определение 6** *Почти совершенное число a не являющееся примитивным, называется составным.*

**Пример 5** Числа 6, 12, 18, 20, 28, 42 являются примитивными почти совершенными числами.

**деитти**хс

Числа 36, 72, 120 являются составными почти совершенными числами.

Как известно, число «обычных» простых чисел бесконечно. Оказывается, что для примитивных почти совершенных чисел имеет место аналогичный факт. Доказательство начнем с леммы.

**Лемма 2** *Число вида*  $3 \cdot 2^n$  – является почти совершенным.

**Доказательство.** Необходимо доказать числа вида: 6, 12, 24, 48, являются почти свершенными. Докажем это утверждение методом математической индукции по n. Базис.  $n = 1$ ,  $3 \cdot 2 = 1 + 2 + 3$ .

Получим, 6 – почти совершенное число (на самом деле оно даже совершенное).

Индукционное предположение. Предположим, что при некотором k, число  $3 \cdot 2^k$  – является почти совершенным.

Индукционный переход. Покажем, что число  $3\cdot 2^{k+1}$  является почти совершенным. Так как  $3 \cdot 2^{k}$  почти совершенное, то существует представление этого числа в виде суммы своих лепителей.  $3 \cdot 2^n$ 

$$
3 \cdot 2^k = 1 + d_2 + \dots + d_m
$$

Отсюда<br>  $3 \cdot 2^k + 1 = 3 \cdot 2^k + 3 \cdot 2^k = 1 + d^2 + ... + d^m + 3 \cdot 2^k$ .

В полученной сумме все числа различны и являются делителями числа. Лемма доказана.

**Теорема 4***Существует бесконечное число примитивных почти совершенных чисел.*

**Теорема 5** *Число вида бр, где p – простое число,*  $p > 12$  *не является почти совершенным.*

**Доказательство.** Выпишем все делители числа 6p, отличные от него самого:

1, 2, 3, 6, p, 2p, 3p.

Сумма этих делителей равна:

 $1 + 2 + 3 + 6 + p + 2p + 3p = 6p + 12.$ 

Так как  $p > 12$ , то существует единственный способ удалить делители из этой совокупности так, чтобы сумма оставшихся делителей равнялась бы – 6p. Необходимо удалить 1, 2, 3 и 6, но тогда {p, 2p, 3p} не содержит 1, а это означает, что число 6p не является почти совершенным. Теорема доказана.

**Теорема 6** *Число вида*  $2 \cdot 3^k$  являются, k – *натуральное число, почти совершенно.*

**Локазательство.** Лелителями числа  $2 \cdot 3^k$  являются числа 1, 2, числа вида и числа вида  $3^k$  Рассмотрим следующую сумму слагаемые в которой, имеют указанный вид.<br>
S = 1 + 2 + 2 · 3 + 2 · 3<sup>2</sup> + ... +2 · 3<sup>k-1</sup> + 3<sup>k</sup> = 1 + 2 · (1 + 3 + 3<sup>2</sup> + ... +3<sup>k-1</sup>) + 3<sup>k</sup>

Сумма в скобках 
$$
1 + 3 + 3^2 + \dots + 3^{k-1}
$$
равна  $\frac{3^{k-1}}{2}$ .  
Тогда  $S = 1 + 2 \cdot (\frac{3^{k-1}}{2}) = 1 + 3k - 1 + 3k = 2 \cdot 3k$ .

Таким образом, число  $2 \cdot 3^k$  при любом натуральном k, почти совершенно. Теорема доказана.

**Теорема 7** *Если n – почти совершенное число, то также почти совершенное число.*

**Следствие.**  $Y_u$ *сла вида*  $2^m 3^n$ , где *m и n – натуральные числа*. *являются почти совершенными числами.*

**Теорема 8** *Пусть n – четное почти совершенное число, такое, что в одном из его представлений в виде суммы делителей входит*  число  $\frac{1}{2}$ . Тогда 3n – почти совершенное число.

**Теорема 9** *Для любого натурального числа число n! – почти совершенно.*

### **Результаты об ортогональных числах**

**Определение 7** *Пусть n – почти совершенное число, являющееся суммой k неповторяющихся делителей числа n, если его можно представить в виде суммы k квадратов каждый из которых является делителем числа n, то такое число мы будем называть ортогональным.*

Замечание. В представлении в виде квадратов делители могут повторяться.

**Пример 6** Натуральное число 6 является ортогональным. ,

**Определение 8** *Пусть n – почти совершенное число. Среди всех возможных представлений числа n в виде суммы делителей числа n, содержащих 1, выберем с наименьшим количеством слагаемых* 

 $n = 1 + d_2 + d_3 + ... d_k$ 

тогда, *k* будем называть длиной почти совершенного числа n и обозначать *d(n).*

 $344$   $\parallel$ **Определение 9** *Пусть n – натуральное число. Количество единиц в двоичной записи числа n будем называть шириной натурального числа n и обозначать ρ(n)* 

 $11 = 2^3 + 2^1 + 1 = 1011_2, \rho(11) = 3$ ,  $23 = 2^4 + 2^2 + 2 + 1 = 10111_2$ ,  $\rho(23) = 4$ .  $40 = 2^5 + 2^3 = 101000$ <sub>2</sub>,  $\rho(40) = 2$ .

**Теорема 10***Пусть*  $n = p \cdot 2^m$ , где *p*-простое число большее двух, *m* – натуральное число и  $2^m < p < 2^{m+1}$ , тогда  $d(n) = m + p$ .

**Теорема 11** *Наименьшее ортогональное число вида*  $n = p \cdot 2^m$ *где p – простое число большее трех, m – натуральное число и*  $2^m$  <  $p$  <  $2^{m+1}$   $_{\text{vacuum}}$  204  *равно 304.*

#### **Заключение**

Результатом работы является построение таблицы почти совершенных чисел. В отдельную таблицу записаны те полусовершенные числа, которые не являются почти совершенными и не превосходят 1000. При построении таблиц использовались свойства почти совершенных, приведенные в теоремах.

Выяснилось, что число полусовершенных чисел не превосходящих 1000 равно 247, среди них почти совершенных – 186. Найдено наименьшее нечетное почти совершенное число – 945.

В работе рассмотрены свойства почти совершенных и ортогональных чисел. Выявлены свойства почти совершенных и ортогональных чисел. Доказано 11 теорем о почти совершенных и ортогональных числах.

#### ЛИТЕРАТУРА

1 Асхадов А. А., Кордемский Б. А. Удивительный мир чисел. М. Просвещение, 1986.

2 Бровкин Е., Польские математические олимпиады. М. Мир, 1978.

3 Левшин В., Три дня в Карликании. М. Издательский дом Мещерякова, 2015.

4 Потемкина Л. Л., Довбыш Р. И., Потемкина Л. Л. Сборник материалов математических олимпиад. Д. Бао, 2005.

5 Потапов М. К., Олехник С. Н., Нестеренко Ю. В. Задачи на смекалку. М. Дрофа, 2005.

6 Савин А. П., Гнеденко Б. В. Энциклопедический словарь юного математика. М. Педагогика, 1989.

## **ОҚЫТУДЫҢ ТИІМДІ ТӘСІЛДЕРІ МЕН ИННОВАЦИЯЛЫҚ ТЕХНОЛОГИЯЛАРЫ**

#### МАМБЕТОВА А. Н. **математика пәнінің мұғалімі, Константинов ЖОББМ, Павлодар облысы, Успен ауданы, Константиновка ауылы**

Математика сабағында оқытудың тиімді әдістері мен инновациялық технологиялардың маңызы өте зор, өйткені олар оқушылардың дағдыларын, түсінігін және пәнге деген қызығушылығын арттыруға көмектеседі. Тиімді әдістер мен инновациялық технологиялардың кейбір мысалдары:

1) Интерактивті оқыту платформалары: Математикадан интерактивті сабақтар, тесттер мен тапсырмалар ұсынатын көптеген онлайн платформалар бар. Мұндай платформалар оқушыларға өздігінен білім алуға, материалмен өзара әрекеттесуге және компьютерлік жүйелерден кері байланыс алуға мүмкіндік береді. Кейбіреулер оқушылардың білім деңгейіне негізделген жекелендірілген нұсқаулар мен бейімделу жаттығуларын ұсынады.

2) Гамификация: Оқу процесінде ойын элементтері мен механикасын қолдану оқушылардың қызығушылығын оятып, математиканы оқуға ынтасын арттыруға көмектеседі. Математикалық ойындар, жарыс тапсырмалары және ойын әрекетінің басқа түрлері логикалық ойлауды, есептер шығаруды және математикалық интуицияны дамытуға ықпал етеді.

3) Виртуалды және толықтырылған шындық: Виртуалды және толықтырылған шындық технологиялары математикалық ұғымдар мен идеяларды визуализациялауға мүмкіндік береді. Олардың көмегімен оқушылар үш өлшемді объектілерді, функция графиктерін, геометриялық фигураларды және басқа да математикалық объектілерді зерттей алады, бұл материалды жақсы түсінуге және есте сақтауға ықпал етеді.

4) Ынтымақтастықпен оқыту: Топта жұмыс істеу және математикалық есептерді бірлесіп шешу оқушылардың қарымқатынас және топтық жұмыс дағдыларын дамытуға және есептерді бірлесіп шешуге үйренуге мүмкіндік береді. Математикада бірлескен оқуды қолдау үшін интерактивті тақталар, онлайн ынтымақтастық платформалары және басқа ақпарат алмасу және бірлесіп жұмыс істеу құралдарын пайдалануға болады.

346 347 әрбір оқушының білім деңгейі мен қажеттіліктеріне сәйкес келетін 5) Бейімделген оқыту: Бейімделетін оқыту технологиялары

*Оқушылар*

Окушылар

жеке материалдар мен тапсырмаларды беруге мүмкіндік береді. Бұл оқу мен оқуды оңтайландыруға және әртүрлі оқушылардың қажеттіліктерін қанағаттандыруға көмектеседі [1, 45-б.].

Математика сабағында оқытудың тиімді әдістерін және инновациялық технологияларды қолдану оқу үдерісін оқушылар үшін қызықты, қолжетімді және тиімді етеді, түсіну мен үлгерім деңгейін арттыруға ықпал етеді, математика пәнінің берік негізін жасайды. Математика сабағында тиімді оқыту әдістері мен инновациялық технологиялардың мақсаты – математикалық ұғымдарды тереңірек және жан-жақты түсінуді қамтамасыз ету, аналитикалық ойлауды дамыту, математикалық әдістерді қолдану дағдыларын жетілдіру, оқушылардың шығармашылық ойлауын ынталандыру.

Математиканы оқытудың тиімді әдістеріне мыналар жатады:

1) Жекеленген оқыту: оқушының жеке қажеттіліктеріне бейімделген, олардың білім деңгейі мен жеке оқу қарқынын тиімдірек қарастыруға мүмкіндік беретін тәсіл.

2) Проблемалық оқыту: нақты әлемдегі жағдайларды шешу немесе есептерді модельдеу үшін математикалық дағдыларды қолдануды талап ететін есептерді шешуге негізделген.

3) Ынтымақтастықпен оқыту: Оқушылар топпен жұмыс жасап, математикалық есептерді шешеді, ой бөліседі, өз ойларын түсіндіреді, әртүрлі тәсілдерді талқылайды.

4) Көрнекілігі: Математикалық ұғымдарды және олардың арасындағы байланыстарды көрнекі түрде көрсету үшін графиканы, диаграммаларды, модельдерді және интерактивті қолданбаларды пайдаланады.

5) Технологияны қолдану: Математиканы оқыту және зерттеу үшін компьютерлік бағдарламаларды, интерактивті тақталарды, планшеттерді және басқа да технологиялық құралдарды пайдалану.

Математиканы оқытуға ықпал ететін инновациялық технологиялар мыналарды қамтуы мүмкін:

1) Мобильді қолданбалар мен ойындар: оқушыларға математикалық ұғымдарды түсінуге және қолдануға көмектесетін интерактивті қолданбалар мен ойындар жасаңыз.

2) Виртуалды және толықтырылған шындық: оқушылар математикалық ұғымдарды интерактивті және практикалық түрде зерттей алатын виртуалды орталарды пайдалану.

3) Жасанды интеллект: әр оқушының деңгейіне бейімделген жекелендірілген білім беру бағдарламаларын жасау үшін жасанды интеллект алгоритмдерін қолдану.

4) Онлайн платформалар және тренингтер: онлайн платформалар арқылы математикалық материалдарға, бейне сабақтарға, тренингтерге және практикалық тапсырмаларға қолжетімділікті қамтамасыз ету [2, 21 -б.].

Осы тиімді оқыту әдістері мен инновациялық технологияларды математикалық білім беруге енгізу оқу үдерісін қызықты, практикалық және нәтижелі етуге көмектеседі және оқушылардың математикалық дағдыларын дамытуға ықпал етеді. Математиканы оқытуда қолдануға болатын көптеген тиімді оқыту әдістері мен инновациялық технологиялар бар. Міне, олардың кейбіреулері:

1) Интерактивті оқу материалдары: Интерактивті қолданбаларды, веб-сайттарды және бағдарламалық құралды пайдалану математиканы оқуды қызықтырақ және әсерлі ете алады. Бұл математикалық түсініктерді, анимацияларды, ойын элементтерін және эксперименттер жүргізу мүмкіндігін визуализациялауды қамтуы мүмкін.

2) Жобалық іс-әрекеттер: оқушыларға нақты әлемдегі есептерді немесе есептерді шешу арқылы математикалық білімдерін практикада қолдануға мүмкіндік береді. Бұған үлгілерді құру, зерттеулер жүргізу, деректерді талдау немесе алгоритмдерді әзірлеу кіреді.

3) Ынтымақтастықпен оқыту: Бұл тәсілде оқушылар мәселелерді немесе жобаларды бірлесіп шешу үшін топта жұмыс істейді. Бұл оқушылар арасындағы өзара әрекеттестік пен білім алмасуға, сондай-ақ қарым-қатынас пен ынтымақтастық дағдыларын дамытуға ықпал етеді.

4) Визуализация және модельдеу технологияларын пайдалану: Компьютерлік бағдарламалар мен құралдарды күрделі математикалық ұғымдарды визуализациялау және олардың қалай жұмыс істейтінін жақсы түсіну үшін модельдер жасау үшін пайдалануға болады. Ол оқушыларға абстрактілі және күрделі ұғымдарды елестетуге және талдауға көмектеседі.

348 349 5) Бейімделетін оқыту: Бұл оқу материалдары мен тапсырмалары әр оқушының жеке қажеттіліктері мен білім деңгейіне сәйкестендірілген тәсіл. Мұндай жүйелер тиімді оқыту үшін жекелендірілген тапсырмаларды, ұсыныстарды және кері байланысты қамтамасыз ете алады.

6) Онлайн курстар мен платформалар: Ақпараттық технологиялардың дамуымен оқушылар математиканы өз қарқынымен және өз қарқынымен оқи алатын көптеген онлайн курстар мен платформалар қолжетімді болды. Бұл жоғары сапалы оқу материалдары мен ресурстарына қол жеткізуге және форумдар мен чаттар арқылы басқа оқушылармен және мұғалімдермен байланысуға мүмкіндік береді.

7) Ойын элементтері және геймификация: оқу процесіне ойын элементтерін қосу математиканы оқуды қызықтырақ және ынталандырады. Бұл қызығушылықты ояту және математикалық есептерді шешу қабілетін арттыру үшін ойындарды, ұпайларды, жетістіктер мен жарыстарды пайдалануды қамтуы мүмкін.

Оқытудың тиімді әдісі әр оқушы үшін әр түрлі болуы мүмкін екенін ескерген жөн. Сондықтан математиканы оқытудың әдістері мен технологияларын таңдауда оқушының жеке ерекшеліктері мен бейімділігін ескеру маңызды.

Математика сабағында тиімді оқыту әдістері мен инновациялық технологиялардың мысалы компьютерлік бағдарламалар мен интерактивті ресурстарды пайдалану болып табылады.

Мысалы, мұғалімдер өз оқушыларына дәстүрлі оқулықтар мен проблемалық кітаптардың орнына GeoGebra немесе Wolfram Alpha сияқты компьютерлік бағдарламаларды пайдалануды сұрай алады. Бұл бағдарламалар оқушыларға математикалық ұғымдарды елестетуге, графиктер мен графиктермен тәжірибе жасауға, теңдеулерді шешуге және т.б. мүмкіндік береді. Мұндай бағдарламалардың интерактивті мүмкіндіктері мен құралдары математиканы қол жетімді етеді және оқушыларға абстрактілі математикалық идеяларды жақсы түсінуге және қолдануға мүмкіндік береді [3, 66-б.].

Сондай-ақ білім беру бейне курстары, интерактивті математикалық тапсырмалар мен тесттер ұсынатын Khan Academy немесе Brilliant.org сияқты онлайн платформалар бар. Бұл платформалар оқушылардың математиканы оқуға деген қызығушылығын ояту үшін әзірленген және әр оқушының күшті және әлсіз жақтарына негізделген жекелендірілген ұсыныстар бере алады [3, 33-б.].

 $\frac{350 \text{ m}}{1 \text{ s}}$   $\frac{1}{1 \text{ s}}$   $\frac{1}{1 \text{ s}}$   $\frac{1}{1 \text{ s}}$   $\frac{1}{1 \text{ s}}$   $\frac{1}{1 \text{ s}}$   $\frac{1}{1 \text{ s}}$   $\frac{1}{1 \text{ s}}$   $\frac{1}{1 \text{ s}}$   $\frac{1}{1 \text{ s}}$   $\frac{1}{1 \text{ s}}$   $\frac{1}{1 \text{ s}}$   $\frac{1}{1 \text{ s}}$   $\frac{1}{1 \text{ s}}$   $\frac{1}{1 \text{ s}}$   $\frac{$ Тағы бір тиімді әдіс – математика сабағында ойын элементтерін пайдалану. Логикалық ойлауды, аналитикалық ойлауды және есептерді шешуді дамытуға көмектесетін әртүрлі математикалық ойындар мен басқатырғыштар бар. Мысалы, матч-3 ойынын

қосындыларды есептеу және бірдей элементтерді тану дағдыларын жаттықтыруға бейімделуге болады. Математикадан шаршамай жаттығудың көңілді және қызықты тәсілі.

Мұндай әдістер мен технологиялар математиканы оқытуды оқушылар үшін қызықты, қолжетімді және тиімді етуге, шығармашылық ойлауды ынталандыруға және математикалық ұғымдарды түсіну мен меңгеруді жақсартуға көмектеседі.

Қорыта айтқанда, математиканы оқытуда қолдануға болатын бірнеше тиімді оқыту әдістері мен инновациялық технологиялар бар. Олардың оқушыларға материалмен белсенді әрекеттесу және математикалық есептерді шешуге мүмкіндік беретін интерактивті қосымшаларды, онлайн курстарды немесе ойындарды пайдалану. Бұл оқушылардің белсенділігі мен мотивациясын арттыруға көмектеседі. бірлесіп жұмыс істейтін және біліммен бөлісетін топтық жобалар мен тапсырмаларды ұйымдастыру. Бұл коммуникативті және проблемалық дағдыларды дамытуға ықпал етеді, сонымен қатар оқушылардің бір-бірінен үйренуіне мүмкіндік береді.

Бұл әдістер мен технологиялар оқушыларға күрделі ұғымдарды жақсы түсінуге және математикалық есептерді шешу дағдыларын дамытуға көмектесе отырып, математикалық білім беру сапасын айтарлықтай жақсарта алады. Сондай-ақ олар оқу процесіне белсенді қатысуын ынталандыру арқылы оқушылар үшін оқуды қызықты және тартымды ете алады.

### ӘДЕБИЕТТЕР

1 Өмірбаева К. Оқыту процесіндегі инновациялық ізденістер. 2 Назарбаев Н. Ә. Болашақтың іргесін бірге қалаймыз атты Қазақстан халқына жолдауы.

3 Жусанбаева Г. М. Білім берудегі инновациялық технологиялар. 4 Өрібекова Ф. Б., Жанатбекова Н. Ж. Қазіргі заманғы педагогикалық технологиялар.

# **СТАТИСТИЧЕСКИЙ АНАЛИЗ НАСЕЛЕНИЯ ПАВЛОДАРСКОЙ ОБЛАСТИ**

МОРСКОВА Р. Р. **учитель математики, СОШ 18, г. Павлодар** МЕТЕЛЕВА У. С. **ученик 5 класса, СОШ 18, г. Павлодар**

Важным элементом в управлении общественными процессами являются демографические исследования. Их результаты используют при долгосрочном планировании в различных областях экономики, политики. На их основе выявляют проблемы социальной жизни, прогнозируют дальнейшие пути развития положения. В решении задачи построения перспективных расчетов численности полезным являются статистические расчеты, математическое моделирование. Использование разных математических моделей позволяет проанализировать ситуацию воспроизводство населения в целом, статистические расчеты позволяют определить закономерности развития тех или иных демографических процессов. При моделировании принимаются определенные исходные предположения в отношении основных составляющих процесса. На этой основе исчисляются другие характеристики населения и его структуры. В данном исследовании проанализирована демографическая ситуация павлодарской области за 2019–2023 годы. В качестве статистического инструмента использованы графические и табличные методы представления данных, статистическое наблюдение, группировка материалов, выборка данных. Информационную базу исследования составили демографические данные Павлодарской области бюро национальной статистики stat.gov.kz. Объектом исследования является население Павлодарской области. Цели и задачи исследования: определить состояние демографической ситуации воспроизводства населения по исходным данным, определить тип воспроизводства населения, соотношение рождаемости и смертности, рассчитать коэффициент естественного прироста населения.

На 2023 год Казахстан занимает 62 место в мире среди стран по численности населения. По данным опубликованным на сайте бюро национальной статистики отобрана следующая необходимая для исследования информация:

352 353 1 Численность населения Павлодарской области на 2017–2021 годы.

2 Количество рожденных на 2017–2021 годы.

3 Число умерших на 2017–2021 годы.

4 Количество родившихся мальчиков на 2017–2021 годы.

5 Количество родившихся девочек на 2017–2021 годы.

Используя выбранные данные, мы составили таблицу для проведения статистических расчетов.

### Таблица 1 – выборка данных

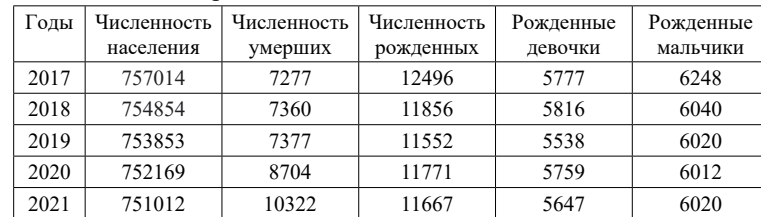

В данной таблице указаны численность населения Павлодарской области на 2017–2021 годы, количество родившихся мальчиков и девочек на 2017–2021 годы, указано количество умерших. Исходя из данных, используя статистические операции исследуем следующие параметры:

1 Состояние демографической ситуации воспроизводства населения.

2 Тип воспроизводства населения.

Демографическая ситуация – это качественная оценка, комплексная количественная характеристика демографических процессов, протекающих в нашем случае в Павлодарской области. В оценке будем использовать главные показателям демографической статистики: численность населения, число родившихся, умерших.

Воспроизводство населения – это постоянное возобновление численности и структуры населения в процессе смены людей на основе рождаемости и смертности. Различают три типа воспроизводства населения. Определим какому типу относится воспроизводство населения Павлодарской области.

Для этого рассчитаем коэффициент рождаемости, смертности и естественный прирост населения используя формулы.

> количество родившихся  $*1000$ Коэф-т рождаемости = общая численность населения

количество умерших Коэф-т смертности =  $1000$ общая численность населения

Естественный прирост = коэф-т рождаемости – коэф-т смертности

Составим таблицу.

Таблица 2 – статистические расчеты

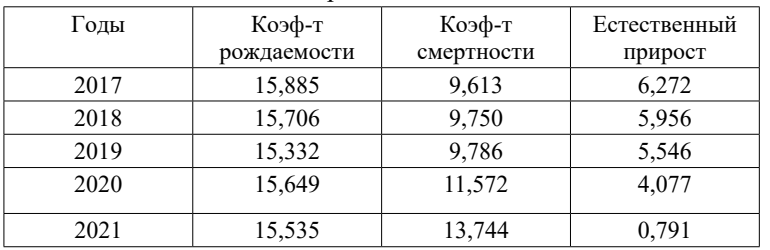

На основе таблицы построим график, проанализируем его.

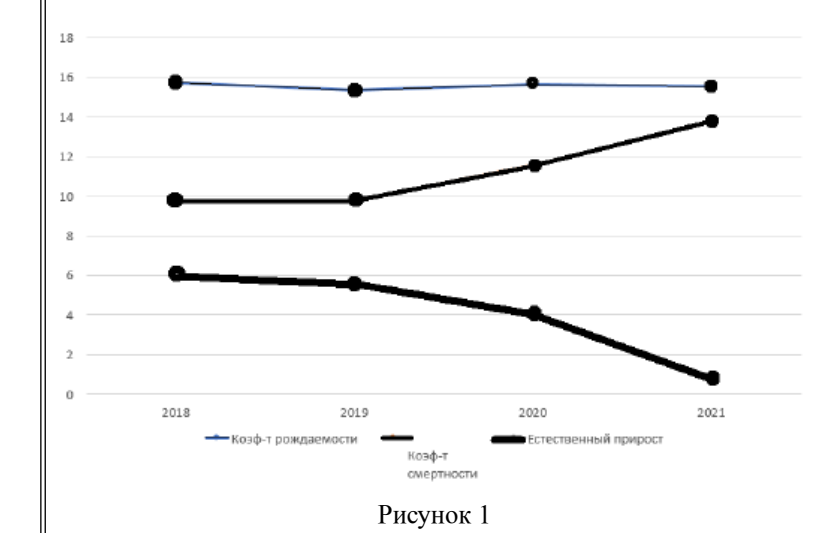

Общие коэффициенты рождаемости и смертности подвержены влиянию брачной возрастной и половой структуры, поэтому считаются грубыми показателями. Несмотря на это мы можем проанализировать ситуацию. Общий коэффициент рождаемости показывает нам, что численность нового поколения Павлодарской области в период с 2017 по 2021 год в среднем уменьшается, что говорит о снижении уровня рождаемости, коэффициент смертности возрастает, это говорит нам о росте смертности, естественный прирост снижается в указанный период. Расчетные показатели говорят нам о том, что воспроизводство населения Павлодарской области относится к современному типу. Данное исследование не является абсолютно точным в связи с использование грубых показателей, но дает нам общее понимание демографической ситуации в Павлодарской области в период с 2017 по 2021 год.

### ЛИТЕРАТУРА

1 Абилмажинова С., Каймулдинова К.; География, 8 класс, Мектеп, 2018 г.

2 Алдамуратова Т., Байшоланова К., Байшоланов Е.; Математика, 6 класс, Атамура, 2018 г.

3 Бюро национальной статистики stat.gov.kz.

# **МУЗЫКАЛЫҚ АСПАПТАРДАҒЫ ГЕОМЕТРИЯ**

ОМАР Қ. А.

**6 «А» сынып оқушысы, Қызылжар ауылының орта мектебі, Ақсу қ.** АРАЛОВА Н. К. **математика мұғалімі, Қызылжар ауылының орта мектебі, Ақсу қ.**

> *«Өнердегі ұлы, шынайы және әдемі – қарапайымдылық». Р. Роллан*

Қазіргі кезде музыканың рөлі артып келеді. Музыка біздің өмірімізді бейнелейді, көзқарасымыз қалыптасады, ішкі дүниеміз байытады.

Математика мен музыка – адамзат мәдениетінің екі полюсі. Музыканы тыңдай отырып, біз дыбыстардың сиқырлы әлеміне еніп қана қоймай, оны көрнекі түрде қабылдаймыз. Біз есептер шығарамыз, геометриялық пішіндердің қатаң кеңістігіне енеміз. Ал дыбыстар әлемі мен фигуралар кеңістігі бұрыннан бір-бірімен іргелес болғаны туралы ойламаймыз.

«Математикасыз музыка да өледі» деген сөзді естіген кезде мен өз көзіммен көруді шештім. Материалды зерделеу кезінде мен бірінші байқағаным, Пифагор өзінің даналық мектебін

құру кезінде екі өнерге: музыка мен математикаға негізделген. Ол математиканы ғылым емес, өнер деп есептеді. Математика сабағында біз жазықтықтағы кейбір геометриялық фигураларды зерттеп, зерттедік.

Тіпті тас ғасыры – палеолит дәуіріндегі ежелгі адамдардың геометрияға деген сезімі ерекше болған. Табылған еңбек, аңшылық, балық аулау құралдарынан олардың ромб, үшбұрыш, шеңбер бөліктерінің пішіні бар екенін көреміз. Геометриялық білімнің пайда болуы мен дамуы адамдардың практикалық қызметімен, соның ішінде музыкалық аспаптар жасаумен байланысты.

Сондықтан менің зерттеу жұмысымның тақырыбы: «Музыкалық аспаптардағы геометрия».

Зерттеу объектісі музыкалық аспаптар және зерттеу пәні болды – олардың пішіні (жалпақ).

Математика – сандардың үйлесімділігі. Пифагор және оның шәкірттері математикадан әлемдік үйлесімділікті ашудың кілтін көрді. Олар шындыққа ұмтылу керек деп есептеді. Ал осы жарасымды дүниені жаратқан құдайға адамның жанын тек шындық жақындатады. Жүйеге сандар туралы ілім болып үш аспектіде қарастырылды: философиялық, математикалық және музыкалық. Олар әлемдік үйлесімділіктің мәнін сандық қатынастардан көрді.

Сонымен қатар күнделікті заттар ғана математикалық заңдарға бағынбайды, оның математикалық заңдарының сұлулығы бар екенін ескерту керек.

Сұлулық сөздің дегеніміз не? Ожиговтың сөздігіне жүгінейік. Сұлулық – әдемі, тамаша, эстетикалық және адамгершілік ләззат беретіннің бәрі.

Ал біз өнер туындыларын көру немесе тыңдау арқылы ләззат аламыз. Өйткені, өнердің түрлері өте көп: бейнелеу өнері, музыка, балет, әдебиет, кино, театр, цирк, фотосурет, дизайн. Бұл жұмыста мен тоқтап, музыка әлемін, дәлірек айтсақ, музыкалық аспаптардың «әлемін» егжей-тегжейлі қарастырдым. Бұл зерттеу Гетенің «геометрия – мұздатылған музыка » деген тұжырымына жарық түсіреді деп үміттенемін.

Мақсат:

Геометрия мен музыканың ортақ тығыз байланысын көрсету және геометриялық пішіннің музыкалық дыбысты аспаптан шығаруға қалай әсер ететінін көрсету. Музыканың ғылыммен (математика, геометрия ) қандай байланысы бар екенін анықтау

Міндеттері:

- музыкалық аспаптардың шығу тегін және олардың топтарға бөліну принципін анықтау;

- музыкалық аспаптарды бейнелегенде қандай (жалпақ) геометриялық фигуралар қолданылатынын анықтау;

- геометриялық пішіннің музыкалық аспаптар дыбысына қалай әсер ететінін анықтау;

- оқушылардың музыкалық үйірмелерге деген көзқарасын және олардың музыкалық талғамын анықтау;

Бұл жұмыста Қызылжар орта мектебінің (5–7 сыныптар) оқушыларынан алынған сауалнама материалдары, анықтамалық әдебиеттер және интернеттен іздеу нәтижелері пайдаланылады.

Жұмыста келесі әдістер қолданылды:

- Іздеу ( басылған оқу құралдарынан тарихи материалдарды іздеу және онымен жұмыс істеу);

- Талдау және салыстыру (алынған мәліметтер талданады);

- Сауалнама (сауалнама нәтижелері);

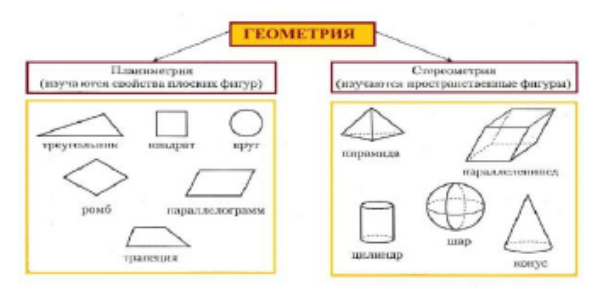

### Сурет  $1 - \Gamma$ еометрия

Геометрия планиметрия – фигуралардың жазықтықтағы қасиеттерін зерттейтін ғылым, ал стереометрия – фигуралардың кеңістіктегі қасиеттерін зерттейтін ғылым болып екіге бөлінеді (Сурет 1).

Көптеген геометриялық фигуралардың атауы тәжірибеден алынған. Мысалы, термин түзу Латынның «зығыр, зығыр жіп» және трапеция (сурет) сөзінен шыққан. гректің «үстел» деген сөзінен шыққан, «тамақ» сөзі осыдан шыққан. Ежелгі Греция дәуірінен бастап геометрия философиялық түсініктерге негізделген.

Геометрия сынып деңгейі бойынша жеті гуманитарлық өнердің бесіншісі.

Музыкалық аспаптардың шығу тарихы.

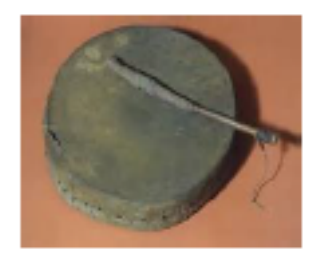

### Сурет 2 – Барабан

Музыка да жер бетінде мыңдаған жылдар бойы бар. Оның өнертабысын ешкімге жатқызуға болмайды. Ежелгі заманнан бері музыка адамдарды релаксация, сиқырлы рәсім ретінде сүйемелдеп келеді. Алғашқы музыкалық аспап барабан болды (Сурет 2).

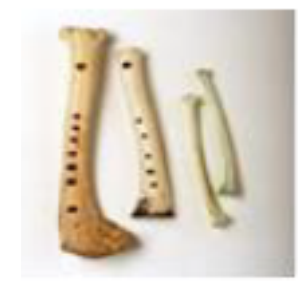

Сурет 3 – Үрмелі аспаптар

Кейінірек адам жануарлардың мүйізінен жасалған үрмелі аспаптарды ойлап тапты (Сурет 3). Адам өзінің музыкалық сезімін жаттықтыра отырып, ол қамысты пайдалана бастады және осылайша табиғи және нәзік дыбыстар шығарады. Қазірдің өзінде қуыс сүйек пен ойық ағаш кесіндісін музыкалық аспаптар деп санауға болады. Бір қуыс объектіден күңгірт дыбыс, ал екіншісінен - қаттырақ дыбыс шығарылады. Біреуі жалпақ фигураға - шеңберге, екіншісі - кесіндіге ұқсайды. Сонымен қатар, дыбыс «сегменттің»

ұзындығына байланысты болуы мүмкін. Аспап неғұрлым ұзақ болса, дыбыс соғұрлым төмен болады. Содан кейін адам садақ ойлап табады, оның бауы ән салады және дыбыс оның керілуіне байланысты. Ең қарапайым болса да бірінші әуен пайда болады, бірақ онымен бірге музыкалық аспаптар да пайда болады. Содан бері көптеген мыңжылдықтар өтсе де, біздің заманымызда белгілі барлық музыкалық аспаптар үш топқа бөлінеді:

- үрмелі аспаптар (мыс және ағаш);
- жіптер (иілген және жұлынған);
- барабандар.

Аспаптардың өзіндік ерекшелігі мен айырмашылығы дыбыс шығару сипаттамаларымен ғана емес, сонымен қатар сол немесе басқасы жасалған пішін мен материалмен байланысты. Кейбір аспаптар екі топқа жатады. Мысалы, фортепиано әрі ішекті, әрі соқпалы аспап.

Үрмелі музыкалық аспаптар.

Үрмелі музыкалық аспаптар екі топқа бөлінеді:

- ағаш – (флейта, гобой, кларнет, фагот)

- жез – (мүйіз, керней, фанфар, саксофон, туба, тромбон, геликон және т.б.) (Сурет 4)

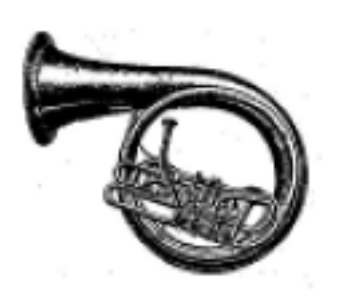

Сурет 4 – Геликон

358 359 бар. Оның гобой сияқты төмен дауысы бар, өйткені фагот өте Ағаш – үрмелі аспаптар ( жартылай) қарапайым геометриялық фигураларға – әртүрлі ұзындықтағы сегменттерге бөлді. Кейінірек адам ағаш түтікке (сүйекке) нүкте түрінде тесіктер тесіп, әртүрлі дыбыстар шығара бастады. Ұзындығын қысқартсаңыз – Түтіктің дыбысы жоғарырақ. Мысалы, пикколо флейта – флейтаның қарындасы. Оның өткір, жіңішке дауысы оркестрде көзге түсіп, кейде сайраған құстың үніне ұқсайды. Ал фаготта ең терең дауыс
<span id="page-180-0"></span>ұзын. Жез – керней, фанфар, тромбон, саксофон, туба. Олардың үні оркестрге көрік қосады. Күшті дыбыс жасау қажет болғанда, жезден жасалған бұйымдар қажет.Дауысты естімеген адам бар ма? Керней – азиялық аспап, оны Еуропаға арабтар әкелген. Ұзақ уақыт бойы құбыр үшбұрыш түріндегі розеткамен соңында аздап кеңеюмен толығымен түзу ( сегмент түрінде) қалды. Кейіннен ол екі есе ұзартылған сопақ эллипстің пішініне ие болды (ол сегменттерден және жартылай шеңберлерден тұруы мүмкін), өйткені Қоңыраумен (үшбұрышпен) аяқталатын өте ұзын ұзындығы болуы керек еді. Оркестрдегі кернейлердің негізгі рөлі фанфар сигналдары мен әскери шақырулар болып табылады, өйткені керней жоғары, күшті дыбыс шығарады. Қоңыраудың өлшемі (үшбұрыш ) барлық жезден жасалған аспаптар үшін әртүрлі: тізімде көрсетілгендердің ең кішісі кернейге арналған, мүйізге сәл үлкенірек, ал ең үлкені спиральға арналған туба. Оның үлкен қоңырауы бар, ал спирал туба сияқты төмен естіледі. Helicon тек әскери үрмелі оркестрлерде қолданылады [1, 44-б.].

Сонымен, үрмелі аспаптарды бейнелегенде мұндай геометриялық фигуралар әртүрлі ұзындықтағы кесінділер, әртүрлі өлшемдегі үшбұрыштар, шеңбер, жарты шеңбер, сопақ (шеңбердің ерекше түрі – эллипс) ретінде қолданылады.

Ішекті аспаптар. Ішекті аспаптарға домра, гитара, банжо, балалайка жатады.

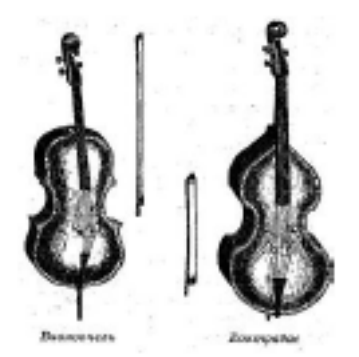

Сурет 5 – Виолончель және контрабас

 $_{360}$  титара, банджо және т.б. Келтірілген ішекті садақ аспаптарының кабықтың барабан терісіндегі діріл мұны тудырады және қабықтың ішінде  $_{361}$ Екі топқа бөлінеді: садақты – скрипка, альт, виолончель, контрабас және т.б. (Сурет 5), басқа шертпелі аспаптарға – домра, гитара, банджо және т.б. Келтірілген ішекті садақ аспаптарының

бейнесін әртүрлі өлшемдегі екі жарты шеңберден және тіктөртбұрыштан бейнелеуге болады, ал садақ кесіндіге ұқсайды. Тартылған ішектер – домра, гитара, банжо, балалайка кескінінде бейнесін әртүрлі өлшемдегі екі жарты шеңберден және тіктөртбұрыштан бейнелеуге болады, ал садақ кесіндіге ұқсайды.<br>Тартылған ішектер – домра, гитара, банжо, балалайка кескінінде сегментті, тұтас шеңберді, жарты шеңберді, үшбұрышты пайдалануға болады [2, 25 б.].

### Ұрмалы музыкалық аспаптар.

Музыкалық аспаптардың ең көне және ең көп тобы – соқпалы аспаптар. Ұрмалы аспаптарға: дабыл, даңғыра, асатаяқ, барабандар, тимпанилер, гонгтар, цимбалдар, кастанеттер жатады (Сурет 6) [3, 9-б.]. Тағы да көп аталған барабандардың барлығы негізінен жалпақ геометриялық фигуралардың біріне ұқсас – шеңбер, сирек тіктөртбұрышқа және өте сирек үшбұрышқа.

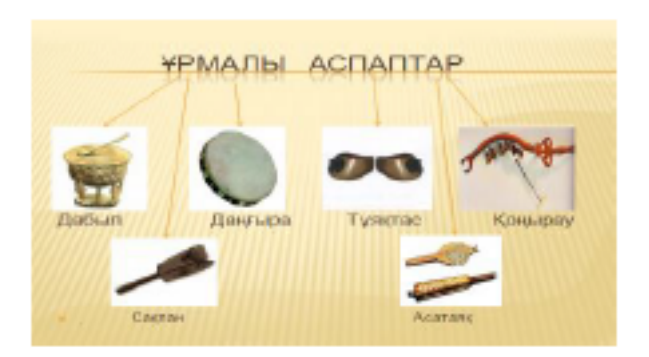

Сурет 6 – Ұрмалы аспаптар

Музыкалық аспап пішінінің дыбысқа әсері.

Барлық музыкалық аспаптардың дыбысы ауа тербелістеріне негізделген. Бірақ олар мұны басқаша жасайды. Дыбысқа аспаптың пішіні мен оның жасалған материалы да әсер етеді. Кейбір аспаптарда резонанс тудыратын (ауамен бірдей жиілікте тербелетін) денесі бар, нәтижесінде ерекше қатты және терең дыбыс шығады. Ішекті аспаптарда ұстағанда тербелетін ішектер болады. Жіп неғұрлым қалың, ұзағырақ және бос болса, соғұрлым дыбыс төмен болады. Үрмелі аспаптың саңылауын жабу кезінде акустикалық баған ұзарады, бұл дыбыстың биіктігін төмендетеді. Біз фортепиано пернесін басамыз, рычаг жіпке соғылып, ол дірілдей бастайды. Әр түрлі ұзындықтағы ішектер әртүрлі дыбыстар шығарады.

күшейеді. Көптеген аспаптар гармония деп аталатын жоғары, төмен дыбыстарды қамтитын күрделі дыбыстарды шығарады. Олар әр аспапқа ерекше тембр береді.

Балалардың байыпты музыкалық оқуға деген көзқарасы және олардың музыкалық талғамы.

Өкінішке орай, байсалды музыка сабақтары үлкен сұранысқа ие емес. Дегенмен музыка жалпы ми қызметін ынталандырады: музыкалық әрекеттер ми қызметін оңтайландырады және бұл әртүрлі ақыл-ой жұмысының жақсы орындалуына әсер етеді. Музыканы тыңдау, оны құрастыру және орындау жарты шарлар арасында үнемі ақпарат алмасуды, олардың кезектесіп, өзара әрекеттесуін талап етеді. Музыканттар ми жарты шарларының ассиметриясын азырақ көрсетеді . Музыка аналитикалық ойлауды қалыптастыруға көп көмектеседі, оған мектеп ғылымы көп сүйенеді, өйткені барлық өнердің ішінде музыка ең абстрактілі болып табылады. Музыканы оқу арқылы кез келген ой еңбегіне қажет болатын ойлау қабілетін дамыту оңайырақ. Кеңістіктік ойлауды дамытуда музыка – сенімді көмекші. Музыка тек көруді ғана емес, көргенді қайта жаңғыртуды да үйретеді; естіп қана қоймай, естігеніңізді елестетіңіз [4, 37-б.].

Қызылжар орта мектебінің 5–7 сыныптар аралығындағы 80 оқушысы қатысқан сауалнама барысында биылғы оқу жылында домбыра үйірмесіне 20 оқушы, мәдениет үйіндегі би үйірмесіне 15 оқушы қатысып жатқанын білдім. Сондай-ақ мектепте вокалдан оқитын 6 оқушы бар.

Классиктерді 7оқушы ғана тыңдайды. Негізінен мектебіміздің оқушылары арасында заманауи музыка, эстрада, хип-хоп, рок, хардрок, металл және т.б.

Қорытынды: Математика мен музыканың байланысы ең өзекті тақырыптардың бірі болып табылады. Ол әлі де толық ашылып, зерттелмеген, сондықтан көптеген ғалымдар мен математиктердің назарын аударады. Осы екі ғылымның мәнін үстірт зерттеп қарасақ, бізге олар мүлдем салыстыруға келмейтіндей болып көрінеді, өйткені барлық ғылымдардың патшайымы, даналық пен музыканың символы – өнердің ең абстрактілі түрі математиканың арасында қалай ұқсастық болуы мүмкін? Бірақ тереңірек үңілсеңіз, музыкалық аспаптар әлемі мен қайраткерлер әлемі бұрыннан бір-бірімен іргелес екенін аңғару қиын емес.

Мен өз жұмысымда математика мен музыка арасында шағын байланыс орнатуға және олардың ортақ элементтерін табуға тырыстым.

Мен өз жұмысымда геометрия мен музыканың бір – бірінен ажырамайтынын, кем дегенде, жалпы мағынада көрсеткім келді. Кейде біз музыка мен айналамыздағы геометриялық фигуралар Мен өз жұмысымда геометрия мен музыканың бір – бірінен  $\begin{bmatrix} \mathbf{b} \\ \mathbf{a} \\ \mathbf{c} \\ \mathbf{c} \\ \mathbf{c} \\ \mathbf{d} \end{bmatrix}$  ажырамайтынын, кем дегенде, жалпы мағынада көрсеткім келді.  $\begin{bmatrix} \mathbf{b} \\ \mathbf{c} \\ \mathbf{c} \\ \mathbf{c} \\ \mathbf{c} \\ \mathbf{c} \$ әлемге деген көзқарасымызға қалай әсер ететінін байқамаймыз.

Жұмысымның мақсаты мен тапсырмалар орындалды деп есептеймін. Музыка мен математиканы салыстыра отырып, математика ғылым ретінде музыкасыз дами алады, ал музыка өнері математиканың көптеген заңдарына бағынады және онсыз өмір сүре алмайды деген қорытындыға келдім.

#### ӘДЕБИЕТТЕР

1 Сабаты Қ. «Музыкалық аспаптар» – М. : «Астрель» баспасы» ЖШС : «АСТ» баспасы» ЖШС, 2002 ж., 44 бет.

2 Витачек Е. П., Садақ аспаптарын жасау тарихының очерктері, ред. Б. В.Доброхотова, М.-Л., 1952 , 1964, 25 бет.

3 Чукаш И. «Құбыр мен барабан» – М. : «Балалар әдебиеті», 1983 ж., 9 бет.

4 Крицкая Е. Д. «Музыка»: оқулық . Оқушылар үшін 4 сабақтың басталуы мектептер – М. : Білім, 2006, 37 бет.

## **ҚАЗІРГІ АДАМНЫҢ ӨМІРІНДЕГІ АЙНА ИЛЛЮЗИЯЛАРЫ ЖӘНЕ АЙНА СИММЕТРИЯСЫ**

ШАЙКОВА А. У. **математика пәнінің мұғалімі, № 2 Ертіс ЖОББМ, Ертіс ауылы** САҒЫНДЫҚ А. А. **5 сынып оқушысы, № 2 Ертіс ЖОББМ, Ертіс ауылы**

362 363 жеткізуге болады. Дәл осы ерекшелік айна иллюзияларының Адамдар алғашқы кезде айна жасаған кезде, олар әлемдегі ең мистикалық нәрселердің бірін жасағанын білмеген. Айна иллюзиялары қиялды таң қалдырады, мистикалық нәрсе әкеледі. «Иллюзия» сөзі «адасу»дегенді білдіреді. Алайда, айна бейнесі ғылыми негіздеме алғанына қарамастан, айна әлі күнге дейін адамның түсінігінде жұмбақ тақырып болып саналады,Айнаның иллюзиялық мүмкіндігі оның шағылысуында ғана емес, өйткені жүргізілген тәжірибелер барысында айна тек шағылысып қана қоймай, айналадағы кеңістікті толықтырып, өзгертетініне көз

Оқушылар *Оқушылар* ғылыми дәлелдеріне қарамастан, адамзаттың көз алдында сиқырлы және сиқырлы қасиеттер болып табылады.

Мен, айналардағы кескіндер санының олардың арасындағы бұрыштың шамасына тәуелділігін зерттеу үшін ,калейдоскоп жасадым.Себебі келесі сұрақтарға жауап бергім келді:айна лабиринтінде болған кезде одан шығу жолын табу қиын. Неліктен? Балаларға арналған калейдоскоп ойыншығындағы өрнектер қайталанбайды. Олар қалай қалыптасады? Не себептен қайталанбайды?

Жұмыстың жаңалығы – «Айна симметриясы» тақырыбындағы теориялық материалды зерттеу (5-сыныптың математика курсында зерттелмеген), оның соңғы кезеңі-алған білімдерін практикада қолдану – балалар ойыншығын калейдоскоп жасау. Адам ғана өз бет-бейнесін көре алатын, өз түрін танитын тіршілік иесі. Оған себеп болған, негізі нәрсе – айна болатындығына көз жеткізген. Айнабұл әр адамға таныс өнім. Бірақ оның шығу тарихы, осы өніммен байланысты халықтық белгілер қалай пайда болғандығы және біздің өмірімізде айналарды қолдану аясы қаншалықты кеңейгені туралы аз адамдар біледі.

Айна қай жерде және қашан пайда болды деген сұраққа нақты жауап беру мүмкін емес. Адам үшін алғашқы «айна» су беті болды. Тыныш ауа-райында тұрақты суда (тоған, көл) адамның келбеті айқын көрінеді.Ал айна қай жылы пайда болды деген сұрақ археологтар келесідей жауап береді. Бүгінгі күнге дейін жеткен адам қолымен жасалған айналардың алғашқы прототиптері Түркия аумағында табылды.

Алғаш пайда болған кезінде айна бағасы сол кездерде алтынмен бағаланған. Ал ұзындығы адам бойымен бірдей болса, оның құны орташа көлемді кемемен теңесетін. Себебі бір айна жасау жүз сағат кететін екен. Тіпті кішкентай айна сатып алуға өте бай адамдар ғана қол жеткізе алады. Кейде мұндай аксессуарды сатып алу үшін жылжымайтын мүлікті сатты, ал егер король сарайына Венециядан айналар сатып алынса, бүкіл мемлекеттердің қазынасы айтарлықтай кедейленуі мүмкін болған [3, 27-б.].

Ежелден айнаны тек тұрмыстық бұйым ғана емес, сонмен қатар да көптеген мақсаттарда пайдаланған. Аңыз бойынша, ежелгі грек ғалымы Архимед айнаға түскен күн сәулесін шағылыстыра пайдалану арқылы Сиракуза қаласына келе жатқан римдіктердің кемелерін жағып жіберіп отырған екен.

Айна туралы әр елде әр түрлі түсінік қалыптасқан. Бірі айнаны сындырып алсаң, бақытсыз боласың деген. Бірақ көпшілік жағдайда айнаны сиқырмен, тылсым күштермен байланыстырады [5, 34-б.].

Кейбір Ресей аймақтарында айна пайдалануға болмады. Айна пайдалану үлкен күнәға саналатын болған. Жапон халқы өздерінің бұрын пайдаланған айналарын ешкімге сыйламайды да және сатпайды. Айнамен бірге иесінің қасиеттері кетіп қалады деп болжамдаған.

Ғалымдардың зерттеулері бойынша, айнаға түскен жарық шағылысады, сонымен қатар, аз көлемде энергиясы жұтылады. Экзотериктердің айтуына қарағанда айна кез келген ақпаратты бойында сақтайды және оны кері әсермен шағылыстырады. Мысалы, адам айнаға қарағанда өзіне ұнамаса көңіл күйіне кері әсер етеді дейді. Осыған орай психолог-мамандар: « Айнаға әрдайым күліп қараңдар, айнадағы көлеңкелеріңмен сөйлесіңдер, армандарыңды айтыңдар» – деген ақыл-кеңес береді.

Айна-шағылыстыратын қасиеттері бар және жарықты көрсетуге арналған тегіс беті бар материал . Айна ретінде шыны, пластик немесе металл және т.б. сияқты материалдар болуы мүмкін..Айнаның ең көп таралған түрі-жалпақ айна. Сонымен қатар оптикалық жүйелерде сфералық,параболалық, эллипсоидтық шағылдырғыш беттері бар дөңес қолданылады.Айна бетінің пішіні математикалық жағынан неғұрлым дұрыс болған сайын, олардың сапасы солғұрлым жоғары болып келеді. Айнаның шағылдырғыш бетінің тегіс еместігі жарық толқыны ұзындығымен салыстырғанда өте аз болуы керек [1, 156-б.].

Зерттеудің екінші кезеңінде біз практикалық зерттеу әдістерін – үйде қол жетімді тәжірибелер мен эксперименттерді қолдандық.

Оң қолыңызға айнаға қарасаңыз, ол солға ұқсайды. Барлық жазулар айналатын объектінің қозғалысы сияқты бағытын өзгертеді. Сағат тілімен қозғалыс сағат тіліне қарсы қозғалысқа айналады және керісінше. Оң және сол жақ орындарын ауыстырған сияқты, ал үстіңгі және астыңғы жағы өзгермеген сияқты. Алайда, болып жатқанның нақты себебі басқа. Айнаға қарап, сіз оның төңкерілгенін байқайсыз. Сол қолыңызды көтергенде, сіздің шағылысуыңыз оң қолыңызды көтереді. Егер сіз оң көзіңізді қыссаңыз, шағылысу сол жаққа көзді қысады. Қағазға бірдеңе жазып, оны жоғары көтергеннен кейін, сіздің рефлексияңызда сол парақ бар екенін көресіз, тек артқы жағында жазылған жазуы бар – жеке әріптерді қосқанда [2, 38-б.].

<span id="page-183-0"></span>Айна алып, оның алдына бір фигура қояйғанда, біз екі фигураны көреміз: біреуі түпнұсқада және біреуі «айна артында» шағылысады. Айнада біз айнаға дейінгі қашықтыққа тең қашықтықта орналасқан фигураның бейнесін көреміз.

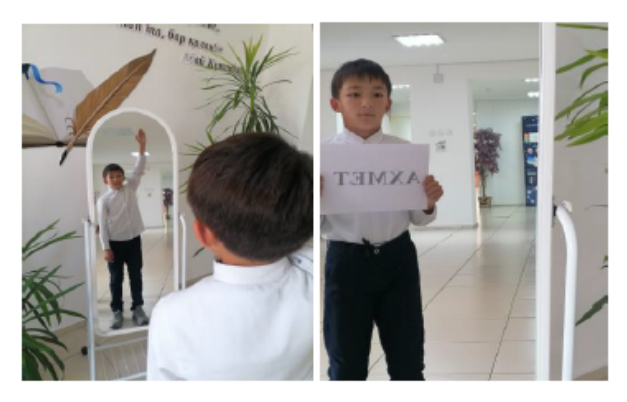

Сурет 1 – Айналық шағылысу

### **Қорытынды**

- жазық айнадағы кескін ойдан шығарылған («айна артында»), түзу (төңкерілмеген), өмірлік мөлшерде және айна жазықтығына қатысты айналардағы кескіндердің саны айналар арасындағы бұрыштардың мөлшеріне байланысты.

- айналардағы кескіндердің саны айналар арасындағы бұрыштардың мөлшеріне байланысты. Кескіндер саны 360°-ты айналар арасындағы бұрыштың шамасына бөлу нәтижесіне тең, яғни 180°, 120°, 90°, 72°, 60°, 45°, 36°, 30° және т.б. Бөлу жүргізілетін санға байланысты біз фигуралар көреміз 2, 3, 4, 5, 6, 8, 10 және 12 рет. Фигура айнада «толық айналым»жасайды. Осылайша симметриялы үлгіні құрайды.

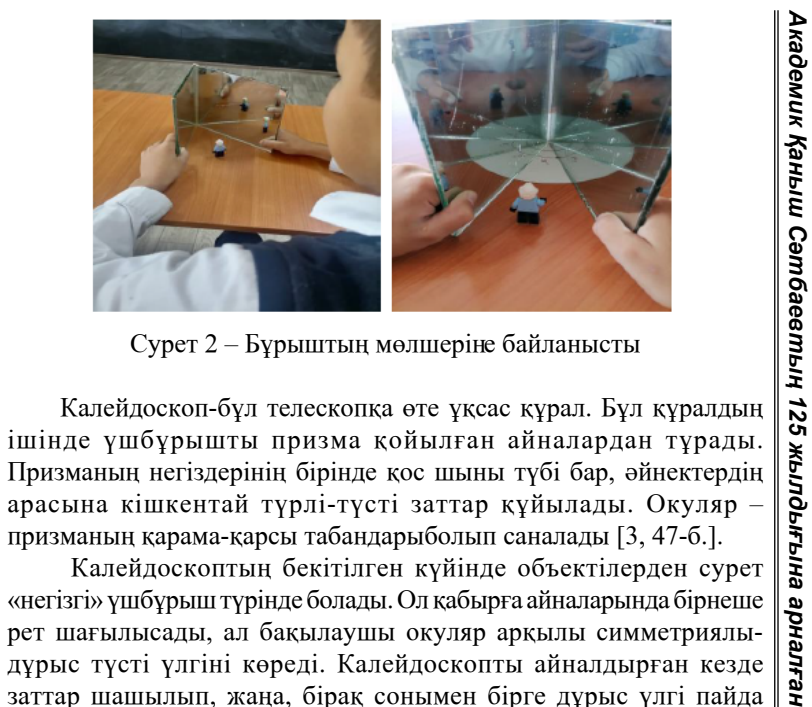

Сурет 2 – Бұрыштың мөлшеріне байланысты

Калейдоскоп-бұл телескопқа өте ұқсас құрал. Бұл құралдың ішінде үшбұрышты призма қойылған айналардан тұрады. Призманың негіздерінің бірінде қос шыны түбі бар, әйнектердің арасына кішкентай түрлі-түсті заттар құйылады. Окуляр – призманың қарама-қарсы табандарыболып саналады [3, 47-б.].

 Калейдоскоптың бекітілген күйінде объектілерден сурет «негізгі» үшбұрыш түрінде болады. Ол қабырға айналарында бірнеше дұрыс түсті үлгіні көреді. Калейдоскопты айналдырған кезде заттар шашылып, жаңа, бірақ сонымен бірге дұрыс үлгі пайда болады [4, 48-б.].

Калейдоскопты жасау үшін бізге қажет: айнаның орнына жабсыратын жылтыр, таспа, күңгірт пластикалық пленка, пластикалық дискілер (мөлдір), цилиндрлік беттер қағаз сүлгіден жасалған жеңдер, фигуралар немесе чисы корпусы, кішкентай түймелер, жылтыр заттар, безендіруге арналған түрлі-түсті қағаздар, желім, қайшы.

### **Қорытынды**

Айнаның иллюзиялық мүмкіндігі оның шағылысуында ғана емес, өйткені жүргізілген тәжірибелер барысында біз айна тек шағылысып қана қоймай, айналадағы кеңістікті толықтырып, өзгертетінін дәлелдедік. Дәл осы ерекшелік айна иллюзияларының ғылыми дәлелдеріне қарамастан, адамзаттың көз алдында сиқырлы және сиқырлы қасиеттер береді. Жасаған калейдоскоп, ол кеңістікті айна түрлендірудің жарқын мысалы ретінде қызмет етеді.

#### ӘДЕБИЕТТЕР

1 Дубин В. Зеркало в центре лабиринта (О символике запредельного у Борхеса)// Вопросы литературы. 1991. – № 8. – 154–157 б.

2 Занимательная физика /Перельман Я. И. Москва, 1986. 38–41 б.

3 И все это делают зеркала / И. И. Глюк / Москва, 1970, 28 б.

4 Калейдоскопы и группы отражений / Э. Б. Винберг. Математическое просвещение./ Серия 3. 2003. Вып. 7. 45–63 б.

5 Математика: Наглядная геометрия. 5–6 кл. : учебник / И. Ф. Шарыгин, Л. Н. Ернаджиева. – 2-е изд., стереотип. – М : Дрофа, 189 б.

## **ТРИГОНОМЕТРИЯ**

ЖАНДРАХИМОВА Д. У. **пәнінің математика мұғалімі, ЖОББМ Белоусов, Успен ауданы, Белоусов ауылы** СЕРІК Ә., ӘБДІҚАДЫР Н. **8 «Ә» сынып оқушылары, ЖОББМ, Белоусов, Успен ауданы, Белоусов ауылы**

*Ежелгі уақытта тригонометрия астрономия, жер өлшеу және құрылыс істерінің қажеттіліктеріне байланысты пайда болды, яғни ол тек геометриялық сипатта болды және негізінен «хордаларды есептеуді» білдірді. Тарихи тұрғыдан алғанда, тригонометриялық теңдеулер мектеп курсында ерекше орын алды. Адамзаттың алғашқы күндерінен-ақ гректер тригонометрияны ғылымдардың ең маңыздысы деп санады.*

Тригонометрия, кез-келген ғылыми пән сияқты, адамның практикалық іс-әрекетінің қажеттіліктерінен туындады. Тригонометрия функциялардың маңызды санатын – тригонометриялық деп аталатындарды, сондай-ақ олардың геометрияда қолданылуын зерттейді. Грек тілінен шыққан «тригонометрия» атауының өзі «үшбұрышты өлшеу» дегенді білдіреді: τρіγωνоν (тригонон) – үшбұрыш, μετρειω (метрейн) – өлшеу, математиканың бұл бөлімі үшбұрыштарды шешу есептерімен, яғни үшбұрыштың кейбір элементтерін оның басқа белгілі элементтерінен табу есептерімен байланысты екенін көрсетеді. Тарихи тұрғыдан алғанда, тригонометрия осындай есептерден пайда болды, бірақ олар математика, жаратылыстану және техниканың әртүрлі салаларында тригонометриялық функцияларды кеңінен қолданудан алыс.

Тригонометриялық теңдеулер орта мектептің математика курсында оқу материалының мазмұны бойынша да, оқу-танымдық іс-әрекет тәсілдері бойынша да орталық орындардың бірін алады, оларды зерттеу кезінде қалыптастыруға және теориялық және қолданбалы сипаттағы көптеген мәселелерді шешуге қолдануға болады.

Біздің заманымыздың талабы-математиканы оқытуда қолданбалы бағыттарды күшейту қажеттілігі. Мектептегі математикалық білімнің мазмұнын талдау көрсеткендей, тригонометриялық теңдеулерді, әсіресе тригонометриялық теңсіздіктерді шешу мүмкіндігі өте кең.

Тригонометриялық теңдеулерді шешу тригонометриядағы барлық оқу материалымен (мысалы, тригонометриялық функциялардың қасиеттері, тригонометриялық өрнектерді түрлендіру әдістері және т. б.) байланысты оқушылардың білімін жүйелеу үшін алғышарттар жасайтынын және алгебра бойынша зерттелген материалмен (теңдеулер, теңдеулердің эквиваленттілігі, теңсіздіктер, бірдей түрлендірулер) тиімді байланыстар орнатуға мүмкіндік беретінін атап өткен жөн) [1, 40–42-бб.].

Басқаша айтқанда, тригонометриялық теңдеулерді шешу әдістерін қарастыру осы дағдыларды жаңа мазмұнға ауыстыруды қамтиды.

Тригонометриялық теңдеудің шешімі екі кезеңнен тұрады: теңдеуді оның қарапайым түрін алу үшін түрлендіру және алынған қарапайым тригонометриялық теңдеуді шешу. Тригонометриялық теңдеулерді шешудің жеті негізгі әдісі бар.

Тригонометрия тарихы астрономиямен тығыз байланысты, өйткені бұл ғылымның мәселелерін шешу үшін ежелгі ғалымдар үшбұрыштағы әртүрлі шамалардың арақатынасын зерттей бастады.

Бүгінгі таңда тригонометрия-үшбұрыштардың бұрыштары мен қабырғаларының ұзындықтарының шамалары арасындағы байланысты зерттейтін және тригонометриялық функциялардың алгебралық сәйкестіктерін талдаумен айналысатын математиканың бөлімі.

368 369 Математиканың осы бөліміне атау берген терминнің өзі алғаш рет 1505 жылы неміс математигі Питискустың авторлығымен кітаптың тақырыбында табылды. «Тригонометрия» сөзі грек

*Оқушылар*

Окушылар

<span id="page-185-0"></span>тілінен шыққан және «үшбұрышты өлшеу»дегенді білдіреді. Дәлірек айтсақ, бұл фигураны сөзбе-сөз Өлшеу туралы емес, оны шешу туралы, яғни белгілі элементтердің көмегімен оның белгісіз элементтерінің мәндерін анықтау туралы.

## **Тригонометрия туралы жалпы мәліметтер**

Тригонометрия тарихы екі мың жылдан астам уақыт бұрын басталған. Бастапқыда оның пайда болуы үшбұрыштың бұрыштары мен қабырғаларының арақатынасын нақтылау қажеттілігімен байланысты болды. Зерттеу барысында бұл қатынастардың математикалық көрінісі бастапқыда сандық кестелер ретінде жасалған арнайы тригонометриялық функцияларды енгізуді қажет ететіндігі анықталды [2, 30–32-бб.].

Математикамен байланысты көптеген ғылымдар үшін тригонометрия тарихы дамуға түрткі болды. Ежелгі Вавилон ғалымдарының зерттеулерімен байланысты бұрыштардың (градустардың) өлшем бірліктерінің шығу тегі көптеген қолданбалы ғылымдарда қолданылатын қазіргі ондықтың пайда болуына себеп болған алпысыншы есептеу жүйесіне сүйенеді. Тригонометрия бастапқыда астрономияның бөлігі ретінде болған деп болжануда. Содан кейін ол сәулет өнерінде қолданыла бастады. Уақыт өте келе бұл ғылымды адам қызметінің әртүрлі салаларында қолданудың орындылығы пайда болды. Бұл, атап айтқанда, астрономия, теңіз және әуе навигациясы, акустика, оптика, электроника, сәулет және басқалар.

### **Ерте ғасырлардағы Тригонометрия**

Сақталған ғылыми жәдігерлер туралы деректерді басшылыққа ала отырып, зерттеушілер тригонометрияның пайда болу тарихы үшбұрыштарды (сфералық) шешу жолдарын іздеуді алғаш ойластырған грек астрономы Гиппархтың еңбектерімен байланысты деген қорытындыға келді. Оның еңбектері біздің дәуірімізге дейінгі 2 ғасырға жатады.

 Сондай-ақ, сол кездегі маңызды жетістіктердің бірі-тікбұрышты үшбұрыштардағы катет пен гипотенузаның арақатынасын анықтау, ол кейінірек Пифагор теоремасы деп аталды.

 $\frac{370 \text{ N}}{1000 \text{ N}}$ Ежелгі Грециядағы тригонометрияның даму тарихы коперникке дейін үстемдік еткен әлемнің геоцентрлік жүйесінің авторы астроном Птоломейдің есімімен байланысты. Грек астрономдары синустарды, косинустарды және тангендерді білмеді. Олар шеңбер аккордының мәнін қатайтылған доғамен табуға мүмкіндік беретін кестелерді пайдаланды. Аккордты өлшеуге арналған қондырғылар

градус, минут және секунд болды. Бір градус радиустың алпысыншы бөлігіне тең болды. Сондай-ақ, ежелгі гректердің зерттеулері сфералық тригонометрияның дамуына ықпал етті. Атап айтқанда, Евклид өзінің «бастауларында» әртүрлі диаметрлі шарлардың көлемдік қатынастарының заңдылықтары туралы теорема келтіреді. Оның осы саладағы еңбектері де байланысты білім салаларын дамытуға түрткі болды. Бұл, атап айтқанда, астрономиялық аспаптар технологиясы, картографиялық проекциялар теориясы, аспан координаттары жүйесі және т.б. [3, 24–25-бб.].

Орта ғасырлар: үнді ғалымдарының зерттеулері

Үнді ортағасырлық астрономдары айтарлықтай жетістіктерге жетті. IV ғасырдағы ежелгі ғылымның жойылуы математиканы дамыту орталығының Үндістанға көшуіне себеп болды. Математикалық ілімнің жеке бөлімі ретінде тригонометрияның пайда болу тарихы Орта ғасырларда басталды. Дәл сол кезде ғалымдар аккордтарды синустармен алмастырды. Бұл жаңалық тікбұрышты үшбұрыштың қабырғалары мен бұрыштарын зерттеуге қатысты функцияларды енгізуге мүмкіндік берді. Яғни, дәл осы кезде тригонометрия математика бөліміне айнала отырып, астрономиядан алшақтай бастады.

 Алғашқы синус кестелері Ариабхатада болды, олар 3°, 4°, 5°арқылы жүргізілді. Кейінірек кестелердің егжей-тегжейлі нұсқалары пайда болды: атап айтқанда, бхаскара синус кестесін 1°-тан кейін әкелді.

Тригонометрия бойынша алғашқы мамандандырылған трактат X–XI ғасырда пайда болды. Оның авторы Орта Азиялық ғалым әл-Бируни болды. Ортағасырлық автор өзінің негізгі еңбегінде «мас' уда каноны» (III кітап) синус кестесін (15 ' қадаммен) және тангенс кестесін (1° қадаммен) беру арқылы тригонометрияны одан әрі тереңдетеді.

Еуропадағы тригонометрияның даму тарихы

Араб трактаттарын латын тіліне аударғаннан кейін (XII–XIII ғ.) Үнді және парсы ғалымдарының идеяларының көпшілігін Еуропалық ғылым алған. Еуропадағы тригонометрия туралы алғашқы ескертулер XII ғасырға жатады. Зерттеушілердің пікірінше, Еуропадағы тригонометрия тарихы ағылшын Ричард Уоллингфордтың есімімен байланысты, ол «тікелей және конверсияланған аккордтар туралы төрт трактаттың»авторы болды. Бұл оның тригонометрияға арналған алғашқы жұмысы болды.

Оқушылар *Оқушылар* XV ғасырға қарай көптеген авторлар өз еңбектерінде тригонометриялық функциялар туралы айтады.

Қазіргі уақытта ғалымдардың көпшілігі тригонометрияның астрономия мен астрологияда ғана емес, өмірдің басқа салаларында да маңыздылығын түсіне бастады. Бұл артиллерия, оптика және алыс теңіз жорықтарындағы навигация. Сондықтан, XVI ғасырдың екінші жартысында бұл тақырып сол кездегі көптеген көрнекті адамдарды, соның ішінде Николай Коперникті, Иоганн Кеплерді, Франсуа Виетті қызықтырды. Коперник тригонометрияға өзінің «Аспан сфераларының айналуы туралы» (1543) трактатының бірнеше тарауын берді. Сәл кейінірек, XVI ғасырдың 60-жылдарында Коперниктің шәкірті Ретик өз еңбегінде он бес таңбалы тригонометриялық кестелерді «астрономияның оптикалық бөлігін» келтіреді.

Франсуа Виет «математикалық канонда» (1579) жалпақ және сфералық тригонометрияға жан-жақты және жүйелі, дәлелсіз болса да сипаттама береді. Альбрехт Дюрер синусоидты дүниеге әкелген адамға айналды. Франсуа Виет жазық және сфералық үшбұрыштарды шешудің әртүрлі жағдайларын толықтырды және жүйеледі, тригонометриялық функциялардың формулаларын бірнеше бұрыштардан ашты. Исаак Ньютон тригонометриялық функцияларды қатарға бөліп, оларды математикалық талдауда қолдануға жол ашты.

 $372$   $\parallel$   $\parallel$   $\parallel$   $\parallel$   $\parallel$   $\parallel$   $\frac{373}{373}$ Леонард Эйлердің Еңбегі. Тригонометрияның дамуына швейцариялық математик және механик, Санкт-Петербург Ғылым Академиясының академигі Леонард Эйлер ең маңызды үлес қосты. Эйлер функция ұғымын және осы күндері қабылданған символизмді енгізді. Тригонометрияға заманауи мазмұн мен көрініс беру Леонард Эйлердің еңбегіне айналды. Оның «шексіз талдауға кіріспе» (1748) трактатында қазіргі заманға тең «тригонометриялық функциялар» терминінің анықтамасы бар. Осылайша, бұл ғалым кері функцияларды анықтай алды. Бірақ бұл бәрі емес. Барлық сандық сызықтағы тригонометриялық функцияларды анықтау Эйлердің рұқсат етілген теріс бұрыштарды ғана емес, сонымен қатар 360°-тан жоғары бұрыштарды зерттеуінің арқасында мүмкін болды. Ол өзінің жұмысында косинус пен тік бұрыштың тангенсі теріс екенін алғаш рет дәлелдеді. Косинус пен синустың бүтін дәрежелерінің ыдырауы да осы ғалымның еңбегіне айналды. Тригонометриялық қатарлардың жалпы теориясы және алынған қатарлардың конвергенциясын зерттеу Эйлердің зерттеу нысаны

болған жоқ. Алайда, байланысты мәселелерді шешу үшін жұмыс істей отырып, ол осы салада көптеген жаңалықтар ашты. Оның жұмысының арқасында тригонометрия тарихы жалғасты. Ол өз еңбектерінде сфералық тригонометрия мәселелеріне қысқаша тоқталды [4, 32–38-бб.].

Тригонометрияның пайда болуы мен даму тарихы бір ғасырдан астам уақытқа созылады. Математика ғылымының осы саласының негізін құрайтын ұғымдарды енгізу де бір сәтте болған жоқ.

Сонымен, «синус» ұғымының өте ұзақ тарихы бар. Үшбұрыштар мен шеңберлер сегменттерінің әртүрлі қатынастары туралы сілтемелер біздің дәуірімізге дейінгі III ғасырға жататын ғылыми еңбектерде кездеседі. Евклид, Архимед, Апполоний перги сияқты ұлы ежелгі ғалымдардың еңбектерінде осы қатынастардың алғашқы зерттеулері бар. Жаңа ашылулар белгілі бір терминологиялық нақтылауды қажет етті. Сонымен, үнді ғалымы Ариабхата аккордқа «садақ жіп» дегенді білдіретін «джива»атауын береді. Араб математикалық мәтіндері латын тіліне аударылған кезде, термин мағынасына жақын синуспен ауыстырылды (яғни»иілу»). «Косинус» сөзі кейінірек пайда болды. Бұл термин латын тіліндегі «қосымша синус»тіркесінің қысқартылған нұсқасы болып табылады. Тангенстердің пайда болуы көлеңке ұзындығын анықтау мәселесін шешумен байланысты. «Тангенс» терминін X ғасырда тангенстер мен котангенстерді анықтау үшін алғашқы кестелерді құрастырған араб математигі Абу-л-Вафа енгізді. Бірақ еуропалық ғалымдар бұл жетістіктер туралы білмеді. Неміс математигі және астрономы Регимонтан бұл ұғымдарды 1467 жылы қайта ашады тангенс теоремасының дәлелі – оның еңбегі. Бұл термин «қатысты» деп аударылады [5, 12–15-бб.].

Тригонометрия қолданбалы ғылымдарға жатпайды, нақты күнделікті өмірде оның міндеттері сирек қолданылады. Алайда, бұл факт оның маңыздылығын төмендетпейді. Мысалы, астрономдарға алыс емес жұлдыздарға дейінгі қашықтықты дәл өлшеуге және спутниктік навигациялық жүйелерді бақылауға мүмкіндік беретін триангуляция техникасы өте маңызды. Тригонометрия сонымен қатар навигацияда, музыка теориясында, акустикада, оптикада, Қаржы нарығын талдауда, электроникада, ықтималдық теориясында, статистикада, биологияда, медицинада (мысалы, ультрадыбыстық және компьютерлік томографияны декодтауда), фармацевтикада, химияда, сандар теориясында, сейсмологияда, метеорологияда, океанологияда, картографияда, физиканың көптеген салаларында,

Оқушылар *Оқушылар*

топографияда қолданылады және геодезия, сәулет, фонетика, экономика, электронды инженерия, машина жасау, Компьютерлік графика, Кристаллография.

Жаратылыстану-математика ғылымдарын зерттеудегі тригонометрияның рөлі бүгінгі күнге дейін зерттелуде. Болашақта оны қолдану салалары одан да көп болуы мүмкін.

## ӘДЕБИЕТТЕР

1 Алексеев А. Тригонометриялық алмастырулар. // Квант. – 2015 ж. – $N_2$  2. – 40–42-бб.

2 Бескин Н. М.Тригонометрия және оны оқыту мәселелері. - М. : Учпедгиз, 2010 ж.

3 Калинин С. И. Математикалық талдау принциптері бойынша есептер мен жаттығулар. – Киров : ВГПУ, 2017 ж.

4 Мордкович А. Г. Жалпы білім берудегі тригонометрияны зерттеудің әдістемелік мәселелері. // Мектептегі Математика. 2012 ж. – №  $6 - 32 - 38 - 66$ .

5 Цукар А. Я. Тригонометрия бойынша практикалық сипаттағы жаттығулар //мектептегі Математика. 2013 ж. – № 3. – 12–15-бб.

# **КВАДРАТ ТЕҢДЕУЛЕРДІ ШЕШУДІҢ ӘДІСТЕРІ**

ТАШИБАЕВА К. Е. **Математика және физика пәндерінің мұғалімі, Қызылжар ЖОББМ, Павлодар облысы, Ертіс ауданы,**  ТАШИБАЕВА Ж. Б. **8-сынып оқытушы, Қызылжар ЖОББМ, Павлодар облысы, Ертіс ауданы,**

> *«Адамдар бір шаруаның шешімін таппағанда, түсініксіз тығырыққа тірелгенде, бұл бір ЖҰМБАҚ НӘРСЕ екен деп айтып жатады. Ал математиканың жұмбағы – ТЕҢДЕУЛЕР МАТЕМАТИКА – дүниенің формуласы». Г. Галилей*

*Квадрат теңдеу* – бұл алгебралық түрдегі теңдеу  $ax^{2} + bx + c = 0$ , мұндағы – айнымалы; коэффициенттері және – кез-келген нақты санда және

*Квадрат теңдеулер:* 

1 Толық квадрат теңдеулер  $ax^2 + bx + c = 0$ , мұндағы 2 Толымсыз квадрат теңдеуі – бұл түрдегі теңдеу

$$
ax^2 = 0
$$
  $(b = c = 0)$   
\n $ax^2 + bx = 0$   $(c = 0)$   
\n $ax^2 + c = 0$   $(b = 0)$ 

3 Келтірілген квадрат теңдеуі – бұл түрдегі теңдеу  $x^{2} + px + q = 0$ , ондағы үлкен коэффициенті – коэффициент,

 $M_{\text{YHJAFBI}}$  – , – бос мүше.

Квадрат теңдеулерді шешудің әдістері 1әдіс: Теңдеудің сол жақ бөлігін көбейткіштерге жіктеу.  $x^2 + 10x - 24 = 0$ 

$$
x^{2} + 12x - 2x - 24 = 0
$$
  
\n
$$
x(x - 2) + 12(x - 2) = 0
$$
  
\n
$$
(x - 2)(x + 12) = 0
$$
  
\n
$$
x - 2 = 0
$$
 Hence  $x + 12 = 0$   
\n $x = 2$  Hence  $x = -12$   
\nKaya6b1:  $x_{1} = 2$ ;  $x_{2} = -12$ 

Бұл әдіс әрдайым ыңғайлы емес, өйткені топтастыру әдісін қолдану әрдайым мүмкін емес.

2-әдіс: Толық квадратқа келтіру.

Әдістің мақсаты - жалпы түрдегі теңдеуді толық емес квадрат теңдеуге келтіру. Бұл бізге қысқаша көбейту формулаларын қолдану арқылы шешуге көмектеседі. Екі өрнектің **қосындысының** квадраты және **айырымының** квадраты формулалары:<br>  $(a+b)^2 = a^2 + 2ab + b^2$ :  $(a-b)^2 = a^2 - 2ab + b^2$ 

Толық квадрат теңдеулерді шешудің мысалдарын қарастырайық, яғни барлық үш коэффициент нөлден өзгеше болатын теңдеулер. Бірінші коэффициент бір болатын теңдеулерді қарастырайық. Мұндай теңдеулер төмендетілген квадрат теңдеулер деп аталады.

 $\frac{1}{374}$   $\parallel$   $\frac{1}{375}$   $\parallel$   $\frac{1}{375}$   $\parallel$   $\frac{1}{375}$   $\parallel$   $\frac{1}{375}$   $\parallel$   $\frac{1}{375}$   $\parallel$   $\frac{1}{375}$   $\parallel$   $\frac{1}{375}$   $\parallel$   $\frac{1}{375}$   $\parallel$   $\frac{1}{375}$   $\parallel$   $\frac{1}{375}$   $\parallel$   $\frac{1}{375}$   $\parallel$   $\frac{1}{375}$   $\parallel$ 1 Мысал: Берілген квадрат теңдеуді шешейік:  $x^2 + 10x + 25 = 0$ 

<span id="page-188-0"></span>Осыдан:

Жауабы:

2 Мысал: Берілген квадрат теңдеуді шешейік:

Егер айырмасына санын қоссақ, онда біз өрнек түрінде жазуға болады.Енді теңдеудің сол жағын түрлендіреміз

$$
x^{2}-2*x*3+9-9-7=0
$$
  
\n
$$
(x^{2}-2*x*3+3^{2})-3^{2}-7=0
$$
  
\n
$$
(x-3)^{2}-9-7=0
$$
  
\n
$$
(x-3)^{2}-16=0
$$
  
\n
$$
(x-3)^{2}=16
$$
  
\n
$$
x-3=-4 \text{ Hence } x-3=4
$$
  
\n
$$
x=-1 \text{ Hence } x=7
$$
  
\n
$$
x_{3} = -1; x_{2} = 7
$$

Бұл әдіс кез-келген квадрат теңдеулерге қолданылады, бірақ әрдайым қолдануға ыңғайлы емес. Көбінесе квадрат теңдеудің түбірлерінің формуласын дәлелдеу үшін қолданылады. [1,с.25]

Квадрат теңдеуді формула арқылы өрнектеу:

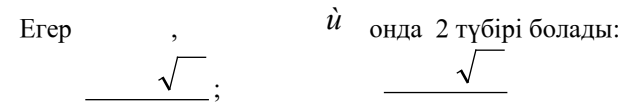

Егер , онда 1 түбірі болады: Егер , онда түбірі болмайды.

$$
12x^2 + 7x + 1 = 0
$$

1 Мысал:

$$
D = b2 - 4ac = 72 - 4 * 12 * 1 = 49 - 48 = 1 \succ 0
$$

Онда 2 түбірі болады.  $\sqrt{D} = \sqrt{1} = 1$  $x_1 = \frac{-b + \sqrt{D}}{2a} = \frac{-7 + 1}{2 * 12} = -\frac{6}{24} = -\frac{1}{4}$  $x_2 = \frac{-b - \sqrt{D}}{2a} = \frac{-7 - 1}{2*12} = -\frac{8}{24} = -\frac{1}{3}$ Жауабы:  $x_1 = -\frac{1}{4}$ ,  $x_2 = -\frac{1}{3}$ 

 $x^2 - 12x + 36 = 0$ <br>2 Мысал:  $D = b^2 - 4ac = 144 - 144 = 0$  Онда, 1 түбірі ғана болады.

$$
x = -\frac{b \pm \sqrt{D}}{2a} = \frac{12 \pm 0}{2 \pm 1} = 6
$$
  
Жауабы:  $x = 6$   
 $7x^2 - 25x + 23 = 0$ 

<u>3 Мысал:</u>  $D = b^2 - 4ac = 625 - 644 = -19 \times 0_{\text{онда Tүбірі}$ 

жоқ.

Жауабы: түбірі жоқ

Квадрат теңдеудің түбір формуласы кез-келген квадрат теңдеудің түбірлерін табуға мүмкіндік береді (егер бар болса), оның ішінде келтірілген және толымсыз квадрат теңдеулер [2, с.15-б.].

### ӘДЕБИЕТТЕР

1 Макарычев Ю. Н. Алгебра : 8 сынып оқулығы. Жалпы білім беру мекемелері // 15-ші басылым. М. : Ағарту, 2010.

2 Глейзер Г. И. мектептегі математика тарихы VII–VIII сыныптар. Мұғалімдерге арналған нұсқаулық // М. : Білім, 1997.

## **ИССЛЕДОВАНИЕ И ПОСТРОЕНИЕ РИСУНКА ПАСКАЛЯ И ЕГО СВЯЗЬ С МАТЕМАТИЧЕСКИМИ ПОСЛЕДОВАТЕЛЬНОСТЯМИ**

СЕРЕДКИН В. П.

**учитель математики, педагог-мастер, Чернорецкая СОШ № 1, с. Чернорецк** ТЕМІРБҰЛАТ Н. **ученик 9 класса, Чернорецкая СОШ № 1, с. Чернорецк** ФИНЮТИН А. **ученик 9 класса, Чернорецкая СОШ № 1, с. Чернорецк**

Когда речь заходит о величии математики, нельзя не упомянуть рисунок Паскаля. Эта уникальная числовая структура, изначально открытая математиком Блезем Паскалем в XVII веке, продолжает поражать ученых своим ошеломляющим разнообразием и глубиной.

Рисунок Паскаля – это числовой треугольник, который обладает рядом уникальных свойств и находит широкое применение в различных областях математики. В данной статье проводится исследование структуры рисунка Паскаля, его построение и анализ, а также выявляется связь этого математического объекта с различными математическими последовательностями, такими как биномиальные коэффициенты, числа Фибоначчи и другие. В результате исследования устанавливаются основные свойства и закономерности рисунка Паскаля, а также выявляются его важные приложения в математике и науке.

Рисунок Паскаля является важным объектом в теории комбинаторики и алгебры, который часто используется для решения различных задач и проведения исследований в математике. В данной статье мы рассмотрим его структуру, методы построения и основные свойства, а также исследуем его связь с различными математическими последовательностями.

**Треугольник Паскаля** – это числовой треугольник, в котором каждое число равно сумме двух чисел, находящихся над ним слева и справа [1, с. 56]. Основными свойствами треугольника являются рекурсивное построение и симметричность.

378 379 Рекурсивное построение означает, что каждое число внутри треугольника является суммой двух чисел выше его в предыдущем ряду. Например, треугольник начинается с единиц в первом и последнем столбце, а остальные числа вычисляются как сумма двух чисел над ними.

Симметричность треугольника означает, что числа в каждом ряду треугольника Паскаля симметричны относительно его центра. То есть, если числа в ряду начинаются с 1, 3, 6, 10, то они также будут иметь симметричную последовательность в обратном порядке: 10, 6, 3, 1.

Рассмотрим методы построения рисунка Паскаля с использованием математических вычислений [1, с. 45]. Построение рисунка Паскаля можно осуществить следующим образом:

*Шаг 1:* Определение размера треугольника. Решите, сколько строк вы хотите включить в ваш треугольник Паскаля. Количество строк определяет размер треугольника.

*Шаг 2:* Создание начальных значений. Начните с создания первой строки треугольника, которая состоит только из единицы. Это будет первый и последний столбец вашего треугольника.

*Шаг 3:* Вычисление значений внутри треугольника. Для каждой последующей строки вычислите значения, используя следующее правило: значение в каждой ячейке равно сумме двух значений, находящихся непосредственно над ним слева и справа.

*Шаг 4:* Построение треугольника. После вычисления всех значений заполните треугольник, начиная с верхней строки и двигаясь вниз.

На *рисунке 1* представлен пример построения треугольника Паскаля с 11 строками.

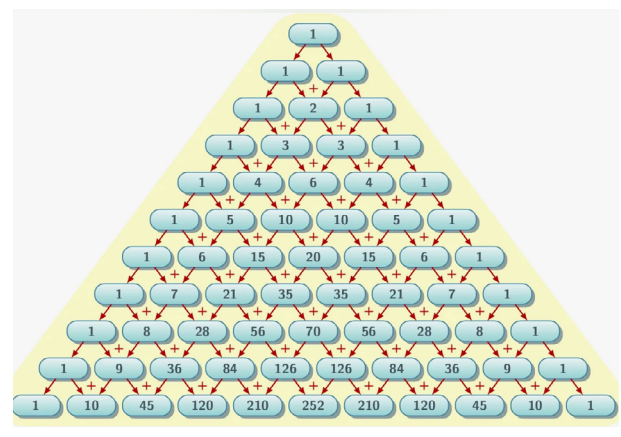

Рисунок 1

<span id="page-190-0"></span>Здесь каждое число является суммой двух чисел над ним слева и справа. Например, число 6 в четвертом ряду получено как сумма чисел 3 и 3 из третьего ряда.

Теперь исследуем связь треугольника Паскаля с различными математическими последовательностями, такими как биномиальные коэффициенты, числа Фибоначчи, степень двойки и биноминальное разложение.

**Биномиальные коэффициенты.** Каждое число в треугольнике Паскаля представляет собой биномиальный коэффициент. Эти коэффициенты используются в разложении бинома в степень, вычислении биномиальных вероятностей и в комбинаторике для определения числа комбинаций элементов из заданного множества [3, стр. 178]. Каждое число в треугольнике Паскаля представляет собой биномиальный коэффициент и определяет число способов выбрать *k* элементов из *n* элементов без учета порядка *(рисунок 2).*

Каждый ряд треугольника Паскаля соответствует биномиальному разложению бинома в степени, равной номеру этого ряда.

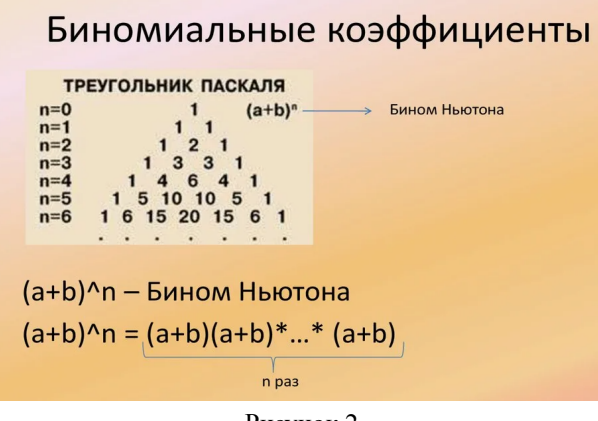

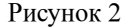

**Биномиальное разложение.** Каждая строка треугольника Паскаля соответствует биномиальному разложению бинома [3, 179]. Например, третья строка треугольника Паскаля (1, 2, 1) соответствует разложению  $(a+b)^2 = a^2 + 2ab + b^2$ .

**Числа Фибоначчи.** Сумма чисел в каждом ряду треугольника Паскаля образует последовательность чисел Фибоначчи (рисунок 3) [2, с. 112]. Например, сумма чисел в третьей строке  $(1 + 2 + 1)$  равна 4, что является третьим числом в последовательности Фибоначчи. Сумма чисел в каждом ряду треугольника Паскаля соответствует последовательности чисел Фибоначчи.

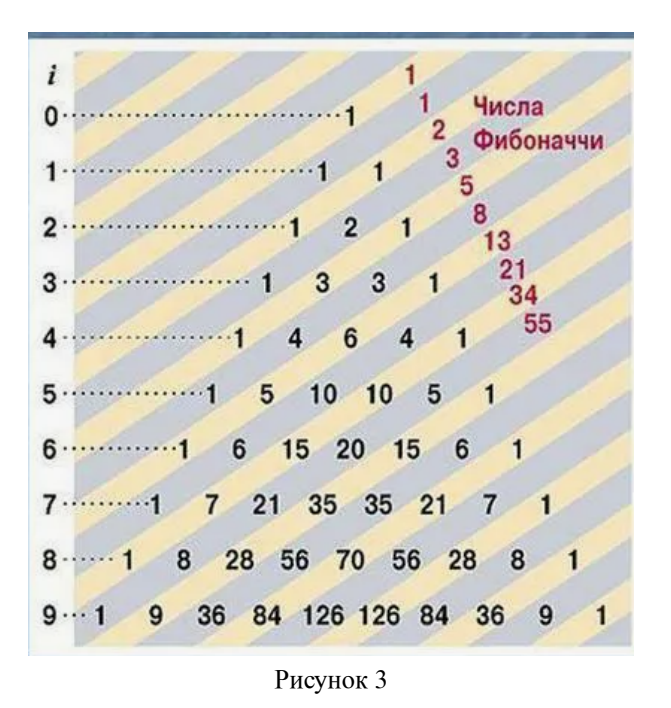

**Степени двойки.** Каждый элемент в треугольнике Паскаля в строке с индексом n является коэффициентом в разложении бинома

. Эти коэффициенты представляют собой степени двойки и имеют важное значение в комбинаторике и алгебре [2, с. 123].

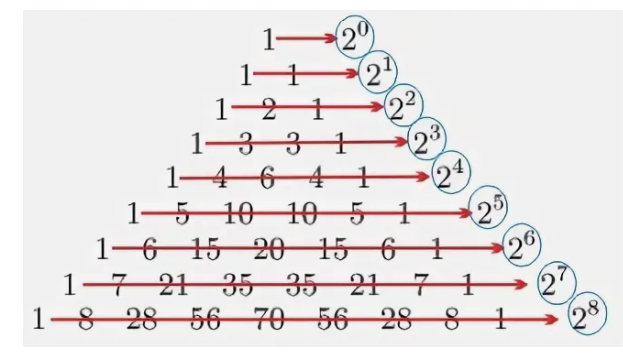

Рисунок 4

Эти связи делают треугольник Паскаля важным математическим объектом, который используется в различных областях математики, начиная от комбинаторики и алгебры и заканчивая теорией вероятностей и анализом.

В результате изучения и анализа треугольника Паскаля и его связи с различными математическими последовательностями, мы обнаружили, что треугольник Паскаля является не только важным математическим объектом, но и мощным инструментом, который имеет широкий спектр применений в математике, науке и технике.

Важность рисунка Паскаля в математике подчеркивается его связью с биномиальными коэффициентами, числами Фибоначчи и другими математическими последовательностями. Эти связи позволяют использовать треугольник Паскаля для решения различных математических задач, включая комбинаторные задачи, алгебраические вычисления и анализ.

Однако значимость треугольника Паскаля простирается далеко за пределы математики. Его применение находит в различных областях науки и техники, таких как информационные технологии, статистика, физика, инженерия и многое другое. Например, в информационных технологиях треугольник Паскаля используется в алгоритмах сжатия данных и кодирования, а в статистике – для анализа данных и определения вероятностей.

382 383 В конечном итоге, рисунок Паскаля не просто живой пример того, как простые правила могут породить сложную и удивительную структуру. Его связь с различными математическими последовательностями подчеркивает глубокое единство, которое существует в сердце этой замечательной науки. И возможно,

самое важное, что он проявляет безграничную гармонию и красоту математики, которая постоянно открывается перед нами.

Таким образом, наше исследование подтверждает важность и значимость рисунка Паскаля в математике и его разнообразные приложения в науке и технике. Полученные результаты могут быть использованы для дальнейших исследований в различных областях и для разработки новых методов и приложений, основанных на свойствах треугольника Паскаля.

### ЛИТЕРАТУРА

1 Паскаль Б. «Трактат о треугольнике арифметическом». М. : Наука, 1973.

2 Кнут Д. «Искусство программирования». Том 1 : Основные алгоритмы. М. : Вильямс, 2006.

3 Грэхем Р., Кнут Д., Паташник О. «Конкретная математика : Основание информатики». М. : Мир, 1988.

4 Риордан Д. «Числа Фибоначчи и их применение в финансах». Нью-Йорк : Academic Press, 2001.

5 Хаасе Р., Хагеманн Х. «Треугольник Паскаля и его применение в математическом образовании». Журнал «Математика в школе», 2010.

## **СИСТЕМА ПРОГНОЗИРОВАНИЯ ВЫВОЗА БЫТОВЫХ ОТХОДОВ С ИСПОЛЬЗОВАНИЕМ МАТЕМАТИЧЕСКОЙ МОДЕЛИ НА ОСНОВЕ ЛИНЕЙНОЙ ФУНКЦИИ**

ТОКОМБАЕВ А. М. **ученик 8 класса, Quantum STEM School, г. Астана** ТЕНЯЕВА Л. И. **старший преподаватель, Торайгыров университет, г. Павлодар**

В статье описывается проект, представленный в рамках научной выставки, которая проходила в Quantum STEM School с участием представителей National Geographic и UNESCO. Основной задачей этой выставки было показать использование математических функций для решения экологических проблем.

Рассмотрим следующую ситуацию: в некотором быстроразвивающемся микрорайоне мегаполиса для улучшения экологической обстановки возникает необходимость в эффективном планировании коммунальными службами графика вывоза бытовых отходов.

Цель исследования: создать математическую модель на основе линейной функции для прогнозирования вывоза бытовых отходов.

Задачи исследования: сформулировать условия моделируемой задачи; построить график зависимости объема образования бытовых отходов от времени; применить формулы метода наименьших квадратов для вычисления коэффициентов линейной функции.

Актуальность исследования: использование математической модели поможет оптимизировать работу коммунальных служб по вывозу бытовых отходов, что повысит качество жизни людей, проживающих в микрорайоне.

Сформулируем математическую задачу на основе описанной ситуации.

*Задача.* В быстроразвивающемся районе мегаполиса наблюдается увеличение объема образования бытовых отходов. Для улучшения экологической ситуации необходимо оптимизировать график его вывоза. Данные о количестве бытовых отходов (в тоннах) за первые шесть месяцев года представлены в таблице 1.

#### Таблица 1

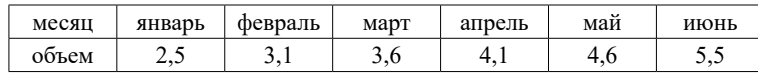

1 Постойте линейную модель;

2 Вычислите коэффициенты линейной функции;

3 Спрогнозируйте объем образования бытовых отходов в следующем месяце.

*Решение.* 1 Построим график зависимости времени и объема образования бытовых отходов.

Пусть по оси абсцисс отложено время (нумерация месяцев), по оси ординат – объем образования бытовых отходов (рис. 1).

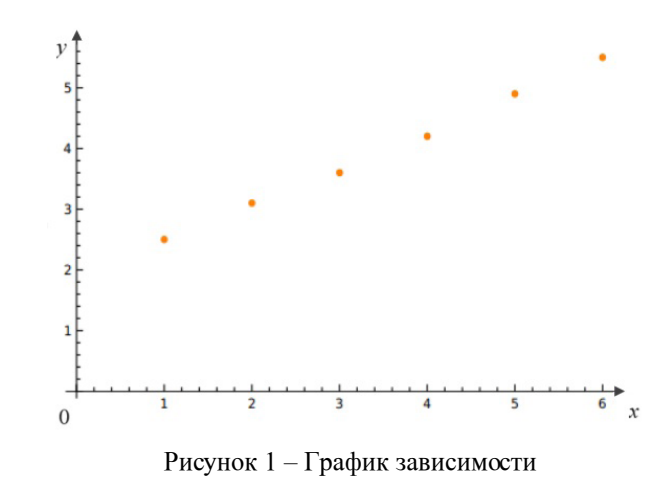

Заметим, что отмеченные точки расположены почти по прямой. А это значит, что можно составить линейную функцию  $y = kx + b$ , где  $k$  и  $b$  коэффициенты, определяющие наклон и смещение прямой соответственно [1, с. 88].

После нахождения этих коэффициентов с помощью полученной линейной функции получится спрогнозировать объем образования бытовых отходов на любой момент времени.

2 Вычислим коэффициенты  $k$  и  $b$  методом наименьших квадратов [2 c. 21].

Отметим, что в работе только используются формулы для вычисления. Обозначим коэффициент  $\bm{k}$  через  $\bm{a}$ .

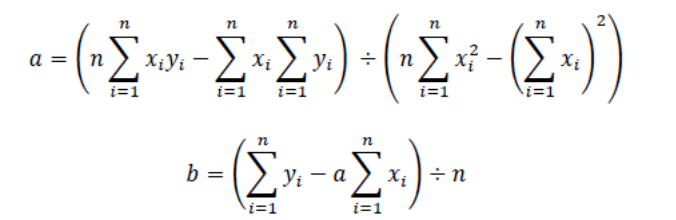

Формулы 1 – Формулы вычисления коэффициентов  $a, b$ .

По условию залачи  $n = 6$ . Вспомогательные расчеты проведем, используя программу Microsoft Excel (таблица 2).

### <span id="page-193-0"></span>Таблица 2 – Таблица вспомогательных расчетов

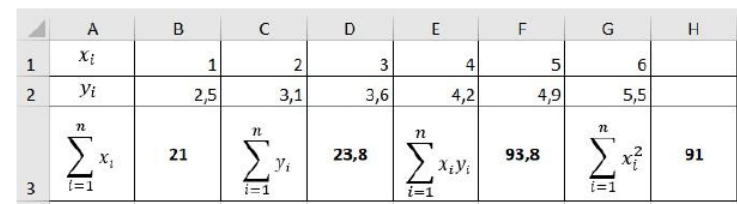

Тогда, согласно формулам 1 получим:

$$
a = \frac{6 \cdot 93.8 - 21 \cdot 23.8}{6 \cdot 91 - 21^2} = \frac{63}{105} = 0.6;
$$

$$
b = \frac{23.8 - 0.6 \cdot 21}{6} = 1.9.
$$

Следовательно, искомая линейная функция будет иметь вид:  $v = 0.6x + 1.9$ .

3 Спрогнозируем объем образования бытовых отходов на следующий месяц. Для этого в полученное уравнение вместо переменной  $X$  подставим значение 7, тогда:

$$
y = 0.6 \cdot 7 + 1.9 = 6.1
$$

То есть, в июле ожидаемый объем образования бытовых отходов составит 6,1 тонны.

*Omsem*:  $1 y = ax + b$ ;  $2 y = 0.6x + 1.9$ ; 3, 6,1 T.

Таким образом, данный результат показывает, что, зная количество предполагаемого образования бытовых отходов, можно спланировать необходимое количество спецмашин для его вывоза, тем самым улучшить экологическую обстановку.

В научной выставке основные аспекты нашего исследования были представлены на постере (рис. 2).

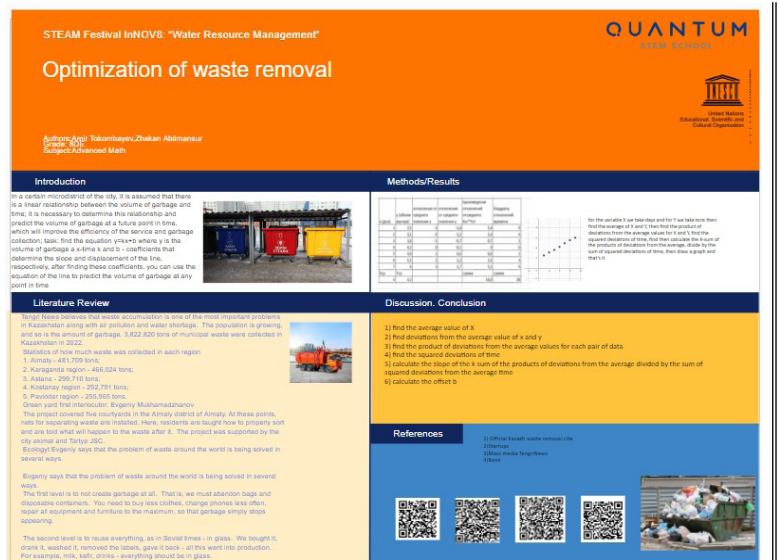

Рисунок 2 – Постер исследования

В заключении отметим, что применение метода наименьших квадратов позволило достичь цели и решить задачи, поставленные в начале работы. Это показывает, что с помощью математических методов можно эффективно решать задачи прикладного характера.

### ЛИТЕРАТУРА

1 Шыныбеков А. Н., Шыныбеков Д. А. Алгебра : учебник для 7 кл. общеобразоват. шк. / Шыныбеков А. Н., Шыныбеков Д. А. – Алматы : Атамұра, 2017. – 208 с. ISBN 978-601-306-474-6 2 Эконометрика : учебник / под ред. И. И. Елисеевой. – М. Э40 Проспект, 2009. – 288 с. ISBN 978-5-392-00186-6

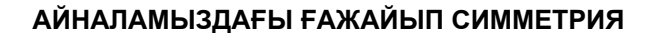

ТУСУПБЕКОВА А. У. **математика пәнінің мұғалімі, № 6 ЖОББМ, Павлодар қ.** ТОЙЖАНОВ А.  **6 сынып оқушысы, № 6 ЖОББМ, Павлодар қ.**

«Симметрия» термині грек тілінде «пропорционалдылық, бөліктердің орналасуындағы ұқсастық» дегенді білдіреді. Симметрияның қазіргі анықтамасы келесідей көрінеді: симметриялыбұл қандай да бір жолмен өзгертуге болатын, нәтижесінде басталған нәрсені алатын объект. Симметрия ұғымымен барлық жерде – табиғатта, техникада, өнерде, ғылымда жиі кездесеміз. Симметрия табиғаттың негізгі фундаментальды қасиеті болып табылады. Ескерткіштерді археологиялық зерттеулер нәтижесі адамзаттың мәдениетінің қалыптаса бастаған кезеңінен бері олардың симметрия туралы ұғым болғанын және суреттер мен тұрмыстық заттарында бейнелеп көрсете білгенін дәлелдеді) [2].

Симметрия әртүрлі болады. Симметрияның ең қарапайым түрі – түзуге қатысты симметрия. Түзуге қатысты симметрия осьтік симметрия деп аталады. Түзудің өзін симметрия осі деп атайды [1, c. 100] (1 сурет).

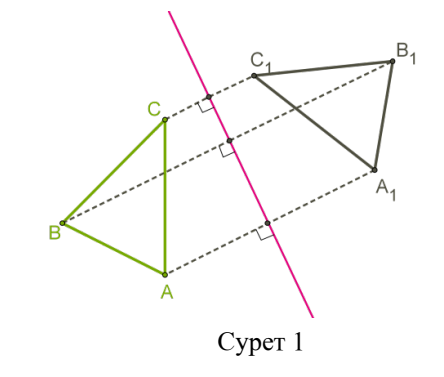

Симметрияның ең көп кездесетін түрлерінің бірі – центрлік симметрия. Нүктеге қатысты симметрия центрлік симметрия деп аталады. Ал нүктенің өзін симметрия центрі деп атайды (2 сурет) [1, c. 108].

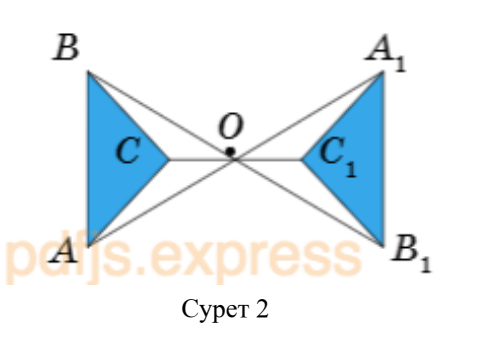

Симметрияның келесі түрі-айна симметриясы. Айна симметриясы-жазықтыққа қатысты симметрия. Кеңістіктегі бір объектінің жазықтыққа қатысты екіншісіне симметриялы екендігін анықтау үшін объектінің әр нүктесінен екінші объектінің әрбір сәйкес нүктесіне түзу сызық салу керек. Бұл түзу жазықтықты кесіп өтіп, оған перпендикуляр болуы керек. Содан кейін, егер жазықтық түзуді екі тең сегментке бөлсе, онда нысандар жазықтыққа қатысты симметриялы болып саналады. Айна симметриясының ең жарқын мысалы айнадағы шағылысу болып саналады (3 сурет) [5].

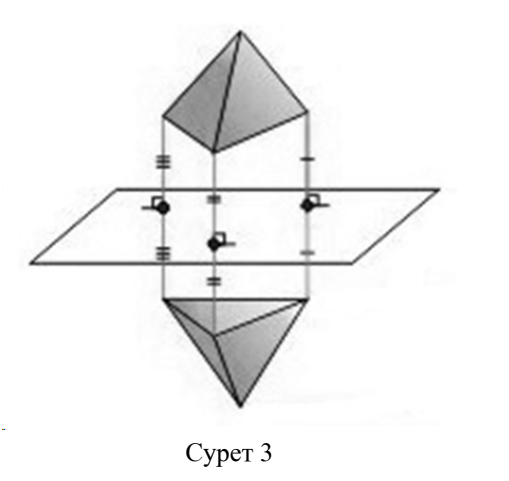

Кез-келген тірі форманың құрылымы симметрия принципіне негізделген. Біз бұған өзіміз көз жеткіздік. Өсімдіктердің

<span id="page-195-0"></span>жапырақтары осьтік симметрияға ие, ал кейбір гүлдердің құрылымында (мысалы, кактустар) центрлің симметрия бар.

Айна симметриясы жануарлар әлемінің өкілдеріне тән. Бұл симметрия көбелектерде өте айқын көрінеді. Сол және оң қанаттардың симметриялары мұнда математикалық қатаңдықпен көрінеді (4 сурет).

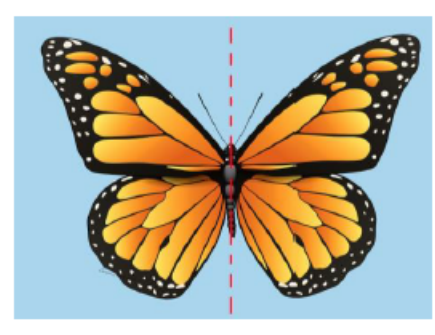

Сурет 4

Симметрия одан да айқын және жүйелі түрде жансыз табиғатта, мысалы, кристалдарда кездеседі. Қант пен ас тұзы, мұз және құм көптеген кристалдардан тұрады. Тіпті қарапайым саз – бұл ең кішкентай кристалдардың шоғыры.

Әрбір қар ұшқыны – мұздатылған судың кішкентай кристалы (5 сурет).

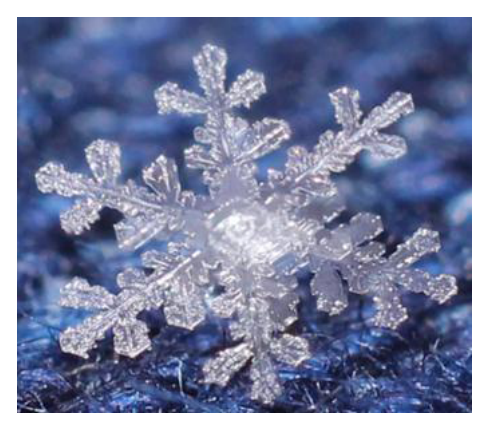

Сурет 5

Айналамызда симметриясы бар заттардың саны көп болса да, Мысалы: өкпе, бүйрек, көз, қол, аяқ (6–7 суреттер) [6].

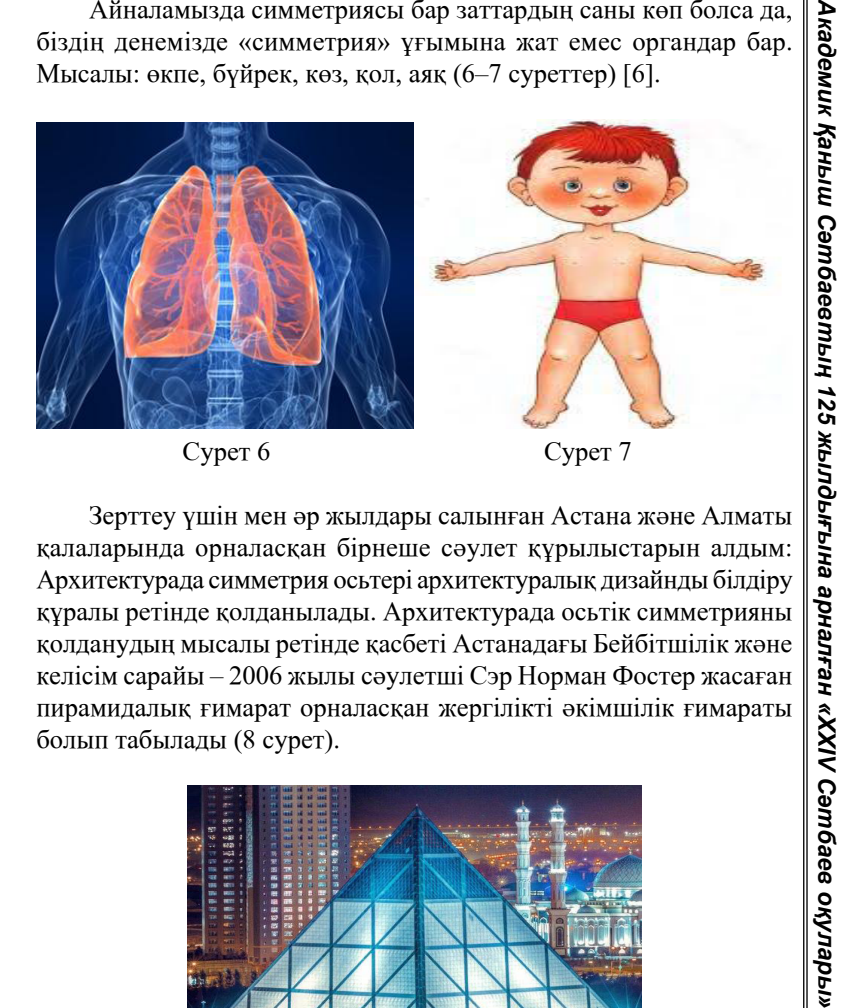

Зерттеу үшін мен әр жылдары салынған Астана және Алматы қалаларында орналасқан бірнеше сәулет құрылыстарын алдым: Архитектурада симметрия осьтері архитектуралық дизайнды білдіру құралы ретінде қолданылады. Архитектурада осьтік симметрияны қолданудың мысалы ретінде қасбеті Астанадағы Бейбітшілік және келісім сарайы – 2006 жылы сәулетші Сэр Норман Фостер жасаған пирамидалық ғимарат орналасқан жергілікті әкімшілік ғимараты болып табылады (8 сурет).

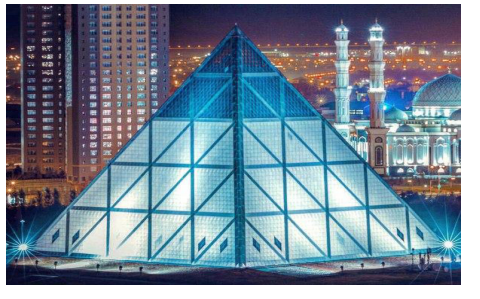

Сурет 8

«Бәйтерек» монументі (Астана, жоба сәулетшісі – Ақмұрза Рүстембеков, 2002 жыл) мен үшін центрлік және осьтік симметрияның жарқын түрі болып саналады (9–10 суреттер) [7].

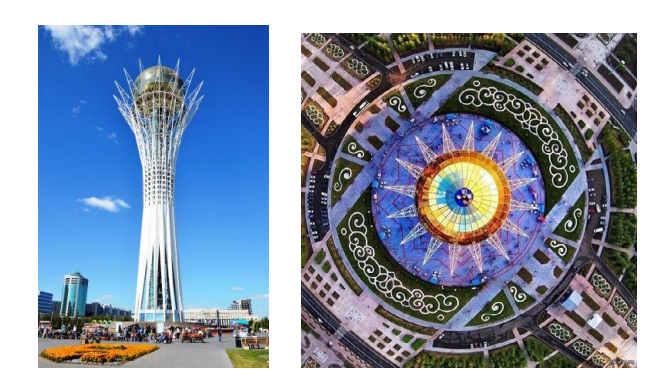

а) алдынан көрініс б) үстінен көрініс

Сурет 9 Сурет 10

Айна симметриясын мысалы ретінде орталық алаңда орналасқан «Тәуелсіздік» ескерткіші қарастыруды жөн көрдім. Алматы қаласында (Шот-Аман Уәлиханов, 1996 ж.) Фотосуреттің өзін қарастырған кезде мен ескерткіштің артындағы екі ғимарат симметриялы (айна симметриясы) екенін байқадым (11 сурет) [7].

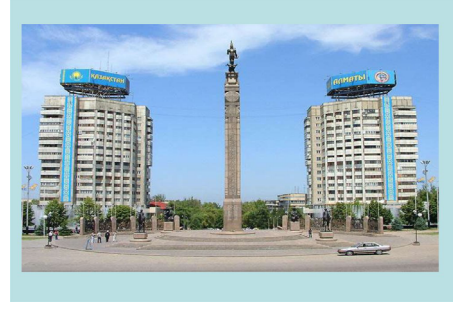

Сурет 11

Симметрия ою-өрнектің құрылысында қолданылады. Оюөрнек әр түрлі заттарды, киімдерді, әйелдердің әшекейлерін, адамның тұрғын үйін және сәулет құрылымдарын безендіруге арналған (12–13 суреттер) [7].

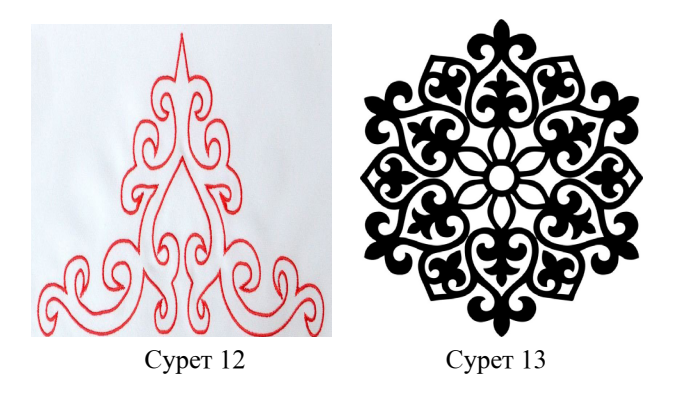

Жоба барысында біз симметрия туралы білімімізді кеңейттік, симметрия өмірдің көптеген салаларында бар екеніне көз жеткіздік, біз оны тірі және тірі емес табиғатта кездестіреміз. Симметрия бізді қоршаған әлемде тәртіпті, сұлулықты және кемелдікті жасайды.

## ӘДЕБИЕТТЕР

1 Алдамұратова Т. А. «Математика» Алматы «Атамұра» 2004 ж. 2 Учебник по геометрии Л. С.Атанасян

3 Геометрический справочник https://www.wiki.eduvdom.com/ subjects/geometry/start

4<https://ru.wikipedia.org/wiki/симметрия>

5 [Зеркальная симметрия. Параллельный перенос. Геометрия](file:///C:/Users/%d0%90%d1%81%d0%b5%d0%bb%d1%8c/Desktop/%2b%d0%a1%d0%90%d0%a2%d0%9f%d0%90%d0%95%d0%92%d0%a1%d0%9a%d0%98%d0%95%202024%20%d0%90%d0%a1%d0%95%d0%9b%d0%ac%20%d0%a2%d0%9e%d0%9c%d0%90%20%d0%be%d1%82%2004.05..24/1%20%d1%82%d0%be%d0%bc%20%20-%2072%20%d1%81%d1%82/5.%20%d0%90%d0%ba%d1%82%d1%83%d0%b0%d0%bb%d1%8c%d0%bd%d1%8b%d0%b5%20%d0%b2%d0%be%d0%bf%d1%80%d0%be%d1%81%d1%8b%20%d0%bc%d0%b0%d1%82%d0%b5%d0%bc%d0%b0%d1%82%d0%b8%d0%ba%d0%b8%20%e2%99%a3%2057/%d0%a8%d0%ba%d0%be%d0%bb%d1%8c%d0%bd%d0%b8%d0%ba%d0%b8/Зеркальная симметрия. Параллельный перенос. Геометрия 11 Класс (interneturok.ru)) [11 Класс \(interneturok.ru\)](file:///C:/Users/%d0%90%d1%81%d0%b5%d0%bb%d1%8c/Desktop/%2b%d0%a1%d0%90%d0%a2%d0%9f%d0%90%d0%95%d0%92%d0%a1%d0%9a%d0%98%d0%95%202024%20%d0%90%d0%a1%d0%95%d0%9b%d0%ac%20%d0%a2%d0%9e%d0%9c%d0%90%20%d0%be%d1%82%2004.05..24/1%20%d1%82%d0%be%d0%bc%20%20-%2072%20%d1%81%d1%82/5.%20%d0%90%d0%ba%d1%82%d1%83%d0%b0%d0%bb%d1%8c%d0%bd%d1%8b%d0%b5%20%d0%b2%d0%be%d0%bf%d1%80%d0%be%d1%81%d1%8b%20%d0%bc%d0%b0%d1%82%d0%b5%d0%bc%d0%b0%d1%82%d0%b8%d0%ba%d0%b8%20%e2%99%a3%2057/%d0%a8%d0%ba%d0%be%d0%bb%d1%8c%d0%bd%d0%b8%d0%ba%d0%b8/Зеркальная симметрия. Параллельный перенос. Геометрия 11 Класс (interneturok.ru))[https://www.syl.ru/article/413570/zerkalnaya](https://www.syl.ru/article/413570/zerkalnaya-simmetriya-opredelenie-i-primeryi)[simmetriya-opredelenie-i-primeryi](https://www.syl.ru/article/413570/zerkalnaya-simmetriya-opredelenie-i-primeryi)

6 [Симметрия в природе – что это и как она проявляется \(nauka.](https://nauka.club/okruzhayushchiy-mir/kak-proyavlyaetsya-simmetriya-v-zhivoy-prirode.html?ysclid=ltzn0gpzve627773551) [club\)](https://nauka.club/okruzhayushchiy-mir/kak-proyavlyaetsya-simmetriya-v-zhivoy-prirode.html?ysclid=ltzn0gpzve627773551)

7 [Исследовательская работа «Этот симметричный мир»](https://multiurok.ru/index.php/files/issledovatelskaia-rabota-etot-simmetrichnyi-mir.html?ysclid=ltzn3rp0fn965866714) [\(multiurok.ru\)](https://multiurok.ru/index.php/files/issledovatelskaia-rabota-etot-simmetrichnyi-mir.html?ysclid=ltzn3rp0fn965866714)

## **ҚАЛАЛАРДЫҢ МАССАЛЫҚ ЦЕНТРІН ТИІМДІ АНҚЫТАУ ТӘСІЛІ (АҚТАУ ҚАЛАСЫНЫҢ НЕГІЗІНДЕ)**

УАКБАЕВА С. М. **математика пәнінің мұғалімі, НЗМ, Павлодар қ.** КОНЫРБАЕВА Ж. М. **математика пәнінің мұғалімі, НЗМ, Ақтау қ.** КҮЗЕМБАЙ АСАНӘЛІ **9 сынып оқушысы, НЗМ, Павлодар қ.**

«Ақтау қаласының массалық центрін тиімді анықтау» ғылыми жобасында қала массасы орталығын анықтау – қалалық инфрақұрылымды дамыту мен жақсартудың тиімді стратегияларын әзірлеу үшін маңызды міндет болып табылады. Бұл жобада физика, математика, география, әлеуметтану және қала құрылысына байланысты тақырыптар қозғалған.

Ең біріншіден біз Ақтау қаласындағы әрбір шағын аудандардың координаталық нүктелерін белгілеп, кестеге толтырдық. Кестеде шағын аудандардың OX, OY өстері бойынша координаталық нүктелері көрсетілген. Бұл кестедегі тұрғындар саны заңды түрде Маңғыстау облысы Жер телімі бойынша Департаментінен алынған [1, 2-б.].

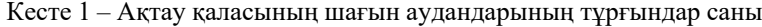

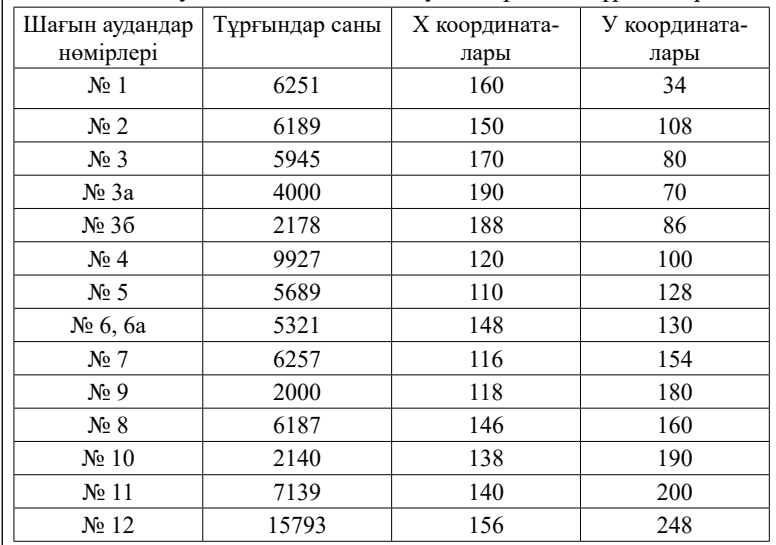

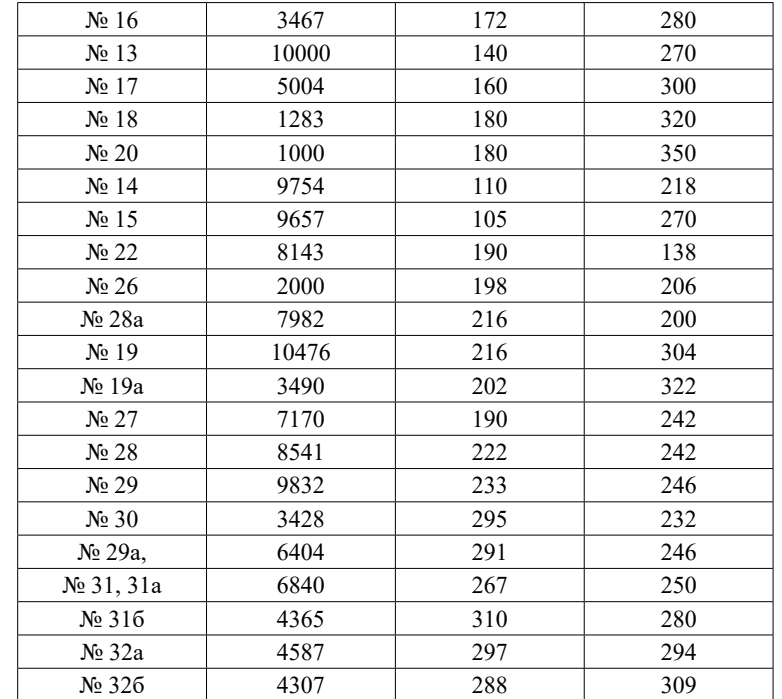

Академик Қаныш Сәтбаевтың 125 жылдығына арналған «XXIV Сәтбаев оқулары *Академик Қаныш Сәтбаевтың 125 жылдығына арналған «XХІV Сәтбаев оқулары»* 

Массалардың ауырлық центр формуласын көптеген әдебиеттерден қарадық, және жетекшілерімізбен талқыладық.

Енді төмендегі массалардың ауырлық центрінің формуласын пайдаланып өзімізге қажетті ізделінді обьектінің координаталарын пайдаланамыз [2, 12-б.].

$$
\overline{X} = 183,79
$$

$$
\overline{Y} = 214.4
$$

 $\frac{394 \text{ N}}{200 \text{ N}}$   $\frac{15755}{256}$  шағын аудандарға қарағанда орташа деңгейге сәйкес келеді. Бұл  $\parallel$  395 Нақты табылған нүкте – массалар центрі. Табылған ауырлық центрінің айналасында орналастыруға болатын орындарға талдау жүргізу орталыққа қолайлы орын таңдап алуға мүмкіндік береді [3, 18-б.]. Біздің нәтижемізде бұл нүкте координаттары (183.8; 214,4) нүктелері шықты. Енді біз картамыздан осы координата өсінде орналасқан шағын ауданды анықтаймыз. Бұл шағын аудан біздің бизнес обьектімізді салуға ең қолайлы орта болу керек. Бізде бұл координатада 26 шағын ауданы орналасқан. Жалпы бұл шағын аудандағы халық саны 2000 болып тұр, яғни халық басқа

нүкте массалар центрі болып табылады. Картамыздан әр шағын аудандардан алынған нүктелеріміз бойынша , әр шағын аудандағы халық санына сәйкес жүк массаларын ілеміз. Біз әрбір шағын аудан бойынша тұрғын санын пропорциялап, мысалы ең көп тұрғын саны 12-ші шағын ауданда 15793 адам болса оны максималды 50 гр деп алып, қалған тұрғындар санын соған қарай пропорция әдісімен есептеп сәйкестендіріп аламыз.

15793 – 50 грамм

Х (өзге ш/а тұрғын саны) – Ү грамм

Ұзындықтары бірдей ленталарды қиып алып, әр шағын аудан массалық центрі арқылы өткізіп, сәйкес гір тасын тасын ілеміз. Ленталардың барлығыны бастапқы ұштарын біріктіріп түйін етіп бір нүктеде байлаймыз. Жүк жіптері жиналған нүктеден біртекті карта бетіне еркін жіберу арқылы біз нүктеміздің ауырлық центрі қай шағын ауданға (яғни қандай координатаға) сәйкес келетінін анықтаймыз.

Тәжірибе бойынша массалар центрінің ауырлық нүктесі шынымен де 26 шағын ауданына жақын аймақты көрсетіп тұр. Демек, тәжірибееміз формула арқылы тапқан координатаға сәйкес келеді. Бұл аудан бізге бизнес обьектілерін салуға ең қолайлы жер болып табылады [4,13-б.].

Біз бұл тәжірибеге қатысты жан-жақты іздестіру жұмыстарын жүргізу барысында тағы бір әдісті байқадық. Бұл бірақ біздің тәжірибеде егер қала тұрғындары тең болған жағдайда ғана орындалады. Қарапайым төртбұрышты қағазға массасы аздау жүкті жіппен ілеміз. Бұл бізге қажетті бизнес обьектіні орналастыратын орынның тиімді нүктесі болып табылады. Ескеретін жағдай, бұл қала тұрғындар саны тең болған жағдайда ғана жүзеге асады.

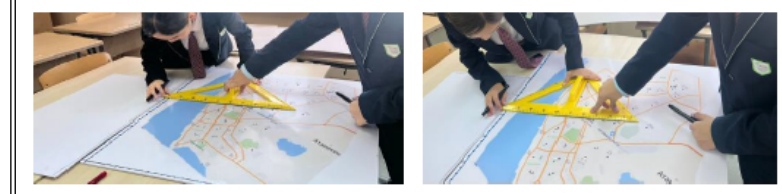

Сурет 1 – арта макетіне ОХ және ОУ координаталарын сызу сәтінен

 $_{396}\,$  || пішіндердің массалар центрін анықтап, тиімді орынды анықтауға  $\,$  ||  $_{397}$ Бұл жоба қала, ауыл, мемлекет немесе кез келген ауданы бар

арналған. Осы жоба арқылы оқушылар болашақта өз білімі арқылы көптеген мәселені шешуге, массалар центрі арқылы тиімді орынды анықтауға болатынына көз жеткізеді. Жобаның артықшылығы мектеп қабырғасында алған білімдерін өмірде де әртүрлі бизнес немесе әлеуметтік жобаларда қолдана алады. Сонымен қатар, массалар центрі арқылы Халыққа қызмет көрсету орталығы, Бизнес орталығы, Мәдени орталықтар мен қаланың инфрақұрылымының дамуына тікелей байланысты орталықтарды есептеулер арқылы тиімді орынды табуға болады [5, 10-б.]. Осы жобада массалар центрін есептеуде үш түрлі әдәстер қарастылырлған:

• дұрыс емес пішінді фигураларды, яғни шағын аудандарды жеке жеке физика пәні тұрғысынан массалар центрін есептеу;

• дұрыс емес пішінді фигура яғни қаланың массалар центрін анықтау, практика жүзінде;

• координаталар әдісі арқылы, математика пәні аясында тұрғындар санын есептеу барысында, планиметрияның дұрыс емес пішінді фигураларының массалар центрін анықтау.

Осы үш түрлі әдіспен есептегенде де, негізгі обьект бір нүктеге келіп түскенін көрсетеді. Яғни үш әдіс те орындалып тұр.

Болашаққа бағдар: болашақта қала немесе ауыл ғана емес мемлекет аралық мәселелерді шешуге де септігін тигізетіндей жоба жасау, яғни мемлекет аралық әртүрлі олимпиада жарыстарды қай мемлекетке, қай қалаға өткізген тиімді екенін массалар центрі арқылы есептеу.

### ӘДЕБИЕТТЕР

1<https://geo.bsu.by/images/pres/ecobel/teoseg02.pdf>

2 Кронгарт Б., Казахбаева Д., Иманбеков О., Кыстаубаев Т. «Физика» 10 – сыныпқа арналған оқулық, Мектеп баспасы, 2019жыл.

3 Физика 9–10-сынып, 2019ж, Казахбаева Д., Иманбеков О., Кыстаубаев Т., Статика және гидростатика бөлімі;

4 Координаты центра тяжести: ключевые понятия и свойства // Научные Статьи.Ру – портал для студентов и аспирантов. – Дата последнего обновления статьи : 19.09.2023г. Ауырлық центрінің координаттары: негізгі ұғымдар мен қасиеттер // Ғылыми мақалалар. ру – студенттер мен магистранттарға арналған портал. – Мақаланың соңғы жаңартылған күні : 19.09.2023 ж.

5 Гашков С. Б. Центры тяжести и геометрия. – М. : МЦНМО, 2015. – 64 с. ISBN 978-5-4439-0145-9 ББК 22.131

## **ЗАМЕЧАТЕЛЬНЫЕ ТОЧКИ И ЛИНИИ ТРЕУГОЛЬНИКА**

ХИХЛУШКА Е. Д. **ученик 11 класса, Республиканская физико-математическая школа, г. Астана** САЛХАЕВА Д. У. **учитель математики, педагог-мастер, Республиканская физико-математическая школа, г. Астана**

Целью данной работы является изучение некоторых замечательных точек и линий треугольника, применение полученных знаний к решению задач.

В работе над проектом рассмотрены такие задачи, как изучение научно-исторической литературы по теме, изучение свойств и признаков треугольника, изучение замечательных точек и линий треугольника.

Новизна темы обусловлена тем, что в школьном курсе геометрии изучаются только четыре замечательные точки и линии треугольника, как медиана, биссектриса, высота, серединный перпендикуляр и точки их пересечении, а в данной работе рассмотрены точки Торричелли, точка и прямая Нагеля, которые в школьном курсе геометрии вовсе не затрагивают.

Я, ученица выпускного класса, переступила порог Республиканской физико-математической школы будучи десятиклассницей. Во время выполнения практических заданий на уроке математики я заметила, что мои одноклассники с лёгкостью выполняют предложенные геометрические задачи. Я задалась вопросом: «А как у них это получается?». Всё дело в том, что им знакомы замечательные точки и линии треугольника и связанные с ними теоремы. Замечательные точки помогают понять геометрические свойства треугольника, такие как его центр масс, центр описанной и вписанной окружности и т. д. Эти свойства часто используются для решения геометрических задач. Также, многие теоремы и свойства треугольников могут быть сформулированы и доказаны с использованием замечательных точек. Предлагаю подробно рассмотреть замечательные точки треугольника.

1) Центр вписанной окружности в треугольник лежит на пересечении биссектрис внутренних углов треугольника (рис. 1) [1, с. 156].

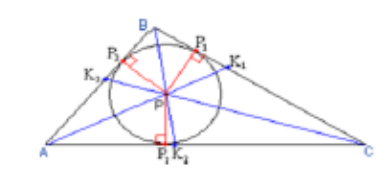

Рисунок 1 – Пересечение биссектрис углов треугольника

2) Серединные перпендикуляры к сторонам любого треугольника пересекаются в одной точке – центре описанной вокруг него окружности (рис. 2) [1, с. 157].

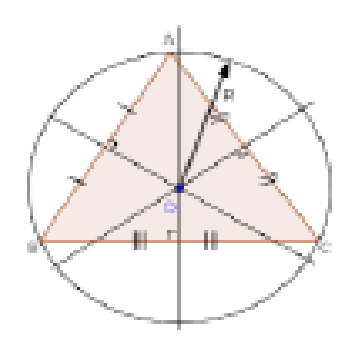

Рисунок 2 – Пересечение серединных перпендикуляров треугольника

3) Ортоцентром называется точка пересечения прямых, содержащие высоты треугольника (рис.3) [1, с. 158].

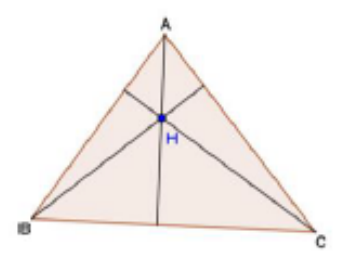

Рисунок 3 – Ортоцентр треугольника

398  $\parallel$  в этой точке в отношении 2  $:$  1, считая от вершин (рис. 4) [1, с. 160].  $\parallel$  399 4) Медианы треугольника пересекаются в одной точке и делятся

*Оқушылар*

<span id="page-199-0"></span>Окушылар

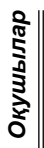

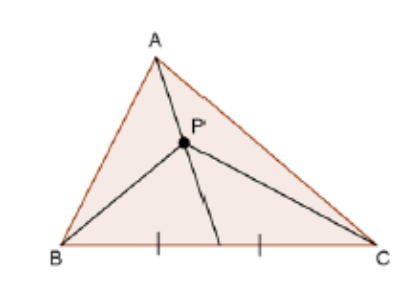

Рисунок 4 – Медианы треугольника

Данные 4 замечательные точки изучаются в школьном курсе геометрии. Рассмотрим точки, не изучаемые в школьной геометрии, например, точки Торричелли. Точками Торричелли называют пару точек внутри треугольника, из которых все стороны видны под определенным углом: либо под углом 60°, либо под углом 120°. Они также известны как точки Ферма или точки Ферма-Торричелли (рис. 5) [3, с. 65]. Первая точка Торричелли получается как пересечение свободных вершин равносторонних треугольников, построенных на сторонах треугольника (направленных наружу), а вторая точка Торричелли получается как пересечение свободных вершин правильных треугольников, построенных внутри данного треугольника.

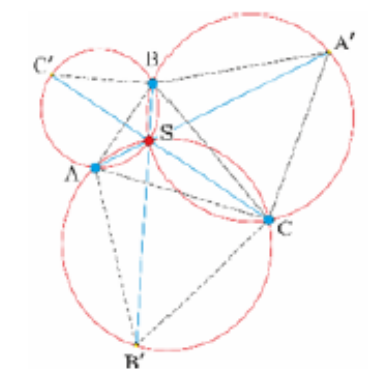

Рисунок 5 – Точки Торричелли

 $_{400}$   $\|$  гласит о том, что в любом не равностороннем треугольнике его точка  $\|$   $_{401}$ Конечно, нужно упомянуть и о линиях треугольника. Можно вспомнить о знаменитой теореме о прямой Нагеля (рис. 6), которая

Нагеля N, центроид M и центр вписанной окружности I лежат на одной прямой, причем:

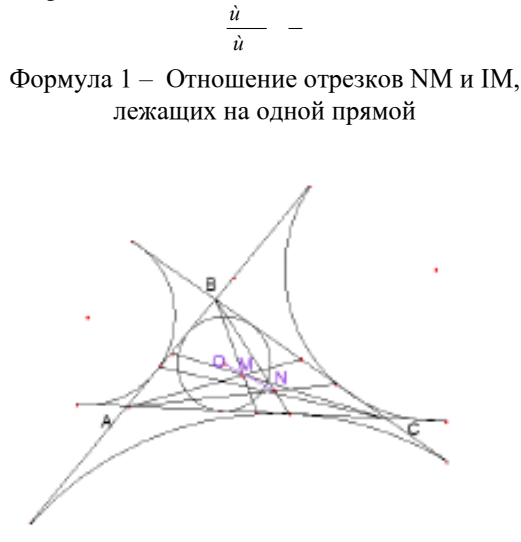

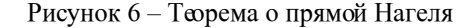

Итак, хотелось бы перейти к двум замечательным теоремам планиметрии: теорема Менелая и Чевы. Мы часто используем данные теоремы. Первая рассматривает пересечение некоторой прямой с треугольником или его сторонами, в то время как вторая пересечение трех прямых, проходящих через вершины треугольника в одной точке. Многие замечательные точки треугольника можно получить, используя специальные правила для выбора точек на его сторонах. Если правило выбора правильное, то прямые, соединяющие вершины треугольника с соответствующими точками, пересекутся в одной общей точке. Интересный факт: универсальный метод для определения, пересекаются ли три прямые, проходящие через вершины треугольника, в одной точке, исходя из положения точек на его сторонах, был найден именно Джованни Чевой. Теорема Чевы гласит, что если три чевианы пересекаются в одной точке, то отношения, в которых их основания А1, В1 и С1 делят стороны треугольника, удовлетворяют равенству [3, с. 19].

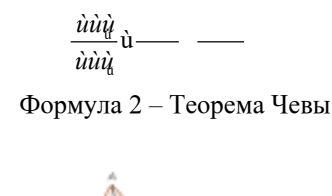

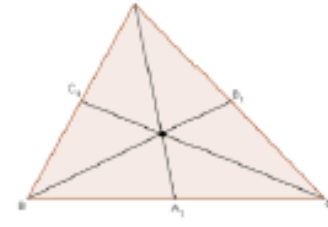

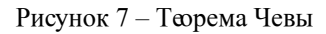

Интересна и теорема Менелая, которая позволяет с лёгкостью решать даже сами сложные задачи. Теорема Менелая гласит о том, что если дан треугольник АВС и точки A<sub>1</sub>, B<sub>1</sub> и C<sub>1</sub>, на прямых ВС, АС и АВ (рис.8), то точки А<sub>1</sub>, В<sub>1</sub> и С<sub>1</sub> лежат на одной прямой тогда и только тогда, когда выполняется равенство [3, с. 21]:

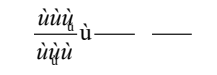

Формула 3 – Теорема Менелая

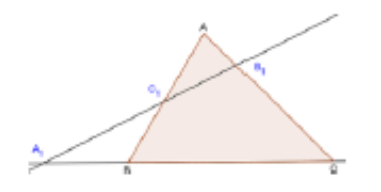

Рисунок 8 – Теорема Менелая

Теперь я приведу следующее: я докажу, что при помощи теоремы Менелая можно упростить решение геометрических задач. Для этого рассмотрим следующую задачу: На стороне ВС треугольника АВС и на продолжении стороны АВ за вершину В

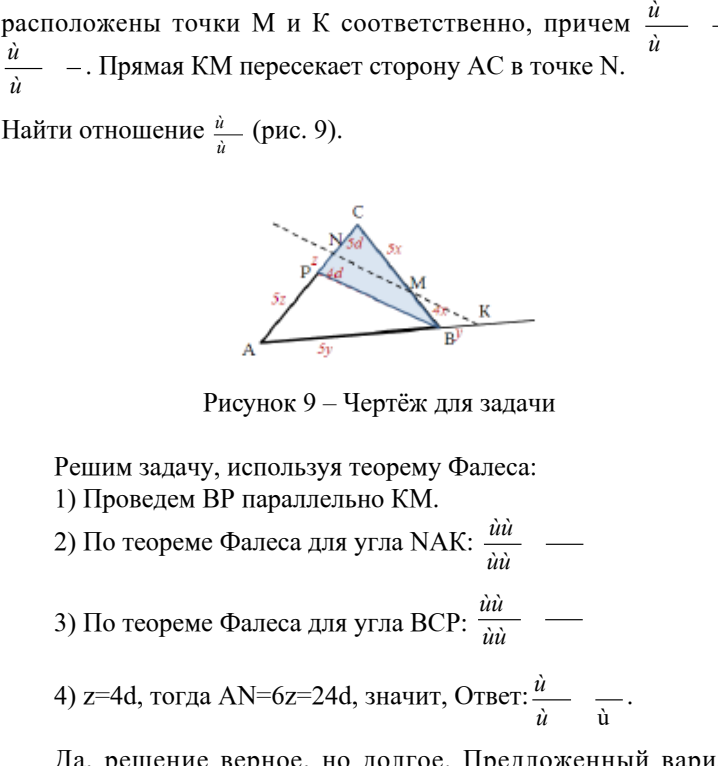

Да, решение верное, но долгое. Предложенный вариант решения задачи – один из традиционных, без применения теоремы Менелая. Рассмотрим другой способ решения, применяя указанную теорему Менелая (рис. 10):

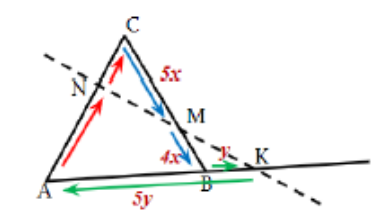

Рисунок 10 – Чертёж для показания решения с помощью теоремы Менелая

и

Стрелки на рисунке (от точки А) показывают, как легко запомнить последовательность отрезков в пропорции. Итак, по теореме Менелая, <sup>ù</sup> *ùùù ùùù* . <sup>ù</sup> ù  $\frac{\dot{u}\dot{u}}{\dot{u}\dot{u}}$ <sup> $\dot{u}$ </sup> — , следовательно,  $\frac{\dot{u}}{\dot{u}}$   $\frac{\dot{u}}{\dot{u}}$ , тогда  $\frac{\dot{u}}{\dot{u}}$   $\frac{\dot{u}}{\dot{u}}$ *ù*

Решение короткое и чёткое. Это значит, что теорема Менелая значительно упрощает решение любой геометрической задачи, позволяя избежать замудрённые формулы.

Рассмотрим стереометрическую задачу: В правильной четырехугольной пирамиде MABCD точка F – середина ребра МВ, точка К делит ребро MD в отношении  $\frac{\dot{u}}{\dot{u}}$  — . В каком<br>отношении плоскость AFK делит отрезки SD и  $\frac{\dot{u}}{\dot{u}}$ BC (рис. 11).

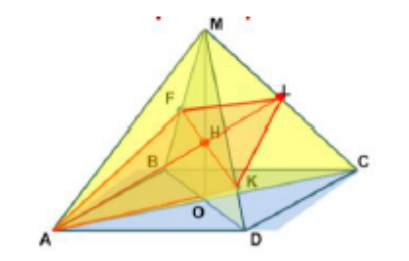

Рисунок 11 – Чертёж для решения стереометрической задачи

Для начала построим сечение. Итак, AF и AK – прямые пересечения плоскости с гранями пирамиды, FK – пересечение плоскости сечения с BMD, прямая AL – пересечение плоскости сечения с АМС, прямые FL и FK – прямые пересечения плоскости с гранями пирамиды, следовательно, AFLK – искомое сечение. Следующим шагом необходимо провести секущую FS треугольника BMD (рис. 12):

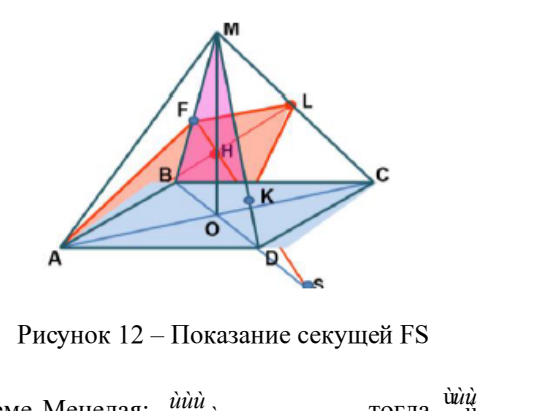

По теореме Менелая:  $\frac{\dot{u}\dot{u}\dot{u}}{\dot{u}\dot{u}\dot{u}}$ <sup>*ù*</sup> , тогда ù ù *ùù ùù* , . тогда *ù ù*

Задача решена.

В заключение можно отметить, что замечательные точки треугольника имеют важное значение в геометрии. Они являются ключевыми для решения различных задач и связаны с множеством теорем и свойств треугольников. Понимание и использование этих точек помогает в решении геометрических задач, а также в построении различных фигур и конструкций. Кроме того, имеется важность и у замечательных теорем планиметрии. Например, решение задач с помощью теоремы Менелая более рационально, чем их решение другими способами, требующими дополнительных действий и построений, которые не всегда оказываются очевидными. Теорема Менелая помогает быстро и оригинально решить задачи повышенной сложности, в том числе и задачи уровня С единого национального тестирования.

### ЛИТЕРАТУРА

1 Атанасян, Л. С. Геометрия : учебник для общеобразовательных учреждений 7–9 классы / Л. С. Атанасян. – М. : Просвещение,  $2010 - 384$  c.

2 Сканави М. И. Математика. Задачи с решениями. – Ростовна-Дону : Феникс, 1998.

3 Гордин, Р.К. Математика. Геометрия. Планиметрия / Р. К. Гордин, А. Л. Семенова, И. В. Ященко. М. : МЦНМО, 2013.  $-176$  c.

*Оқушылар*

Оқушылар

# **НЕСТАНДАРТНЫЕ СПОСОБЫ РЕШЕНИЯ КВАДРАТНЫХ УРАВНЕНИЙ**

ЦВИНГЕР В. В **ученик 8 класса, Кызылжарская СШ, г. Аксу** АРАЛОВА Н. К. **учитель математики, Кызылжарская СШ, г. Аксу**

Жизнь современного человека связана с математикой. Математика является одним из основных и достаточно сложных предметов школы. Одно из важных мест в математике занимают уравнения, так как большинство жизненных задач сводится к решению различных видов уравнений, и чаще всего это уравнения квадратного вида. В школьном курсе математики мы изучили формулы корней квадратных уравнений, с помощью которых можно решать любые квадратные уравнения, например, дискриминант и теорема Виета. И мне стало интересно какие еще имеются способы и приёмы решения квадратных уравнений, которые не отражены в школьных учебниках математики. В своем докладе я рассмотрю решения квадратных уравнений нестандартным способом. Умея применять данные способы и приёмы поможет сэкономить время.

**Квадратным уравнением** называется уравнение вида  $ax^{2} + bx + c = 0$ , где  $a \ne 0$ , а, b, c – некоторые действительные числа, которые задают квадратное уравнение. a – старший коэффициент (множитель при x<sup>2</sup>); b – второй коэффициент (множитель при х); c – свободный член (число без множителяпеременной).

Квадратные уравнения можно разделить на полные и неполные квадратные уравнения. **Полное квадратное уравнение** – это квадратное уравнение, в котором присутствуют все три слагаемых, т.е. коэффициенты b и с отличны от нуля.

Например:  $5x^2 + 4x - 9 = 0$ .

**Неполное квадратное уравнение** – это уравнение, где в квадратном уравнении  $ax^2 + bx + c = 0$  хотя бы один из коэффициентов b или с равен нулю.

Существует три вида неполных квадратных уравнений:

1) 
$$
\text{hyp } b = c = 0
$$
 **h**  $b \neq 0$  **h**  $c = 0$  **h**  $b \neq 0$  **h**  $c = 0$  **h**  $b \neq 0$  **h**  $c = 0$  **h**  $b \neq 0$  **h**  $c = 0$  **h**  $c = 0$  

Квадратное уравнение, в котором коэффициент при  $x^2$ равен 1, называют **приведенным квадратным уравнением.**  Например:  $x^2 + 4x - 5 = 0$ 

Рассмотрим решения квадратных уравнений которые изучают в школьной программе. С помощью дискриминанта и теоремы Виета. Чтобы решить квадратное уравнение стандартным способом мы используем **дискриминант.** Дискриминант в переводе с латинского означает «отличающий» или «различающий» и обозначается буквой D. Для нахождения дискриминанта используют формулу:  $h^2 - 4ac$ 

Для нахождения корней используют ниже изложенную

$$
\text{popmyny: } x = \frac{-b \pm \sqrt{b^2 - 4ac}}{2a} \quad [1, c. 61].
$$

Возможные случаи в зависимости от значения D: 1) Если  $D > 0$ , то уравнение имеет два корня.

2) Если D = 0, то уравнение имеет один корень:  $x =$  $2a$ 3) Если  $D < 0$ , то уравнение не имеет корней.

**Теорема Виета:** Сумма корней приведённого квадратного уравнения  $x^2 + bx + c = 0$  равна второму коэффициенту, взятому с противоположным знаком, а произведение корней равно свободному члену, т.е.

$$
x_1 + x_2 = -b
$$
  

$$
x_1 \times x_2 = c
$$
 [1, c. 71]

Знак системы, который принято обозначать фигурной скобкой, означает, что значения *x*, и  $x^2$  удовлетворяют обоим равенствам.

Какие же еще способы можно применить для решения квадратных уравнений?

Решение с помощью свойств коэффициентов **квадратного уравнения.** Данный способ решения квадратных уравнений, который поможет быстро и устно найти корни уравнения [2, с. 121].

1. Если в уравнении  $ax^2 + bx + c = 0$  коэффициенты  $a + b + c = 0$ , то его корни равны:  $x_1 = 1, x_2 = \frac{c}{a}$ Например:  $45x^2 - 17x - 28 = 0$  Решение: т.к. по свойству

дегичтиус *Оқушылар*

коэффициентов  $45 + (-17) - (-28) = 0$ , то корни уравнения

будут являться:  $x_1 = 1$ ;  $x_2 = \frac{28}{45}$ 

2. Если в уравнении  $ax^2 + bx + c = 0$ .  $a + c = b$ . то корни уравнения будут равны:  $x_1 = -1$ ,  $x_2 = -\frac{c}{x}$ 

Например:  $6x^2 + 13x + 7 = 0$ . Решение: т.к. по свойству коэффициентов  $6 + 7 = 13$ , то корни уравнения будут являться:

 $x_1 = -1; x_2 = -\frac{7}{6}$ 

Алгоритм понятен, далее приведу просто сами свойства.

3. Если в уравнения  $ax^2 + bx + c = 0$  коэффициенты  $b = (a^2 + 1)$ .  $a = c$ , то корни уравнения будут равны:

$$
x_1 = -a; x_2 = -\frac{1}{a}
$$

4. Если в уравнении  $ax^2 + bx + c = 0$  коэффициенты  $b = -(a^2 + 1), a = c$ , то корни уравнения будут равны:  $x_1 = a$ ;  $x_2 = \frac{1}{a}$ .  $x_1 = a$ ;  $x_2 = \frac{1}{a}$ 

5. Если в уравнении  $ax^2 + bx + c = 0$  коэффициенты  $b = a^2 - 1$ ,  $c = -a$ , то корни уравнения будут равны:<br>  $x_1 = -a$ ;  $x_2 = \frac{1}{a}$ ;  $x_1 = -a$ ;  $x_2 = \frac{1}{a}$ .

6. Если в уравнении  $ax^2 + bx + c = 0$  коэффициенты  $b = -(a^2 - 1), c = -a$ , то корни уравнения будут равны:  $x_1 = a; \ x_2 = -\frac{1}{a}, \ x_1 = a; \ x_2 = -\frac{1}{a}$  [3, c. 145].

**Решение с помощью разложения левой части на множители.** 

Решим уравнение  $2x^2 - x - 1 = 0$ . Разложим левую часть на множители (коэффициент «b» разложить на два числа так, чтобы при их сложении или вычитании получилось прежнее число) и решим

ypaвнение:  $2x^2 - x - 1 = 0$ ,<br> $2x^2 + x - 2x - 1 = 0$ .

 $x(2x + 1) - (2x + 1) = 0$ , вынесем общий множитель  $(2x+1)(x-1) = 0.$ 

Следовательно, уравнение можно переписать так:  $(2x+1)(x-1)$ .

Т.к. произведение квадратного уравнения равно нулю, то значит один из егомножителей будет равен нулю. Запишем это в виде системы и решим:<br>  $\begin{cases} 2x + 1 = 0, & 2x = -1, (x = -0.5, \\ x - 1 = 0; \ x = 1. \end{cases}$   $\begin{cases} x = 1, & 0 \ x = 1. \end{cases}$  Ответ;  $x_1 = -0.5; x_2 = 1.$ OTBeT:  $x_1 = -0.5$ ;  $x_2 = 1$ .

Р**ешение с помощью выделения полного квадрата.** Решим уравнение  $x^2 - 14x - 120 = 0$ .

Заметим, что  $14x = 2 \times 7x$  и в выражении  $x^2 - 14x$ не хватает слагаемого  $7^2$ , чтобы записать квадрат разности  $x^2 - 14x + 72 = (x - 7)^2$ . Тогла к исходному квадратному уравнению добавим  $7^2 = 49$ , и, чтобы получить равное выражение, отнимем 49, после чего выделим квадрат разности  $(x - 7)^2$  и суммируем оставшиеся подобные слагаемые:

$$
x^2 - 14x - 120 = 0,
$$
  
x - 2 × 7x + 49 - 49 - 120 = 0  
(x - 7)<sup>2</sup> - 169 = 0

$$
(x - r) = 109 - 8
$$
  
Лалее пененесём вправо полученный квалрат разности и найлём

корни, решив как обычное квадратное уравнение.

$$
(x-7)^2 = 169. \qquad \begin{cases} x - 7 = \sqrt{169}, \\ x - 7 = -\sqrt{169}; \end{cases} \qquad \begin{cases} x - 7 = 13, \\ x - 7 = -13; \end{cases} \qquad \begin{cases} x = 13 + 7, \\ x = -13 + 7; \end{cases} \qquad \begin{cases} x = 20, \\ x = 6. \end{cases}
$$

Oтвет:  $x_1 = 20$ ;  $x_2 = 6$ .

### **Решение методом «переброски».**

Рассмотрим полное квадратное уравнение:  $ax^2 + bx + c = 0$ Теперь рассмотрим другое полное приведённое квадратное уравнение:

$$
y^2 + by + ac = 0.
$$

Первый коэффициент у этого уравнения равен 1, а второй коэффициент равен *b* и совпадает со вторым коэффициентом уравнения. Свободный член уравнения равен *ac* и получен как произведение первого коэффициента и свободного члена уравнения (т.е. можно сказать, что a перебросилось к *c) x* меняется на *y* (желательно для того, чтобы не запутаться дальше).

Окушылар *Оқушылар*

А теперь момент, про который многие забывают при использовании этого метода решения квадратных уравнений: в полученном уравнении можно найти корни через теорему Виета или через дискриминант, но они не являются решением. Необходимо их поделить на коэффициент *a*, на который мы умножали свободный коэффициент квадратного уравнения, при этом у нас возвращается

*x.*

Рассмотрим это на примере:  $4x^2 - 7x - 2 = 0$ ;<br> $y^2 - 7y - 2 \times 4 = 0$ ,  $v^2 - 7v - 8 = 0$ 

Находим корни через теорему Виета или через дискриминант:<br>  $\begin{cases} y = -1, \ y = -1 \div 4, \\ y = 8, \ y = 8 \div 4, \end{cases}$   $\begin{cases} x = -0.25, \ x = 2. \end{cases}$  Ответ:  $x_1 = -0.25$ ;  $x_2 = 2$ .

#### **Решение с помощью графического способа.**

Графических способов много, но многие их них очень сложны, поэтому мы рассмотрим только один способ, способ перенесения *x<sup>2</sup>* . График первой зависимости – парабола, проходящая через начало координат. График второй зависимости – прямая. Из полученных графиков ищем точки пересечения графиков, которые и будут являться корнями нашего квадратного уравнения.<br> $x^2 - 3x + 2 = 0$ .

Рассмотрим пример:  $x^2 = 3x - 2$ .

Теперь мы можем обе части подставить к *y.* у нас получится два графика. Графики на одном чертеже будут выглядеть примерно так (рисунок 1). Можно увидеть, что точки пересечения – это  $x = 1$  и  $x = 2$ . Это и будут корни уравнения. Ответ:  $x_1 = 1$ ;  $x_2 = 2$ . Но нужно понимать, что способ не всегда эффективен, так как могут получиться некрасивые корни.

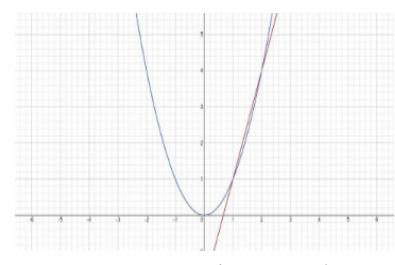

Рисунок 1 – График параболы.

**Решение с помощью номограммы.** Это старый и незаслуженно забыты способ решения квадратных уравнений [4, с. 83]. Он доволен сложен в самом изучении. Номограмма для решения уравнения Эта номограмма (рисунок 2) позволяет, не решая квадратного уравнения, по его коэффициентам определить корни уравнения. Полагая, что  $OC = p$ ,  $ED = q$ ,  $OE = a$  из подобия треугольников САН и CDF получим пропорцию, откуда после подстановок и упрощений вытекает уравнение:

 $z^2 + pz + q = 0$ . Причём буква Z означает метку любой точки криволинейной шкалы.

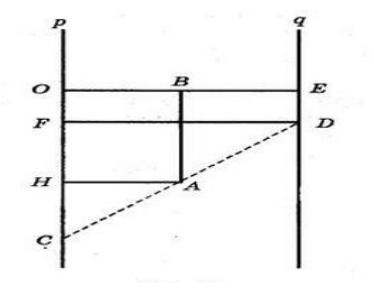

Рисунок 2 – Номограмма

Рассмотрим примеры для решения квадратного уравнения с помощью этой номограммы в двух разных случаях.

*1.Когда две точки.* Для примера рассмотрим следующие квадратные уравнения:  $z^2 - 9z + 8 = 0$  и  $2x^2 - 9z + 2 = 0$ . помощью данной номограммы можно понять, что следовательно, соединяя точки, можно понять, что у первого уравнения точки будут  $z = 8$  и  $z = 1$ . Ответ:  $z_1 = 8$ ;  $z = 1$ . В случае со вторым уравнением, то для начала его нужно сделать приведённым, разделив коэффициенты на 2. Получим уравнение:  $z^2 - 4.5z + 1 = 0$ . C помощью номограммы таким же методом решения, что и в первом, можно понять, что у второго уравнения точки будут  $z = 4$  и  $z = 0.5$ . Ответ:  $z_1 = 4$ ;  $z_2 = 0.5$ .

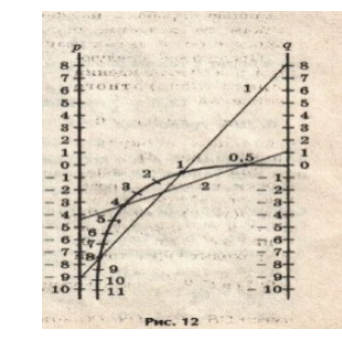

Рисунок 3 – Номограмма для двух точек

*2. Если одна точка.* В данном случае номограмма даст положительный корень, поэтому нужно теперь найти отрицательный корень. Для нахождения этого отрицательного корня необходимо будет воспользоваться формулой:

Первое уравнение: Z<sup>2</sup> + 5Z − 6 = 0. Номограмма даёт точку  $z = 1$ . Это и будет первый корень. Находим второй корень:  $z_2 = -5 - 1 = -6$ . Ответ:  $z_1 = 1$ ;  $z_2 = -6$ .

Второе уравнение:  $z^2 - 2z - 8 = 0$ . Номограмма даёт точку  $z = 4$ . Это и будет первый корень квадратного уравнения. Находим второй корень:  $z_2 = 2 - 4 = -2$ . Ответ:  $z_1 = 4$ ;  $z_2 = -2$ . Этот способ действующий, но над ним необходимо будет ещё поработать, что я сделаю в дальнейшем.

> $\overline{A}$ s  $\overline{2}$  $\bullet$  $\frac{2}{3}$  $\frac{4}{5}$  $\ddot{\circ}$  $\begin{array}{c} 7 \\ 8 \end{array}$ Рис. 13

Рисунок 4 – Номограмма для одной точки

Я решил провести математический опрос среди учащихся 8 классов нашей школы, чтобы выяснить, умеют ли ребята решать квадратные уравнения разными способами. Сначала я им показал эти способы, чтобы они с ними познакомились, а потом дал примеры для того, чтобы они решили. Тем самым посмотрим, каким способом они всё-таки его решат: стандартным или нестандартным, никаким вовсе, или смогли выполнить и тем, и другим способом? В опросе участвовало 30 учеников из 8 «А» и 8 «В». Для решения заданий для практической части были представлены следующие

нижеизложенные квадратные уравнения:<br> $4x^2 - 7x - 2 = 0$ ,  $319x^2 + 1988x + 1669 = 0$ ,  $2x^2 - x - 1 = 0$ 

В ходе опроса я получила данную диаграмму. По данной полученной диаграмме можно сделать такие выводы, что больше всего учеников (38%) всё-таки решили воспользоваться нестандартными способами решения квадратных уравнений. Больше всего решали способом «переброски». Чуть меньше количество учеников решили данные квадратные уравнения стандартными способами (34 %), тем самым, как мне кажется, усложняя себе жизнь. Второй пример был очень сложен для дискриминанта, поэтому его можно было с лёгкостью решить с помощью «свойства коэффициентов». Также нашлись ученики, которые решили данные примеры как стандартным, так и нестандартным способами (18 %). Но были также и такие ученики, которые ничего и не решили вовсе (10 %).

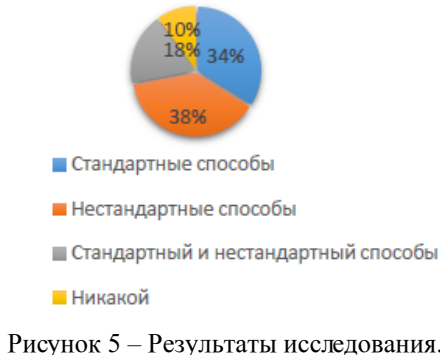

В ходе работы, я пришел к выводу, что решения квадратных уравнений не сводится к одному способу. Способов решения

*Академик Қаныш Сәтбаевтың 125 жылдығына арналған «XХІV Сәтбаев оқулары»* 

арналған «XXIV Cəmбаев оқулары»

**жылдығына** 

каныш

Сәтбаевтың 125

квадратных уравнений очень много. Нужно отметить, что не все они удобны для решения, но каждый из них уникален. Некоторые способы решения помогают сэкономить время, что немаловажно при решении заданий на экзамене и ЕНТ. Подводя итоги, можно сделать вывод: квадратные уравнения играют огромную роль в математике. Эти знания могут пригодиться нам на протяжении всей жизни. Рассмотренный мною материал могут использовать как ученики, так и учителя на уроках или на дополнительных занятиях.

### ЛИТЕРАТУРА

1 Абылкасымов А. Е, Корчевский Т. П, Жумагулова З. А : Мектеп , 2018. Алгебра 8 класс : учебник для общеобразовательных организаций.

2 Галицкий М. Л., Гольдман М., Звавич Л. И. Сборник задач по алгебре для 8–9 классов : учебное пособие для учащихся школ и классов с углубленным изучением математики : 4-е изд. – М. : Просвещение, 1997.

3 Окунев А. К. Квадратичные функции, уравнения и неравенства. Пособие для учителя. – М. Просвещение, 1972.

4 Брадис В. М. Четырехзначные математические таблицы : М-Просвещение, 1995.

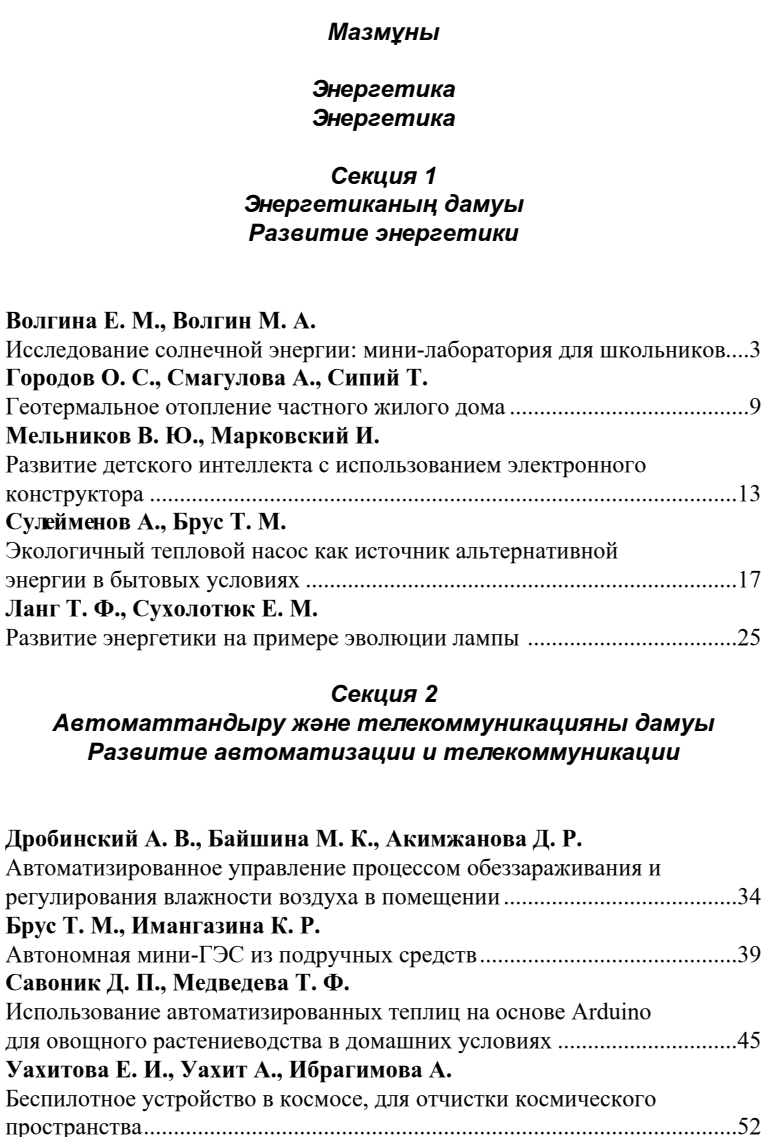

*Академик Қаныш Сәтбаевтың 125 жылдығына арналған «XХІV Сәтбаев оқулары»* 

Академик Қаныш Сәтбаевтың 125 жылдығына арналған «XXIV Сәтбаев оқулары»

## *[Физика-математикалық және компьютерлік ғылымдары](#page-28-0) [Физико-математические и компьютерные науки](#page-28-0)*

## *[Секция 3](#page-28-0) [Қазіргі замандағы физиканың дамуы](#page-28-0) [Развитие физики в современном мире](#page-28-0)*

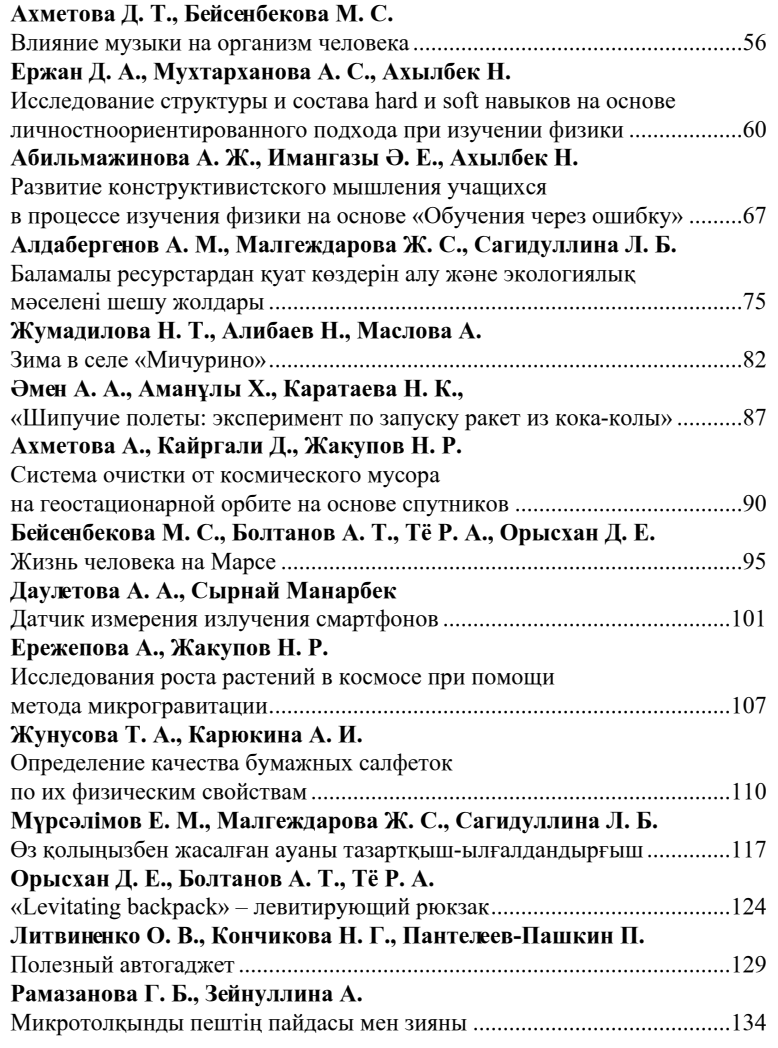

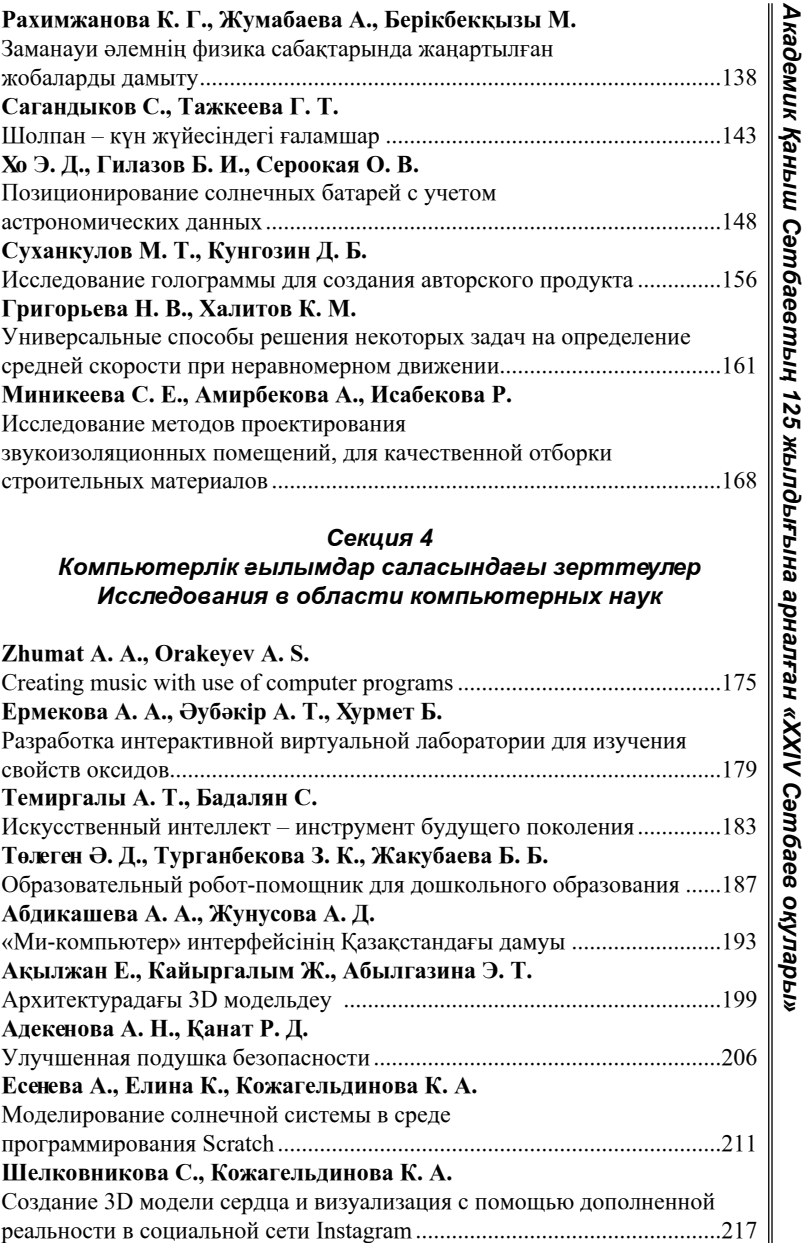

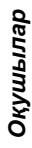

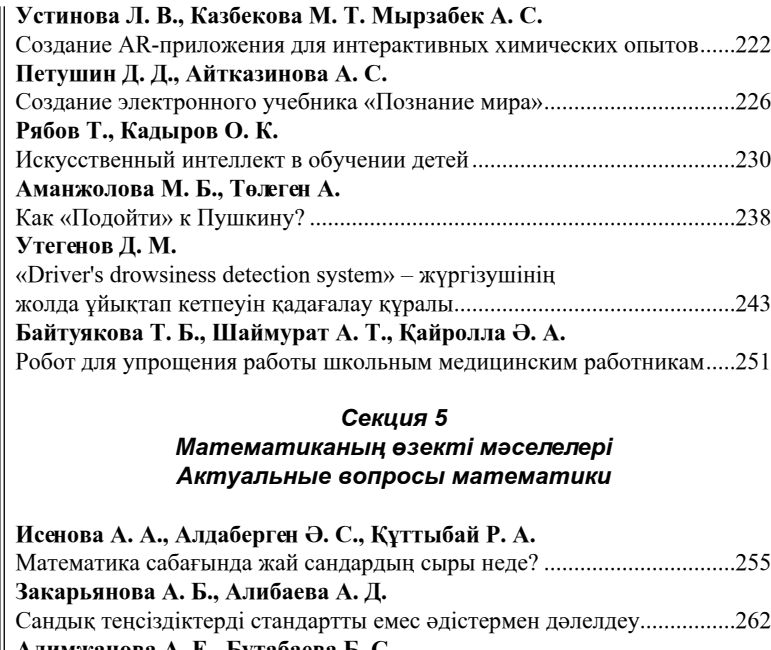

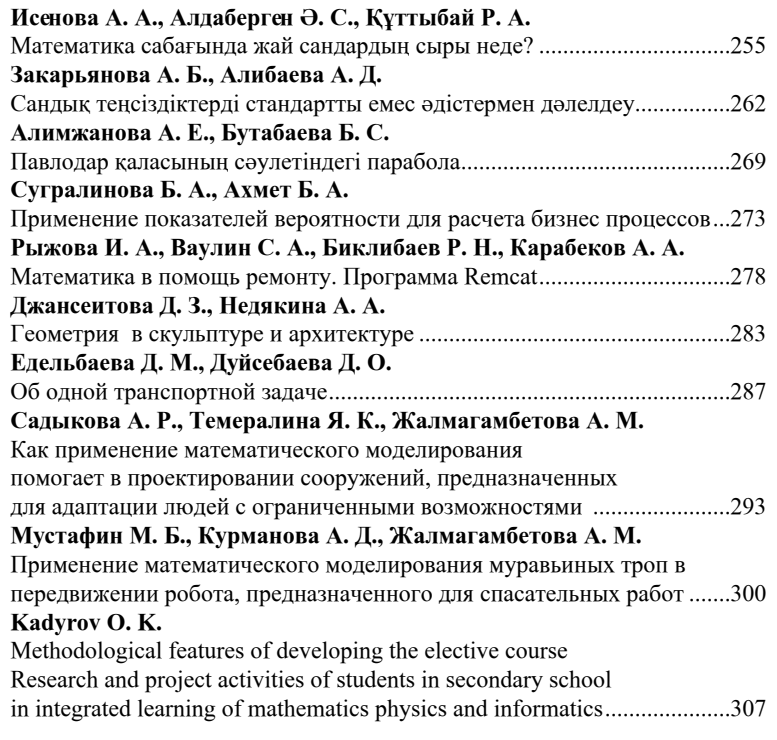

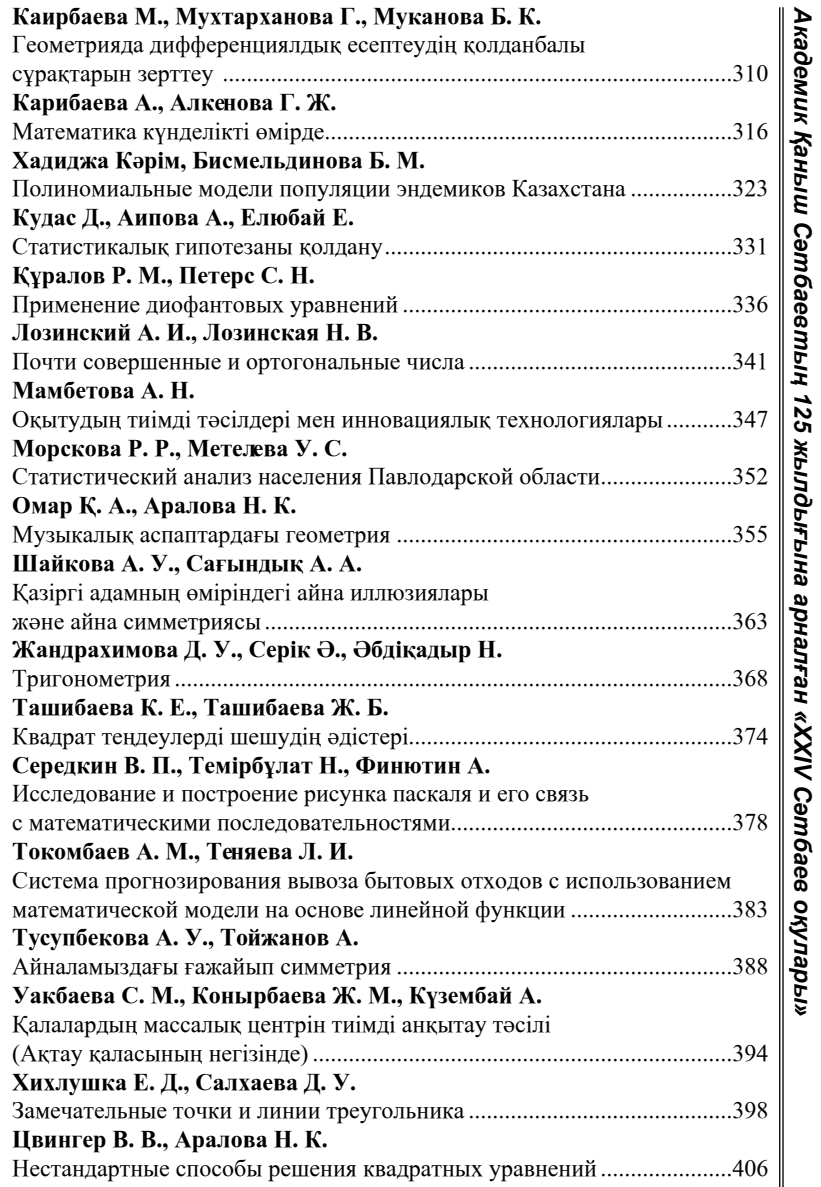

## **АКАДЕМИК ҚАНЫШ СӘТБАЕВТЫҢ 125 ЖЫЛДЫҒЫНА АРНАЛҒАН «XХІV СӘТБАЕВ ОҚУЛАРЫ» АТТЫ ХАЛЫҚАРАЛЫҚ ҒЫЛЫМИ КОНФЕРЕНЦИЯСЫНЫҢ МАТЕРИАЛДАРЫ**

Техникалық редактор А. Р. Омарова Корректор: А. Р. Омарова Компьютерде беттеген: А. К. Темиргалинова Басуға 06.05.2024 ж. Әріп түрі Times. Пішім 29,7  $\times$  42 $\frac{1}{4}$ . Офсеттік қағаз. 4 Шартты баспа табағы 23,77. Таралымы 500 дана. Тапсырыс №4209

> «Toraighyrov University» баспасы «Торайғыров университеті» КЕАҚ 140008, Павлодар қ., Ломов к., 64.